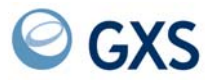

GXS EDI Services

# **Expedite for Windows Software Development Kit Programming Reference**

*Version 6 Release 2*

### **Fifth Edition (November 2005)**

This edition replaces the Version 6.1edition.

### **© Copyright GXS, Inc. 1998, 2005. All rights reserved.**

Government Users Restricted Rights - Use, duplication, or disclosure restricted.

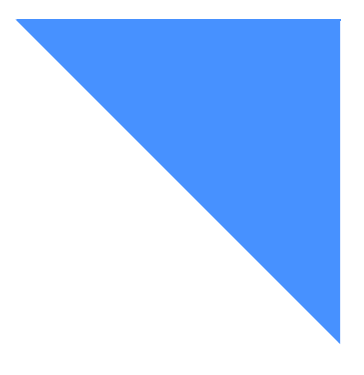

# Contents

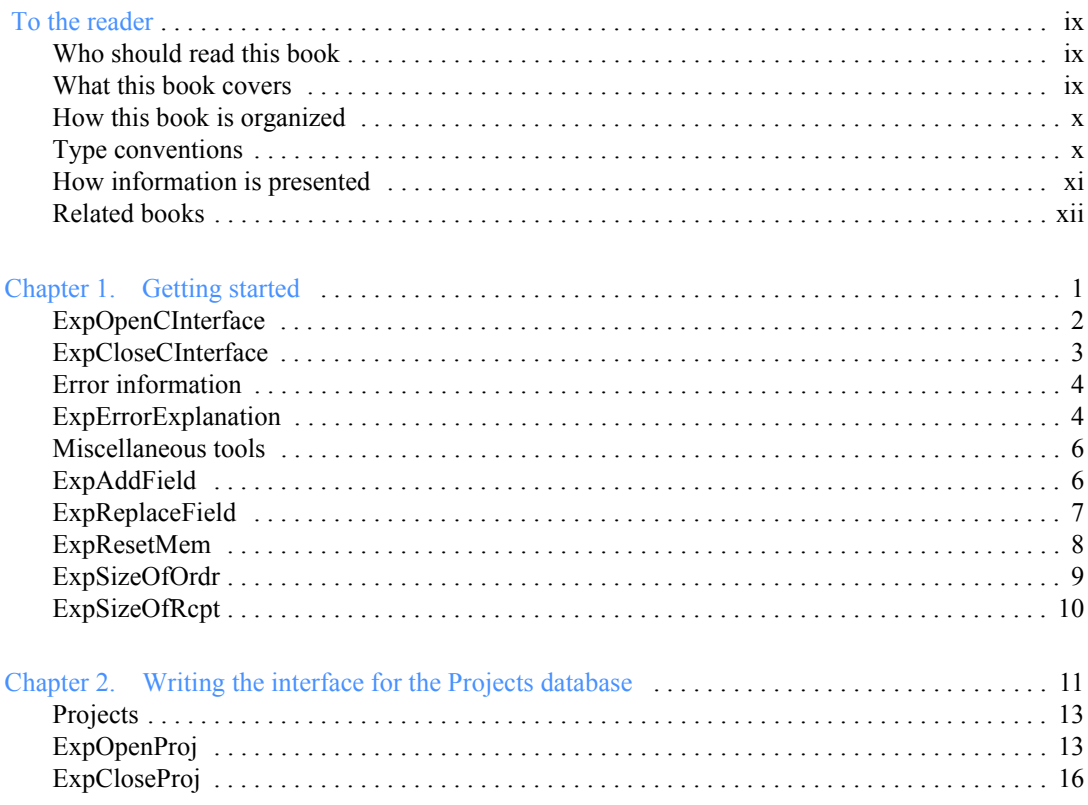

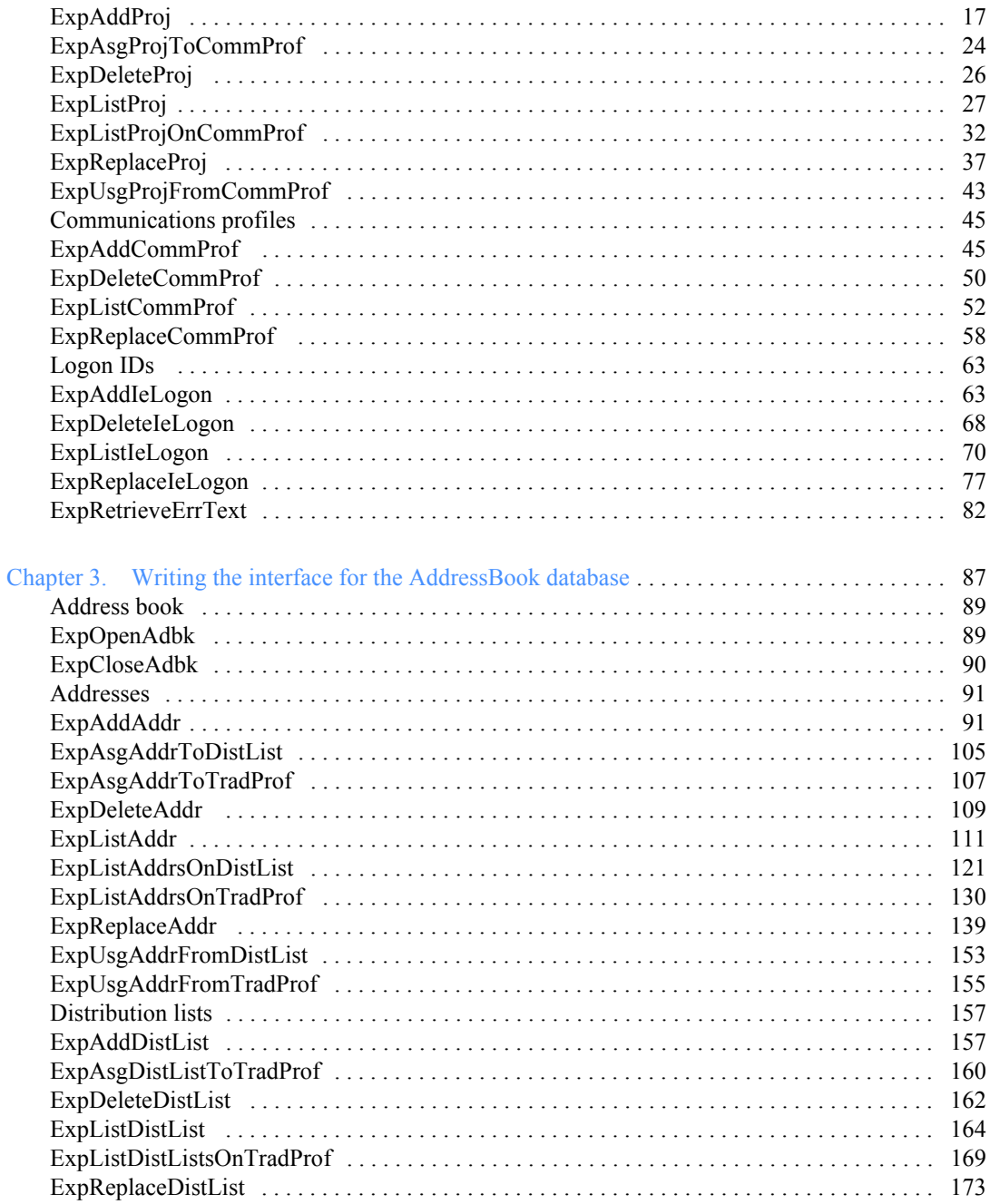

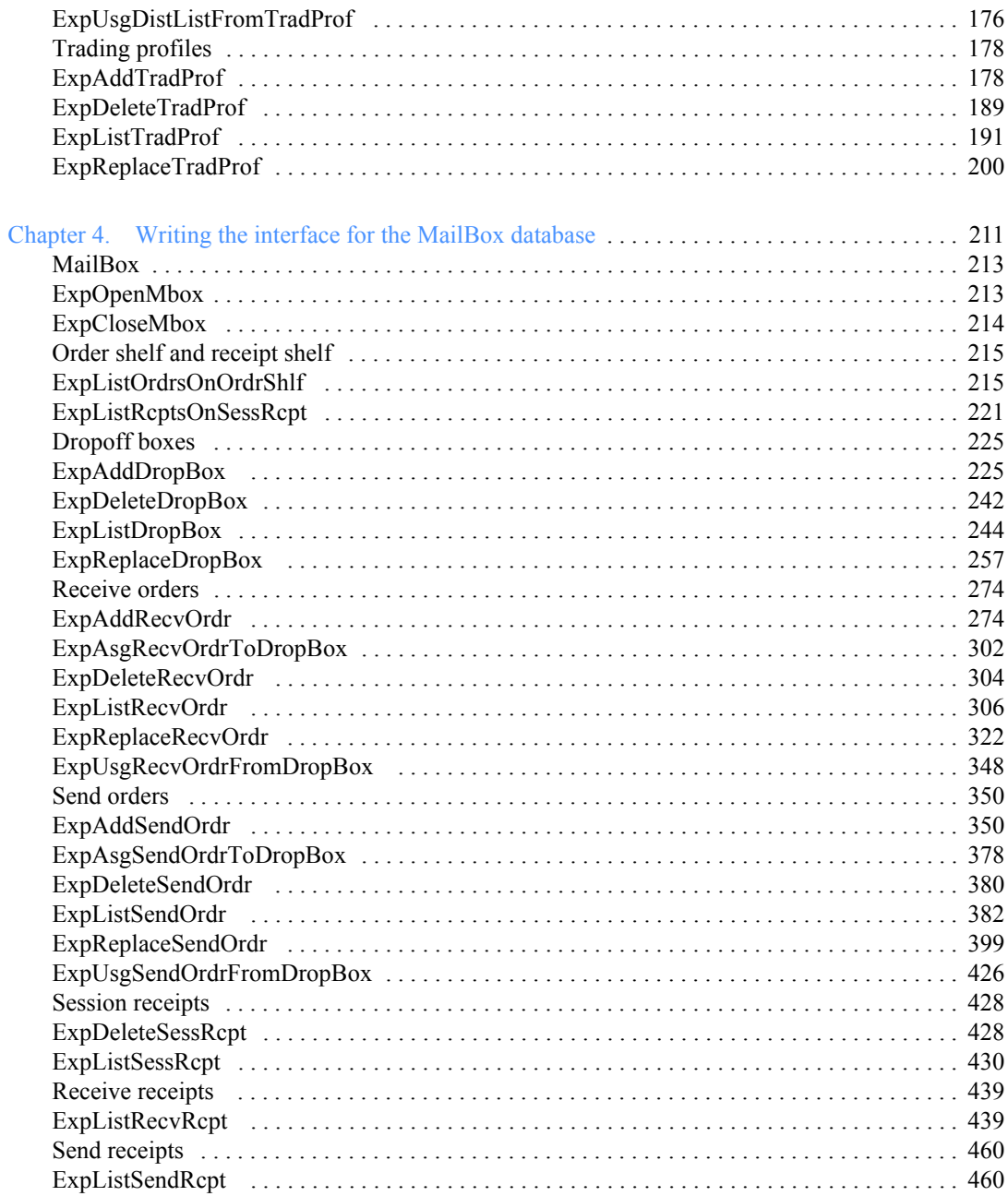

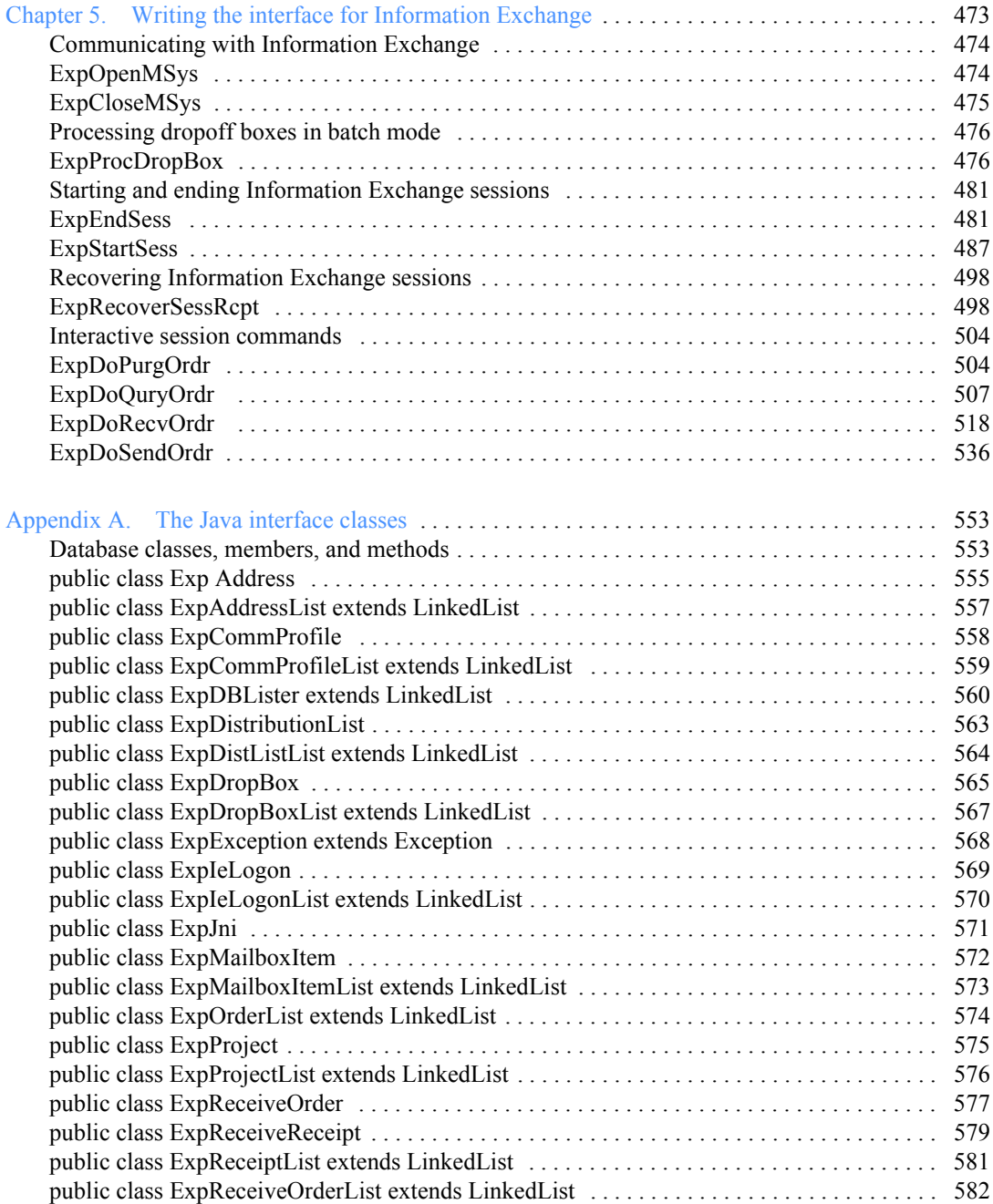

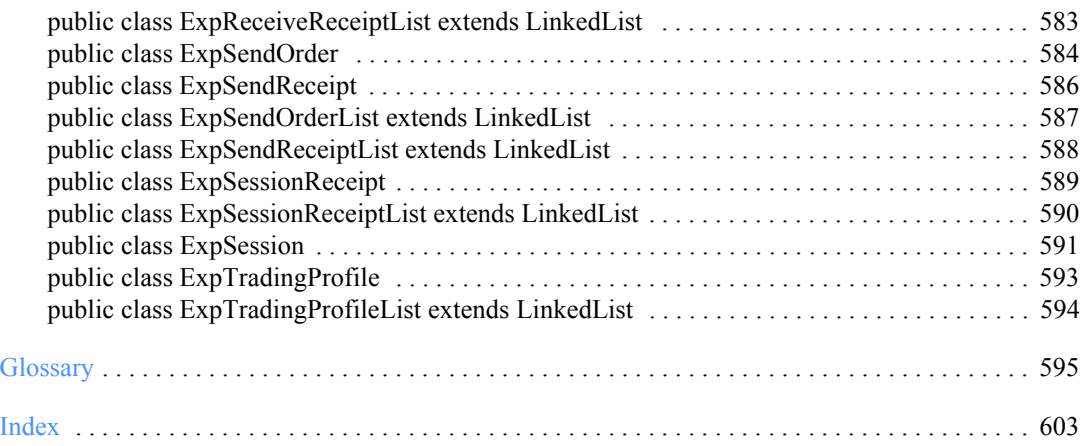

<span id="page-8-0"></span>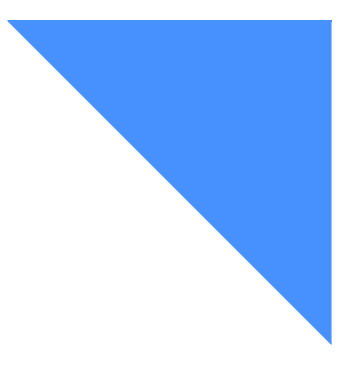

# To the reader

The term *network* is used in this book to refer to the worldwide communications network infrastructure provided by *AT&T Global Network Services.*

# <span id="page-8-1"></span>Who should read this book

This book is intended as a reference for programmers who want to use the Expedite for Windows<sup>™</sup> C-language interface, or the Java interface.

# <span id="page-8-2"></span>What this book covers

Expedite for Windows is an *Information Exchange* communications program that enables you to transmit data files and messages to and from Information Exchange. This book gives you the information necessary to program and use Expedite for Windows for your company's applications.

# <span id="page-9-0"></span>How this book is organized

The book is organized as follows:

- Chapter 1, "Getting started," provides the startup information needed to write your interface using Expedite for Windows.
- Chapter 2, "Writing the interface for the Projects database," provides reference information for project functions you use in the Projects database.
- Chapter 3, "Writing the interface for the AddressBook database," provides reference information for address functions you use in the AddressBook database.
- Chapter 4, "Writing the interface for the MailBox database," provides reference information for mailbox functions you use in the MailBox database.
- Chapter 5, "Writing the interface for Information Exchange," provides reference information for Information Exchange interactive functions.
- **Appendix A, "The Java interface classes," provides reference information for the** Java interface database classes, members, and methods.

This book also contains a notices section, a glossary, and an index.

Glossary words are shown in italics the first time they are used in this book.

# <span id="page-9-1"></span>Type conventions

The following type conventions are used in this book:

- All functions are in bold, mixed case, blue type.
- All prototypes and arguments are in monospaced font.
- All field names are in bold, mixed case, black type.
- All field descriptions are in paragraph format.
- All field options are in table format.

# <span id="page-10-0"></span>How information is presented

Following are examples of how information is presented in this book.

# ExpOpenProj

This function opens a project. If a Project is already open, the return code is set to 4. If the project name specified is not found, the return code is set to 8. Otherwise, the project is opened and saved for use on the OpenAddrBook, the OpenMailbox, and the OpenMsgSys functions for this project.

### Function prototype

int ExpOpenProj( struct ExpOpenProjReqStruct \* Input, struct ExpProjOpenedRspStruct \* Output );

# Input arguments

### *struct ExpOpenProjReqStruct*

```
 { 
 /* Project password */
 char ProjPswd[EXP_MAXLEN_PJ_PROJ_PSWD];
  /* Name of the project */
 char ProjName[EXP_MAXLEN_PJ_PROJ_NAME];
  };
```
# Input field definitions for ExpOpenProjReqStruct

#### **ProjName**

The project name. Because you can have several projects open at one time, the project name identifies which one to use for this request.

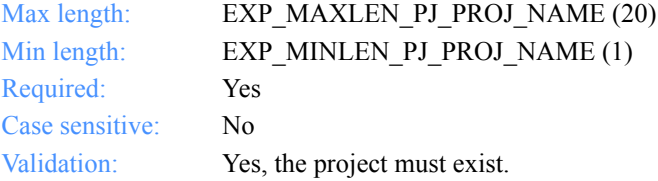

# <span id="page-11-0"></span>Related books

You may find the following publications helpful when performing the tasks described in this book:

- *Expedite for Windows Software Development Kit Programming Guide,* GC34- 2285 (available on product CD-ROM)
- *Expedite for Windows User's Guide*, GC34-2341 (available on product CD-ROM)
- *Information Exchange Mailbox Command Reference*, GC34-2260
- *Information Exchange Messages and Formats*, GC34-2324
- *Information Exchange Message Charges Reference*, GX66-0653

These books are also available on the library page of the EDI Services Web site at **http://www.gxsolc.com/edi\_bes.html**.

# <span id="page-12-0"></span>Chapter 1

# <span id="page-12-2"></span><span id="page-12-1"></span>Getting started

Expedite for Windows is an interface to *Information Exchange*. This programming reference provides the information you need to write your interface using C-language functions (commands). In addition, this book provides details on the Java interface that uses the C-language functions. [\(See Appendix A, "The Java interface classes,''](#page-564-3) for more information.)

The information in this chapter lists the C-language functions needed to get started. For complete information about programming your C-language interface for Expedite for Windows, see the *Expedite for Windows Software Development Kit Programming Guide*.

The functions discussed in this chapter are:

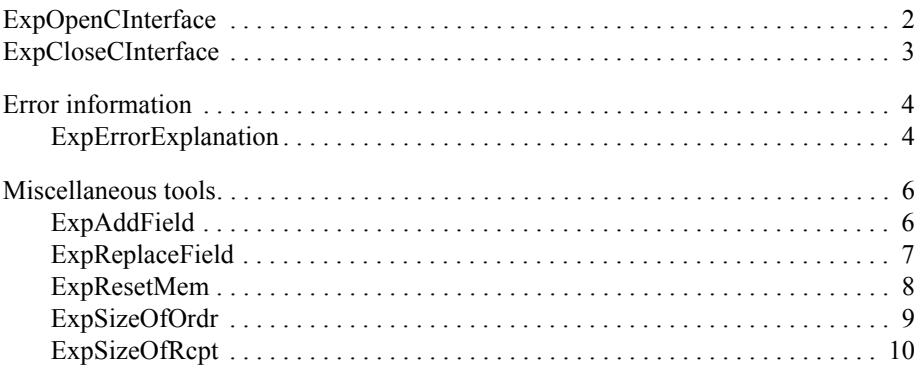

*Function prototype for ExpOpenCInterface*

# <span id="page-13-0"></span>ExpOpenCInterface

This function opens the C-language Application Program Interface (API). You must invoke this function before you can use any other functions. If the interface is already open, the return code is set to 8.

Function prototype for ExpOpenCInterface

int ExpOpenCInterface( void );

Input arguments for ExpOpenCInterface

None

Output arguments for ExpOpenCInterface

*Function prototype for ExpCloseCInterface*

# <span id="page-14-0"></span>ExpCloseCInterface

This function closes the C-language API. Invoke this function last to end the program. If the interface is already closed, the return code is set to 8. If you use this function and there are projects left open, the return code is set to 4 and the projects are automatically closed for you.

### Function prototype for ExpCloseCInterface

int ExpCloseCInterface( void );

Input arguments for ExpCloseCInterface

None

### Output arguments for ExpCloseCInterface

*Function prototype for ExpErrorExplanation*

# <span id="page-15-0"></span>Error information

Use the information in this section to work with Expedite for Windows error messages.

# <span id="page-15-1"></span>ExpErrorExplanation

This function retrieves information about the last error encountered. The text fields returned will not be null terminated, but will be padded on the right with blanks.

#### Function prototype for ExpErrorExplanation

int ExpErrorExplanation( struct ErrorTextRspStruct \* Output );

Input arguments for ExpErrorExplanation

None

Output arguments for ExpErrorExplanation

#### *struct ErrorTextRspStruct*

 {  $\frac{1}{2}$  The reason code for the error  $\frac{1}{2}$ char ReasonCode[EXP\_MAXLEN\_REASON\_CODE];

 /\* The brief error message \*/ char ErrorMsg[EXP\_MAXLEN\_ERROR\_MSG];

 /\* The full error text \*/ char ErrorTxt[EXP\_MAXLEN\_ERROR\_TXT];

```
 /* The user response text */
char Response [EXP_MAXLEN_USER_RESPONSE];
 };
```
*Output field definitions for ExpErrorTextRspStruct*

### Output field definitions for ExpErrorTextRspStruct

The fields are:

#### **ReasonCode**

The reason code for the error.

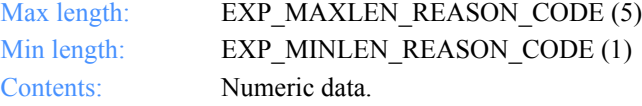

#### **ErrorMsg**

The error message text. Text will be left justified, padded on the right with blanks.

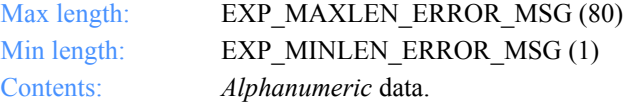

#### **ErrorTxt**

The explanation about why the error occurred. Text will be left justified, padded on the right with blanks.

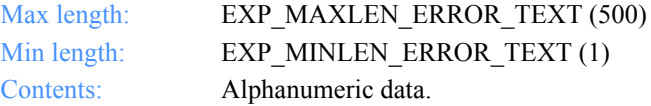

#### **Response**

The action the user can take when an error occurs. Text will be left justified, padded on the right with blanks.

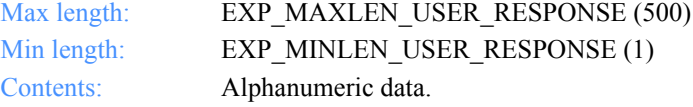

*Function prototype for ExpAddField*

# <span id="page-17-0"></span>Miscellaneous tools

The functions listed in this section are tools you may find useful.

# <span id="page-17-1"></span>ExpAddField

This function adds the string pointed to by aSourceString to the field pointed to by aTargetField. The aSourceString value *must be null terminated*, and must not exceed the length of the aTargetField field. The resulting aTargetField field will be non-null terminated, padded with blanks, as required by the Expedite function calls.

#### Function prototype for ExpAddField

void ExpAddField( char \*aTargetField, char \*aSourceString );

#### Input arguments for ExpAddField

#### **char \*aTargetField**

The target field into which the source string is copied.

#### **char \*aSourceString**

The source string that is copied into the target string.

### Output arguments for ExpAddField

*Function prototype for ExpReplaceField*

# <span id="page-18-0"></span>ExpReplaceField

This function replaces a string pointed to by aSourceString into a field pointed to by aTargetField. The maximum length of the target string is specified in the aTargetLen. If the aSourceString length is less the aTargetField length, then the aTargetField is padded with blanks.

### Function prototype for ExpReplaceField

void ExpReplaceField( char \*aTargetField, int aTargetLen, char \* aSourceString );

### Input arguments for ExpReplaceField

#### **char \*aTargetField**

The target field into which the source string is copied.

#### **int aTargetLen**

The maximum length of the target string.

#### **char \*aSourceString**

The source string that is copied into the target string.

# Output arguments for ExpReplaceField

*Function prototype for ExpResetMem*

# <span id="page-19-0"></span>ExpResetMem

This function copies blanks (spaces) into each of the first aTargetLen bytes of the string pointed to by the aTargetMem.

Function prototype for ExpResetMem

void ExpResetMem( char \*aTargetMem, int aTargetLen );

#### Input arguments for ExpResetMem

#### **char \*aTargetMem**

The pointer to the start of the memory location that is set to blanks (spaces).

#### **int aTargetLen**

The amount of space allocated for the memory location.

### Output arguments for ExpResetMem

*Function prototype for ExpSizeOfOrdr*

# <span id="page-20-0"></span>ExpSizeOfOrdr

This function calculates the size of the order structure. The size is based on the orderidentifier character specified in the anOrderType parameter. The return for this call is the length of the appropriate order-list response structure.

# Function prototype for ExpSizeOfOrdr

int ExpSizeOfOrdr( char anOrderType );

### Input arguments for ExpSizeOfOrdr

#### **char anOrderType**

A character that helps identify which order to size.

- R Calculates the size of a receive-order structure.
- S Calculates the size of a send-order structure.

### Output arguments for ExpSizeOfOrdr

*Function prototype for ExpSizeOfRcpt*

# <span id="page-21-0"></span>ExpSizeOfRcpt

This function calculates the size of the receipt structure. The size is based on the receipt identifier character specified by the aReceiptType parameter. The return for this call is the length of the appropriate receipt list response structure.

### Function prototype for ExpSizeOfRcpt

int ExpSizeOfRcpt( char aReceiptType );

### Input arguments for ExpSizeOfRcpt

#### **char aReceiptType**

A character that helps identify which receipt to size.

- R Calculates the size of a receive-order structure.
- S Calculates the size of a send-order structure.

### Output arguments for ExpSizeOfRcpt

# <span id="page-22-2"></span><span id="page-22-1"></span>Writing the interface for the Projects . . . . . . . . . . . . . . . . . . . . . . . . . . . . . . . . . . . . . . . . . . . . . . . . . . . database

<span id="page-22-0"></span>Using *projects* is a way to allow multiple users or applications (one at a time) to access the same copy of Expedite for Windows. Each project has a name, creator, and description. Each represents one user or application, or a user's set of related tasks in Expedite for Windows. Each project has its own *address book* (AddressBook) database and *mailbox* (MailBox) database. For more information about the AddressBook database, [see Chapter 3, "Writing the interface for the AddressBook](#page-98-2)  [database.''](#page-98-2) For more information about the MailBox database, [see Chapter 4,](#page-222-2)  ["Writing the interface for the MailBox database.''](#page-222-2)

The database sections and the related functions discussed in this chapter are:

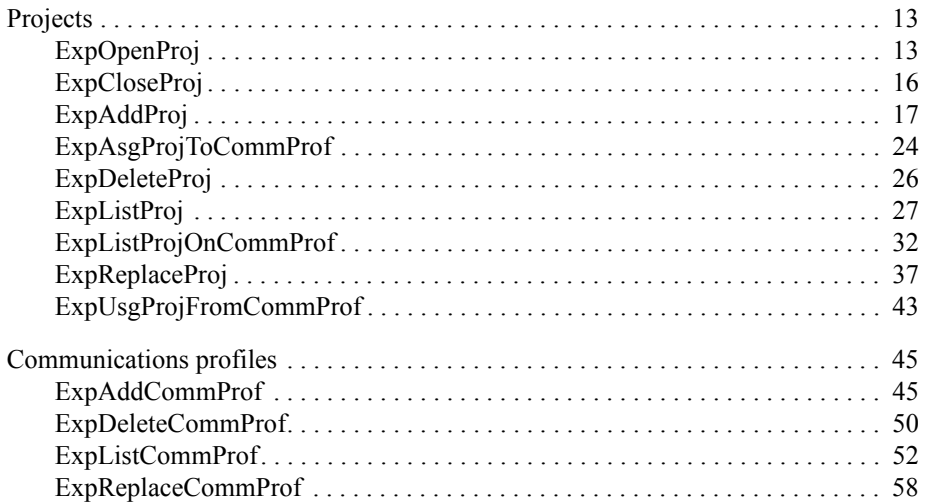

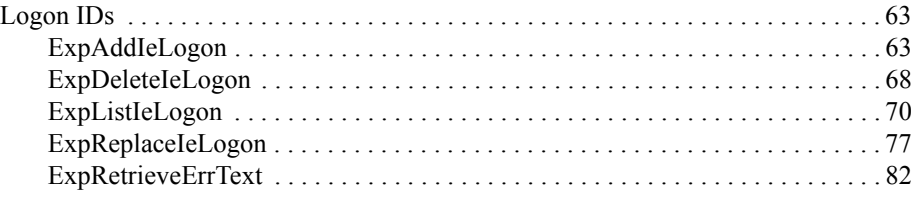

*Function prototype for ExpOpenProj*

# <span id="page-24-0"></span>**Projects**

This chapter describes the functions, the input and output arguments, and the fields used in the Projects database.

# <span id="page-24-1"></span>ExpOpenProj

This function opens a project. If a project is already open, the return code is set to 4. If the project name specified is not found, the return code is set to 8.

### Function prototype for ExpOpenProj

int ExpOpenProj( struct ExpOpenProjReqStruct \* Input, struct ExpProjOpenedRspStruct \* Output );

Input arguments for ExpOpenProj

*struct ExpOpenProjReqStruct*

 $\{$  /\* The project password \*/ char ProjPswd[EXP\_MAXLEN\_PJ\_PROJ\_PSWD];

 /\* The project name\*/ char ProjName[EXP\_MAXLEN\_PJ\_PROJ\_NAME]; };

*Input field definitions for ExpOpenProjReqStruct*

### Input field definitions for ExpOpenProjReqStruct

For a list of the output field descriptions, see ["Output field definitions](#page-26-0)  [for ExpProjOpenedRspStruct" on page 15.](#page-26-0) 

#### **ProjPswd**

The project *password*. If there is no password, leave this field blank. If it matches the read password, you have read access to the project. If it matches the write password, you have read/write access. If it does not match either, an error is returned. Likewise, if there is no project password and you specify one, an error is returned.

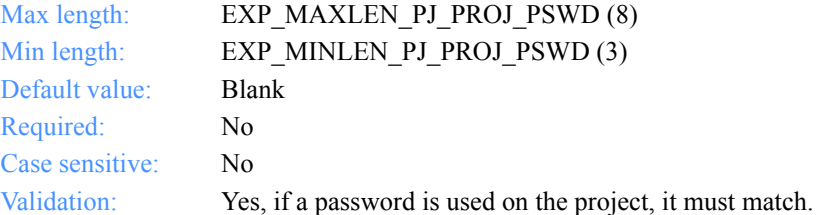

#### **ProjName**

The project name. Because you can have several projects open at one time, the project name identifies which one to use for this request.

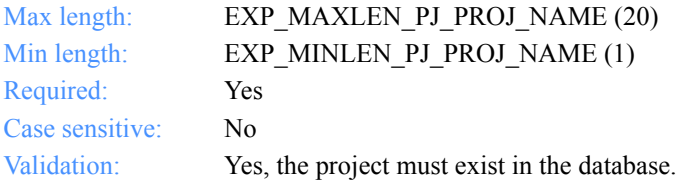

*Output arguments for ExpOpenProj*

### Output arguments for ExpOpenProj

### *struct ExpProjOpenedRspStruct*

{ /\* The access level (read or write) \*/ char AccessLevel[EXP\_MAXLEN\_PJ\_ACCESS\_LEVEL]; }

# <span id="page-26-0"></span>Output field definitions for ExpProjOpenedRspStruct

This is the output.

#### **AccessLevel**

The access level of the open project.

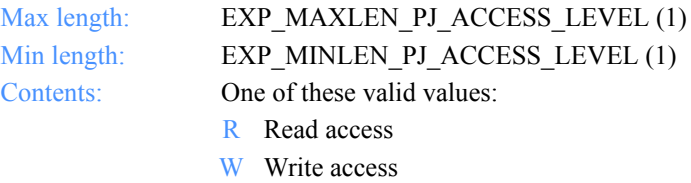

*Function prototype for ExpCloseProj*

# <span id="page-27-0"></span>ExpCloseProj

This function closes a project. If the project is already closed, the return code is set to 8. If the mailbox or address book associated with this project is open, it is closed.

Function prototype for ExpCloseProj

int ExpCloseProj( struct ExpCloseProjReqStruct \* Input );

### Input arguments for ExpCloseProj

#### *struct ExpCloseProjReqStruct*

```
 {
 /* The project name */
 char ProjName [EXP_MAXLEN_PJ_PROJ_NAME];
  };
```
### Input field definitions for ExpCloseProjReqStruct

There is no output associated with this function.

#### **ProjName**

The project name. Because you can have several projects open at one time, the project name identifies which one to use for this request.

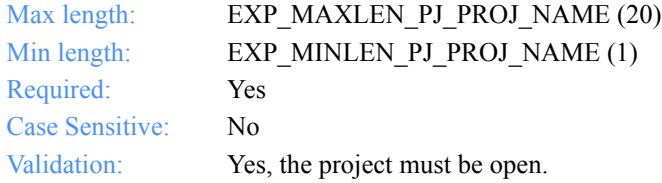

*Function prototype for ExpAddProj*

# <span id="page-28-0"></span>ExpAddProj

This function adds a new project to the Project database. If another project by the same name already exists, the return code is set to 8. Once the project is added, it is open and ready for use.

### Function prototype for ExpAddProj

```
int ExpAddProj(
  struct ExpAddProjReqStruct * Input,
  struct ExpProjAddedRspStruct * Output
);
```
Input arguments for ExpAddProj

#### *struct ExpAddProjReqStruct*

```
 { 
 /* The project name */
 char ProjName[EXP_MAXLEN_PJ_PROJ_NAME];
```
 /\* The project creator \*/ char Creator[EXP\_MAXLEN\_PJ\_CREATOR];

 /\* The project description \*/ char Description[EXP\_MAXLEN\_PJ\_DESCRIPTION];

 /\* The read-access password \*/ char ReadPswd[EXP\_MAXLEN\_PJ\_READ\_PSWD];

 /\* The write-access password \*/ char WritePswd[EXP\_MAXLEN\_PJ\_WRITE\_PSWD];

 /\* The retention period for receipts \*/ char RcpRetain[EXP\_MAXLEN\_PJ\_RCP\_RETAIN];

 /\* The drive location for projects \*/ char Location[EXP\_MAXLEN\_PJ\_LOCATION]; };

*Input field definitions for ExpAddProjReqStruct*

### Input field definitions for ExpAddProjReqStruct

For a list of the output fields, see ["Output field definitions for ExpProjAddedRsp-](#page-33-0)[Struct" on page 22.](#page-33-0)

#### **ProjName**

The project name.

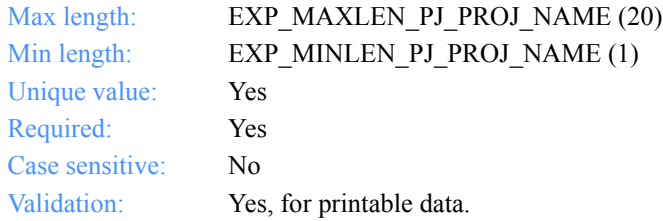

#### **Creator**

The project creator. This is usually the name of a company or a developer.

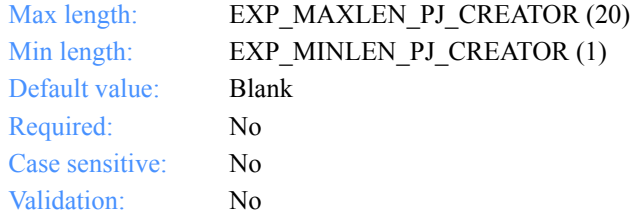

#### **Description**

The free-format text description for the project.

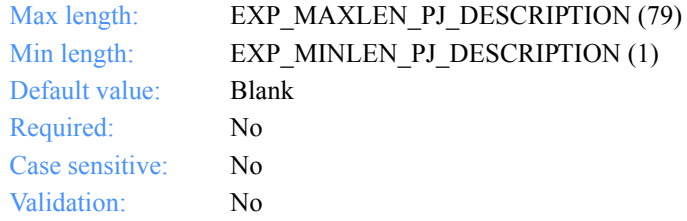

*Input field definitions for ExpAddProjReqStruct*

#### **ReadPswd**

The password that enables read access to a project.

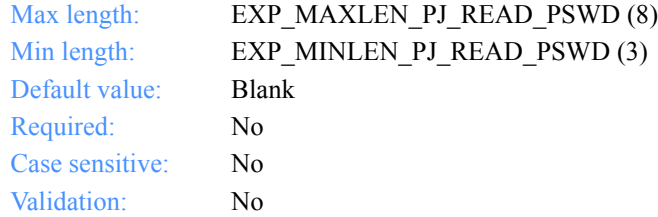

#### **WritePswd**

The password that enables write access to a project.

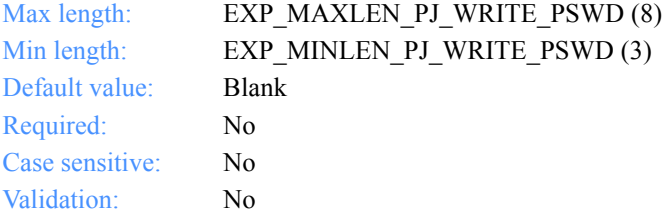

#### **RcpRetain**

This determines how long to keep receipts in the database.

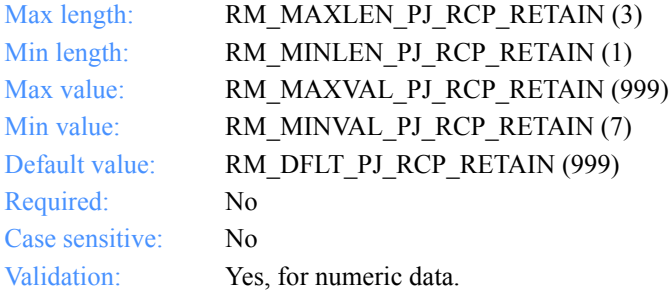

#### **Location**

The drive location for the project. The default is the current drive.

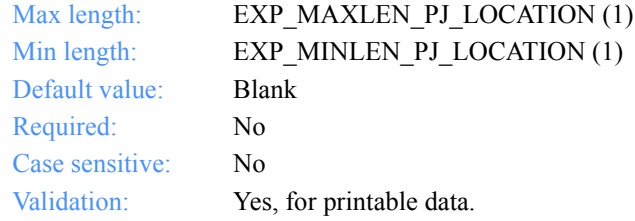

*Output arguments for ExpAddProj*

### Output arguments for ExpAddProj

### *struct ExpProjAddedRspStruct*

 { /\* The project name \*/ char ProjName[EXP\_MAXLEN\_PJ\_PROJ\_NAME];

 /\* The project creator \*/ char Creator[EXP\_MAXLEN\_PJ\_CREATOR];

 /\* The project description \*/ char Description[EXP\_MAXLEN\_PJ\_DESCRIPTION];

 /\* The date and time the project was last modified \*/ char DateModified[EXP\_MAXLEN\_PJ\_DATE\_MODIFIED];

 /\* The option for the retention of receipts \*/ char RcpRetain[EXP\_MAXLEN\_PJ\_RCP\_RETAIN];

 /\* The drive location for projects \*/ char Location[EXP\_MAXLEN\_PJ\_LOCATION];

 /\* Reserved field \*/ char Status[1];

 /\* The path where the project files are located \*/ char Path[EXP\_MAXLEN\_PJ\_PATH]; };

*Output field definitions for ExpProjAddedRspStruct*

### <span id="page-33-0"></span>Output field definitions for ExpProjAddedRspStruct

The output can include any or all of these fields.

#### **ProjName**

The project name.

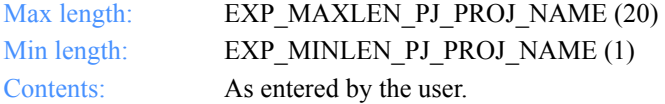

#### **Creator**

The project creator. This is usually the name of a company or a developer.

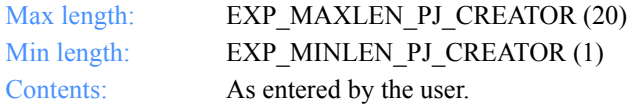

#### **Description**

The free-format text description for the project.

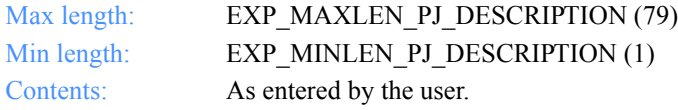

#### **DateModified**

The date and time the project was last modified.

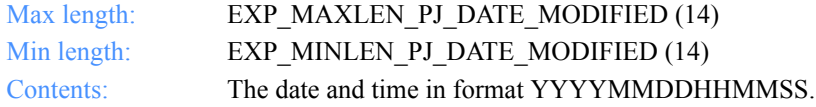

#### **RcpRetain**

The retention period for receipts.

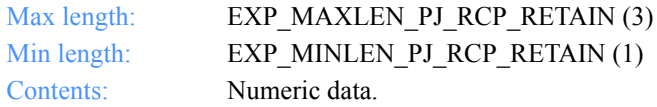

*Output field definitions for ExpProjAddedRspStruct*

#### **Location**

The drive location for the project.

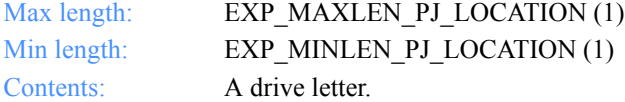

#### **Status**

This is a reserved field; leave it blank. Length  $= 1$ .

#### **Path**

The drive and path where the project files are located.

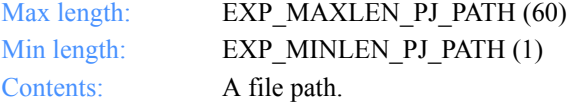

Software Development Kit Programming Reference

*Function prototype for ExpAsgProjToCommProf*

# <span id="page-35-0"></span>ExpAsgProjToCommProf

This function assigns the project to a communications profile. If the communications profile or project name specified does not exist, the return code is set to 8. If the project is already assigned to a communications profile, the return code is set to 4.

#### Function prototype for ExpAsgProjToCommProf

```
int ExpAsgProjToCommProf(
  struct ExpAsgProjToCommProfReqStruct * Input
};
```
### Input arguments for ExpAsgProjToCommProf

*struct ExpAsgProjToCommProfProjReqStruct*

 $\{$  /\* The project name \*/ char ProjName[EXP\_MAXLEN\_PJ\_PROJ\_NAME];

```
 /* The communications profile name */
char CprofName[EXP_MAXLEN_CP_CPROF_NAME];
 };
```
*Input field definitions for ExpAsgProjToCommProfReqStruct*

# Input field definitions for ExpAsgProjToCommProfReqStruct

There is no output associated with this function.

# **ProjName**

The project name to assign to the communications profile.

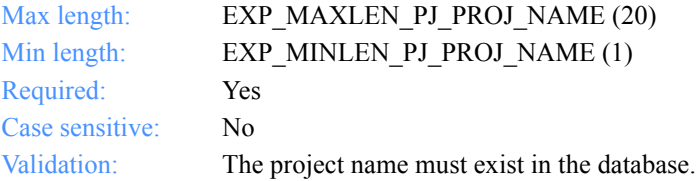

### **CprofName**

The communications profile name to assign to a project.

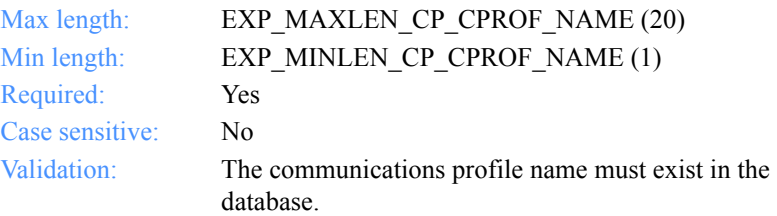

# ExpDeleteProj

This function deletes a project from the Project database. If the project name specified is invalid, the return code is set to 8.

If the project has communications profiles assigned to it, they are unassigned before the project is deleted.

# Function prototype for ExpDeleteProj

```
int ExpDeleteProj(
  struct ExpDeleteProjReqStruct * Input
);
```
# Input arguments for ExpDeleteProj

### *struct ExpDeleteProjReqStruct*

```
 { 
 /* The project name */
 char ProjName[EXP_MAXLEN_PJ_PROJ_NAME];
  };
```
# Input field definitions for ExpDeleteProjReqStruct

There is no output associated with this function.

### **ProjName**

The project name. Because you can have several projects open at one time, the project name identifies which one to use for this request.

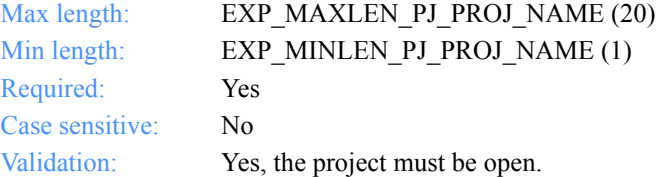

*Function prototype for ExpListProj*

# **ExpListProj**

This function lists the projects in the Project database that correspond to the query formed in the input arguments. If the query results in no projects found, the return code is set to 4. If there is a problem with the database, the return code is set to 8.

# Function prototype for ExpListProj

```
int ExpListProj(
  struct ExpListProjReqStruct *Input,
  unsigned short *EntriesReturned,
  struct ExpProjListedRspStructOutput[]
);
```
# Input arguments for ExpListProj

### *struct ExpListProjReqStruct*

 {  $\frac{1}{2}$  The number of entries requested for receiving  $\frac{1}{2}$ char NumEntries[EXP\_MAXLEN\_CF\_NUM\_ENTRIES];

 /\* The entry number at which to start the search \*/ char StartIndex[EXP\_MAXLEN\_CF\_START\_INDEX]; };

*Input field definitions for ExpListProjReqStruct*

# Input field definitions for ExpListProjReqStruct

For a list of the output fields, see ["Output field definitions for ExpProjListedRsp-](#page-41-0)[Struct" on page 30.](#page-41-0)

### **NumEntries**

The number of entries to return in the output arguments.

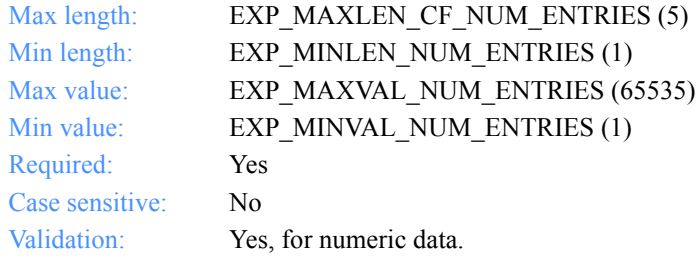

### **StartIndex**

The entry number to start the search.

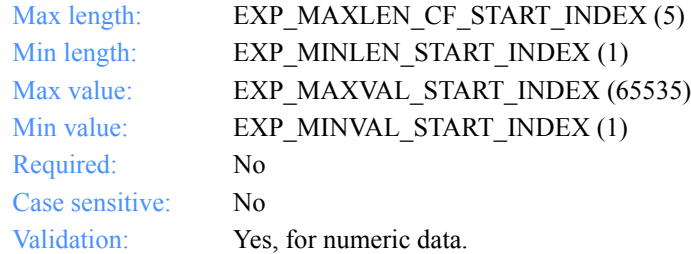

*Output arguments for ExpListProj*

# Output arguments for ExpListProj

### *struct ExpProjListedRspStruct*

 { /\* The project name \*/ char ProjName[EXP\_MAXLEN\_PJ\_PROJ\_NAME];

 /\* The project creator \*/ char Creator[EXP\_MAXLEN\_PJ\_CREATOR];

 /\* The project description \*/ char Description[EXP\_MAXLEN\_PJ\_DESCRIPTION];

 /\* The date the project was last modified \*/ char DateModified[EXP\_MAXLEN\_PJ\_DATE\_MODIFIED];

/\* The retention period for receipts \*/ char RepRetain[EXP\_MAXLEN\_PJ\_RCP\_RETAIN];

 /\* The drive location for projects \*/ char Location[EXP\_MAXLEN\_PJ\_LOCATION];

 /\* Reserved field \*/ char Status[1];

 /\* The path where the project files are located \*/ char Path[EXP\_MAXLEN\_PJ\_PATH];

 /\* The necessity of a project password \*/ char PswdNeeded[EXP\_MAXLEN\_PJ\_PSWD\_NEEDED]; };

*Output field definitions for ExpProjListedRspStruct*

# <span id="page-41-0"></span>Output field definitions for ExpProjListedRspStruct

The output can include any or all of these fields.

### **EntriesReturned**

The number of projects copied into the output structure.

#### **ProjName**

The project name.

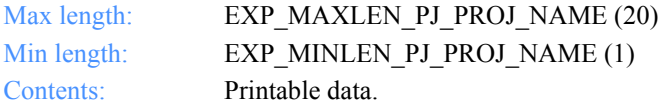

### **Creator**

The project creator. This is usually the name of a company or a developer.

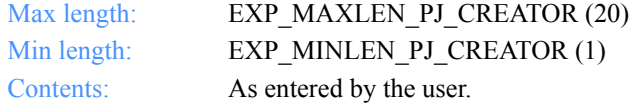

### **Description**

The free-format text description of the project.

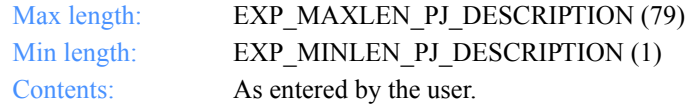

### **DateModified**

The date and time the project was last changed.

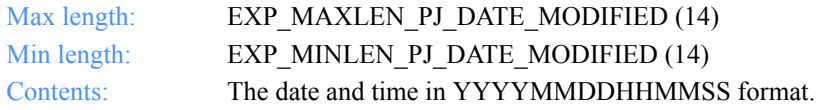

*Output field definitions for ExpProjListedRspStruct*

### **RcpRetain**

The retention period for receipts.

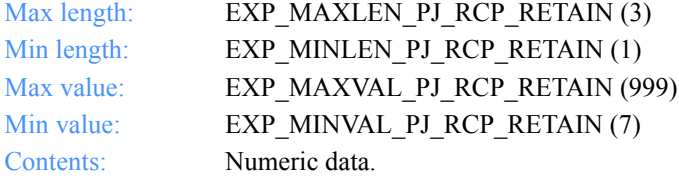

### **Location**

The drive location of the project.

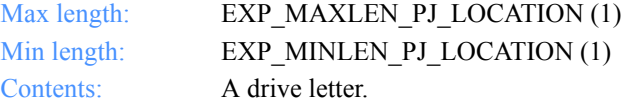

#### **Status**

This is a reserved field; leave it blank. Length=1.

#### **Path**

The location of the project files relative to the Expedite for Windows install directory.

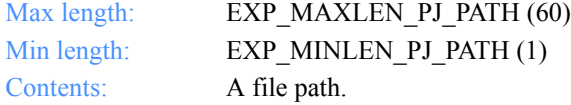

### **PswdNeeded**

This indicates whether a project password is needed to open the project.

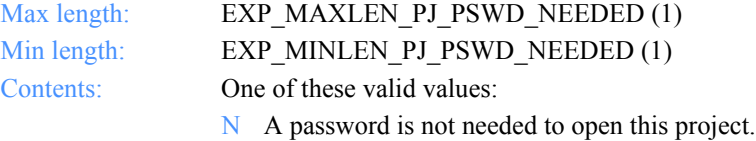

Y A password is needed to open this project.

Software Development Kit Programming Reference

*Function prototype for ExpListProjOnCommProf*

# ExpListProjOnCommProf

This function lists the projects that are assigned to a specific communications profile in the Project database. You must specify the communications profile name (CprofName). If there are no projects associated with the communications profile specified, the return code is set to 4.

# Function prototype for ExpListProjOnCommProf

int ExpListProjOnCommProf( char \*CprofName, struct ExpListProjReqStruct \*Input, unsigned short \*EntriesReturned, struct ExpProjListedRspStructOutput[] );

Input arguments for ExpListProjOnCommProf

### *struct ExpListProjReqStruct*

 {  $\lambda^*$  The number of entries requested for receiving  $\lambda$ char NumEntries[EXP\_MAXLEN\_CF\_NUM\_ENTRIES];

/\* The entry number to start the query at  $\frac{*}{ }$ char StartIndex[EXP\_MAXLEN CF\_START\_INDEX]; };

# Input field definitions for ExpListProjOnCommProfReqStruct

For a list of the output field descriptions, see ["Output field definitions](#page-46-0)  [for ExpListProjOnCommProfRspStruct" on page 35.](#page-46-0)

#### **CprofName**

The communications profile name.

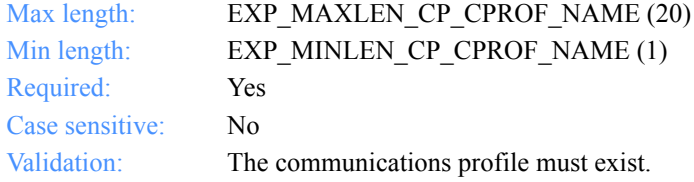

*Input field definitions for ExpListProjOnCommProfReqStruct*

### **NumEntries**

The number of entries to return in the output arguments.

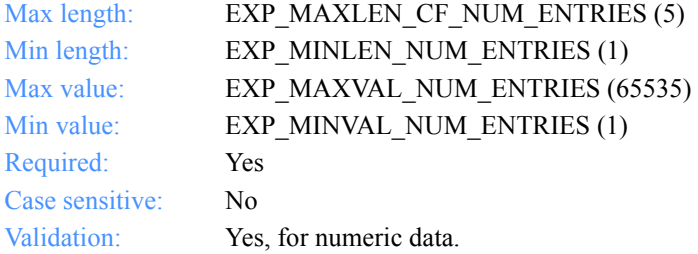

# **StartIndex**

The entry number to start the search.

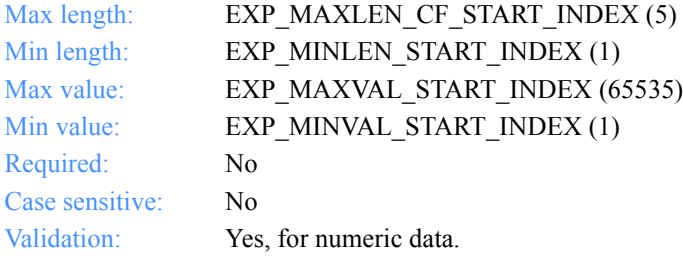

*Output arguments for ExpListProjOnCommProf*

# Output arguments for ExpListProjOnCommProf

### *struct ExpProjListedRspStruct*

 { /\* The project name \*/ char ProjName[EXP\_MAXLEN\_PJ\_PROJ\_NAME];

 /\* The project creator \*/ char Creator[EXP\_MAXLEN\_PJ\_CREATOR];

 /\* The project description \*/ char Description[EXP\_MAXLEN\_PJ\_DESCRIPTION];

 /\* The date and time the project was last modified \*/ char DateModified[EXP\_MAXLEN\_PJ\_DATE\_MODIFIED];

 /\* The retention period for receipts \*/ char RcpRetain[EXP\_MAXLEN\_PJ\_RCP\_RETAIN];

 /\* The drive location for projects \*/ char Location[EXP\_MAXLEN\_PJ\_LOCATION];

 /\* Reserved field \*/ char Status[1];

 /\* The location of the project files \*/ char Path[EXP\_MAXLEN\_PJ\_PATH];

 /\* The necessity of a project password \*/ char PswdNeeded[EXP\_MAXLEN\_PJ\_PSWD\_NEEDED]; };

*Output field definitions for ExpListProjOnCommProfRspStruct*

# <span id="page-46-0"></span>Output field definitions for ExpListProjOnCommProfRspStruct

The output can include any or all of these fields.

### **EntriesReturned**

The number projects copied into the output structure.

## **ProjName**

The project name.

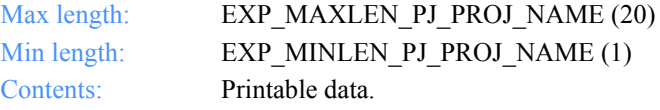

### **Creator**

The project creator.

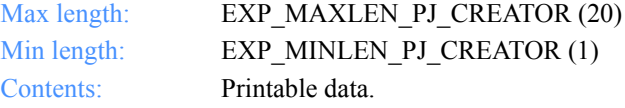

### **Description**

The free-format text description for the project.

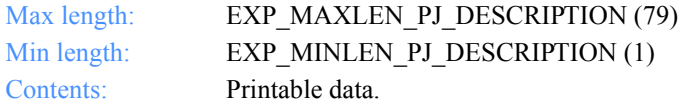

### **DateModified**

The date and time the project was last modified.

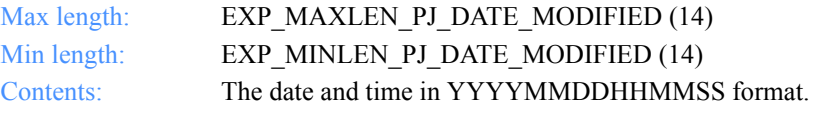

### **RcpRetain**

The retention period for receipts.

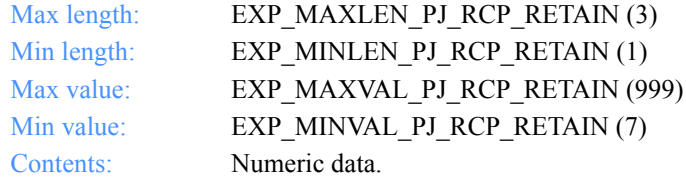

### **Location**

The drive location for the project.

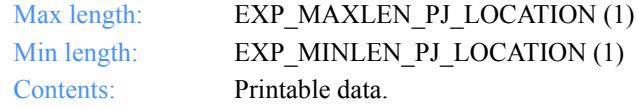

### **Status**

This is a reserved field; leave it blank. Length=1.

#### **Path**

The location of the project files.

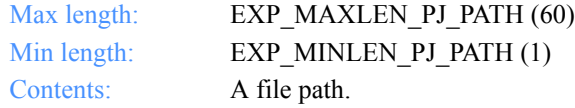

### **PswdNeeded**

The necessity of a project password.

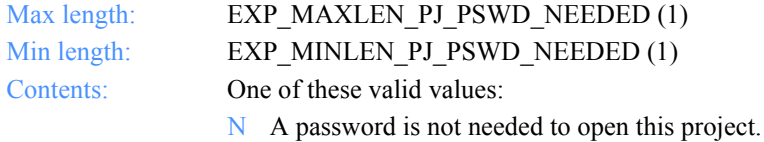

Y A password is needed to open this project.

*Function prototype for ExpReplaceProj*

# ExpReplaceProj

This function replaces information about a project. If the project name specified does not exist, the return code is set to 8. If replacing the project makes the project record invalid, the return code is set to 8.

# Function prototype for ExpReplaceProj

```
 int ExpReplaceProj(
  struct ExpReplaceProjReqStruct * Input,
  struct ExpProjReplacedRspStruct * Output
 );
```
# Input arguments for ExpReplaceProj

### *struct ExpReplaceProjReqStruct*

 { /\* The project name \*/ char ProjName[EXP\_MAXLEN\_PJ\_PROJ\_NAME];

 /\* The project creator \*/ char Creator[EXP\_MAXLEN\_PJ\_CREATOR];

 /\* The project description \*/ char Description[EXP\_MAXLEN\_PJ\_DESCRIPTION];

 /\* The read-access password \*/ char ReadPswd[EXP\_MAXLEN\_PJ\_READ\_PSWD];

 /\* The write-access password \*/ char WritePswd[EXP\_MAXLEN\_PJ\_WRITE\_PSWD];

 /\* The retention period for receipts \*/ char RepRetain[EXP\_MAXLEN\_PJ\_RCP\_RETAIN]; };

*Input field definitions for ExpReplaceProjReqStruct*

# Input field definitions for ExpReplaceProjReqStruct

For a list of output fields, see ["Output field definitions for ExpProjReplacedRsp-](#page-52-0)[Struct" on page 41.](#page-52-0)

### **ProjName**

The project name. Because you can have several projects open at one time, the project name identifies which one to use for this request.

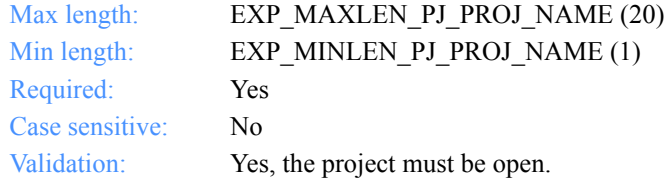

### **Creator**

The project creator. Usually this is the name of a company or a developer.

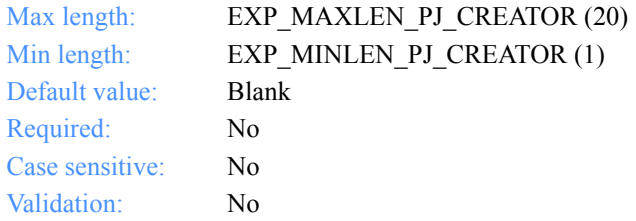

#### **Description**

The free-format text description for the project.

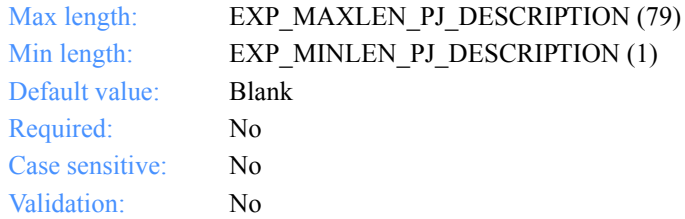

*Input field definitions for ExpReplaceProjReqStruct*

### **ReadPswd**

The new password that enables read access to a project.

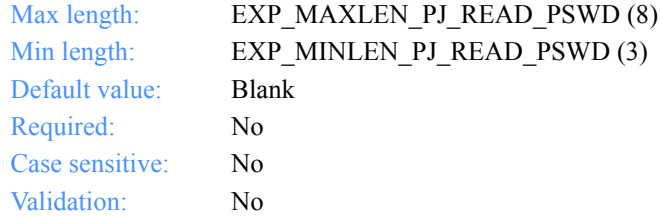

### **WritePswd**

The new password that enables write access to a project.

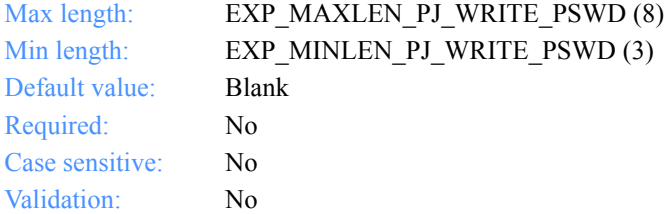

### **RcpRetain**

The retention period for receipts.

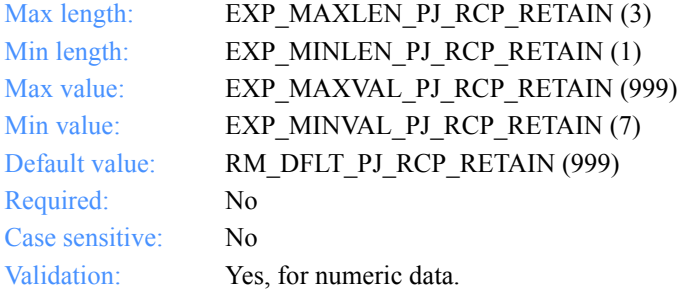

*Output arguments for ExpReplaceProj*

# Output arguments for ExpReplaceProj

## *struct ExpProjReplacedRspStruct*

 { /\* The project name \*/ char ProjName[EXP\_MAXLEN\_PJ\_PROJ\_NAME];

 /\* The project creator \*/ char Creator[EXP\_MAXLEN\_PJ\_CREATOR];

 /\* The project description \*/ char Description[EXP\_MAXLEN\_PJ\_DESCRIPTION];

 /\* The date and time the project was last modified \*/ char DateModified[EXP\_MAXLEN\_PJ\_DATE\_MODIFIED];

 /\* The retention period for receipts \*/ char RcpRetain[EXP\_MAXLEN\_PJ\_RCP\_RETAIN];

 /\* The drive location for projects \*/ char Location[EXP\_MAXLEN\_PJ\_LOCATION];

 /\* Reserved field \*/ char Status[1];

 /\* The location of the project files \*/ char Path[EXP\_MAXLEN\_PJ\_PATH]; };

*Output field definitions for ExpProjReplacedRspStruct*

# <span id="page-52-0"></span>Output field definitions for ExpProjReplacedRspStruct

The output can include any or all of these fields.

# **ProjName**

The project name.

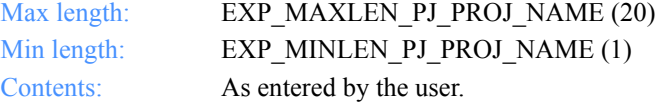

### **Creator**

The project creator. This is usually the name of a company or a developer.

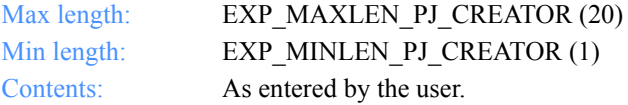

### **Description**

The free-format text description for the project.

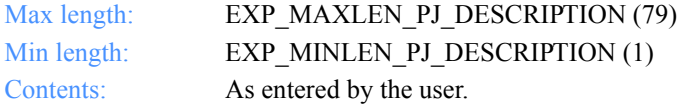

### **DateModified**

The date and time the project was last changed.

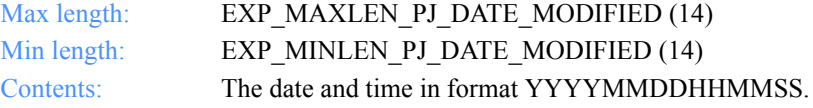

### **RcpRetain**

The retention period for receipts.

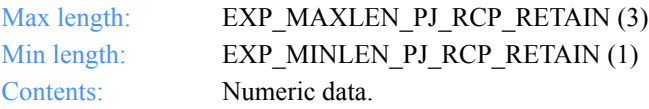

### **Location**

The drive location for the project.

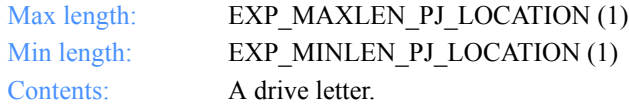

### **Status**

This is a reserved field; leave it blank. Length=1.

# **Path**

The location of the project files.

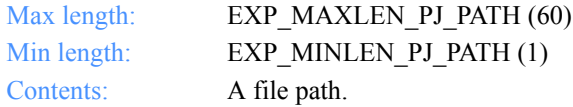

*Function prototype for ExpUsgProjFromCommProf*

# ExpUsgProjFromCommProf

This function unassigns the project from the communications profile. If the project name or communications profile specified does not exist, the return code is set to 8. If the project is not assigned to a communications profile, the return code is set to 0.

# Function prototype for ExpUsgProjFromCommProf

int ExpUsgProjFromCommProf( struct ExpUsgProjFromCommProfReqStruct \* Input );

Input arguments for ExpUsgProjFromCommProf

*struct ExpUsgProjFromCommProfProjReqStruct*

 $\left\{\right\}$  /\* The communications profile name \*/ char CprofName[EXP\_MAXLEN\_CP\_CPROF\_NAME];

 /\* The project name \*/ char ProjName[EXP\_MAXLEN\_PJ\_PROJ\_NAME]; };

*Input field definitions for ExpUsgProjFromCommProfReqStruct*

# Input field definitions for ExpUsgProjFromCommProfReqStruct

There is no output associated with this function.

### **ProjName**

The project name to unassigned from the communications profile.

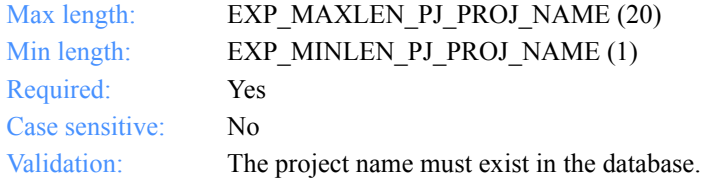

### **CprofName**

The communications profile name from which to unassign the project.

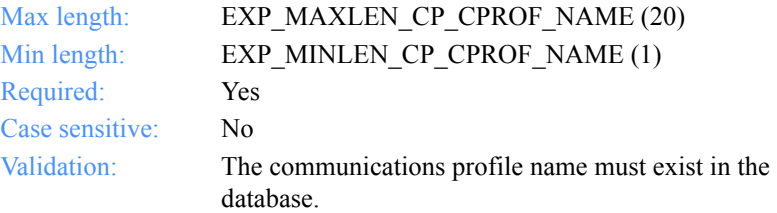

*Function prototype for ExpAddCommProf*

# Communications profiles

This section describes the functions, the input and output structures, and the fields used to work with communications profiles in the Projects database.

# ExpAddCommProf

This function adds a new communications profile to the Project database. If the communications profile name specified already exists, the return code is set to 8.

## Function prototype for ExpAddCommProf

int ExpAddCommProf( struct ExpAddCommProfReqStruct \* Input, struct ExpCommProfAddedRspStruct \* Output );

# Input arguments for ExpAddCommProf

#### *struct ExpAddCommProfReqStruct*

 { /\* The project name \*/ char ProjName[EXP\_MAXLEN\_PJ\_PROJ\_NAME];

 /\* The communications profile name \*/ char CprofName[EXP\_MAXLEN\_CP\_CPROF\_NAME];

 /\* The communications type \*/ char Commtype[EXP\_MAXLEN\_CP\_COMMTYPE];

 /\* The number of reconnects \*/ char Reconnects[EXP\_MAXLEN\_CP\_RECONNECTS];

 /\* The number of redials \*/ char DialCount[EXP\_MAXLEN\_CP\_DIAL\_COUNT];

 /\* The dialer profile name \*/ char DialProfile[EXP\_MAXLEN\_CP\_DIAL\_PROFILE]; };

*Input field definitions for ExpAddCommProfReqStruct*

# Input field definitions for ExpAddCommProfReqStruct

For a list of the output field descriptions, see ["Output field definitions](#page-59-0)  [for ExpAddCommProfRspStruct" on page 48.](#page-59-0)

#### **ProjName**

The project name. Because you can have several projects open at one time, the project name identifies which one to use for this request.

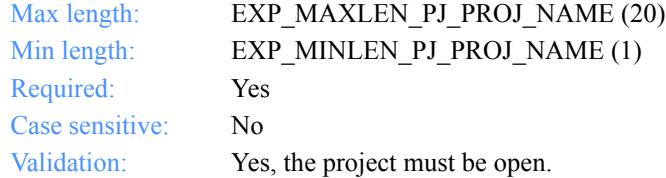

#### **CprofName**

The communications profile name.

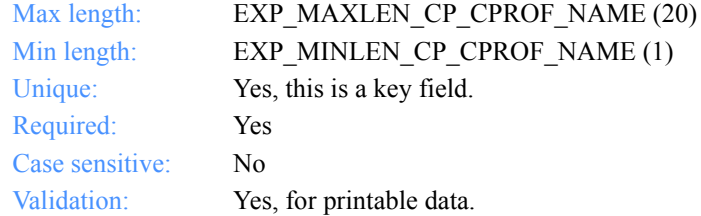

#### **Commtype**

The type of communications to use.

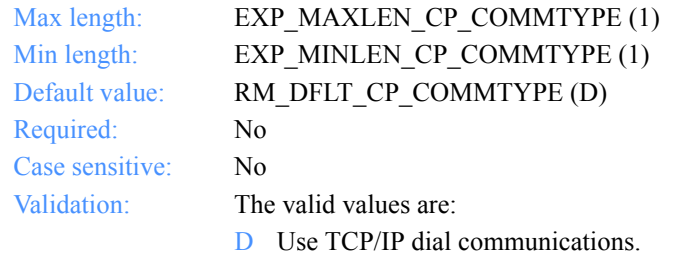

S Use leased-line TCP/IP communications.

*Input field definitions for ExpAddCommProfReqStruct*

#### **Reconnects**

The number of reconnects.

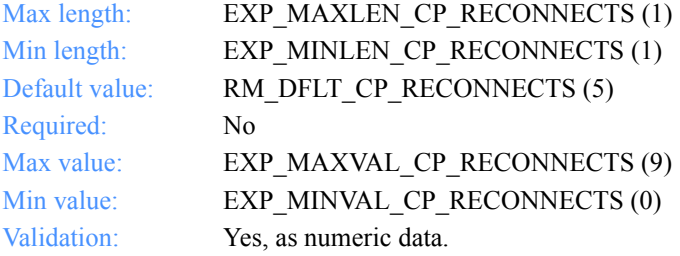

### **DialCount**

The number of times Expedite for Windows should try each phone number when dial communications is specified.

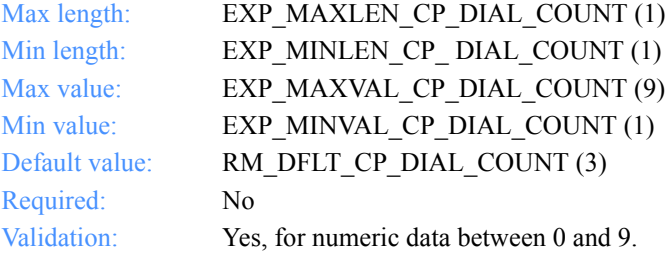

#### **DialProfile**

The dial login profile name to use when dial communications is specified.

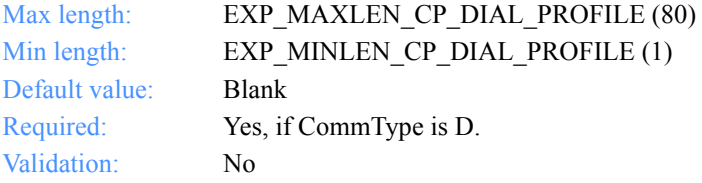

*Output arguments for ExpAddCommProf*

# Output arguments for ExpAddCommProf

### *struct ExpCommProfAddedRspStruct*

 { /\* The communications profile name \*/ char CprofName[EXP\_MAXLEN\_CP\_CPROF\_NAME];

 /\* The communications type \*/ char Commtype[EXP\_MAXLEN\_CP\_COMMTYPE];

 /\* The number of reconnects \*/ char Reconnects[EXP\_MAXLEN\_CP\_RECONNECTS];

 /\* The number of redials \*/ char DialCount[EXP\_MAXLEN\_CP\_DIAL\_COUNT];

 /\* The dialer profile name \*/ char DialProfile[EXP\_MAXLEN\_CP\_DIAL\_PROFILE]; };

# <span id="page-59-0"></span>Output field definitions for ExpAddCommProfRspStruct

The output can include any or all of these fields.

#### **CprofName**

The communications profile name.

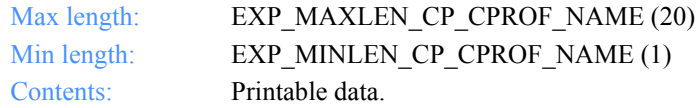

#### **Commtype**

The type of communications to use.

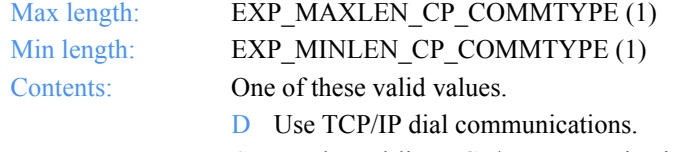

S Use leased-line TCP/IP communications.

*Output field definitions for ExpAddCommProfRspStruct*

#### **Reconnects**

The number of reconnects.

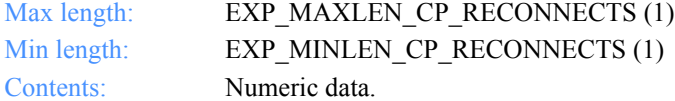

#### **DialCount**

The number of times Expedite for Windows tried each phone number for the dial communications specified.

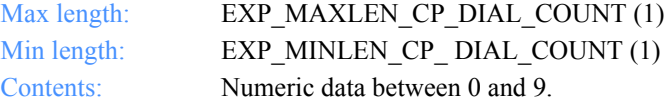

### **DialProfile**

The dial login profile name to use when dial communications is specified.

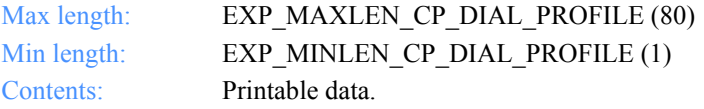

*Function prototype for ExpDeleteCommProf*

# ExpDeleteCommProf

This function deletes the communications profile from the Project database. If the communications profile specified does not exist, the return code is set to 4.

If there are projects assigned to the communications profile, they are unassigned before the profile is deleted.

# Function prototype for ExpDeleteCommProf

```
int ExpDeleteCommProf(
  struct ExpDeleteCommProfReqStruct * Input
);
```
# Input arguments for ExpDeleteCommProf

### *struct ExpDeleteCommProfReqStruct*

 { /\* The project name \*/ char ProjName[EXP\_MAXLEN\_PJ\_PROJ\_NAME];

```
 /* The communications profile name */
char CprofName[EXP_MAXLEN_CP_CPROF_NAME];
 };
```
*Input field definitions for ExpDeleteCommProf*

# Input field definitions for ExpDeleteCommProf

There is no output associated with this function.

## **ProjName**

The project name. Because you can have several projects open at one time, the project name identifies which one to use for this request.

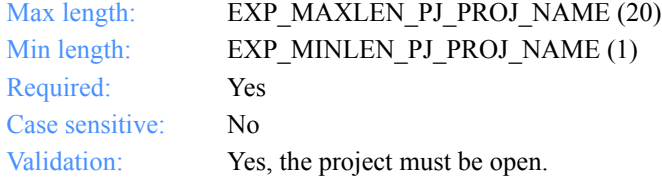

### **CprofName**

The communications profile name.

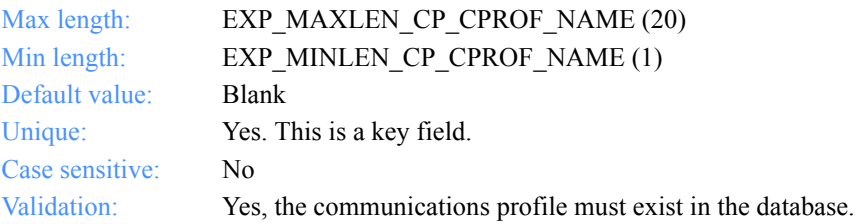

*Function prototype for ExpListCommProf*

# ExpListCommProf

This function lists the communications profiles in the Project database that correspond to the query that is formed in the request structure. If the query results in no communications profiles found, the return code is set to 4.

# Function prototype for ExpListCommProf

```
int ExpListCommProf(
  struct ExpListReqStruct *Input,
  unsigned short *EntriesReturned,
  struct ExpCommProfListedRspStructOutput[]
);
```
# Input arguments for ExpListCommProf

### *struct ExpListReqStruct*

 {  $\gamma$ <sup>\*</sup> The project name  $\gamma$ char ProjName[EXP\_MAXLEN\_PJ\_PROJ\_NAME];

 /\* The parameter ID to search on \*/ char SearchParm[EXP\_MAXLEN\_CF\_SEARCH\_PARM];

 /\* The search operator to use \*/ char SearchOp[EXP\_MAXLEN\_CF\_SEARCH\_OP];

 /\* The search value to use \*/ char SearchValue[EXP\_MAXLEN\_CF\_SEARCH\_VALUE];

 /\* The parameter ID to sort on \*/ char SortParm[EXP\_MAXLEN\_CF\_SORT\_PARM];

 /\* The order in which to receive the list \*/ char SortOrder[EXP\_MAXLEN\_CF\_SORT\_ORDER];

 /\* The number of entries requested for receiving \*/ char NumEntries[EXP\_MAXLEN\_CF\_NUM\_ENTRIES];

 /\* The entry number at which to start the search \*/ char StartIndex[EXP\_MAXLEN\_CF\_START\_INDEX];

*Input field definitions for ExpListCommProfReqStruct*

# Input field definitions for ExpListCommProfReqStruct

For a list of the output field descriptions, see ["Output field definitions for ExpList-](#page-67-0)[CommProfRspStruct" on page 56.](#page-67-0) 

### **ProjName**

The project name. Because you can have several projects open at one time, the project name identifies which one to use for this request.

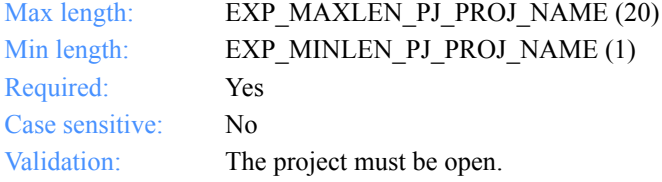

#### **SearchParm**

The parameter ID to search on.

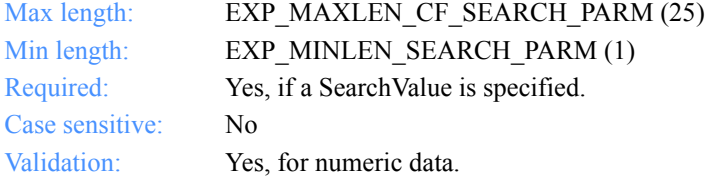

### **SearchOp**

The search operator to use.

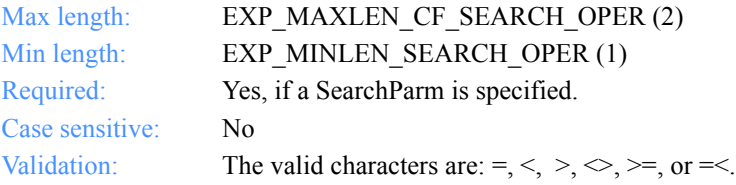

### **SearchValue**

The search value to use.

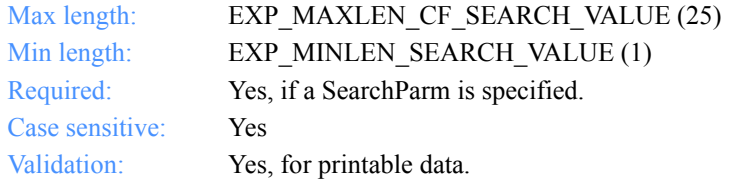

### **SortParm**

The parameter ID sort value to use.

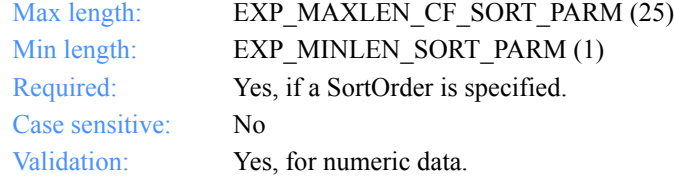

### **SortOrder**

The order to sort the list in.

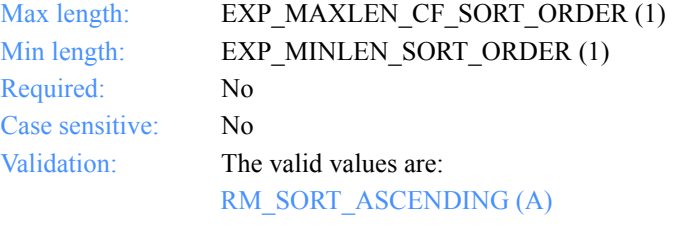

Sort the list in ascending order.

RM\_SORT\_DESCENDING (D)

Sort the list in descending order.

### **NumEntries**

The number of entries to return in the output arguments.

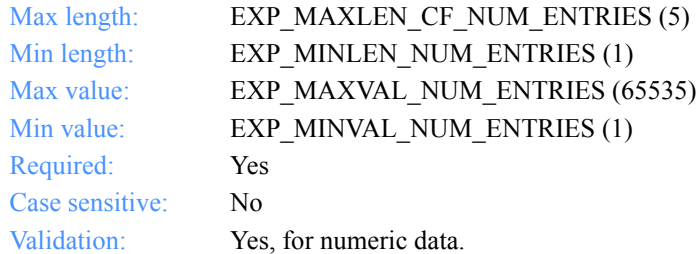

*Input field definitions for ExpListCommProfReqStruct*

# **StartIndex**

The entry number at which to start the search.

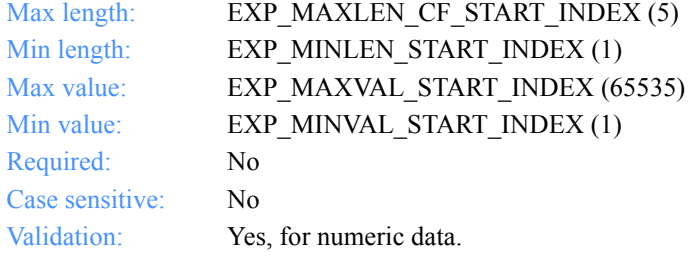

*Output arguments for ExpListCommProf*

# Output arguments for ExpListCommProf

### *struct ExpCommProfListedRspStruct*

 { /\* The communications profile name \*/ char CprofName[EXP\_MAXLEN\_CP\_CPROF\_NAME];

 /\* The communications type \*/ char Commtype[EXP\_MAXLEN\_CP\_COMMTYPE];

 /\* The number of reconnects \*/ char Reconnects[EXP\_MAXLEN\_CP\_RECONNECTS];

 /\* The number of redials \*/ char DialCount[EXP\_MAXLEN\_CP\_DIAL\_COUNT];

 /\* The dialer profile name \*/ char DialProfile[EXP\_MAXLEN\_CP\_DIAL\_PROFILE]; };

# <span id="page-67-0"></span>Output field definitions for ExpListCommProfRspStruct

The output can include any or all of these fields.

### **EntriesReturned**

The number of communications profiles copied into the output structure.

#### **CprofName**

The communications profile name.

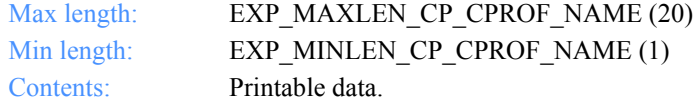

#### **Commtype**

The type of communications to use.

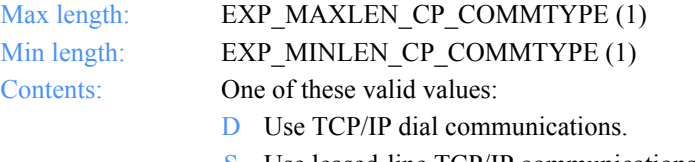

*Output field definitions for ExpListCommProfRspStruct*

#### **Reconnects**

The number of reconnects.

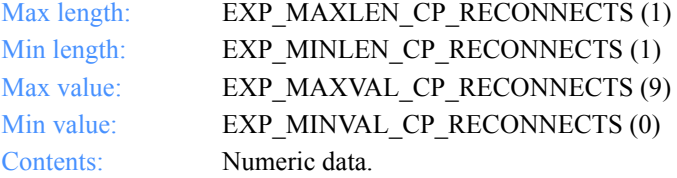

### **DialCount**

The number of times Expedite for Windows tried each phone number for the dial communications specified.

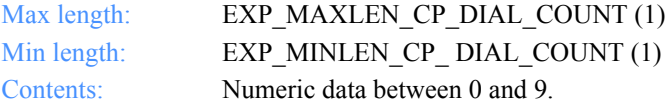

### **DialProfile**

The dial login profile name to use when dial communications is specified.

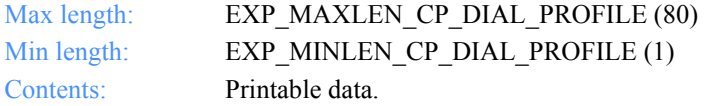

*Function prototype for ExpReplaceCommProf*

# ExpReplaceCommProf

This function replaces information about a communications profile. If the communications profile name specified does not exist, the return code is set to 8.

### Function prototype for ExpReplaceCommProf

```
int ExpReplaceCommProf(
  struct ExpReplaceCommProfReqStruct * Input,
  struct ExpCommProfReplacedRspStruct * Output
);
```
Input arguments for ExpReplaceCommProf

*struct ExpReplaceCommProfReqStruct*

 {  $\gamma$ <sup>\*</sup> The project name  $\gamma$ char ProjName[EXP\_MAXLEN\_PJ\_PROJ\_NAME];

 /\* The communications profile name \*/ char CprofName[EXP\_MAXLEN\_CP\_CPROF\_NAME];

 /\* The communications type \*/ char Commtype[EXP\_MAXLEN\_CP\_COMMTYPE];

 /\* The number of reconnects \*/ char Reconnects[EXP\_MAXLEN\_CP\_RECONNECTS];

 /\* The number of redials \*/ char DialCount[EXP\_MAXLEN\_CP\_DIAL\_COUNT];

 /\* The dialer profile name \*/ char DialProfile[EXP\_MAXLEN\_CP\_DIAL\_PROFILE]; };

*Input field definitions for ExpReplaceCommProf*

# Input field definitions for ExpReplaceCommProf

For a list of the output field descriptions, see ["Output field definitions for ExpRe](#page-72-0)[placeCommProfRspStruct" on page 61.](#page-72-0)

#### **ProjName**

The project name. Because you can have several projects open at one time, the project name identifies which one to use for this request.

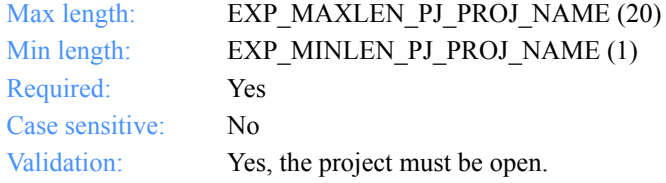

#### **Commtype**

The type of communications to use.

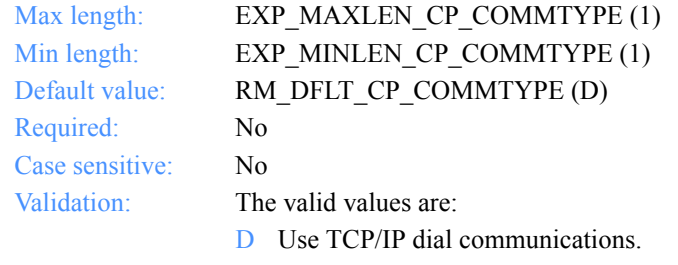

S Use leased-line TCP/IP communications.

### **Reconnects**

The number of reconnects.

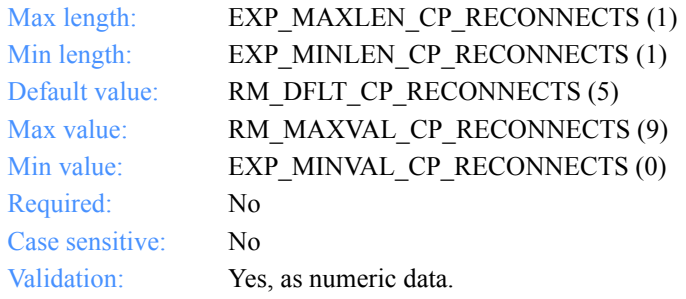

### **CprofName**

The communications profile name.

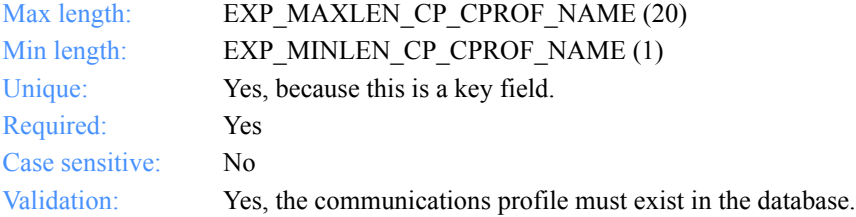

### **DialCount**

The number of times Expedite for Windows should try each phone number when dial communications is specified.

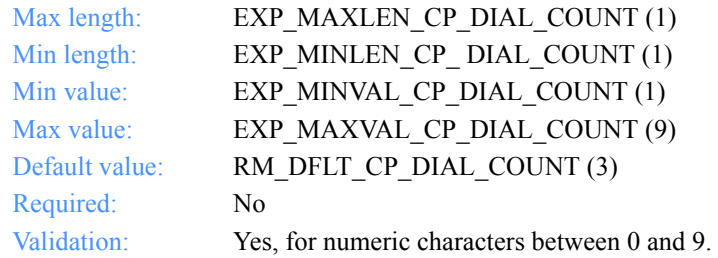

### **DialProfile**

The dial login profile name to use when dial communications is specified.

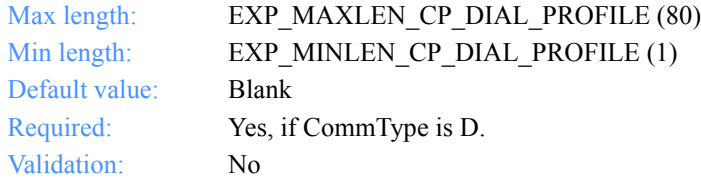
*Output arguments for ExpReplaceCommProf*

# Output arguments for ExpReplaceCommProf

## *struct ExpCommProfReplacedRspStruct*

 { /\* The communications profile name \*/ char CprofName[EXP\_MAXLEN\_CP\_CPROF\_NAME];

 /\* The communications type \*/ char Commtype[EXP\_MAXLEN\_CP\_COMMTYPE];

 /\* The number of reconnects \*/ char Reconnects[EXP\_MAXLEN\_CP\_RECONNECTS];

 /\* The number of redials \*/ char DialCount[EXP\_MAXLEN\_CP\_DIAL\_COUNT];

 /\* The dialer profile name \*/ char DialProfile[EXP\_MAXLEN\_CP\_DIAL\_PROFILE]; };

# Output field definitions for ExpReplaceCommProfRspStruct

The output can include any or all of these fields.

#### **CprofName**

The communications profile name.

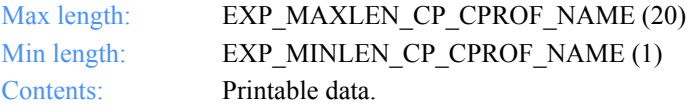

#### **Commtype**

The type of communications to use.

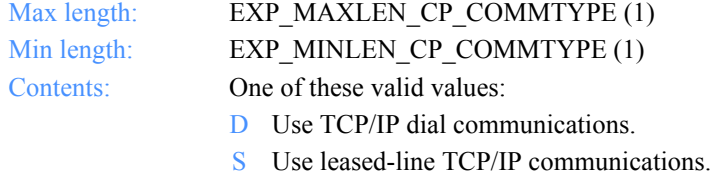

#### **Reconnects**

The number of reconnects.

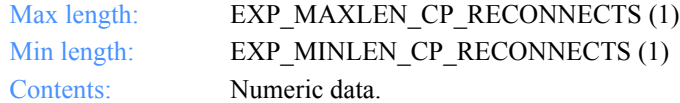

#### **DialCount**

The number of times Expedite for Windows tried each phone number for the dial communications specified.

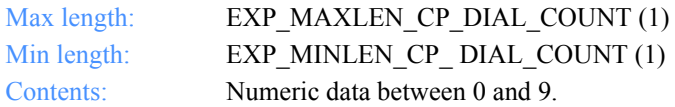

# **DialProfile**

The dial login profile name to use when dial communications is specified.

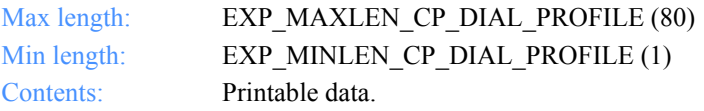

*Function prototype for ExpAddIeLogon*

# Logon IDs

This section describes the functions, the input and output arguments, and fields used to work with logon IDs in the Projects database.

# ExpAddIeLogon

This function adds a new Information Exchange logon ID to the Project database. If the logon ID specified already exists, the return code is set to 8.

# Function prototype for ExpAddIeLogon

int ExpAddIeLogon( struct ExpAddIeLogonReqStruct \* Input, struct ExpIeLogonAddedRspStruct \* Output );

# Input arguments for ExpAddIeLogon

#### *struct ExpAddIeLogonReqStruct*

 {  $\gamma$ <sup>\*</sup> The project name  $\gamma$ char ProjName[EXP\_MAXLEN\_PJ\_PROJ\_NAME];

 /\* The Information Exchange logon record name \*/ char Name[EXP\_MAXLEN\_IE\_NAME];

 /\* The Information Exchange account ID and user ID \*/ char Account [EXP\_MAXLEN\_IE\_ACCOUNT];

 /\* The user's password \*/ char Password[EXP\_MAXLEN\_IE\_PASSWORD];

 /\* New Information Exchange password \*/ char Npassword[EXP\_MAXLEN\_IE\_NPASSWORD];

 /\* The logon ID description \*/ char Description[EXP<sup>-</sup>MAXLEN\_IE\_DESCRIPTION]; };

*Input field definitions for ExpAddIeLogonReqStruct*

# Input field definitions for ExpAddIeLogonReqStruct

For a list of the output fields, see ["Output field definitions for ExpIeLogonAddedRsp-](#page-78-0)[Struct" on page 67.](#page-78-0)

#### **ProjName**

The project name. Because you can have several projects open at one time, the project name identifies which one to use for this request.

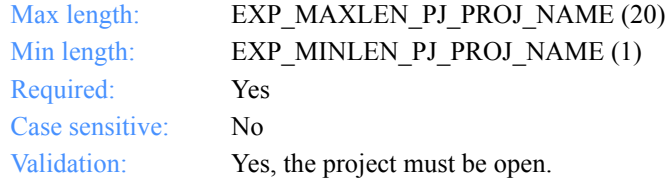

#### **Name**

The Information Exchange logon record name.

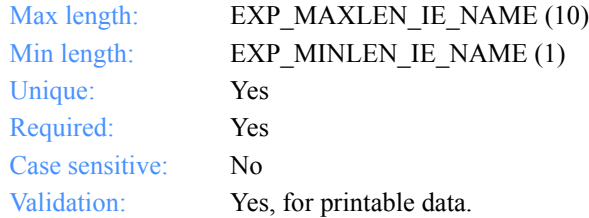

#### **Account**

The Information Exchange *account ID* and *user ID*. Each value is specified with eight fixed characters and padded on the right with blanks, if needed. The first eight characters are the account ID; the next eight characters are the user ID.

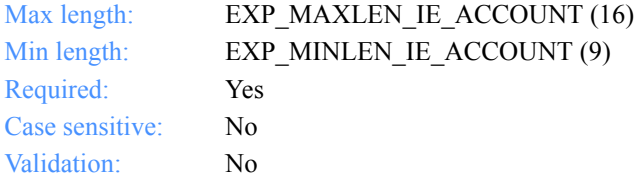

*Input field definitions for ExpAddIeLogonReqStruct*

#### **Password**

The user's password.

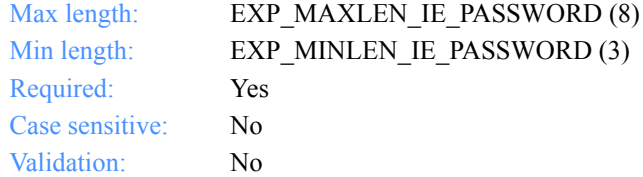

## **Npassword**

A new password. Expedite for Windows will change the password the next time the user starts a session with Information Exchange.

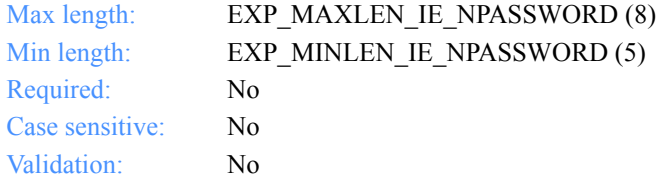

# **Description**

The Information Exchange logon record description.

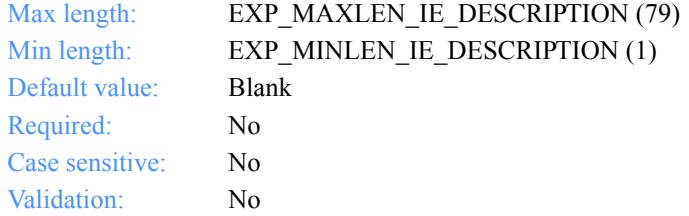

*Output arguments for ExpAddIeLogon*

# Output arguments for ExpAddIeLogon

# *struct ExpIeLogonAddedRspStruct*

 { /\* The Information Exchange logon record name \*/ char Name[EXP\_MAXLEN\_IE\_NAME];

 /\* The Information Exchange account ID and user ID \*/ char Account[EXP\_MAXLEN\_IE\_ACCOUNT];

 /\* The account ID and user ID checkpoint status \*/ char Status[EXP\_MAXLEN\_IE\_STATUS];

 /\* The logon ID description \*/ char Description[EXP\_MAXLEN\_IE\_DESCRIPTION];

 /\* The number of dropoff boxes assigned \*/ char NumAssigned[EXP\_MAXLEN\_IE\_NUM\_ASSIGNED]; };

*Output field definitions for ExpIeLogonAddedRspStruct*

# <span id="page-78-0"></span>Output field definitions for ExpIeLogonAddedRspStruct

The output can include any or all of these fields.

#### **Name**

The Information Exchange logon record name.

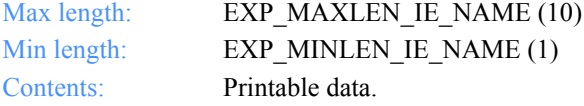

#### **Account**

The Information Exchange account ID and user ID. Each value is specified with eight fixed characters and padded on the right with blanks, if needed. The first eight characters are the account ID; the next eight are the user ID.

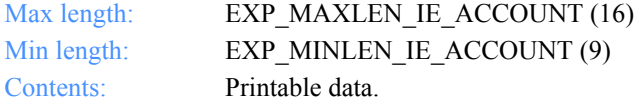

#### **Status**

The checkpoint status for this account ID and user ID record.

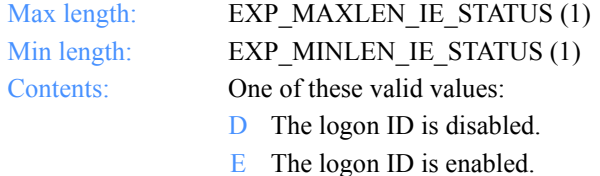

#### **Description**

The Information Exchange logon record description.

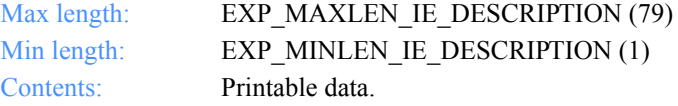

#### **NumAssigned**

The number of dropoff boxes using this Information Exchange logon record.

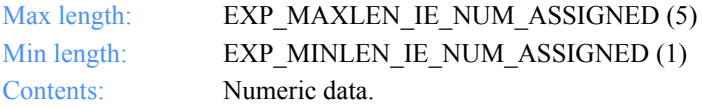

*Function prototype for ExpDeleteIeLogon*

# ExpDeleteIeLogon

This function deletes the Information Exchange logon ID from the Project database. If the logon ID name specified does not exist, the return code is set to 4.

# Function prototype for ExpDeleteIeLogon

int ExpDeleteIeLogon( struct ExpDeleteIeLogonReqStruct \* Input );

Input arguments for ExpDeleteIeLogon

# *struct ExpDeleteIeLogonReqStruct*

 { /\* The project name \*/ char ProjName[EXP\_MAXLEN\_PJ\_PROJ\_NAME];

 /\* The logon record name \* / char Name[EXP\_MAXLEN\_IE\_NAME]; };

*Input field definitions for ExpDeleteIeLogonReqStruct*

# Input field definitions for ExpDeleteIeLogonReqStruct

This function has no output fields associated with it.

# **ProjName**

The project name. Because you can have several projects open at one time, the project name identifies which one to use for this request.

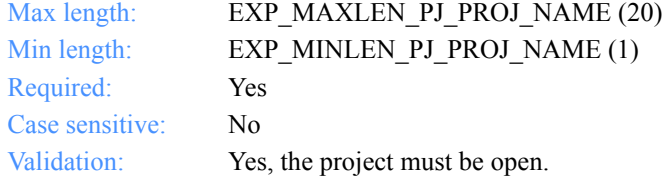

#### **Name**

The Information Exchange logon record name.

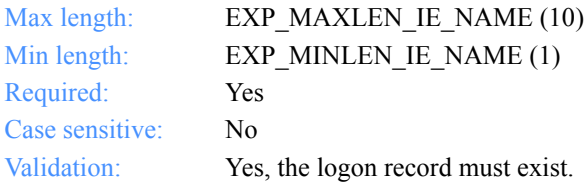

*Function prototype for ExpListIeLogon*

# ExpListIeLogon

This function lists the Information Exchange users in the project database.

# Function prototype for ExpListIeLogon

int ExpListIeLogon( struct ExpListReqStruct \* Input, unsigned short \*EntriesReturned, struct ExpIeLogonListedRspStructOutput[] );

# Input arguments for ExpListIeLogon

#### *struct ExpListReqStruct*

 {  $\gamma$ <sup>\*</sup> The project name  $\gamma$ char ProjName[EXP\_MAXLEN\_PJ\_PROJ\_NAME];

 /\* The field on which to search \*/ char SearchParm[EXP\_MAXLEN\_CF\_SEARCH\_PARM];

 /\* The search operator to use \*/ char SearchOp[EXP\_MAXLEN\_CF\_SEARCH\_OP];

 /\* The search value to use \*/ char SearchValue[EXP\_MAXLEN\_CF\_SEARCH\_VALUE];

 /\* The field on which to sort \*/ char SortParm[EXP\_MAXLEN\_CF\_SORT\_PARM];

 /\* The order in which to sort the list \*/ char SortOrder[EXP\_MAXLEN\_CF\_SORT\_ORDER];

 /\* The number of entries requested for receiving \*/ char NumEntries[EXP\_MAXLEN\_CF\_NUM\_ENTRIES];

 /\* The entry number at which to start the search \*/ char StartIndex[EXP\_MAXLEN\_CF\_START\_INDEX]; };

*Input field definitions for ExpListIeLogonReqStruct*

# Input field definitions for ExpListIeLogonReqStruct

For a list of the output fields, see["Output field definitions for ExpIeLogonListedRsp-](#page-86-0)Struct" on page 75.

## **ProjName**

The project name. Because you can have several projects open at one time, the project name identifies which one to use for this request.

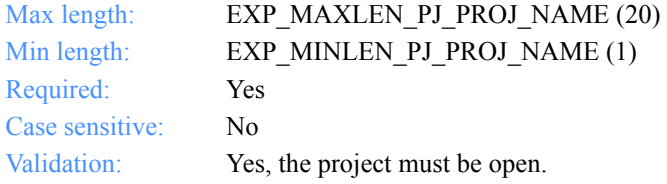

#### **SearchParm**

The field on which to search.

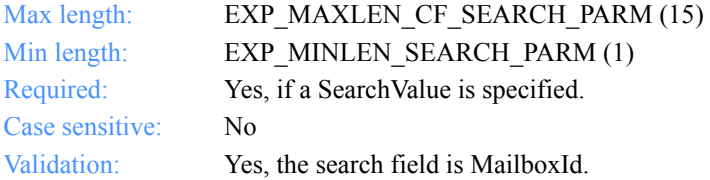

#### **SearchOp**

The search operator to use.

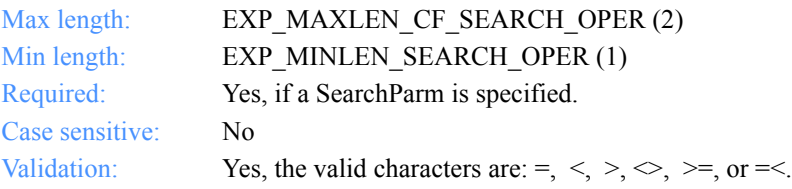

## **SearchValue**

The search value to use.

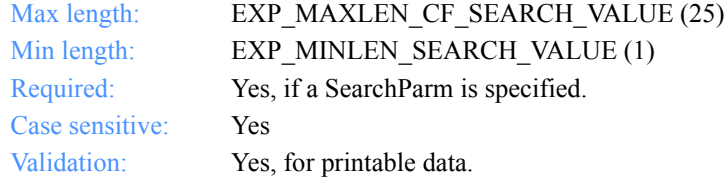

# **SortParm**

The field on which to sort.

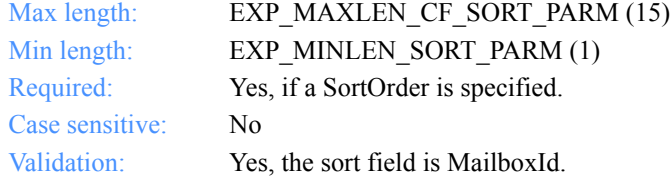

#### **SortOrder**

The order in which to sort the list.

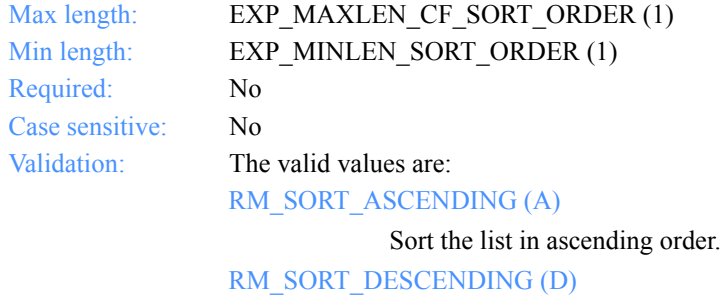

Sort the list in descending order.

*Input field definitions for ExpListIeLogonReqStruct*

## **NumEntries**

The number of entries to return in the output arguments.

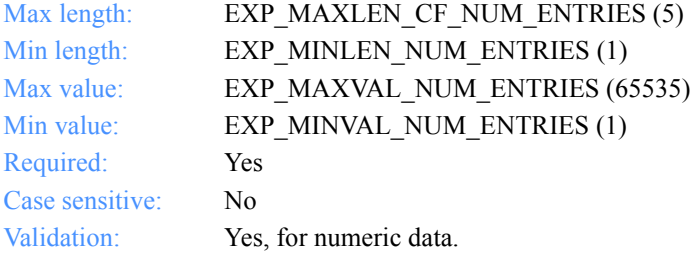

# **StartIndex**

The entry number at which to start the search.

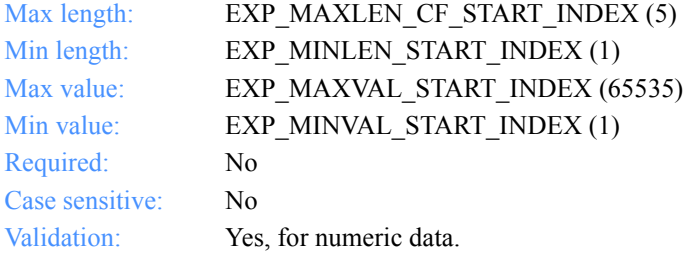

*Output arguments for ExpListIeLogon*

# Output arguments for ExpListIeLogon

# *struct ExpIeLogonListedRspStruct*

 { /\* The logon record name \*/ char Name[EXP\_MAXLEN\_IE\_NAME];

 /\* The Information Exchange account ID and user ID \*/ char Account[EXP\_MAXLEN\_IE\_ACCOUNT];

 /\* The account ID and user ID checkpoint status \*/ char Status[EXP\_MAXLEN\_IE\_STATUS];

 /\* The logon record description \*/ char Description[EXP\_MAXLEN\_IE\_DESCRIPTION];

 /\* The number of dropoff boxes assigned \*/ char NumAssigned[EXP\_MAXLEN\_IE\_NUM\_ASSIGNED]; };

*Output field definitions for ExpIeLogonListedRspStruct*

# <span id="page-86-0"></span>Output field definitions for ExpIeLogonListedRspStruct

The output can include any or all of these fields.

#### **EntriesReturned**

The number of communications profiles copied into the output structure.

#### **Name**

The Information Exchange logon record name.

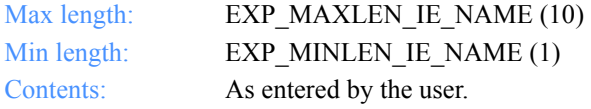

#### **Account**

The Information Exchange account ID and user ID. Each value is specified in eight fixed characters and padded on the right with blanks, if needed. The first eight characters are the account ID; the next eight are the user ID.

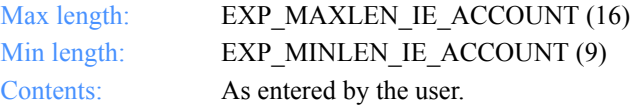

#### **Status**

The checkpoint status of this account ID and user ID record.

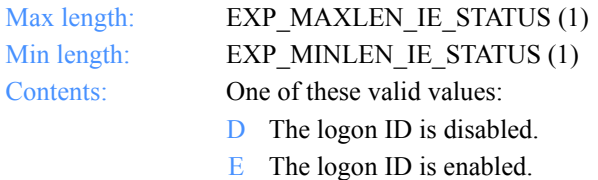

#### **Description**

The Information Exchange logon record description.

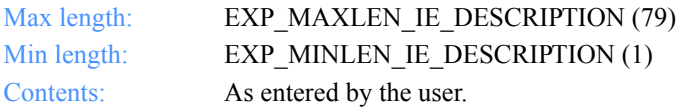

# **NumAssigned**

The number of dropoff boxes assigned to this Information Exchange logon record.

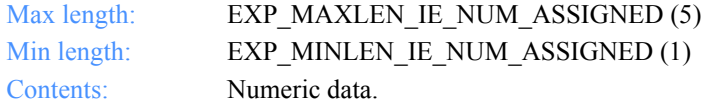

*Function prototype for ExpReplaceIeLogon*

# ExpReplaceIeLogon

This function replaces information about an Information Exchange logon ID. If the logon ID name specified does not exist, the return code is set to 8.

# Function prototype for ExpReplaceIeLogon

int ExpReplaceIeLogon( struct ExpReplaceIeLogonReqStruct \* Input, struct ExpIeLogonReplacedRspStruct \* Output );

Input arguments for ExpReplaceIeLogon

## *struct ExpReplaceIeLogonReqStruct*

 {  $\gamma$ <sup>\*</sup> The project name  $\gamma$ char ProjName[EXP\_MAXLEN\_PJ\_PROJ\_NAME];

 /\* The account name \*/ char Name[EXP\_MAXLEN\_IE\_NAME];

 /\* The Information Exchange account ID and user ID \*/ char Account[EXP\_MAXLEN\_IE\_ACCOUNT];

 /\* The Information Exchange user's password \*/ char Password[EXP\_MAXLEN\_IE\_PASSWORD];

 /\* The new Information Exchange password \*/ char Npassword[EXP\_MAXLEN\_IE\_NPASSWORD];

 /\* The Information Exchange logon ID description \*/ char Description[EXP\_MAXLEN\_IE\_DESCRIPTION]; };

*Input field definitions for ExpReplaceIeLogonReqStruct*

# Input field definitions for ExpReplaceIeLogonReqStruct

For a list of output fields, [see "Output field definitions for ExpIeLogonReplacedRsp-](#page-92-0)[Struct" on page 81.](#page-92-0)

#### **ProjName**

The project name. Because you can have several projects open at one time, the project name identifies which one to use for this request.

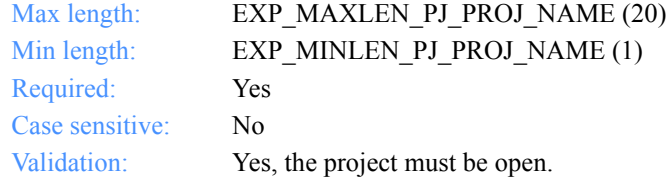

#### **Name**

The Information Exchange logon record name.

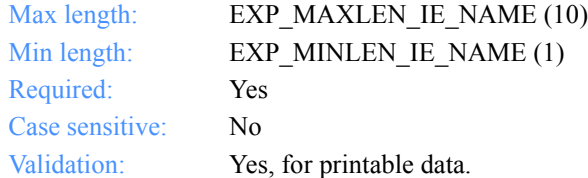

#### **Account**

The Information Exchange account ID and user ID. Each value is specified in eight fixed characters and padded on the right with blanks, if needed. The first eight characters are the account ID; the next eight characters are the user ID.

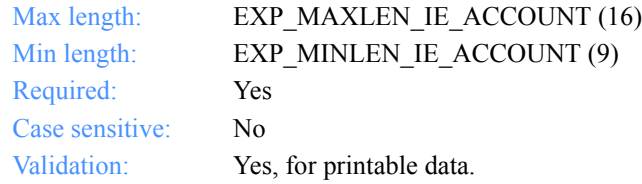

*Input field definitions for ExpReplaceIeLogonReqStruct*

#### **Password**

The Information Exchange logon password, which is stored as encrypted data.

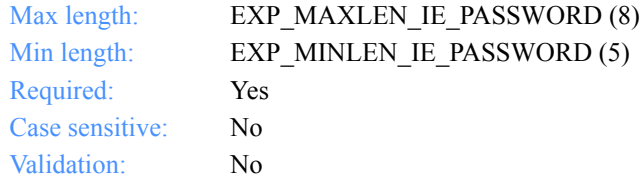

# **Description**

The Information Exchange logon record description.

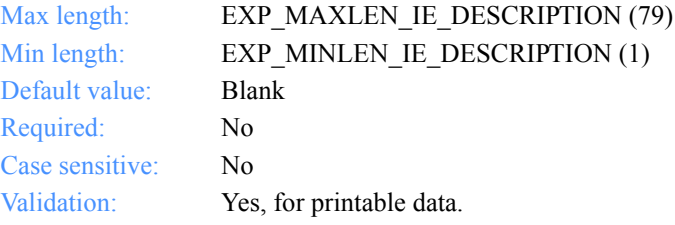

*Output arguments for ExpReplaceIeLogon*

# Output arguments for ExpReplaceIeLogon

# *struct ExpIeLogonReplacedRspStruct*

 { /\* The logon record name \*/ char Name[EXP\_MAXLEN\_IE\_NAME];

 /\* The Information Exchange account ID and user ID \*/ char Account[EXP\_MAXLEN\_IE\_ACCOUNT];

 /\* The account ID and user ID checkpoint status \*/ char Status[EXP\_MAXLEN\_IE\_STATUS];

 /\* The logon record description \*/ char Description[EXP\_MAXLEN\_IE\_DESCRIPTION];

 /\* The number of assigned dropoff boxes \*/ char NumAssigned[EXP\_MAXLEN\_IE\_NUM\_ASSIGNED]; };

*Output field definitions for ExpIeLogonReplacedRspStruct*

# <span id="page-92-0"></span>Output field definitions for ExpIeLogonReplacedRspStruct

The output can include any or all of these fields.

#### **Name**

The Information Exchange logon record name.

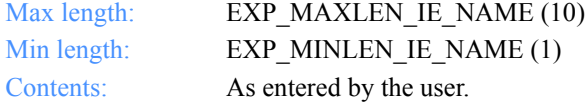

#### **Account**

The Information Exchange account ID and user ID. Each value is specified with eight fixed characters and padded on the right with blanks, if needed. The first eight characters are the account ID; the next eight are the user ID.

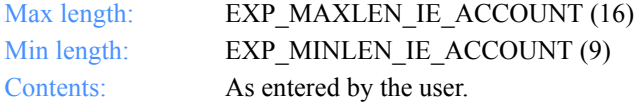

#### **Status**

The account ID and user ID record checkpoint status.

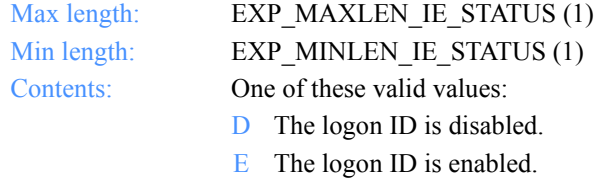

#### **Description**

The Information Exchange logon record description.

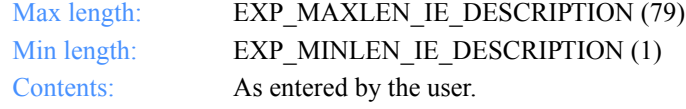

#### **NumAssigned**

The number of dropoff boxes that use this Information Exchange logon record.

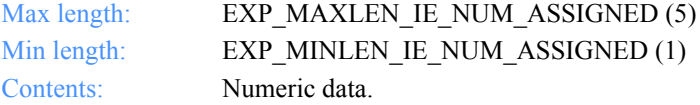

*Function prototype for ExpRetrieveErrText*

# ExpRetrieveErrText

This function gets information about an error that occurred while processing an order. Expedite for Windows will store the information if the return code is non-zero on an order receipt. The text returned is non-null terminated, left justified, and padded on the right with blanks.

# Function prototype for ExpRetrieveErrText

int ExpRetrieveErrText( struct ExpRetrieveErrTextReqStruct \* Input, struct ExpErrTextRetrievedRspStruct \* Output );

# Input arguments for ExpRetrieveErrText

## *struct ExpRetrieveErrTextReqStruct*

 {  $\gamma$ <sup>\*</sup> The project name  $\gamma$ char ProjName[EXP\_MAXLEN\_PJ\_PROJ\_NAME];

 /\* The error code \*/ char ErrCode[EXP\_MAXLEN\_ET\_ERR\_CODE];

 /\* The record name \*/ char Name[EXP\_MAXLEN\_ET\_NAME];

 /\* Reserved field \*/ char Reserved1[20]; };

*Input field definitions for ExpRetrieveErrTextReqStruct*

# Input field definitions for ExpRetrieveErrTextReqStruct

For a list of the output fields, [see "Output field definitions](#page-95-0)  [for ExpErrTextRetrievedRspStruct" on page 84.](#page-95-0)

# **ProjName**

The project name. Because you can have several projects open at one time, the project name identifies which one to use for this request.

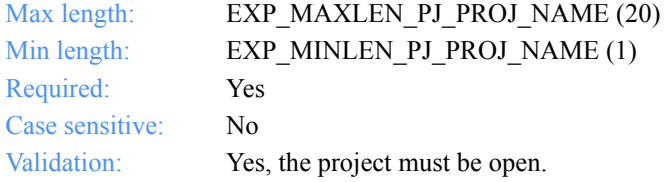

#### **ErrCode**

The error code indicated on the order receipt.

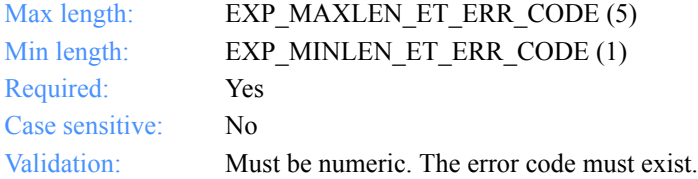

#### **Name**

The order receipt name.

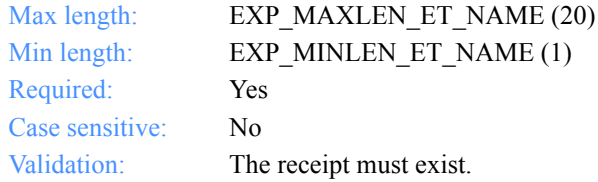

#### **Reserved**

This is a reserved field; leave it blank. Length  $= 1$ .

*Output arguments for ExpRetrieveErrText*

# Output arguments for ExpRetrieveErrText

#### *struct ExpErrTextRetrievedRspStruct*

 { /\* The error code number \*/ char ErrCode[EXP\_MAXLEN\_ET\_ERR\_CODE];

 /\* The error message \*/ char ErrMsg[EXP\_MAXLEN\_ET\_ERR\_MSG];

 /\* The error explanation \*/ char ErrExpl[EXP\_MAXLEN\_ET\_ERR\_EXPL];

 /\* The user response \*/ char ErrUresp[EXP\_MAXLEN\_ET\_ERR\_URESP];

 /\* The time and date error was recorded \*/ char Date[EXP\_MAXLEN\_ET\_DATE]; };

# <span id="page-95-0"></span>Output field definitions for ExpErrTextRetrievedRspStruct

The output can include any or all of these fields.

#### **ErrCode**

The error code associated with the order receipt.

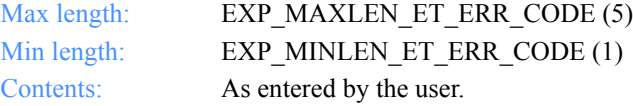

#### **ErrMsg**

A brief message describing the error.

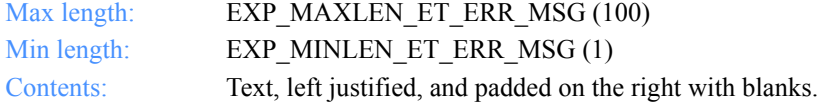

#### **ErrExpl**

A detailed explanation of the error.

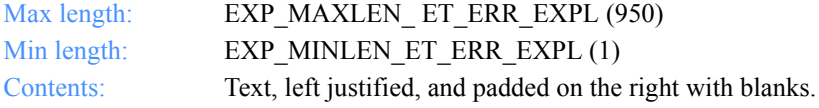

*Output field definitions for ExpErrTextRetrievedRspStruct*

## **ErrUresp**

Information intended to help the user resolve the problem.

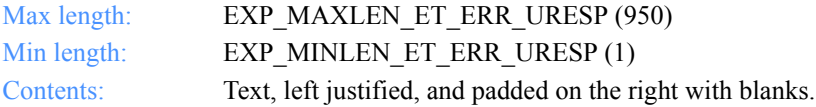

## **Date**

The date and time the error occurred.

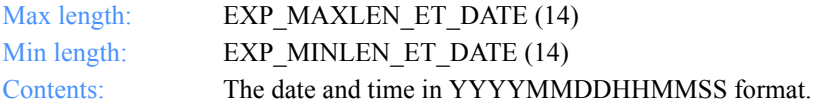

*Output field definitions for ExpErrTextRetrievedRspStruct*

# Chapter 3

# Writing the interface for the . . . . . . . . . . . . . . . . . . . . . . . . . . . . . . . . . . . . . . . . . . . . . . . . . . . AddressBook database

Using the AddressBook database, you can store information about a *trading partner* commonly found in an *address book*, such as names, addresses, phone numbers, and fax numbers. You can set up nicknames for your trading partners and correlate the information.

The database sections and the related functions discussed in this chapter are:

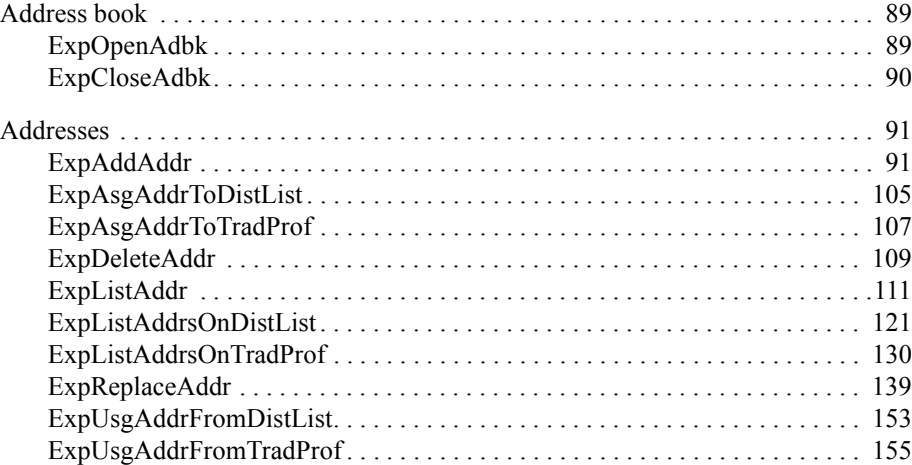

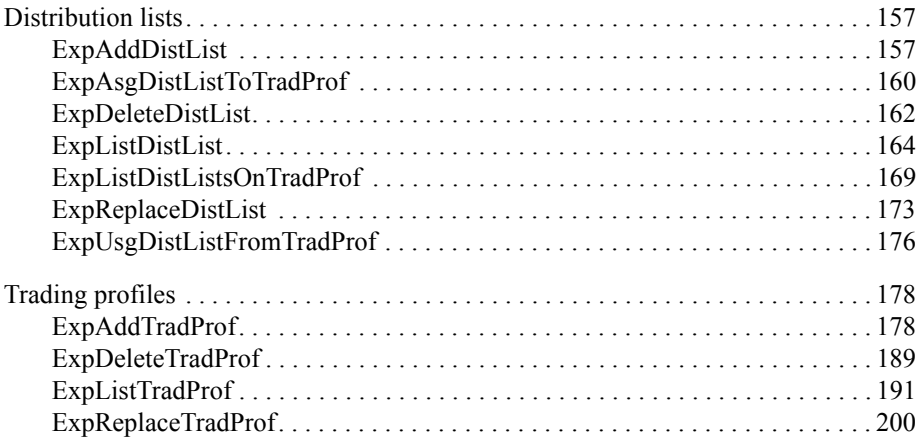

*Function prototype for ExpOpenAdbk*

# <span id="page-100-0"></span>Address book

This chapter describes the functions, the input and output arguments, and the fields used in the AddressBook database.

# <span id="page-100-1"></span>ExpOpenAdbk

This function opens an address book. If the address book for the project specified is already open, the return code is set to 4.

# Function prototype for ExpOpenAdbk

int ExpOpenAdbk( struct ExpOpenAdbkReqStruct \* Input );

Input arguments for ExpOpenAdbk

# *struct ExpOpenAdbkReqStruct*

```
 {
 /* The project name */
 char ProjName[EXP_MAXLEN_PJ_PROJ_NAME];
  };
```
# Input field definitions for ExpOpenAdbkReqStruct

There is no output associated with this function.

#### **ProjName**

The project name. Because you can have several projects open at one time, the project name identifies which one to use for this request.

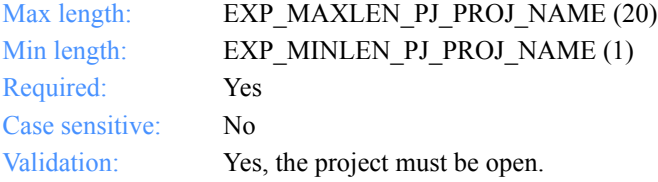

*Function prototype for ExpCloseAdbk*

# <span id="page-101-0"></span>ExpCloseAdbk

This function closes an address book. If the address book is already closed, the return code is set to 8.

# Function prototype for ExpCloseAdbk

int ExpCloseAdbk( struct ExpCloseAdbkReqStruct \* Input );

Input arguments for ExpCloseAdbk

# *struct ExpCloseAdbkReqStruct*

```
 {
 /* The project name */
 char ProjName[EXP_MAXLEN_PJ_PROJ_NAME];
  };
```
# Input field definition for ExpCloseAdbkReqStruct

There is no output associated with this function.

#### **ProjName**

The project name. Because you can have several projects open at one time, the project name identifies which one to use for this request.

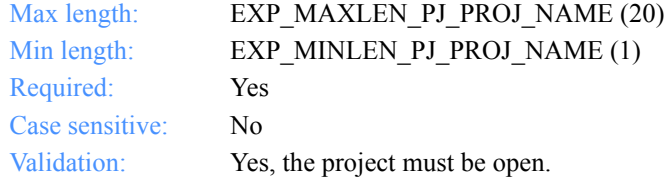

# <span id="page-102-0"></span>Addresses

These are the address functions and descriptions you use in the AddressBook database.

# <span id="page-102-1"></span>ExpAddAddr

This function adds a new address to the AddressBook database. If the address specified already exists, the return code is set to 8. You must specify at least one Information Exchange address for each address. The valid Information Exchange addresses are:

- IeMboxID
- IeMboxID and IeSysid
- ImxIea
- TableType, AliasTbl, and Aliasname

# Function prototype for ExpAddAddr

```
int ExpAddAddr(
  struct ExpAddAddrReqStruct * Input,
  struct ExpAddrAddedRspStruct * Output
);
```
Input arguments for ExpAddAddr

# *struct ExpAddAddrReqStruct*

 { /\* The project name \*/ char ProjName[EXP\_MAXLEN\_PJ\_PROJ\_NAME];

 /\* The nickname \*/ char Nickname[EXP\_MAXLEN\_AD\_NICKNAME];

 /\* The first name \*/ char Firstname[EXP\_MAXLEN\_AD\_FIRSTNAME];

 /\* The last name or surname \*/ char Lastname[EXP\_MAXLEN\_AD\_LASTNAME];

 /\* The title \*/ char Title[EXP\_MAXLEN\_AD\_TITLE]; *Input arguments for ExpAddAddr*

 /\* The position, company, or title \*/ char Position[EXP\_MAXLEN\_AD\_POSITION];

 /\* The organization name \*/ char OrgName[EXP\_MAXLEN\_AD\_ORG\_NAME];

 /\* The city name \*/ char City[EXP\_MAXLEN\_AD\_CITY];

 /\* The street address \*/ char Street[EXP\_MAXLEN\_AD\_STREET];

 /\* The state or province abbreviation\*/ char State[EXP\_MAXLEN\_AD\_ST\_OR\_PROV];

 /\* The country name \*/ char Country[EXP\_MAXLEN\_AD\_COUNTRY];

 /\* The zip code, supporting the four-digit extension \*/ char Zip[EXP\_MAXLEN\_AD\_ZIP];

 /\* The Information Exchange account ID and user ID \*/ char IeMboxId[EXP\_MAXLEN\_AD\_IE\_MBOX\_ID];

 /\* The Information Exchange system ID \*/ char IeSysid[EXP\_MAXLEN\_AD\_IE\_SYSID];

 /\* The Information Exchange alias table type \*/ char TableType[EXP\_MAXLEN\_AD\_TABLE\_TYPE];

 /\* The alias table name \*/ char AliasTbl[EXP\_MAXLEN\_AD\_ALIAS\_TBL];

 /\* The Information Exchange alias for a user's name \*/ char Aliasname[EXP\_MAXLEN\_AD\_ALIASNAME];

 /\* The primary voice telephone number \*/ char VoicePhone1[EXP\_MAXLEN\_AD\_VOICE\_PHONE\_1];

 /\* The secondary telephone number \*/ char VoicePhone2[EXP\_MAXLEN\_AD\_VOICE\_PHONE\_2];

 /\* The fax telephone number \*/ char FaxNum[EXP\_MAXLEN\_AD\_FAX\_NUM]; };

*Input field definitions for ExpAddAddrReqStruct*

# Input field definitions for ExpAddAddrReqStruct

For a list of the output fields, see ["Output field definitions for ExpAddrAddedRsp-](#page-112-0)[Struct" on page 101.](#page-112-0)

#### **ProjName**

The project name. Because you can have several projects open at one time, the project name identifies which one to use for this request.

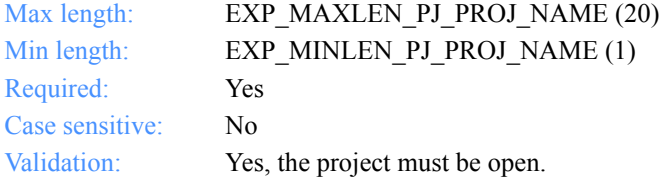

#### **Nickname**

The nickname for this address.

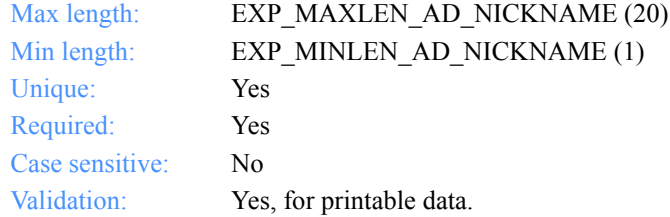

#### **Firstname**

The first name or given name for this address.

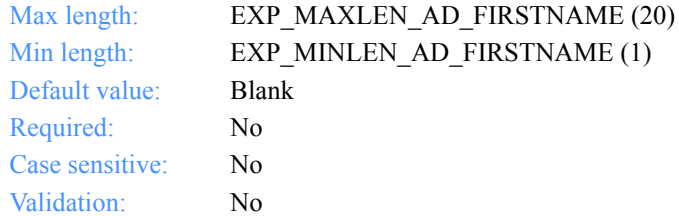

#### **Lastname**

The last name or surname for this address.

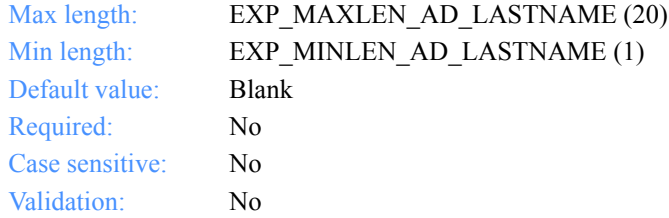

# **Title**

The title for this address, such as Mr., Ms., Capt., or Mgr.

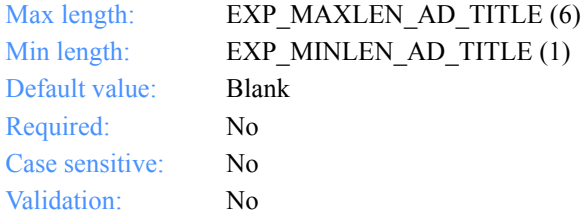

#### **Position**

The position for this address, such as president, programmer, or clerk.

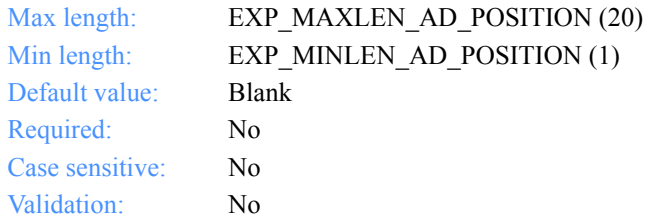

# **OrgName**

The organization name for this address.

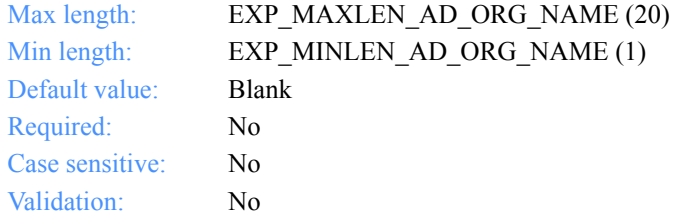

*Input field definitions for ExpAddAddrReqStruct*

# **City**

The city name for this address.

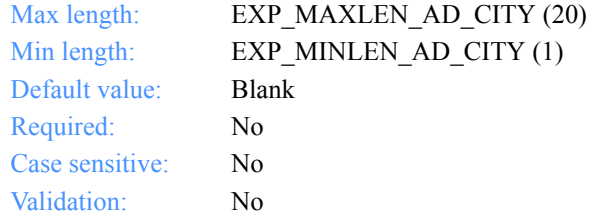

# **Street**

The street number and name for this address.

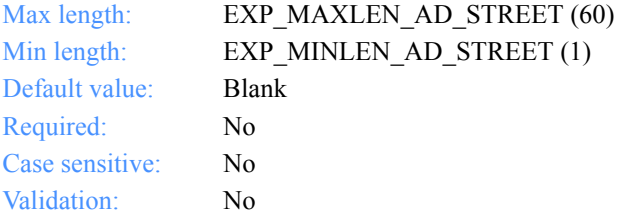

#### **State**

The state or province name for this address.

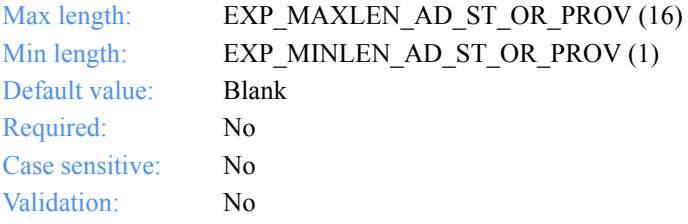

#### **Country**

The country name for this address.

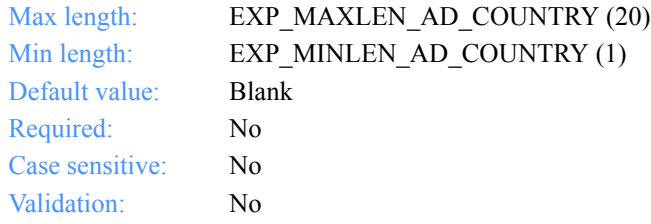

# **Zip**

The zip code or postal code for this address.

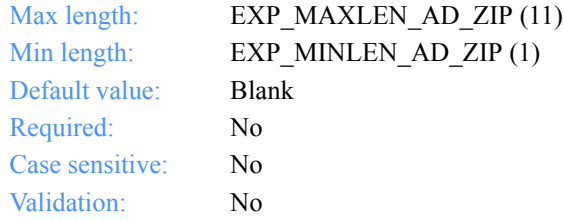

#### **IeMboxId**

The Information Exchange account ID and user ID for this address. Each value is specified with eight fixed characters and padded on the right with blanks, if needed. The first eight characters are the account ID; the next eight characters are the user ID.

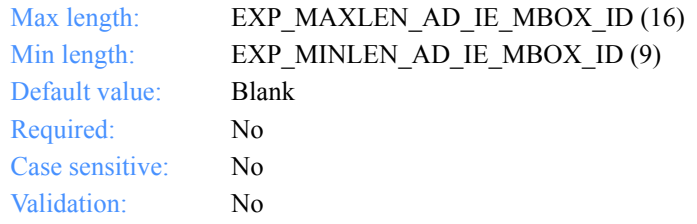

# **IeSysid**

The Information Exchange system ID for this address, if different from yours. If you specify IeSysid, you must specify IeMboxId to create the Information Exchange address.

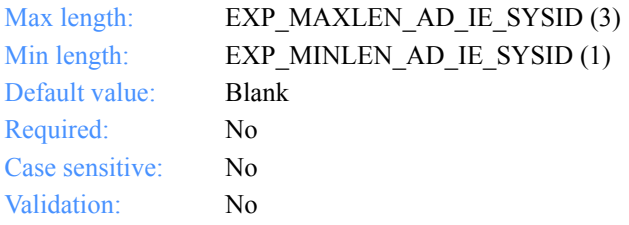
*Input field definitions for ExpAddAddrReqStruct*

#### **ImxIea**

The Mail Exchange address for this address.

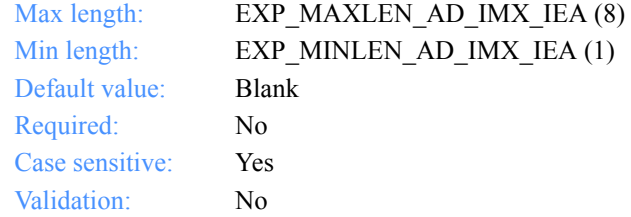

# **TableType**

The alias table type for this address. If you specify TableType, you must specify AliasTbl and Aliasname.

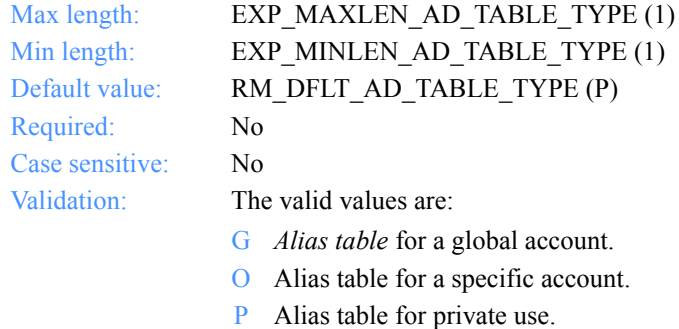

#### **AliasTbl**

The Information Exchange alias table name for this address. If you specify AliasTbl, you must specify TableType and Aliasname.

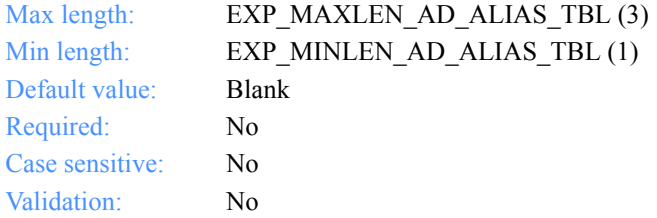

#### **Aliasname**

The *alias name* for this address. If you specify Aliasname, you must specify TableType and AliasTbl.

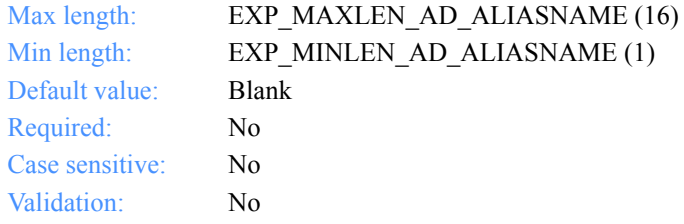

# **VoicePhone1**

The primary telephone number for this address.

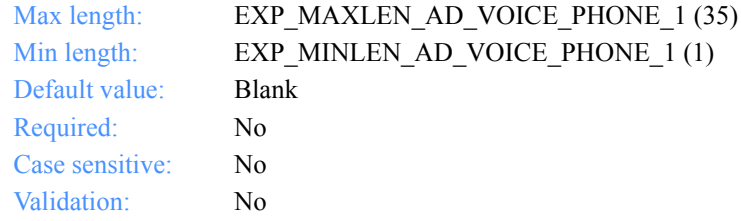

#### **VoicePhone2**

The secondary telephone number for this address.

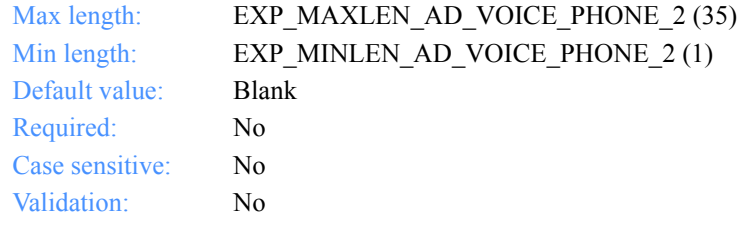

# **FaxNum**

The fax telephone number for this address.

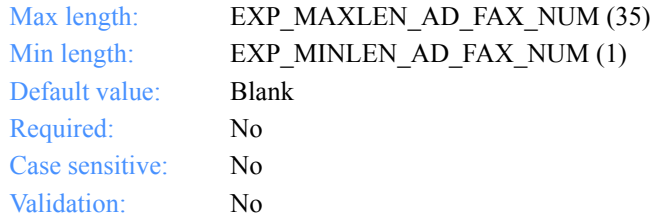

*Output arguments for ExpAddAddr*

# Output arguments for ExpAddAddr

#### *struct ExpAddrAddedRspStruct*

 { /\* The nickname \*/ char Nickname[EXP\_MAXLEN\_AD\_NICKNAME];

 /\* The first name or given name \*/ char Firstname[EXP\_MAXLEN\_AD\_FIRSTNAME];

 /\* The last name or surname \*/ char Lastname[EXP\_MAXLEN\_AD\_LASTNAME];

 $/*$  The title  $*/$ char Title[EXP\_MAXLEN\_AD\_TITLE];

 /\* The position, company, or title \*/ char Position[EXP\_MAXLEN\_AD\_POSITION];

 /\* The organization name \*/ char OrgName[EXP\_MAXLEN\_AD\_ORG\_NAME];

 /\* The city name \*/ char City[EXP\_MAXLEN\_AD\_CITY];

 /\* The street address \*/ char Street[EXP\_MAXLEN\_AD\_STREET];

 /\* The state or province abbreviation \*/ char State[EXP\_MAXLEN\_AD\_ST\_OR\_PROV];

 /\* The country name \*/ char Country[EXP\_MAXLEN\_AD\_COUNTRY];

 /\* The zip code, supporting the four-digit extension \*/ char Zip[EXP\_MAXLEN\_AD\_ZIP];

 /\* The Information Exchange account ID and user ID \*/ char IeMboxId[EXP\_MAXLEN\_AD\_IE\_MBOX\_ID];

 /\* The Information Exchange system ID \*/ char IeSysid[EXP\_MAXLEN\_AD\_IE\_SYSID];

 /\* The Information Exchange alias table type \*/ char TableType[EXP\_MAXLEN\_AD\_TABLE\_TYPE];

 /\* The alias table name \*/ char AliasTbl[EXP\_MAXLEN\_AD\_ALIAS\_TBL]; *Output arguments for ExpAddAddr*

 /\* The Information Exchange alias name \*/ char Aliasname[EXP\_MAXLEN\_AD\_ALIASNAME];

 /\* The primary telephone number \*/ char VoicePhone1[EXP\_MAXLEN\_AD\_VOICE\_PHONE\_1];

 /\* The secondary telephone number \*/ char VoicePhone2[EXP\_MAXLEN\_AD\_VOICE\_PHONE\_2];

 /\* The fax number \*/ char FaxNum[EXP\_MAXLEN\_AD\_FAX\_NUM]; };

*Output field definitions for ExpAddrAddedRspStruct*

# Output field definitions for ExpAddrAddedRspStruct

The output can include any or all of these fields.

### **Nickname**

The nickname for this address.

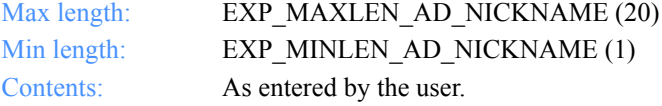

#### **Firstname**

The first name or given name for this address.

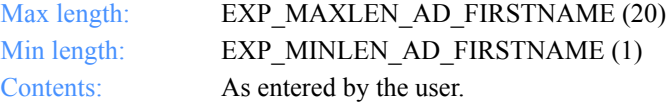

### **Lastname**

The last name or surname for this address.

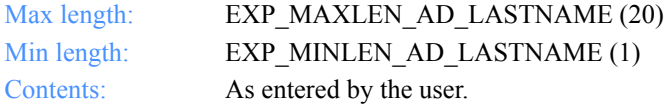

# **Title**

The title for this address, such as Mr., Ms., Capt., or Mgr.

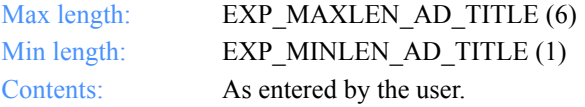

## **Position**

The position for this address, such as president, programmer, or clerk.

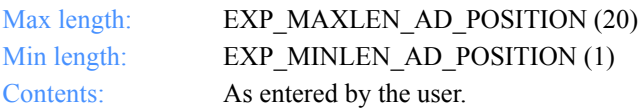

## **OrgName**

The organization name for this address.

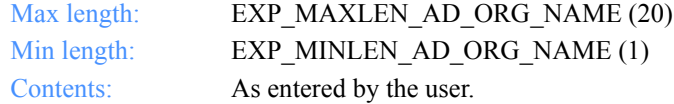

#### **City**

The city name for this address.

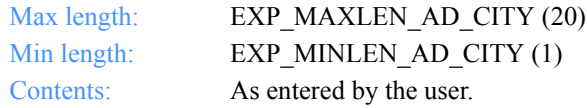

# **Street**

The street number and name for this address.

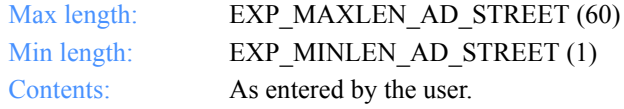

#### **State**

The state or province name for this address.

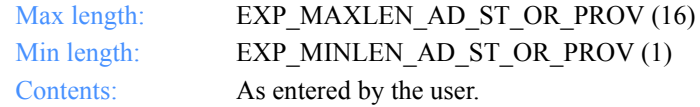

## **Country**

The country name for this address.

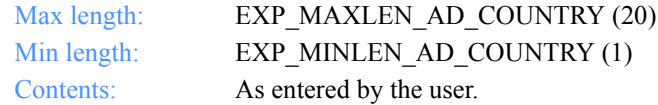

#### **Zip**

The zip code or postal code for this address.

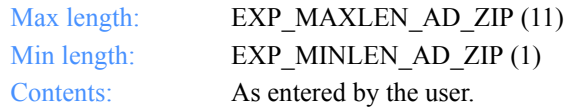

*Output field definitions for ExpAddrAddedRspStruct*

### **IeMboxId**

The Information Exchange account ID and user ID for this address. Each value is specified with eight fixed characters and padded on the right with blanks, if needed. The first eight characters are the account ID; the next eight are the user ID.

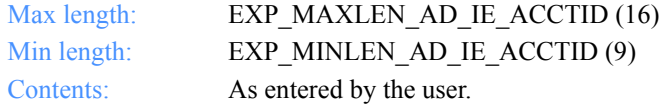

#### **IeSysid**

The Information Exchange system ID for this address, if different from yours. The IeSysid is specified with the IeMboxId to create the Information Exchange address.

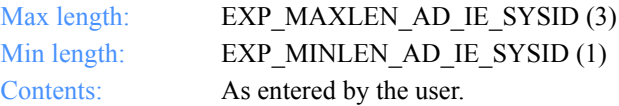

#### **ImxIea**

The Mail Exchange address for this address.

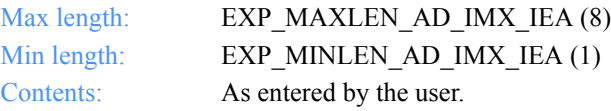

#### **TableType**

The alias table type for this address. The TableType is specified with AliasTbl and Aliasname.

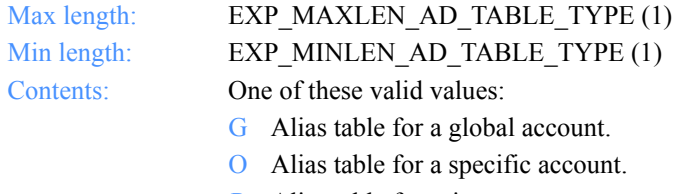

P Alias table for private use.

#### **AliasTbl**

The Information Exchange alias table name for this address. The AliasTbl is specified with TableType and Aliasname.

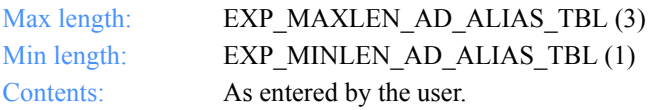

#### **Aliasname**

The alias name for this address. The Aliasname is specified with TableType and AliasTbl.

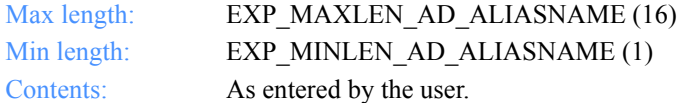

#### **VoicePhone1**

The primary telephone number for this address.

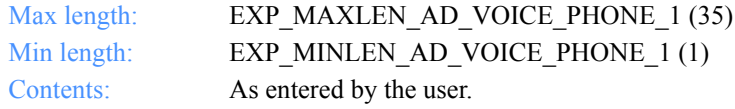

# **VoicePhone2**

The secondary telephone number for this address.

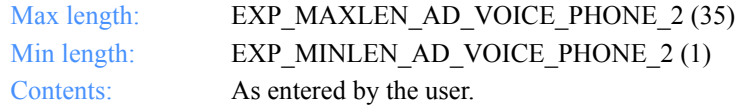

# **FaxNum**

The fax telephone number for this address.

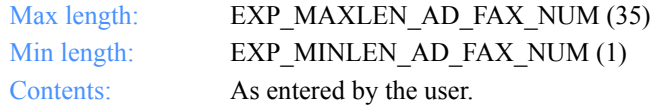

*Function prototype for ExpAsgAddrToDistList*

# ExpAsgAddrToDistList

This function assigns the address to the *distribution list*. If the address or distribution list name specified does not exist, the return code is set to 8. If the address is already assigned to the distribution list, the return code is set to 4.

# Function prototype for ExpAsgAddrToDistList

int ExpAsgAddrToDistList( struct ExpAsgAddrToDistListReqStruct \* Input );

Input arguments for ExpAsgAddrToDistList

## *struct ExpAsgAddrToDistListReqStruct*

 $\{$  /\* The project name \*/ char ProjName[EXP\_MAXLEN\_PJ\_PROJ\_NAME];

 /\* The distribution list name \*/ char DistListName[EXP\_MAXLEN\_DL\_DIST\_LIST\_NAME];

```
 /* The nickname */
 char Nickname[EXP_MAXLEN_AD_NICKNAME];
 };
```
*Input field definitions for ExpAsgAddrToDistListReqStruct*

# Input field definitions for ExpAsgAddrToDistListReqStruct

There is no output associated with this function.

#### **ProjName**

The project name. Because you can have several projects open at one time, the project name identifies which one to use for this request.

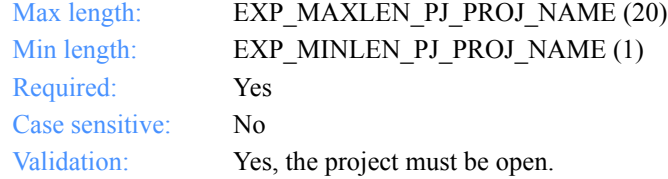

## **DistListName**

The distribution list name to assign to the address.

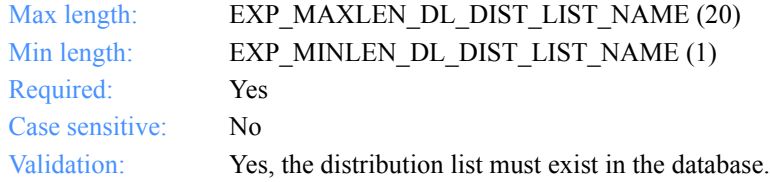

### **Nickname**

The address nickname to assign to the specified distribution list.

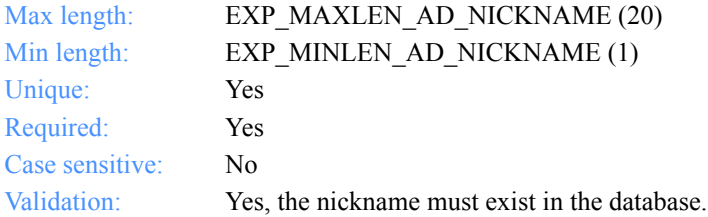

*Function prototype for ExpAsgAddrToTradProf*

# ExpAsgAddrToTradProf

This function assigns the address to the trading profile. If the address or trading profile name specified does not exist, the return code is set to 8. If the address is already assigned to the trading profile, the return code is set to 4.

# Function prototype for ExpAsgAddrToTradProf

int ExpAsgAddrToTradProf( struct ExpAsgAddrToTradProfReqStruct \* Input );

Input arguments for ExpAsgAddrToTradProf

#### *struct ExpAsgAddrToTradProfReqStruct*

 $\{$  /\* The project name \*/ char ProjName[EXP\_MAXLEN\_PJ\_PROJ\_NAME];

 /\* The trading profile name \*/ char TProfName[EXP\_MAXLEN\_TP\_TPROF\_NAME];

```
 /* The nickname */
 char Nickname[EXP_MAXLEN_AD_NICKNAME];
 };
```
*Input field definitions for ExpAsgAddrToTradProfReqStruct*

# Input field definitions for ExpAsgAddrToTradProfReqStruct

There is no output associated with this function.

#### **ProjName**

The project name. Because you can have several projects open at one time, the project name identifies which one to use for this request.

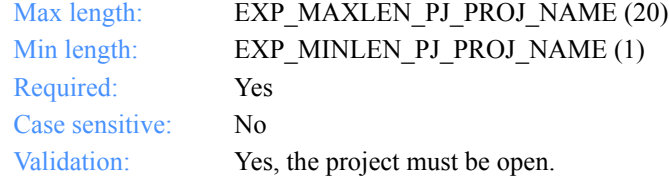

# **TprofName**

The trading profile name for this address.

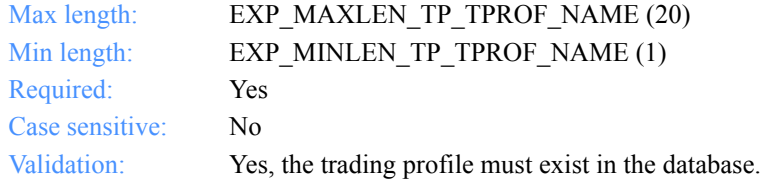

# **Nickname**

The address nickname to assign to the specified trading profile.

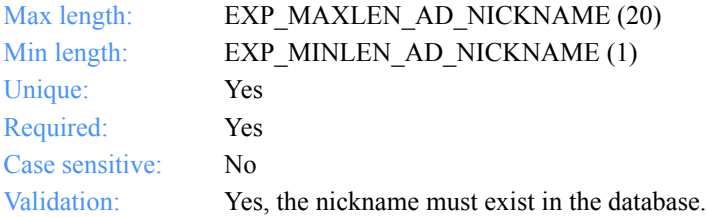

*Function prototype for ExpDeleteAddr*

# ExpDeleteAddr

This function deletes the address from the AddressBook database. If the address name specified does not exist, the return code is set to 4.

If the address is assigned to a distribution list, it is unassigned before it is deleted. If this address was the last one assigned to the distribution list, the distribution list remains in the AddressBook database.

If the address is assigned to a trading profile, it is unassigned before it is deleted. If this address was the last one assigned to the trading profile, the trading profile remains in the AddressBook database.

# Function prototype for ExpDeleteAddr

int ExpDeleteAddr( struct ExpDeleteAddrReqStruct \* Input );

Input arguments for ExpDeleteAddr

# *struct ExpDeleteAddrReqStruct*

```
 {
 \rightarrow The project name \rightarrow char ProjName[EXP_MAXLEN_PJ_PROJ_NAME];
```

```
 /* The nickname */
 char Nickname[EXP_MAXLEN_AD_NICKNAME];
 };
```
*Input field definitions for ExpDeleteAddrReqStruct*

# Input field definitions for ExpDeleteAddrReqStruct

There is no output associated with this function.

## **ProjName**

The project name. Because you can have several projects open at one time, the project name identifies which one to use for this request.

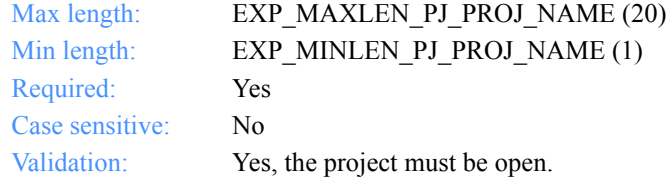

# **Nickname**

The nickname assigned to this address.

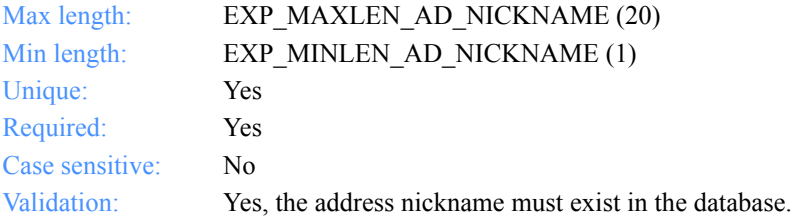

*Function prototype for ExpListAddr*

# ExpListAddr

This function lists the addresses in the Address Book database. The list corresponds to the query formed in the response structure. If the query results in no addresses found, the return code is set to 4.

# Function prototype for ExpListAddr

```
int ExpListAddr(
  struct ExpListReqStruct *Input,
  unsigned short *EntriesReturned,
  struct ExpAddrListedRspStruct *Output
);
```
Input arguments for ExpListAddr

# *struct ExpListReqStruct*

```
 {
  /* The project name */
  char ProjName[EXP_MAXLEN_PJ_PROJ_NAME];
```
 /\* The field on which to search \*/ char SearchParm[EXP\_MAXLEN\_CF\_SEARCH\_PARM];

 /\* The search operator to use \*/ char SearchOp [EXP\_MAXLEN\_CF\_SEARCH\_OPER];

 /\* The search value to use \*/ char SearchValue[EXP\_MAXLEN\_CF\_SEARCH\_VALUE];

 /\* The field on which to sort \*/ char SortParm[EXP\_MAXLEN\_CF\_SORT\_PARM];

 /\* The order in which to sort the list \*/ char SortOrder[EXP\_MAXLEN\_CF\_SORT\_ORDER];

 /\* The number of entries requested for receiving \*/ char NumEntries[EXP\_MAXLEN\_CF\_NUM\_ENTRIES];

 /\* The entry number at which to start the search \*/ char StartIndex[EXP\_MAXLEN\_CF\_START\_INDEX]; };

*Input field definitions for ExpListReqStruct*

# Input field definitions for ExpListReqStruct

For a list of the output field descriptions, see ["Output field definitions](#page-128-0)  [for ExpAddrListedRspStruct" on page 117.](#page-128-0)

## **ProjName**

The project name. Because you can have several projects open at one time, the project name identifies which one to use for this request.

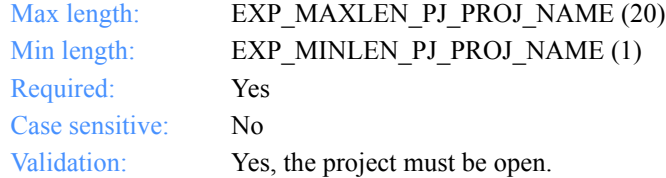

# **SearchParm**

The field on which to search.

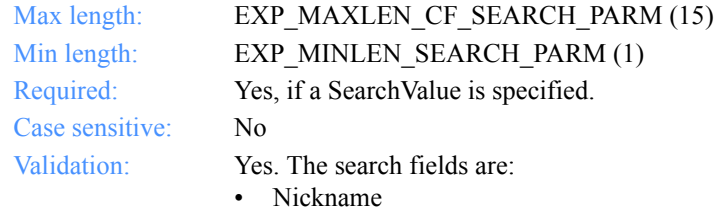

- Lastname
- IeMboxId
- Position
- City
- **State**
- Zip

#### **SearchOp**

The search operator character to use.

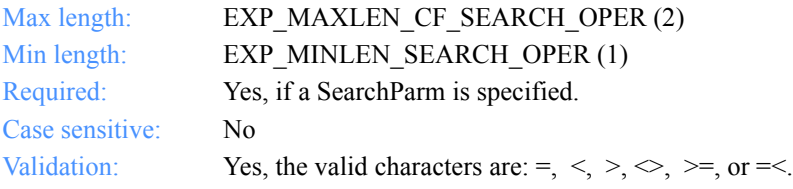

*Input field definitions for ExpListReqStruct*

#### **SearchValue**

The search value to use.

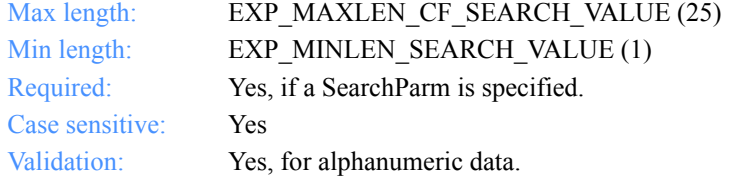

# **SortParm**

The field on which to sort.

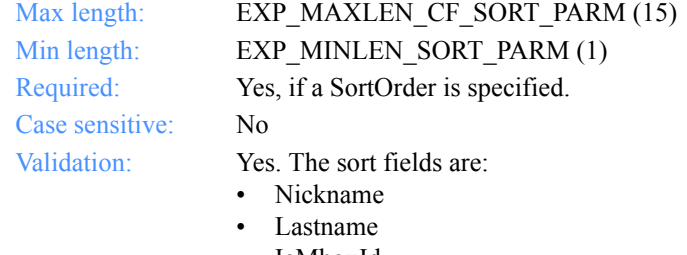

- IeMboxId
- Position
- City
- State
- Zip

## **SortOrder**

The order in which to sort the list.

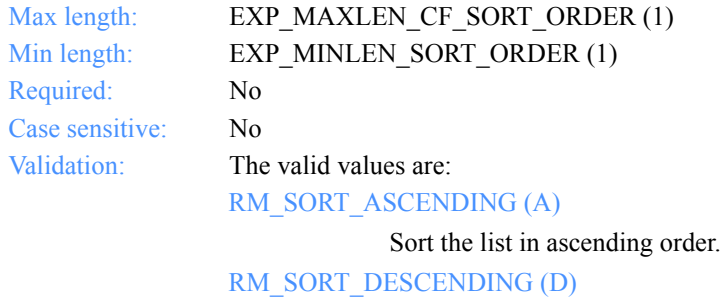

Sort the list in descending order.

### **NumEntries**

The number of entries to return in the response structure.

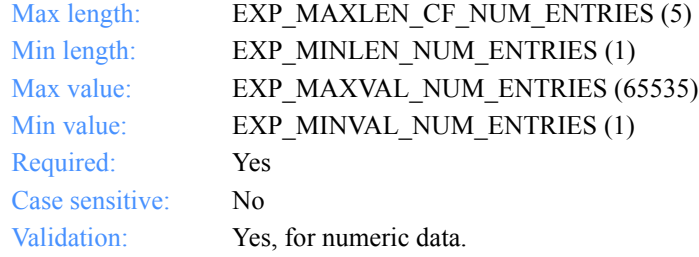

# **StartIndex**

The entry number at which to start the search.

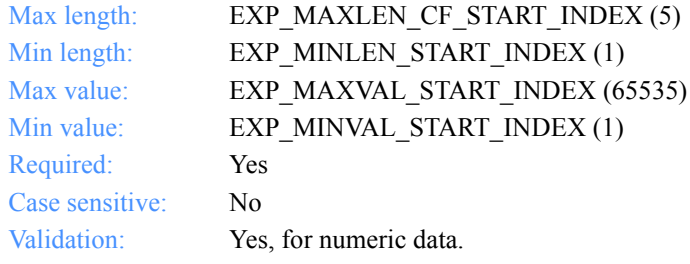

*Output arguments for ExpListAddr*

# Output arguments for ExpListAddr

#### *struct ExpAddrListedRspStruct*

 { /\* The nickname \*/ char Nickname[EXP\_MAXLEN\_AD\_NICKNAME];

 /\* The first name or given name \*/ char Firstname[EXP\_MAXLEN\_AD\_FIRSTNAME];

 /\* The last name or surname \*/ char Lastname[EXP\_MAXLEN\_AD\_LASTNAME];

 $/*$  The title  $*/$ char Title[EXP\_MAXLEN\_AD\_TITLE];

 /\* The position, company, or title \*/ char Position[EXP\_MAXLEN\_AD\_POSITION];

 /\* The organization or company name \*/ char OrgName[EXP\_MAXLEN\_AD\_ORG\_NAME];

 /\* The city name \*/ char City[EXP\_MAXLEN\_AD\_CITY];

 /\* The street address \*/ char Street[EXP\_MAXLEN\_AD\_STREET];

 /\* The state or province abbreviation \*/ char State[EXP\_MAXLEN\_AD\_ST\_OR\_PROV];

 /\* The country name \*/ char Country[EXP\_MAXLEN\_AD\_COUNTRY];

 /\* The zip code, supporting the four-digit extension \*/ char Zip[EXP\_MAXLEN\_AD\_ZIP];

 /\* The Information Exchange account ID and user ID \*/ char IeMboxId[EXP\_MAXLEN\_AD\_IE\_MBOX\_ID];

 /\* The Information Exchange system ID \*/ char IeSysid[EXP\_MAXLEN\_AD\_IE\_SYSID];

 /\* The Information Exchange alias table type \*/ char TableType[EXP\_MAXLEN\_AD\_TABLE\_TYPE];

 /\* The alias table name \*/ char AliasTbl[EXP\_MAXLEN\_AD\_ALIAS\_TBL]; *Output arguments for ExpListAddr*

 /\* The Information Exchange alias name \*/ char Aliasname[EXP\_MAXLEN\_AD\_ALIASNAME];

 /\* The primary telephone number \*/ char VoicePhone1[EXP\_MAXLEN\_AD\_VOICE\_PHONE\_1];

 /\* The secondary telephone number \*/ char VoicePhone2[EXP\_MAXLEN\_AD\_VOICE\_PHONE\_2];

 /\* The fax telephone number \*/ char FaxNum[EXP\_MAXLEN\_AD\_FAX\_NUM]; };

*Output field definitions for ExpAddrListedRspStruct*

# <span id="page-128-0"></span>Output field definitions for ExpAddrListedRspStruct

The output can include any or all of these fields.

### **Nickname**

The nickname for this address.

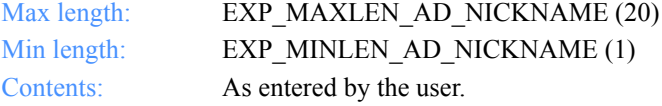

#### **Firstname**

The first name or given name for this address.

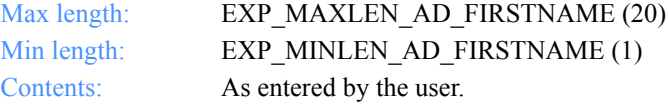

### **Lastname**

The last name or surname for this address.

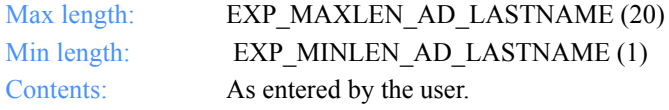

# **Title**

The title for this address, such as Mr., Ms., Capt., or Mgr.

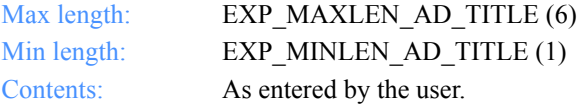

## **Position**

The position for this address, such as president, programmer, or clerk.

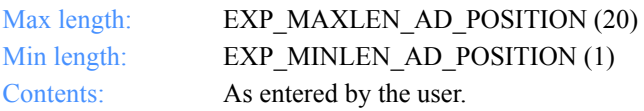

## **OrgName**

The organization name for this address.

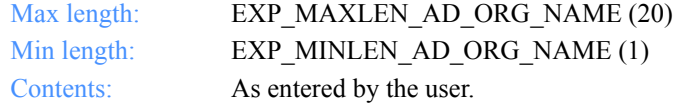

#### **City**

The city name for this address.

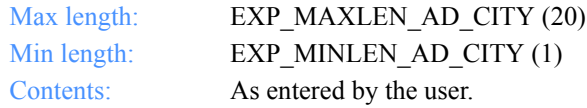

# **Street**

The street number and name for this address.

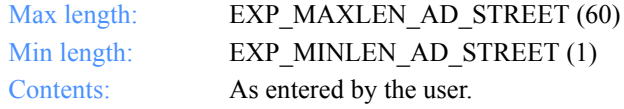

#### **State**

The state or province name abbreviation for this address.

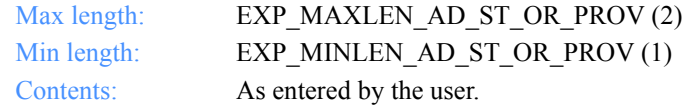

#### **Country**

The country name for this address.

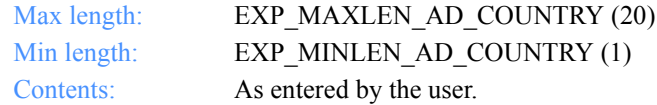

#### **Zip**

The zip code or postal code for this address.

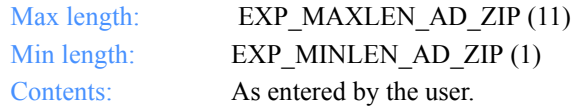

*Output field definitions for ExpAddrListedRspStruct*

### **IeMboxId**

Information Exchange account ID and user ID for this address. Each value is specified with eight fixed characters and padded on the right with blanks, if needed. The first eight characters are the account ID; the next eight are the user ID.

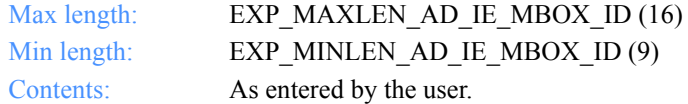

#### **IeSysid**

The Information Exchange system ID for this address, if different from yours. The IeSysid is specified with the IeMboxId to create the Information Exchange address.

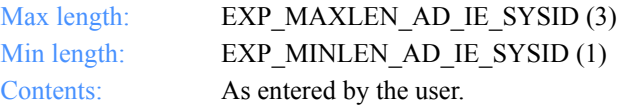

## **ImxIea**

The Mail Exchange address for this address.

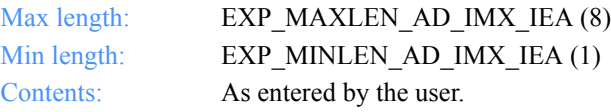

## **TableType**

The alias table type for this address. The TableType is specified with AliasTbl and Aliasname.

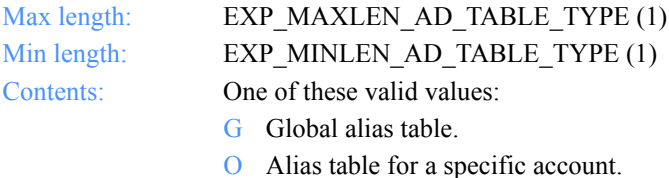

P Alias table for private use.

## **AliasTbl**

The Information Exchange alias table name for this address. The AliasTbl is specified with TableType and Aliasname.

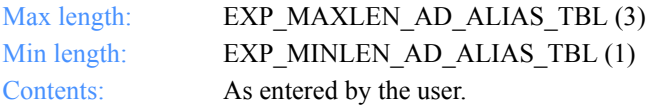

#### **Aliasname**

The alias name for this address. The Aliasname is specified with TableType and AliasTbl.

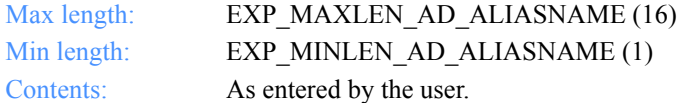

#### **VoicePhone1**

The primary telephone number for this address.

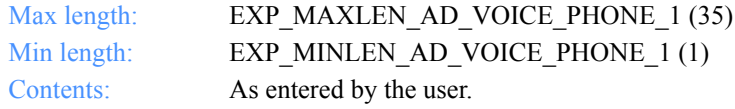

# **VoicePhone2**

The secondary telephone number for this address.

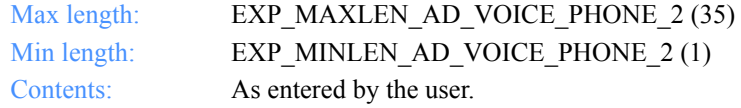

# **FaxNum**

The fax telephone number for this address.

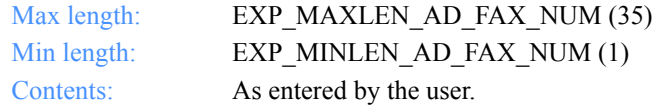

#### **EntriesReturned**

The number of addresses copied into the output structure.

*Function prototype for ExpListAddrsOnDistList*

# ExpListAddrsOnDistList

This function lists the addresses assigned to a specific distribution list in the AddressBook database. The list corresponds to the query formed in the request structure. If the query results in no addresses found on the specified distribution list, the return code is set to 4.

# Function prototype for ExpListAddrsOnDistList

int ExpListAddrsOnDistList( char \*DistListName, struct ExpListItemsReqStruct \*Input, unsigned short \*EntriesReturned, struct ExpAddrListedRspStruct \*Output );

Input arguments for ExpListAddrsOnDistList

# *struct ExpListItemsReqStruct*

 {  $\gamma$ <sup>\*</sup> The project name  $\gamma$ char ProjName[EXP\_MAXLEN\_PJ\_PROJ\_NAME];

 /\* The number of entries requested for receiving \*/ char NumEntries[EXP\_MAXLEN\_CF\_NUM\_ENTRIES];

 /\* The entry number at which to start the search \*/ char StartIndex[EXP\_MAXLEN\_CF\_START\_INDEX]; };

*Input field definitions for ExpListItemsReqStruct*

# Input field definitions for ExpListItemsReqStruct

For a list of the output fields, see ["Output field definitions for ExpAddrListedRsp-](#page-137-0)[Struct" on page 126.](#page-137-0)

## **DistListName**

The distribution list name.

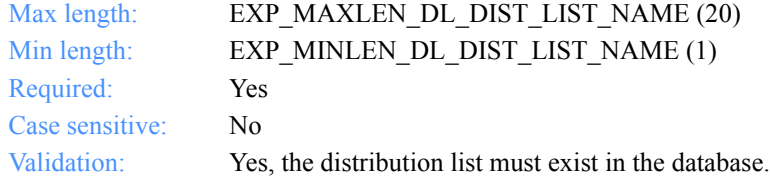

## **ProjName**

The project name. Because you may have several projects open at one time, the project name identifies which one to use for this request.

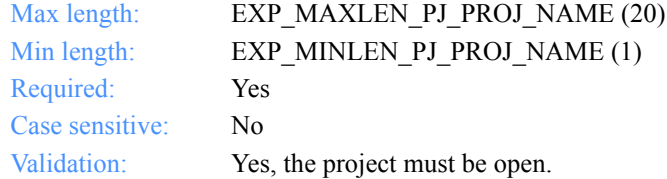

#### **NumEntries**

The number of entries to return in the response structure.

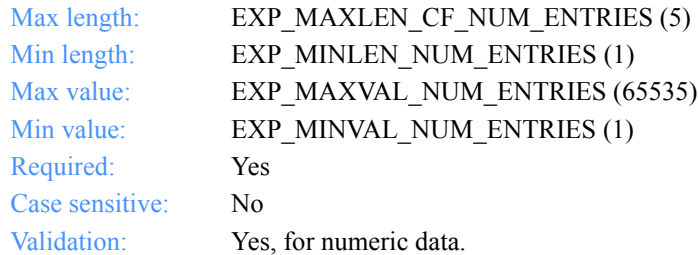

*Input field definitions for ExpListItemsReqStruct*

# **StartIndex**

The entry number at which to start the search.

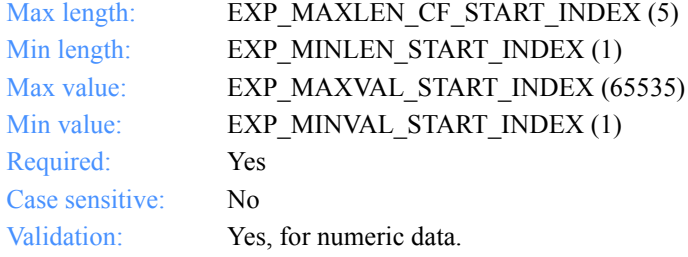

*Output arguments for ExpListAddrsOnDistList*

# Output arguments for ExpListAddrsOnDistList

## *struct ExpAddrListedRspStruct*

 { /\* The nickname \*/ char Nickname[EXP\_MAXLEN\_AD\_NICKNAME];

 /\* The first name or given name \*/ char Firstname[EXP\_MAXLEN\_AD\_FIRSTNAME];

 /\* The last name or surname \*/ char Lastname[EXP\_MAXLEN\_AD\_LASTNAME];

 $/*$  The title  $*/$ char Title[EXP\_MAXLEN\_AD\_TITLE];

 /\* The position, company, or title \*/ char Position[EXP\_MAXLEN\_AD\_POSITION];

 /\* The organization or company name \*/ char OrgName[EXP\_MAXLEN\_AD\_ORG\_NAME];

 /\* The city name \*/ char City[EXP\_MAXLEN\_AD\_CITY];

 /\* The street address \*/ char Street[EXP\_MAXLEN\_AD\_STREET];

 /\* The state or province abbreviation \*/ char State[EXP\_MAXLEN\_AD\_ST\_OR\_PROV];

 /\* The country name \*/ char Country[EXP\_MAXLEN\_AD\_COUNTRY];

 /\* The zip code, supporting the four-digit extension \*/ char Zip[EXP\_MAXLEN\_AD\_ZIP];

 /\* The Information Exchange account ID and user ID \*/ char IeMboxId[EXP\_MAXLEN\_AD\_IE\_MBOX\_ID];

 /\* The Information Exchange system ID \*/ char IeSysid[EXP\_MAXLEN\_AD\_IE\_SYSID];

 /\* The Information Exchange alias table type \*/ char TableType[EXP\_MAXLEN\_AD\_TABLE\_TYPE];

 /\* The alias table name \*/ char AliasTbl[EXP\_MAXLEN\_AD\_ALIAS\_TBL];

*Output arguments for ExpListAddrsOnDistList*

 /\* The Information Exchange alias name \*/ char Aliasname[EXP\_MAXLEN\_AD\_ALIASNAME];

 /\* The primary telephone number \*/ char VoicePhone1[EXP\_MAXLEN\_AD\_VOICE\_PHONE\_1];

 /\* The secondary telephone number \*/ char VoicePhone2[EXP\_MAXLEN\_AD\_VOICE\_PHONE\_2];

 /\* The fax telephone number \*/ char FaxNum[EXP\_MAXLEN\_AD\_FAX\_NUM]; };

*Output field definitions for ExpAddrListedRspStruct*

# <span id="page-137-0"></span>Output field definitions for ExpAddrListedRspStruct

The output can include any or all of these fields.

# **EntriesReturned**

The number of addresses copied into the output structure.

# **Nickname**

The nickname for this address.

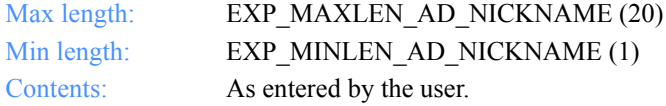

# **Firstname**

The first name or given name for this address.

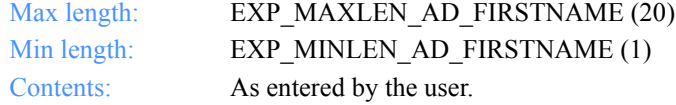

### **Lastname**

The last or surname for this address.

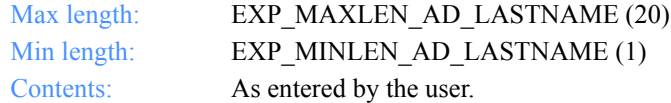

# **Title**

The title for this address, such as Mr., Ms., Capt., or Mgr.

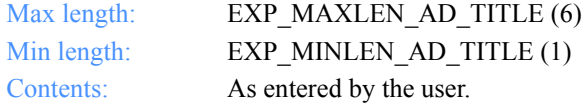

#### **Position**

The position for this address, such as president, programmer, or clerk.

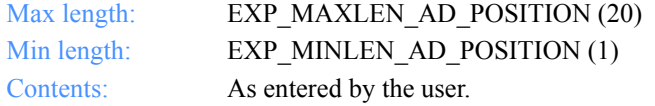

*Output field definitions for ExpAddrListedRspStruct*

#### **OrgName**

The organization name for this address.

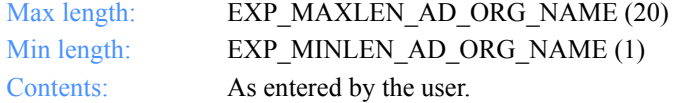

#### **City**

The city name for this address.

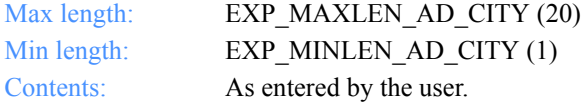

## **Street**

The street number and name for this address.

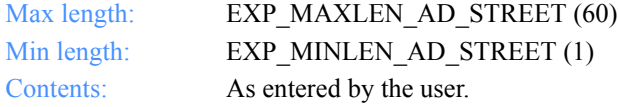

#### **State**

The state or province abbreviation for this address.

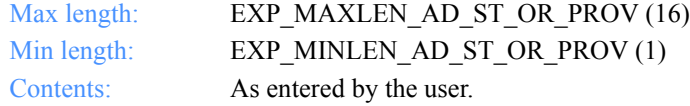

# **Country**

The country name for this address.

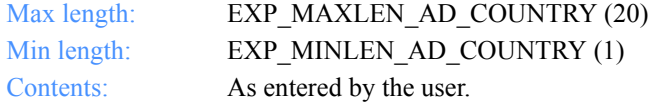

#### **Zip**

The zip code or postal code for this address.

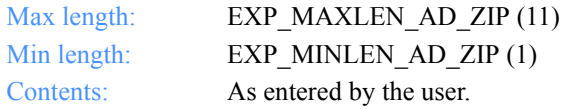

### **IeMboxId**

The Information Exchange account ID and user ID for this address. Each value is specified with eight fixed characters and padded on the right with blanks, if needed. The first eight characters are the account ID; the next eight are the user ID.

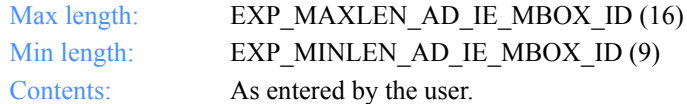

#### **IeSysid**

The Information Exchange system ID, if different from yours. The IeSysid is specified with the IeMboxId to create an Information Exchange address.

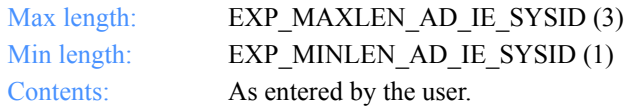

#### **ImxIea**

The Mail Exchange address for this address.

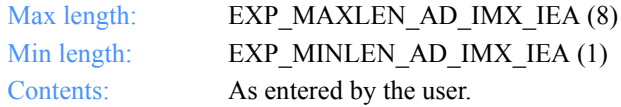

#### **TableType**

The alias table type for this address. The TableType is specified with AliasTbl and Aliasname.

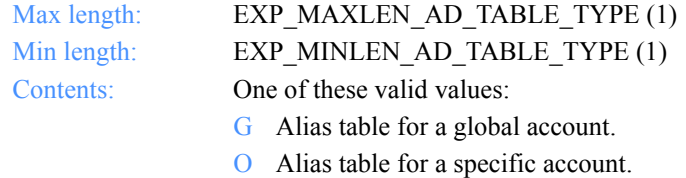

P Alias table for private use.

#### **AliasTbl**

The Information Exchange alias table name for this address. The AliasTbl is specified with TableType and Aliasname.

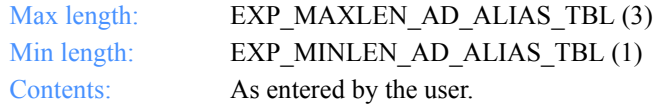

*Output field definitions for ExpAddrListedRspStruct*

#### **Aliasname**

The alias name for this address.

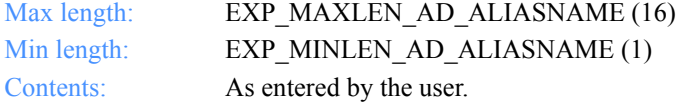

# **VoicePhone1**

The primary telephone number for this address.

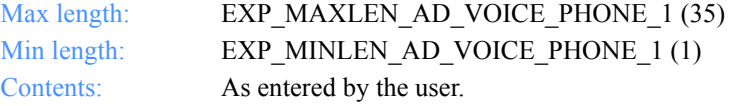

# **VoicePhone2**

The secondary telephone number for this address.

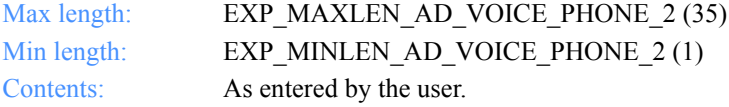

#### **FaxNum**

The fax telephone number for this address.

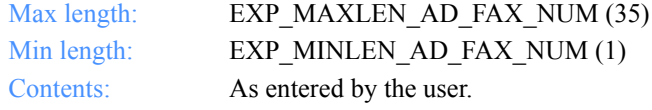

*Function prototype for ExpListAddrsOnTradProf*

# ExpListAddrsOnTradProf

This function lists the addresses assigned to a specific trading profile in the AddressBook database. The list corresponds to the query formed in the request structure. If the query results in no addresses found for the trading profile specified, the return code is set to 4.

# Function prototype for ExpListAddrsOnTradProf

int ExpListAddrsOnTradProf( char \*TprofName, struct ExpListItemsReqStruct \*Input, unsigned short \*EntriesReturned, struct ExpAddrListedRspStruct \*Output );

Input arguments for ExpListAddrsOnTradProf

# *struct ExpListItemsReqStruct*

 {  $\gamma$ <sup>\*</sup> The project name  $\gamma$ char ProjName[EXP\_MAXLEN\_PJ\_PROJ\_NAME];

 /\* The number of entries requested for receiving \*/ char NumEntries[EXP\_MAXLEN\_CF\_NUM\_ENTRIES];

 /\* The entry number at which to start the search\*/ char StartIndex[EXP\_MAXLEN\_CF\_START\_INDEX]; };

*Input field definitions for ExpListItemsReqStruct*

# Input field definitions for ExpListItemsReqStruct

For a list of the output fields, see ["Output field definitions for ExpAddrListedRsp-](#page-146-0)[Struct" on page 135.](#page-146-0)

## **TprofName**

The trading profile name.

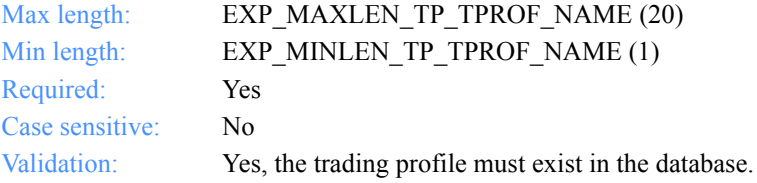

# **ProjName**

The project name. Because you can have several projects open at one time, the project name identifies which one to use for this request.

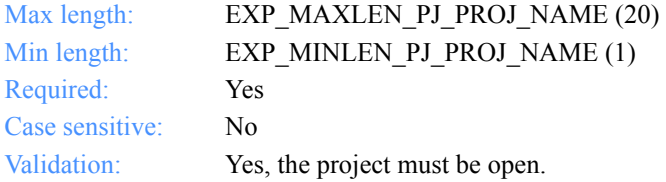

#### **NumEntries**

The number of entries to return in the response structure.

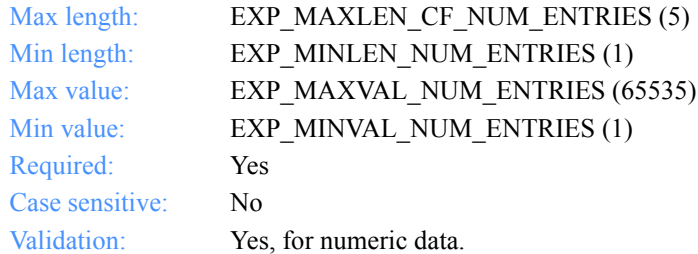

# **StartIndex**

The entry number at which to start the search.

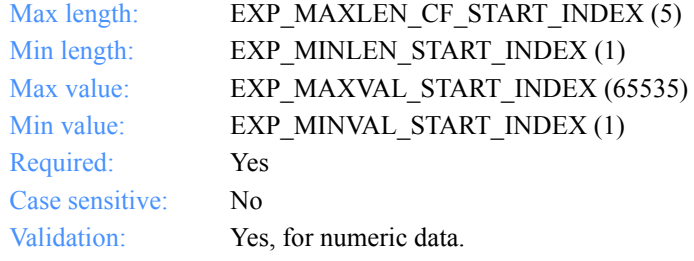
*Output arguments for ExpListAddrsOnTradProf*

# Output arguments for ExpListAddrsOnTradProf

## *struct ExpAddrListedRspStruct*

 { /\* The nickname \*/ char Nickname[EXP\_MAXLEN\_AD\_NICKNAME];

 /\* The first name or given name \*/ char Firstname[EXP\_MAXLEN\_AD\_FIRSTNAME];

 /\* The last name or surname \*/ char Lastname[EXP\_MAXLEN\_AD\_LASTNAME];

 $/*$  The title  $*/$ char Title[EXP\_MAXLEN\_AD\_TITLE];

 /\* The position, company, or title \*/ char Position[EXP\_MAXLEN\_AD\_POSITION];

 /\* The organization or company name \*/ char OrgName[EXP\_MAXLEN\_AD\_ORG\_NAME];

 /\* The city name \*/ char City[EXP\_MAXLEN\_AD\_CITY];

 /\* The street address \*/ char Street[EXP\_MAXLEN\_AD\_STREET];

 /\* The state or province abbreviation \*/ char State[EXP\_MAXLEN\_AD\_ST\_OR\_PROV];

 /\* The country name \*/ char Country[EXP\_MAXLEN\_AD\_COUNTRY];

 /\* The zip code, supporting the four-digit extension \*/ char Zip[EXP\_MAXLEN\_AD\_ZIP];

 /\* The Information Exchange account ID and user ID \*/ char IeMboxId[EXP\_MAXLEN\_AD\_IE\_MBOX\_ID];

 /\* The Information Exchange system ID \*/ char IeSysid[EXP\_MAXLEN\_AD\_IE\_SYSID];

 /\* The Information Exchange alias table type \*/ char TableType[EXP\_MAXLEN\_AD\_TABLE\_TYPE];

 /\* The alias table name \*/ char AliasTbl[EXP\_MAXLEN\_AD\_ALIAS\_TBL];

#### *Output arguments for ExpListAddrsOnTradProf*

 /\* The user's Information Exchange alias \*/ char Aliasname[EXP\_MAXLEN\_AD\_ALIASNAME];

 /\* The primary or first voice telephone number \*/ char VoicePhone1[EXP\_MAXLEN\_AD\_VOICE\_PHONE\_1];

 /\* The secondary or alternate telephone number \*/ char VoicePhone2[EXP\_MAXLEN\_AD\_VOICE\_PHONE\_2];

 /\* The fax telephone number \*/ char FaxNum[EXP\_MAXLEN\_AD\_FAX\_NUM]; };

*Output field definitions for ExpAddrListedRspStruct*

# Output field definitions for ExpAddrListedRspStruct

The output can include any or all of these fields.

### **EntriesReturned**

The number of addresses copied into the output structure.

### **Nickname**

The nickname for this address.

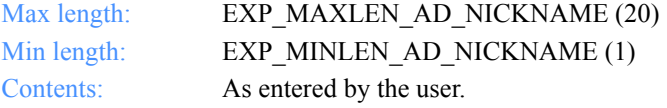

### **Firstname**

The first name or given name for this address.

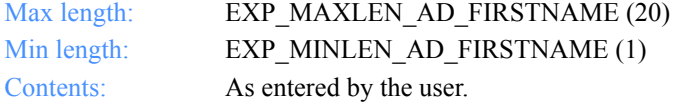

#### **Lastname**

The last or surname for this address.

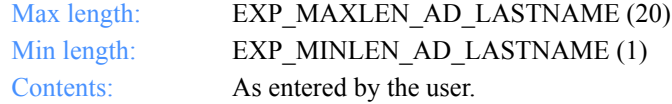

## **Title**

The title for this address, such as Mr., Ms., Capt., or Mgr.

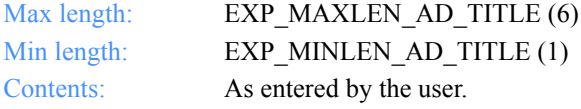

#### **Position**

The position for this address, such as president, programmer, or clerk.

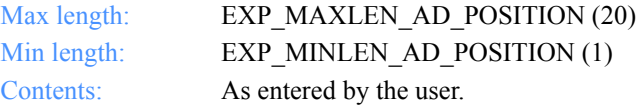

## **OrgName**

The organization name for this address.

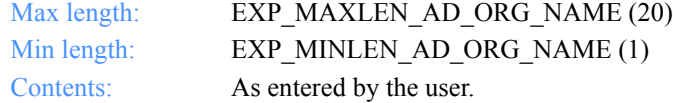

#### **City**

The city name for this address.

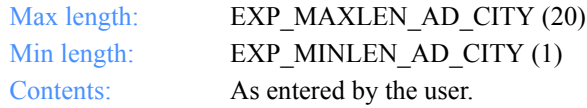

## **Street**

The street number and name for this address.

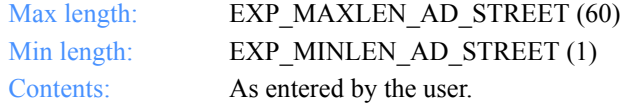

#### **State**

The state or province abbreviation for this address.

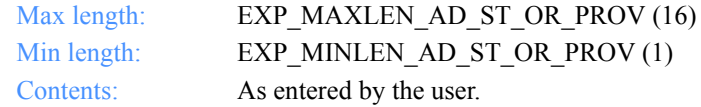

## **Country**

The country name for this address.

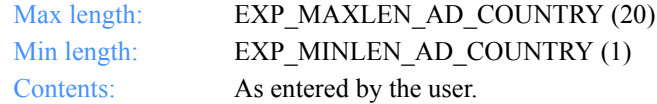

#### **Zip**

The zip or postal code for this address.

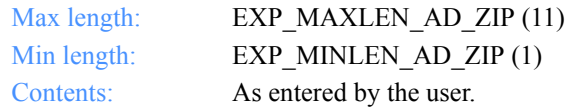

*Output field definitions for ExpAddrListedRspStruct*

## **IeMboxId**

The Information Exchange account ID and user ID for this address. Each value is specified with eight fixed characters and padded on the right with blanks, if needed. The first eight characters are the account ID; the next eight are the user ID.

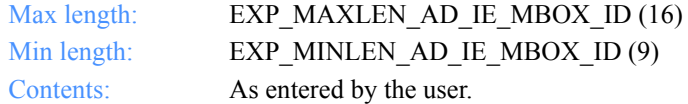

#### **IeSysid**

The Information Exchange system ID, if different from yours. The IeSysid is specified with the IeMboxId to create the Information Exchange address.

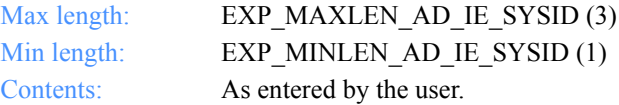

#### **ImxIea**

The Mail Exchange address for this address.

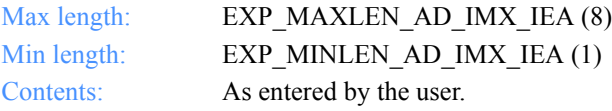

#### **TableType**

The alias table type for this address. The TableType is specified with AliasTbl and Aliasname.

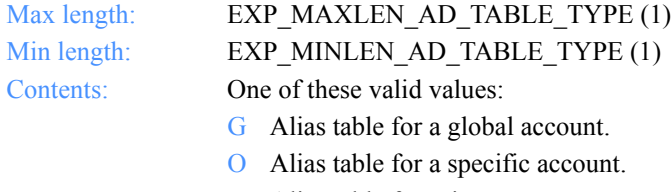

P Alias table for private use.

#### **AliasTbl**

The Information Exchange alias table name for this address. The AliasTbl is specified with TableType and Aliasname.

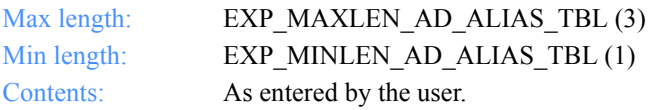

#### **Aliasname**

The alias name for this address.

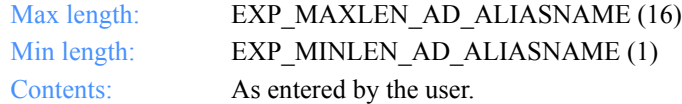

## **VoicePhone1**

The primary telephone number for this address.

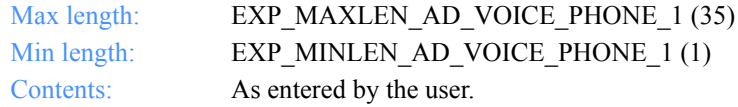

# **VoicePhone2**

The secondary telephone number for this address.

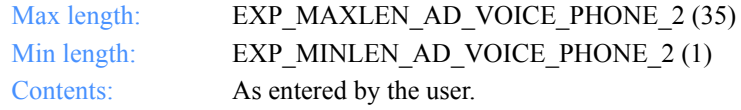

## **FaxNum**

The fax telephone number for this address.

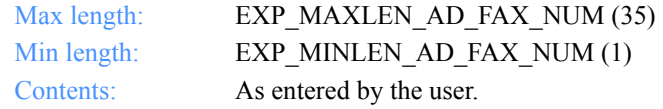

*Function prototype for ExpReplaceAddr*

# ExpReplaceAddr

This function replaces information about an address. If the address specified does not exist, the return code is set to 8.

# Function prototype for ExpReplaceAddr

```
int ExpReplaceAddr(
  struct ExpReplaceAddrReqStruct * Input,
  struct ExpAddrReplacedRspStruct * Output
);
```
Input arguments for ExpReplaceAddr

## *struct ExpReplaceAddrReqStruct*

 { /\* The project name \* / char ProjName[EXP\_MAXLEN\_PJ\_PROJ\_NAME];

 /\* The nickname \*/ char Nickname[EXP\_MAXLEN\_AD\_NICKNAME];

 /\* The first name or given name \*/ char Firstname[EXP\_MAXLEN\_AD\_FIRSTNAME];

 /\* The last name or surname \*/ char Lastname[EXP\_MAXLEN\_AD\_LASTNAME];

 /\* The title \*/ char Title[EXP\_MAXLEN\_AD\_TITLE];

 /\* The position, company, or title \*/ char Position[EXP\_MAXLEN\_AD\_POSITION];

 /\* The organization or company name \*/ char OrgName[EXP\_MAXLEN\_AD\_ORG\_NAME];

 /\* The city name \*/ char City[EXP\_MAXLEN\_AD\_CITY];

 /\* The street address \*/ char Street[EXP\_MAXLEN\_AD\_STREET];

 /\* The state or province abbreviation \*/ char State[EXP\_MAXLEN\_AD\_ST\_OR\_PROV];

#### *Input arguments for ExpReplaceAddr*

 /\* The country name \*/ char Country [EXP\_MAXLEN\_AD\_COUNTRY];

 /\* The zip code, supporting the four-digit extension \*/ char Zip[EXP\_MAXLEN\_AD\_ZIP];

 /\* The Information Exchange account ID and user ID \*/ char IeMboxId[EXP\_MAXLEN\_AD\_IE\_MBOX\_ID];

 /\* The Information Exchange system ID \*/ char IeSysid[EXP\_MAXLEN\_AD\_IE\_SYSID];

 /\* The Information Exchange alias table type \*/ char TableType[EXP\_MAXLEN\_AD\_TABLE\_TYPE];

 /\* The alias table name \*/ char AliasTbl[EXP\_MAXLEN\_AD\_ALIAS\_TBL];

 /\* The Information Exchange alias name \*/ char Aliasname[EXP\_MAXLEN\_AD\_ALIASNAME];

 /\* The primary telephone number \*/ char VoicePhone1[EXP\_MAXLEN\_AD\_VOICE\_PHONE\_1];

 /\* The secondary telephone number \*/ char VoicePhone2[EXP\_MAXLEN\_AD\_VOICE\_PHONE\_2];

 /\* The fax telephone number \*/ char FaxNum[EXP\_MAXLEN\_AD\_FAX\_NUM]; };

*Input field definitions for ExpReplaceAddrReqStruct*

# Input field definitions for ExpReplaceAddrReqStruct

For a list of the output fields, see ["Output field definitions for ExpAddrReplacedRsp-](#page-160-0)[Struct" on page 149.](#page-160-0)

## **ProjName**

The project name. Because you can have several projects open at one time, the project name identifies which one to use for this request.

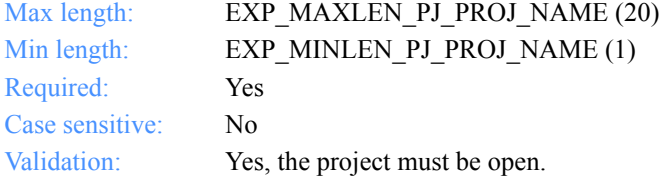

#### **Nickname**

The address nickname for this address.

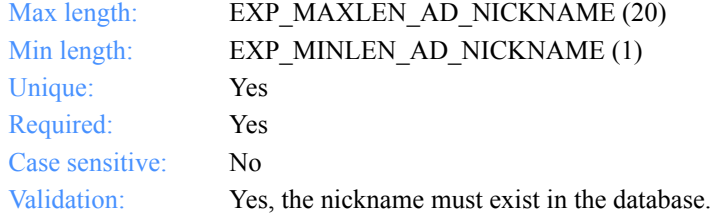

#### **Firstname**

The first name or given name for this address.

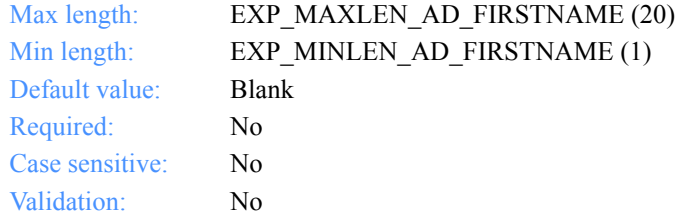

#### **Lastname**

The last name or surname for this address.

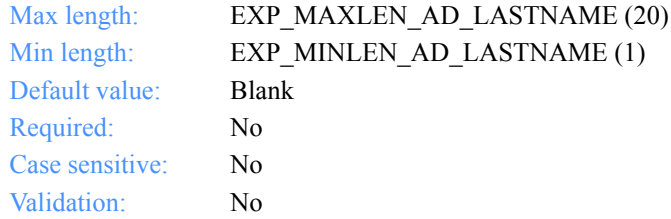

# **Title**

The title for this address, such as Mr., Ms., Capt., or Mgr.

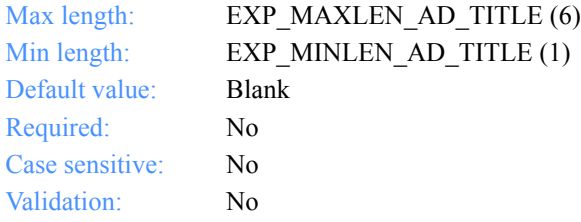

## **Position**

The position for this address, such as president, programmer, or clerk.

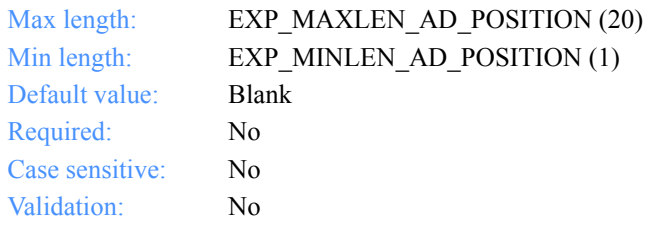

#### **OrgName**

The organization name for this address.

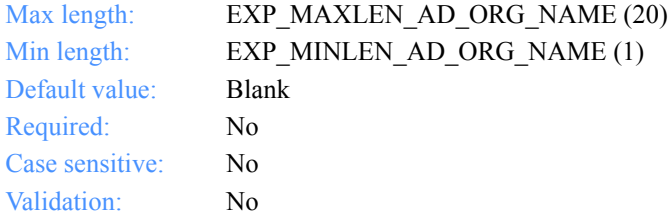

*Input field definitions for ExpReplaceAddrReqStruct*

# **City**

The city name for this address.

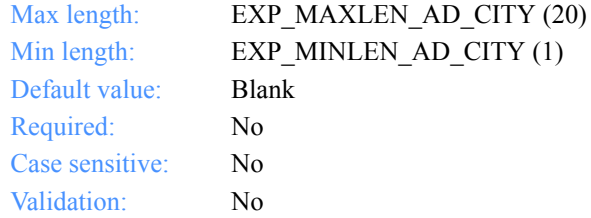

## **Street**

The street number and name for this address.

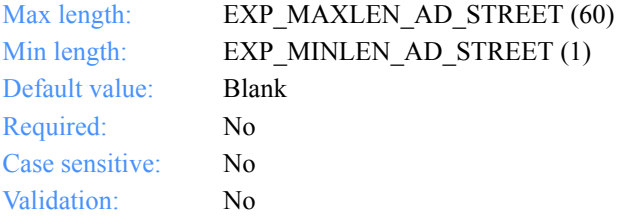

## **State**

The state or province abbreviation for this address.

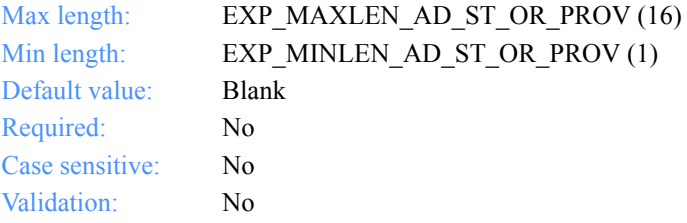

## **Country**

The country name for this address.

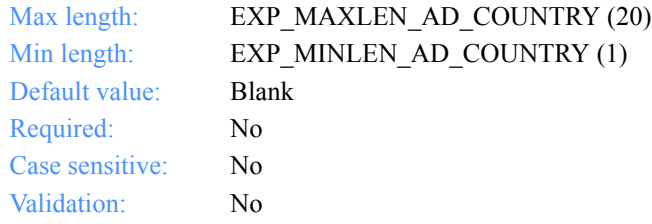

# **Zip**

The zip code or postal code for this address.

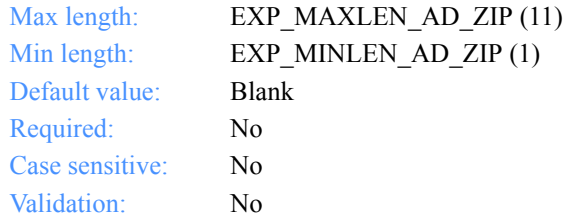

## **IeMboxId**

The Information Exchange account ID and user ID for this address. Each value is specified with eight fixed characters and padded on the right with blanks, if needed. The first eight characters are the account ID; the next eight are the user ID.

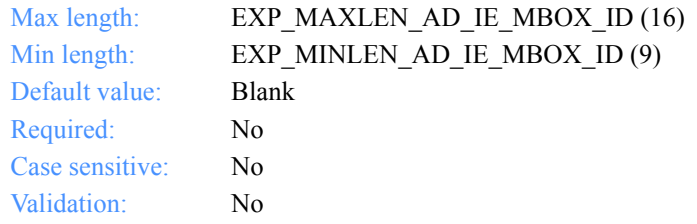

# **IeSysid**

The Information Exchange system ID, if different from yours. If you specify IeSysid, you must specify IeMboxId to create the Information Exchange address.

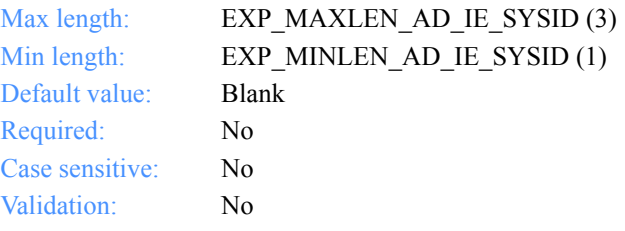

*Input field definitions for ExpReplaceAddrReqStruct*

#### **ImxIea**

The Mail Exchange address for this address.

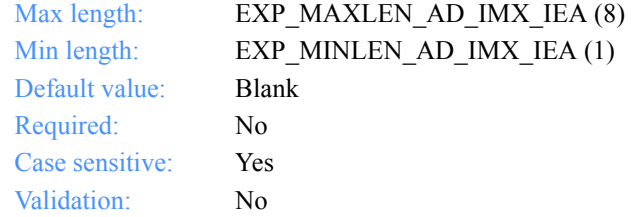

# **TableType**

The alias table type for this address. If you specify TableType, you must specify AliasTbl and Aliasname.

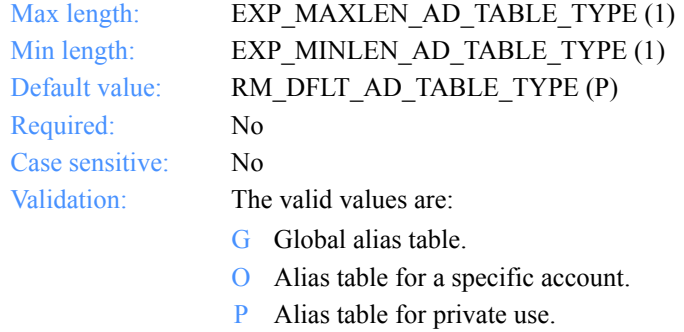

#### **AliasTbl**

The Information Exchange alias table name for this address. If you specify AliasTbl, you must specify TableType and Aliasname.

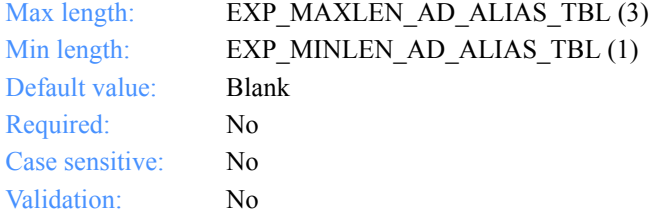

#### **Aliasname**

The alias name for this address. If you specify Aliasname, you must specify TableType and AliasTbl.

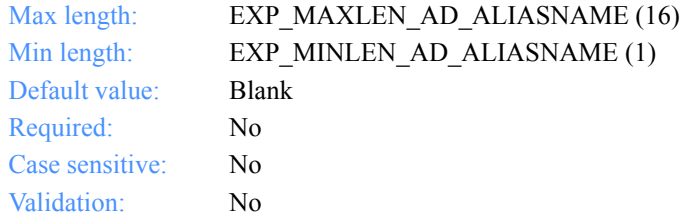

# **VoicePhone1**

The primary telephone number for this address.

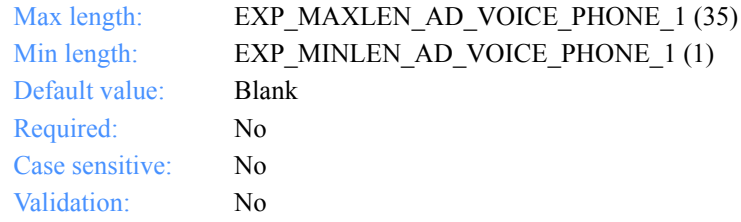

## **VoicePhone2**

The secondary telephone number for this address.

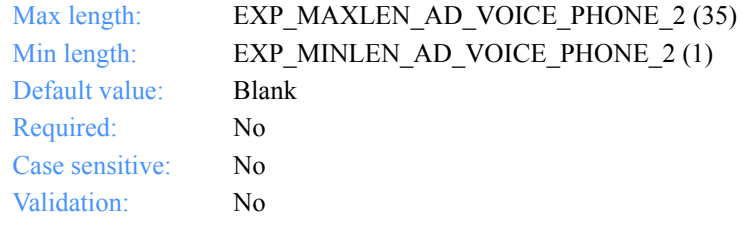

## **FaxNum**

The fax telephone number for this address.

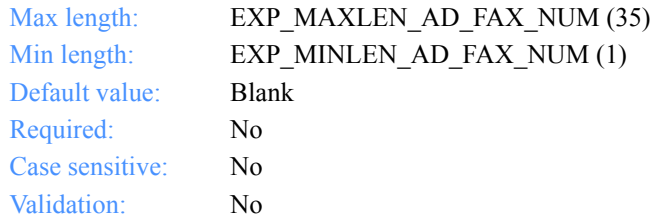

*Output arguments for ExpReplaceAddr*

# Output arguments for ExpReplaceAddr

## *struct ExpAddrReplacedRspStruct*

 { /\* The nickname \*/ char Nickname[EXP\_MAXLEN\_AD\_NICKNAME];

 /\* The first name or given name \*/ char Firstname[EXP\_MAXLEN\_AD\_FIRSTNAME];

 /\* The last name or surname \*/ char Lastname[EXP\_MAXLEN\_AD\_LASTNAME];

 $/*$  The title  $*/$ char Title[EXP\_MAXLEN\_AD\_TITLE];

 /\* The position, company, or title \*/ char Position[EXP\_MAXLEN\_AD\_POSITION];

 /\* The organization or company name \*/ char OrgName[EXP\_MAXLEN\_AD\_ORG\_NAME];

 /\* The city name \*/ char City[EXP\_MAXLEN\_AD\_CITY];

 /\* The street number and name \*/ char Street[EXP\_MAXLEN\_AD\_STREET];

 /\* The state or province abbreviation \*/ char State[EXP\_MAXLEN\_AD\_ST\_OR\_PROV];

 /\* The country name \*/ char Country[EXP\_MAXLEN\_AD\_COUNTRY];

 /\* The zip code, supporting the four-digit extension \*/ char Zip[EXP\_MAXLEN\_AD\_ZIP];

 /\* The Information Exchange account ID and user ID \*/ char IeMboxId[EXP\_MAXLEN\_AD\_IE\_MBOX\_ID];

 /\* The Information Exchange alias table type \*/ char TableType[EXP\_MAXLEN\_AD\_TABLE\_TYPE];

#### *Output arguments for ExpReplaceAddr*

 /\* The alias table name \*/ char AliasTbl[EXP\_MAXLEN\_AD\_ALIAS\_TBL];

 /\* The Information Exchange alias \*/ char Aliasname[EXP\_MAXLEN\_AD\_ALIASNAME];

 /\* The primary telephone number \*/ char VoicePhone1[EXP\_MAXLEN\_AD\_VOICE\_PHONE\_1];

 /\* The secondary telephone number \*/ char VoicePhone2[EXP\_MAXLEN\_AD\_VOICE\_PHONE\_2];

 /\* The fax telephone number \*/ char FaxNum[EXP\_MAXLEN\_AD\_FAX\_NUM]; };

*Output field definitions for ExpAddrReplacedRspStruct*

# <span id="page-160-0"></span>Output field definitions for ExpAddrReplacedRspStruct

The output can include any or all of these fields.

### **Nickname**

The address nickname for this address.

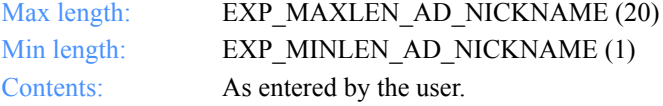

#### **Firstname**

The first name or given name for this address.

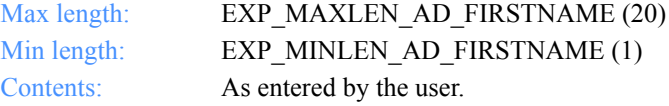

### **Lastname**

The last name or surname for this address.

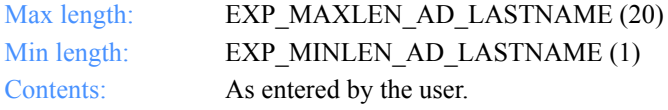

## **Title**

The title for this address, such as Mr., Ms., Capt., or Mgr.

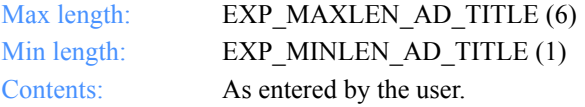

#### **Position**

The position for this address, such as president, programmer, or clerk.

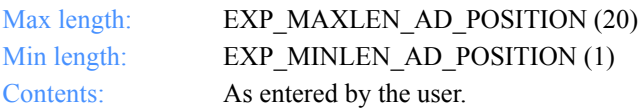

## **OrgName**

The organization name for this address.

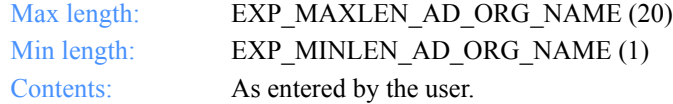

#### **City**

The city name for this address.

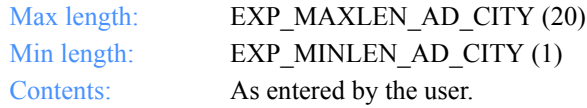

## **Street**

The street number and name for this address.

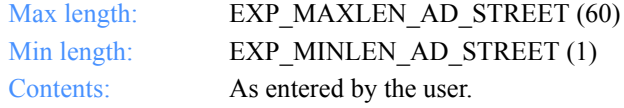

#### **State**

The state or province abbreviation for this address.

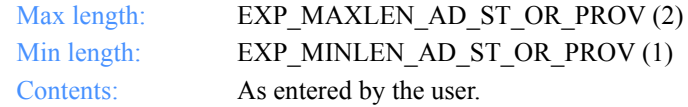

## **Country**

The country name for this address.

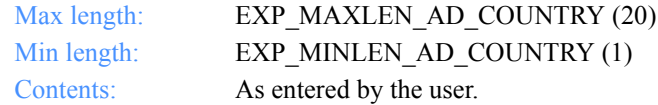

#### **Zip**

The zip code or postal code for this address.

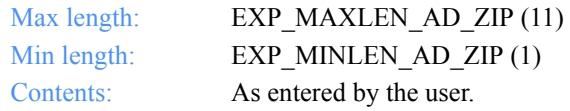

*Output field definitions for ExpAddrReplacedRspStruct*

### **IeMboxId**

The Information Exchange account ID and user ID for this address. Each value is specified with eight fixed characters and padded on the right with blanks, if needed. The first eight characters are the account ID; the next eight are the user ID.

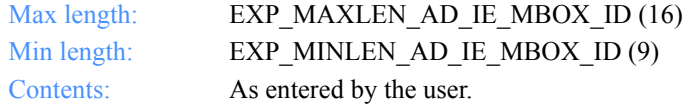

#### **IeSysid**

The Information Exchange system ID, if different from yours. The IeSysid is specified with the IeMboxId to create the Information Exchange address.

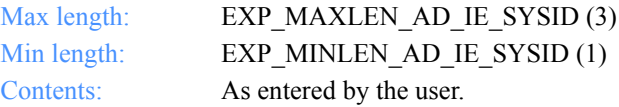

#### **ImxIea**

The Mail Exchange address for this address.

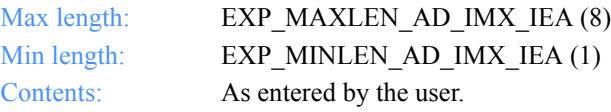

## **TableType**

The alias table type for this address. The TableType is specified with AliasTbl and Aliasname.

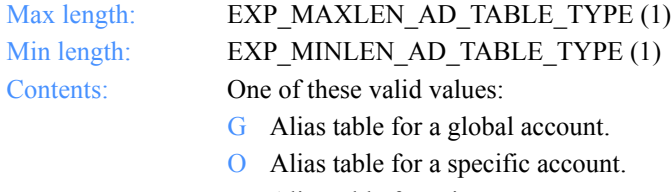

P Alias table for private use.

#### **AliasTbl**

The Information Exchange alias table name for this address. The AliasTbl is specified with TableType and Aliasname.

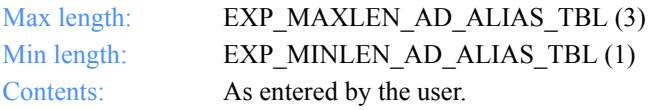

#### **Aliasname**

The alias name for this address. The Aliasname is specified with TableType and AliasTbl.

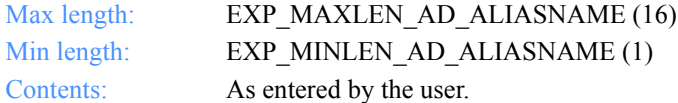

#### **VoicePhone1**

The primary telephone number for this address.

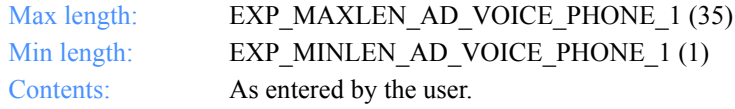

# **VoicePhone2**

The secondary telephone number for this address.

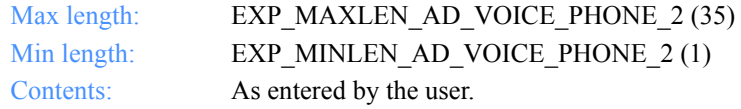

## **FaxNum**

The fax telephone number for this address.

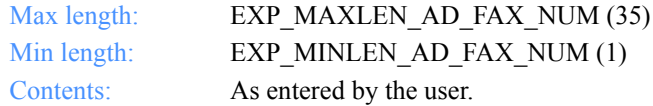

*Function prototype for ExpUsgAddrFromDistList*

# ExpUsgAddrFromDistList

This function unassigns the address from the distribution list. If the address name or distribution list name specified does not exist, the return code is set to 8. If the address is not assigned to the distribution list, the return code is set to 0.

## Function prototype for ExpUsgAddrFromDistList

int ExpUsgAddrFromDistList( struct ExpUsgAddrFromDistListReqStruct \* Input );

Input arguments for ExpUsgAddrFromDistList

*struct ExpUsgAddrFromDistListReqStruct*

 $\{$  /\* The project name \*/ char ProjName[EXP\_MAXLEN\_PJ\_PROJ\_NAME];

 /\* The distribution list name \*/ char DistListName[EXP\_MAXLEN\_DL\_DIST\_LIST\_NAME];

```
 /* The nickname */
char Nickname[EXP_MAXLEN_AD_NICKNAME];
 };
```
*Input field definitions for ExpUsgAddrFromDistListReqStruct*

# Input field definitions for ExpUsgAddrFromDistListReqStruct

There is no output associated with this function.

#### **ProjName**

The project name. Because you can have several projects open at one time, the project name identifies which one to use for this request.

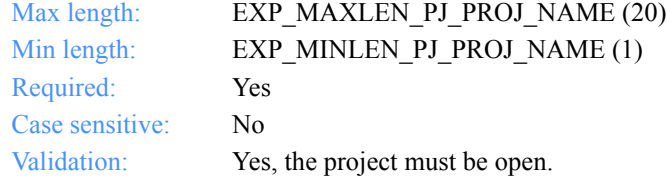

## **DistListName**

The distribution list name from which to unassign the address.

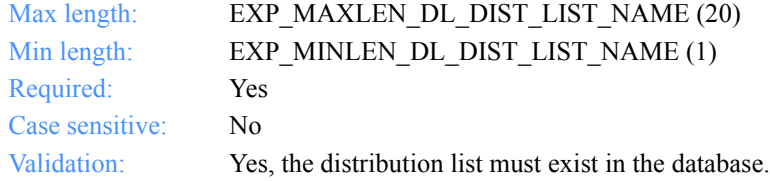

### **Nickname**

The address nickname to unassign from the specified distribution list.

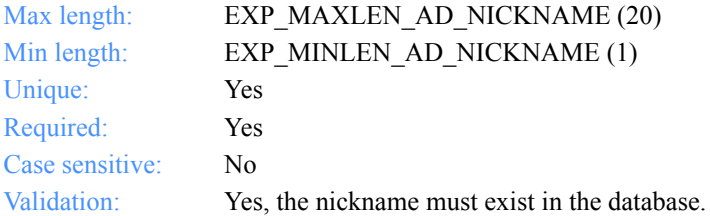

*Function prototype for ExpUsgAddrFromTradProf*

# ExpUsgAddrFromTradProf

This function unassigns the address from the trading profile. If the address name or trading profile name specified does not exist, the return code is set to 8. If the address is not assigned to a trading profile, the return code is set to 0.

# Function prototype for ExpUsgAddrFromTradProf

int ExpUsgAddrFromTradProf( struct ExpUsgAddrFromTradProfReqStruct \* Input );

Input arguments for ExpUsgAddrFromTradProf

*struct ExpUsgAddrFromTradProfReqStruct*

 $\{$  /\* The project name \*/ char ProjName[EXP\_MAXLEN\_PJ\_PROJ\_NAME];

 /\* The trading profile name \*/ char TProfName[EXP\_MAXLEN\_TP\_TPROF\_NAME];

```
 /* The nickname */
char Nickname[EXP_MAXLEN_AD_NICKNAME];
 };
```
*Input field definitions for ExpUsgAddrFromTradProfReqStruct*

# Input field definitions for ExpUsgAddrFromTradProfReqStruct

There is no output associated with this function.

#### **ProjName**

The project name. Because you can have several projects open at one time, the project name identifies which one to use for this request.

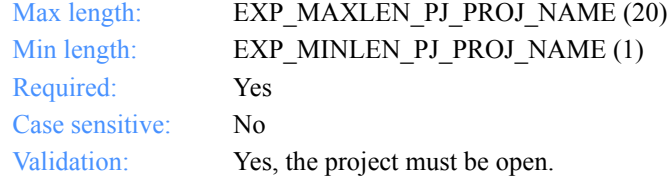

## **TprofName**

The trading profile name from which to unassign the address.

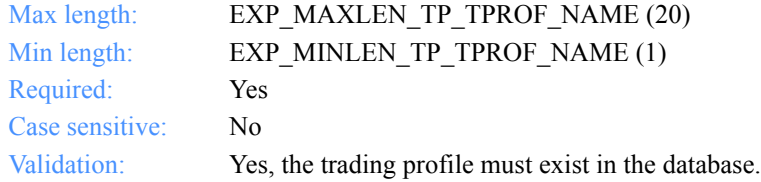

### **Nickname**

The address nickname from which to unassign the specified trading profile.

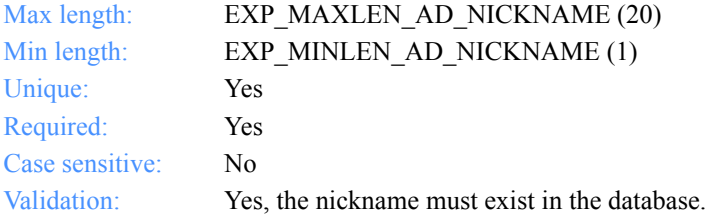

*Function prototype for ExpAddDistList*

# Distribution lists

These are the functions and descriptions used for the distribution list functions in the AddressBook database.

# ExpAddDistList

This function adds a new distribution list to the AddressBook database. If another distribution list by the name specified already exists, the return code is set to 8.

# Function prototype for ExpAddDistList

int ExpAddDistList( struct ExpAddDistListReqStruct \* Input, struct ExpDistListAddedRspStruct \* Output );

# Input arguments for ExpAddDistList

*struct ExpAddDistListReqStruct*

 {  $\gamma$ <sup>\*</sup> The project name  $\gamma$ char ProjName[EXP\_MAXLEN\_PJ\_PROJ\_NAME];

 /\* The distribution list name \*/ char DistListName[EXP\_MAXLEN\_DL\_DIST\_LIST\_NAME];

 /\* The distribution list description \*/ char Description[EXP\_MAXLEN\_DL\_DESCRIPTION]; };

*Input field definitions for ExpAddDistListReqStruct*

# Input field definitions for ExpAddDistListReqStruct

For a list of the output fields, see ["Output field definitions for ExpDistListAddedRsp-](#page-170-0)[Struct" on page 159.](#page-170-0)

#### **ProjName**

The project name. Because you can have several projects open at one time, the project name identifies which one to use for this request.

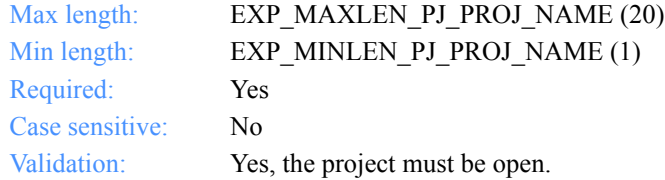

### **DistListName**

The distribution list name.

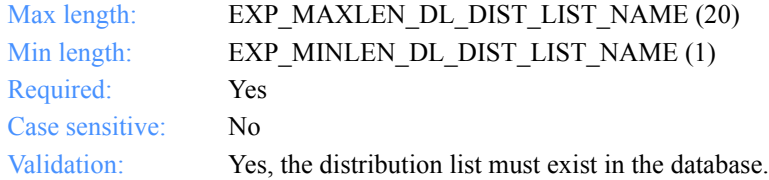

#### **Description**

The free-format description for the distribution list.

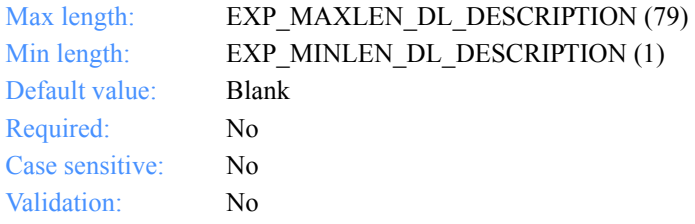

*Output arguments for ExpAddDistList*

# Output arguments for ExpAddDistList

# *struct ExpDistListAddedRspStruct*

 { /\* The distribution list name \*/ char DistListName[EXP\_MAXLEN\_DL\_DIST\_LIST\_NAME];

 /\* The distribution list description \*/ char Description[EXP\_MAXLEN\_DL\_DESCRIPTION]; };

# <span id="page-170-0"></span>Output field definitions for ExpDistListAddedRspStruct

The output can include one or both of these fields.

#### **DistListName**

The distribution list name.

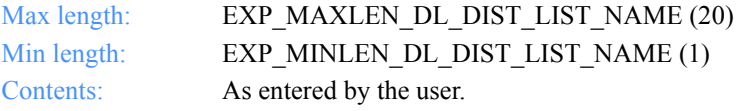

## **Description**

The free-format description for the distribution list.

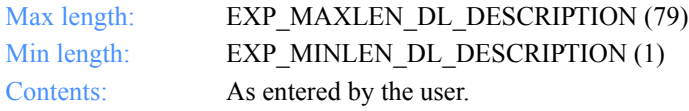

Software Development Kit Programming Reference

*Function prototype for ExpAsgDistListToTradProf*

# ExpAsgDistListToTradProf

This function assigns the distribution list to the trading profile. If the distribution list name or trading profile name specified does not exist, the return code is set to 8. If the distribution list is already assigned to the trading profile, the return code is set to 4.

# Function prototype for ExpAsgDistListToTradProf

```
int ExpAsgDistListToTradProf(
  struct ExpAsgDistListToTradProfReqStruct * Input
);
```
# Input arguments for ExpAsgDistListToTradProf

*struct ExpAsgDistListToTradProfReqStruct*

 $\{$  /\* The project name \*/ char ProjName[EXP\_MAXLEN\_PJ\_PROJ\_NAME];

 /\* The trading profile name \*/ char TprofName[EXP\_MAXLEN\_TP\_TPROF\_NAME];

```
 /* The distribution list name */
 char DistListName[EXP_MAXLEN_DL_DIST_LIST_NAME];
 };
```
*Input field definitions for ExpAsgDistListToTradProfReqStruct*

# Input field definitions for ExpAsgDistListToTradProfReqStruct

There is no output associated with this function.

#### **ProjName**

The project name. Because you can have several projects open at one time, the project name identifies which one to use for this request.

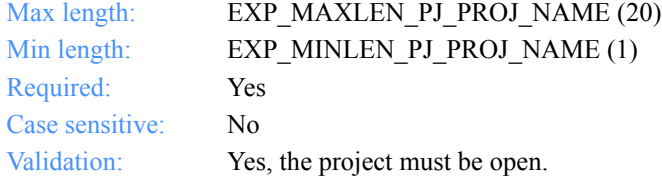

## **TprofName**

The trading profile name to which to assign the distribution list.

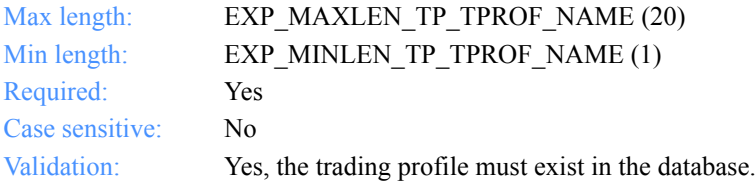

### **DistListName**

The distribution list name to which to assign the specified trading profile.

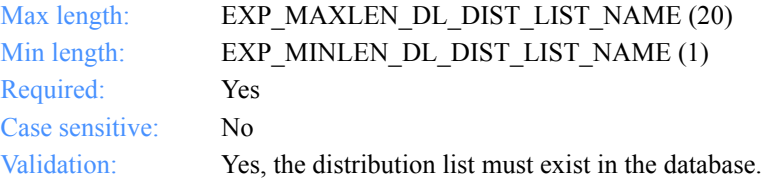

*Function prototype for ExpDeleteDistList*

# ExpDeleteDistList

This function deletes the distribution list from the AddressBook database. If the distribution list name specified does not exist, the return code is set to 4.

If the distribution list is assigned to a trading profile, it is unassigned before it is deleted. If this distribution list was the last one assigned to the trading profile, the trading partner remains in the AddressBook database.

If the distribution list has addresses assigned to it, they are unassigned before the distribution list is deleted.

# Function prototype for ExpDeleteDistList

int ExpDeleteDistList( struct ExpDeleteDistLIstReqStruct \* Input );

# Input arguments ExpDeleteDistList

*struct ExpDeleteDistListReqStruct*

 { /\* The project name \*/ char ProjName[EXP\_MAXLEN\_PJ\_PROJ\_NAME];

 /\* The distribution list name \*/ char DistListName[EXP\_MAXLEN\_DL\_DIST\_LIST\_NAME]; };

*Input field definitions for ExpDeleteDistListReqStruct*

# Input field definitions for ExpDeleteDistListReqStruct

There is no output associated with this function.

# **ProjName**

The project name. Because you can have several projects open at one time, the project name identifies which one to use for this request.

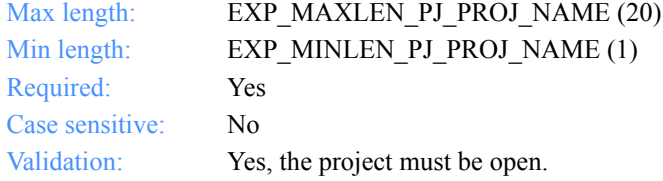

## **DistListName**

The distribution list name.

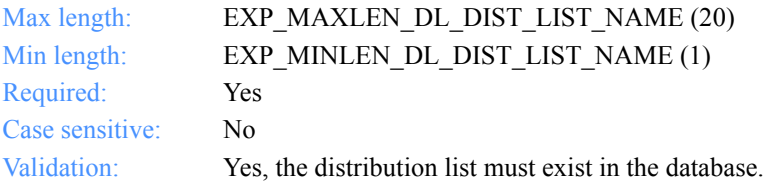

*Function prototype for ExpListDistList*

# ExpListDistList

This function lists the distribution lists in the AddressBook database that correspond to the query formed in the request structure. If the query results in no distribution lists found, the return code is set to 4.

# Function prototype for ExpListDistList

```
int ExpListDistList(
  struct ExpListReqStruct *Input,
  unsigned short *EntriesReturned,
  struct ExpDistListListedRspStruct *Output
);
```
# Input arguments for ExpListDistList

# *struct ExpListReqStruct*

 {  $\gamma$ <sup>\*</sup> The project name  $\gamma$ char ProjName[EXP\_MAXLEN\_PJ\_PROJ\_NAME];

 /\* The field on which to search \*/ char SearchParm[EXP\_MAXLEN\_CF\_SEARCH\_PARM];

/\* The operator to use for the search  $*/$ char SearchOp [EXP\_MAXLEN\_CF\_SEARCH\_OPER];

 /\* The value to use for the search \*/ char SearchValue[EXP\_MAXLEN\_CF\_SEARCH\_VALUE];

 /\* The field on which to sort \*/ char SortParm[EXP\_MAXLEN\_CF\_SORT\_PARM];

 /\* The order in which to sort the list \*/ char SortOrder[EXP\_MAXLEN\_CF\_SORT\_ORDER];

 /\* The number of entries requested for receiving \*/ char NumEntries[EXP\_MAXLEN\_CF\_NUM\_ENTRIES];

 /\* The entry number at which to start the search \*/ char StartIndex[EXP\_MAXLEN\_CF\_START\_INDEX]; };

*Input field definitions for ExpListReqStruct*

# Input field definitions for ExpListReqStruct

For a list of the output fields, see ["Output field definitions for ExpDistListListedRsp-](#page-179-0)[Struct" on page 168.](#page-179-0)

## **ProjName**

The project name. Because you can have several projects open at one time, the project name identifies which one to use for this request.

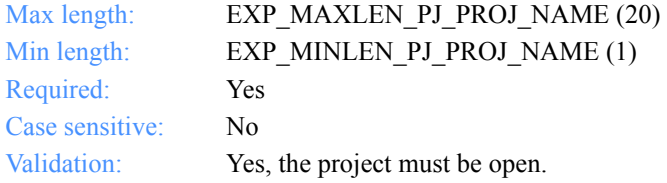

#### **SearchParm**

The field on which to search.

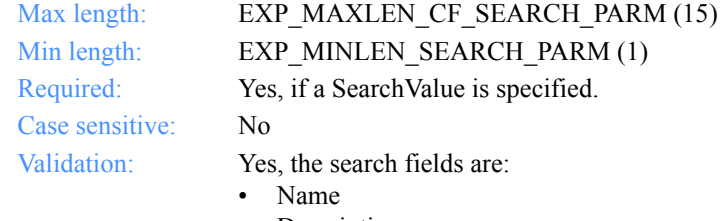

• Description

#### **SearchOp**

The operator to use for the query.

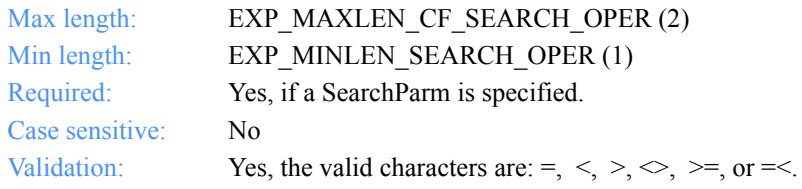

## **SearchValue**

The search value to use.

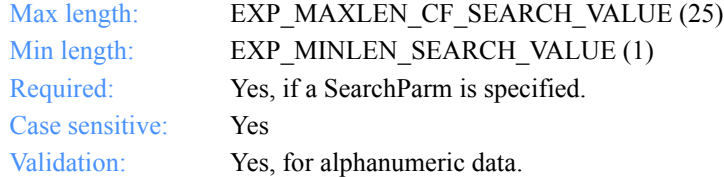

# **SortParm**

The field on which to sort.

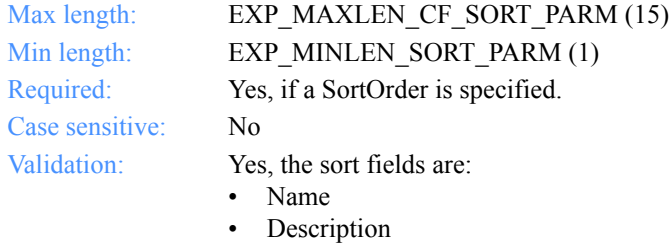

# **SortOrder**

The order in which to sort the list.

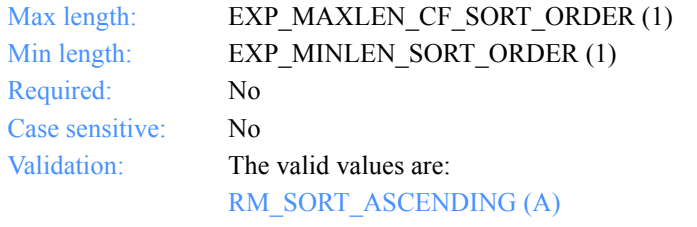

Sort the list in ascending order.

RM\_SORT\_DESCENDING (D)

Sort the list in descending order.

*Input field definitions for ExpListReqStruct*

#### **NumEntries**

The number of entries to return in the response structure.

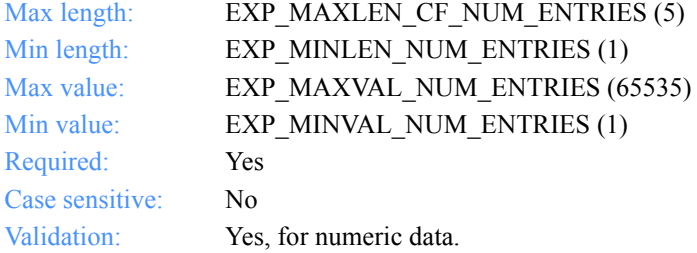

# **StartIndex**

The entry number at which to start the search.

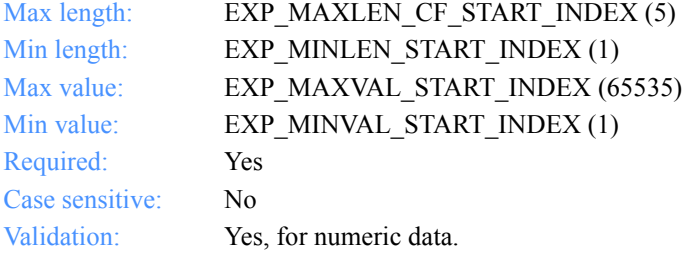

*Output arguments for ExpListDistList*

# Output arguments for ExpListDistList

## *struct ExpDistListListedRspStruct*

 { /\* The distribution list name \*/ char DistListName[EXP\_MAXLEN\_DL\_DIST\_LIST\_NAME];

 /\* The distribution list description \*/ char Description[EXP\_MAXLEN\_DL\_DESCRIPTION]; };

# <span id="page-179-0"></span>Output field definitions for ExpDistListListedRspStruct

The output can include one or both of these fields.

#### **EntriesReturned**

The number of distribution lists copied into the output structure.

#### **DistListName**

The distribution list name.

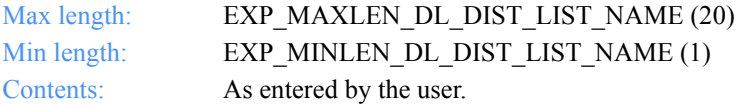

## **Description**

A short description about the distribution list.

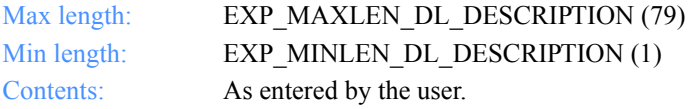
*Function prototype for ExpListDistListsOnTradProf*

# ExpListDistListsOnTradProf

This function lists the distribution lists assigned to a specific user trading profile in the AddressBook database. The list corresponds to the query formed in the request structure. If the query results in no distribution lists found for a specified user trading profile, the return code is set to 4.

## Function prototype for ExpListDistListsOnTradProf

int ExpListDistListsOnTradProf( char \*TprofName, struct ExpListItemsReqStruct \*Input, unsigned short \*EntriesReturned, struct ExpDistListListedRspStruct \*Output );

Input arguments for ExpListDistListsOnTradProf

## *struct ExpListItemsReqStruct*

 {  $\gamma$ <sup>\*</sup> The project name  $\gamma$ char ProjName[EXP\_MAXLEN\_PJ\_PROJ\_NAME];

 /\* The number of entries requested for receiving \*/ char NumEntries[EXP\_MAXLEN\_CF\_NUM\_ENTRIES];

 /\* The entry number at which to start the search \*/ char StartIndex[EXP\_MAXLEN\_CF\_START\_INDEX]; };

*Input field definitions ExpListDistListsOnTradProfReqStruct*

# Input field definitions ExpListDistListsOnTradProfReqStruct

For a list of the output fields, see ["Output field definitions for ExpDistListListedRsp-](#page-183-0)[Struct" on page 172.](#page-183-0)

### **TprofName**

The trading profile name.

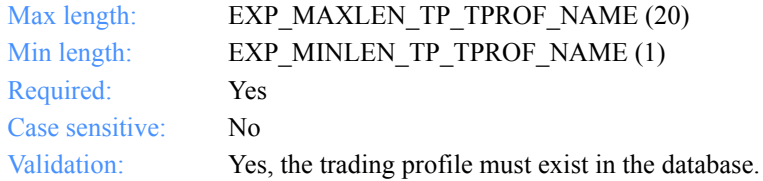

### **ProjName**

The project name. Because you can have several projects open at one time, the project name identifies which one to use for this request.

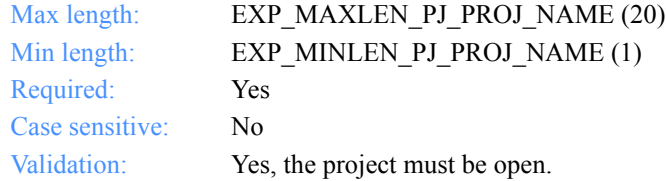

#### **NumEntries**

The number of entries to return in the response structure.

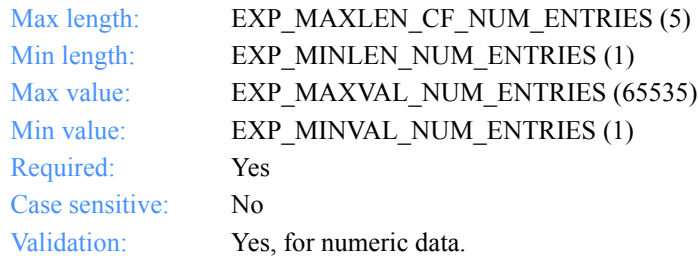

*Input field definitions ExpListDistListsOnTradProfReqStruct*

### **StartIndex**

The entry number at which to start the search.

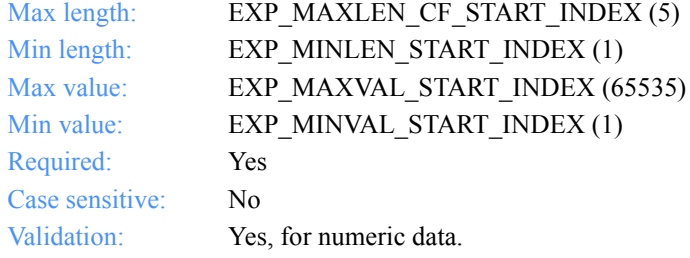

*Output arguments for ExpListDistListsOnTradProf*

# Output arguments for ExpListDistListsOnTradProf

## *struct ExpDistListListedRspStruct*

 { /\* The distribution list name \*/ char DistListName[EXP\_MAXLEN\_DL\_DIST\_LIST\_NAME];

 /\* The distribution list description \*/ char Description[EXP\_MAXLEN\_DL\_DESCRIPTION]; };

# <span id="page-183-0"></span>Output field definitions for ExpDistListListedRspStruct

The output can include one or both of these fields.

### *EntriesReturned*

The number of distribution lists copied into the output structure.

#### **DistListName**

The distribution list name.

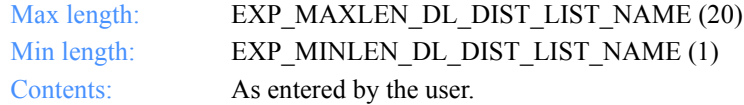

#### **Description**

A short description about the distribution list.

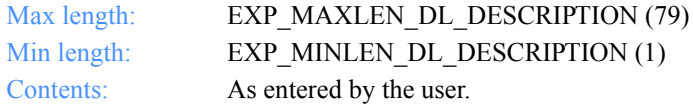

*Function prototype for ExpReplaceDistList*

# ExpReplaceDistList

This function replaces information on the distribution list. If the distribution list name specified does not exist, the return code is set to 8.

# Function prototype for ExpReplaceDistList

```
int ExpReplaceDistList(
  struct ExpReplaceDistListReqStruct * Input,
  struct ExpDistListReplacedRspStruct * Output
);
```
Input arguments ExpReplaceDistList

## *struct ExpReplaceDistListReqStruct*

 {  $\gamma$ <sup>\*</sup> The project name  $\gamma$ char ProjName[EXP\_MAXLEN\_PJ\_PROJ\_NAME];

 /\* The distribution list name \*/ char DistListName[EXP\_MAXLEN\_DL\_DIST\_LIST\_NAME];

 /\* The distribution list description \*/ char Description[EXP\_MAXLEN\_DL\_DESCRIPTION]; };

*Input field definitions for ExpReplaceDistListReqStruct*

# Input field definitions for ExpReplaceDistListReqStruct

For a list of the output fields, see ["Output field definitions for ExpDistListRe](#page-186-0)[placedRspStruct" on page 175.](#page-186-0)

## **ProjName**

The project name. Because you can have several projects open at one time, the project name identifies which one to use for this request.

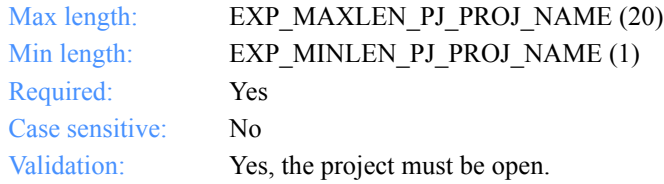

## **DistListName**

The distribution list name.

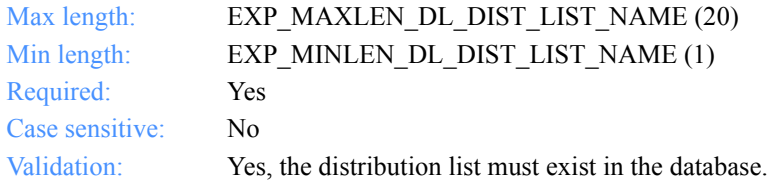

## **Description**

The free-format description for the distribution list.

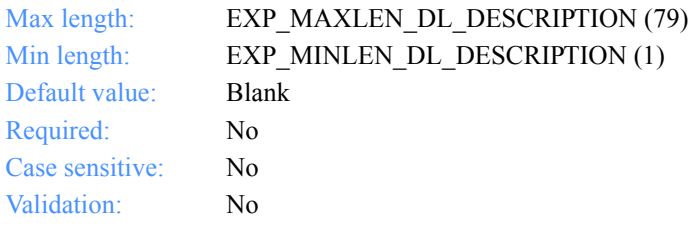

*Output arguments for ExpReplaceDistList*

# Output arguments for ExpReplaceDistList

# *struct ExpDistListReplacedRspStruct*

 { /\* The distribution list name \*/ char DistListName[EXP\_MAXLEN\_DL\_DIST\_LIST\_NAME];

 /\* The distribution list description \*/ char Description [EXP\_MAXLEN\_DL\_DESCRIPTION]; };

# <span id="page-186-0"></span>Output field definitions for ExpDistListReplacedRspStruct

The output can include one or both of these fields.

### **DistListName**

The distribution list name.

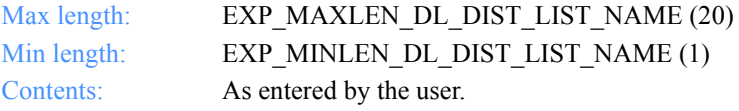

### **Description**

The free-format description for the distribution list.

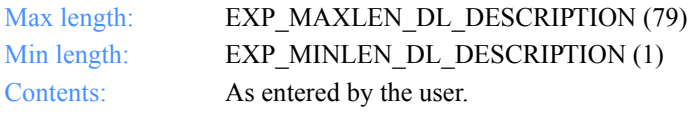

Software Development Kit Programming Reference

*Function prototype for ExpUsgDistListFromTradProf*

# ExpUsgDistListFromTradProf

This function unassigns the distribution list from a trading profile. If the distribution list name or trading profile name specified does not exist, the return code is set to 8. If the distribution list is not yet assigned to the trading profile, the return code is set to 0.

# Function prototype for ExpUsgDistListFromTradProf

```
int ExpUsgDistListFromTradProf(
  struct ExpUsgDistListFromTradProfReqStruct * Input
);
```
Input arguments for ExpUsgDistListFromTradProf

*struct ExpUsgDistListFromTradProfReqStruct*

 $\{$  /\* The project name \*/ char ProjName[EXP\_MAXLEN\_PJ\_PROJ\_NAME];

 /\* The trading profile name \*/ char TProfName[EXP\_MAXLEN\_TP\_TPROF\_NAME];

 /\* The distribution list name \*/ char DistListName[EXP\_MAXLEN\_DL\_DIST\_LIST\_NAME]; };

*Input field definitions for ExpUsgDistListFromTradProfReqStruct*

# Input field definitions for ExpUsgDistListFromTradProfReqStruct

There is no output associated with this function.

#### **ProjName**

The project name. Because you can have several projects open at one time, the project name identifies which one to use for this request.

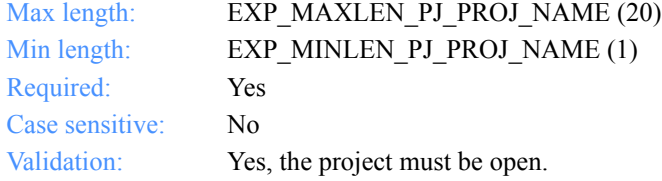

## **TprofName**

The trading profile name from which to unassign the distribution list.

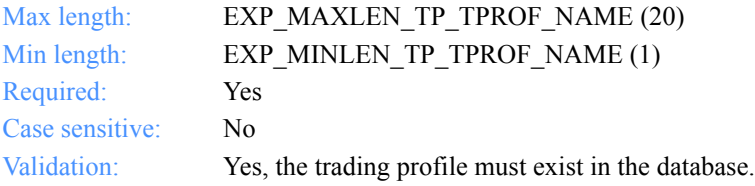

### **DistListName**

The distribution list name to unassign from the specified trading profile.

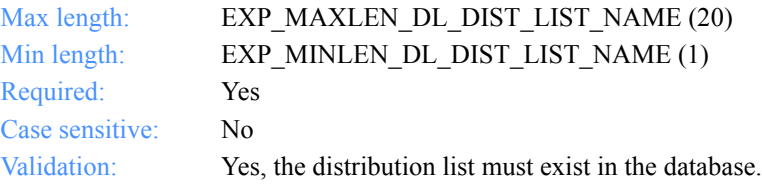

*Function prototype for ExpAddTradProf*

# Trading profiles

These are the functions and descriptions you use for the trading profile functions in the AddressBook database.

# ExpAddTradProf

This function adds a new trading profile to the AddressBook database. If the trading profile name already exists, the return code is set to 8.

# Function prototype for ExpAddTradProf

int ExpAddTradProf( struct ExpAddTradProfReqStruct \* Input, struct ExpTradProfAddedRspStruct \* Output );

*Input arguments for ExpAddTradProf*

# Input arguments for ExpAddTradProf

# *struct ExpAddTradProfReqStruct*

 { /\* The project name \*/ char ProjName[EXP\_MAXLEN\_PJ\_PROJ\_NAME];

 /\* The trading profile name \*/ char TprofName[EXP\_MAXLEN\_TP\_TPROF\_NAME];

 /\* The sending/receiving charges \*/ char Charge[EXP\_MAXLEN\_TP\_CHARGE];

 /\* The user message class \*/ char MsgClass[EXP\_MAXLEN\_TP\_MSG\_CLASS];

 /\* The message name \*/ char MsgName[EXP\_MAXLEN\_TP\_MSG\_NAME];

 /\* The message sequence number \*/ char MsgSeqNo[EXP\_MAXLEN\_TP\_MSG\_SEQ\_NO];

 /\* The acknowledgment \*/ char Ack[EXP\_MAXLEN\_TP\_ACK];

 /\* The message priority \*/ char Priority[EXP\_MAXLEN\_TP\_PRIORITY];

 /\* The retention period in days \*/ char Retention[EXP\_MAXLEN\_TP\_RETENTION];

 /\* Reserved field \*/ char Reserved1[20]; };

*Input field definitions for ExpAddTradProfReqStruct*

# Input field definitions for ExpAddTradProfReqStruct

For a list of the output fields, see ["Output field definitions for ExpTradProfAd](#page-197-0)[dedRspStruct" on page 186.](#page-197-0) 

#### **ProjName**

The project name. Because you can have several projects open at one time, the project name identifies which one to use for this request.

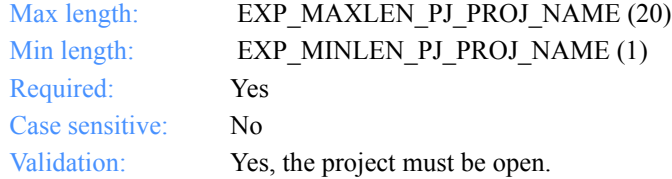

## **TprofName**

The trading profile name.

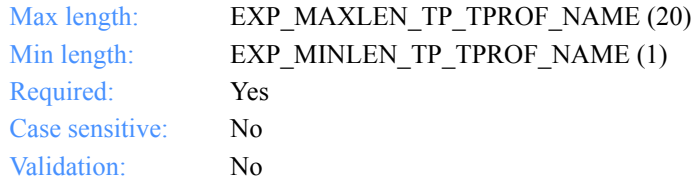

*Input field definitions for ExpAddTradProfReqStruct*

### **Charge**

The message charges incurred with this trading partner. This field identifies who pays the charges. The message charge specified here overrides the Information Exchange profile options and is overridden by the order.

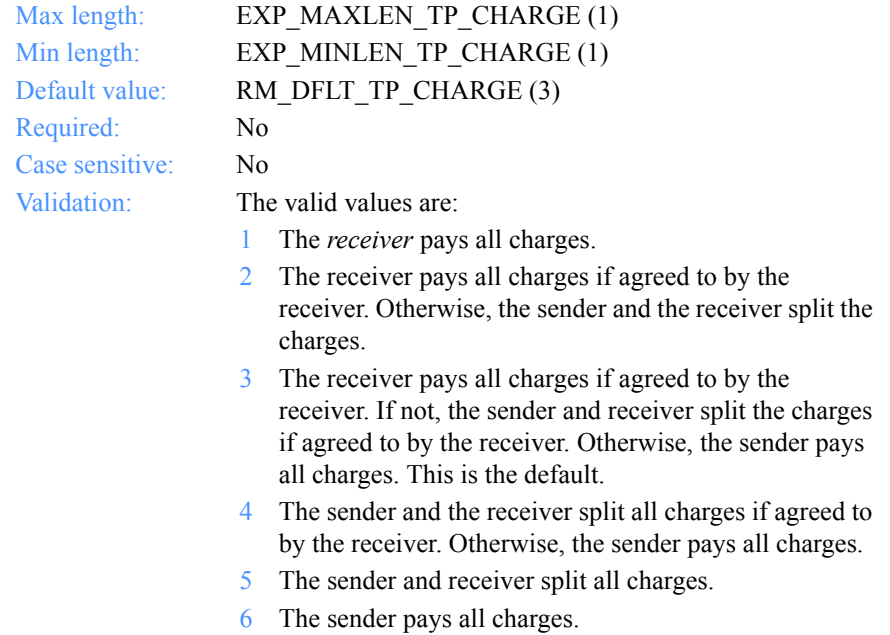

#### **MsgClass**

The *user message class* to use for this trading partner.

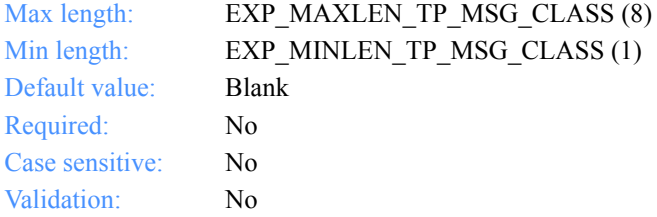

## **MsgName**

The message name to use.

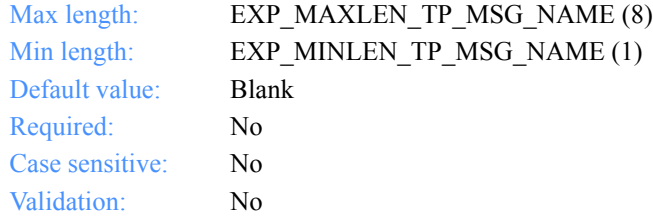

## **MsgSeqNo**

The message sequence number for this trading partner.

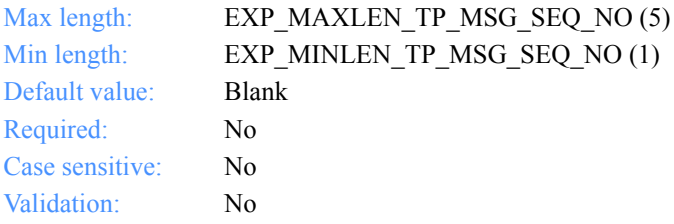

*Input field definitions for ExpAddTradProfReqStruct*

# **Ack**

The acknowledgment provided when communicating with this trading partner.

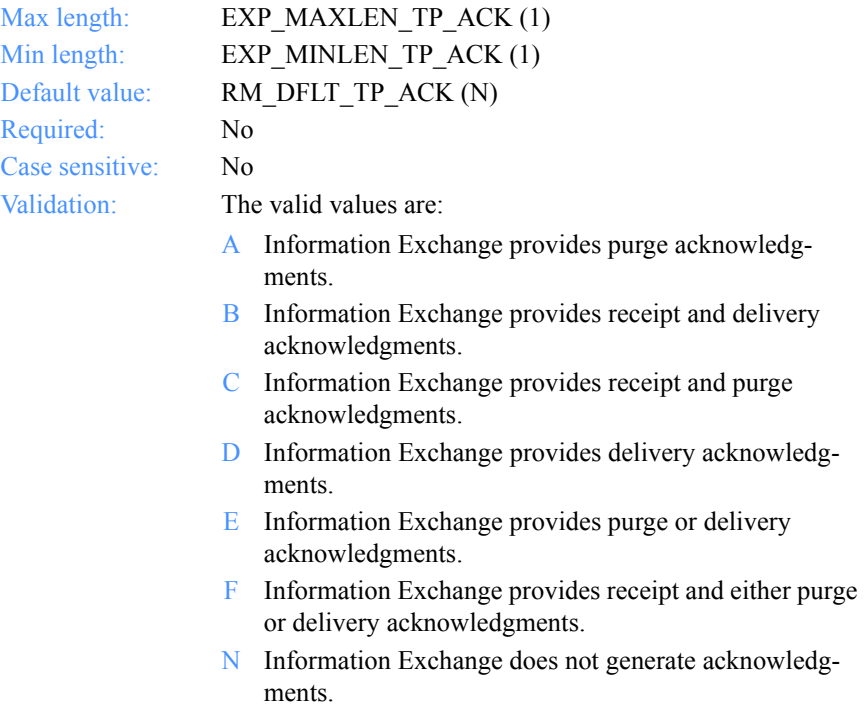

R Information Exchange provides receipt acknowledgments.

## **Priority**

The priority to use for this trading partner.

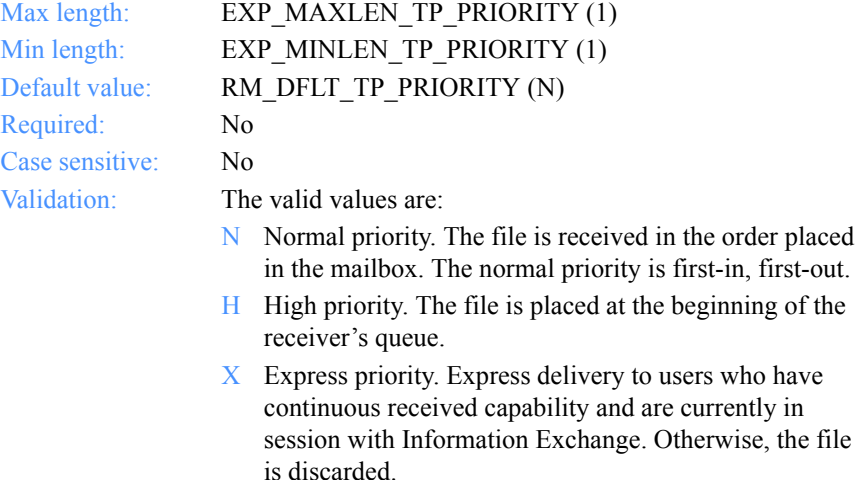

#### **Retention**

The number of days Information Exchange leaves mail in the receiver's mailbox before it is purged. The default value of 0 indicates that Information Exchange should use the system default, which varies with the Information Exchange installation. Currently, the default in the U.S. is 30 days.

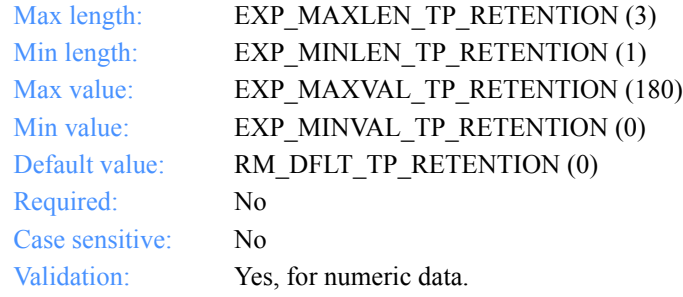

## **Reserved1**

This is a reserved field; leave it blank. Length  $= 20$ .

*Output arguments for ExpAddTradProf*

# Output arguments for ExpAddTradProf

# *struct ExpTradProfAddedRspStruct*

 { /\* The trading profile name \*/ char TprofName[EXP\_MAXLEN\_TP\_TPROF\_NAME];

 /\* The sending/receiving charges \*/ char Charge[EXP\_MAXLEN\_TP\_CHARGE];

 /\* The user message class \*/ char MsgClass[EXP\_MAXLEN\_TP\_MSG\_CLASS];

 /\* The message name \*/ char MsgName[EXP\_MAXLEN\_TP\_MSG\_NAME];

 /\* The message sequence number \*/ char MsgSeqNo[EXP\_MAXLEN\_TP\_MSG\_SEQ\_NO];

/\* The acknowledgment \*/ char Ack[EXP\_MAXLEN\_TP\_ACK];

 /\* The message priority \*/ char Priority[EXP\_MAXLEN\_TP\_PRIORITY];

 /\* The retention period in days \*/ char Retention[EXP\_MAXLEN\_TP\_RETENTION];

 /\* Reserved field \*/ char Reserved1[20];

};

*Output field definitions for ExpTradProfAddedRspStruct*

# <span id="page-197-0"></span>Output field definitions for ExpTradProfAddedRspStruct

The output can include any or all of these fields.

#### **TprofName**

The trading profile name.

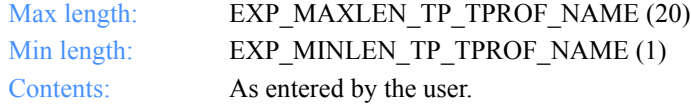

#### **Charge**

The message charges incurred with this trading partner. This field identifies who pays the charges. The message charge specified here overrides the Information Exchange profile options and is overridden by the order.

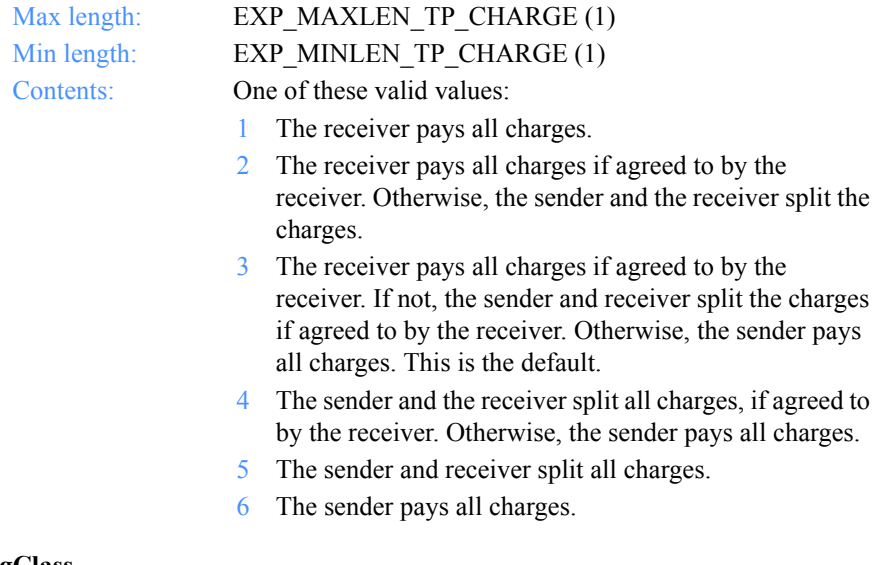

#### **MsgClass**

The user message class to use for this trading partner.

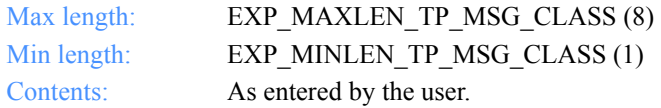

*Output field definitions for ExpTradProfAddedRspStruct*

#### **MsgName**

The message name to use.

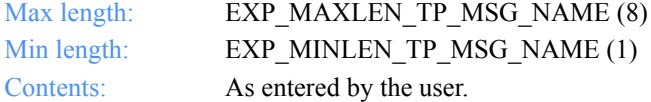

## **MsgSeqNo**

The message sequence number for this trading partner.

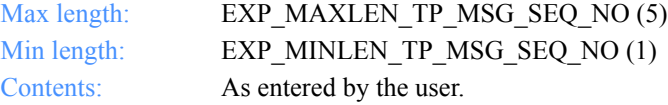

## **Ack**

The acknowledgment to provide when communicating with this trading partner.

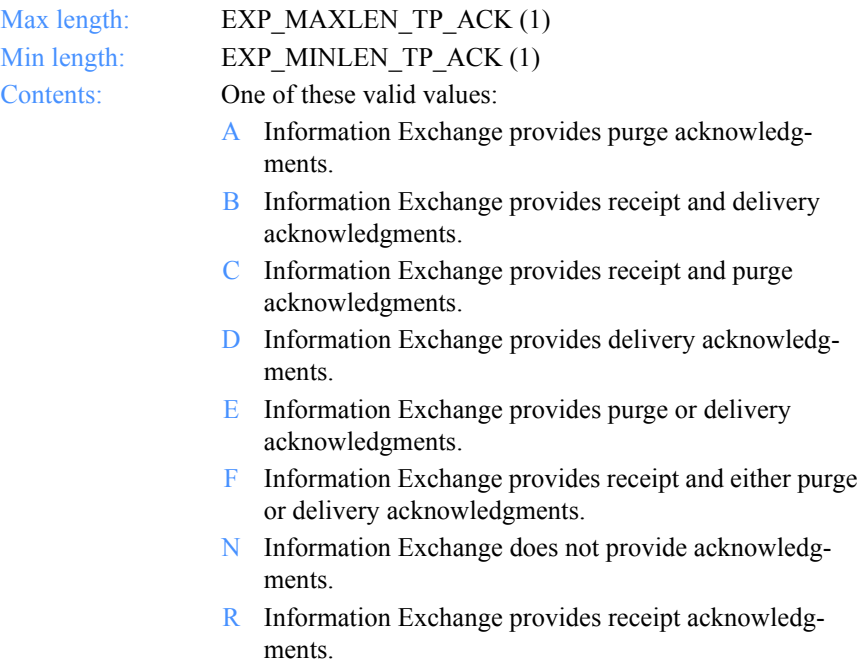

## **Priority**

The priority to use for this trading partner.

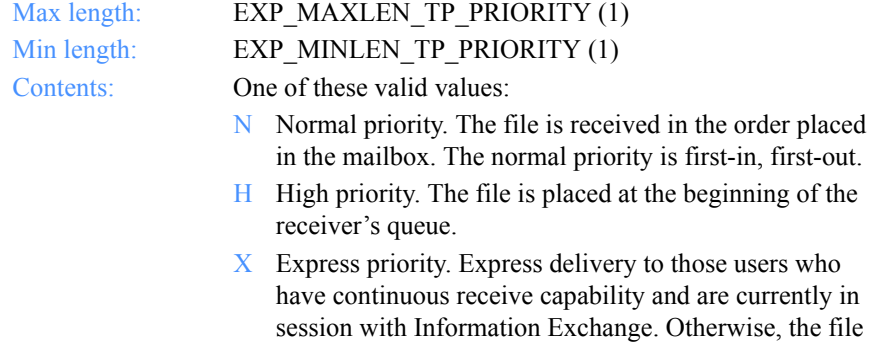

#### **Retention**

The number of days Information Exchange leaves mail in the receiver's mailbox before it is purged. The default value of 0 indicates that Information Exchange should use the system default, which varies with the Information Exchange installation. Currently, the default in the U.S. is 30 days.

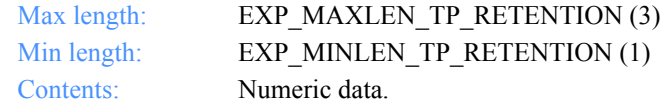

is discarded.

#### **Reserved1**

This is a reserved field; leave it blank. Length  $= 20$ .

*Function prototype for ExpDeleteTradProf*

# ExpDeleteTradProf

This function deletes the trading profile from the AddressBook database. If the trading profile name specified does not exist, the return code is set to 4.

If the trading profile has any addresses assigned to it, they are unassigned before the trading profile is deleted. Likewise, if the trading profile has any distribution lists assigned to it, they are unassigned before the trading profile is deleted.

# Function prototype for ExpDeleteTradProf

int ExpDeleteTradProf( struct ExpDeleteTradProfReqStruct \* Input );

Input arguments ExpDeleteTradProf

## *struct ExpDeleteTradProfReqStruct*

 { /\* The project name \*/ char ProjName[EXP\_MAXLEN\_PJ\_PROJ\_NAME];

```
 /* The trading profile name */
char TprofName[EXP_MAXLEN_TP_TPROF_NAME];
 };
```
*Input field definitions for ExpDeleteTradProfReqStruct*

# Input field definitions for ExpDeleteTradProfReqStruct

There is no output associated with this function.

### **ProjName**

The project name. Because you can have several projects open at one time, the project name identifies which one to use for this request.

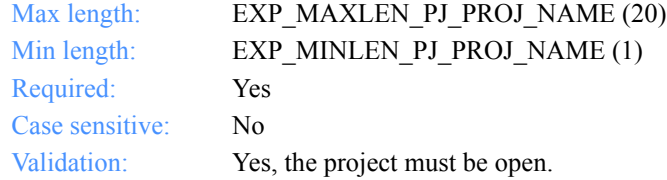

## **TprofName**

The trading profile name.

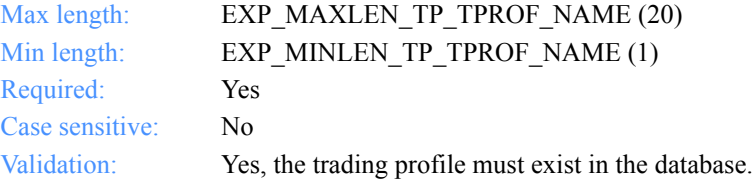

# ExpListTradProf

This function lists the trading profiles in the AddressBook database that correspond to the query formed in the request structure. If the query results in no trading profiles found, the return code is set to 4.

# Function prototype for ExpListTradProf

```
int ExpListTradProf(
  struct ExpListReqStruct *Input,
  unsigned short *EntriesReturned,
  struct ExpTradProfListedRspStruct *Output
);
```
Input arguments for ExpListTradProf

#### *struct ExpListReqStruct*

 { /\* The project name \*/ char ProjName[EXP\_MAXLEN\_PJ\_PROJ\_NAME];

 /\* The field on which to search \*/ char SearchParm[EXP\_MAXLEN\_CF\_SEARCH\_PARM];

/\* The operator to use for the search  $*/$ char SearchOp [EXP\_MAXLEN\_CF\_SEARCH\_OPER];

 /\* The value to use for the search \*/ char SearchValue[EXP\_MAXLEN\_CF\_SEARCH\_VALUE];

 /\* The field on which to sort \*/ char SortParm[EXP\_MAXLEN\_CF\_SORT\_PARM];

 /\* The order in which to sort the list \*/ char SortOrder[EXP\_MAXLEN\_CF\_SORT\_ORDER];

 /\* The number of entries requested for receiving \*/ char NumEntries[EXP\_MAXLEN\_CF\_NUM\_ENTRIES];

 /\* The entry number at which to start the search \*/ char StartIndex[EXP\_MAXLEN\_CF\_START\_INDEX]; };

*Input field definitions for ExpListTradProfReqStruct*

# Input field definitions for ExpListTradProfReqStruct

For a list of the output fields, see ["Output field definitions for ExpTradProfListedRsp-](#page-207-0)[Struct" on page 196.](#page-207-0)

#### **ProjName**

The project name. Because you can have several projects open at one time, the project name identifies which one to use for this request.

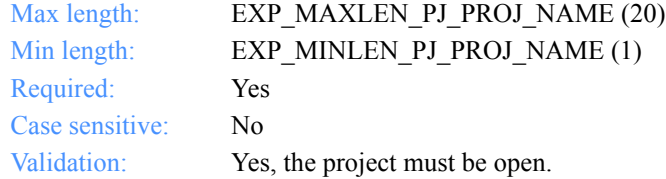

## **SearchParm**

The field on which to search.

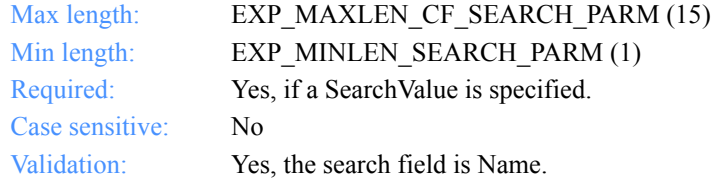

#### **SearchOp**

The operator to use for the query.

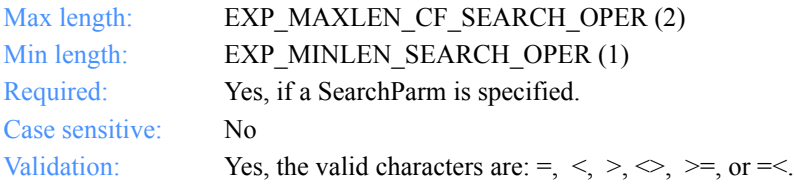

## **SearchValue**

The search value to use.

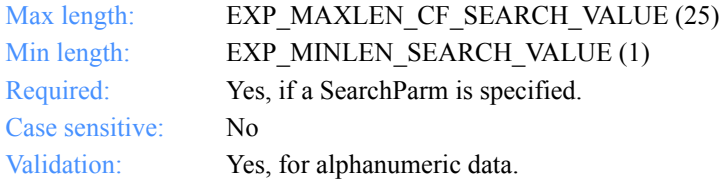

*Input field definitions for ExpListTradProfReqStruct*

#### **SortParm**

The field on which to sort.

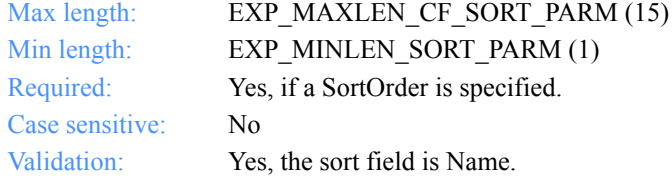

## **SortOrder**

The order in which to sort the list.

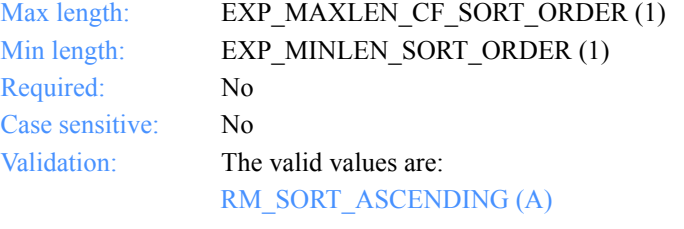

Sort the list in ascending order.

RM\_SORT\_DESCENDING (D)

Sort the list in descending order.

#### **NumEntries**

The number of entries to return in the response structure.

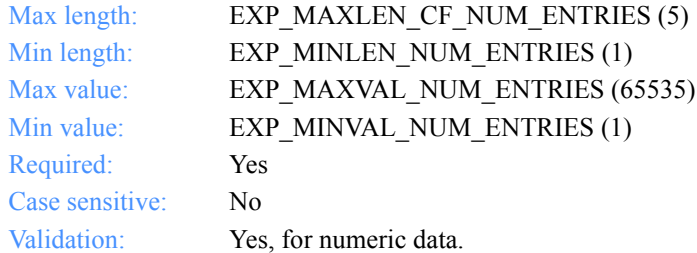

## **StartIndex**

The entry number at which to start the search.

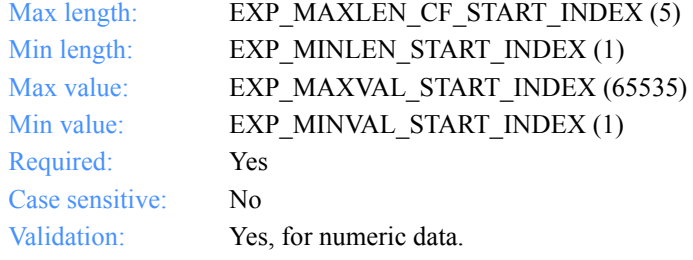

*Output arguments for ExpListTradProf*

# Output arguments for ExpListTradProf

## *struct ExpTradProfListedRspStruct*

 { /\* The trading profile name \*/ char TprofName[EXP\_MAXLEN\_TP\_TPROF\_NAME];

 /\* The sending/receiving charges \*/ char Charge[EXP\_MAXLEN\_TP\_CHARGE];

 /\* The user message class \*/ char MsgClass[EXP\_MAXLEN\_TP\_MSG\_CLASS];

 /\* The message name \*/ char MsgName[EXP\_MAXLEN\_TP\_MSG\_NAME];

 /\* The message sequence number \*/ char MsgSeqNo[EXP\_MAXLEN\_TP\_MSG\_SEQ\_NO];

 /\* The acknowledgment \*/ char Ack[EXP\_MAXLEN\_TP\_ACK];

 /\* The message priority \*/ char Priority[EXP\_MAXLEN\_TP\_PRIORITY];

 /\* The retention period in days \*/ char Retention[EXP\_MAXLEN\_TP\_RETENTION];

 /\* Reserved field \*/ char Reserved1[20]; };

*Output field definitions for ExpTradProfListedRspStruct*

# <span id="page-207-0"></span>Output field definitions for ExpTradProfListedRspStruct

The output can include any or all of these fields.

## *EntriesReturned*

The number of trading profiles copied into the output structure.

#### **TprofName**

The trading profile name.

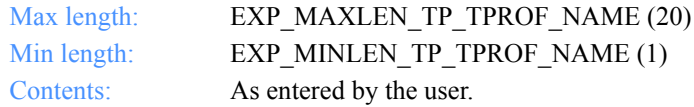

#### **Charge**

The message charges incurred with this trading partner. This field identifies who pays the charge. The message charge specified here overrides the Information Exchange profile options, and is overridden by the order.

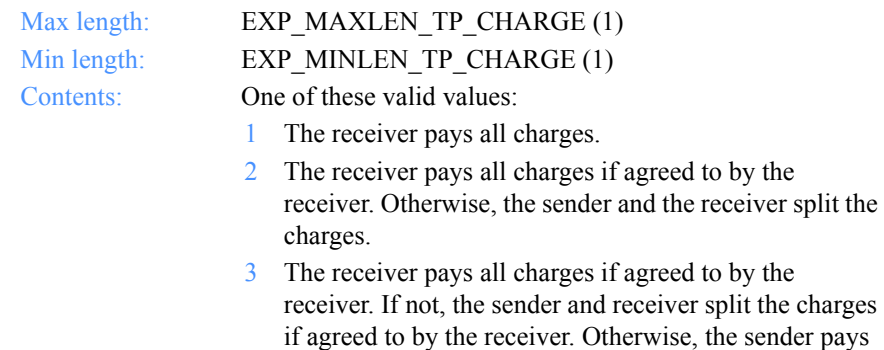

- all charges. This is the default. 4 The sender and the receiver split all charges if agreed to by the receiver. Otherwise, the sender pays all charges.
- 5 The sender and receiver split all charges.
- 6 The sender pays all charges.

*Output field definitions for ExpTradProfListedRspStruct*

#### **MsgClass**

The user message class used for this trading partner.

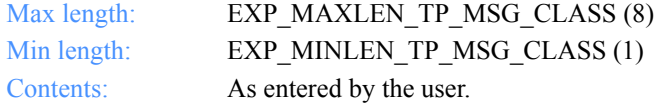

## **MsgName**

The message name used for this trading partner.

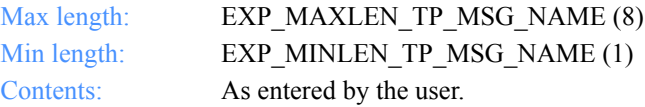

## **MsgSeqNo**

The message sequence number used for this trading partner.

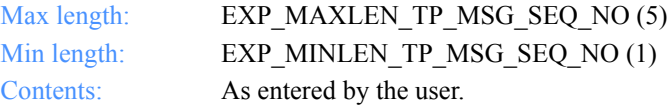

## **Ack**

The acknowledgment provided when communicating with this trading partner.

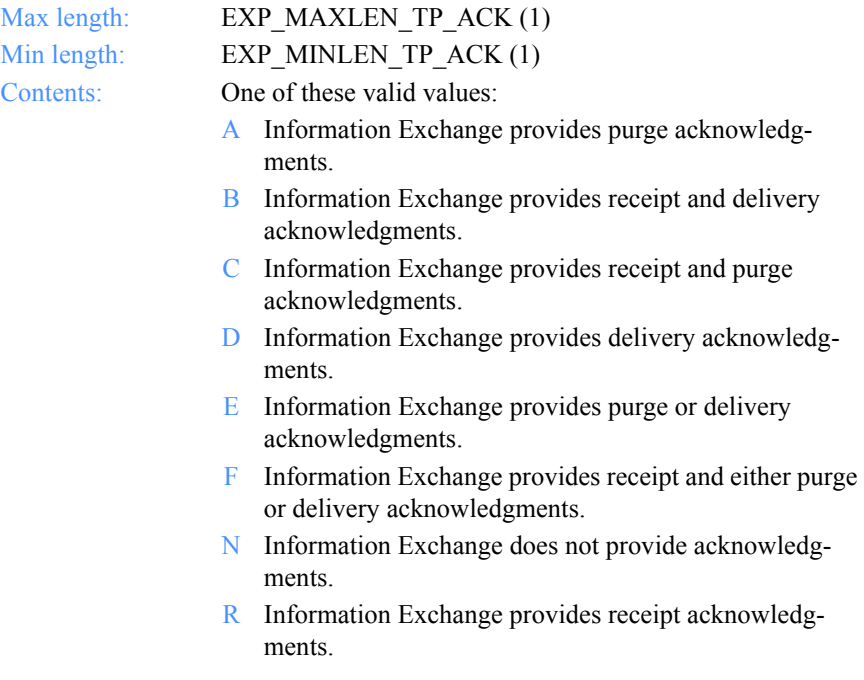

# **Priority**

The priority to be used for this trading partner.

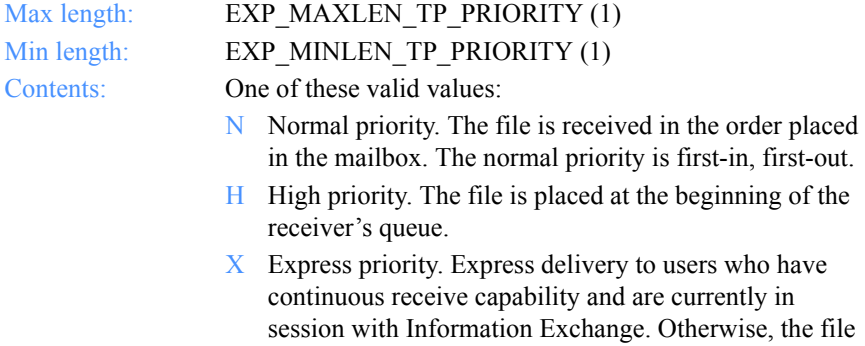

is discarded.

*Output field definitions for ExpTradProfListedRspStruct*

#### **Retention**

The number of days Information Exchange leaves mail in the receiver's mailbox before it is purged. The default value of 0 indicates that Information Exchange should use the system default, which varies with the Information Exchange installation. Currently, the default in the U.S. is 30 days.

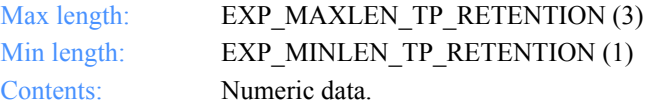

#### **Reserved1**

This is a reserved field; leave it blank. Length  $= 20$ .

*Function prototype for ExpReplaceTradProf*

# ExpReplaceTradProf

This function replaces information in a trading profile. If the trading profile name specified does not exist, the return code is set to 8.

## Function prototype for ExpReplaceTradProf

int ExpReplaceTradProf( struct ExpReplaceTradProfReqStruct \* Input, struct ExpTradProfReplacedRspStruct \* Output );

# Input arguments for ExpReplaceTradProf

#### *struct ExpReplaceTradProfReqStruct*

 { /\* The project name \*/ char ProjName[EXP\_MAXLEN\_PJ\_PROJ\_NAME];

 /\* The trading profile name \*/ char TprofName[EXP\_MAXLEN\_TP\_TPROF\_NAME];

 /\* The sending/receiving charges \*/ char Charge[EXP\_MAXLEN\_TP\_CHARGE];

 /\* The user message class \*/ char MsgClass[EXP\_MAXLEN\_TP\_MSG\_CLASS];

 /\* The message name \*/ char MsgName[EXP\_MAXLEN\_TP\_MSG\_NAME];

 /\* The message sequence number \*/ char MsgSeqNo[EXP\_MAXLEN\_TP\_MSG\_SEQ\_NO];

 /\* The acknowledgment \*/ char Ack[EXP\_MAXLEN\_TP\_ACK];

 /\* The message priority \*/ char Priority[EXP\_MAXLEN\_TP\_PRIORITY];

 /\* The retention period in days \*/ char Retention[EXP\_MAXLEN\_TP\_RETENTION];

 /\* Reserved field \*/ char Reserved1[20];

};

*Input field definitions for ExpReplaceTradProfReqStruct*

# Input field definitions for ExpReplaceTradProfReqStruct

For a list of the output field descriptions, see ["Output field definitions for ExpTrad-](#page-218-0)[ProfReplacedRspStruct" on page 207.](#page-218-0)

### **ProjName**

The project name. Because you can have several projects open at one time, the project name identifies which one to use for this request.

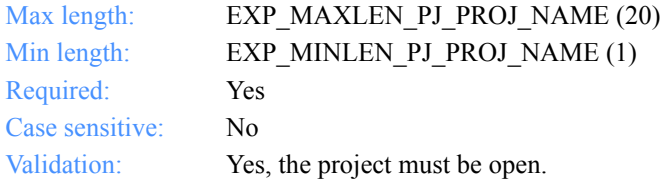

## **TprofName**

The trading profile name.

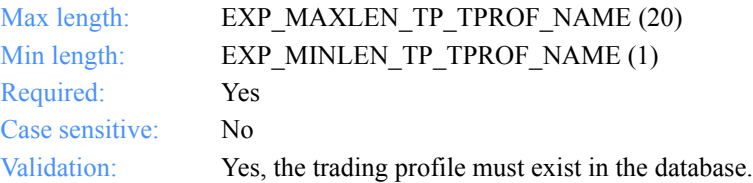

## **Charge**

The message charges incurred with this trading partner. This field identifies who pays the charges. The message charge specified here overrides the Information Exchange profile options and is overridden by the order.

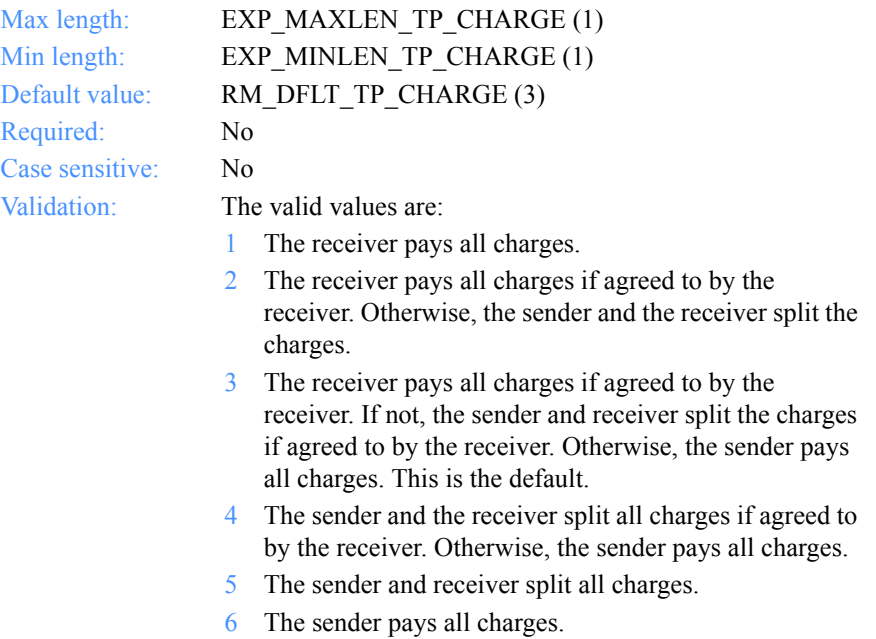

*Input field definitions for ExpReplaceTradProfReqStruct*

#### **MsgClass**

The user message class to use for this trading partner.

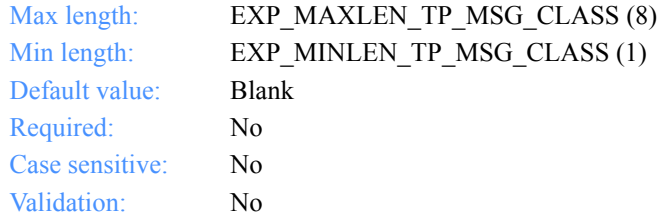

## **MsgName**

The message name to use.

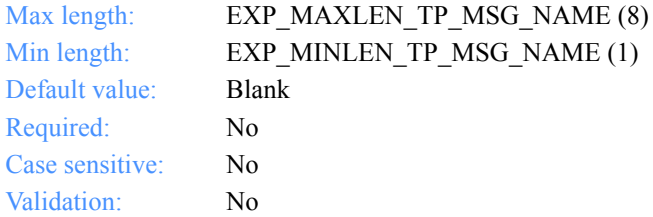

### **MsgSeqNo**

The message sequence number for this trading partner.

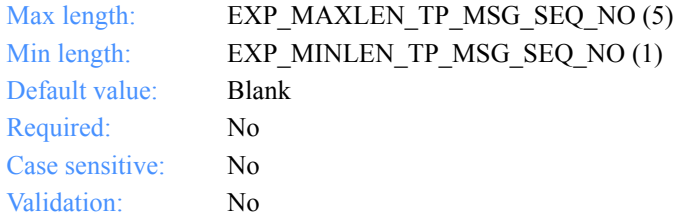

## **Ack**

The acknowledgment to provide when communicating with this trading partner.

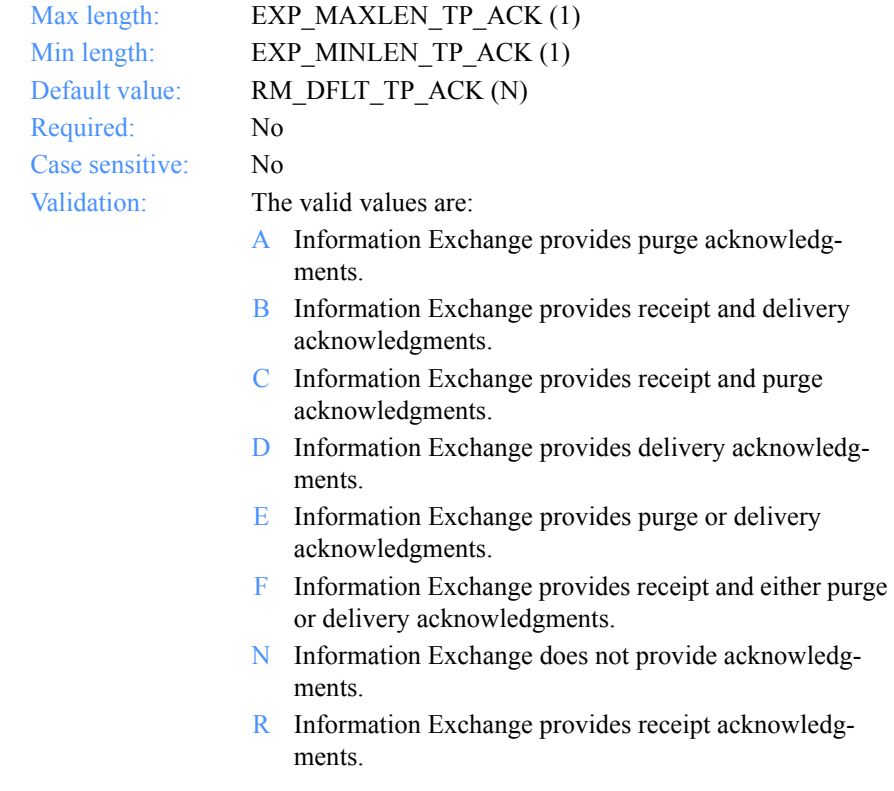
*Input field definitions for ExpReplaceTradProfReqStruct*

#### **Priority**

The priority to use for this trading partner.

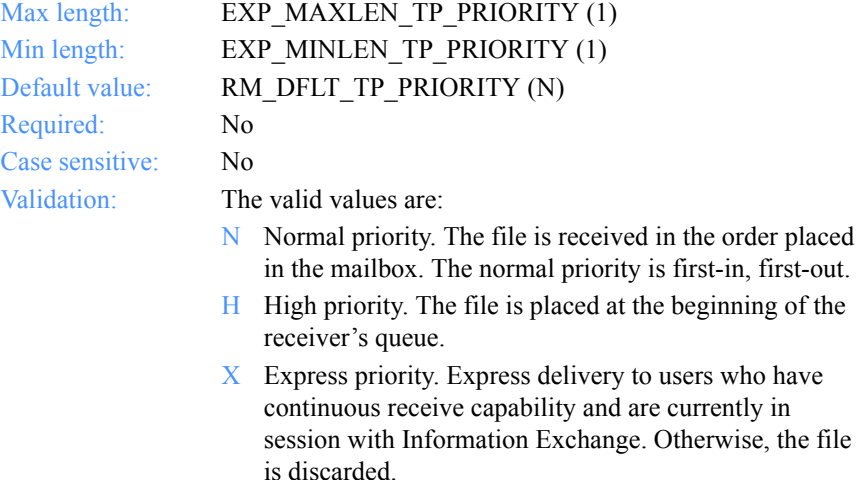

#### **Retention**

The number of days Information Exchange leaves mail in the receiver's mailbox before it is purged. The default value of 0 indicates that Information Exchange should use the system default, which varies with the Information Exchange installation. Currently, the default in the U.S. is 30 days.

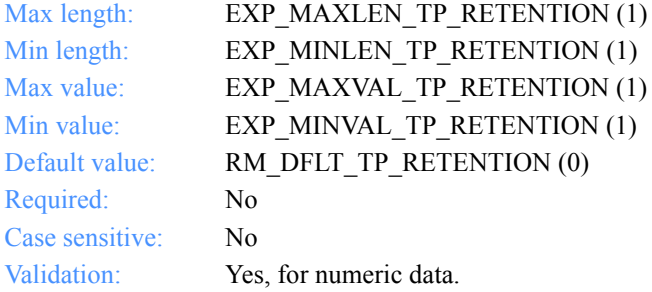

#### **Reserved1**

This is a reserved field; leave it blank. Length  $= 20$ .

*Output arguments for ExpReplaceTradProf*

# Output arguments for ExpReplaceTradProf

# *struct ExpTradProfReplacedRspStruct*

 { /\* The trading profile name \*/ char TprofName[EXP\_MAXLEN\_TP\_TPROF\_NAME];

 /\* The sending/receiving charges \*/ char Charge[EXP\_MAXLEN\_TP\_CHARGE];

 /\* The user message class \*/ char MsgClass[EXP\_MAXLEN\_TP\_MSG\_CLASS];

 /\* The message name \*/ char MsgName[EXP\_MAXLEN\_TP\_MSG\_NAME];

 /\* The message sequence number \*/ char MsgSeqNo[EXP\_MAXLEN\_TP\_MSG\_SEQ\_NO];

/\* The acknowledgment \*/ char Ack[EXP\_MAXLEN\_TP\_ACK];

 /\* The message priority \*/ char Priority[EXP\_MAXLEN\_TP\_PRIORITY];

 /\* The retention period in days \*/ char Retention[EXP\_MAXLEN\_TP\_RETENTION];

 /\* Reserved field \*/ char Reserved1[20]; };

*Output field definitions for ExpTradProfReplacedRspStruct*

# Output field definitions for ExpTradProfReplacedRspStruct

The output can include any or all of these fields.

# **TprofName**

The trading profile name.

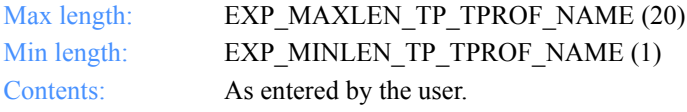

# **Charge**

The message charges incurred with this trading partner. This field identifies who pays the charges. The message charge specified here overrides the Information Exchange profile options and is overridden by the order.

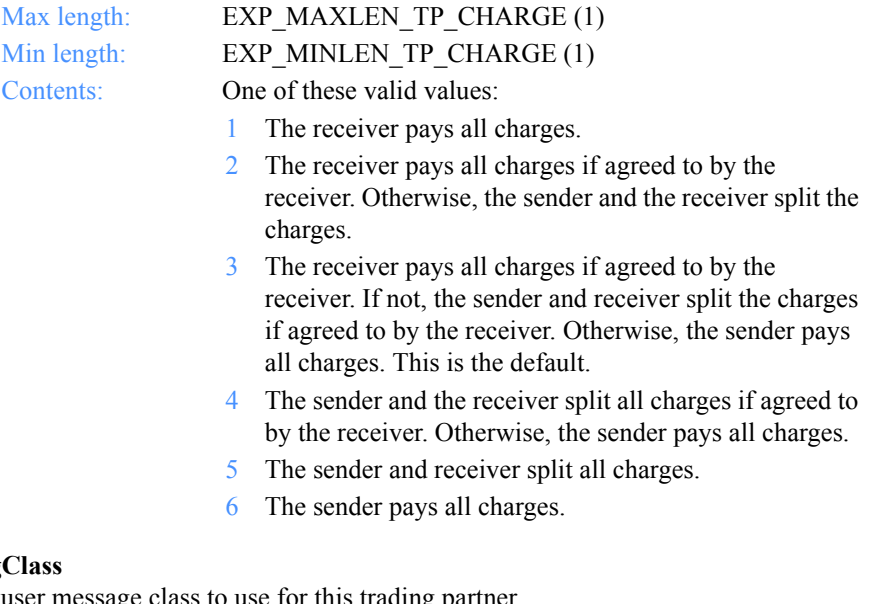

# **MsgC**

The user message class to use for this trading partner.

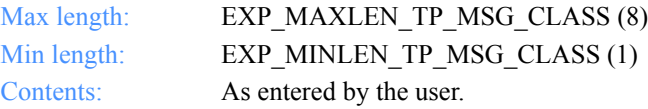

# **MsgName**

The message name to use.

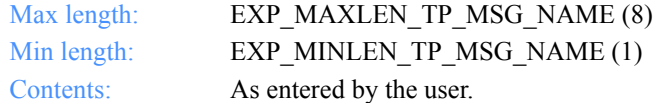

# **MsgSeqNo**

The message sequence number for this trading partner.

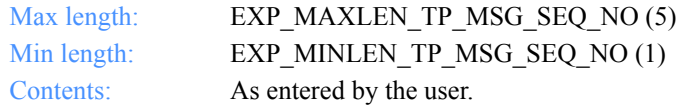

# **Ack**

The acknowledgment to provide when communicating with this trading partner.

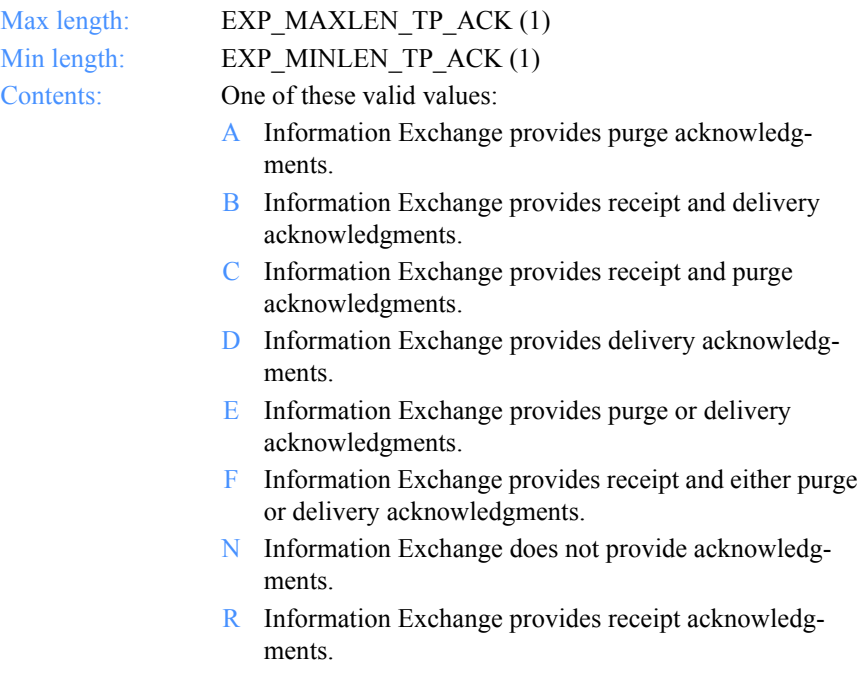

*Output field definitions for ExpTradProfReplacedRspStruct*

#### **Priority**

The priority to use for this trading partner.

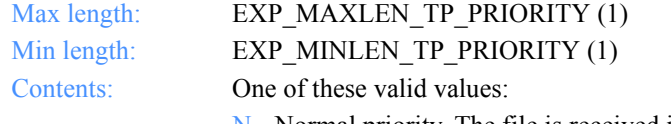

- N Normal priority. The file is received in the order placed in the mailbox. The normal priority is first-in, first-out.
- H High priority. The file is placed at the beginning of the receiver's queue.
- X Express Priority. Express delivery to users who have continuous receive capability and are currently in session with Information Exchange. Otherwise, the file is discarded.

#### **Retention**

The number of days Information Exchange leaves mail in the receiver's mailbox before it is purged. The default value of 0 indicates that Information Exchange should use the system default, which varies with the Information Exchange installation. Currently, the default in the U.S. is 30 days.

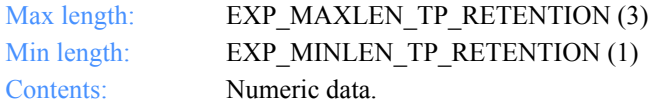

# **Reserved1**

This is a reserved field; leave it blank. Length  $= 20$ .

*Output field definitions for ExpTradProfReplacedRspStruct*

# Writing the interface for the MailBox . . . . . . . . . . . . . . . . . . . . . . . . . . . . . . . . . . . . . . . . . . . . . . . . . . . database

The MailBox database contains the objects associated with processed *orders*. The objects in the MailBox database are:

- The OrderShelf
	- Contains all the orders in the database.
- The Dropoff Box
	- Contains the orders for processing.
- The ReceiptShelf
	- Contains the order receipts and the session receipts.

The database sections and the related functions discussed in this chapter are:

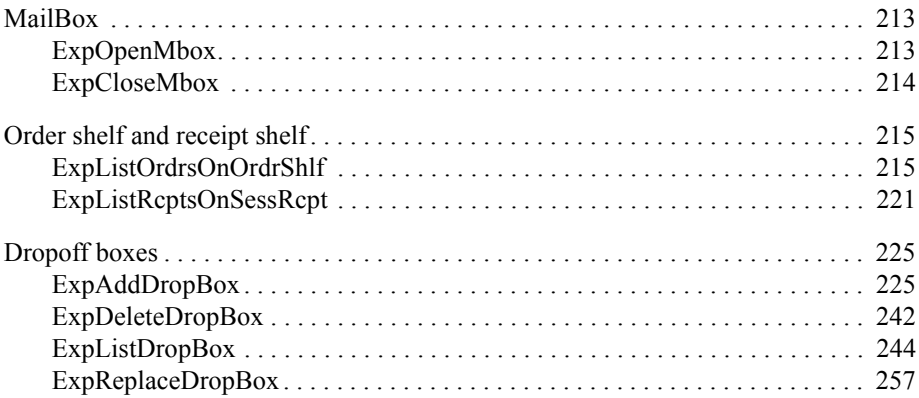

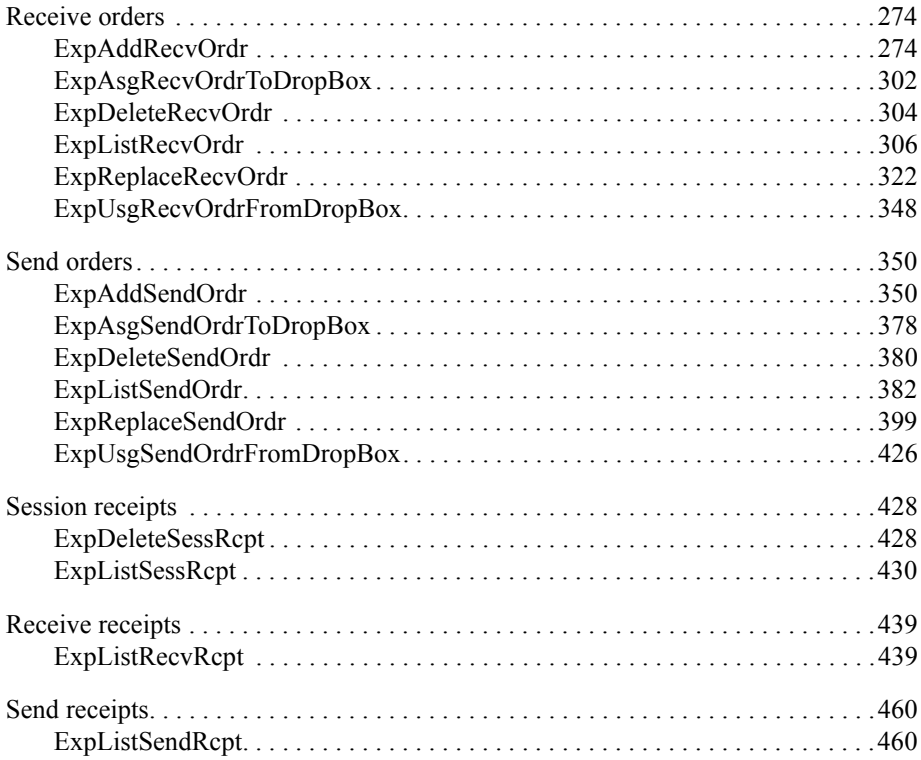

*Function prototype for ExpOpenMbox*

# <span id="page-224-1"></span>MailBox

This chapter describes the functions, the input and output arguments, and the field descriptions you use to work in the MailBox database.

# <span id="page-224-0"></span>ExpOpenMbox

This function opens the mailbox.

# Function prototype for ExpOpenMbox

int ExpOpenMbox( struct ExpOpenMboxReqStruct \* Input, );

Input arguments for ExpOpenMbox

# *struct ExpOpenMboxReqStruct*

```
 {
 /* The project name */
 char ProjName[EXP_MAXLEN_PJ_PROJ_NAME];
  };
```
# Input field definitions for ExpOpenMboxReqStruct

There is no output associated with this function.

# **ProjName**

The project name. Because you can have several projects open at one time, the project name identifies which one to use for this request.

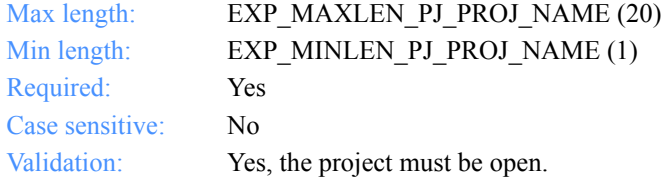

*Function prototype for ExpCloseMbox*

# <span id="page-225-0"></span>ExpCloseMbox

This function closes the mailbox.

# Function prototype for ExpCloseMbox

int ExpCloseMbox( struct ExpCloseMboxReqStruct \* Input );

# Input arguments for ExpCloseMbox

# *struct ExpCloseMboxReqStruct*

 { /\* The project name \*/ char ProjName[EXP\_MAXLEN\_PJ\_PROJ\_NAME]; };

# Input field definitions for ExpCloseMboxReqStruct

There is no output associated with this function.

#### **ProjName**

The project name. Because you can have several projects open at one time, the project name identifies which one to use for this request.

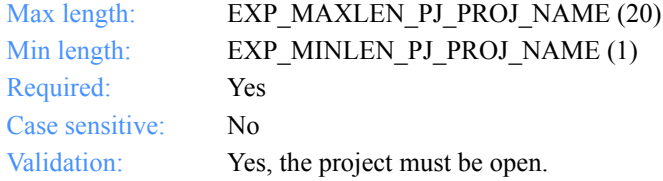

*Function prototype for ExpListOrdrsOnOrdrShlf*

# <span id="page-226-0"></span>Order shelf and receipt shelf

These are the functions, the input and output arguments, and the field descriptions used to work with the order shelf and the receipt shelf in the MailBox database.

# <span id="page-226-1"></span>ExpListOrdrsOnOrdrShlf

This function lists the orders on the order shelf in the Mailbox database that correspond to the query formed in the request structure. If the query results in no orders found on the order shelf, the return code is set to 4.

# Function prototype for ExpListOrdrsOnOrdrShlf

int ExpListOrdrsOnOrdrShlf( struct ExpListReqStruct \*Input, unsigned short \*EntriesReturned, char \*Output );

*Input arguments for ExpListOrdrsOnOrdrShlf*

# Input arguments for ExpListOrdrsOnOrdrShlf

# *struct ExpListReqStruct*

 { /\* The project name \*/ char ProjName[EXP\_MAXLEN\_PJ\_PROJ\_NAME];

 /\* The field on which to search \*/ char SearchParm[EXP\_MAXLEN\_CF\_SEARCH\_PARM];

 /\* The search operator to use \*/ char SearchOp[EXP\_MAXLEN\_CF\_SEARCH\_OP];

 /\* The search value to use \*/ char SearchValue[EXP\_MAXLEN\_CF\_SEARCH\_VALUE];

 /\* The field on which to sort \*/ char SortParm[EXP\_MAXLEN\_CF\_SORT\_PARM];

 /\* The order in which to sort the list \*/ char SortOrder[EXP\_MAXLEN\_CF\_SORT\_ORDER];

 /\* The number of entries requested for receiving \*/ char NumEntries[EXP\_MAXLEN\_CF\_NUM\_ENTRIES];

 /\* The entry number at which to start the search \*/ char StartIndex[EXP\_MAXLEN\_CF\_START\_INDEX];

};

*Input field definitions for ExpListOrdrsOnOrdrShlfReqStruct*

# Input field definitions for ExpListOrdrsOnOrdrShlfReqStruct

For a list of the output fields, see [page 220](#page-231-0).

# **ProjName**

The project name. Because you can have several projects open at one time, the project name identifies which one to use for this request.

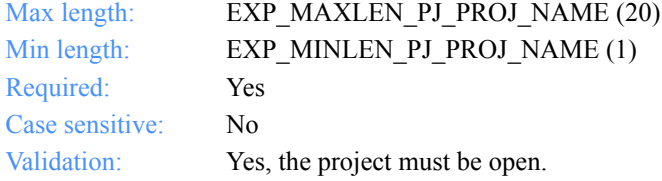

# **SearchParm**

The field on which to search.

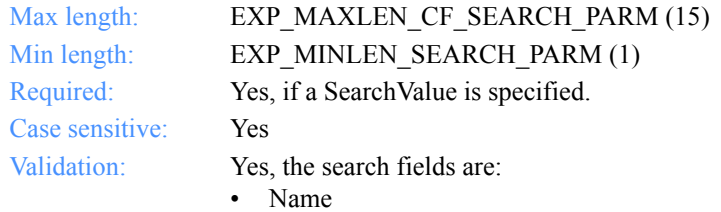

• Description

# **SearchOp**

The search operator to use.

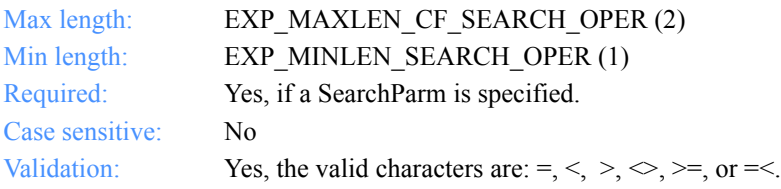

# **SearchValue**

The search value to use.

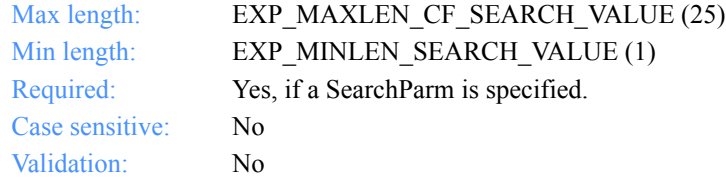

# **SortParm**

The field on which to sort.

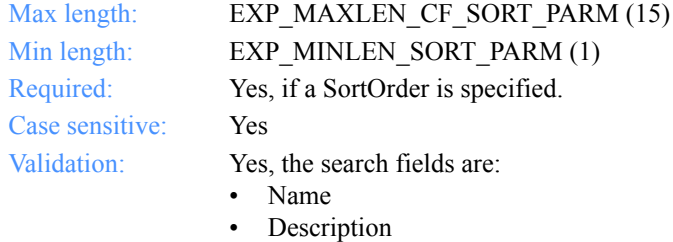

# **SortOrder**

The order in which to sort the list.

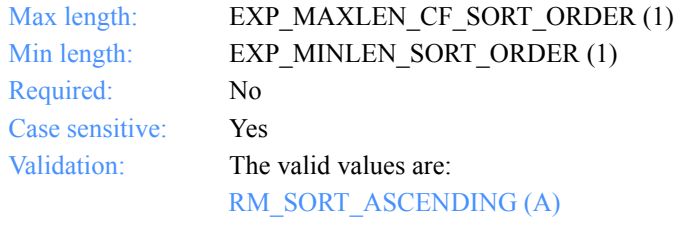

Sort the list in ascending order.

RM\_SORT\_DESCENDING (D)

Sort the list in descending order.

*Input field definitions for ExpListOrdrsOnOrdrShlfReqStruct*

#### **NumEntries**

The number of entries to return in the response structure.

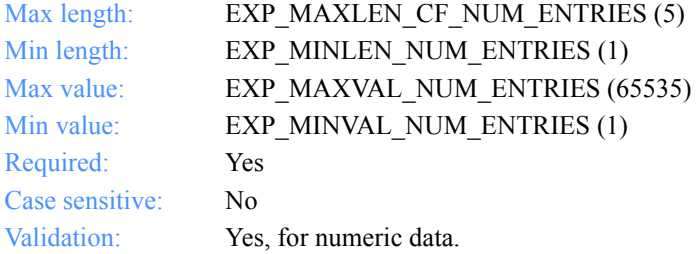

# **StartIndex**

The entry number at which to start the search.

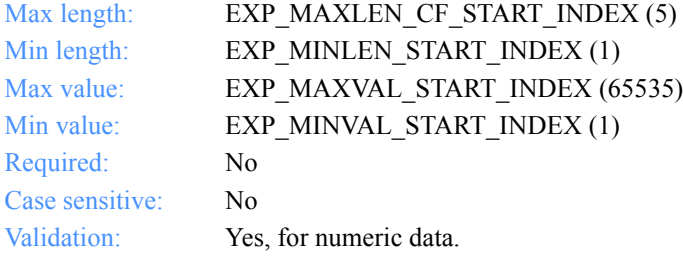

*Output field definitions for ExpListOrdrsOnOrdrShlfRspStruct*

# <span id="page-231-0"></span>Output field definitions for ExpListOrdrsOnOrdrShlfRspStruct

The output can include any or all of these structures.

# *EntriesReturned*

The number of orders copied into the output area.

# *Output*

The orders obtained as a result of the list request. They can be either of the following:

# *ExpRecvOrdrListedRspStruct*

This structure is described on [page 310.](#page-321-0)

# *ExpSendOrdrListedRspStruct*

This structure is described on [page 386.](#page-397-0)

*Function prototype for ExpListRcptsOnSessRcpt*

# <span id="page-232-0"></span>ExpListRcptsOnSessRcpt

This function lists the order receipts on a session receipt in the Mailbox database. If there are no order receipts found on the specified session receipt, the return code is set to  $4$ 

# Function prototype for ExpListRcptsOnSessRcpt

```
int ExpListRcptsOnSessRcpt(
  char *SrcptName,
  struct ExpListItemsReqStruct *Input,
  unsigned short *EntriesReturned,
  char *Output
);
```
Input arguments for ExpListRcptsOnSessRcpt

# *struct ExpListItemsReqStruct*

 { /\* The project name \*/ char ProjName[EXP\_MAXLEN\_PJ\_PROJ\_NAME];

 /\* The number of entries requested for receiving \*/ char NumEntries[EXP\_MAXLEN\_CF\_NUM\_ENTRIES];

 /\* The entry number at which to start the search \*/ char StartIndex[EXP\_MAXLEN\_CF\_START\_INDEX]; };

*Input field definitions for ExpListRcptsOnSessRcptReqStruct*

# Input field definitions for ExpListRcptsOnSessRcptReqStruct

For a list of the output field definitions, see [page 224.](#page-235-0)

#### **SrcptName**

The session receipt name.

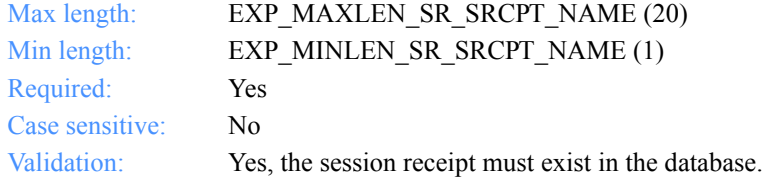

# **ProjName**

The project name. Because you can have several projects open at one time, the project name identifies which one to use for this request.

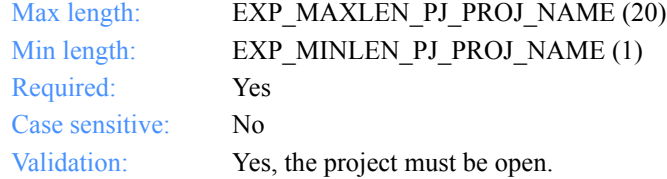

#### **NumEntries**

The number of entries to return in the response structure.

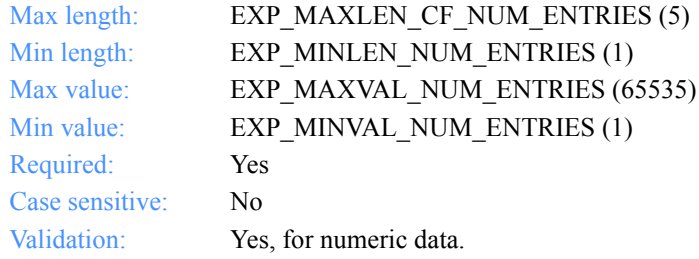

*Input field definitions for ExpListRcptsOnSessRcptReqStruct*

# **StartIndex**

The entry number at which to start the search.

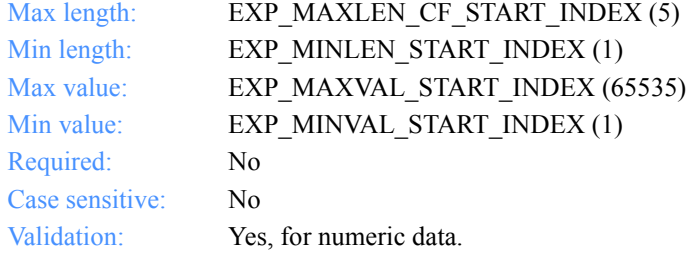

*Output field definitions for ExpListRcptsOnSessRcptRspStruct*

# <span id="page-235-0"></span>Output field definitions for ExpListRcptsOnSessRcptRspStruct

The output can include any or all of these structures.

# *EntriesReturned*

The number of orders copied into the output area.

# *Output*

The receipts obtained as a result of the list request. They can be either of the following:

# *ExpRecvRcptListedRspStruct*

This structure is described on [page 443.](#page-454-0)

# *ExpSendRcptListedRspStruct*

This structure is described on [page 464.](#page-475-0)

*Function prototype for ExpAddDropBox*

# <span id="page-236-1"></span>Dropoff boxes

These are the functions, the input and output arguments, and the field descriptions you use to work with dropoff boxes in the MailBox database.

# <span id="page-236-0"></span>ExpAddDropBox

This function adds a new dropoff box to the MailBox database. If the dropoff box name already exists, the return code is set to 8.

# Function prototype for ExpAddDropBox

```
int ExpAddDropBox(
  struct ExpAddDropBoxReqStruct * Input,
  struct ExpDropBoxAddedRspStruct * Output
);
```
Input arguments for ExpAddDropBox

# *struct ExpAddDropBoxReqStruct*

 { /\* The project name \*/ char ProjName[EXP\_MAXLEN\_PJ\_PROJ\_NAME];

 /\* The dropoff box name \*/ char DropBoxName[EXP\_MAXLEN\_DR\_DROP\_BOX\_NAME];

 $\frac{1}{2}$  The Information Exchange logon record ID for this dropoff box  $\frac{1}{2}$ char IeMboxIdName[EXP\_MAXLEN\_DR\_IE\_MBOX\_NAME];

 /\* The option to receive e-mail at end of session \*/ char EmailOpt[EXP\_MAXLEN\_DR\_EMAIL\_OPT];

 /\* The option to receive system messages at end of session \*/ char SysmsgOpt[EXP\_MAXLEN\_DR\_SYSMSG\_OPT];

 $/*$  The option to remove orders from the dropoff box  $*/$ char OrdersOpt[EXP\_MAXLEN\_DR\_ORDERS\_OPT];

 /\* The option to display session status \*/ char AppStatus[EXP\_MAXLEN\_DR\_APP\_STATUS];

 /\* Reserved field \*/ char Reserved1[1];

#### *Input arguments for ExpAddDropBox*

 /\* Reserved field \*/ char Reserved2[1];

 /\* The dropoff box recovery type \*/ char DropRecovery[EXP\_MAXLEN\_DR\_DROP\_RECOVERY];

 /\* The level of recovery \*/ char SessRecovery[EXP\_MAXLEN\_DR\_SESS\_RECOVERY];

 /\* The number of bytes to send between checkpoints \*/ char Commitdata[EXP\_MAXLEN\_DR\_COMMITDATA];

 /\* The maximum number of messages received between commits \*/ char Maxmsgs[EXP\_MAXLEN\_DR\_MAXMSGS];

 /\* The size of the data segments to send \*/ char Msgsize[EXP\_MAXLEN\_DR\_MSGSIZE];

 /\* The translation table name for a dropoff box \*/ char XlateTbl[EXP\_MAXLEN\_DR\_XLATE\_TBL];

 /\* The action to take if a file exists \*/ char Overwrite[EXP\_MAXLEN\_DR\_OVERWRITE];

 /\* The time zone \*/ char TimeZone[EXP\_MAXLEN\_DR\_TIME\_ZONE];

};

*Input field definitions for ExpAddDropBoxReqStruct*

# Input field definitions for ExpAddDropBoxReqStruct

For a list of output fields, see ["Output field definitions for ExpDropBoxAddedRsp-](#page-247-0)[Struct" on page 236.](#page-247-0)

#### **ProjName**

The project name. Because you can have several projects open at one time, the project name identifies which one to use for this request.

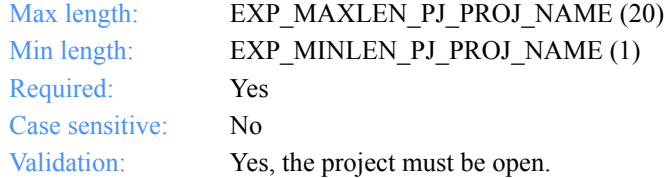

#### **DropBoxName**

The dropoff box name.

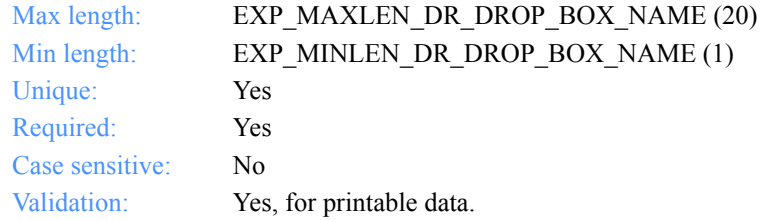

#### **IeMboxIdName**

The Information Exchange logon record ID associated with this dropoff box.

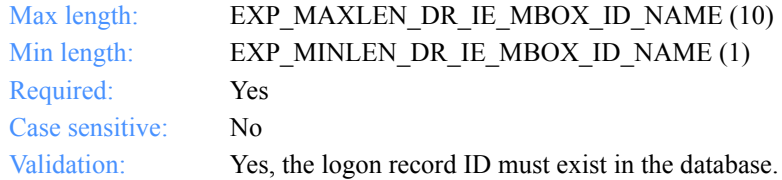

# **EmailOpt**

The option to receive e-mail when dropoff box processing is complete. Files are stored in the project data directory in a subdirectory named EMAIL. The filenames are email, email.002, email.003, email.004, and so on.

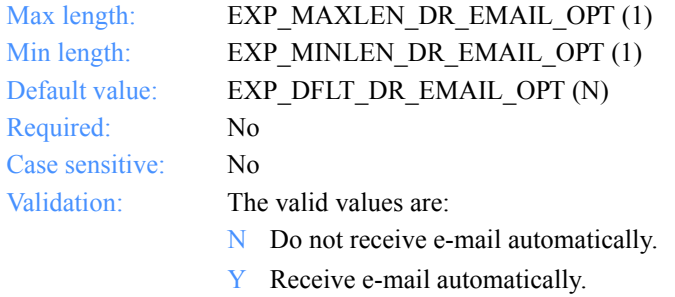

#### **SysmsgOpt**

The option to receive system messages when dropoff box processing is complete. Files are stored in the project data directory in a subdirectory named SYSMSGS. The filenames are sysmsg, sysmsg.002, sysmsg.003, sysmsg.004, and so on.

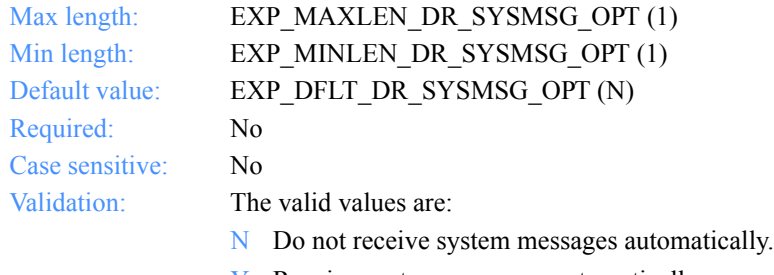

Y Receive system messages automatically.

*Input field definitions for ExpAddDropBoxReqStruct*

#### **OrdersOpt**

This option indicates whether orders are removed from a dropoff box after processing.

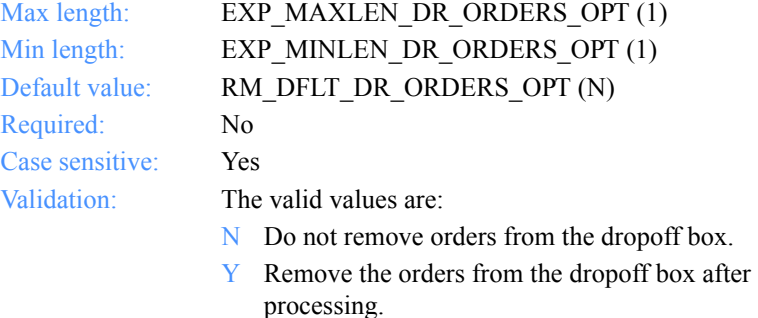

# **AppStatus**

This option indicates whether Expedite for Windows should show the status window during the session.

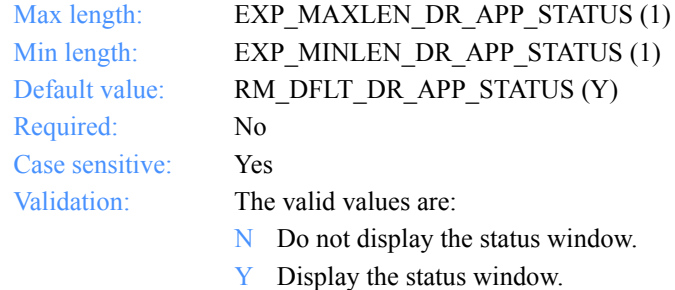

#### **Reserved1**

This is a reserved field; leave it blank. Length  $= 1$ .

# **Reserved2**

This is a reserved field; leave it blank. Length  $= 1$ .

#### **DropRecovery**

This indicates how a dropoff box is recovered when an error occurs.

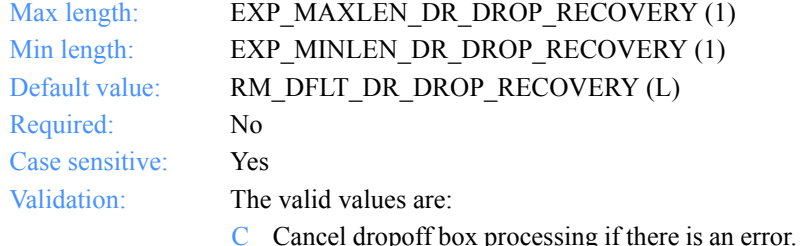

- processing if there is an error. If you specify Y for the remove orders option, all orders are removed from the dropoff box. Some orders may process if you do not specify session-level recovery.
- $L$  Leave the dropoff box as is. It is considered disabled by the system. No other dropoff boxes with the same account ID and user ID are processed until this box is processed successfully or is recovered.
- R Reset the dropoff box. Orders that processed successfully are removed from the dropoff box. You must reschedule or manually restart the dropoff box processing later.

#### **SessRecovery**

The recovery level you want for the Information Exchange session.

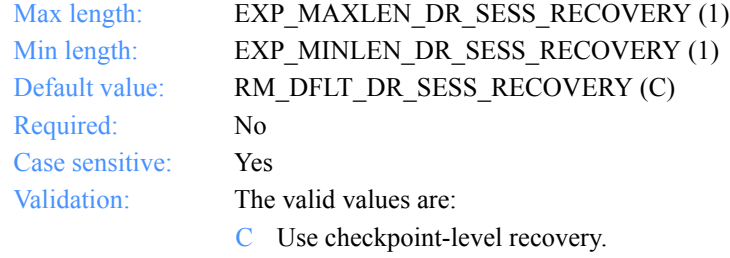

- F Use file-level recovery.
- S Use session-level recovery.

*Input field definitions for ExpAddDropBoxReqStruct*

#### **Commitdata**

The number of bytes to send between checkpoints. This parameter applies only to checkpoint-level recovery. The value in COMMITDATA must be as large as the value you specified in MSGSIZE.

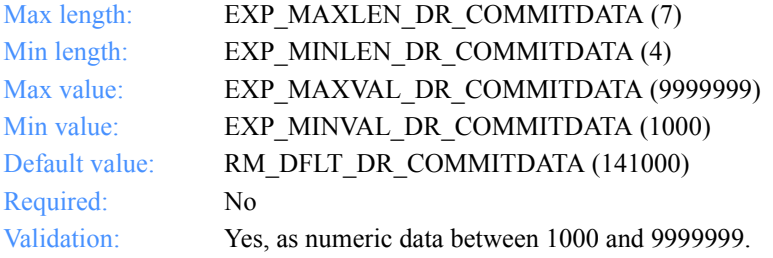

#### **Maxmsgs**

The maximum number of message segments the program can receive between Information Exchange commits.

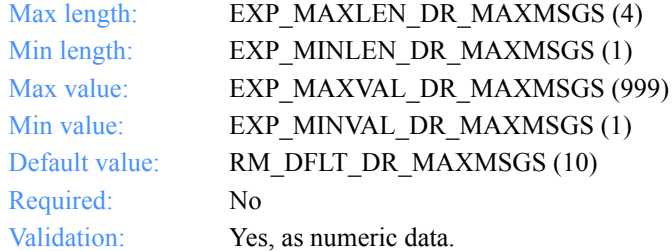

#### **Msgsize**

The size of the data segments to send. The value in MSGSIZE must be less than or equal to the value specified in COMMITDATA.

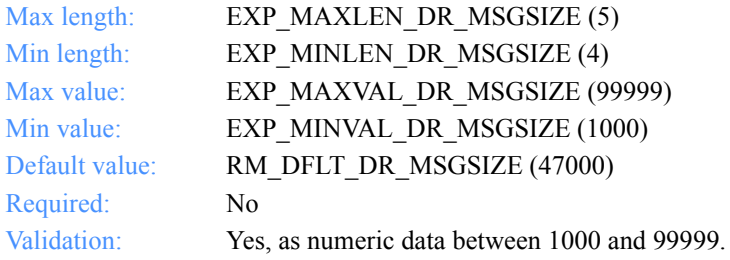

# **XlateTbl**

The translation table name for a dropoff box order.

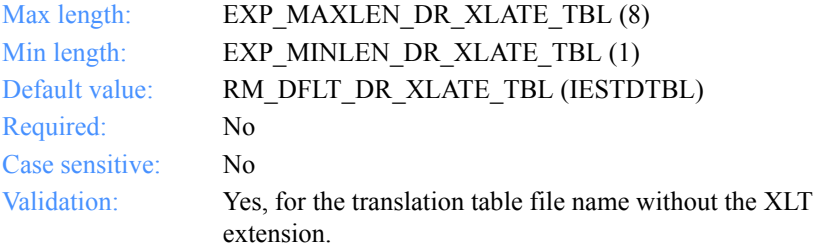

#### **Overwrite**

The action to take when receiving a file that already exists.

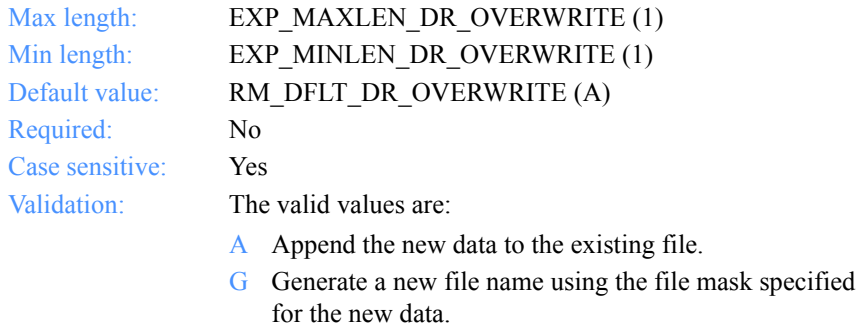

O Overwrite the existing file.

*Input field definitions for ExpAddDropBoxReqStruct*

# **TimeZone**

The time zone to use in the session start command to identify your time zone to Information Exchange. The dates you receive from Information Exchange reflect this time zone.

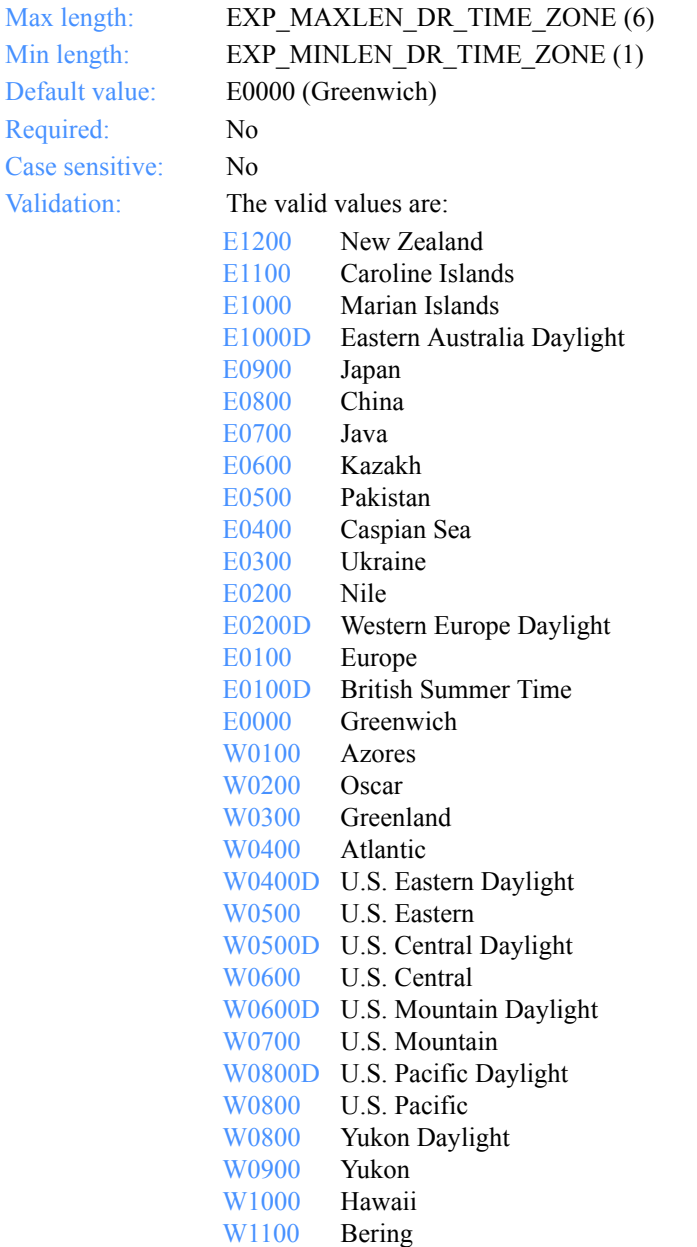

*Output arguments for ExpAddDropBox*

# Output arguments for ExpAddDropBox

#### *struct ExpDropBoxAddedRspStruct*

 { /\* The dropoff box name \*/ char DropBoxName[EXP\_MAXLEN\_DR\_DROP\_BOX\_NAME];

/\* The status of the dropoff box  $\frac{*}{ }$ char Status[EXP\_MAXLEN\_DR\_STATUS \*/

 /\* The Information Exchange logon record ID for this dropoff box \*/ char IeMboxIdName[EXP\_MAXLEN\_DR\_IE\_MBOX\_NAME];

 /\* The option to receive data as e-mail \*/ char EmailOpt[EXP\_MAXLEN\_DR\_EMAIL\_OPT];

 /\* The option to receive system messages \*/ char SysmsgOpt[EXP\_MAXLEN\_DR\_SYSMSG\_OPT];

/\* The option to remove orders from the dropoff box  $\frac{*}{ }$ char OrdersOpt[EXP\_MAXLEN\_DR\_ORDERS\_OPT];

 /\* The option to display session status \*/ char AppStatus[EXP\_MAXLEN\_DR\_APP\_STATUS];

 /\* Reserved field \*/ char Reserved1[1];

 /\* Reserved field \*/ char Reserved2[1];

 /\* The dropoff box recovery type \*/ char DropRecovery[EXP\_MAXLEN\_DR\_DROP\_RECOVERY];

 /\* The level of recovery \*/ char SessRecovery[EXP\_MAXLEN\_DR\_SESS\_RECOVERY];

 /\* The number of bytes to send between checkpoints \*/ char Commitdata[EXP\_MAXLEN\_DR\_COMMITDATA];

 /\* The maximum number of messages received between commits \*/ char Maxmsgs[EXP\_MAXLEN\_DR\_MAXMSGS];

 /\* The size of the data segments to send \*/ char Msgsize[EXP\_MAXLEN\_DR\_MSGSIZE];

*Output arguments for ExpAddDropBox*

 /\* The translation table name for a dropoff box \*/ char XlateTbl[EXP\_MAXLEN\_DR\_XLATE\_TBL];

 /\* The action to take if a file exists \*/ char Overwrite[EXP\_MAXLEN\_DR\_OVERWRITE];

 /\* The time zone \*/ char TimeZone[EXP\_MAXLEN\_DR\_TIME\_ZONE];

 /\* The Information Exchange account ID and user ID \*/ char IeMboxId[EXP\_MAXLEN\_DR\_IE\_MBOX\_ID];

 /\* Number of orders assigned \*/ char NumAssigned[EXP<sup>Y</sup>MAXLEN\_DR\_NUM\_ASSIGNED]; };

*Output field definitions for ExpDropBoxAddedRspStruct*

# <span id="page-247-0"></span>Output field definitions for ExpDropBoxAddedRspStruct

The response can include any or all of these fields.

#### **DropBoxName**

The dropoff box name.

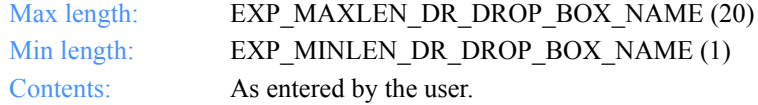

#### **Status**

This indicates whether the dropoff box is enabled or disabled. If disabled, it is not processed, even if requested.

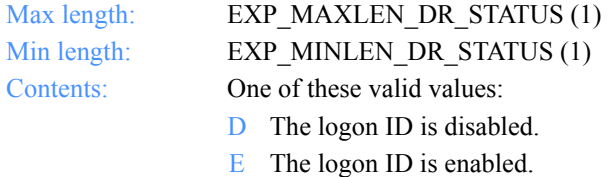

#### **IeMboxIdName**

The Information Exchange logon record ID.

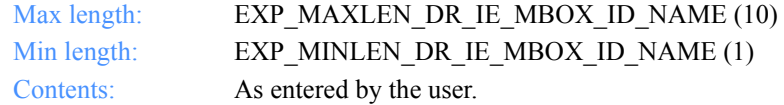

#### **EmailOpt**

The option to receive e-mail messages when dropoff box processing is complete. Files are stored in the project data directory in a subdirectory named EMAIL. The filenames are email, email.002, email.003, email.004, and so on.

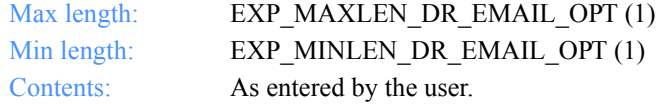

# **SysmsgOpt**

The option to receive system messages when dropoff box processing is complete.

Files are stored in the project data directory in a subdirectory named SYSMSGS. The filenames are sysmsg, sysmsg.002, sysmsg.003, sysmsg.004, and so on.

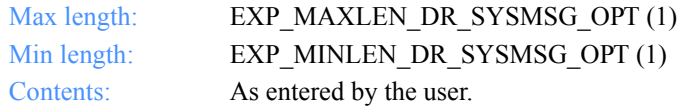

#### **OrdersOpt**

The option to remove orders when dropoff box processing is complete.

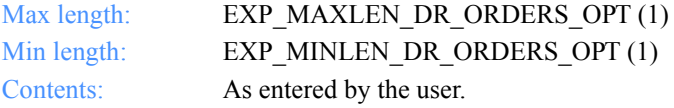

#### **AppStatus**

Indicates whether Expedite for Windows should show the status window during the session.

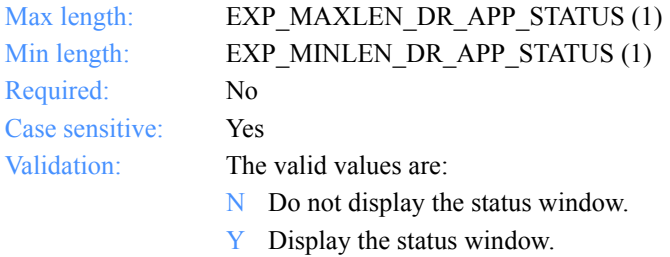

# **Reserved1**

This is a reserved field; leave it blank. Length  $= 1$ .

# **Reserved2**

This a reserved field; leave it blank. Length  $= 1$ .

# **DropRecovery**

The dropoff box recovery used for this dropoff box.

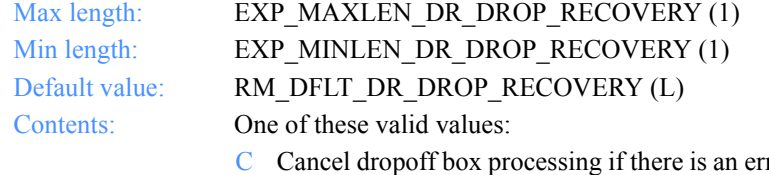

- ror. If you specify Y for the remove orders option, all orders are removed from the dropoff box. Some orders may process if you do not specify session-level recovery.
- L Leave the dropoff box as is. It is considered disabled by the system. No other dropoff boxes with the same account ID and user ID are processed until this box is processed successfully or is recovered.
- R Reset the dropoff box. Orders that processed successfully are removed from the dropoff box. You must reschedule or manually restart the dropoff box processing later.

#### **SessRecovery**

The recovery level you want for the Information Exchange session.

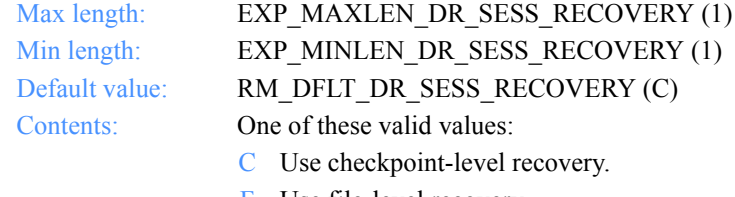

- F Use file-level recovery.
- S Use session-level recovery.

#### **Commitdata**

The number of bytes to send between checkpoints.

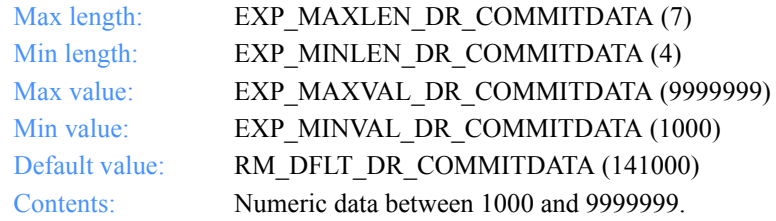

*Output field definitions for ExpDropBoxAddedRspStruct*

#### **Maxmsgs**

The maximum number of message segments the program can receive between Information Exchange commits.

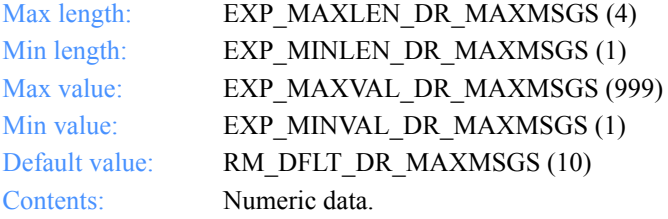

# **Msgsize**

The size of the data segments to send.

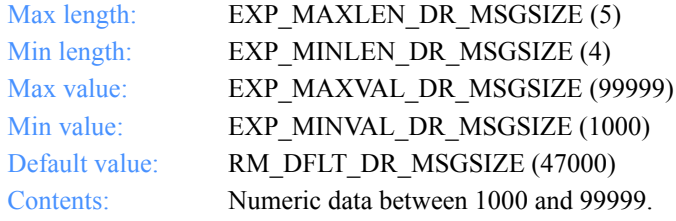

# **XlateTbl**

The translation table name for a dropoff box order.

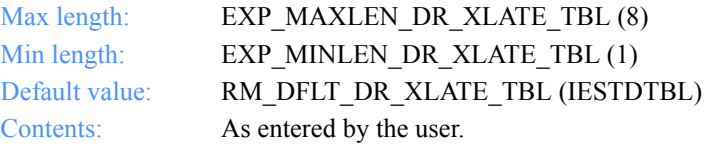

#### **Overwrite**

The action to take if a file already exists when receiving data.

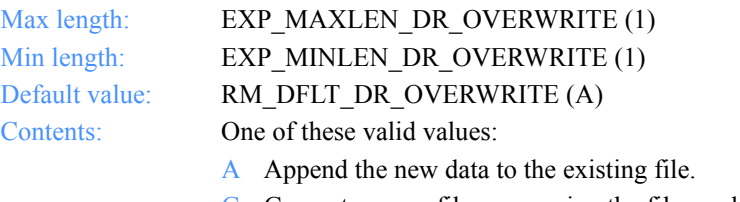

- G Generate a new file name using the file mask specified for the new data.
- O Overwrite the existing file.

#### **TimeZone**

The time zone to use in the session start command to identify your time zone to Information Exchange. The dates you receive from Information Exchange reflect this time zone.

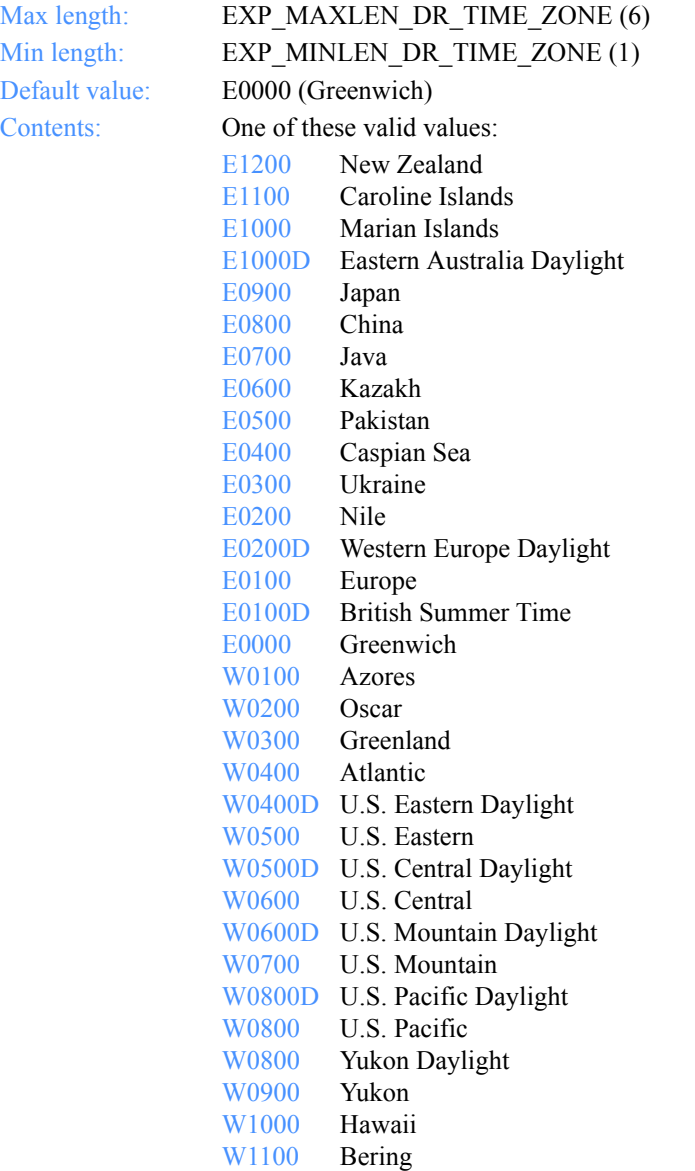
## **IeMboxId**

The Information Exchange account ID and user ID. Each value is specified with eight fixed characters and padded on the right with blanks, if needed. The first eight characters are the account ID; the next eight are the user ID.

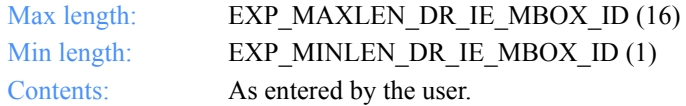

## **NumAssigned**

This indicates the number of orders assigned to the dropoff box

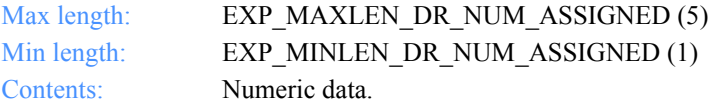

*Function prototype for ExpDeleteDropBox*

# ExpDeleteDropBox

This function deletes the dropoff box from the MailBox database. If the dropoff box name specified does not exist, the return code is set to 4.

If the dropoff box has any receive orders assigned to it, they are unassigned before the dropoff box is deleted. Likewise, if the dropoff box has any send orders assigned to it, they are unassigned before the dropoff box is deleted.

# Function prototype for ExpDeleteDropBox

int ExpDeleteDropBox( struct ExpDeleteDropBoxReqStruct \* Input );

# Input arguments for ExpDeleteDropBox

# *struct ExpDeleteDropBoxReqStruct*

 { /\* The project name \*/ char ProjName[EXP\_MAXLEN\_PJ\_PROJ\_NAME];

```
 /* The dropoff box name */
char DropBoxName[EXP_MAXLEN_DR_DRBX_NAME];
 };
```
# Input field definitions for ExpDeleteDropBoxReqStruct

There is no output associated with this function.

# **ProjName**

The project name. Because you can have several projects open at one time, the project name identifies which one to use for this request.

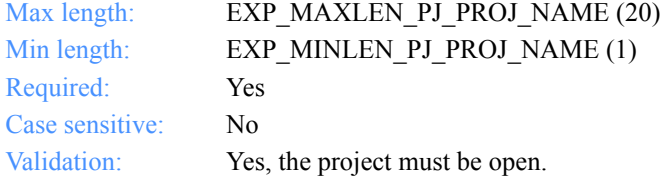

# **DropBoxName**

The dropoff box name.

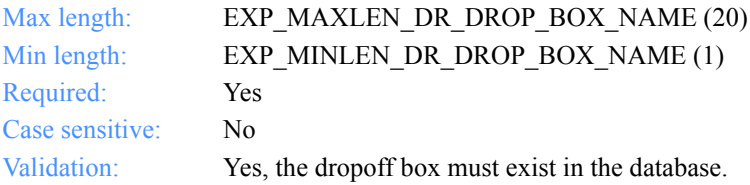

*Function prototype for ExpListDropBox*

# ExpListDropBox

This function lists the dropoff boxes in the Mailbox database that correspond to the query formed in the request structure. If the query results in no dropoff boxes found, the return code is set to 4.

# Function prototype for ExpListDropBox

```
int ExpListDropBox(
  struct ExpListReqStruct *Input,
  unsigned short *EntriesReturned,
  struct ExpDropBoxListedRspStruct *Output
);
```
# Input arguments for ExpListDropBox

## *struct ExpListReqStruct*

 {  $\gamma$ <sup>\*</sup> The project name  $\gamma$ char ProjName[EXP\_MAXLEN\_PJ\_PROJ\_NAME];

 /\* The specific parameter ID to search on \*/ char SearchParm[EXP\_MAXLEN\_CF\_SEARCH\_PARM];

 /\* The search operator to use \*/ char SearchOp[EXP\_MAXLEN\_CF\_SEARCH\_OP];

 /\* The search value to use \*/ char SearchValue[EXP\_MAXLEN\_CF\_SEARCH\_VALUE];

 /\* The specific parameter ID to sort on \*/ char SortParm[EXP\_MAXLEN\_CF\_SORT\_PARM];

 /\* The order in which to receive the list \*/ char SortOrder[EXP\_MAXLEN\_CF\_SORT\_ORDER];

 /\* The number of entries requested for receiving \*/ char NumEntries[EXP\_MAXLEN\_CF\_NUM\_ENTRIES];

 /\* The entry number at which to start the search \*/ char StartIndex[EXP\_MAXLEN\_CF\_START\_INDEX];

};

*Input field definitions for ExpListDropBoxReqStruct*

# Input field definitions for ExpListDropBoxReqStruct

For a list of the output fields, see ["Output field definitions for ExpDropBoxList](#page-261-0)[edRspStruct" on page 250.](#page-261-0)

# **ProjName**

The project name. Because you can have several projects open at one time, the project name identifies which one to use for this request.

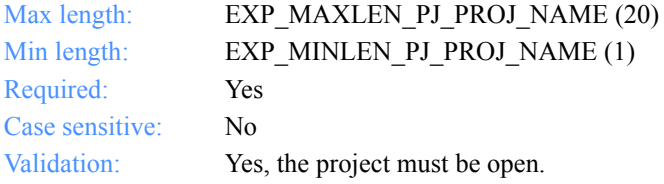

#### **SearchParm**

The field on which to search.

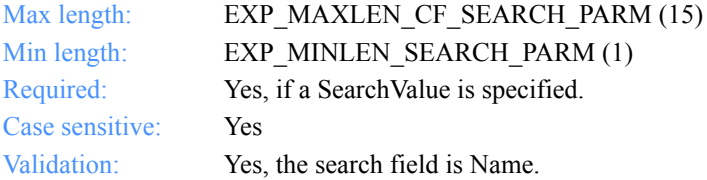

## **SearchOp**

The search operator to use.

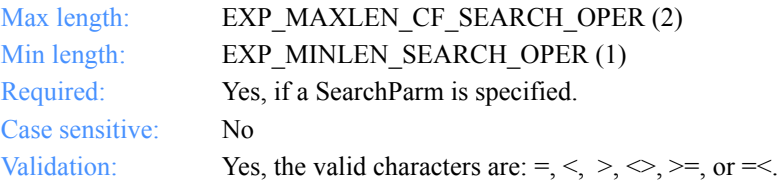

# **SearchValue**

The search value to use.

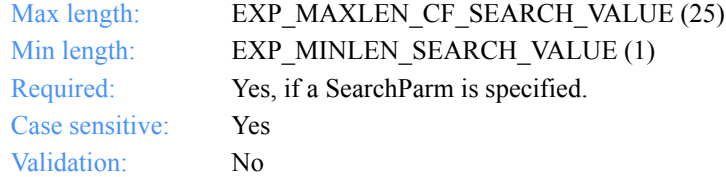

# **SortParm**

The field on which to sort.

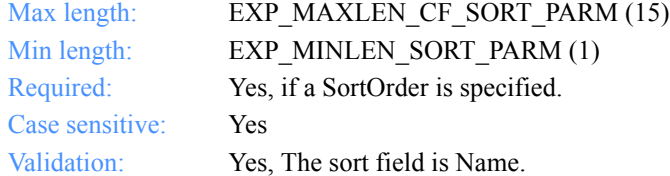

# **SortOrder**

The order in which to sort the list.

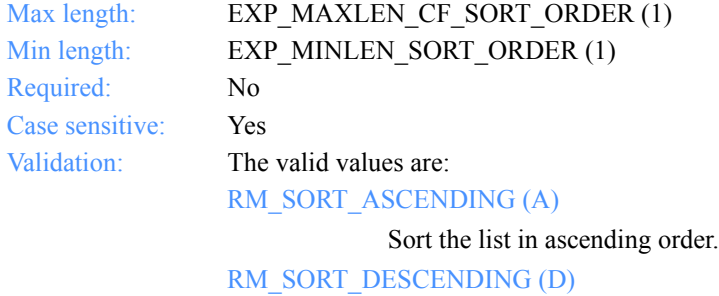

Sort the list in descending order.

*Input field definitions for ExpListDropBoxReqStruct*

# **NumEntries**

The number of entries to return in the response structure.

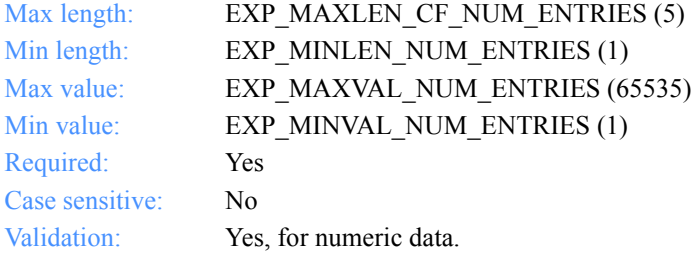

# **StartIndex**

The entry number at which to start the search.

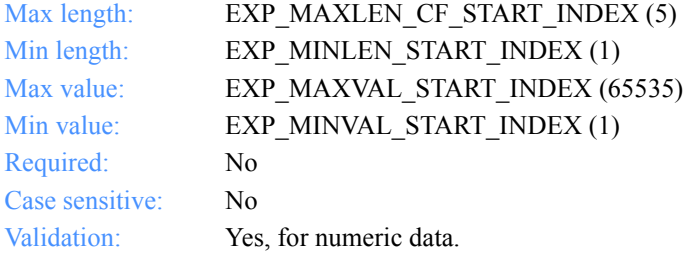

*Output arguments for ExpListDropBox*

# Output arguments for ExpListDropBox

## *struct ExpDropBoxListedRspStruct*

 { /\* The dropoff box name \*/ char DropBoxName[EXP\_MAXLEN\_DR\_DROP\_BOX\_NAME];

 /\* The dropoff box error status \*/ char Status[EXP\_MAXLEN\_DR\_STATUS];

 /\* The Information Exchange logon record ID for this dropoff box \*/ char IeMboxIdName[EXP\_MAXLEN\_DR\_IE\_MBOX\_ID\_NAME];

 /\* The option to receive data as e-mail \*/ char EmailOpt[EXP\_MAXLEN\_DR\_EMAIL\_OPT];

 $/*$  The option to receive system messages  $*/$ char SysmsgsOpt[EXP\_MAXLEN\_DR\_SYSMSGS\_OPT];

 $/*$  The option to remove orders from a dropoff box  $*$ / char OrdersOpt[EXP\_MAXLEN\_DR\_ORDERS\_OPT];

 /\* The option to display session status \*/ char AppStatus[EXP\_MAXLEN\_DR\_APP\_STATUS];

 /\* Reserved field \*/ char Reserved2[1];

 /\* Reserved field \*/ char Reserved2[1];

 /\* The dropoff recovery type \*/ char DropRecovery[EXP\_MAXLEN\_DR\_DROP\_RECOVERY];

 /\* The recovery level \*/ char SessRecovery[EXP\_MAXLEN\_DR\_SESS\_RECOVERY];

 /\* The number of bytes to send between checkpoints \*/ char Commitdata[EXP\_MAXLEN\_DR\_COMMITDATA];

 /\* The maximum messages received between commits \*/ char Maxmsgs[EXP\_MAXLEN\_DR\_MAXMSGS];

 /\* The data segments for sending \*/ char Msgsize[EXP\_MAXLEN\_DR\_MSGSIZE];

 /\* The translation table name for a dropoff box \*/ char XlateTbl[EXP\_MAXLEN\_DR\_XLATE\_TBL];

*Output arguments for ExpListDropBox*

 /\* The action to take if a file exists \*/ char Overwrite[EXP\_MAXLEN\_DR\_OVERWRITE];

 /\* The time zone \*/ char TimeZone[EXP\_MAXLEN\_DR\_TIME\_ZONE];

 /\* The Information Exchange account ID and user ID \*/ char IeMboxId[EXP\_MAXLEN\_DR\_IE\_MBOX\_ID];

 /\* The number of orders assigned \*/ char NumAssigned[EXP\_MAXLEN\_DR\_NUM\_ASSIGNED];

};

*Output field definitions for ExpDropBoxListedRspStruct*

# <span id="page-261-0"></span>Output field definitions for ExpDropBoxListedRspStruct

The response can include any or all of these fields.

# *EntriesReturned*

The number of dropoff boxes copied into the output structure.

#### **DropBoxName**

The dropoff box name.

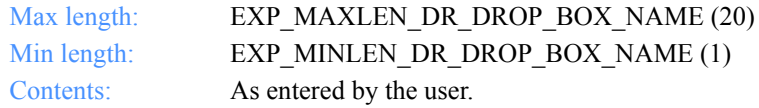

#### **Status**

The dropoff box is enabled or disabled. If it is disabled, it is not available for processing even if processing is scheduled or requested.

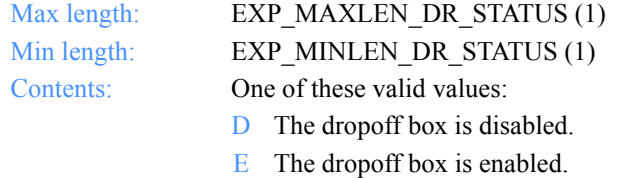

#### **IeMboxIdName**

The Information Exchange logon record ID.

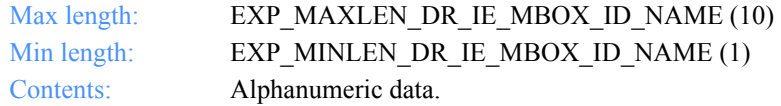

*Output field definitions for ExpDropBoxListedRspStruct*

## **EmailOpt**

The option to receive e-mail messages (files with the user message class of FFMSG001) when dropoff box processing is complete. Files are stored in the project data directory in a subdirectory named EMAIL. The filenames are email, email.002, email.003, email.004, and so on.

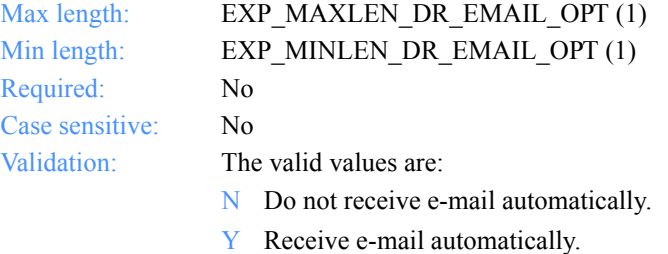

## **SysmsgOpt**

This indicates whether system messages (files received from account \*SYSTEM\* and user ID \*ERRMSG\*) were received when dropoff box processing completed. Files are stored in the project data directory in a subdirectory named SYSMSGS. The filenames are sysmsg, sysmsg.002, sysmsg.003, sysmsg.004, and so on.

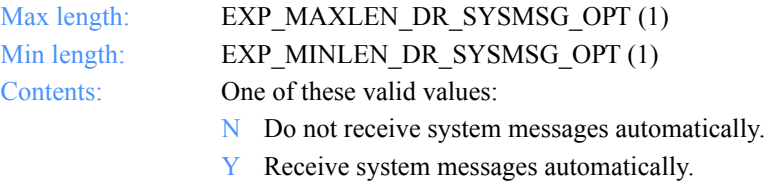

# **OrdersOpt**

This option indicates whether orders are removed from a dropoff box after processing.

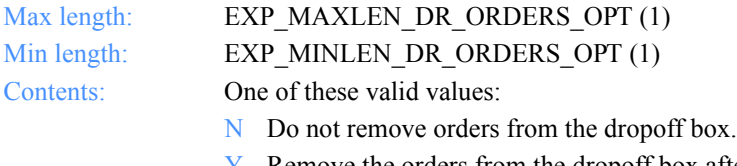

Y Remove the orders from the dropoff box after processing.

## **AppStatus**

This indicates whether Expedite for Windows should show the status window during the session.

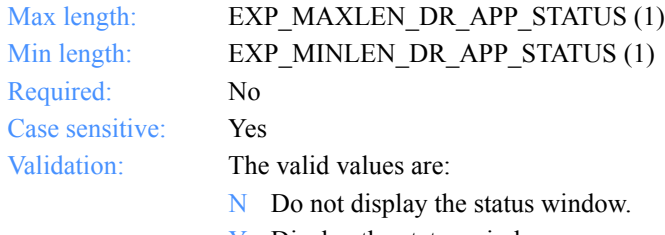

Y Display the status window.

## **Reserved1**

This is a reserved field; leave it blank. Length  $= 1$ .

#### **Reserved2**

This is a reserved field; leave it blank. Length  $= 1$ .

#### **DropRecovery**

The dropoff box recovery level used for this dropoff box.

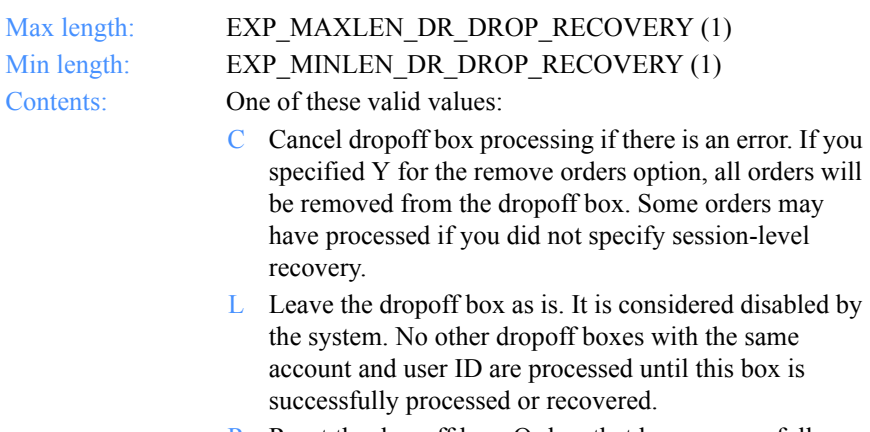

R Reset the dropoff box. Orders that have successfully processed are removed from the dropoff box. You must reschedule or manually restart the dropoff box processing for a later time.

*Output field definitions for ExpDropBoxListedRspStruct*

#### **SessRecovery**

The recovery level for the Information Exchange session.

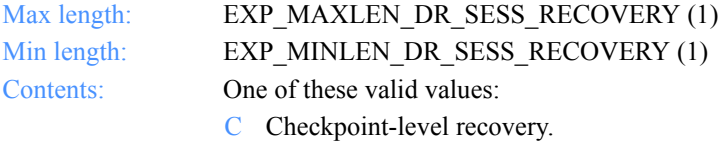

- F File-level recovery.
- S Session-level recovery.

## **Commitdata**

The number of bytes to send between checkpoints. This parameter applies only to checkpoint-level recovery. COMMITDATA must be as large as the value you specified in MSGSIZE.

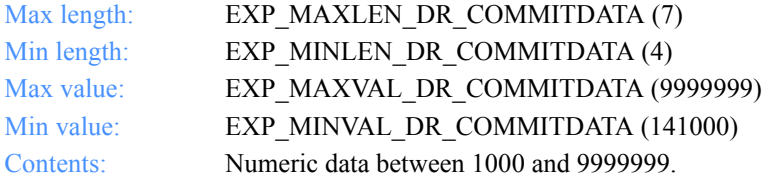

#### **Maxmsgs**

The maximum number of message segments the program can receive between Information Exchange commits.

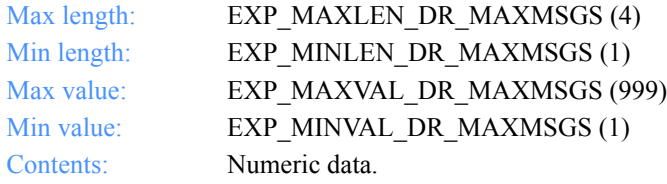

#### **Msgsize**

The size of the data segments to send. The value of MSGSIZE must be less than or equal to the value you specified in COMMITDATA.

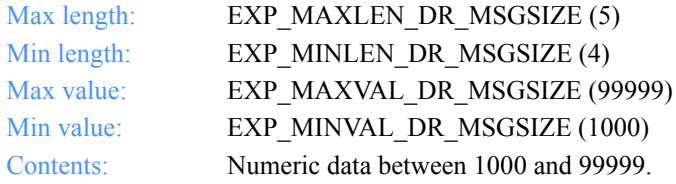

# **XlateTbl**

The translation table name for a dropoff box order.

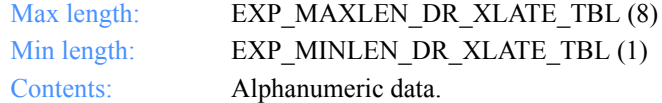

#### **Overwrite**

The action to take when receiving a file that already exists.

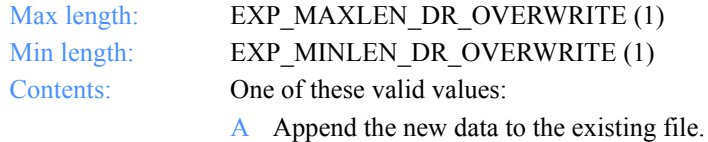

- G Generate a new file name using the file mask specified for the new data.
- O Overwrite the existing file.

*Output field definitions for ExpDropBoxListedRspStruct*

## **TimeZone**

The time zone used on the session start command to identify your time zone to Information Exchange. The dates you receive in responses from Information Exchange will reflect this time zone.

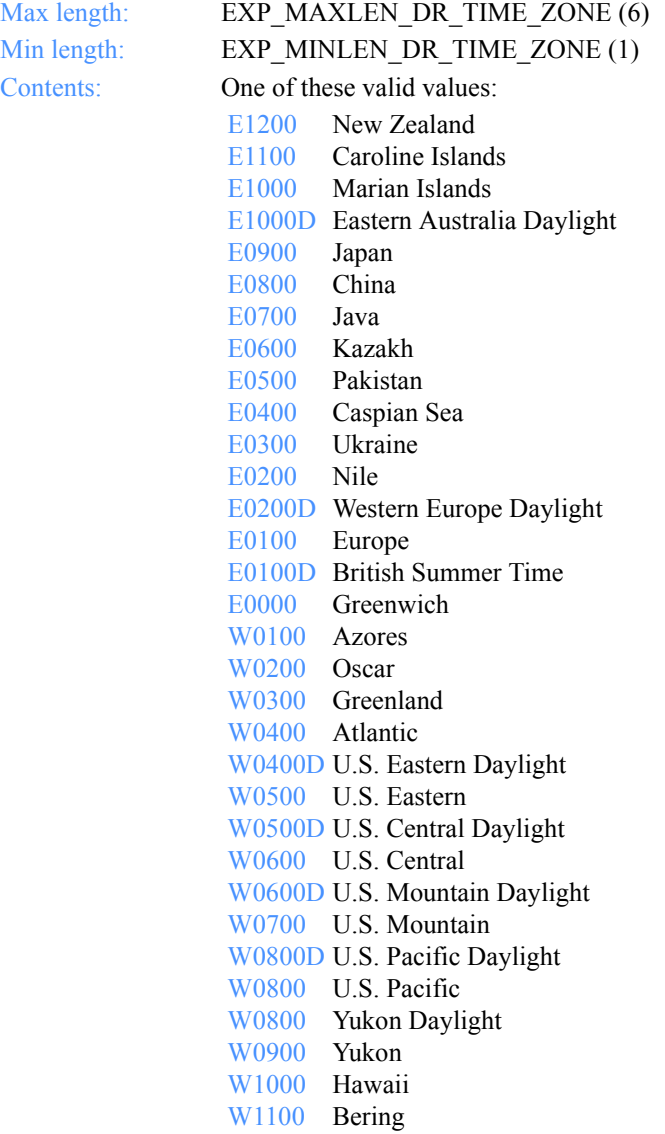

# **IeMboxId**

The Information Exchange account ID and user ID. Each value is specified with eight fixed characters and padded on the right with blanks, if needed. The first eight characters are the account ID; the next eight are the user ID.

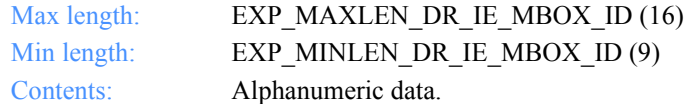

## **NumAssigned**

This indicates the number of orders assigned to the dropoff box.

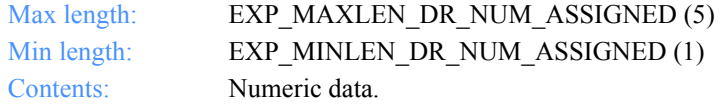

*Function prototype for ExpReplaceDropBox*

# ExpReplaceDropBox

This function replaces information about the dropoff box. If the dropoff box name specified does not exist, the return code is set to 8.

# Function prototype for ExpReplaceDropBox

int ExpReplaceDropBox( struct ExpReplaceDropBoxReqStruct \* Input, struct ExpDropBoxReplacedRspStruct \* Output );

# Input arguments for ExpReplaceDropBox

# *struct ExpReplaceDropBoxReqStruct*

 {  $\rightarrow$  The project name  $\rightarrow$  / char ProjName[EXP\_MAXLEN\_PJ\_PROJ\_NAME];

 /\* The dropoff box name \*/ char DropBoxName[EXP\_MAXLEN\_DR\_DROP\_BOX\_NAME];

 /\* The Information Exchange logon record ID for this dropoff box \*/ char IeMboxIdName[EXP\_MAXLEN\_DR\_IE\_MBOX\_ID\_NAME];

 $/*$  The option to receive e-mail at end of session  $*/$ char EmailOpt[EXP\_MAXLEN\_DR\_EMAIL\_OPT];

 /\* The option to receive system messages at end of session \*/ char SysmsgOpt[EXP\_MAXLEN\_DR\_SYSMSG\_OPT];

 $\frac{1}{2}$  The option to remove orders from the dropoff box  $\frac{1}{2}$ char OrdersOpt[EXP\_MAXLEN\_DR\_ORDERS\_OPT];

 /\* The option to display session status \*/ char AppStatus[EXP\_MAXLEN\_DR\_APP\_STATUS];

 /\* Reserved field \*/ char Reserved2[1];

 /\* Reserved field \*/ char Reserved1[1];

 /\* The dropoff recovery type \*/ char DropRecovery[EXP\_MAXLEN\_DR\_DROP\_RECOVERY];

#### *Input arguments for ExpReplaceDropBox*

 /\* The recovery level \*/ char SessRecovery[EXP\_MAXLEN\_DR\_SESS\_RECOVERY];

 /\* The number of bytes to send between checkpoints \*/ char Commitdata[EXP\_MAXLEN\_DR\_COMMITDATA];

 /\* The maximum number of messages received between commits \*/ char Maxmsgs[EXP\_MAXLEN\_DR\_MAXMSGS];

 /\* The size of the data segments to send \*/ char Msgsize[EXP\_MAXLEN\_DR\_MSGSIZE];

 /\* The translation table name for a dropoff box \*/ char XlateTbl[EXP\_MAXLEN\_DR\_XLATE\_TBL];

/\* The action to take if a file exists  $*/$ char Overwrite[EXP\_MAXLEN\_DR\_OVERWRITE];

 /\* The time zone \*/ char TimeZone[EXP\_MAXLEN\_DR\_TIME\_ZONE];

};

# Input field definitions for ExpReplaceDropBoxReqStruct

For a list of the output fields, see ["Output field definitions for ExpDropBoxRe](#page-279-0)[placedRspStruct" on page 268.](#page-279-0)

# **ProjName**

The project name. Because you can have several projects open at one time, the project name identifies which one to use for this request.

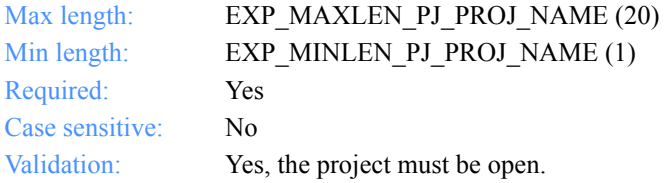

#### **DropBoxName**

The dropoff box name.

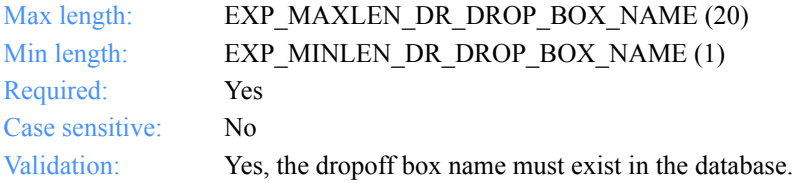

## **IeMboxIdName**

The Information Exchange logon record ID associated with this dropoff box.

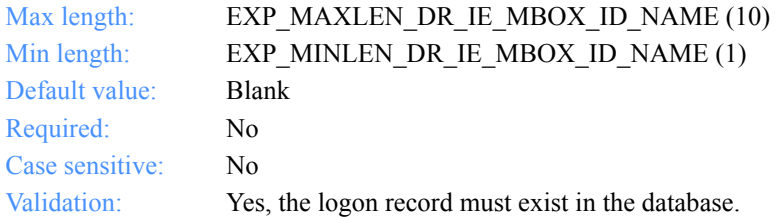

# **EmailOpt**

The option to receive e-mail messages (files with user message class FFMSG001) when dropoff box processing is complete. Files are stored in the project data directory in a subdirectory named EMAIL. The filenames are email, email.002, email.003, email.004, and so on.

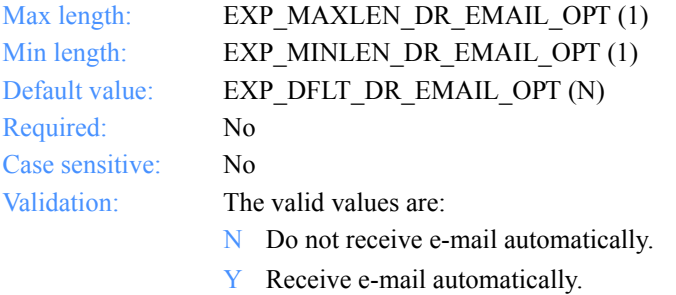

## **SysmsgOpt**

The option to receive system messages (files from account ID \*SYSTEM\* and user ID \*ERRMSG\*) are received when dropoff box processing is complete. Files are stored in the project data directory in a subdirectory named SYSMSGS. The filenames are sysmsg, sysmsg.002, sysmsg.003, sysmsg.004, and so on.

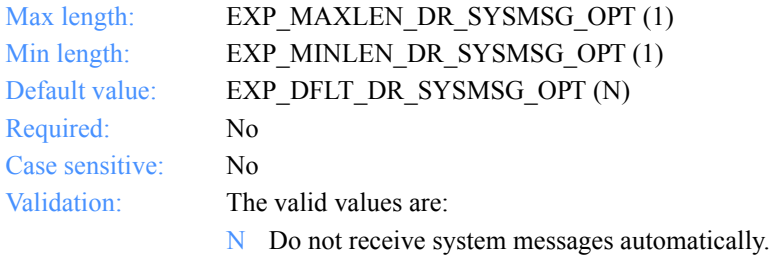

Y Receive system messages automatically.

# **OrdersOpt**

The option to remove orders from a dropoff box after processing.

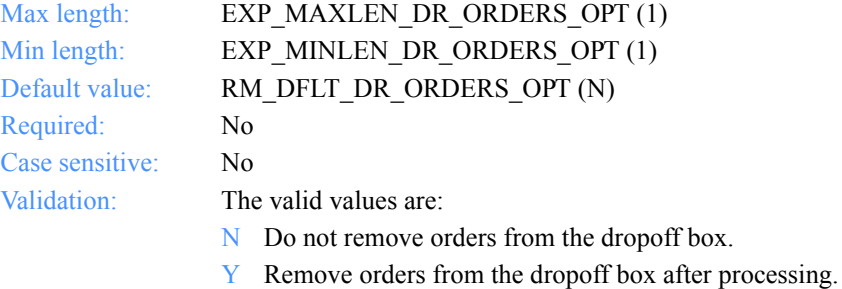

#### **AppStatus**

This indicates whether Expedite for Windows should show the status window during the session.

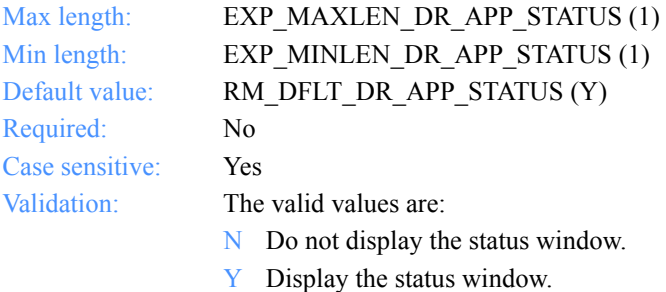

#### **Reserved1**

This is a reserved field; leave it blank. Length  $= 1$ .

# **Reserved2**

This is a reserved field; leave it blank. Length  $= 1$ .

## **DropRecovery**

This indicates how a dropoff box is recovered when an error occurs.

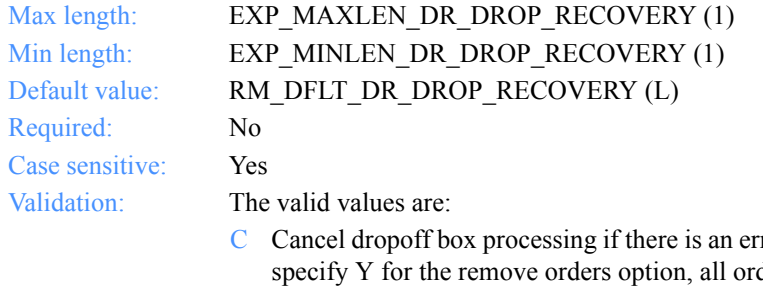

- ror. If you ders are removed from the dropoff box. Some orders may process if you do not specify session-level recovery.
- $L$  Leave the dropoff box as is. It is considered disabled by the system. No other dropoff boxes with the same account ID and user ID are processed until this box processes successfully or is recovered.
- R Reset the dropoff box. Orders that process successfully are removed from the dropoff box. You must reschedule or manually restart the dropoff box processing later.

#### **SessRecovery**

The recovery level you want for the Information Exchange session.

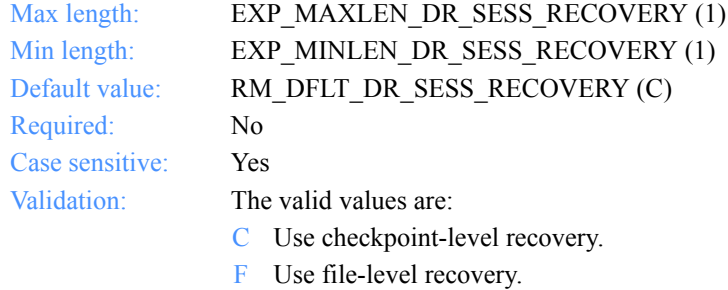

S Use session-level recovery.

# **Commitdata**

The number of bytes to send between checkpoints. This applies only to checkpointlevel recovery. The value in COMMITDATA must be as large as the value you specified in MSGSIZE.

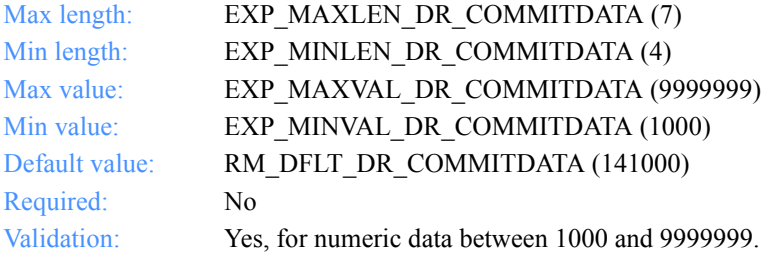

#### **Maxmsgs**

The maximum number of message segments the program can receive between Information Exchange commits.

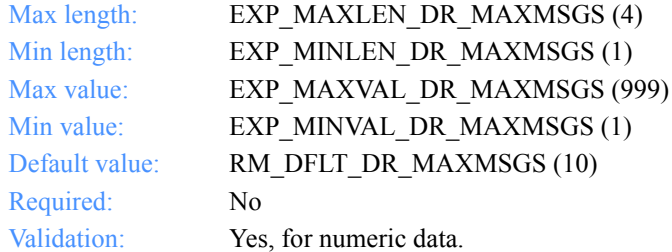

#### **Msgsize**

The size of the data segments to send. The value in MSGSIZE must be less than or equal to the value you specified in COMMITDATA.

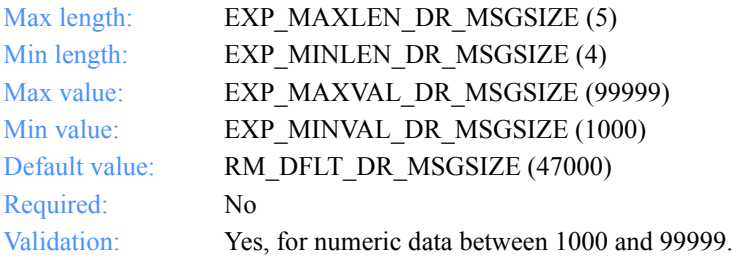

# **XlateTbl**

The translation table name for a dropoff box order.

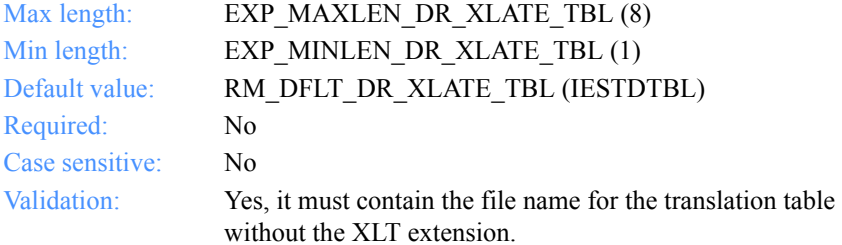

# **Overwrite**

The action to take if a file already exists when receiving data.

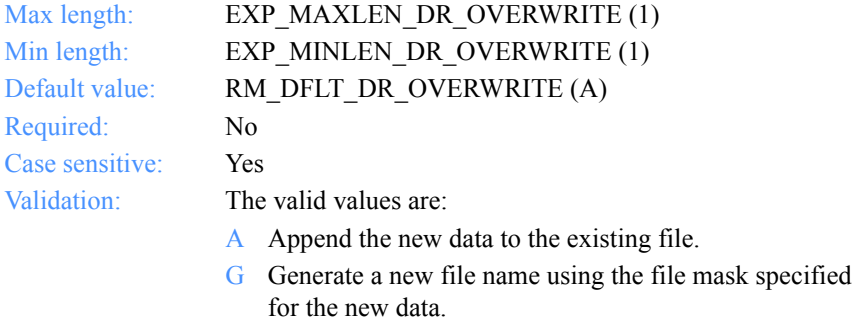

O Overwrite the existing file.

# **TimeZone**

The time zone to use in the session start command to identify your time zone to Information Exchange. The dates you receive from Information Exchange reflect this time zone.

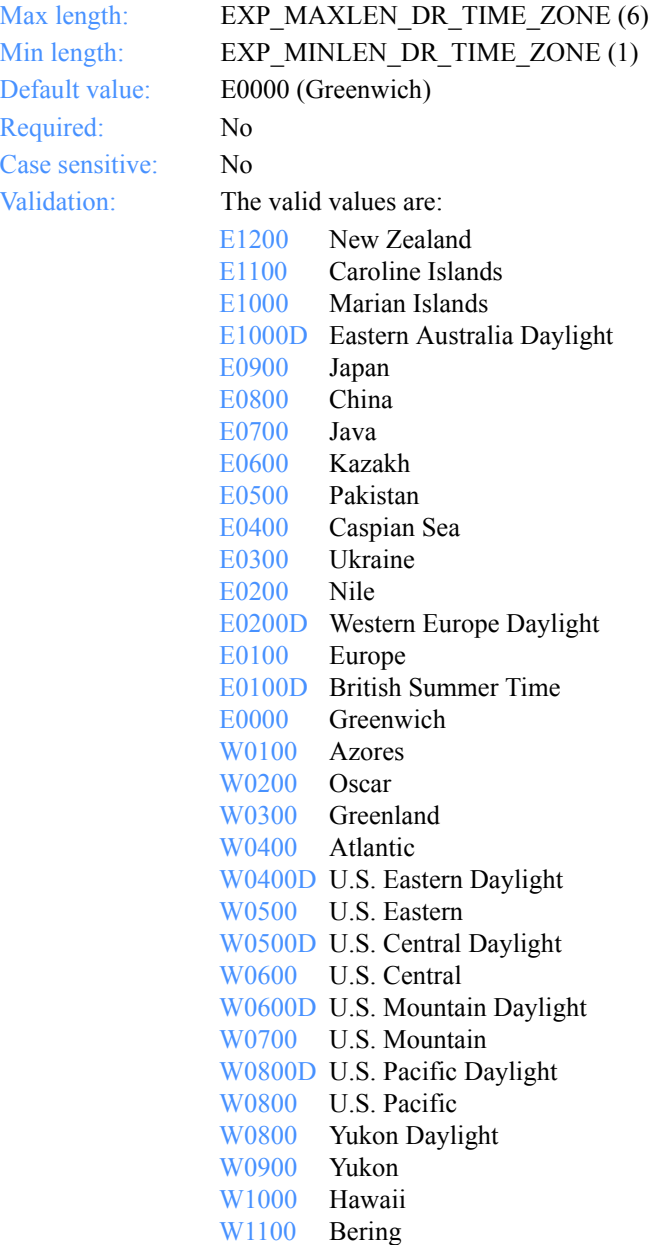

*Output arguments for ExpReplaceDropBox*

# Output arguments for ExpReplaceDropBox

## *struct ExpDropBoxReplacedRspStruct*

 { /\* The dropoff box name \*/ char DropBoxName[EXP\_MAXLEN\_DR\_DROP\_BOX\_NAME];

 /\* The dropoff box error status \*/ char Status[EXP\_MAXLEN\_DR\_STATUS \*/

 /\* The Information Exchange logon record ID for this dropoff box \*/ char IeMboxIdName[EXP\_MAXLEN\_DR\_IE\_MBOX\_NAME];

 $/*$  The option to receive e-mail at end of session  $*/$ char EmailOpt[EXP\_MAXLEN\_DR\_EMAIL\_OPT];

 /\* The option to receive system messages at end of session \*/ char SysmsgOpt[EXP\_MAXLEN\_DR\_SYSMSG\_OPT];

 $/*$  The option to remove orders from the dropoff box  $*/$ char OrdersOpt[EXP\_MAXLEN\_DR\_ORDERS\_OPT];

 /\* The option to display session status \*/ char AppStatus[EXP\_MAXLEN\_DR\_APP\_STATUS];

 /\* Reserved field \*/ char Reserved1[1];

 /\* Reserved field \*/ char Reserved2[1];

 /\* The dropoff box recovery type \*/ char DropRecovery[EXP\_MAXLEN\_DR\_DROP\_RECOVERY];

 /\* The level of recovery \*/ char SessRecovery[EXP\_MAXLEN\_DR\_SESS\_RECOVERY];

 /\* The number of bytes to send between checkpoints \*/ char Commitdata[EXP\_MAXLEN\_DR\_COMMITDATA];

 /\* The maximum number of messages received between commits \*/ char Maxmsgs[EXP\_MAXLEN\_DR\_MAXMSGS];

 /\* The size of the data segments to send \*/ char Msgsize[EXP\_MAXLEN\_DR\_MSGSIZE];

*Output arguments for ExpReplaceDropBox*

 /\* The translation table name for a dropoff box \*/ char XlateTbl[EXP\_MAXLEN\_DR\_XLATE\_TBL];

 /\* The action to take if a file exists \*/ char Overwrite[EXP\_MAXLEN\_DR\_OVERWRITE];

 /\* The time zone \*/ char TimeZone[EXP\_MAXLEN\_DR\_TIME\_ZONE];

 /\* The Information Exchange account ID and user ID \*/ char IeMboxId[EXP\_MAXLEN\_DR\_IE\_MBOX\_ID];

 /\* The number of orders assigned \*/ char NumAssigned[EXP\_MAXLEN\_DR\_NUM\_ASSIGNED];

};

*Output field definitions for ExpDropBoxReplacedRspStruct*

# <span id="page-279-0"></span>Output field definitions for ExpDropBoxReplacedRspStruct

The response can include any or all of these fields.

## **DropBoxName**

The dropoff box name.

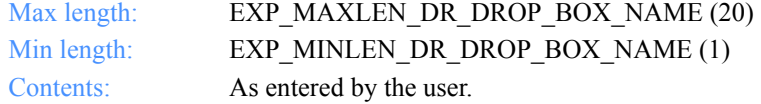

#### **Status**

The dropoff box is enabled or disabled. If disabled, it is not processed even if scheduled or requested.

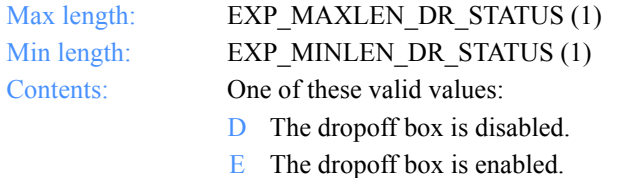

#### **IeMboxIdName**

The Information Exchange logon record ID.

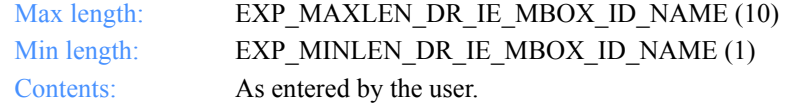

#### **EmailOpt**

The option to receive e-mail messages (files with user message class FFMSG001) when dropoff box processing is complete. Files are stored in the project data directory in a subdirectory named EMAIL. The filenames are email, email.002, email.003, email.004, and so on.

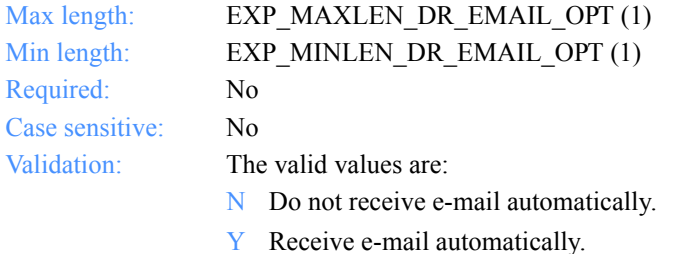

*Output field definitions for ExpDropBoxReplacedRspStruct*

#### **SysmsgOpt**

This indicates whether system messages (files from account ID \*SYSTEM\* and user ID \*ERRMSG\*) were received when dropoff box processing completed. Files are stored in the project data directory in a subdirectory named SYSMSGS. The filenames are sysmsg, sysmsg.002, sysmsg.003, sysmsg.004, and so on.

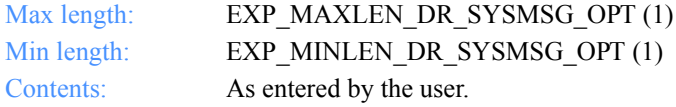

## **OrdersOpt**

The orders are removed from a dropoff box after processing.

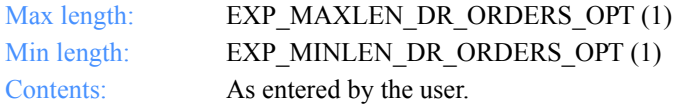

#### **AppStatus**

This indicates whether Expedite for Windows should show the status window during the session.

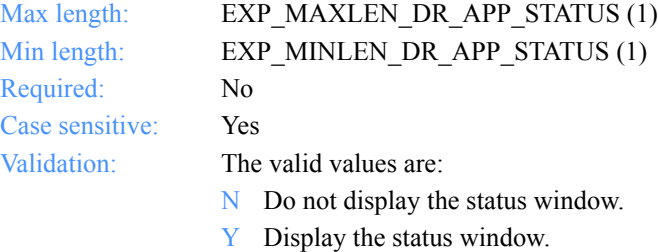

## **Reserved1**

This is a reserved field; leave it blank. Length  $= 1$ .

#### **Reserved2**

This is a reserved field; leave it blank. Length  $= 1$ .

# **Drop Recovery**

The dropoff box recovery level used for this dropoff box.

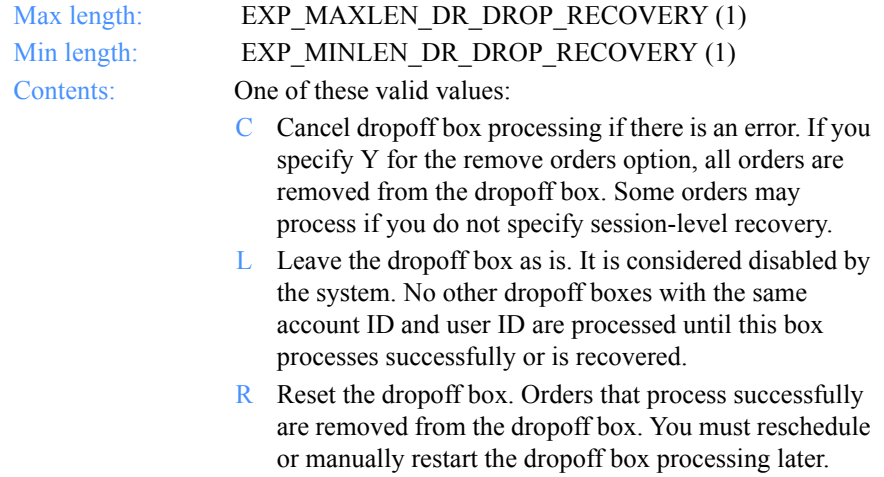

### **SessRecovery**

The recovery level you want for the Information Exchange session.

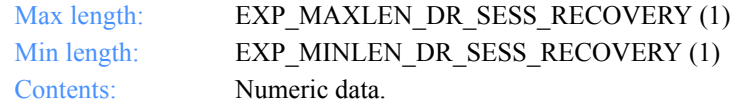

#### **Commitdata**

The number of bytes to send between checkpoints.

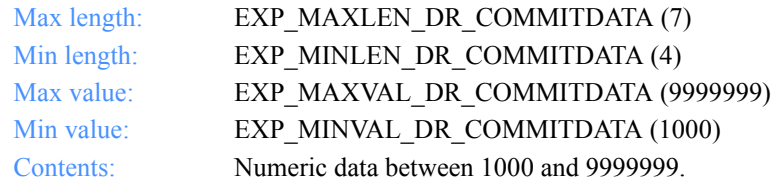

*Output field definitions for ExpDropBoxReplacedRspStruct*

#### **Maxmsgs**

The maximum number of message segments the program can receive between Information Exchange commits.

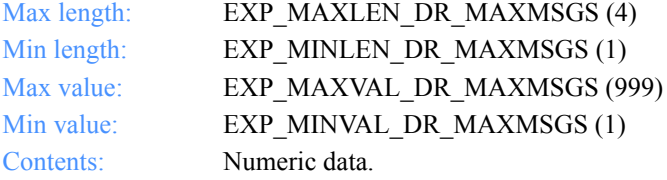

#### **Msgsize**

The size of the data segments to send.

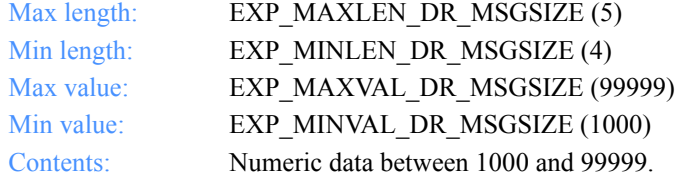

## **XlateTbl**

The translation table name for a dropoff box order.

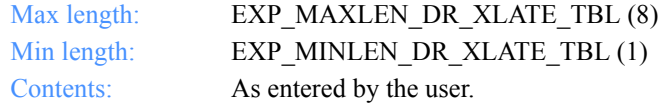

## **Overwrite**

The action to take if a file already exists when receiving data.

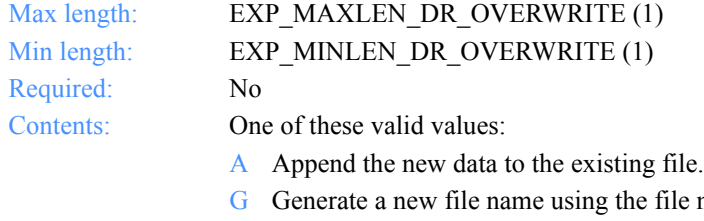

- e mask specified for the new data.
- O Overwrite the existing file.

## **TimeZone**

The time zone to use in the session start command to identify your time zone to Information Exchange. The dates you receive from Information Exchange reflect this time zone.

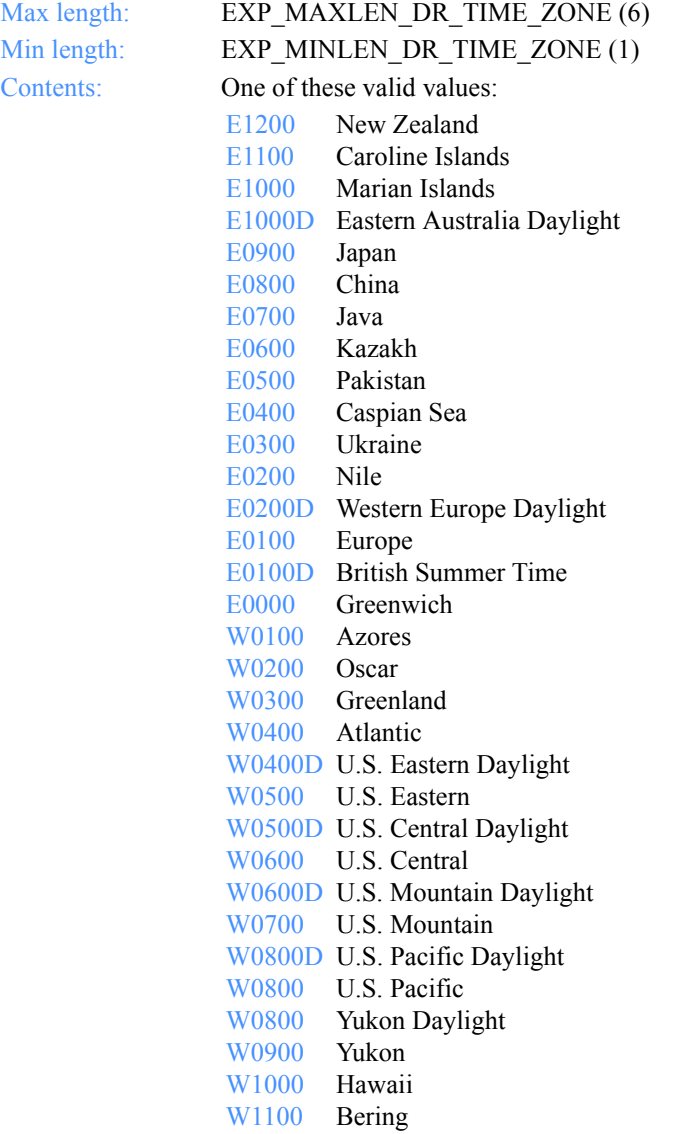

*Output field definitions for ExpDropBoxReplacedRspStruct*

## **IeMboxId**

The Information Exchange account ID and user ID. Each value is specified with eight fixed characters and padded on the right with blanks, if needed. The first eight characters are the account ID; the next are the user ID.

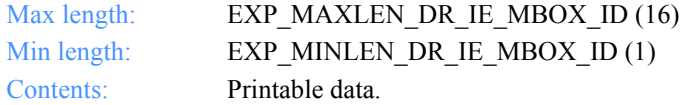

#### **NumAssigned**

This indicates the number of orders assigned to the dropoff box.

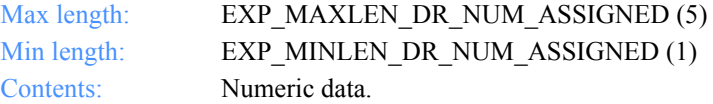

*Function prototype for ExpAddRecvOrdr*

# Receive orders

These are the functions, the input and output structures, and the field descriptions used to work with receive orders in the MailBox database.

# ExpAddRecvOrdr

This function adds a new receive order to the MailBox database. If the receive order name already exists, the return code is set to 8.

# Function prototype for ExpAddRecvOrdr

int ExpAddRecvOrdr( struct ExpAddRecvOrdrReqStruct \* Input, struct ExpRecvOrdrAddedRspStruct \* Output );

*Input arguments for ExpAddRecvOrdr*

# Input arguments for ExpAddRecvOrdr

# *struct ExpAddRecvOrdrReqStruct*

 { /\* The project name \*/ char ProjName[EXP\_MAXLEN\_PJ\_PROJ\_NAME];

 /\* The order name for a receive \*/ char OrdrName[EXP\_MAXLEN\_RV\_ORDR\_NAME];

 /\* The order description \*/ char OrderDescr[EXP\_MAXLEN\_RV\_ORDER\_DESCR];

 /\* The Information Exchange system ID \*/ char IeSysid[EXP\_MAXLEN\_RV\_IE\_SYSID];

 /\* The Information Exchange account ID and user ID \*/ char IeMboxID[EXP\_MAXLEN\_RV\_IE\_MBOX\_ID];

 /\* The table type for the alias table \*/ char TableType[EXP\_MAXLEN\_RV\_TABLE\_TYPE];

 /\* The Information Exchange alias table \*/ char AliasTbl[EXP\_MAXLEN\_RV\_ALIAS\_TBL];

 /\* The Information Exchange alias name \*/ char Aliasname[EXP\_MAXLEN\_RV\_ALIASNAME];

 /\* The list name \*/ char Listname[EXP\_MAXLEN\_RV\_LISTNAME];

 /\* The nickname \*/ char Nickname[EXP\_MAXLEN\_RV\_NICKNAME];

 /\* The address type \*/ char AddrType[EXP\_MAXLEN\_RV\_ADDR\_TYPE];

 /\* The Information Exchange message class \*/ char MsgClass[EXP\_MAXLEN\_RV\_MSG\_CLASS];

 /\* The file name for the received data \*/ char Fileid[EXP\_MAXLEN\_RV\_FILEID];

 /\* The archive ID of the received data \*/ char Archiveid[EXP\_MAXLEN\_RV\_ARCHIVEID];

 /\* The option to receive one file or all files that match \*/ char Allfiles[EXP\_MAXLEN\_RV\_ALLFILES];

#### *Input arguments for ExpAddRecvOrdr*

 /\* The multiple files parameter for the receive \*/ char Multfiles[EXP\_MAXLEN\_RV\_MULTFILES];

 /\* The receipt of files with the original name \*/ char Origfile[EXP\_MAXLEN\_RV\_ORIGFILE];

 /\* The format for the received data \*/ char Format[EXP\_MAXLEN\_RV\_FORMAT];

 /\* The EDI record size \*/ char Recordsize[EXP\_MAXLEN\_RV\_RECORDSIZE];

 /\* The processing for line length delimiters \*/ char Processlen[EXP\_MAXLEN\_RV\_PROCESSLEN];

 /\* The automatic processing for EDI data \*/ char Autoedi[EXP\_MAXLEN\_RV\_AUTOEDI];

 /\* The option for EDI data processing \*/ char Ediopt[EXP\_MAXLEN\_RV\_EDIOPT];

 /\* Reserved field \*/ char Reserved1[20];

 /\* The requeued parameter for a receive \*/ char Requeued[EXP\_MAXLEN\_RV\_REQUEUED];

 /\* The controls for the removal of EOF characters \*/ char Removeeof[EXP\_MAXLEN\_RV\_REMOVEEOF];

 $/*$  The option to receive only non-EDI data  $*/$ char Nonedionly[EXP\_MAXLEN\_RV\_NONEDIONLY];

 /\* The option to receive only EDI data \*/ char Edionly[EXP\_MAXLEN\_RV\_EDIONLY];

 /\* The option to overwrite a file \*/ char Overwrite[EXP\_MAXLEN\_RV\_OVERWRITE]];

 /\* The time to wait for data \*/ char Waittime[EXP\_MAXLEN\_RV\_WAITTIME];

 /\* The message key \*/ char Msgkey[EXP\_MAXLEN\_RV\_MSGKEY];

 /\* The start date and time \*/ char StartDate[EXP\_MAXLEN\_RV\_START\_DATE];
*Input arguments for ExpAddRecvOrdr*

 /\* The end date and time \*/ char EndDate[EXP\_MAXLEN\_RV\_END\_DATE];

 /\* The time zone \*/ char GlTimeZone[EXP\_MAXLEN\_RV\_GL\_TIME\_ZONE];

 /\* The translation table \*/ char XlateTbl[EXP\_MAXLEN\_RV\_XLATE\_TBL];

 /\* The option to receive data as EDI \*/ char Receiveedi[EXP\_MAXLEN\_RV\_RECEIVEEDI];

};

*Input field definitions for ExpAddRecvOrdrReqStruct*

# Input field definitions for ExpAddRecvOrdrReqStruct

For a list of the output fields, see ["Output field definitions for ExpRecvOrdrAd](#page-304-0)[dedRspStruct" on page 293.](#page-304-0)

### **ProjName**

The project name. Because you may have several projects open at one time, the project name identifies which one to use for this request.

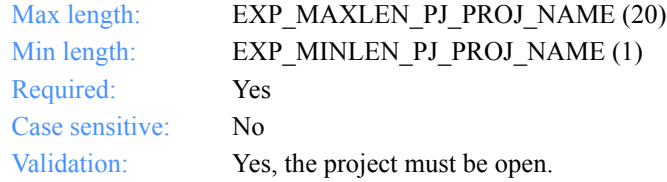

# **OrdrName**

The order name for a receive command.

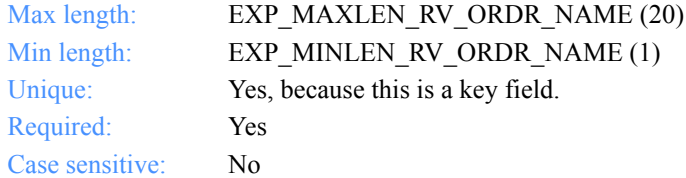

## **OrderDescr**

The description of the order.

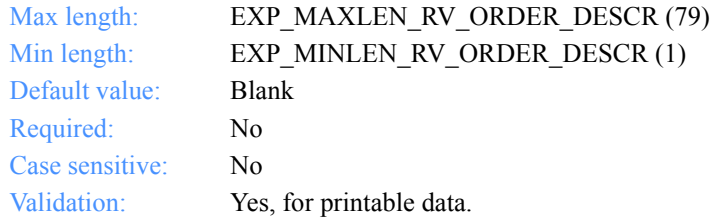

*Input field definitions for ExpAddRecvOrdrReqStruct*

#### **IeSysid**

The Information Exchange system where the account ID and user ID are registered. If you specify IeSysid, you must specify IeMboxId to create the Information Exchange address.

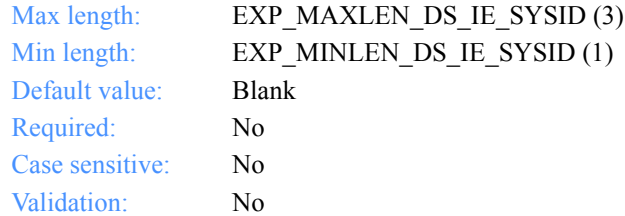

#### **IeMboxId**

The Information Exchange account ID and user ID. Each value is specified with eight fixed characters and padded on the right with blanks, if needed. The first eight characters are the account ID; the next eight characters are the user ID.

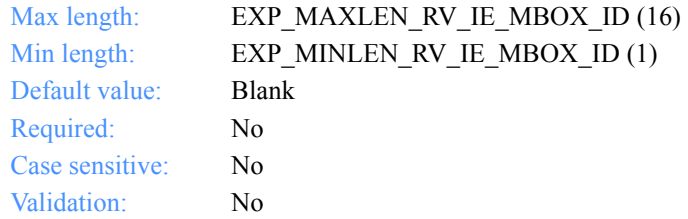

#### **TableType**

The alias-table type for an Information Exchange alias table. If you specify TableType, you must specify AliasTbl and Aliasname.

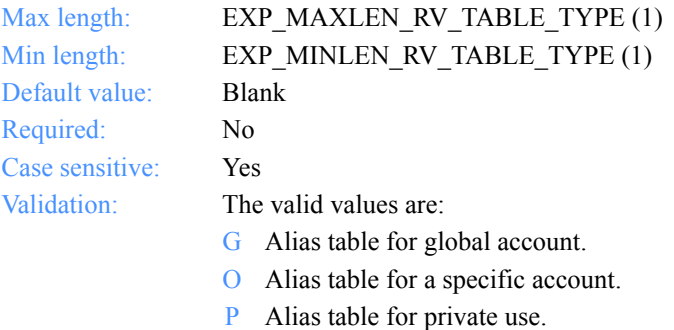

## **AliasTbl**

The alias-table name for an Information Exchange alias table. If you specify AliasTbl, you must specify TableType and Aliasname.

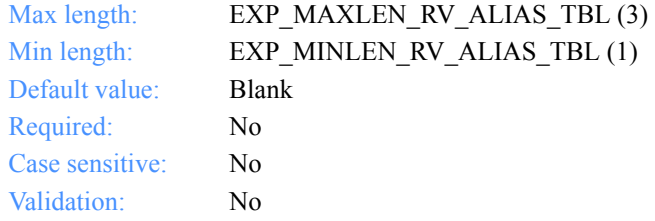

### **Aliasname**

This is an alias name in an Information Exchange alias table. If you specify Aliasname, you must specify TableType and AliasTbl.

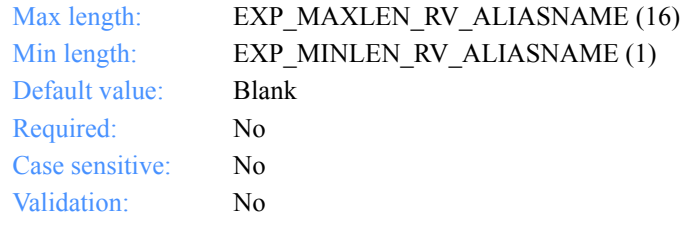

# **Listname**

The name of the list.

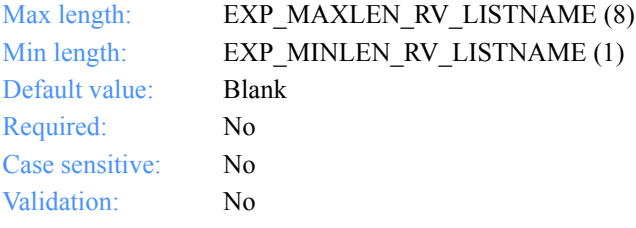

*Input field definitions for ExpAddRecvOrdrReqStruct*

#### **Nickname**

This is a nickname from the address book. Use Nickname with AddrType to determine the network address to use for sending or receiving. If you specify Nickname, you must specify AddrType.

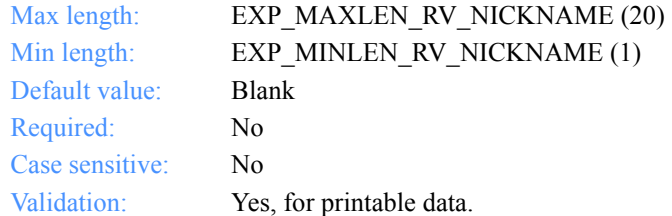

### **AddrType**

The address type to use when sending or receiving data. Use AddrType with Nickname to determine the network address. If you specify AddrType, you must specify Nickname.

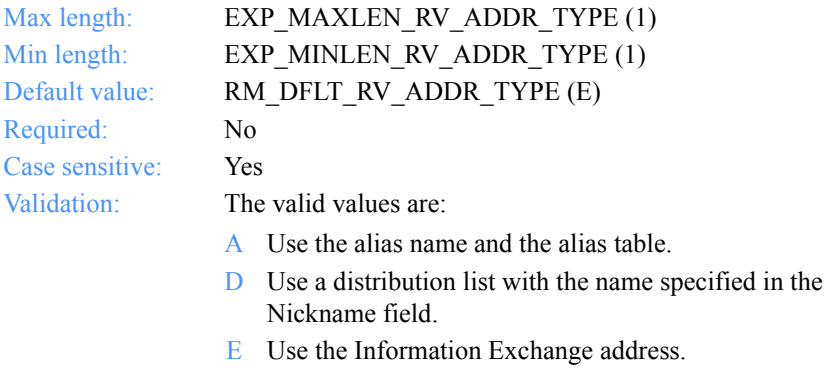

X Use the Mail Exchange address.

#### **MsgClass**

The Information Exchange user message class specified by the user.

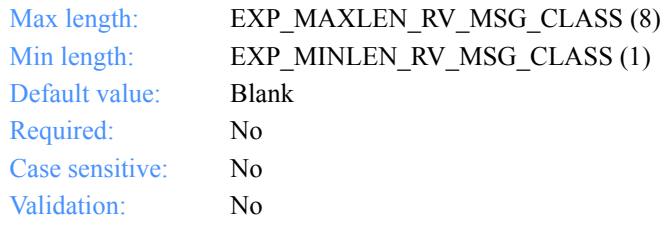

# **Fileid**

The file name where the received data is stored.

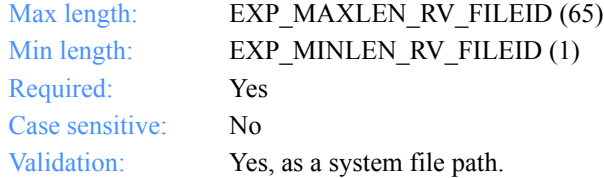

### **Archiveid**

The archival reference identifier the user wants Information Exchange to assign to the received files.

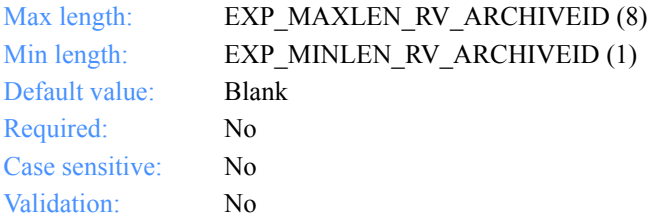

# **Allfiles**

The option to receive all files that match the RECEIVE specifications or just the first file in the mailbox that matches the RECEIVE specifications.

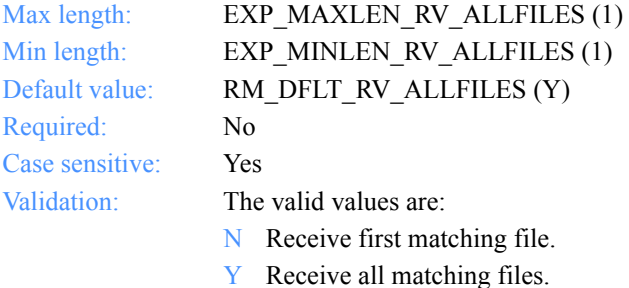

*Input field definitions for ExpAddRecvOrdrReqStruct*

#### **Multfiles**

This determines whether the files received are placed into separate files or are concatenated into one file.

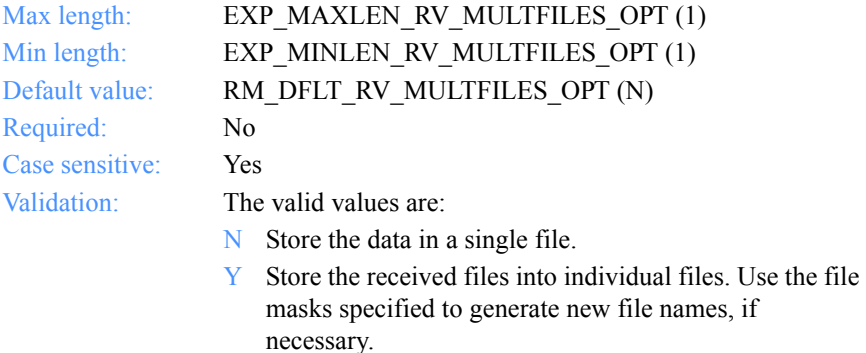

# **Origfile**

This indicates whether the user wants to receive data into a file, using the original name from the sending system.

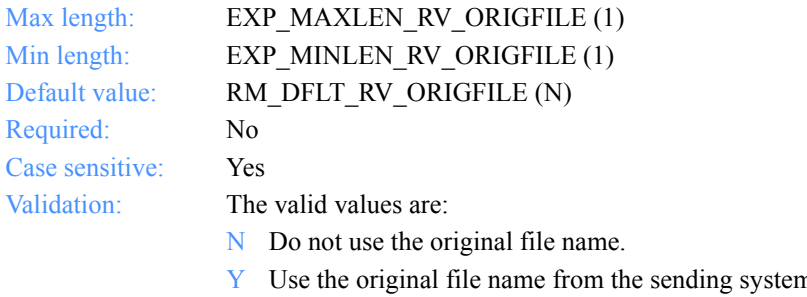

 $Y$  Use the original file name from the sending system if it is a valid file name for the current system. If it is not, the OVERWRITE option will be considered.

## **Format**

This indicates whether or not to receive data as a file or as e-mail.

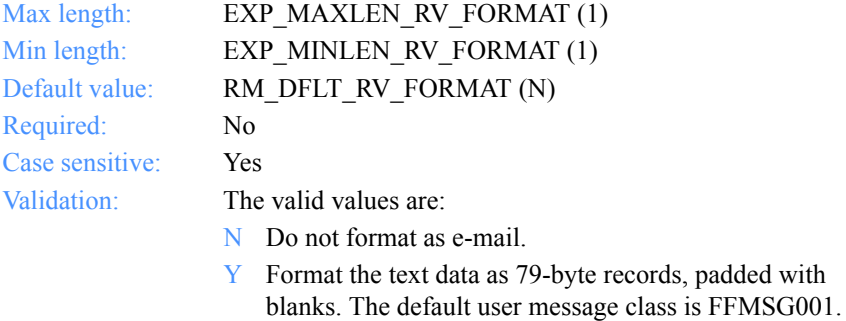

#### **Recordsize**

This indicates whether the EDI data is broken up into fixed-length records by placing CRLF characters in the data at specified intervals.

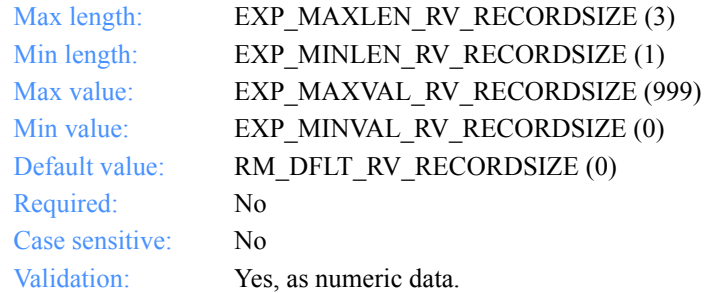

#### **Processlen**

This controls the processing of length delimiters at the beginning of each record.

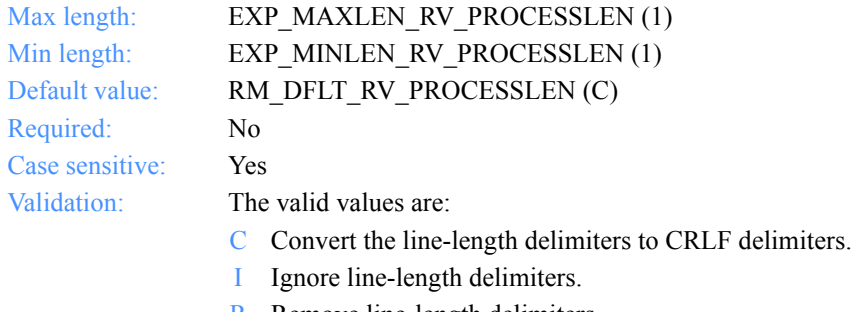

R Remove line-length delimiters.

*Input field definitions for ExpAddRecvOrdrReqStruct*

#### **Autoedi**

This indicates whether EDI file processing is automatic if the CDH indicates EDI format.

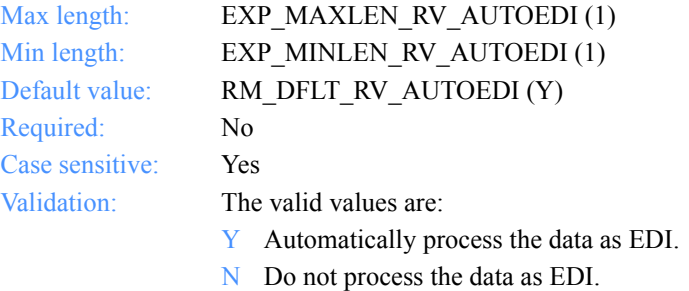

### **Ediopt**

This indicates whether CRLF characters are added after each segment delimiter in the EDI file.

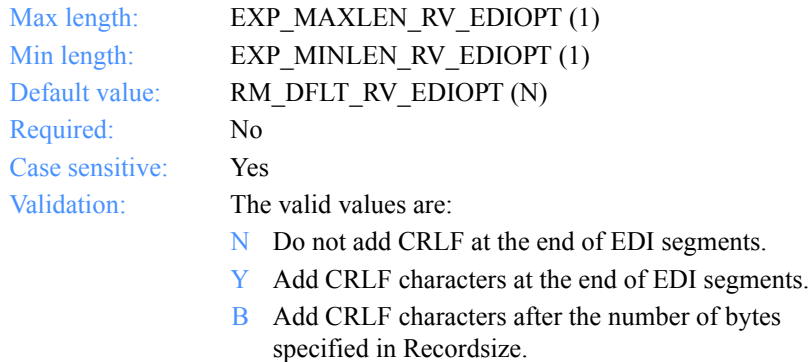

# **Reserved1**

This is a reserved field; leave it blank. Length  $= 1$ .

#### **Requeued**

This indicates whether to receive requeued files (files retrieved from archive into the mailbox).

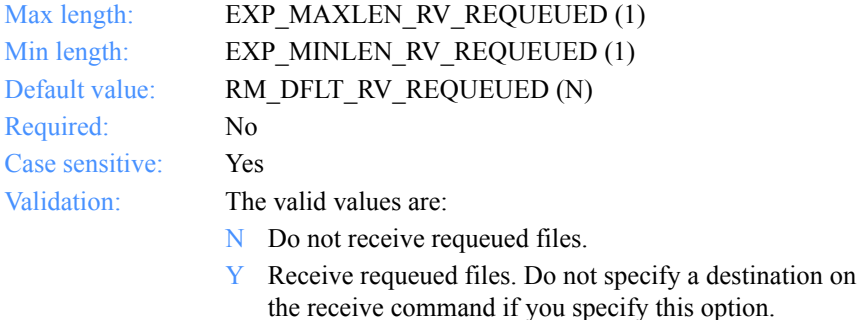

#### **Removeeof**

This indicates whether EOF characters are removed from the end of received files.

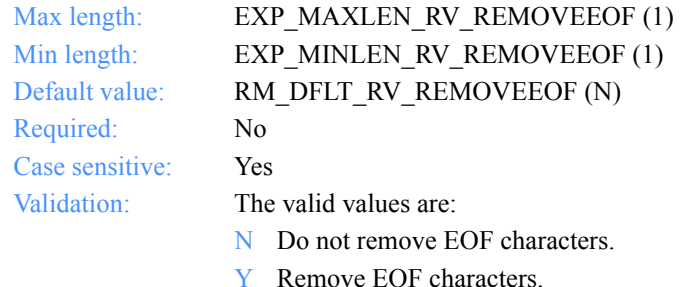

## **Nonedionly**

This specifies whether to receive only non-EDI data.

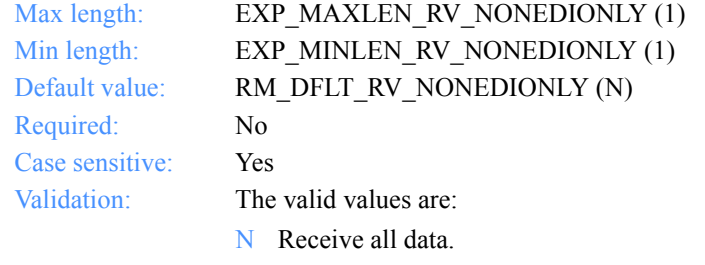

Y Check the CDH and receive only non-EDI data.

*Input field definitions for ExpAddRecvOrdrReqStruct*

#### **Edionly**

This specifies whether or not to receive only EDI data.

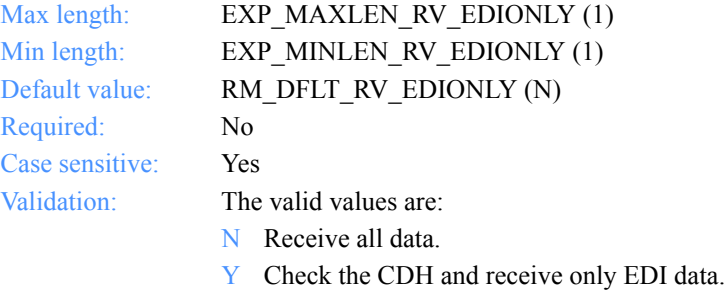

#### **Overwrite**

The action to take when receiving a file that already exists.

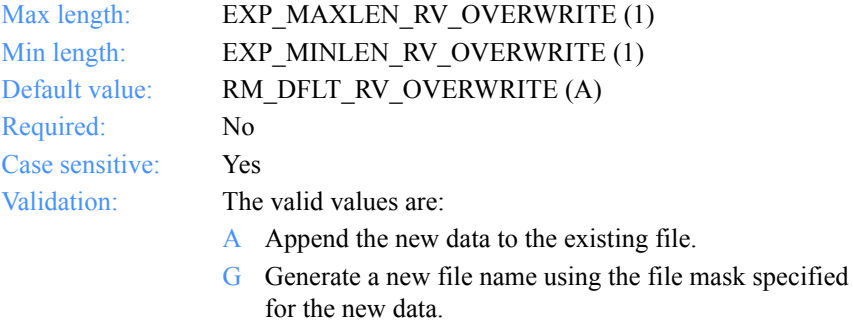

O Overwrite the existing file.

#### **Waittime**

The number of minutes Expedite for Windows should wait to receive data.

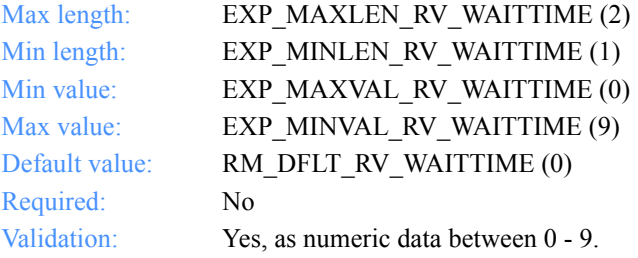

## **Msgkey**

The unique message key you use to receive a specific file from the mailbox.

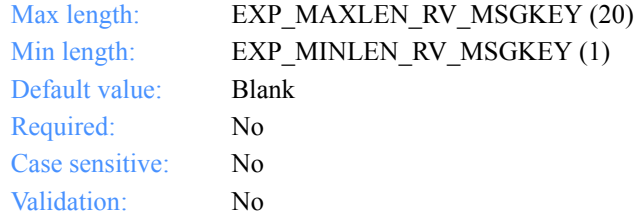

## **StartDate**

The starting date and time the user wants to receive files from Information Exchange.

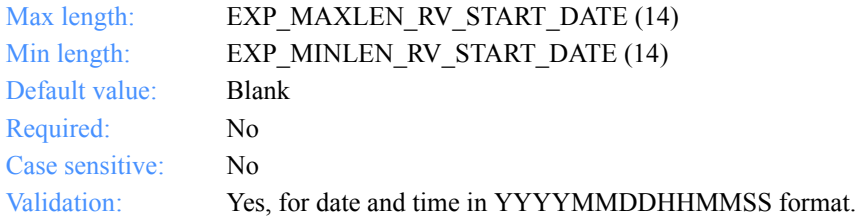

#### **EndDate**

The ending date and time the user wants to receive files from Information Exchange.

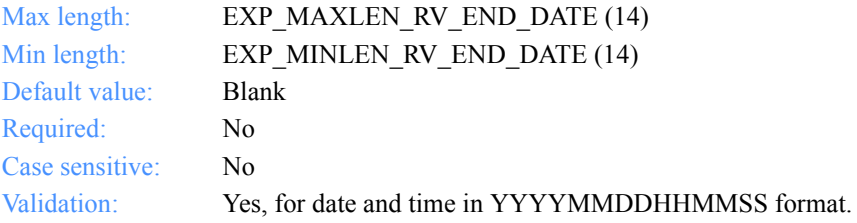

*Input field definitions for ExpAddRecvOrdrReqStruct*

#### **TimeZone**

The time zone specified in the TimeZone field of the dropoff box or ExpStartSess command.

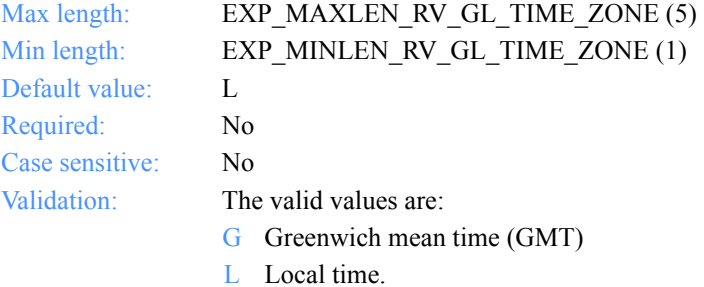

# **XlateTbl**

The translation table name.

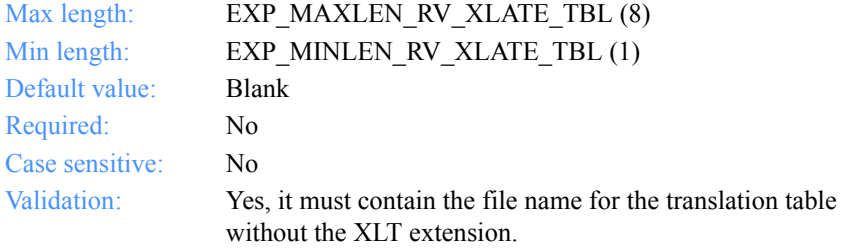

## **Receiveedi**

The option to receive data as EDI or unformatted.

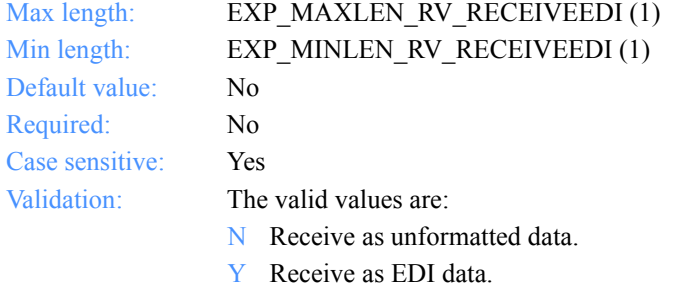

*Output arguments for ExpAddRecvOrdr*

# Output arguments for ExpAddRecvOrdr

# *struct ExpRecvOrdrAddedRspStruct*

 { /\* The order name for a receive \*/ char OrdrName[EXP\_MAXLEN\_RV\_ORDR\_NAME];

 /\* The order description \*/ char OrderDescr[EXP\_MAXLEN\_RV\_ORDER\_DESCR];

 /\* The Information Exchange system ID \*/ char IeSysid[EXP\_MAXLEN\_RV\_IE\_SYSID];

 /\* The Information Exchange account ID and user ID \*/ char IeMboxID[EXP\_MAXLEN\_RV\_IE\_MBOX\_ID];

 /\* The table type for the alias table \*/ char TableType[EXP\_MAXLEN\_RV\_TABLE\_TYPE];

 /\* The Information Exchange alias table \*/ char AliasTbl[EXP\_MAXLEN\_RV\_ALIAS\_TBL];

 /\* The Information Exchange alias name \*/ char Aliasname[EXP\_MAXLEN\_RV\_ALIASNAME];

 /\* The list name \*/ char Listname[EXP\_MAXLEN\_RV\_LISTNAME];

 /\* The nickname \*/ char Nickname[EXP\_MAXLEN\_RV\_NICKNAME];

 /\* The address type \*/ char AddrType[EXP\_MAXLEN\_RV\_ADDR\_TYPE];

 /\* The Information Exchange message class \*/ char MsgClass[EXP\_MAXLEN\_RV\_MSG\_CLASS];

 /\* The file name for the received data \*/ char Fileid[EXP\_MAXLEN\_RV\_FILEID];

 /\* The archive ID of the received data \*/ char Archiveid[EXP\_MAXLEN\_RV\_ARCHIVEID];

 /\* The option to receive one file or all files that match \*/ char Allfiles[EXP\_MAXLEN\_RV\_ALLFILES];

 /\* The multiple files parameter for the receive \*/ char Multfiles[EXP\_MAXLEN\_RV\_MULTFILES];

*Output arguments for ExpAddRecvOrdr*

 /\* The receipt of files with the original name \*/ char Origfile[EXP\_MAXLEN\_RV\_ORIGFILE];

 /\* The format for the received data \*/ char Format[EXP\_MAXLEN\_RV\_FORMAT];

 /\* The EDI record size \*/ char Recordsize[EXP\_MAXLEN\_RV\_RECORDSIZE];

 /\* The processing for line length delimiters \*/ char Processlen[EXP\_MAXLEN\_RV\_PROCESSLEN];

 /\* The automatic processing for EDI data \*/ char Autoedi[EXP\_MAXLEN\_RV\_AUTOEDI];

 /\* The options for EDI data processing \*/ char Ediopt[EXP\_MAXLEN\_RV\_EDIOPT];

 /\* Reserved field \*/ char Reserved1[20];

 $/*$  The requeued parameter for a receive  $*$ char Requeued[EXP\_MAXLEN\_RV\_REQUEUED];

 /\* The controls for the removal of EOF characters \*/ char Removeeof[EXP\_MAXLEN\_RV\_REMOVEEOF];

 /\* The option to receive only non-EDI data \*/ char Nonedionly[EXP\_MAXLEN\_RV\_NONEDIONLY];

 /\* The option to receive only EDI data \*/ char Edionly[EXP\_MAXLEN\_RV\_EDIONLY];

 /\* The option to overwrite a file \*/ char Overwrite[EXP\_MAXLEN\_RV\_OVERWRITE]];

 /\* The time to wait for data \*/ char Waittime[EXP\_MAXLEN\_RV\_WAITTIME];

 /\* The message key \*/ char Msgkey[EXP\_MAXLEN\_RV\_MSGKEY];

 /\* The start date and time \*/ char StartDate[EXP\_MAXLEN\_RV\_START\_DATE];

 /\* The end date and time \*/ char EndDate[EXP\_MAXLEN\_RV\_END\_DATE]; *Output arguments for ExpAddRecvOrdr*

 /\* The time zone \*/ char GlTimeZone[EXP\_MAXLEN\_RV\_GL\_TIME\_ZONE];

 /\* The translation table \*/ char XlateTbl[EXP\_MAXLEN\_RV\_XLATE\_TBL];

 /\* The option to receive data as EDI \*/ char Receiveedi[EXP\_MAXLEN\_RV\_RECEIVEEDI]; };

*Output field definitions for ExpRecvOrdrAddedRspStruct*

# <span id="page-304-0"></span>Output field definitions for ExpRecvOrdrAddedRspStruct

The output can include any or all of these fields.

# **OrdrName**

The order name for a receive command.

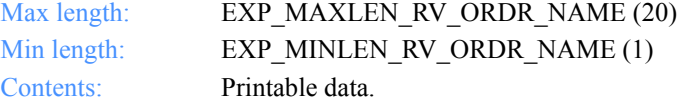

## **OrderDescr**

The description of the order.

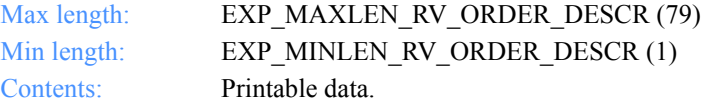

#### **IeSysid**

The Information Exchange system where the account ID and user ID are registered. The IeSysid is specified with the IeMboxId to create the Information Exchange address.

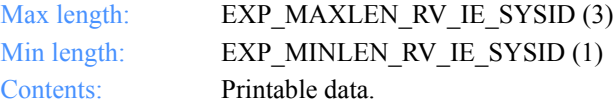

#### **IeMboxId**

The Information Exchange account ID and user ID. Each value is specified with eight fixed characters and padded on the right with blanks, if needed. The first eight characters are the account ID; the next eight characters are the user ID.

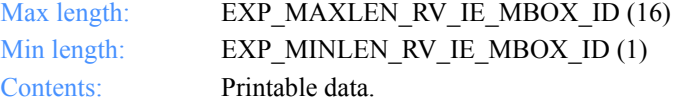

# **TableType**

The alias-table type for an Information Exchange alias table. The TableType is specified with AliasTbl and Aliasname.

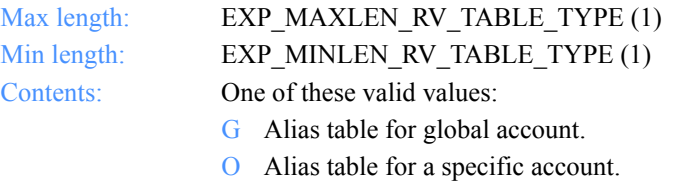

P Alias table for private use.

#### **AliasTbl**

The alias-table name for an Information Exchange alias table. The AliasTbl is specified with TableType and Aliasname.

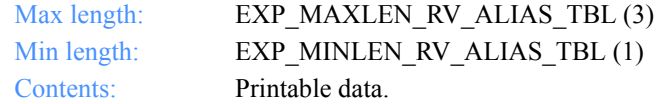

#### **Aliasname**

The alias name in an Information Exchange alias table. The Aliasname is specified with TableType and AliasTbl.

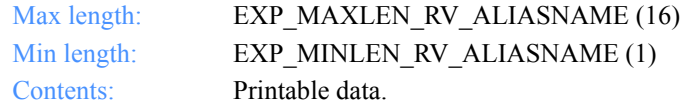

#### **Listname**

The name of the list.

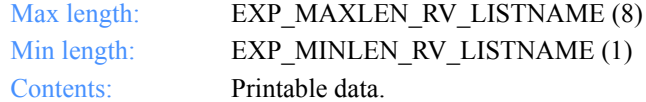

#### **Nickname**

The nickname from the address book. The Nickname is specified with AddrType to determine the network address for sending and receiving.

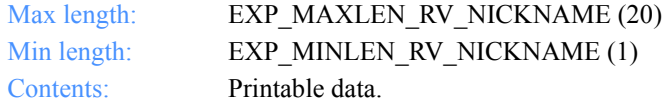

# **AddrType**

The address type to use when sending or receiving data. The AddrType is specified with Nickname to determine the network address.

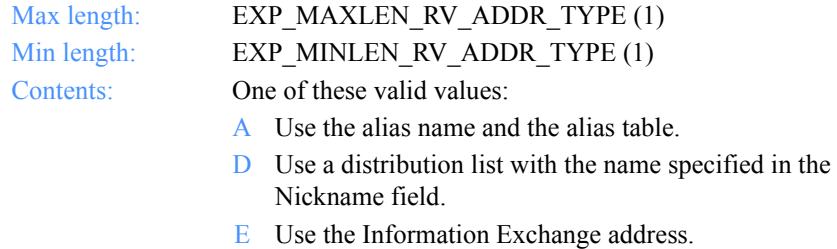

X Use the Mail Exchange address.

#### **MsgClass**

The Information Exchange user message class specified by the user.

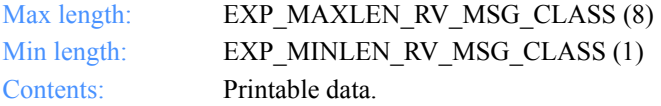

## **Fileid**

The file name where the received data is stored.

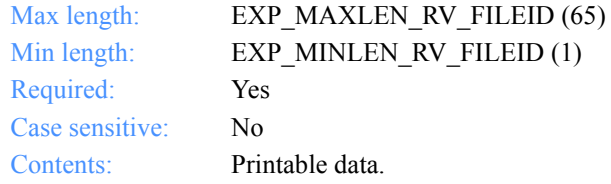

#### **Archiveid**

The archival reference identifier the user wants Information Exchange to assign to the received files.

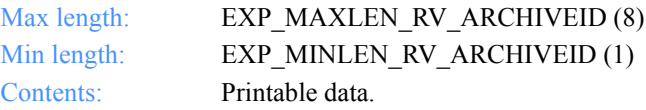

# **Allfiles**

The option to receive all files that match the RECEIVE specifications or just the first file in the mailbox that matches the RECEIVE specifications.

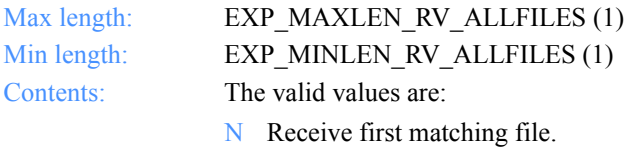

Y Receive all matching files.

### **Multfiles**

This determines whether the files the user receives are placed into separate files or are concatenated into one file.

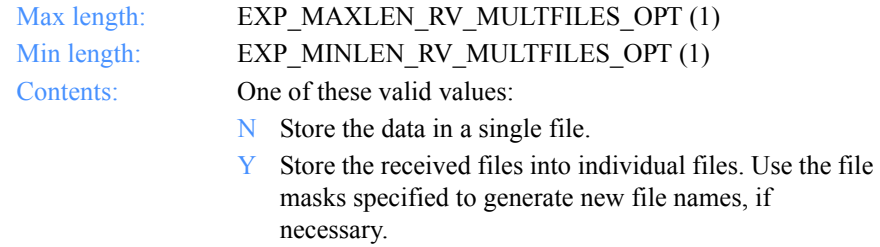

# **Origfile**

This indicates whether the user wants to receive data into a file, using the original name from the sending system.

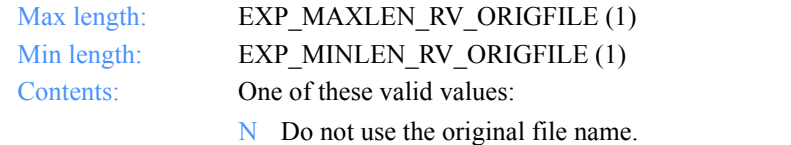

Y Use the original file name from the sending system if it is a valid file name for the current system. If it is not, the OVERWRITE option will be considered.

## **Format**

This indicates whether or not to receive data as a file or as email.

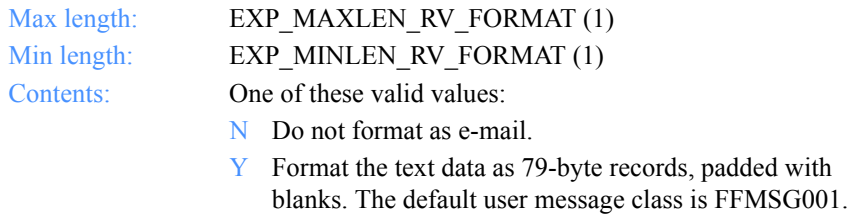

# **Recordsize**

This indicates whether the EDI data is broken into fixed-length records by placing CRLF characters in the data at specified intervals.

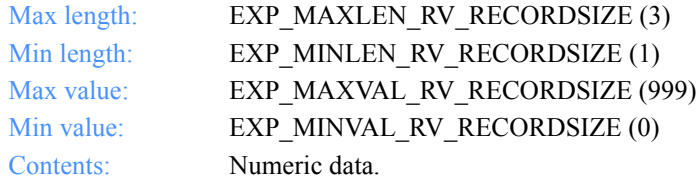

# **Processlen**

This controls the processing of length delimiters at the beginning of each record.

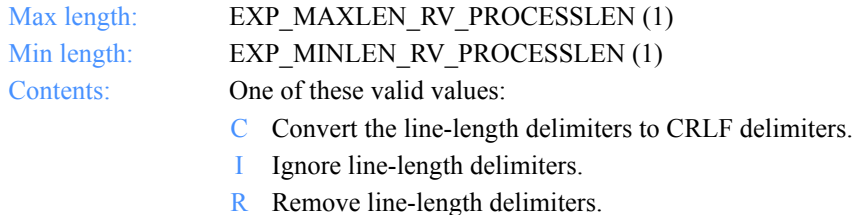

#### **Autoedi**

This indicates whether EDI file processing is automatic if the CDH indicates EDI format.

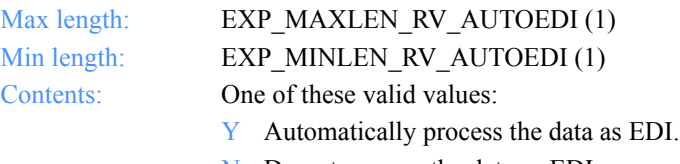

# **Ediopt**

This indicates whether CRLF characters are added after each segment delimiter in the EDI file.

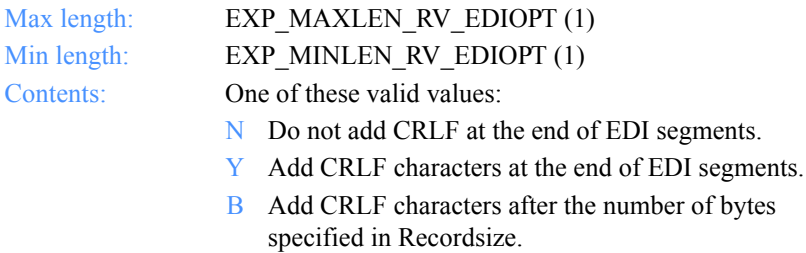

## **Reserved1**

This is a reserved field; leave it blank. Length  $= 1$ .

#### **Requeued**

This indicates whether to receive requeued files (files retrieved from archive into the mailbox).

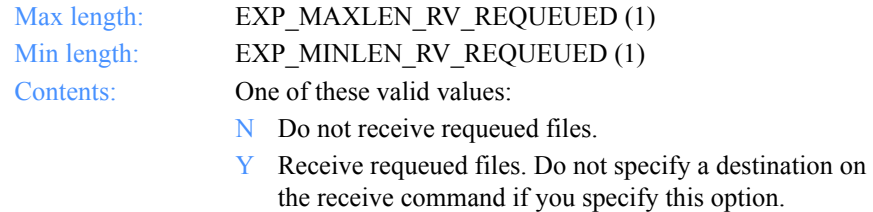

# **Removeeof**

This indicates whether EOF characters are removed from the end of received files.

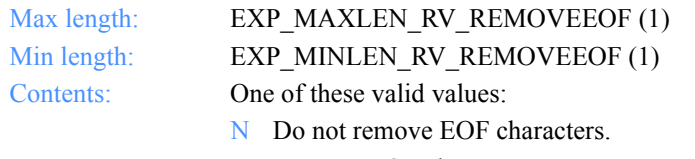

Y Remove EOF characters.

#### **Nonedionly**

This specifies whether to receive only non-EDI data.

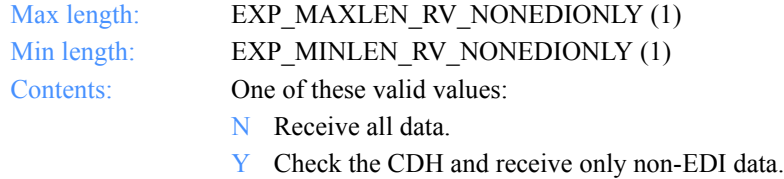

#### **Edionly**

This specifies whether or not to receive only EDI data.

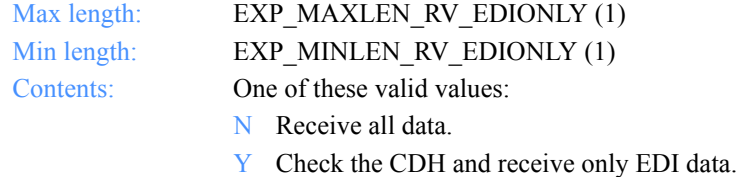

## **Overwrite**

The action to take when receiving a file that already exists.

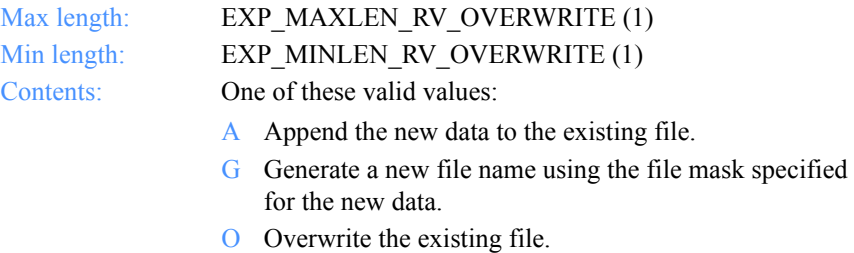

#### **Waittime**

The number of minutes Expedite for Windows should wait to receive data.

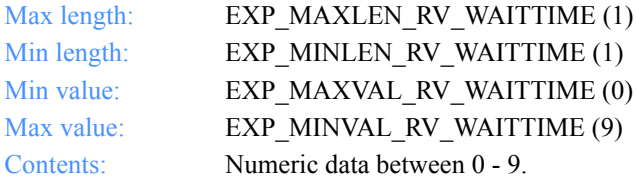

# **Msgkey**

The unique message key you use to receive a specific file from the mailbox.

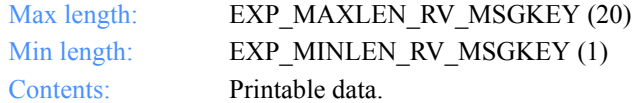

#### **StartDate**

The starting date and time the user wants to receive files from Information Exchange.

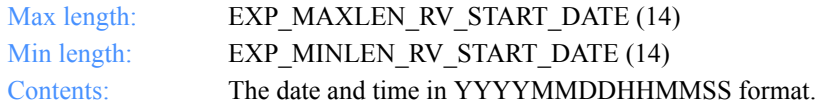

### **EndDate**

The ending date and time the user wants to receive files from Information Exchange.

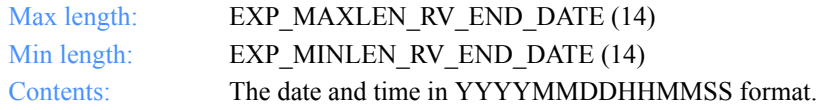

# **GlTimeZone**

Indicates whether the date and time field specified on the receive order is local time (as specified in the TimeZone field on the dropoff box or **ExpStartSess** function) or Greenwich mean time.

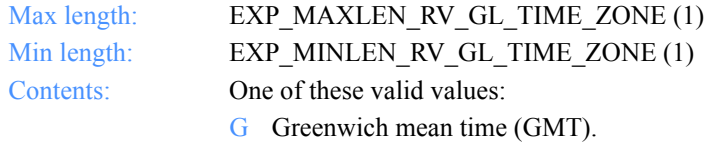

L Local time.

# **XlateTbl**

The translation table name.

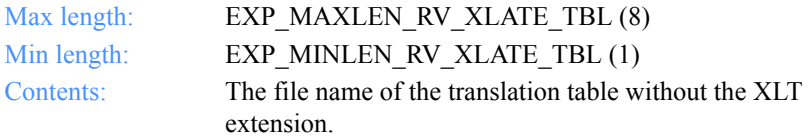

*Output field definitions for ExpRecvOrdrAddedRspStruct*

## **Receiveedi**

The option to receive data as EDI or unformatted.

Max length: EXP\_MAXLEN\_RV\_RECEIVEEDI (1) Min length: EXP\_MINLEN\_RV\_RECEIVEEDI (1) Contents: One of these valid values:

- N Receive as unformatted data.
- Y Receive as EDI data.

Software Development Kit Programming Reference

*Function prototype ExpAsgRecvOrdrToDropBox*

# ExpAsgRecvOrdrToDropBox

This function assigns the receive order to the dropoff box. If the receive order name or the dropoff box specified does not exist, the return code is set to 8. If the receive order is already assigned to the dropoff box, the return code is set to 4.

# Function prototype ExpAsgRecvOrdrToDropBox

```
int ExpAsgRecvOrdrToDropBox(
  struct ExpAsgRecvOrdrToDropBoxReqStruct * Input
);
```
# Input arguments for ExpAsgRecvOrdrToDropBox

*struct ExpAsgRecvOrdrToDropBoxReqStruct*

 $\{$  /\* The project name \*/ char ProjName[EXP\_MAXLEN\_PJ\_PROJ\_NAME];

 /\* The dropoff box name \*/ char DropBoxName[EXP\_MAXLEN\_DR\_DROP\_BOX\_NAME];

```
 /* The receive order name */
 char OrdrName[EXP_MAXLEN_RV_ORDR_NAME];
 };
```
*Input field definitions for ExpAsgRecvOrdrToDropBoxReqStruct*

# Input field definitions for ExpAsgRecvOrdrToDropBoxReqStruct

There is no output associated with this function.

#### **ProjName**

The project name. Because you can have several projects open at one time, the project name identifies which one to use for this request.

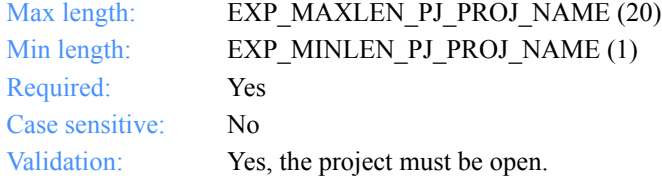

# **OrdrName**

The receive order name.

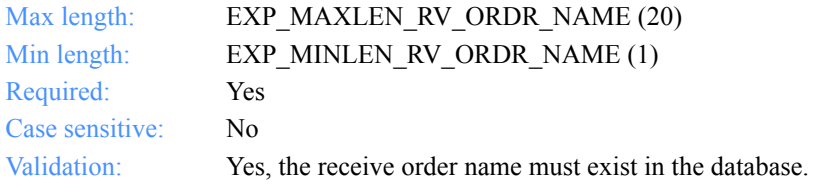

# **DropBoxName**

The dropoff box name.

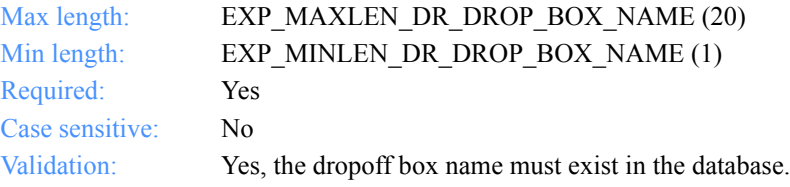

*Function prototype for ExpDeleteRecvOrdr*

# ExpDeleteRecvOrdr

This function deletes the receive order from the MailBox database. If the receive order name specified does not exist, the return code is set to 4.

If the receive order is assigned to a dropoff box, it is unassigned before it is deleted. If this receive order was the last one assigned to the dropoff box, the dropoff box remains in the MailBox database.

# Function prototype for ExpDeleteRecvOrdr

```
int ExpDeleteRecvOrdr(
  struct ExpDeleteRecvOrdrReqStruct * Input
);
```
# Input arguments for ExpDeleteRecvOrdr

# *struct ExpDeleteRecvOrdrReqStruct*

 { /\* The project name \*/ char ProjName[EXP\_MAXLEN\_PJ\_PROJ\_NAME];

```
 /* The receive order name */
char OrdrName[EXP_MAXLEN_RV_ORDR_NAME];
 };
```
*Input field definitions for ExpDeleteRecvOrdrReqStruct*

# Input field definitions for ExpDeleteRecvOrdrReqStruct

There is no output associated with this function.

# **ProjName**

The project name. Because you can have several projects open at one time, the project name identifies which one to use for this request.

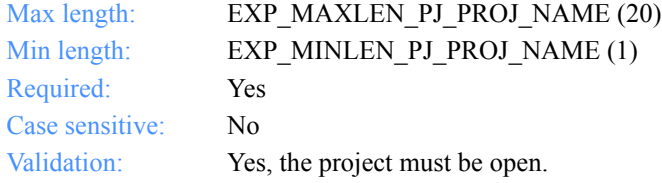

# **OrdrName**

The receive order name.

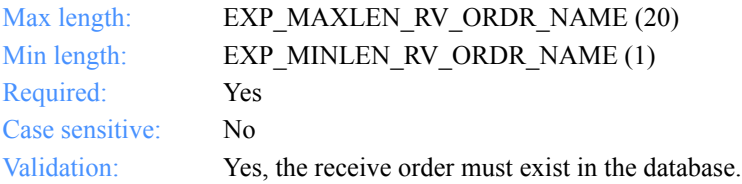

*Function prototype for ExpListRecvOrdr*

# ExpListRecvOrdr

This function lists the receive orders on the order shelf in the Mailbox database that correspond to the query that is formed in the request structure. If the query results in no receive orders found, the return code is set to 4.

# Function prototype for ExpListRecvOrdr

```
int ExpListRecvOrdr(
  struct ExpListReqStruct *Input,
  unsigned short *EntriesReturned,
  struct ExpRecvOrdrListedRspStruct Output[]
);
```
# Input arguments for ExpListRecvOrdr

# *struct ExpListReqStruct*

 {  $\gamma$ <sup>\*</sup> The project name  $\gamma$ char ProjName[EXP\_MAXLEN\_PJ\_PROJ\_NAME];

 /\* The field on which to search \*/ char SearchParm[EXP\_MAXLEN\_CF\_SEARCH\_PARM];

 /\* The search operator to use \*/ char SearchOp[EXP\_MAXLEN\_CF\_SEARCH\_OP];

 /\* The search value to use \*/ char SearchValue[EXP\_MAXLEN\_CF\_SEARCH\_VALUE];

 /\* The field on which to sort \*/ char SortParm[EXP\_MAXLEN\_CF\_SORT\_PARM];

 /\* The order in which to sort the list \*/ char SortOrder[EXP\_MAXLEN\_CF\_SORT\_ORDER];

 /\* The number of entries requested for receiving \*/ char NumEntries[EXP\_MAXLEN\_CF\_NUM\_ENTRIES];

 /\* The entry number at which to start the search \*/ char StartIndex[EXP\_MAXLEN\_CF\_START\_INDEX];

};

*Input field definitions for ExpListRecvOrdrReqStruct*

# Input field definitions for ExpListRecvOrdrReqStruct

For a list of the output fields, see ["Output field definitions for ExpRecvOrdrList](#page-324-0)[edRspStruct" on page 313.](#page-324-0)

#### **ProjName**

The project name. Because you can have several projects open at one time, the project name identifies which one to use for this request.

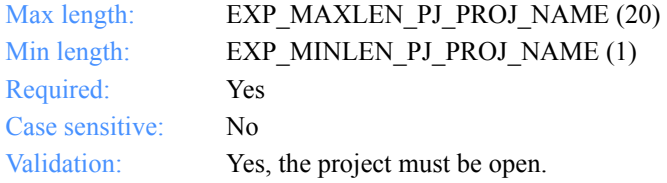

#### **SearchParm**

The field on which to search.

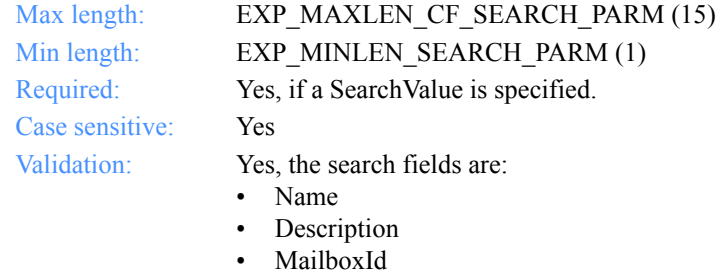

- Fileid
- 
- Class

# **SearchOp**

The operator to use for the search.

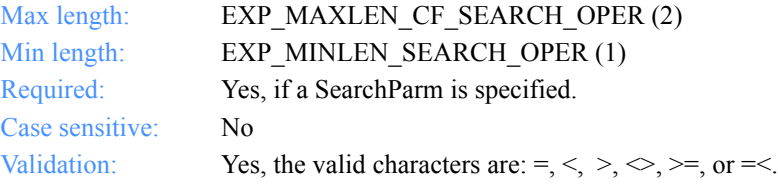

# **SearchValue**

The search value to use.

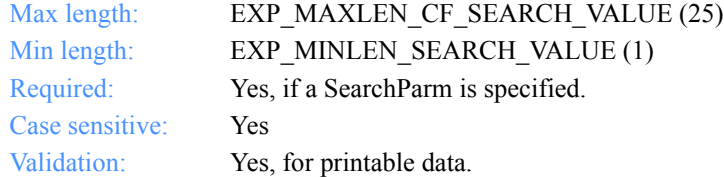

# **SortParm**

The field on which to sort.

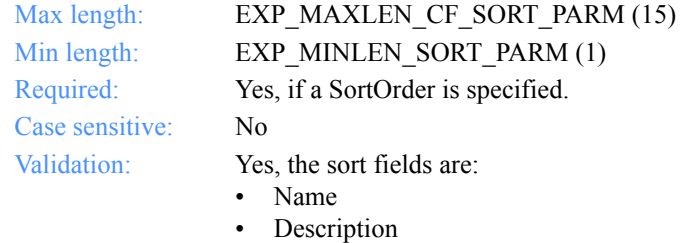

- MailboxId
- Fileid
- Class

#### **SortOrder**

The order in which to sort the list.

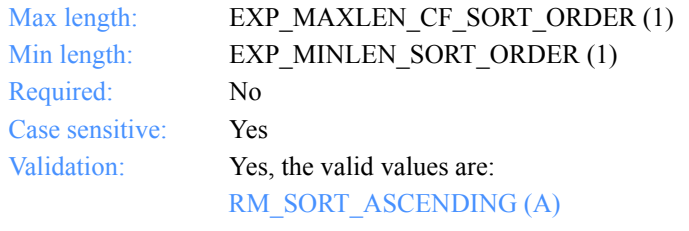

Sort the list in ascending order.

RM\_SORT\_DESCENDING (D)

Sort the list in descending order.

*Input field definitions for ExpListRecvOrdrReqStruct*

# **NumEntries**

The number of entries to return in the response structure.

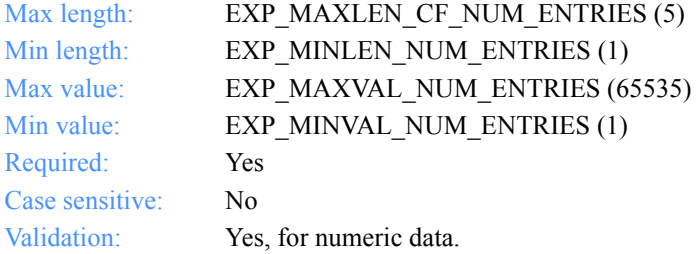

# **StartIndex**

The entry number at which to start the search.

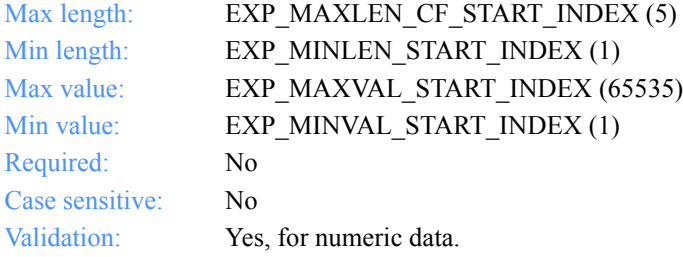

*Output arguments for ExpListRecvOrdr*

# Output arguments for ExpListRecvOrdr

# *struct ExpRecvOrdrListedRspStruct*

 { /\* The order type for sending \*/ char OrdrType[EXP\_MAXLEN\_DR\_ORDR\_TYPE];

 /\* The order name for a receive \*/ char OrdrName[EXP\_MAXLEN\_RV\_ORDR\_NAME];

 /\* The order description \*/ char OrderDescr[EXP\_MAXLEN\_RV\_ORDER\_DESCR];

 /\* The Information Exchange system ID \*/ char IeSysid[EXP\_MAXLEN\_RV\_IE\_SYSID];

 /\* The Information Exchange account ID and user ID \*/ char IeMboxID[EXP\_MAXLEN\_RV\_IE\_MBOX\_ID];

 /\* The table type for the alias table \*/ char TableType[EXP\_MAXLEN\_RV\_TABLE\_TYPE];

 /\* The Information Exchange alias table \*/ char AliasTbl[EXP\_MAXLEN\_RV\_ALIAS\_TBL];

 /\* The Information Exchange alias name \*/ char Aliasname[EXP\_MAXLEN\_RV\_ALIASNAME];

 /\* The list name \*/ char Listname[EXP\_MAXLEN\_RV\_LISTNAME];

 /\* The nickname \*/ char Nickname[EXP\_MAXLEN\_RV\_NICKNAME];

 /\* The address type \*/ char AddrType[EXP\_MAXLEN\_RV\_ADDR\_TYPE];

 /\* The Information Exchange message class \*/ char MsgClass[EXP\_MAXLEN\_RV\_MSG\_CLASS];

 /\* The file name for the received data \*/ char Fileid[EXP\_MAXLEN\_RV\_FILEID];

 /\* The archive ID of the received data \*/ char Archiveid[EXP\_MAXLEN\_RV\_ARCHIVEID];

*Output arguments for ExpListRecvOrdr*

 /\* The option to receive one file or all files that match \*/ char Allfiles[EXP\_MAXLEN\_RV\_ALLFILES];

 /\* The multiple files parameter for the receive \*/ char Multfiles[EXP\_MAXLEN\_RV\_MULTFILES];

 /\* The receipt of files with the original name \*/ char Origfile[EXP\_MAXLEN\_RV\_ORIGFILE];

 /\* The format for the received data \*/ char Format[EXP\_MAXLEN\_RV\_FORMAT];

 /\* The EDI record size \*/ char Recordsize[EXP\_MAXLEN\_RV\_RECORDSIZE];

 /\* The processing for line length delimiters \*/ char Processlen[EXP\_MAXLEN\_RV\_PROCESSLEN];

 /\* The automatic processing for EDI data \*/ char Autoedi[EXP\_MAXLEN\_RV\_AUTOEDI];

 /\* The option for EDI data processing \*/ char Ediopt[EXP\_MAXLEN\_RV\_EDIOPT];

 /\* Reserved field \*/ char Reserved1[20];

 /\* The requeued parameter for a receive \*/ char Requeued[EXP\_MAXLEN\_RV\_REQUEUED];

 /\* The controls for the removal of EOF characters \*/ char Removeeof[EXP\_MAXLEN\_RV\_REMOVEEOF];

 /\* The option to receive only non-EDI data \*/ char Nonedionly[EXP\_MAXLEN\_RV\_NONEDIONLY];

 /\* The option to receive only EDI data \*/ char Edionly[EXP\_MAXLEN\_RV\_EDIONLY];

 /\* The option to overwrite files \*/ char Overwrite[EXP\_MAXLEN\_RV\_OVERWRITE]];

 /\* The time to wait for data \*/ char Waittime[EXP\_MAXLEN\_RV\_WAITTIME];

 /\* The message key \*/ char Msgkey[EXP\_MAXLEN\_RV\_MSGKEY];

#### *Output arguments for ExpListRecvOrdr*

 /\* The start date and time \*/ char StartDate[EXP\_MAXLEN\_RV\_START\_DATE];

 /\* The end date and time \*/ char EndDate[EXP\_MAXLEN\_RV\_END\_DATE];

 /\* The time zone \*/ char GlTimeZone[EXP\_MAXLEN\_RV\_GL\_TIME\_ZONE];

 /\* The translation table \*/ char XlateTbl[EXP\_MAXLEN\_RV\_XLATE\_TBL];

 /\* The option to receive data as EDI or unformatted \*/ char Receiveedi[EXP\_MAXLEN\_RV\_RECEIVEEDI];

};
# Output field definitions for ExpRecvOrdrListedRspStruct

The output can include any or all of these fields.

# *EntriesReturned*

The number of receive orders copied into the output structure.

# **OrdrType**

The order type identifier for a receive command.

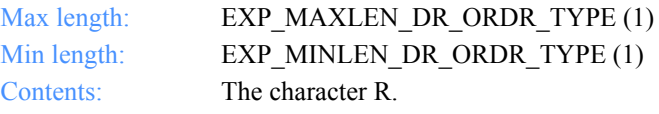

# **OrdrName**

The order name for a receive command.

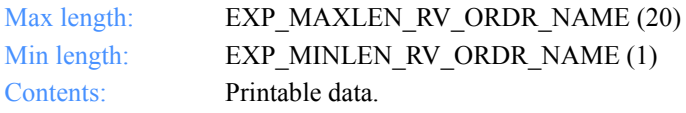

# **OrderDescr**

The description of the order.

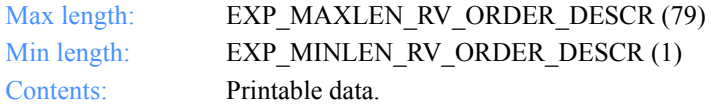

# **IeSysid**

The Information Exchange system where the account ID and user ID are registered. The IeSysid is specified with the IeMboxId to create the Information Exchange address.

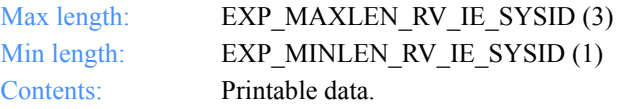

# **IeMboxId**

The Information Exchange account ID and user ID. Each value is specified with eight fixed characters and padded on the right with blanks, if needed. The first eight characters are the account ID; the next eight characters are the user ID.

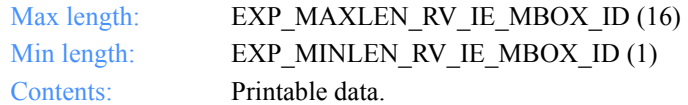

# **TableType**

The alias-table type for an Information Exchange alias table. The TableType is specified with AliasTbl and Aliasname.

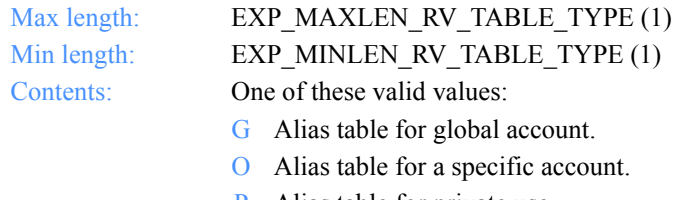

### P Alias table for private use.

# **AliasTbl**

The alias-table name of an Information Exchange alias table. The AliasTbl is specified with TableType and Aliasname.

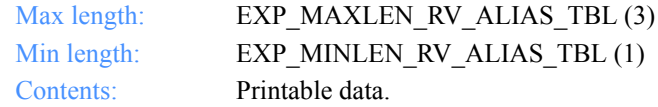

#### **Aliasname**

The alias name in an Information Exchange alias table. The Aliasname is specified with TableType and AliasTbl.

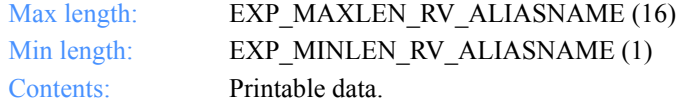

#### **Listname**

The name of the list.

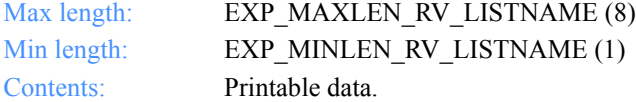

#### **Nickname**

The nickname from the address book. The Nickname is specified along with AddrType to determine the network address for sending and receiving.

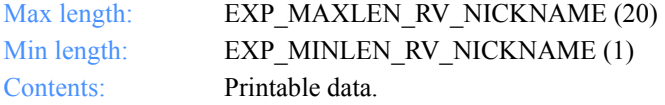

#### **AddrType**

The address type to use for sending or receiving data. The AddrType is specified along with Nickname to determine the network address.

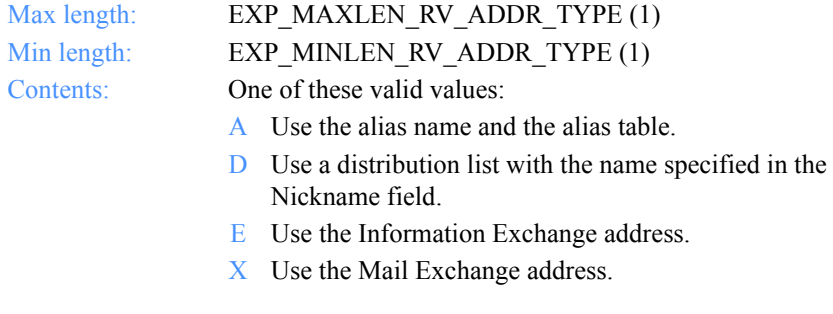

#### **MsgClass**

The Information Exchange user message class specified by the user.

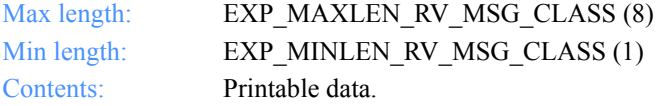

#### **Fileid**

The file name where the received data is stored.

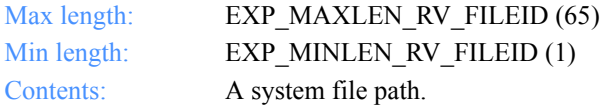

# **Archiveid**

The archival reference identifier the user wants Information Exchange to assign to the received files.

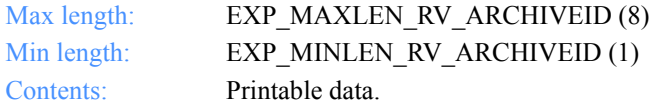

# **Allfiles**

This indicates whether all the files that match the RECEIVE specifications are received or just the first file in the mailbox that matches the RECEIVE specifications.

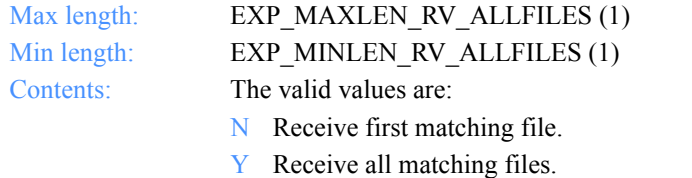

# **Multfiles**

This determines whether the files the user receives are placed into separate files or are concatenated into one file.

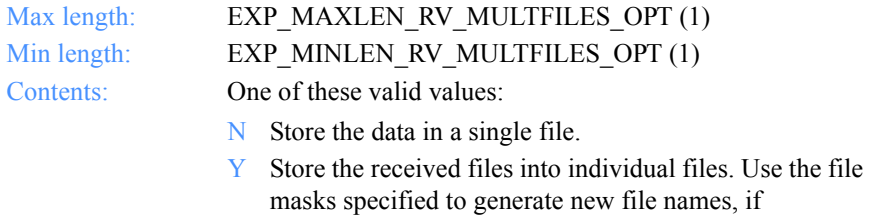

# **Origfile**

This indicates whether the user wants to receive data into a file, using the original name from the sending system.

necessary.

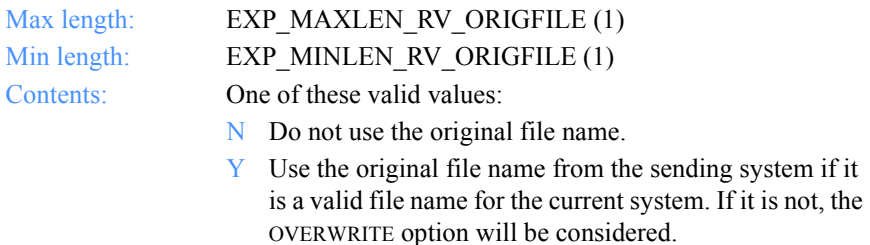

### **Format**

This indicates whether or not to receive data as a file or as e-mail.

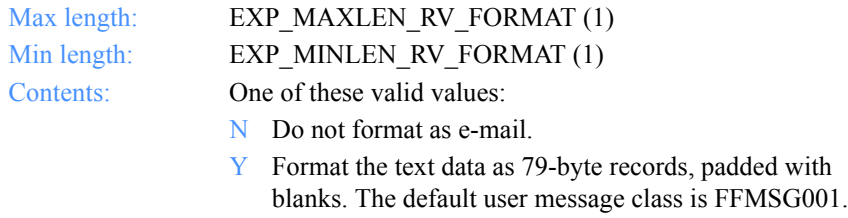

# **Recordsize**

This indicates whether the EDI data is broken up into fixed-length records by placing CRLF characters in the data at specified intervals.

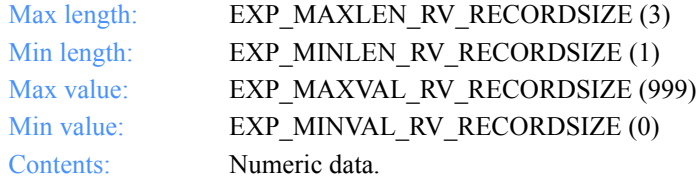

# **Processlen**

This controls the processing of length delimiters at the beginning of each record.

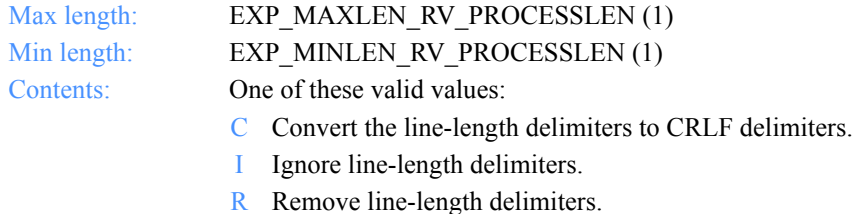

#### **Autoedi**

This indicates whether EDI file processing is automatic if the CDH indicates EDI format.

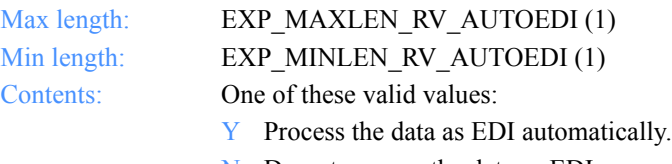

# **Ediopt**

This indicates whether CRLF characters are added after each segment delimiter in the EDI file.

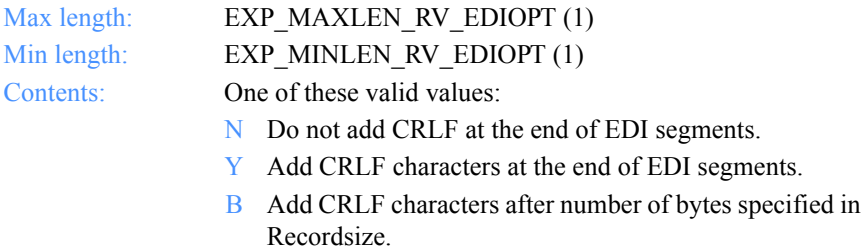

### **Reserved1**

This is a reserved field; leave it blank. Length  $= 1$ .

#### **Requeued**

This indicates whether to receive requeued files (files retrieved from archive into the mailbox).

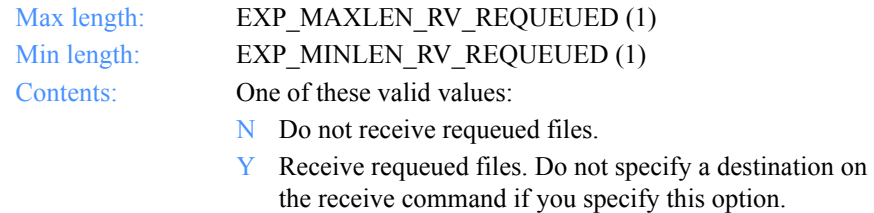

# **Removeeof**

This indicates whether EOF characters are removed from the end of received files.

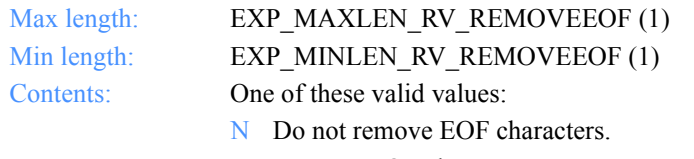

Y Remove EOF characters.

### **Nonedionly**

This specifies whether to receive only non-EDI data.

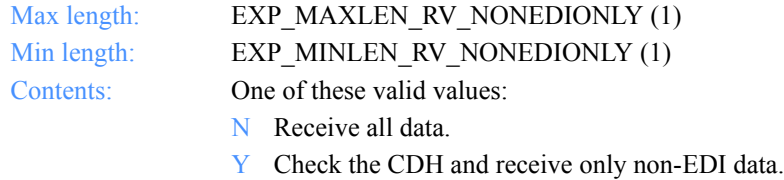

#### **Edionly**

This specifies whether or not to receive only EDI data.

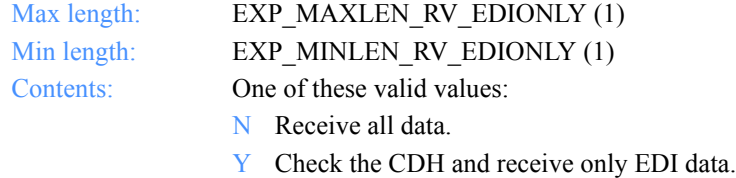

### **Overwrite**

The action to take when receiving a file that already exists.

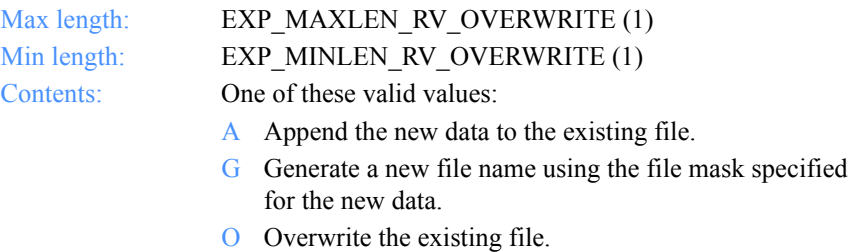

#### **Waittime**

The number of minutes Expedite for Windows should wait to receive data.

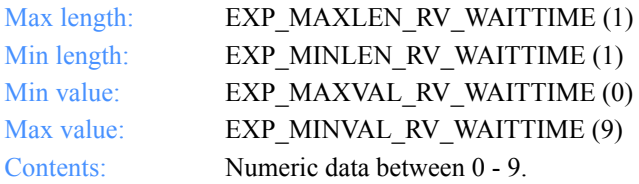

# **Msgkey**

The unique message key you use to receive a specific file from the mailbox.

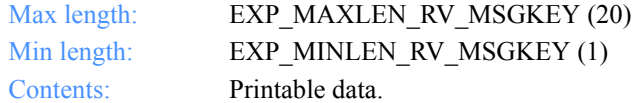

#### **StartDate**

The starting date and time you want to receive files from Information Exchange.

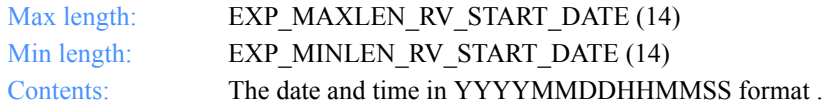

### **EndDate**

The ending date and time you want to receive files from Information Exchange.

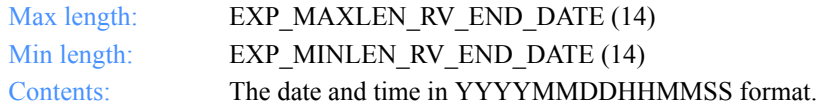

# **GlTimeZone**

Indicates whether the date and time field specified on the receive order is local time (as specified in the TimeZone field on the dropoff box or **ExpStartSess** function) or Greenwich mean time.

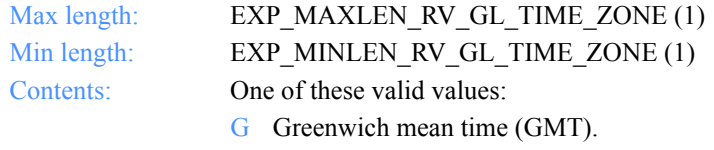

L Local time.

# **XlateTbl**

The translation table name.

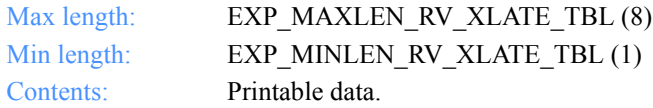

#### **Receiveedi**

The option to receive data as EDI or unformatted.

Max length: EXP\_MAXLEN\_RV\_RECEIVEEDI (1) Min length: EXP\_MINLEN\_RV\_RECEIVEEDI (1) Contents: One of these valid values:

N Receive as unformatted data.

Y Receive as EDI data.

*Function prototype ExpReplaceRecvOrdr*

# ExpReplaceRecvOrdr

This function replaces information about a receive order. If the receive order name specified does not exist, the return code is set to 8.

# Function prototype ExpReplaceRecvOrdr

```
int ExpReplaceRecvOrdr(
  struct ExpReplaceRecvOrdrReqStruct * Input,
  struct ExpRecvOrdrReplacedRspStruct * Output
);
```
# Input arguments for ExpReplaceRecvOrdr

 struct ExpReplaceRecvOrdrReqStruct { /\* The project name \*/ char ProjName[EXP\_MAXLEN\_PJ\_PROJ\_NAME];

 /\* The order name for a receive \*/ char OrdrName[EXP\_MAXLEN\_RV\_ORDR\_NAME];

 /\* The file name for the received data \*/ char Fileid[EXP\_MAXLEN\_RV\_FILEID];

 /\* The archive ID of received data \*/ char Archiveid[EXP\_MAXLEN\_RV\_ARCHIVEID];

 /\* The option to receive one file or all files that match \*/ char Allfiles[EXP\_MAXLEN\_RV\_ALLFILES];

 /\* The multiple files parameter for receive \*/ char Multfiles[EXP\_MAXLEN\_RV\_MULTFILES];

 /\* The receipt of files with orginal names \*/ char Origfile[EXP\_MAXLEN\_RV\_ORIGFILE];

 /\* The format for the data received \*/ char Format[EXP\_MAXLEN\_RV\_FORMAT];

 /\* The EDI recordsize \*/ char Recordsize[EXP\_MAXLEN\_RV\_RECORDSIZE];

 /\* The processing for LL delimiters \*/ char Processlen[EXP\_MAXLEN\_RV\_PROCESSLEN];

 /\* The automatic processing for EDI data \*/ char Autoedi[EXP\_MAXLEN\_RV\_AUTOEDI];

*Input arguments for ExpReplaceRecvOrdr*

 /\* The options for EDI data processing \*/ char Ediopt[EXP\_MAXLEN\_RV\_EDIOPT];

 /\* Reserved field \*/ char Reserved1[20];

 /\* The requeued parameter for receive \*/ char Requeued[EXP\_MAXLEN\_RV\_REQUEUED];

 /\* This controls the removal of EOF characters \*/ char Removeeof[EXP\_MAXLEN\_RV\_REMOVEEOF];

 /\* The option to receive only non-EDI data \*/ char Nonedionly[EXP\_MAXLEN\_RV\_NONEDIONLY];

 /\* Specifies to receive only EDI data \*/ char Edionly[EXP\_MAXLEN\_RV\_EDIONLY];

 /\* The option to overwrite, append, or generate a new filename \*/ char Overwrite[EXP\_MAXLEN\_RV\_OVERWRITE];

 /\* The time to wait for data \*/ char Waittime[EXP\_MAXLEN\_RV\_WAITTIME];

 /\* The order description \*/ char OrdrDescr[EXP\_MAXLEN\_RV\_ORDR\_DESCR];

 /\* The Information Exchange system ID \*/ char IeSysid[EXP\_MAXLEN\_RV\_IE\_SYSID];

 /\* The Information Exchange account ID \*/ char IeMboxId[EXP\_MAXLEN\_RV\_IE\_MBOX\_ID];

 /\* The table type for the alias table \*/ char TableType[EXP\_MAXLEN\_RV\_TABLE\_TYPE];

 /\* The Information Exchange alias table \*/ char AliasTbl[EXP\_MAXLEN\_RV\_ALIAS\_TBL];

 /\* The Information Exchange alias name \*/ char Aliasname[EXP\_MAXLEN\_RV\_ALIASNAME];

 /\* The list name \*/ char Listname[EXP\_MAXLEN\_RV\_LISTNAME];

 /\* The Information Exchange message class \*/ char MsgClass[EXP\_MAXLEN\_RV\_MSG\_CLASS];

#### *Input arguments for ExpReplaceRecvOrdr*

 /\* The translation table \*/ char XlateTbl[EXP\_MAXLEN\_RV\_XLATE\_TBL];

 /\* The message key \*/ char Msgkey[EXP\_MAXLEN\_RV\_MSGKEY];

 /\* The start date \*/ char StartDate[EXP\_MAXLEN\_RV\_START\_DATE];

 /\* The end date \*/ char EndDate[EXP\_MAXLEN\_RV\_END\_DATE];

 /\* The time zone \*/ char GlTimeZone[EXP\_MAXLEN\_RV\_GL\_TIME\_ZONE];

 /\* The nickname \*/ char Nickname[EXP\_MAXLEN\_RV\_NICKNAME];

 /\* The address type \*/ char AddrType[EXP\_MAXLEN\_RV\_ADDR\_TYPE];

 /\* The option to receive data as EDI or unformatted \*/ char Receiveedi[EXP\_MAXLEN\_RV\_RECEIVEEDI]; };

*Input field definitions for ExpReplaceRecvOrdrReqStruct*

# Input field definitions for ExpReplaceRecvOrdrReqStruct

For a list of the output field descriptions, see ["Output field definitions](#page-350-0)  [for ExpRecvOrdrReplacedRspStruct" on page 339.](#page-350-0)

# **ProjName**

The project name. Because you can have several projects open at one time, the project name identifies which one to use for this request.

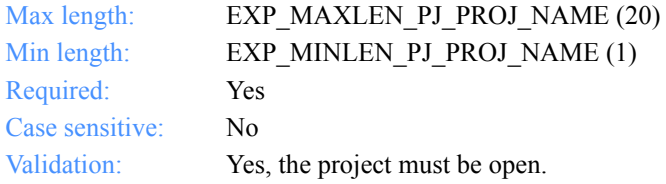

# **OrdrName**

The receive order name.

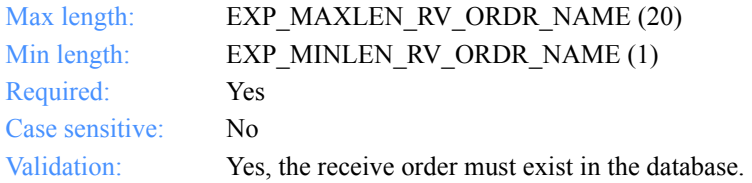

# **OrderDescr**

The description of the order.

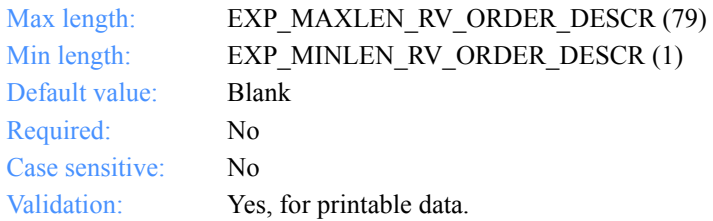

# **IeSysid**

The Information Exchange system where the account ID and user ID are registered. If you specify IeSysid, you must specify IeMboxId to create the Information Exchange address.

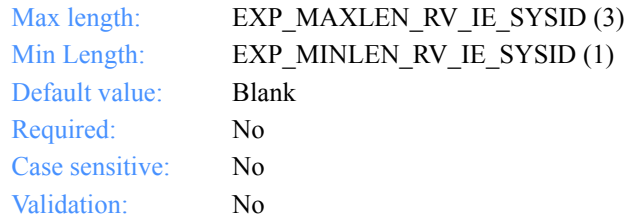

# **IeMboxId**

The Information Exchange account ID and user ID. Each value is specified with eight fixed characters and padded on the right with blanks, if needed. The first eight characters are the account ID; the next eight characters are the user ID.

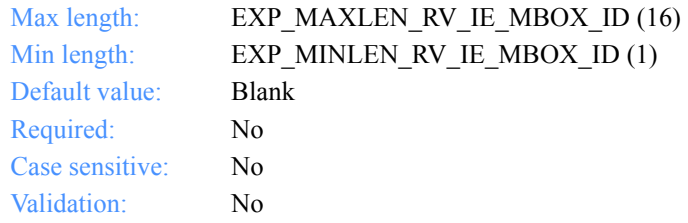

# **TableType**

The alias-table type for an Information Exchange alias table. If you specify TableType, you must specify AliasTbl and Aliasname.

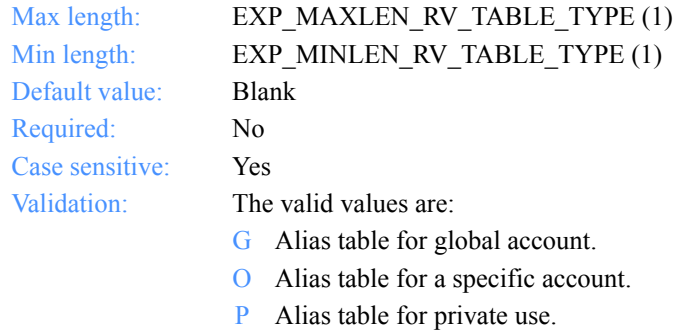

*Input field definitions for ExpReplaceRecvOrdrReqStruct*

### **AliasTbl**

The alias-table name for an Information Exchange alias table. If you specify AliasTbl, you must specify TableType and Aliasname.

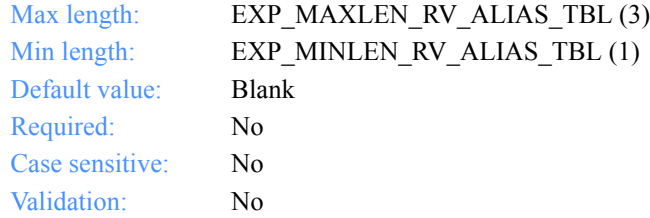

## **Aliasname**

This is an alias name in an Information Exchange alias table. If you specify Aliasname, you must specify TableType and AliasTbl.

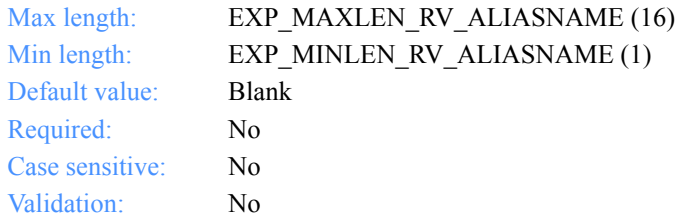

# **Listname**

The name of the list.

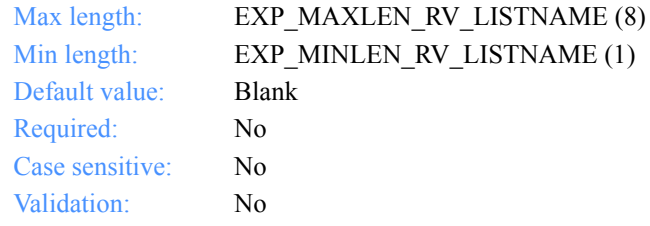

#### **Nickname**

This is a nickname from the address book. Use Nickname with AddrType to determine the network address to use for sending or receiving data. If you specify Nickname, you must specify AddrType.

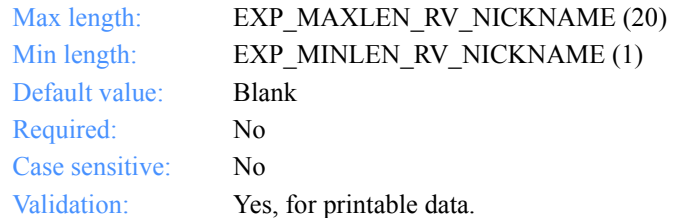

# **AddrType**

The address type to use when sending or receiving data. Use AddrType with Nickname to determine the network address. If you specify AddrType, you must specify Nickname.

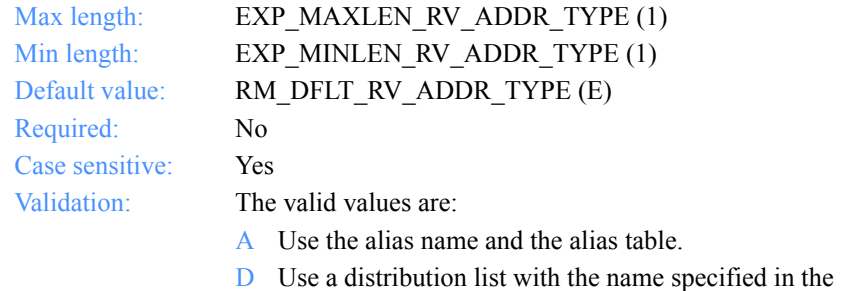

- Nickname field.
- E Use the Information Exchange address.
- X Use the Mail Exchange address.

# **MsgClass**

The user-specified Information Exchange user message class.

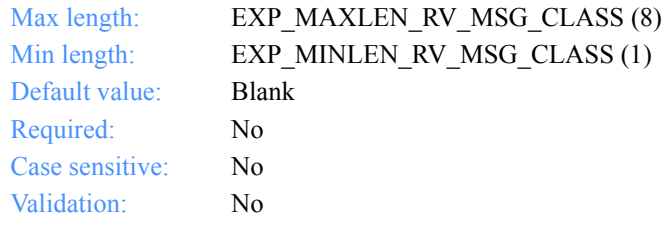

*Input field definitions for ExpReplaceRecvOrdrReqStruct*

### **Fileid**

The file name where the received data is stored.

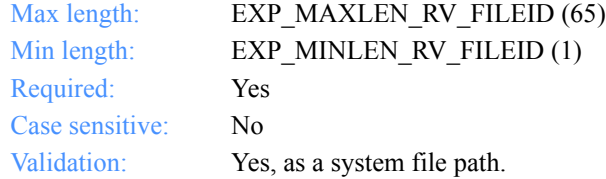

### **Archiveid**

The archival reference identifier the user wants Information Exchange to assign to the received files.

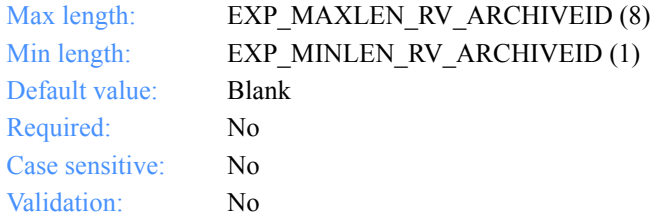

### **Allfiles**

The option to receive all files that match the RECEIVE specifications or just the first file in the mailbox that matches the RECEIVE specifications.

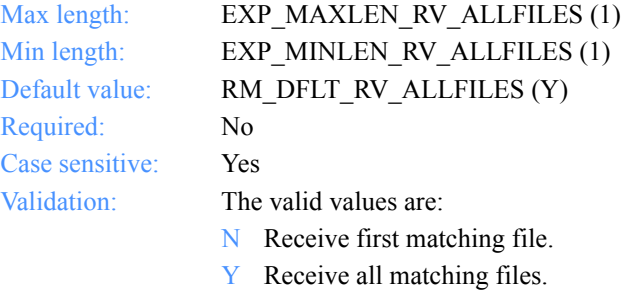

# **Multfiles**

This determines whether the files the user receives are placed into separate files or are concatenated into one file.

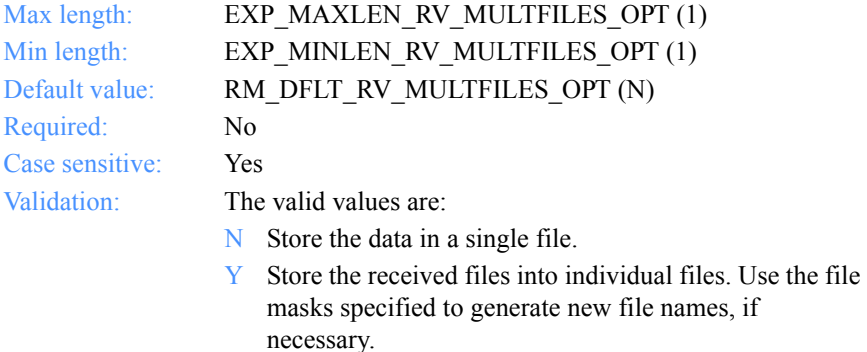

# **Origfile**

This indicates whether the user wants to receive data into a file, using the original name from the sending system.

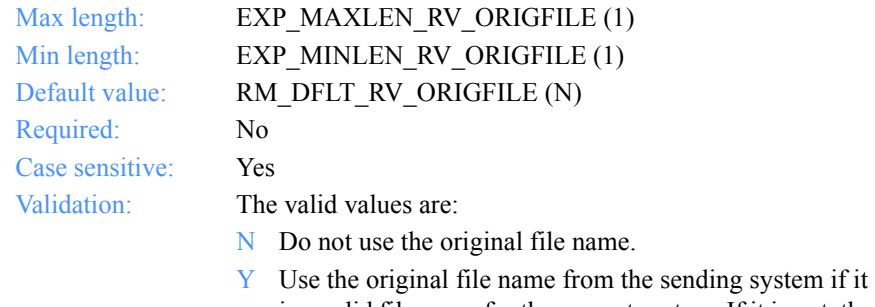

is a valid file name for the current system. If it is not, the OVERWRITE option will be considered.

*Input field definitions for ExpReplaceRecvOrdrReqStruct*

#### **Format**

This indicates whether or not to receive data as a file or as e-mail.

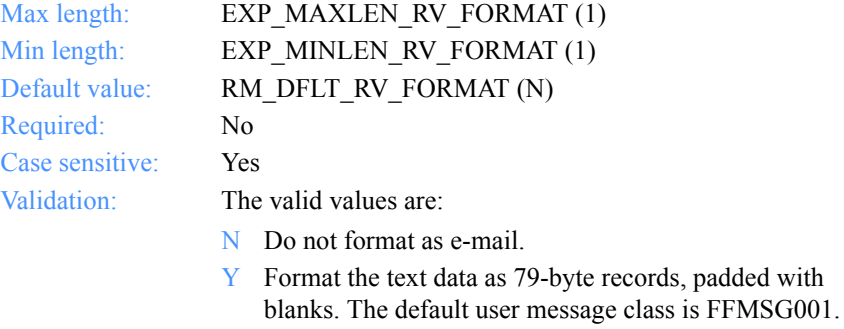

#### **Recordsize**

This indicates whether the EDI data is broken up into fixed-length records by placing CRLF characters in the data at specified intervals.

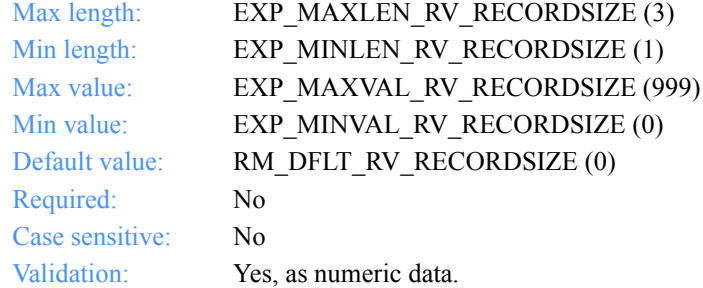

### **Processlen**

This controls the processing of length delimiters at the beginning of each record.

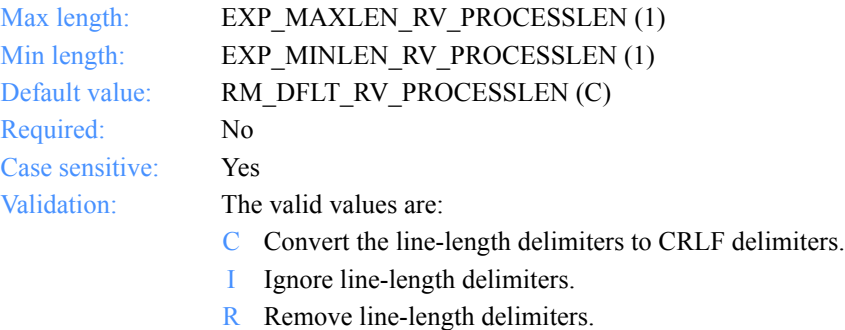

#### **Autoedi**

This indicates whether EDI file processing is automatic if the CDH indicates EDI format.

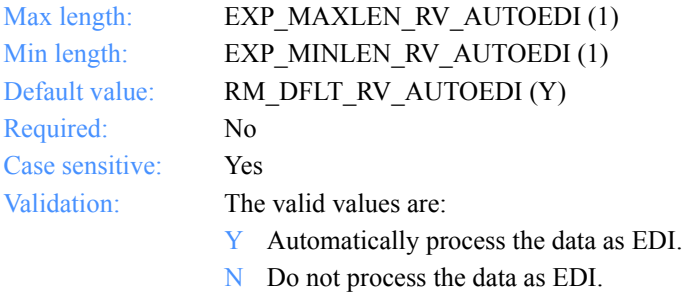

#### **Ediopt**

This indicates whether CRLF characters are added after each segment delimiter in the EDI file.

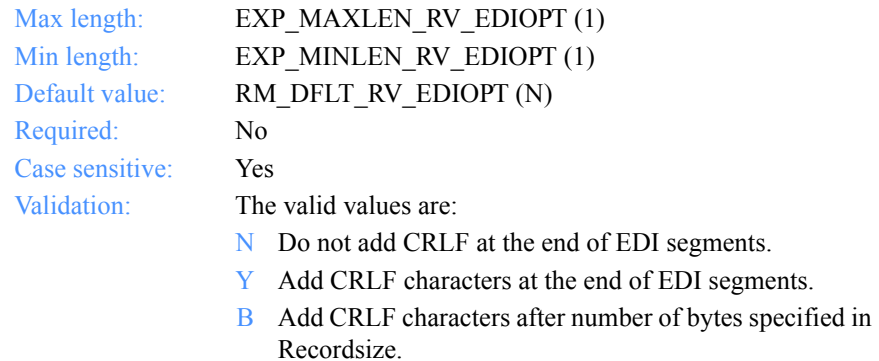

#### **Reserved1**

This is a reserved field; leave it blank. Length  $= 20$ .

*Input field definitions for ExpReplaceRecvOrdrReqStruct*

#### **Requeued**

This indicates whether to receive requeued files (files retrieved from archive into the mailbox).

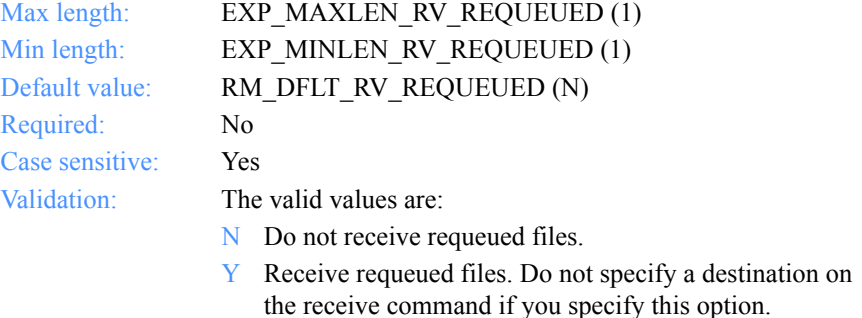

#### **Removeeof**

This indicates whether EOF characters are removed from the end of received files.

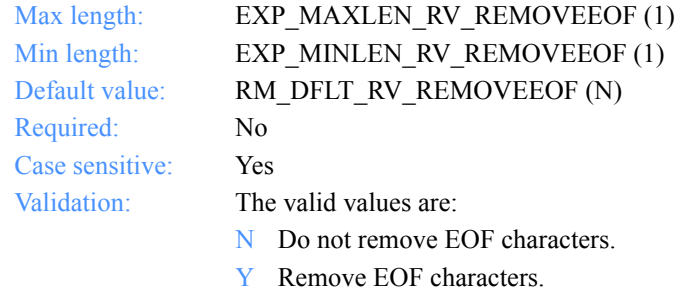

#### **Nonedionly**

This specifies whether to receive only non-EDI-formatted data.

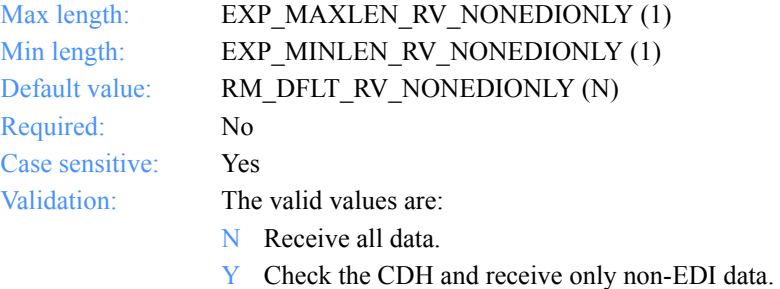

# **Edionly**

This specifies whether or not to receive only EDI data.

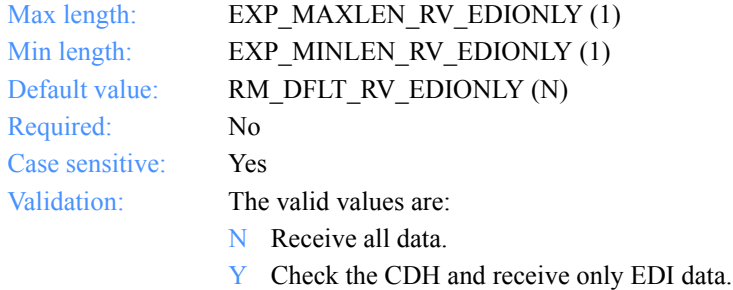

#### **Overwrite**

The action to take when receiving a file that already exists.

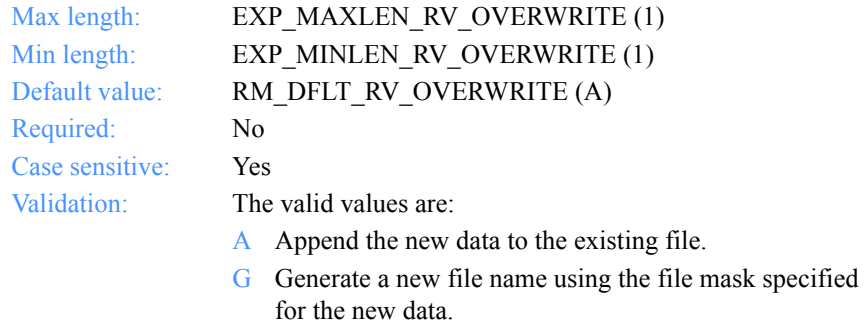

O Overwrite the existing file.

#### **Waittime**

The number of minutes Expedite for Windows should wait to receive data.

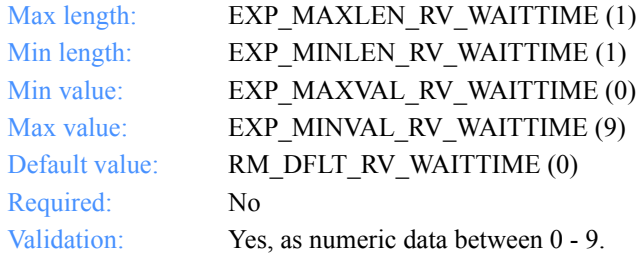

*Input field definitions for ExpReplaceRecvOrdrReqStruct*

# **Msgkey**

The unique message key you use to receive a specific file from the mailbox.

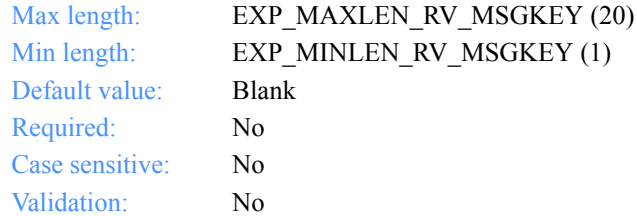

### **StartDate**

The starting date and time the user wants to receive files from Information Exchange.

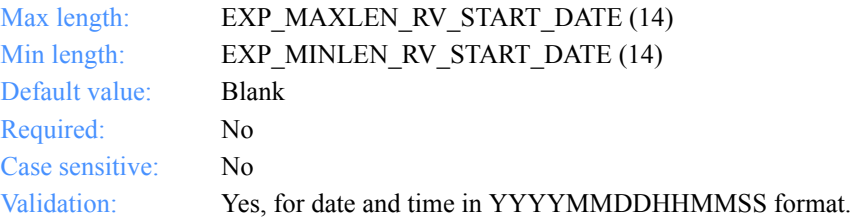

# **EndDate**

The ending date and time the user wants to receive files from Information Exchange.

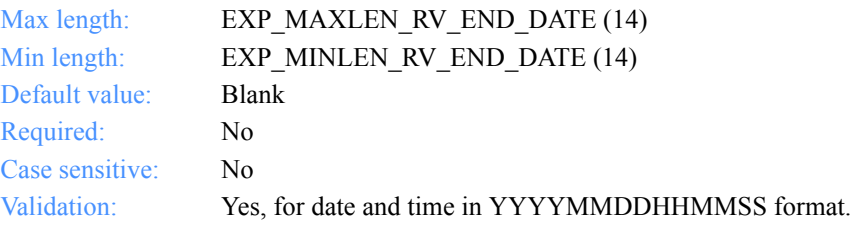

# **GlTimeZone**

Indicates whether the date and time field specified on the receive order is local time (as specified in the TimeZone field on the dropoff box or **ExpStartSess** function) or Greenwich mean time.

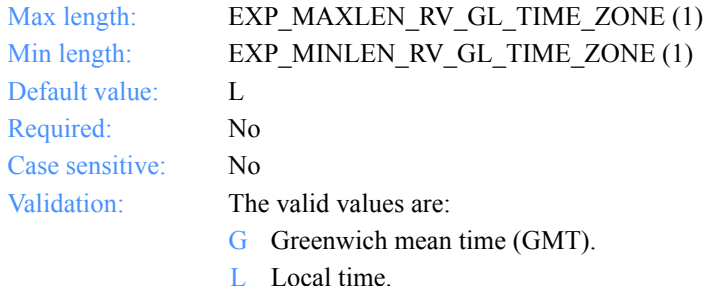

# **XlateTbl**

The translation table name.

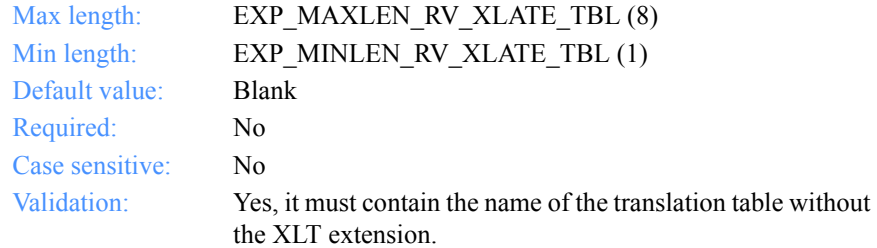

#### **Receiveedi**

The option to receive data as EDI or unformatted.

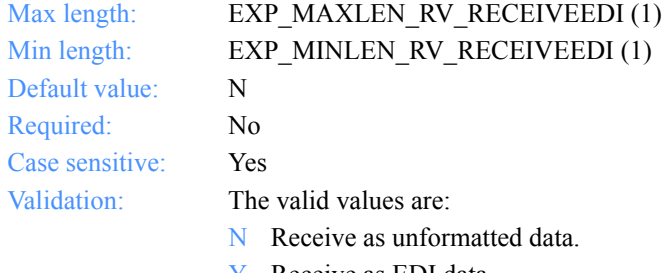

*Output arguments for ExpReplaceRecvOrdr*

# Output arguments for ExpReplaceRecvOrdr

### *struct ExpRecvOrdrReplacedRspStruct*

 { /\* The order name for a receive \*/ char OrdrName[EXP\_MAXLEN\_RV\_ORDR\_NAME];

 /\* The order description \*/ char OrdrDescr[EXP\_MAXLEN\_RV\_ORDR\_DESCR];

 /\* The Information Exchange system ID \*/ char IeSysid[EXP\_MAXLEN\_RV\_IE\_SYSID];

 /\* The Information Exchange account ID \*/ char IeMboxId[EXP\_MAXLEN\_RV\_IE\_MBOX\_ID];

/\* The Information Exchange table type; G, O, or  $P^*$ / char TableType[EXP\_MAXLEN\_RV\_TABLE\_TYPE];

 /\* The Information Exchange alias table \*/ char AliasTbl[EXP\_MAXLEN\_RV\_ALIAS\_TBL];

 /\* The Information Exchange alias name \*/ char Aliasname[EXP\_MAXLEN\_RV\_ALIASNAME];

 /\* The list name \*/ char Listname[EXP\_MAXLEN\_RV\_LISTNAME];

 /\* The nickname \*/ char Nickname[EXP\_MAXLEN\_RV\_NICKNAME];

 /\* The address type \*/ char AddrType[EXP\_MAXLEN\_RV\_ADDR\_TYPE];

 /\*The Information Exchange message class \*/ char MsgClass[EXP\_MAXLEN\_RV\_MSG\_CLASS];

 /\* The file name for the received data \*/ char Fileid[EXP\_MAXLEN\_RV\_FILEID];

 /\* The archive ID of received data \*/ char Archiveid[EXP\_MAXLEN\_RV\_ARCHIVEID];

 /\* The option to receive one file or all files that match \*/ char Allfiles[EXP\_MAXLEN\_RV\_ALLFILES];

 /\* The multiple files parameter for receive \*/ char Multfiles[EXP\_MAXLEN\_RV\_MULTFILES];

 /\* The option to receive files with the orginal names \*/ char Origfile[EXP\_MAXLEN\_RV\_ORIGFILE];

#### *Output arguments for ExpReplaceRecvOrdr*

 /\* The format for the data received \*/ char Format[EXP\_MAXLEN\_RV\_FORMAT];

 /\* The EDI recordsize \*/ char Recordsize[EXP\_MAXLEN\_RV\_RECORDSIZE];

 /\* The processing for line-length delimiters \*/ char Processlen[EXP\_MAXLEN\_RV\_PROCESSLEN];

 /\* The automatic processing for EDI data \*/ char Autoedi<sup>[EXP MAXLEN</sup> RV AUTOEDI];

 /\* The option for EDI data processing \*/ char Ediopt [EXP\_MAXLEN\_RV\_EDIOPT];

 /\* Reserved field \*/ char Reserved1[20];

 /\* The requeued parameter for receive \*/ char Requeued[EXP\_MAXLEN\_RV\_REQUEUED];

 /\* The option to remove EOF characters \*/ char Removeeof[EXP\_MAXLEN\_RV\_REMOVEEOF];

/\* The option to receive only non EDI data  $*/$ char Nonedionly[EXP\_MAXLEN\_RV\_NONEDIONLY];

 /\* The option to receive only EDI data \*/ char Edionly[EXP\_MAXLEN\_RV\_EDIONLY];

 /\* The option to overwrite, append, or generate a new filename \*/ char Overwrite[EXP\_MAXLEN\_RV\_OVERWRITE];

 /\* The time to wait for data \*/ char Waittime[EXP\_MAXLEN\_RV\_WAITTIME];

 /\* The message key \*/ char Msgkey[EXP MAXLEN\_RV\_MSGKEY];

 /\* The start date \*/ char StartDate[EXP\_MAXLEN\_RV\_START\_DATE];

 $/*$  The end date  $*/$ char EndDate[EXP\_MAXLEN\_RV\_END\_DATE];

 /\* The time zone \*/ char GlTimeZone[EXP\_MAXLEN\_RV\_GL\_TIME\_ZONE];

 /\* The translation table \*/ char XlateTbl[EXP\_MAXLEN\_RV\_XLATE\_TBL];

 /\*The option to receive as EDI or unformatted \*/ char Receiveedi[EXP\_MAXLEN\_RV\_RECEIVEEDI]; };

# <span id="page-350-0"></span>Output field definitions for ExpRecvOrdrReplacedRspStruct

The output can include any or all of these fields.

#### **OrdrName**

The order name for a receive command.

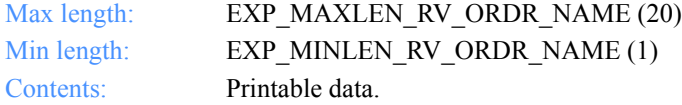

# **Fileid**

The file name where the received data is stored.

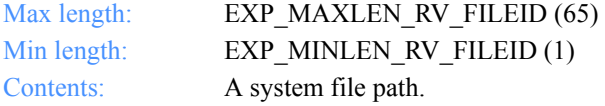

### **Archiveid**

The archival reference identifier for Information Exchange to assign to the received files.

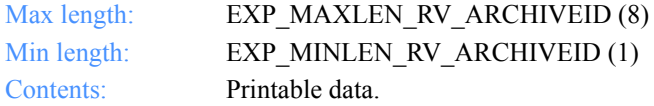

### **Allfiles**

This indicates whether all the files that match the RECEIVE specifications are received or just the first file in the mailbox that matches the RECEIVE specifications.

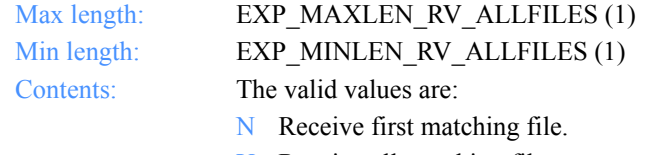

Y Receive all matching files.

# **Multfiles**

This determines whether the files the user receives are placed into separate files or are concatenated into one file.

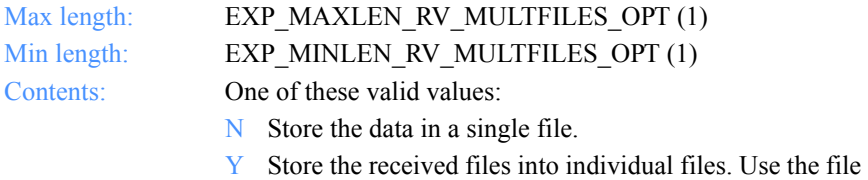

masks specified to generate new file names, if necessary.

# **Origfile**

This indicates whether the user wants to receive data into a file, using the original name from the sending system.

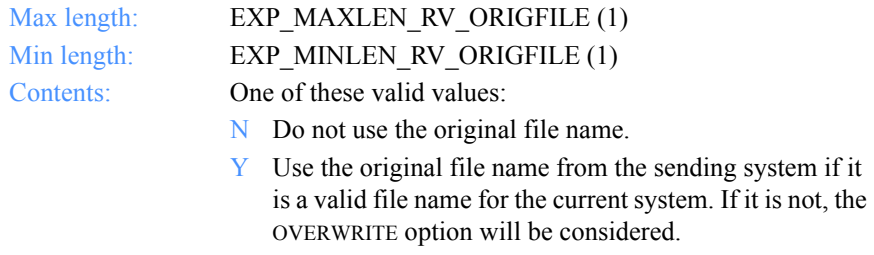

# **Format**

This indicates whether or not to receive data as a file or as e-mail.

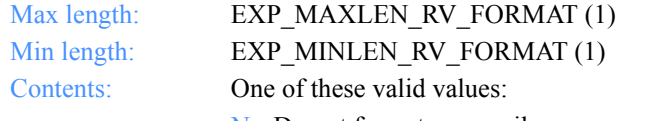

- N Do not format as e-mail.
- Y Format the text data as 79-byte records, padded with blanks. The default user message class is FFMSG001.

### **Recordsize**

This indicates whether the EDI data is broken up into fixed-length records by placing CRLF characters in the data at specified intervals.

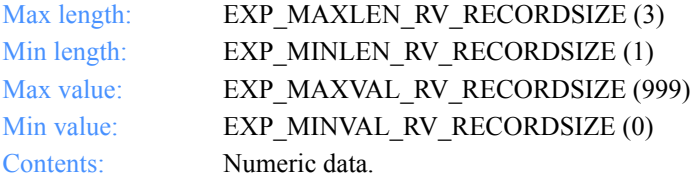

# **Processlen**

This controls the processing of length delimiters at the beginning of each record.

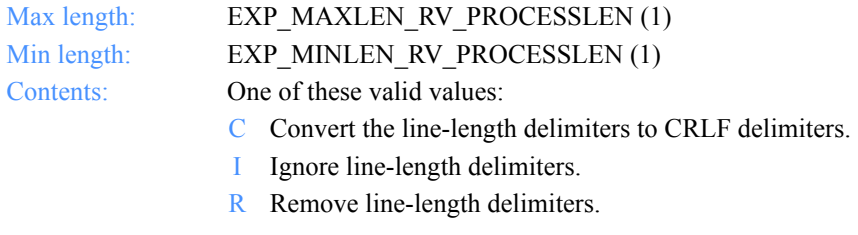

### **Autoedi**

This indicates whether EDI file processing is automatic if the CDH indicates EDI format.

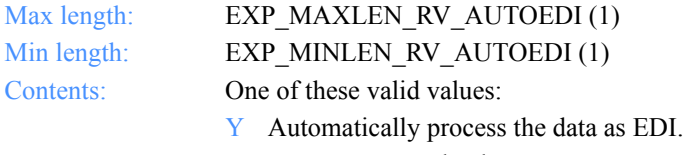

N Do not process the data as EDI.

#### **Ediopt**

This indicates whether CRLF characters are added after each segment delimiter in the EDI file.

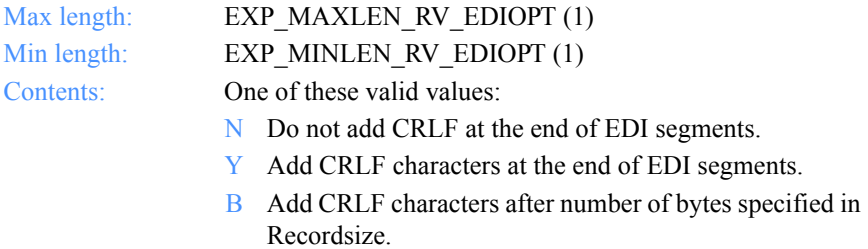

#### **Reserved1**

This is a reserved field; leave it blank. Length  $= 20$ .

#### **Requeued**

This indicates whether to receive requeued files (files retrieved from archive into the mailbox).

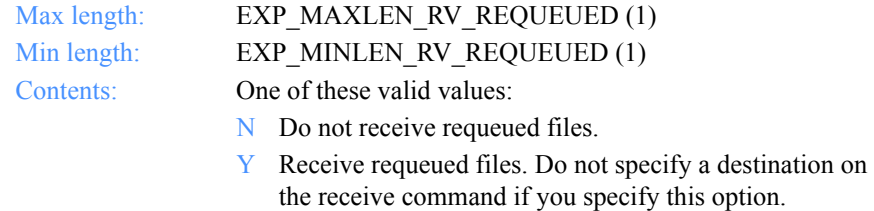

# **Removeeof**

This indicates whether EOF characters are removed from the end of received files.

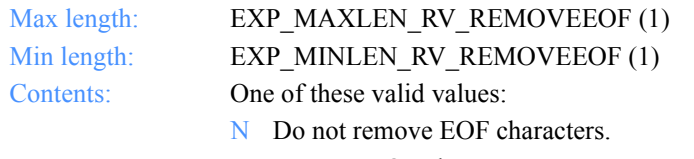

Y Remove EOF characters.

#### **Nonedionly**

This specifies whether to receive only non-EDI data.

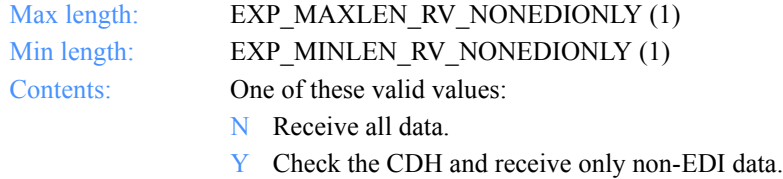

#### **Edionly**

This specifies whether or not to receive only EDI data.

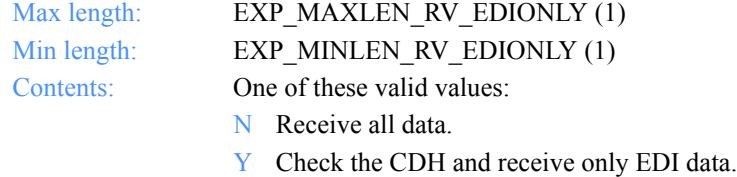

### **Overwrite**

The action to take when receiving a file that already exists.

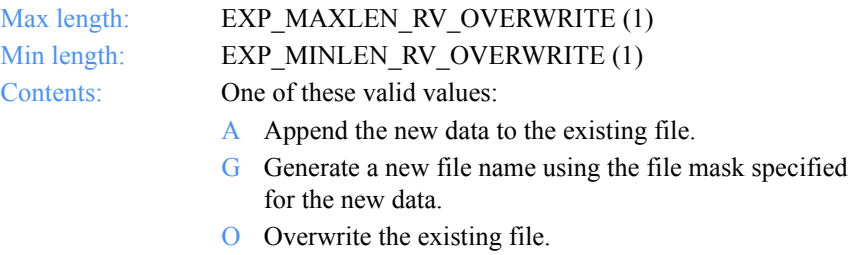

#### **Waittime**

The number of minutes Expedite for Windows should wait to receive data.

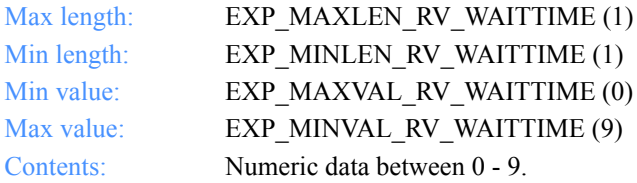

# **OrderDescr**

The description of the order.

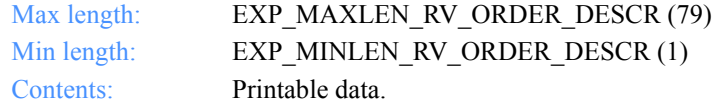

# **IeSysid**

The Information Exchange system where the account ID and user ID are registered. The IeSysid is specified with the IeMboxId to create the Information Exchange address.

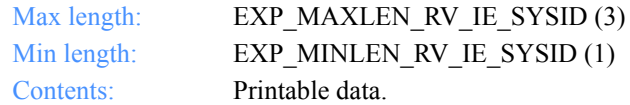

# **IeMboxId**

The Information Exchange account ID and user ID. Each value is specified with eight fixed characters and padded on the right with blanks, if needed. The first eight characters are the account ID; the next eight characters are the user ID.

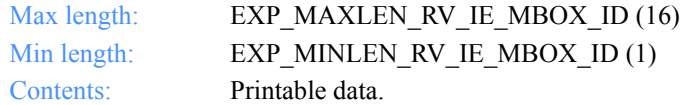

# **TableType**

The alias-table type for an Information Exchange alias table. The TableType is specified with AliasTbl and Aliasname.

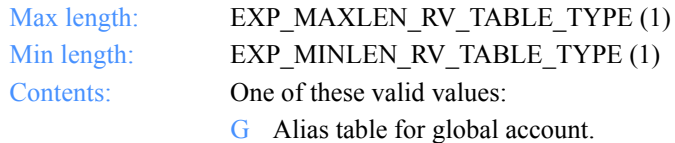

- O Alias table for a specific account.
- P Alias table for private use.

#### **AliasTbl**

The alias-table name for an Information Exchange alias table. The AliasTbl is specified with TableType and Aliasname.

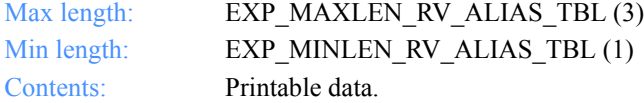

#### **Aliasname**

The alias name in an Information Exchange alias table. The Aliasname is specified with TableType and AliasTbl.

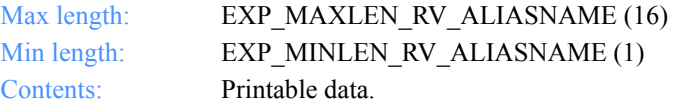

#### **Listname**

The name of the list.

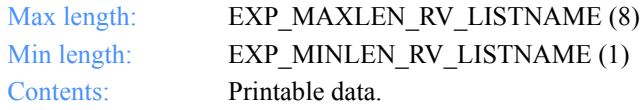

#### **Nickname**

The nickname from the address book. The Nickname is specified with AddrType to determine the network address for sending and receiving.

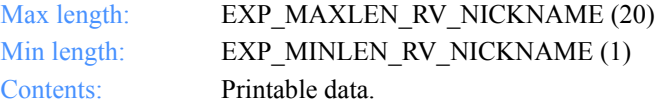

# **AddrType**

The address type used for sending or receiving data. The AddrType is specified with Nickname to determine the network address.

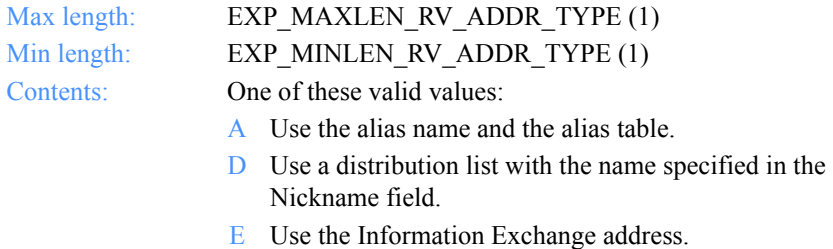

X Use the Mail Exchange address.

#### **MsgClass**

The Information Exchange user message class specified by the user.

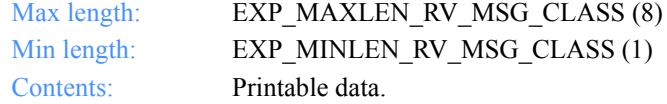

#### **Msgkey**

The unique message key you use to receive a specific file from the mailbox.

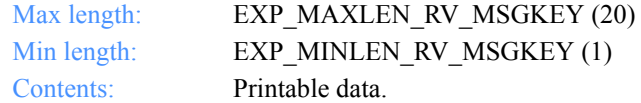

### **StartDate**

The starting date and time the user wants to receive files from Information Exchange.

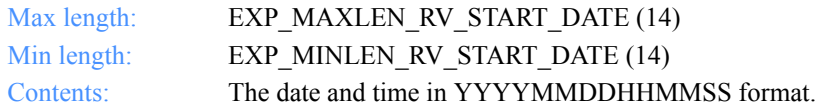

#### **EndDate**

The ending date and time the user wants to receive files from Information Exchange.

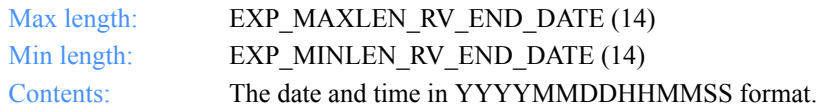

### **GlTimeZone**

Indicates whether the date and time field specified on the receive order is local time (as specified in the TimeZone field on the dropoff box or **ExpStartSess** function) or Greenwich mean time.

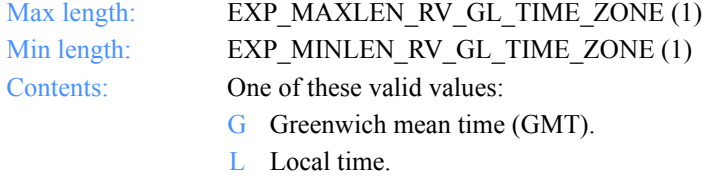

### **XlateTbl**

The translation table name.

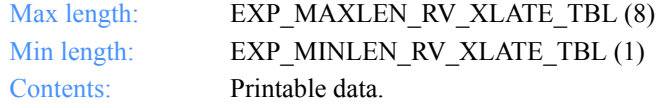

Software Development Kit Programming Reference

*Function prototype ExpUsgRecvOrdrFromDropBox*

# ExpUsgRecvOrdrFromDropBox

This function unassigns the receive order from the dropoff box. If the receive order name or the dropoff box specified does not exist, the return code is set to 8. If the receive order is not assigned to the dropoff box, the return code is set to 4.

# Function prototype ExpUsgRecvOrdrFromDropBox

```
int ExpUsgRecvOrdrFromDropBox(
  struct ExpUsgRecvOrdrFromDropBoxReqStruct * Input
);
```
# Input arguments for ExpUsgRecvOrdrFromDropBox

*struct ExpUsgRecvOrdrFromDropBoxReqStruct*

 $\{$  /\* The project name \*/ char ProjName[EXP\_MAXLEN\_PJ\_PROJ\_NAME];

 /\* The dropoff box name \*/ char DropBoxName[EXP\_MAXLEN\_DR\_DROP\_BOX\_NAME];

```
 /* The receive order name */
 char OrdrName[EXP_MAXLEN_RV_ORDR_NAME];
 };
```
*Input field definitions for ExpUsgRecvOrdrFromDropBoxReqStruct*

# Input field definitions for ExpUsgRecvOrdrFromDropBoxReqStruct

There is no output associated with this function.

## **ProjName**

The project name. Because you can have several projects open at one time, the project name identifies which one to use for this request.

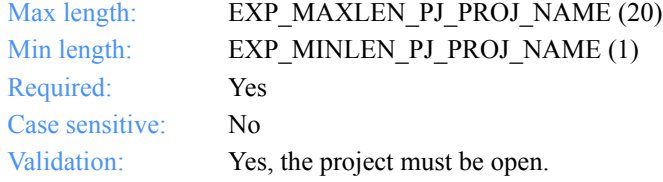

## **OrdrName**

The order name for a receive command.

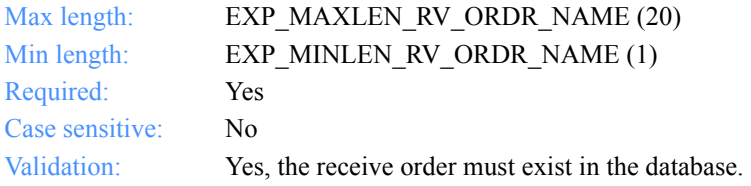

## **DropBoxName**

The dropoff box name.

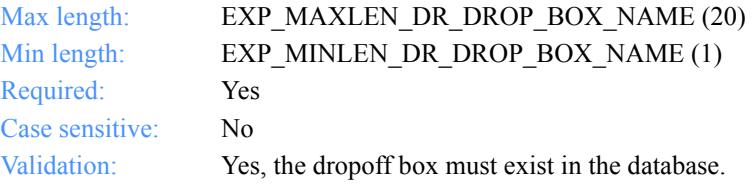

*Function prototype for ExpAddSendOrdr*

# Send orders

These are the functions, the input and output structures, and the field descriptions you use to work with send orders in the MailBox database.

# ExpAddSendOrdr

This function adds a new send order to the MailBox database. If the send order name specified already exists, the return code is set to 8.

# Function prototype for ExpAddSendOrdr

int ExpAddSendOrdr( struct ExpAddSendOrdrReqStruct \* Input, struct ExpSendOrdrAddedRspStruct \* Output );

# Input arguments for ExpAddSendOrdr

## *struct ExpAddSendOrdrReqStruct*

 { /\* The project name \*/ char ProjName[EXP\_MAXLEN\_PJ\_PROJ\_NAME];

 /\* The order name for sending \*/ char OrdrName[EXP\_MAXLEN\_SN\_ORDR\_NAME];

 /\* The description of the order \*/ char OrderDescr[EXP\_MAXLEN\_SN\_ORDER\_DESCR];

 /\* The Information Exchange system ID \*/ char IeSysid[EXP\_MAXLEN\_SN\_IE\_SYSID];

 /\* The Information Exchange account ID and user ID\*/ char IeMboxID[EXP\_MAXLEN\_SN\_IE\_MBOX\_ID];

 /\* The alias-table type \*/ char TableType[EXP\_MAXLEN\_SN\_TABLE\_TYPE];

 /\* The Information Exchange alias table \*/ char AliasTbl[EXP\_MAXLEN\_SN\_ALIAS\_TBL];

 /\* The Information Exchange alias name \*/ char Aliasname[EXP\_MAXLEN\_SN\_ALIASNAME];

*Input arguments for ExpAddSendOrdr*

 /\* The list name \*/ char Listname[EXP\_MAXLEN\_SN\_LISTNAME];

 /\* The nickname \*/ char Nickname[EXP\_MAXLEN\_SN\_NICKNAME];

 /\* The address type \*/ char AddrType<sup>[EXP\_MAXLEN\_SN\_ADDR\_TYPE];</sup>

 /\* The Information Exchange message class \*/ char MsgClass[EXP\_MAXLEN\_SN\_MSG\_CLASS];

 /\* The name of the file to send \*/ char Fileid[EXP\_MAXLEN\_SN\_FILEID];

 /\* The option to verify the receiver's address \*/ char Verify[EXP\_MAXLEN\_SN\_VERIFY];

 /\*The option to proceed if receiver verification fails \*/ char EdiVerifyProc[EXP\_MAXLEN\_SN\_EDI\_VERIFY\_PROC];

 /\* The Information Exchange charging information \*/ char Charge[EXP\_MAXLEN\_SN\_CHARGE];

 /\* The type of acknowledgment \*/ char Ack[EXP\_MAXLEN\_SN\_ACK];

 /\* The retention period of the file \*/ char Retention[EXP\_MAXLEN\_SN\_RETENTION];

 /\* The delivery service type for the file \*/ char Priority[EXP\_MAXLEN\_SN\_PRIORITY];

 /\* Reserved field \*/ char Reserved1[20];

 /\* The type of data to send to Information Exchange \*/ char Datatype[EXP\_MAXLEN\_SN\_DATATYPE];

 /\* The e-mail format option \*/ char Format [EXP\_MAXLEN\_SN\_FORMAT];

 /\* The description of the file \*/ char Description[EXP\_MAXLEN\_SN\_DESCRIPTION];

 /\* The status of data delimitation \*/ char Delimited[EXP\_MAXLEN\_SN\_DELIMITED];

 /\* The record format of the file to be sent \*/ char Recformat[EXP\_MAXLEN\_SN\_RECFORMAT];

#### *Input arguments for ExpAddSendOrdr*

 /\* The record length of the file \*/ char Recordlen[EXP\_MAXLEN\_SN\_RECORDLEN];

 /\* The option to receive by msgclass, sender, or msgkey \*/ char Selectrcv[EXP\_MAXLEN\_SN\_SELECTRCV];

 /\* The destination file name \*/ char Destfile[EXP\_MAXLEN\_SN\_DESTFILE];

 /\* The destination file location \*/ char Destloc[EXP\_MAXLEN\_DESTLOC];

 /\* The indicator for test or normal files \*/ char Mode[EXP\_MAXLEN\_SN\_MODE];

 /\* The message name \*/ char MsgName[EXP\_MAXLEN\_SN\_MSG\_NAME];

 /\* The message sequence number \*/ char MsgSeqNo[EXP\_MAXLEN\_SN\_MSG\_SEQ\_NO];

 /\* The translation table \*/ char XlateTbl[EXP\_MAXLEN\_SN\_XLATE\_TBL];

 /\* The option to send as EDI or unformatted \*/ char Sendedi[EXP\_MAXLEN\_SENDEDI]; };

*Input field definitions for ExpAddSendOrdrReqStruct*

# Input field definitions for ExpAddSendOrdrReqStruct

For a list of the output field descriptions, see ["Output field definitions for ExpSen](#page-380-0)[dOrdrAddedRspStruct" on page 369.](#page-380-0)

#### **ProjName**

The project name. Because you can have several projects open at one time, the project name identifies which one to use for this request.

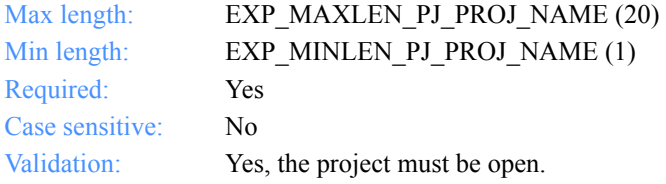

## **OrdrName**

The order name for a send request.

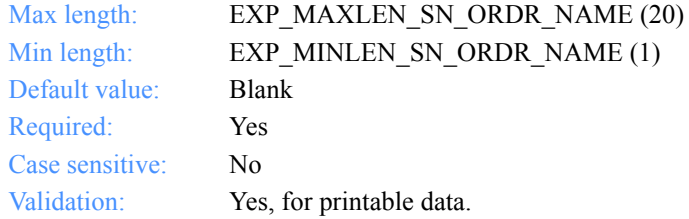

## **OrderDescr**

The description of the send order.

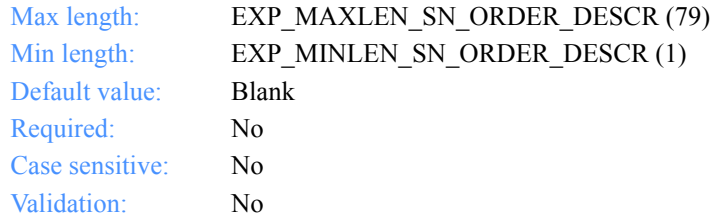

## **IeSysid**

The Information Exchange system where the account ID and user ID are registered.The IeSysid is specified with the IeMboxId to create the Information Exchange address.

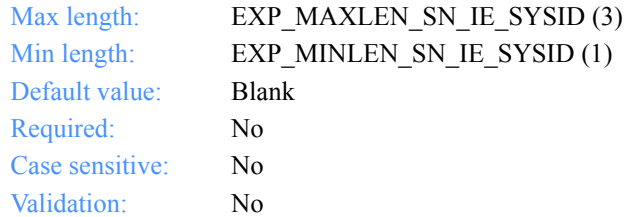

## **IeMboxId**

The Information Exchange account ID and user ID. Each value is specified with eight fixed characters and padded on the right with blanks, if needed. The first eight characters are the account ID; the next eight are the user ID.

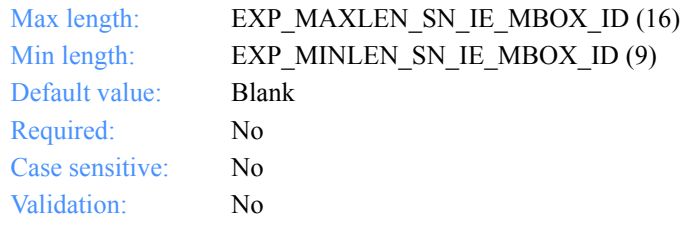

## **TableType**

The alias-table type for an Information Exchange alias table. If you specify TableType, you must specify AliasTbl and Aliasname.

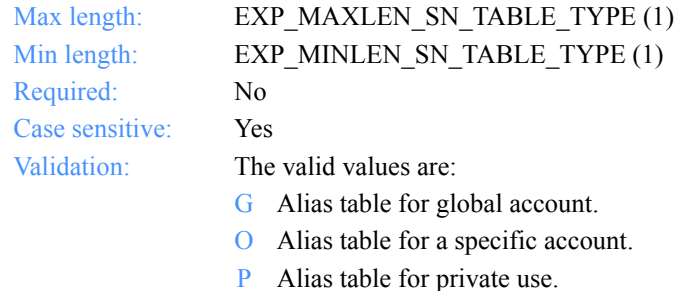

*Input field definitions for ExpAddSendOrdrReqStruct*

### **AliasTbl**

The alias-table name for an Information Exchange alias table. If you specify AliasTbl, you must specify TableType and Aliasname.

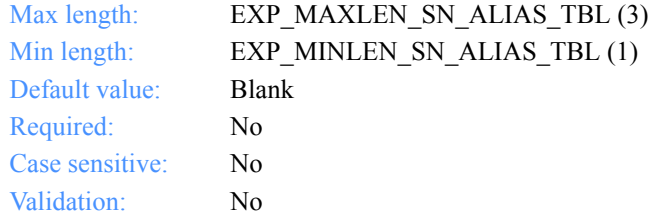

#### **Aliasname**

This is an alias name in an Information Exchange alias table. If you specify Aliasname, you must specify TableType and AliasTbl.

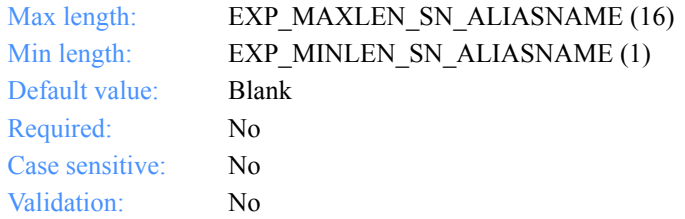

## **Listname**

The name of the list.

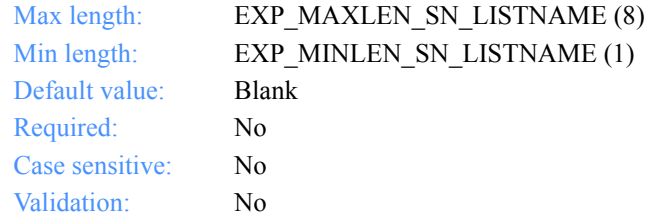

#### **Nickname**

This is a nickname from the address book. Use Nickname with AddrType to determine the network address to use for sending or receiving. If you specify Nickname, you must specify AddrType.

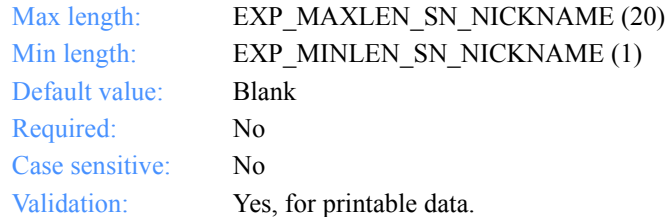

#### **AddrType**

The address type to use when sending or receiving. Use AddrType with Nickname to determine the network address. If you specify AddrType, you must specify Nickname.

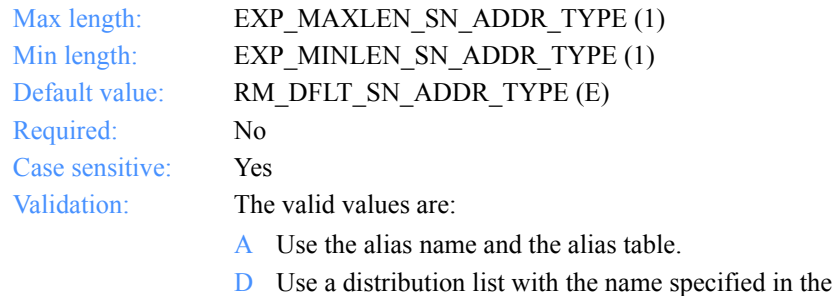

- Nickname field.
- E Use the Information Exchange address.
- X Use the Mail Exchange address.

#### **MsgClass**

The user-specified Information Exchange user message class of the files to be sent. The receiver can use this name to receive only files of this particular class.

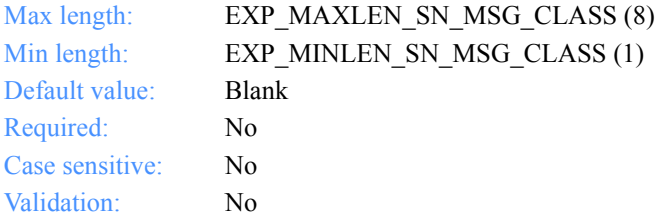

*Input field definitions for ExpAddSendOrdrReqStruct*

## **Fileid**

The file name where the received data is stored.

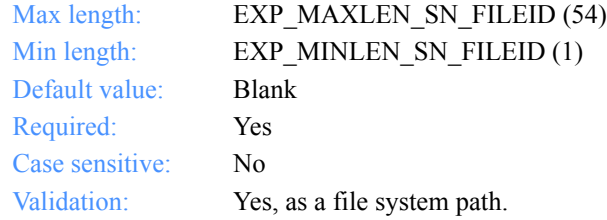

## **Verify**

This indicates whether the verification of the receiver takes place before sending the file.

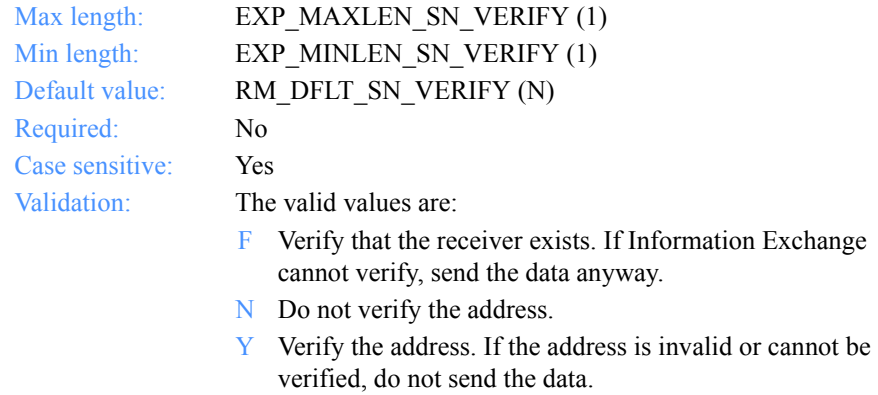

## **EdiVerifyProc**

This option indicates what action to take if the address verification fails while sending envelopes from a file with multiple envelopes.

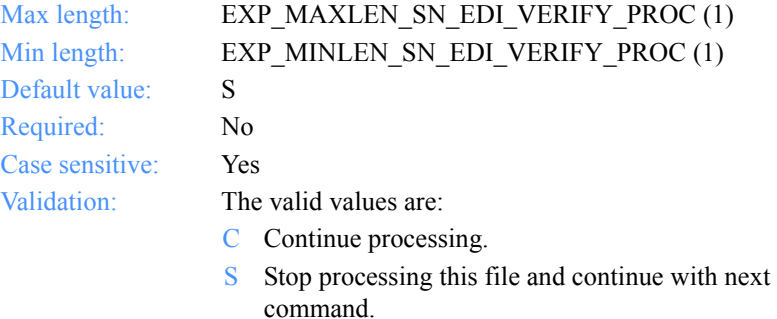

## **Charge**

This indicates who pays the Information Exchange messages charges.

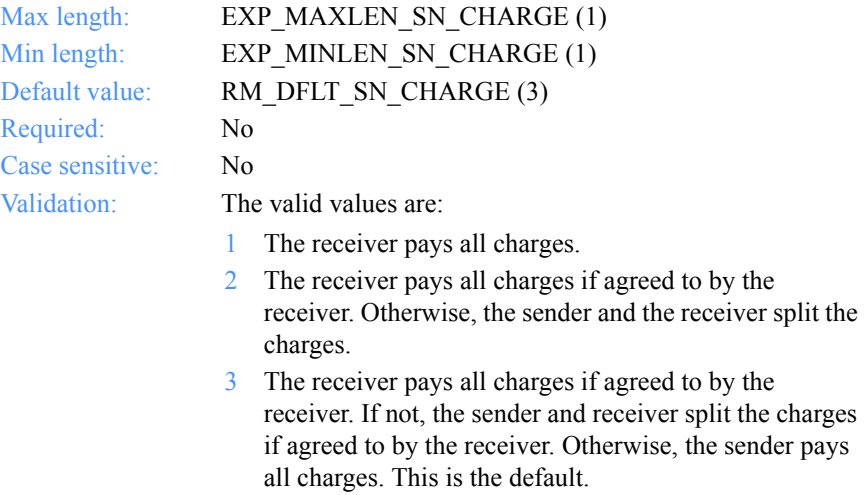

- 4 The sender and the receiver split all charges if agreed to by the receiver. Otherwise, the sender pays all charges.
- 5 The sender and receiver split all charges.
- 6 The sender pays all charges.

*Input field definitions for ExpAddSendOrdrReqStruct*

# **Ack**

The type of acknowledgment the user wants to receive. Information Exchange places acknowledgments in the user's mailbox.

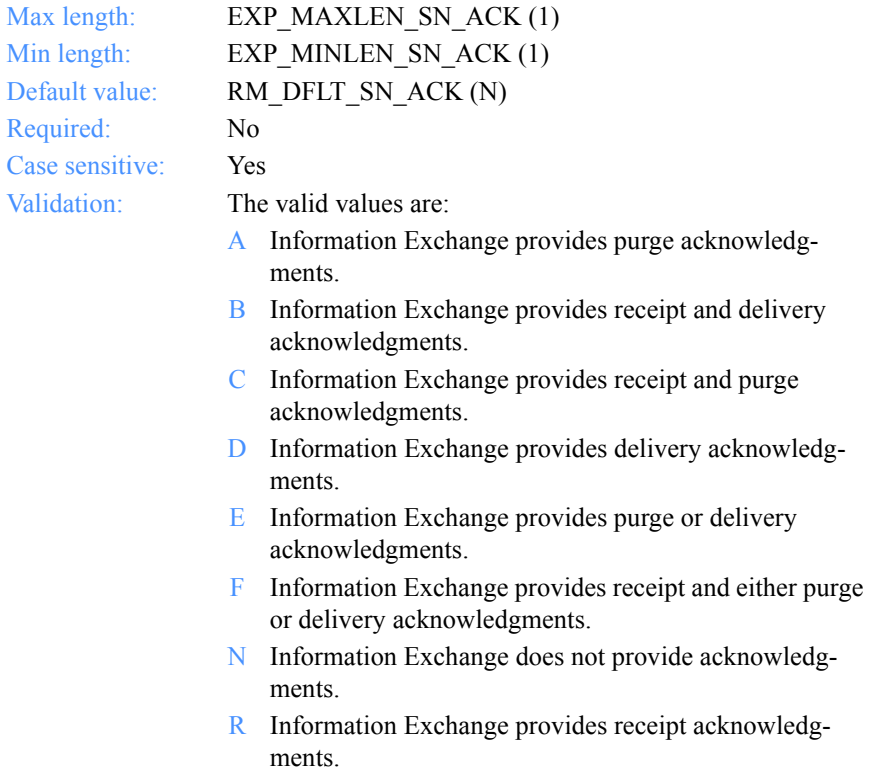

#### **Retention**

The number of days Information Exchange keeps the file in the mailbox if no one receives it. The default value of 0 indicates that Information Exchange should use the system default, which varies with the Information Exchange installation. Currently, the default in the U.S. is 30 days.

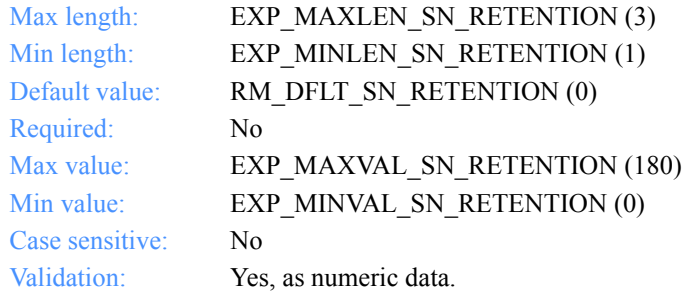

#### **Priority**

The class of delivery service for the file to be sent.

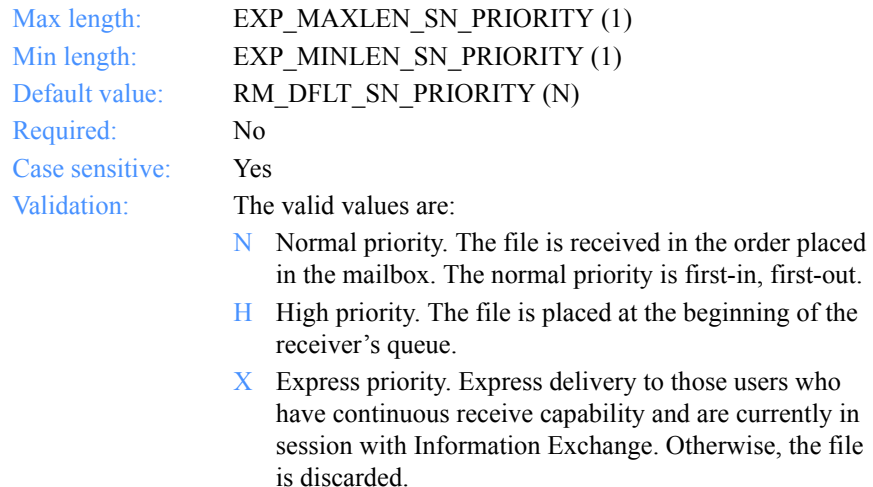

#### **Reserved1**

This is a reserved field; leave it blank. Length= 20.

*Input field definitions for ExpAddSendOrdrReqStruct*

#### **Datatype**

This indicates whether the data is sent in text or binary format. Binary data is not translated to EBCDIC, and is sent as is.

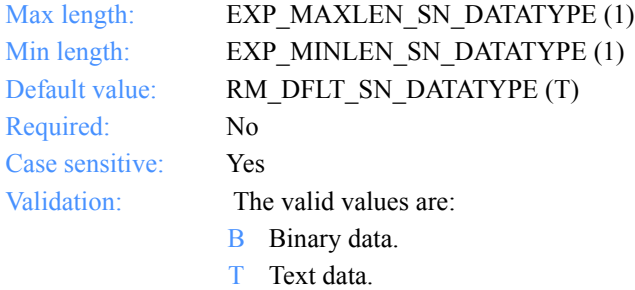

### **Format**

This indicates whether to send data as a file or as e-mail.

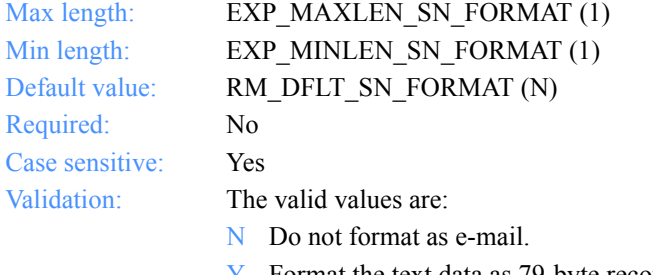

# $Y$  Format the text data as 79-byte records, padded with blanks. The default user message class is FFMSG001.

#### **Description**

This is a free-format file description.

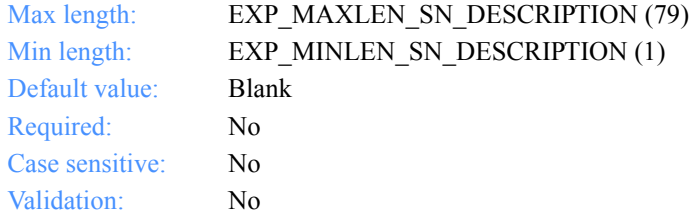

### **Delimited**

This indicates whether or not the data is delimited with CRLF characters.

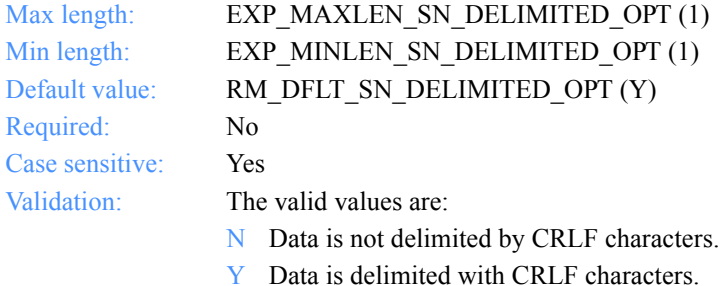

#### **Recformat**

The record format of the file. This information is stored in the CDH and does not affect processing on any system, except VM.

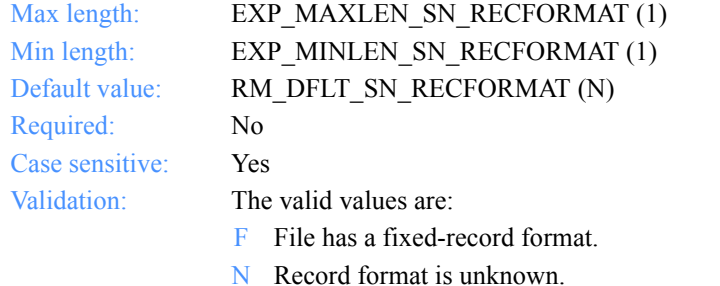

V The file has a variable-record format.

#### **Recordlen**

The record length of the file to be sent. A value of 0 indicates the record length is unknown.

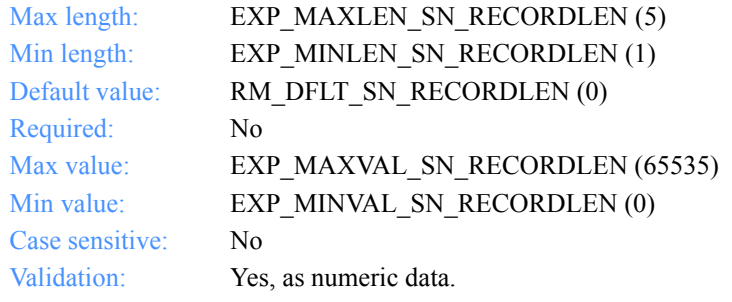

*Input field definitions for ExpAddSendOrdrReqStruct*

#### **Selectrcv**

This indicates how the receiver can retrieve the file.

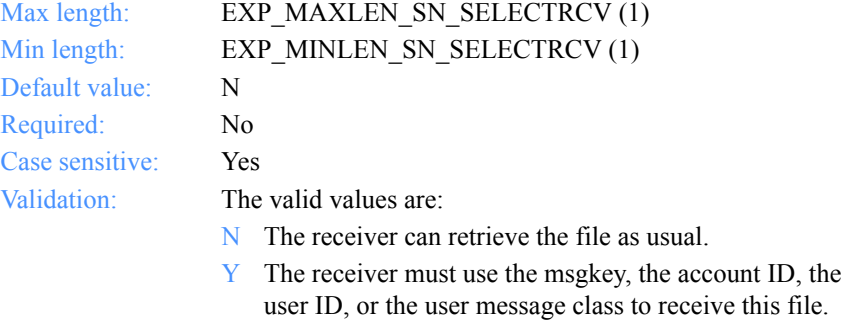

#### **Destfile**

The original file name for the CDH. If you, as the receiver, specify the data should be received into a file with the same name as on the sender's system, this file name is used if it is appropriate for your system. If you do not specify a destination file name, Expedite for Windows uses the file name on sender's system for the CDH.

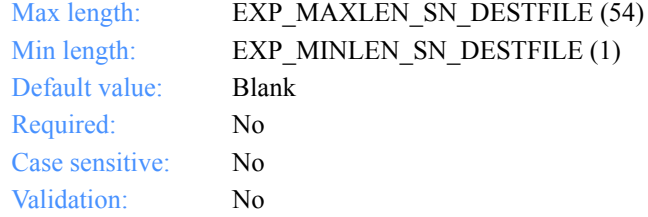

#### **Destloc**

The destination path for the CDH. This is provided for your information only. If you do not specify a destination path, Expedite for Windows uses the one from your system.

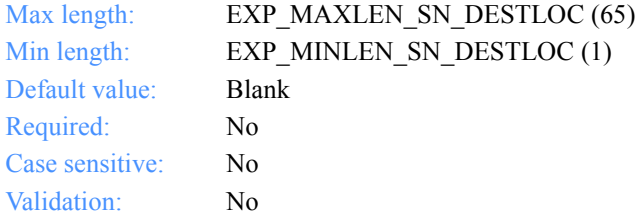

### **Mode**

This indicates a test file or a normal file.

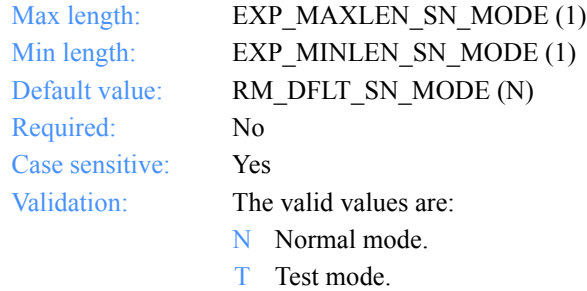

## **MsgName**

The user-specified message name.

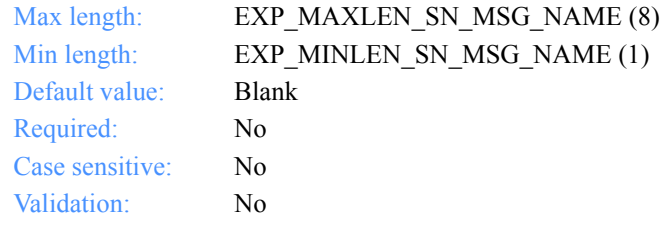

### **MsgSeqNo**

The user-specified message sequence number.

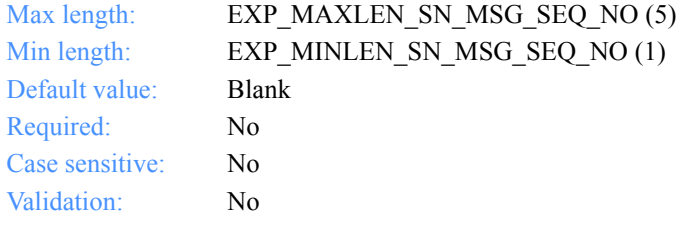

*Input field definitions for ExpAddSendOrdrReqStruct*

# **XlateTbl**

The name of the translation table.

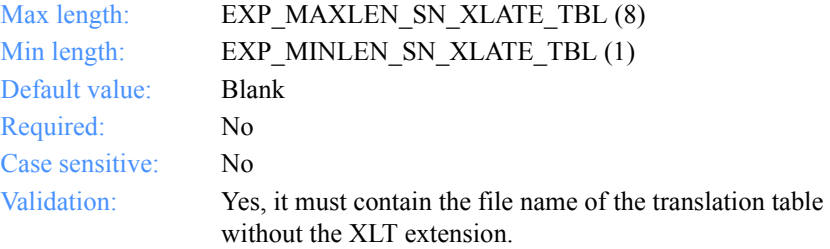

## **Sendedi**

The option to send data as EDI or unformatted.

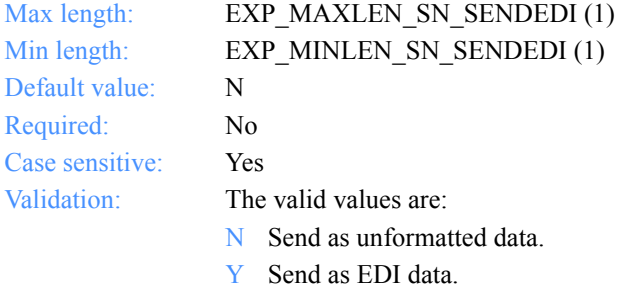

*Output arguments for ExpAddSendOrdr*

# Output arguments for ExpAddSendOrdr

## *struct ExpSendOrdrAddedRspStruct*

 { /\* The order name for sending \*/ char OrdrName[EXP\_MAXLEN\_SN\_ORDR\_NAME];

 /\* The description of the order \*/ char OrderDescr[EXP\_MAXLEN\_SN\_ORDER\_DESCR];

 /\* The Information Exchange system ID \*/ char IeSysid[EXP\_MAXLEN\_SN\_IE\_SYSID];

 /\* The Information Exchange account ID and user ID\*/ char IeMboxID[EXP\_MAXLEN\_SN\_IE\_MBOX\_ID];

 /\* The alias-table type \*/ char TableType[EXP\_MAXLEN\_SN\_TABLE\_TYPE];

 /\* The Information Exchange alias table \*/ char AliasTbl[EXP\_MAXLEN\_SN\_ALIAS\_TBL];

 /\* The Information Exchange alias name \*/ char Aliasname[EXP\_MAXLEN\_SN\_ALIASNAME];

 /\* The list name \*/ char Listname[EXP\_MAXLEN\_SN\_LISTNAME];

 /\* The nickname \*/ char Nickname[EXP\_MAXLEN\_SN\_NICKNAME];

 /\* The address type \*/ char AddrType[EXP\_MAXLEN\_SN\_ADDR\_TYPE];

 /\* The Information Exchange message class \*/ char MsgClass[EXP\_MAXLEN\_SN\_MSG\_CLASS];

 /\* The name of the file to send \*/ char Fileid[EXP\_MAXLEN\_SN\_FILEID];

 /\* The option to verify the receiver's address \*/ char Verify[EXP\_MAXLEN\_SN\_VERIFY];

 /\* The option to proceed if receiver verification fails \*/ char EdiVerifyProc[EXP\_MAXLEN\_SN\_EDI\_VERIFY\_PROC];

 /\* The Information Exchange charging information \*/ char Charge[EXP\_MAXLEN\_SN\_CHARGE];

*Output arguments for ExpAddSendOrdr*

 /\* The type of acknowledgment \*/ char Ack[EXP\_MAXLEN\_SN\_ACK];

 /\* The retention period of the file \*/ char Retention[EXP\_MAXLEN\_SN\_RETENTION];

 /\* The delivery service type for the file \*/ char Priority[EXP\_MAXLEN\_SN\_PRIORITY];

 /\* Reserved field \*/ char Reserved1[20];

 /\* The type of data to send to Information Exchange \*/ char Datatype[EXP\_MAXLEN\_SN\_DATATYPE];

 /\* The e-mail format option \*/ char Format[EXP\_MAXLEN\_SN\_FORMAT];

 /\* The description of the file \*/ char Description[EXP\_MAXLEN\_SN\_DESCRIPTION];

 /\* The status of data delimitation \*/ char Delimited[EXP\_MAXLEN\_SN\_DELIMITED];

 /\* The record format of the file to be sent \*/ char Recformat[EXP\_MAXLEN\_SN\_RECFORMAT];

 /\* The record length of the file \*/ char Recordlen[EXP\_MAXLEN\_SN\_RECORDLEN];

 $/*$  The option to receive by msgclass, sender, or msgkey  $*/$ char Selectrcv[EXP\_MAXLEN\_SN\_SELECT\_RCV];

 /\* The destination file name \*/ char Destfile[EXP\_MAXLEN\_SN\_DESTFILE];

 /\* The destination file location \*/ char Destloc[EXP\_MAXLEN\_DESTLOC];

 /\* The indicator for test or normal files \*/ char Mode[EXP\_MAXLEN\_SN\_MODE];

 /\* The message name \*/ char MsgName[EXP\_MAXLEN\_SN\_MSG\_NAME];

 /\* The message sequence number \*/ char MsgSeqNo[EXP\_MAXLEN\_SN\_MSG\_SEQ\_NO]; *Output arguments for ExpAddSendOrdr*

 /\* The translation table \*/ char XlateTbl[EXP\_MAXLEN\_SN\_XLATE\_TBL];

 /\* The option to send as EDI or unformatted \*/ char Sendedi[EXP\_MAXLEN\_SENDEDI]; };

*Output field definitions for ExpSendOrdrAddedRspStruct*

## <span id="page-380-0"></span>Output field definitions for ExpSendOrdrAddedRspStruct

The response can include any or all of these fields.

### **OrdrName**

The order name for a send request.

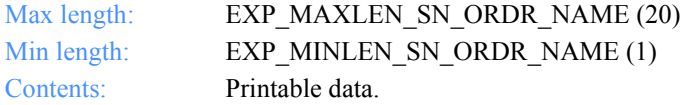

#### **OrderDescr**

The description of the send order.

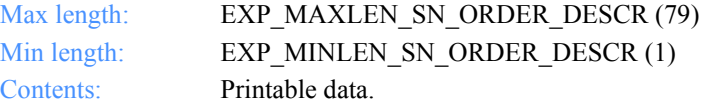

## **IeSysid**

The Information Exchange system where the account ID and user ID are registered. The IeSysid is specified with the IeMboxId to create the Information Exchange address.

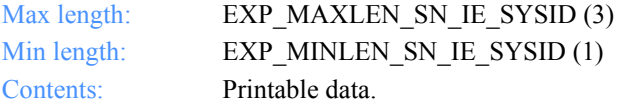

#### **IeMboxId**

The Information Exchange account ID and user ID. Each value is specified with eight fixed characters and padded on the right with blanks, if needed. The first eight characters are the account ID; the next eight are the user ID.

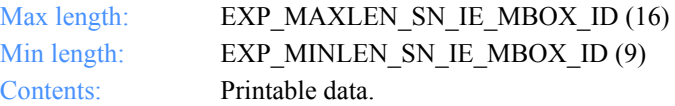

## **TableType**

The alias-table type for an Information Exchange alias table. The TableType is specified with AliasTbl and Aliasname.

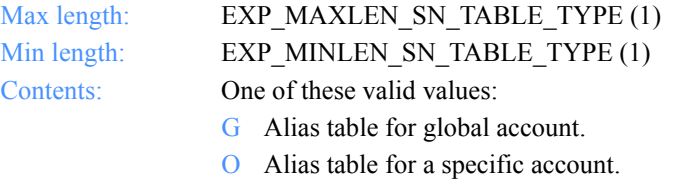

P Alias table for private use.

#### **AliasTbl**

The alias-table name for an Information Exchange alias table. The AliasTbl is specified with TableType and Aliasname.

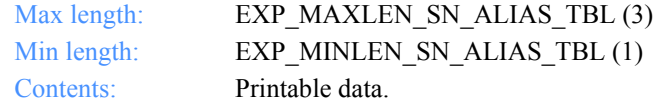

#### **Aliasname**

The alias name in an Information Exchange alias table. The Aliasname is specified with TableType and AliasTbl.

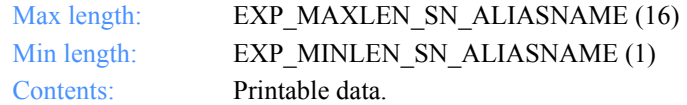

#### **Listname**

The name of the list.

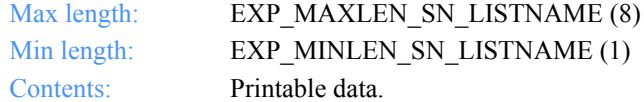

#### **Nickname**

The nickname from the address book. The Nickname is specified with AddrType to determine the network address for sending or receiving.

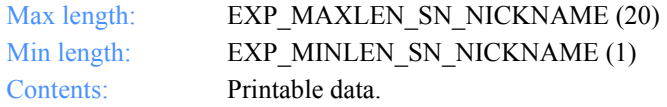

## **AddrType**

The address type used for sending or receiving. The AddrType is specified with Nickname to determine the network address. If you specify Addrtype, you must specify Nickname.

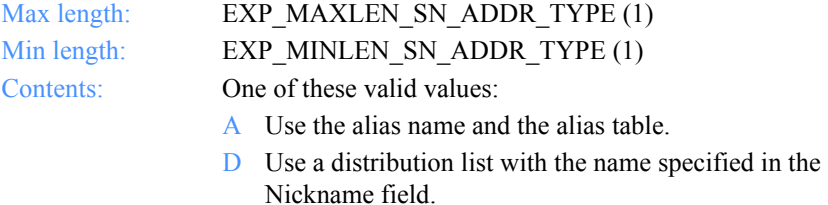

- E Use the Information Exchange address.
- X Use the Mail Exchange address.

#### **MsgClass**

The user-specified Information Exchange user message class of the files to be sent. The receiver can use this name to receive only files of this particular class.

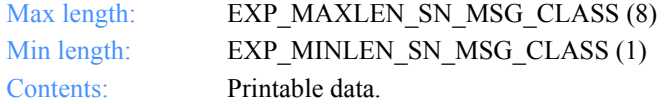

## **Fileid**

The file name where the received data is stored.

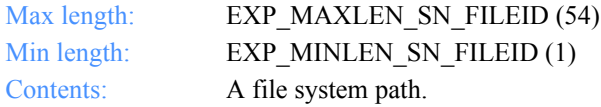

## **Verify**

This indicates whether the verification of the receiver takes place before sending the file.

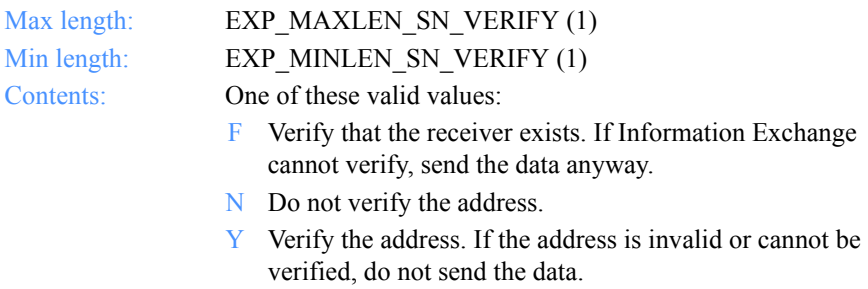

## **EdiVerifyProc**

This option indicates what action to take if the address verification fails while sending envelopes from a file with multiple envelopes.

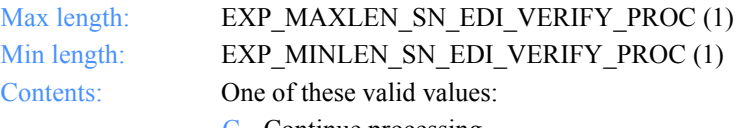

- C Continue processing.
- S Stop processing this file and continue with next command.

## **Charge**

This indicates who pays the Information Exchange messages charges.

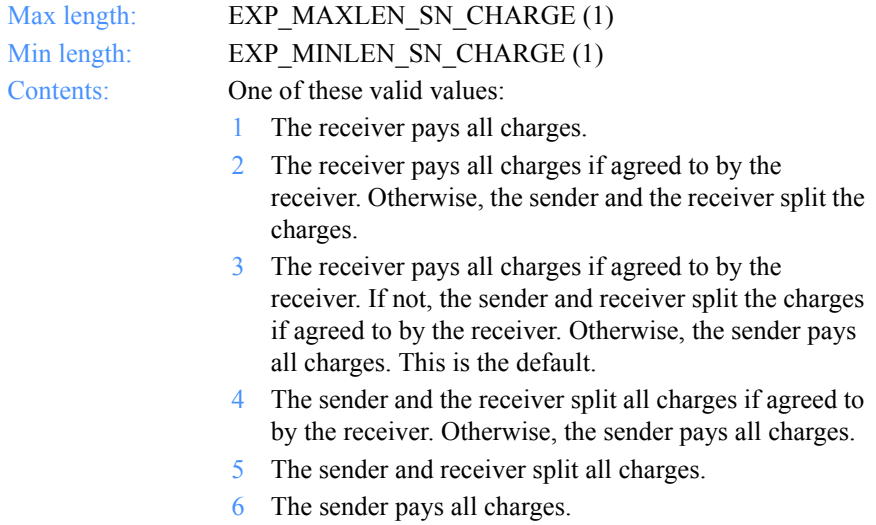

## **Ack**

The type of acknowledgment the user wants to receive. Information Exchange places acknowledgments in the user's mailbox.

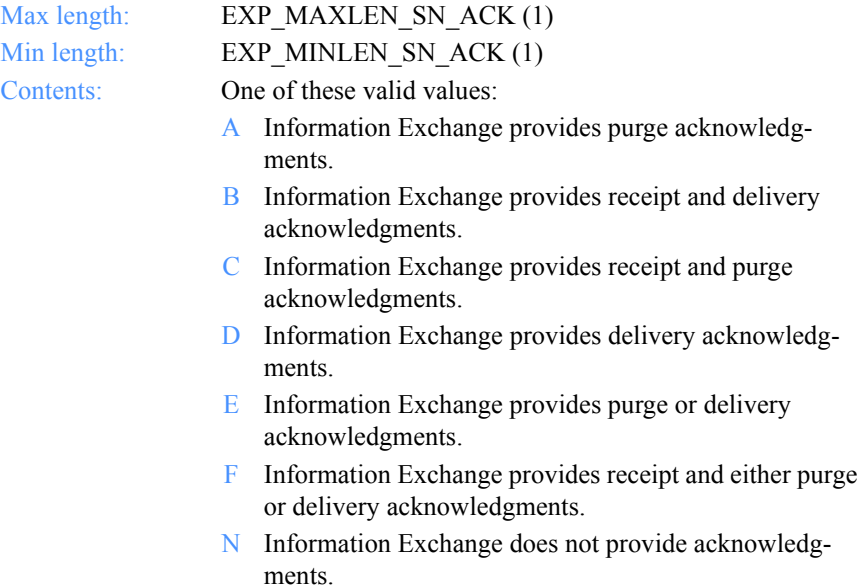

R Information Exchange provides receipt acknowledgments.

## **Retention**

The number of days Information Exchange keeps the file in the mailbox if no one receives it. The default value of 0 indicates that Information Exchange should use the system default, which varies with the Information Exchange installation. Currently, the default in the U.S. is 30 days.

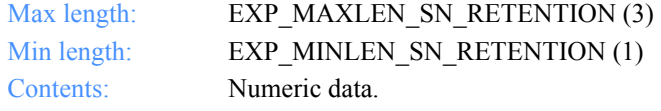

## **Priority**

The class of delivery service for the file to be sent.

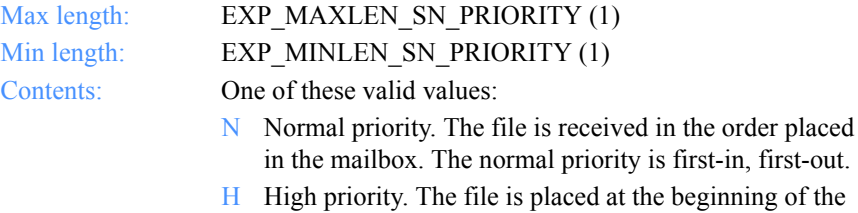

receiver's queue.

 $X$  Express priority. Express delivery to those users who have continuous receive capability and are currently in session with Information Exchange. Otherwise, the file is discarded.

#### **Reserved1**

This is a reserved field; leave it blank. Length  $= 20$ .

#### **Datatype**

This indicates whether the data is sent in text or binary format. Binary data is not translated to EBCDIC, and is sent as is.

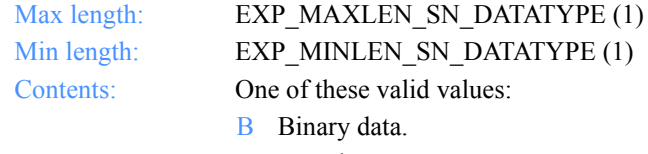

T Text data.

#### **Format**

This indicates whether to send data as a file or as e-mail.

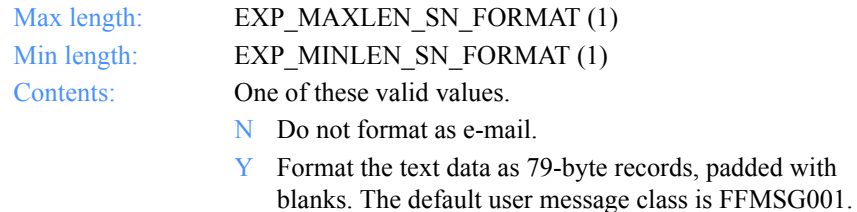

#### **Description**

This is a free-format file description.

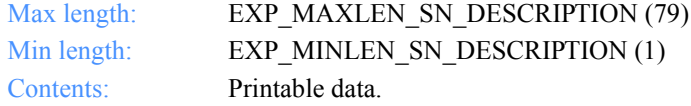

#### **Delimited**

This indicates whether or not the data is delimited with CRLF characters.

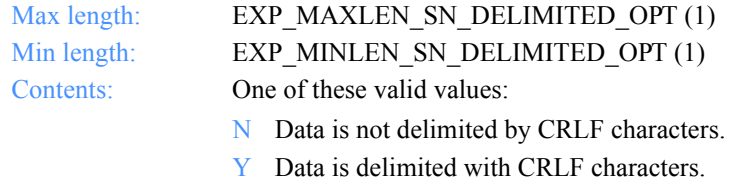

#### **Recformat**

The record format of the file. This information is stored in the CDH and does not affect processing on any system, except VM.

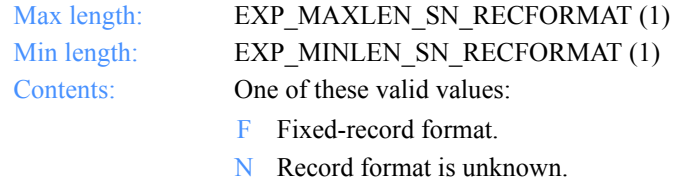

V Variable-record format.

#### **Recordlen**

The record length of the file to be sent. A value of 0 indicates the record length is unknown.

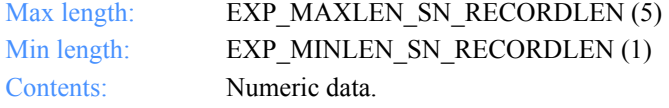

#### **Selectrcv**

This indicates how the receiver can retrieve the file.

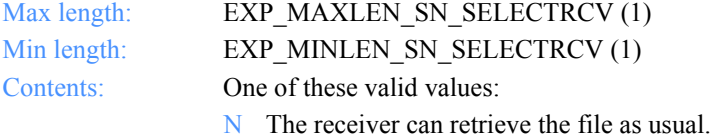

Y The receiver must use msgkey, account ID and user ID, or class to receive this file.

#### **Destfile**

The original file name for the CDH. If you, as the receiver, specify the data should be received into a file with the same name as on the sender's system, this file name is used if it is appropriate for your system. If you do not specify a destination file name, Expedite for Windows uses the file name on your system for the CDH.

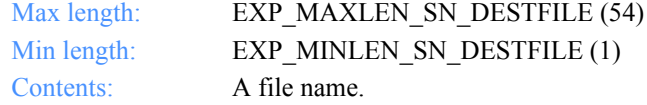

#### **Destloc**

The destination path for the CDH. This is provided for the receiver's information only. If you do not specify a destination path, Expedite for Windows uses the one from your system.

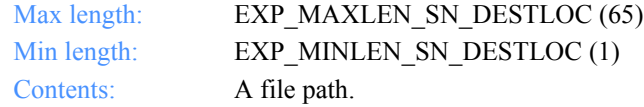

## **Mode**

This indicates a test or a normal file.

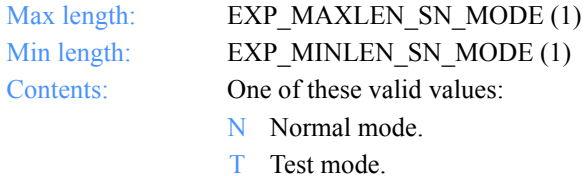

*Output field definitions for ExpSendOrdrAddedRspStruct*

#### **MsgName**

The user-specified message name.

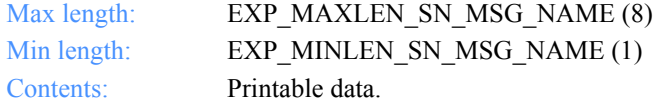

## **MsgSeqNo**

The user-specified message sequence number.

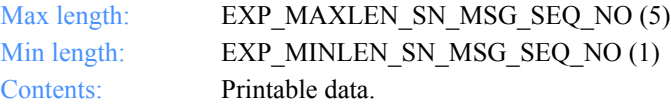

#### **XlateTbl**

The name of the translation table.

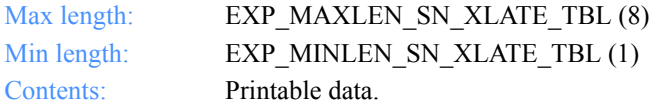

## **Sendedi**

The option to send data as EDI or unformatted.

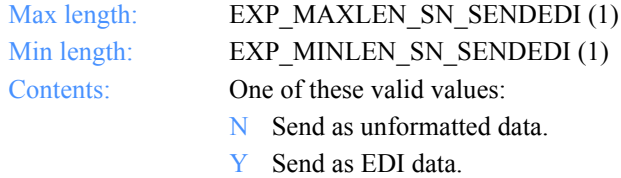

Software Development Kit Programming Reference

*Function prototype for ExpAsgSendOrdrToDropBox*

# ExpAsgSendOrdrToDropBox

This function assigns the send order to the dropoff box. If the send order name or dropoff box name specified does not exist, the return code is set to 8. If the send order name specified is already assigned to a dropoff box, the return code is set to 4.

# Function prototype for ExpAsgSendOrdrToDropBox

```
int ExpAsgSendOrdrToDropBox(
  struct ExpAsgSendOrdrToDropBoxReqStruct * Input
);
```
Input arguments for ExpAsgSendOrdrToDropBox

*struct ExpAsgSendOrdrToDropBoxReqStruct*

 $\{$  /\* The project name \*/ char ProjName[EXP\_MAXLEN\_PJ\_PROJ\_NAME];

 /\* The dropoff box name \*/ char DropBoxName[EXP\_MAXLEN\_DR\_DROP\_BOX\_NAME];

```
 /* The send order name */
char OrdrName[EXP_MAXLEN_SN_ORDR_NAME];
 };
```
*Input field definitions for ExpAsgSendOrdrToDropBoxReqStruct*

# Input field definitions for ExpAsgSendOrdrToDropBoxReqStruct

There is no output associated with this function.

#### **ProjName**

The project name. Because you can have several projects open at one time, the project name identifies which one to use for this request.

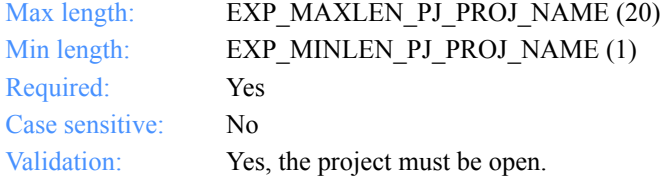

## **DropBoxName**

The dropoff box name.

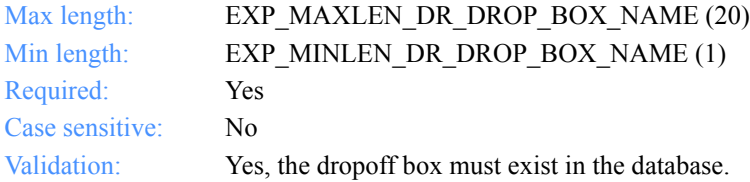

## **OrdrName**

The order name for a send request.

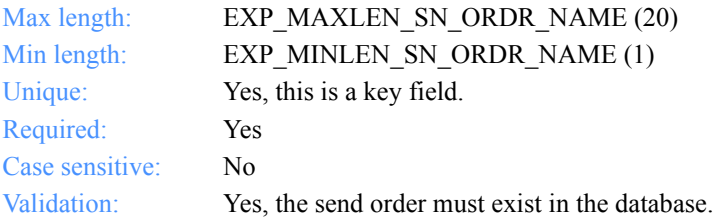

*Function prototype for ExpDeleteSendOrdr*

# ExpDeleteSendOrdr

This function deletes the send order from the MailBox database. If the send order name specified does not exist, the return code is set to 4.

If the send order is assigned to a dropoff box, it is unassigned before it is deleted. If this send order was the last one assigned to the dropoff box, the dropoff box remains in the MailBox database.

# Function prototype for ExpDeleteSendOrdr

```
int ExpDeleteSendOrdr(
  struct ExpDeleteSendOrdrReqStruct * Input
);
```
# Input arguments for ExpDeleteSendOrdr

## *struct ExpDeleteSendOrdrReqStruct*

 { /\* The project name \*/ char ProjName[EXP\_MAXLEN\_PJ\_PROJ\_NAME];

```
 /* The order name for sending */
char OrdrName[EXP_MAXLEN_SN_ORDR_NAME];
 };
```
*Input field definitions for ExpDeleteSendOrdrReqStruct*

# Input field definitions for ExpDeleteSendOrdrReqStruct

There is no output associated with this function.

## **ProjName**

The project name. Because you can have several projects open at one time, the project name identifies which one to use for this request.

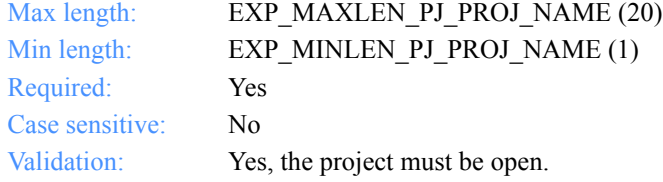

## **OrdrName**

The order name for a send request.

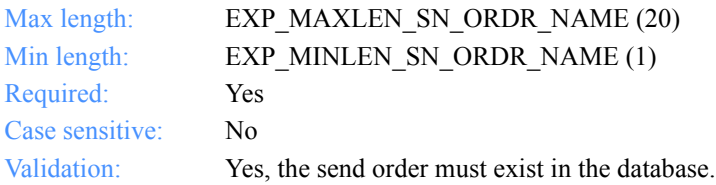

*Function prototype for ExpListSendOrdr*

# ExpListSendOrdr

This function lists the send orders on the order shelf in the Mailbox database that correspond to the query formed in the request structure. If the query results in no send orders found, the return code is set to 4.

# Function prototype for ExpListSendOrdr

 int ExpListSendOrdr( struct ExpListReqStruct \*Input, unsigned short \*EntriesReturned, struct ExpSendOrdrListedRspStruct \*Output );

# Input arguments for ExpListSendOrdr:

## *struct ExpListReqStruct*

 {  $\gamma$ <sup>\*</sup> The project name  $\gamma$ char ProjName[EXP\_MAXLEN\_PJ\_PROJ\_NAME];

 /\* The field on which to search \*/ char SearchParm[EXP\_MAXLEN\_CF\_SEARCH\_PARM];

 /\* The search operator to use \*/ char SearchOp[EXP\_MAXLEN\_CF\_SEARCH\_OP];

 /\* The search value to use \*/ char SearchValue[EXP\_MAXLEN\_CF\_SEARCH\_VALUE];

 /\* The field on which to sort \*/ char SortParm[EXP\_MAXLEN\_CF\_SORT\_PARM];

 /\* The order in which to sort the list \*/ char SortOrder[EXP\_MAXLEN\_CF\_SORT\_ORDER];

 /\* The number of entries requested for receiving \*/ char NumEntries[EXP\_MAXLEN\_CF\_NUM\_ENTRIES];

 /\* The entry number at which to start the search \*/ char StartIndex[EXP\_MAXLEN\_CF\_START\_INDEX];

};

*Input field definitions for ExpListSendOrdrReqStruct*

# Input field definitions for ExpListSendOrdrReqStruct

For a list of the output field descriptions, see ["Output field definitions](#page-400-0)  [for ExpSendOrdrListedRspStruct" on page 389.](#page-400-0)

#### **ProjName**

The project name. Because you can have several projects open at one time, the project name identifies which one to use for this request.

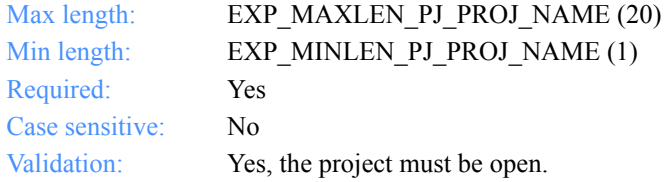

#### **SearchParm**

The field on which to search

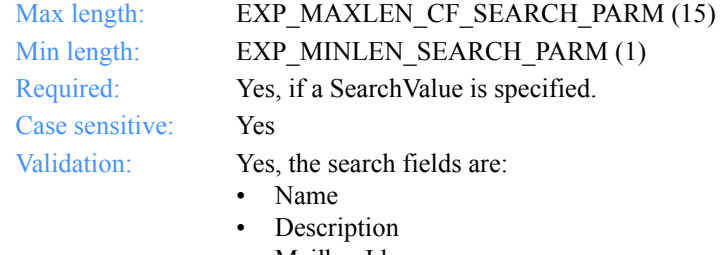

- MailboxId
- OrdrName
- Class

## **SearchOp**

The operator to use for the search.

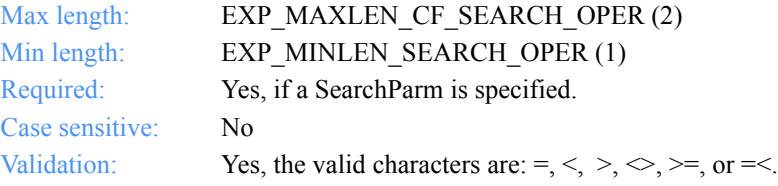

## **SearchValue**

The search value to use.

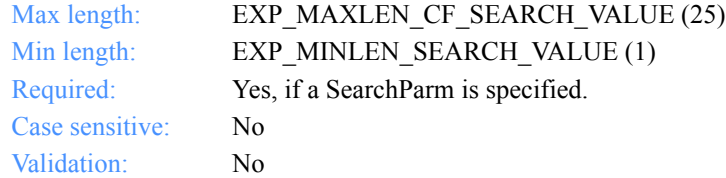

## **SortParm**

The field on which to sort.

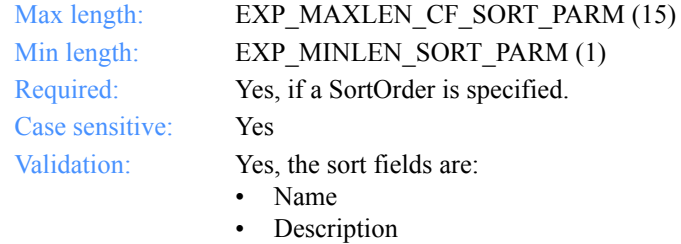

- MailboxId
- OrdrName
- Class

### **SortOrder**

The order in which to sort the list.

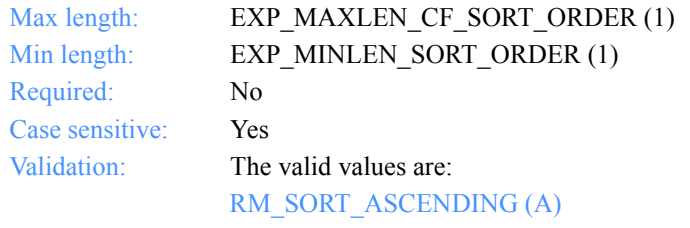

Sort the list in ascending order.

RM\_SORT\_DESCENDING (D)

Sort the list in descending order.
*Input field definitions for ExpListSendOrdrReqStruct*

## **NumEntries**

The number of entries to return in the response structure.

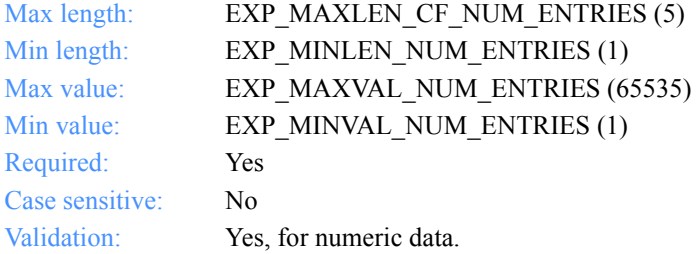

### **StartIndex**

The entry number at which to start the search.

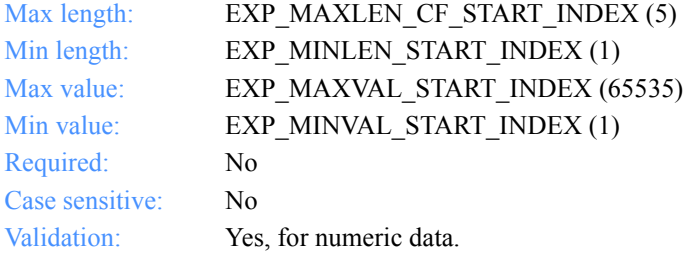

*Output arguments for ExpListSendOrdr*

## Output arguments for ExpListSendOrdr

#### *struct ExpSendOrdrListedRspStruct*

 {  $\rightarrow$  The order type for sending \*/ char OrdrType<sup>[EXP\_MAXLEN\_DR\_ORDR\_TYPE];</sup>

 /\* The order name for sending \*/ char OrdrName[EXP\_MAXLEN\_SN\_ORDR\_NAME];

 /\* The order description \*/ char OrderDescr[EXP\_MAXLEN\_SN\_ORDER\_DESCR];

 /\* The Information Exchange system ID \*/ char IeSysid[EXP\_MAXLEN\_SN\_IE\_SYSID];

 /\* The Information Exchange account ID and user ID \*/ char IeMboxId[EXP\_MAXLEN\_SN\_IE\_MBOX\_ID];

 /\* The Information Exchange alias-table type \*/ char TableType[EXP\_MAXLEN\_RV\_TABLE\_TYPE];

 /\* The Information Exchange alias table \*/ char AliasTbl[EXP\_MAXLEN\_SN\_ALIAS\_TBL];

 /\* The Information Exchange alias name \*/ char Aliasname[EXP\_MAXLEN\_SN\_ALIASNAME];

 /\* The list name \*/ char Listname[EXP\_MAXLEN\_SN\_LISTNAME];

 /\* The nickname \*/ char Nickname[EXP\_MAXLEN\_SN\_NICKNAME];

 /\* The address type \*/ char AddrType<sup>[EXP\_MAXLEN\_SN\_ADDR\_TYPE];</sup>

 /\* The class of the file to be sent \*/ char MsgClass[EXP\_MAXLEN\_SN\_MSG\_CLASS];

 /\* The name of the file to send \*/ char Fileid[EXP\_MAXLEN\_SN\_FILEID];

 /\* The option to verify the receiver's address \*/ char Verify[EXP\_MAXLEN\_SN\_VERIFY];

 /\* The option to proceed if verification fails \*/ char EdiVerifyProc[EXP\_MAXLEN\_SN\_EDI\_VERIFY\_PROC];

*Output arguments for ExpListSendOrdr*

 /\* The Information Exchange charging information \*/ char Charge[EXP\_MAXLEN\_SN\_CHARGE];

 /\* The type of acknowledgment \*/ char Ack[EXP\_MAXLEN\_SN\_ACK];

 /\* The retention period of the file \*/ char Retention[EXP\_MAXLEN\_SN\_RETENTION];

 /\* The delivery service type for the file \*/ char Priority[EXP\_MAXLEN\_SN\_PRIORITY];

 /\* Reserved field \*/ char Reserved1[20];

 /\* The type of data to send to Information Exchange \*/ char Datatype[EXP\_MAXLEN\_SN\_DATATYPE];

 /\* The e-mail format option \*/ char Format[EXP\_MAXLEN\_SN\_FORMAT];

 /\* The description of the file \*/ char Description[EXP\_MAXLEN\_SN\_DESCRIPTION];

 /\* The status of data delimitation \*/ char Delimited[EXP\_MAXLEN\_SN\_DELIMITED];

 /\* The record format of the file to be sent \*/ char Recformat[EXP\_MAXLEN\_SN\_RECFORMAT];

 /\* The record length of the file \*/ char Recordlen[EXP\_MAXLEN\_SN\_RECORDLEN];

 /\* The selective receive flag \*/ char Selectrcv[EXP\_MAXLEN\_SN\_SELECTRCV];

 /\* The name of the file for the receiver \*/ char Destfile[EXP\_MAXLEN\_SN\_DESTFILE];

 /\* The path where the file is located \*/ char Destloc[EXP\_MAXLEN\_SN\_DESTLOC];

 /\* This indicates test or normal files \*/ char Mode[EXP\_MAXLEN\_SN\_MODE];

 /\* The message name \*/ char MsgName[EXP\_MAXLEN\_SN\_MSG\_NAME];

 /\* The message sequence number \*/ char MsgSeqNo[EXP\_MAXLEN\_SN\_MSG\_SEQ\_NO]; *Output arguments for ExpListSendOrdr*

 /\* The translation table \*/ char XlateTbl[EXP\_MAXLEN\_SN\_XLATE\_TBL];

 /\* The option to send as EDI or as unformatted \*/ char Sendedi[EXP\_MAXLEN\_SN\_SENDEDI]; };

*Output field definitions for ExpSendOrdrListedRspStruct*

## Output field definitions for ExpSendOrdrListedRspStruct

The output can include any or all of these fields.

## *EntriesReturned*

The number of send orders copied into the output structure.

### **OrdrType**

The order type for a send request.

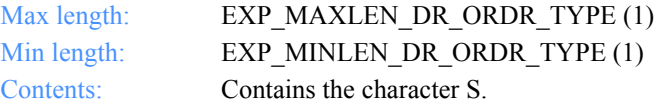

#### **OrdrName**

The order name for a send request.

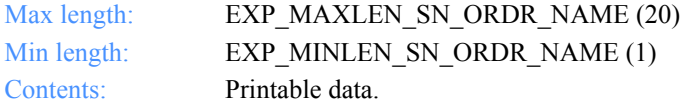

### **OrderDescr**

The description of the send order.

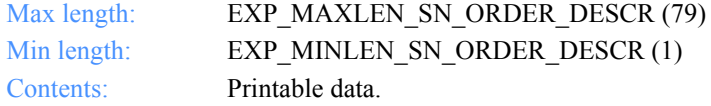

### **IeSysid**

The Information Exchange system where the account ID and user ID are registered. The IeSysid is specified along with the IeMboxId to create the Information Exchange address.

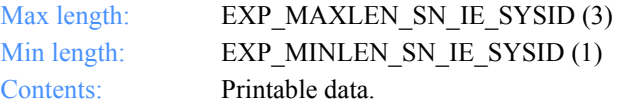

### **IeMboxId**

The Information Exchange account ID and user ID. Each value is specified with eight fixed characters and padded on the right with blanks, if needed. The first eight characters are the account ID; the next eight are the user ID.

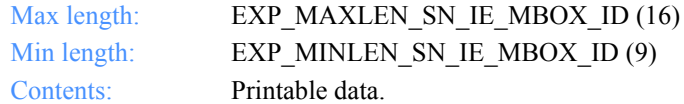

#### **TableType**

The alias-table type for an Information Exchange alias table. The TableType is specified with AliasTble and Aliasname.

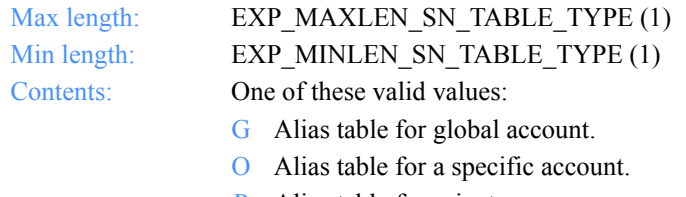

P Alias table for private use.

#### **AliasTbl**

The alias-table name for an Information Exchange alias table. The AliasTbl is specified with the TableType and Aliasname.

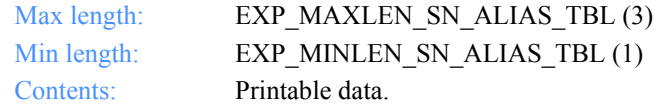

#### **Aliasname**

The alias name in an Information Exchange alias table. The Aliasname is specified with TableType and AliasTbl.

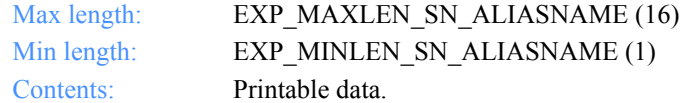

#### **Listname**

The name of the list.

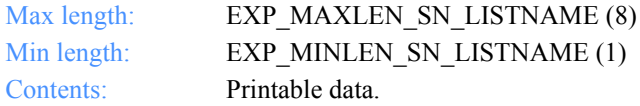

#### **Nickname**

The nickname from the address book. The Nickname is specified with AddrType to determine the network address to use for sending or receiving.

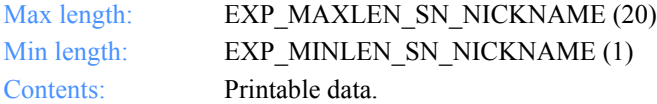

## **AddrType**

The address type used for sending or receiving. The AddrType is specified with Nickname to determine the network address.

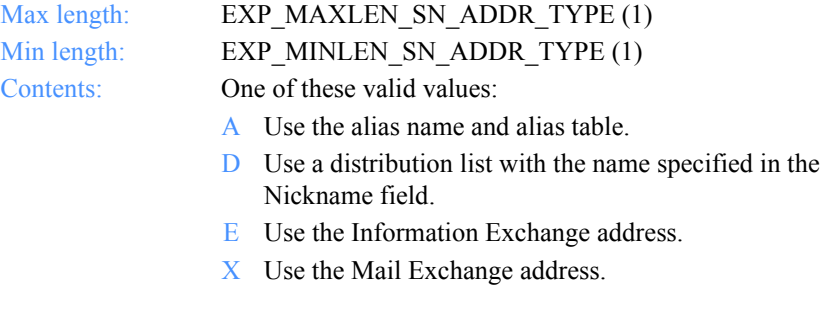

### **MsgClass**

The user-specified Information Exchange user message class of the files to be sent. The receiver can use this name to receive only files of this particular class.

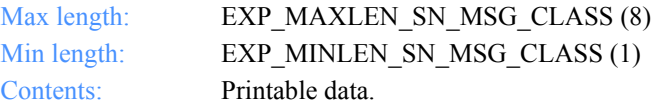

## **Fileid**

The file name where the received data is stored.

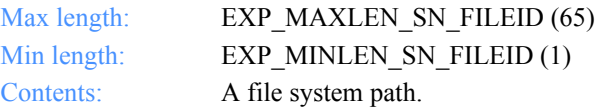

## **Verify**

This indicates whether the verification of the receiver takes place before sending the file.

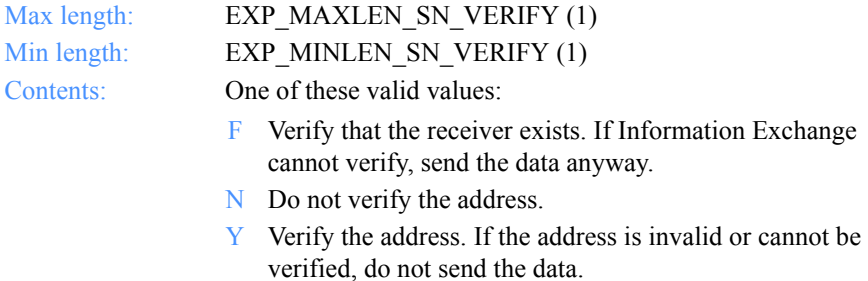

#### **EdiVerifyProc**

The option to proceed if the address verification fails while sending envelopes from a file with multiple envelopes.

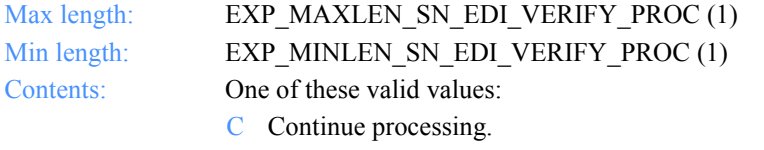

S Stop processing this file and continue with next command.

## **Charge**

This indicates who pays the Information Exchange messages charges.

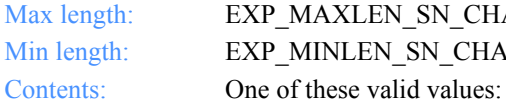

P\_MAXLEN\_SN\_CHARGE (1) P MINLEN SN CHARGE (1)

- 1 The receiver pays all charges.
- 2 The receiver pays all charges if agreed to by the receiver. Otherwise, the sender and the receiver split the charges.
- 3 The receiver pays all charges if agreed to by the receiver. If not, the sender and receiver split the charges if agreed to by the receiver. Otherwise, the sender pays all charges. This is the default.
- 4 The sender and the receiver split all charges if agreed to by the receiver. Otherwise, the sender pays all charges.
- 5 The sender and receiver split all charges.
- 6 The sender pays all charges.

### **Ack**

The type of acknowledgment the user wants to receive. Information Exchange places acknowledgments in the user's mailbox.

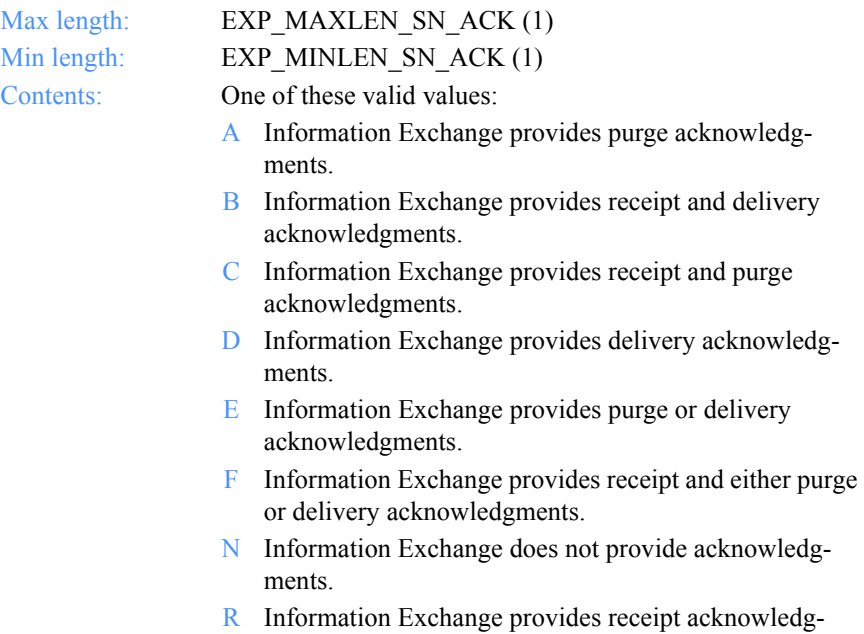

## **Retention**

The number of days Information Exchange keeps the file in the mailbox if no one receives it. The default value of 0 indicates that Information Exchange should use the system default, which varies with the Information Exchange installation. Currently, the default in the U.S. is 30 days.

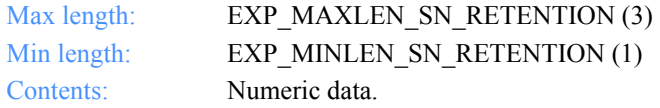

ments.

#### **Priority**

The class of delivery service for the file to be sent.

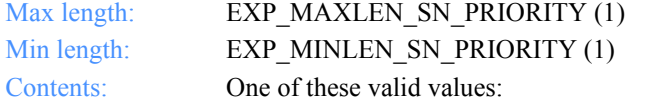

- N Normal priority. The file is received in the order placed in the mailbox. Normal priority is first-in, first-out.
- H High priority. The file is placed at the beginning of the receiver's queue.
- $X$  Express priority. Express delivery to those users who have continuous receive capability and are currently in session with Information Exchange. Otherwise, the file is discarded.

#### **Reserved1**

This is a reserved field; leave it blank. Length  $= 20$ .

#### **Datatype**

This indicates whether the data is sent in text or binary format. Binary data is not translated to EBCDIC and is sent as is.

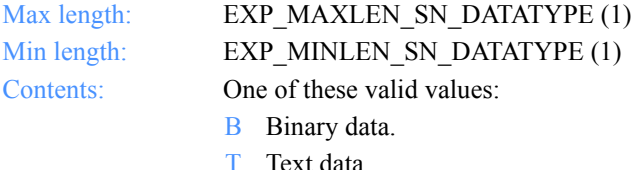

#### **Format**

This indicates whether to send data as a file or as e-mail.

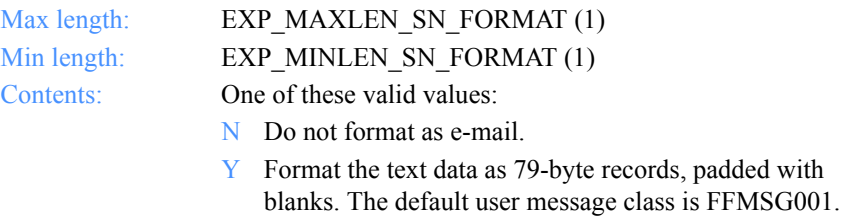

## **Description**

This is a free-format file description.

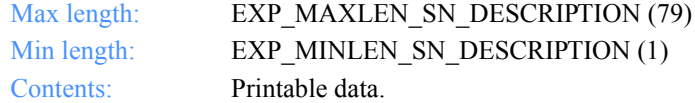

#### **Delimited**

This indicates whether or not the data is delimited with CRLF characters.

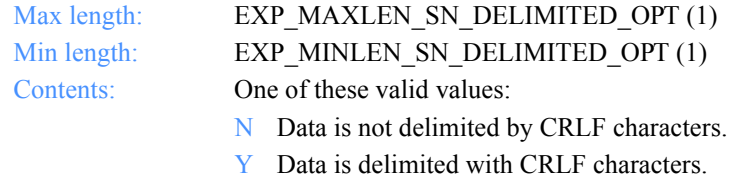

## **Recformat**

The record format of the file. This information is stored in the CDH and does not affect processing on any system, except VM.

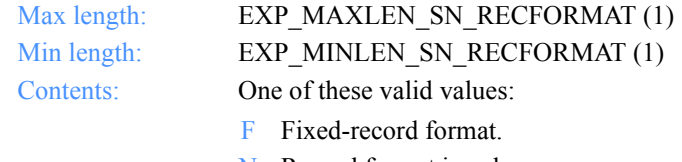

- N Record format is unknown.
- V Variable-record format.

### **Recordlen**

The record length of the file to be sent. A value of 0 indicates the record length is unknown.

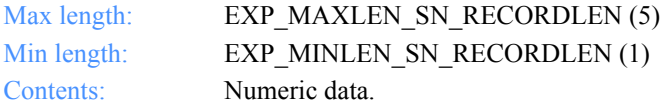

#### **Selectrcv**

This indicates how the receiver can retrieve the file.

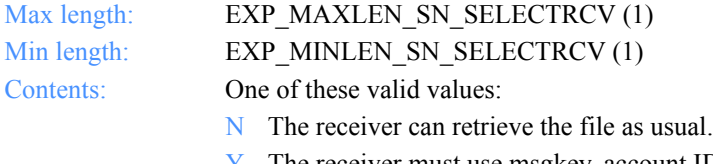

Y The receiver must use msgkey, account ID and user ID, or class to receive this file.

#### **Destfile**

The original file name for the CDH. If you, as the receiver, specify the data should be received into a file with the same name as on the sender's system, this file name is used if it is appropriate for your system. If you do not specify a destination file name, Expedite for Windows uses the file name on your system for the CDH.

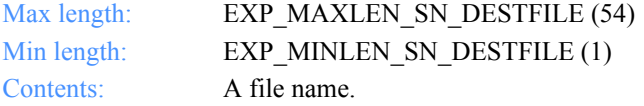

#### **Destloc**

The destination path for the CDH. This is provided for the receiver's information only. If you do not specify a destination path, Expedite for Windows uses the one from your system.

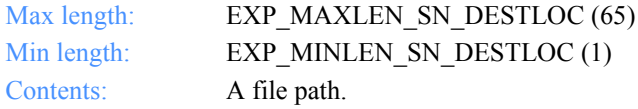

#### **Mode**

This indicates a test or a normal file.

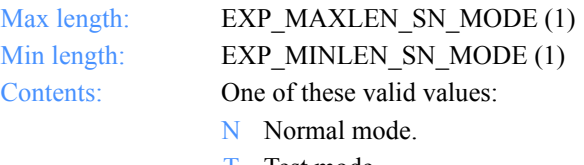

T Test mode.

## **MsgName**

The user-specified message name.

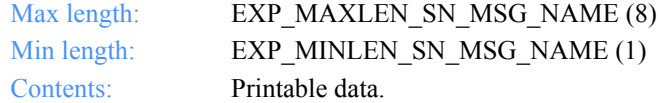

## **MsgSeqNo**

The user-specified message sequence number.

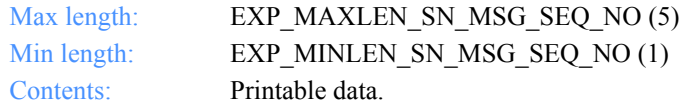

## **XlateTbl**

The name of the translation table.

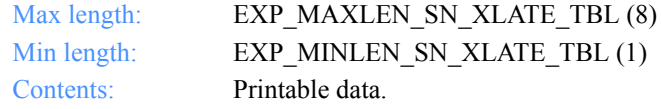

### **Sendedi**

The option to send data as EDI or unformatted.

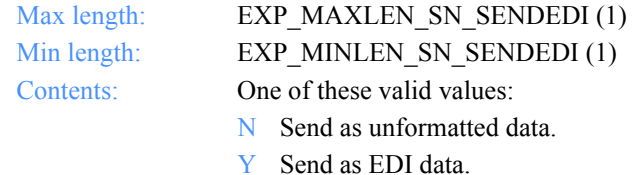

*Function prototype ExpReplaceSendOrdr*

# ExpReplaceSendOrdr

This function replaces information about one of the send orders. If the send order name specified does not exist, the return code is set to 8.

## Function prototype ExpReplaceSendOrdr

int ExpReplaceSendOrdr( struct ExpReplaceSendOrdrReqStruct \* Input, struct ExpSendOrdrReplacedRspStruct \* Output );

## Input arguments for ExpReplaceSendOrdr

#### *struct ExpReplaceSendOrdrReqStruct*

 { /\* The project name \*/ char ProjName[EXP\_MAXLEN\_PJ\_PROJ\_NAME];

 /\* The send order name \*/ char OrdrName[EXP\_MAXLEN\_SN\_ORDR\_NAME];

 /\* The name of the file to send \*/ char Fileid[EXP\_MAXLEN\_SN\_FILEID];

 /\* The option to verify receiver's address \*/ char Verify[EXP\_MAXLEN\_SN\_VERIFY];

 /\*The option to stop or continue when an error occurs \*/ char EdiVerifyProc[EXP\_MAXLEN\_SN\_EDI\_VERIFY\_PROC];

 /\* The Information Exchange charging information \*/ char Charge[EXP\_MAXLEN\_SN\_CHARGE];

 /\* The type of acknowledgement \*/ char Ack[EXP\_MAXLEN\_SN\_ACK];

 /\* The retention period of the file \*/ char Retention[EXP\_MAXLEN\_SN\_RETENTION];

 /\* The delivery service type for the file \*/ char Priority[EXP\_MAXLEN\_SN\_PRIORITY];

 /\* Reserved field \*/ char Reserved1[20];

#### *Input arguments for ExpReplaceSendOrdr*

 /\* The type of data to send to Information Exchange \*/ char Datatype[EXP\_MAXLEN\_SN\_DATATYPE];

 /\* The e-mail format option \*/ char Format[EXP\_MAXLEN\_SN\_FORMAT];

 /\* The description of the file \*/ char Description [EXP\_MAXLEN\_SN\_DESCRIPTION];

 /\* The status of data delimitation \*/ char Delimited[EXP\_MAXLEN\_SN\_DELIMITED];

 /\* The record format of the file to be sent \*/ char Recformat[EXP\_MAXLEN\_SN\_RECFORMAT];

 /\* The record length of the file \*/ char Recordlen[EXP\_MAXLEN\_SN\_RECORDLEN];

 /\* The option to prevent blanket receive \*/ char Selectrcv[EXP\_MAXLEN\_SN\_SELECTRCV];

 /\* The destination file name \*/ char Destfile[EXP\_MAXLEN\_SN\_DESTFILE];

 /\* The destination file location \*/ char Destloc[EXP\_MAXLEN\_SN\_DESTLOC];

 /\* This indicates test or normal files \*/ char Mode[EXP\_MAXLEN\_SN\_MODE];

 /\* The description of the order \*/ char OrdrDescr[EXP\_MAXLEN\_SN\_ORDR\_DESCR];

 /\* The Information Exchange system ID \*/ char IeSysid[EXP\_MAXLEN\_SN\_IE\_SYSID];

 /\* The Information Exchange account ID \*/ char IeMboxId[EXP\_MAXLEN\_SN\_IE\_MBOX\_ID];

/\* The Information Exchange table type, G, O, or  $P^*$ / char TableType[EXP\_MAXLEN\_SN\_TABLE\_TYPE];

 /\* The Information Exchange alias table \*/ char AliasTbl[EXP\_MAXLEN\_SN\_ALIAS\_TBL];

 /\* The Information Exchange alias name \*/ char Aliasname[EXP\_MAXLEN\_SN\_ALIASNAME];

 /\* The list name \*/ char Listname[EXP\_MAXLEN\_SN\_LISTNAME];

*Input arguments for ExpReplaceSendOrdr*

 /\* The nickname \*/ char Nickname[EXP\_MAXLEN\_SN\_NICKNAME];

 /\* The address type \*/ char AddrType[EXP\_MAXLEN\_SN\_ADDR\_TYPE];

 /\* The Information Exchange message class \*/ char MsgClass[EXP\_MAXLEN\_SN\_MSG\_CLASS];

 /\* The message name \*/ char MsgName[EXP\_MAXLEN\_SN\_MSG\_NAME];

 /\* The message sequence number \*/ char MsgSeqNo[EXP\_MAXLEN\_SN\_MSG\_SEQ\_NO];

 /\* The translation table \*/ char XlateTbl[EXP\_MAXLEN\_SN\_XLATE\_TBL];

 /\* The option to send data as EDI or unformatted \*/ char Sendedi[EXP\_MAXLEN\_SN\_SENDEDI]; };

*Input field definitions for ExpReplaceSendOrdrReqStruct*

## Input field definitions for ExpReplaceSendOrdrReqStruct

For a list of output field descriptions, see ["Output field definitions](#page-428-0)  [for ExpSendOrdrReplacedRspStruct" on page 417.](#page-428-0)

#### **ProjName**

The project name. Because you can have several projects open at one time, the project name identifies which one to use for this request.

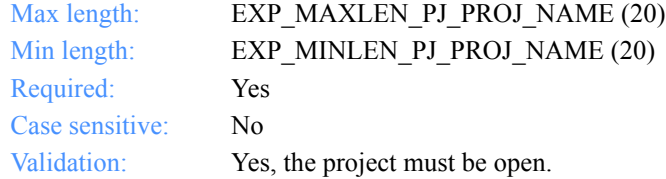

#### **OrdrName**

The order name for a send request.

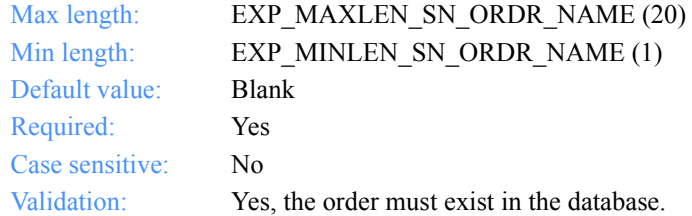

## **OrderDescr**

The description of the send order.

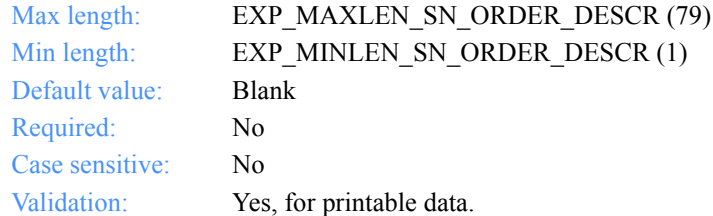

*Input field definitions for ExpReplaceSendOrdrReqStruct*

#### **IeSysid**

The Information Exchange system where the account ID and user ID are registered. If you specify the IeSysid, you must specify the IeMboxId to create the Information Exchange address.

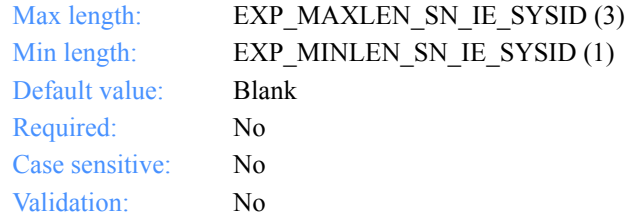

#### **IeMboxId**

The Information Exchange account ID and user ID. Each value is specified with eight fixed characters and padded on the right with blanks, if needed. The first eight characters are the account ID; the next eight are the user ID.

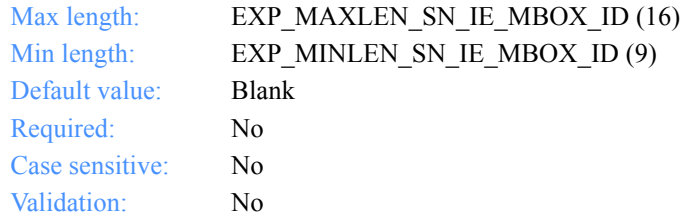

#### **TableType**

The alias-table type for an Information Exchange alias table. If you specify TableType, you must specify AliasTbl and Aliasname.

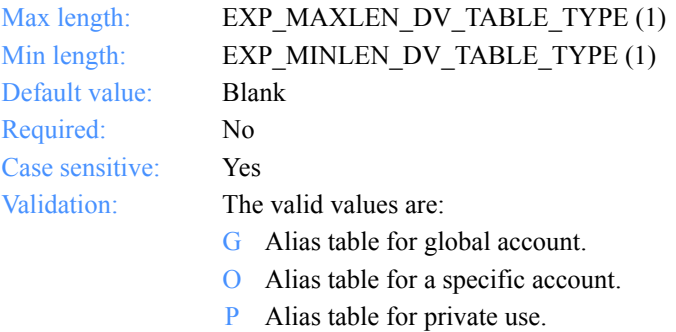

#### **AliasTbl**

The alias-table name for an Information Exchange alias table. If you specify AliasTbl, you must specify TableType and Aliasname.

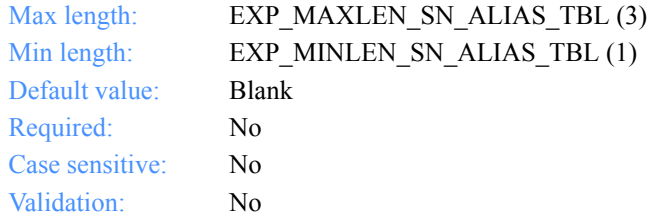

#### **Aliasname**

This is an alias name in an Information Exchange alias table. If you specify Aliasname, you must specify TableType and AliasTbl.

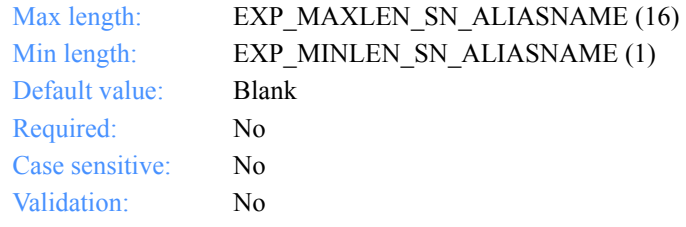

## **Listname**

The name of the list.

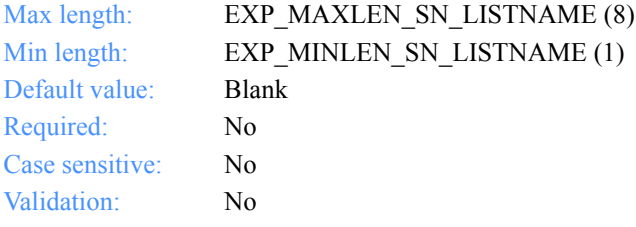

*Input field definitions for ExpReplaceSendOrdrReqStruct*

#### **Nickname**

This is a nickname from the address book. Use Nickname with AddrType to determine the network address to use for sending or receiving. If you specify Nickname, you must specify AddrType.

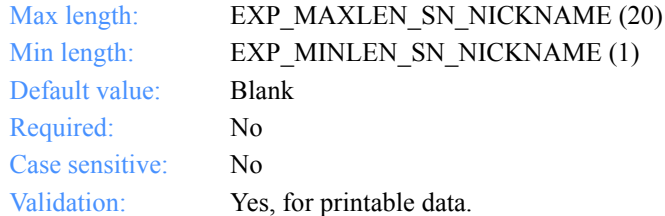

## **AddrType**

The address type to use when sending or receiving. Use AddrType with Nickname to determine the network address. If you specify AddrType, you must specify Nickname.

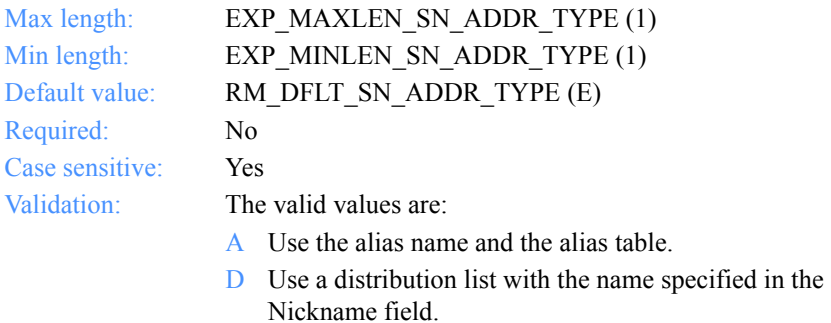

- E Use the Information Exchange address.
- X Use the Mail Exchange address.

## **MsgClass**

The user-specified Information Exchange user message class of the files to be sent. The receiver can use this name to receive only files of this particular class.

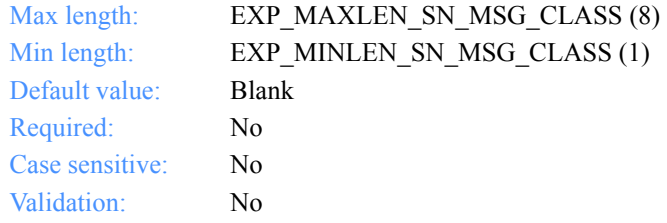

## **Fileid**

The file name where the received data is stored.

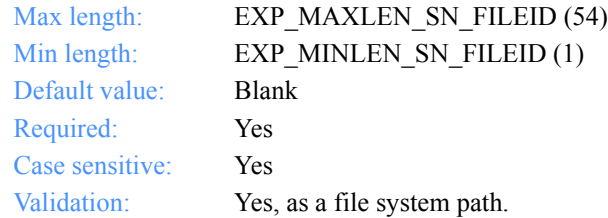

## **Verify**

This indicates whether the verification of the receiver takes place before sending the file.

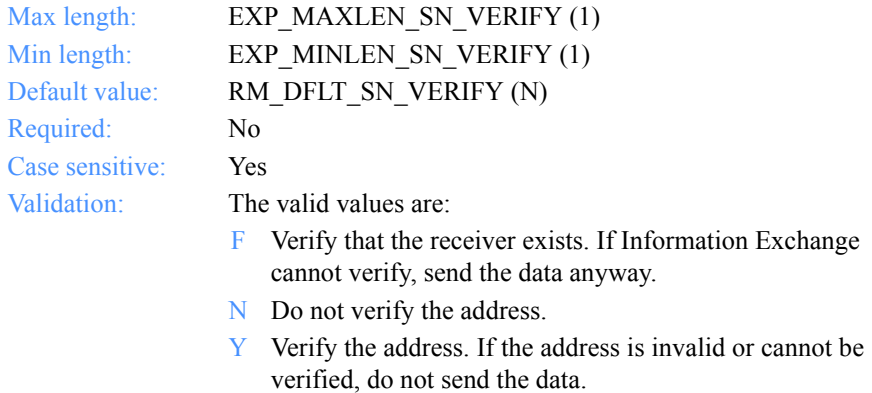

*Input field definitions for ExpReplaceSendOrdrReqStruct*

#### **EdiVerifyProc**

This option to proceed if address verification fails while sending envelopes from a file with multiple envelopes.

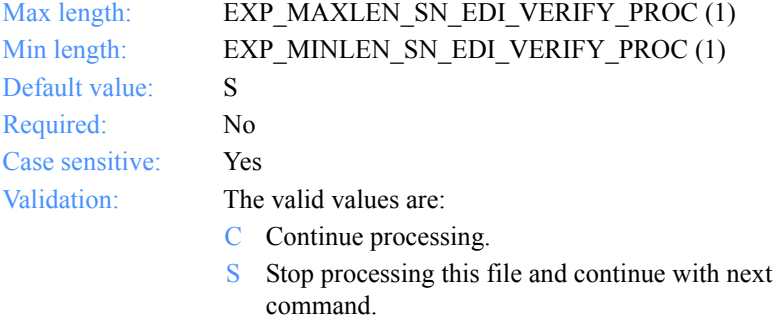

## **Charge**

This indicates who pays the Information Exchange messages charges.

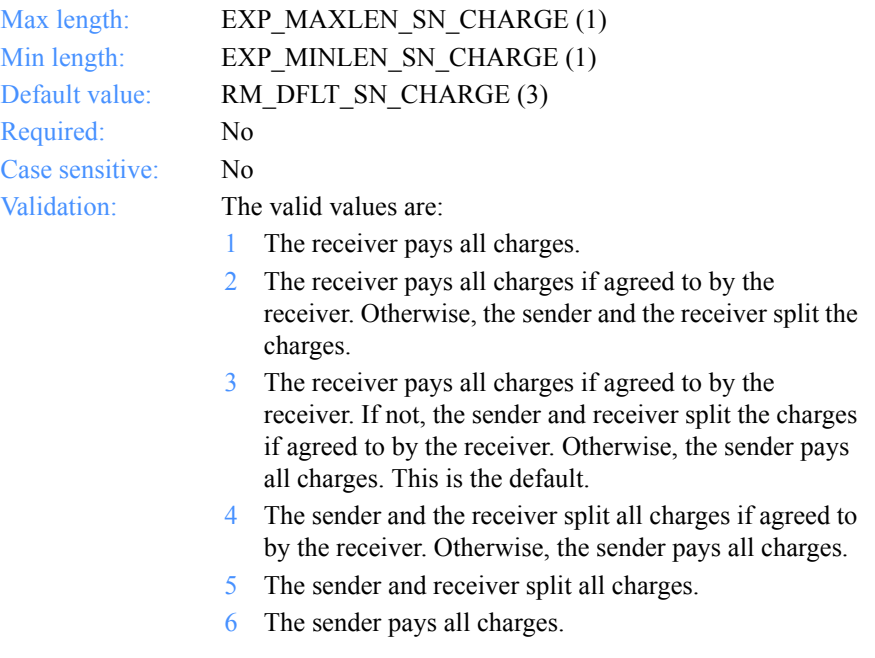

## **Ack**

The type of acknowledgment the user wants to receive. Information Exchange places acknowledgments in the user's mailbox.

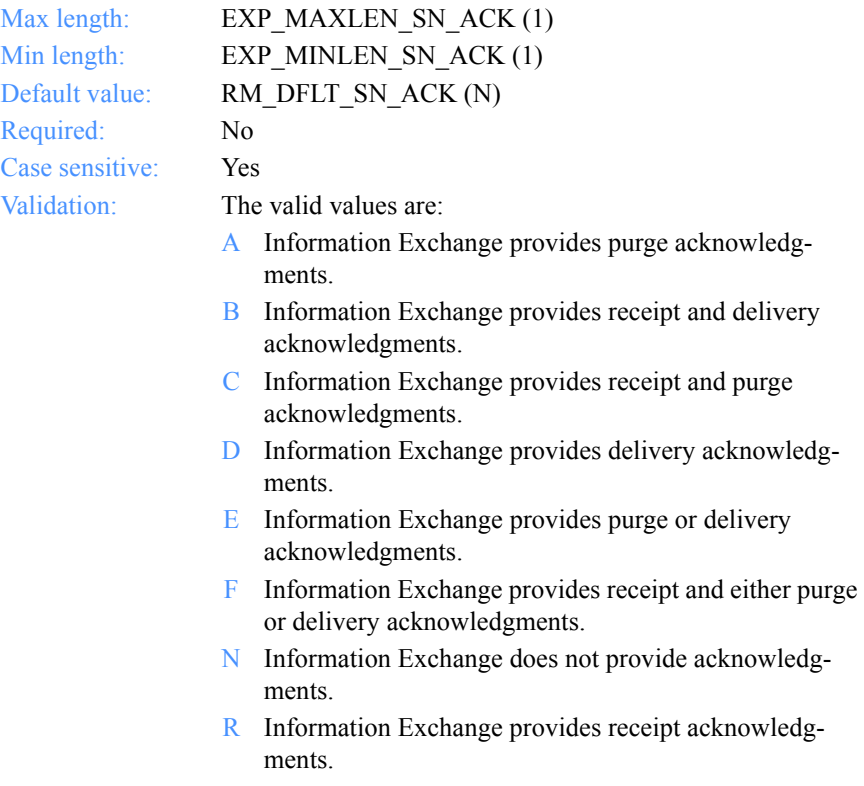

*Input field definitions for ExpReplaceSendOrdrReqStruct*

#### **Retention**

The number of days Information Exchange keeps the file in the mailbox, if no one receives it. The default value of 0 indicates that Information Exchange should use the system default, which varies with the Information Exchange installation. Currently, the default in the U.S. is 30 days.

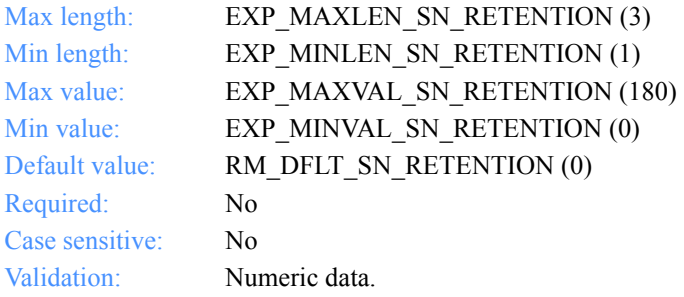

### **Priority**

The class of delivery service for the file to be sent.

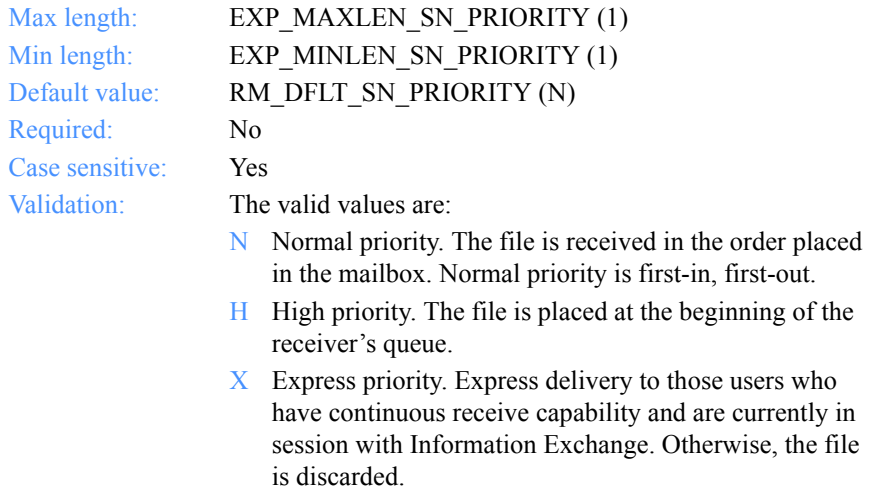

### **Reserved1**

This is a reserved field; leave it blank. Length  $= 20$ .

#### **Datatype**

This indicates whether the data is sent in text or binary format. Binary data is not translated to EBCDIC and is sent as is.

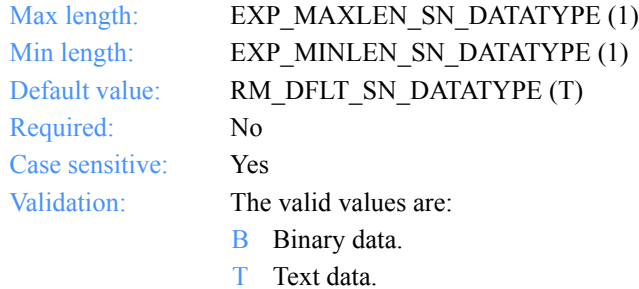

#### **Format**

This indicates whether to send data as a file or as e-mail.

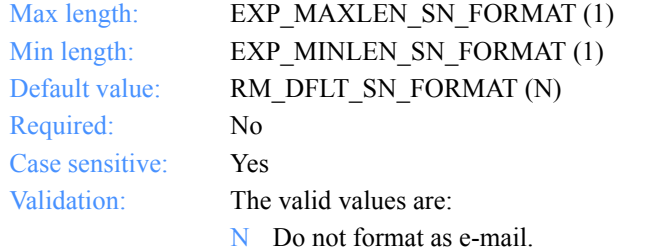

Y Format the text data as 79-byte records, padded with blanks. The default user message class is FFMSG001.

#### **Description**

This is a free-format file description.

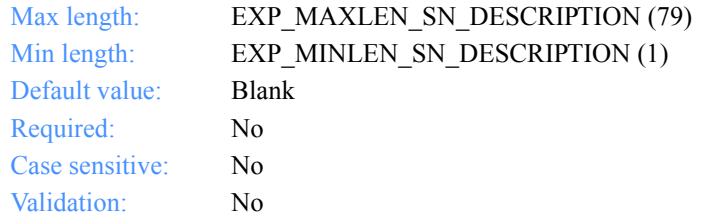

*Input field definitions for ExpReplaceSendOrdrReqStruct*

## **Delimited**

This indicates whether or not the data is delimited with CRLF characters.

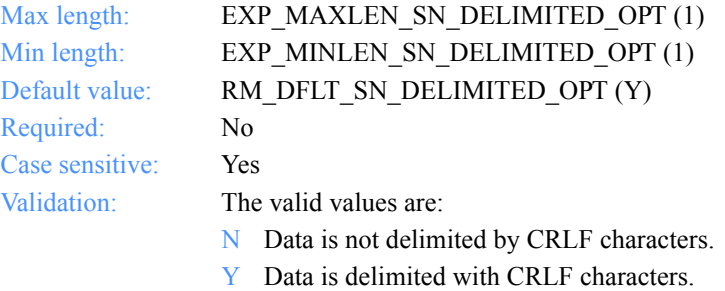

### **Recformat**

The record format of the file. This information is stored in the CDH and does not affect processing on any system, except VM.

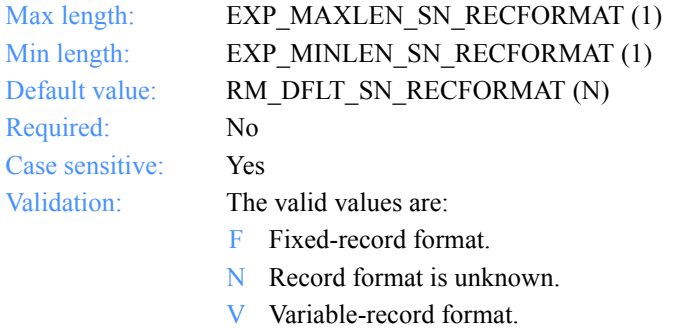

### **Recordlen**

The record length of the file. A value of 0 indicates the record length is unknown.

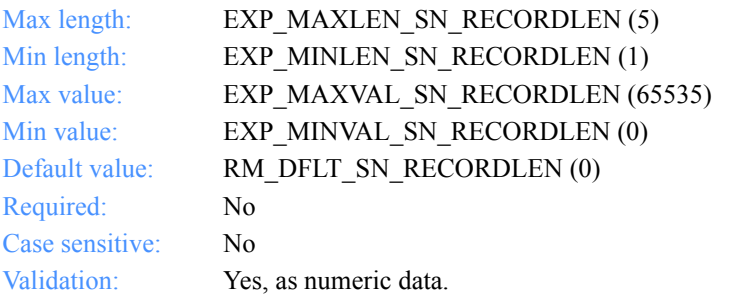

#### **Selectrcv**

This indicates how the receiver can retrieve the file.

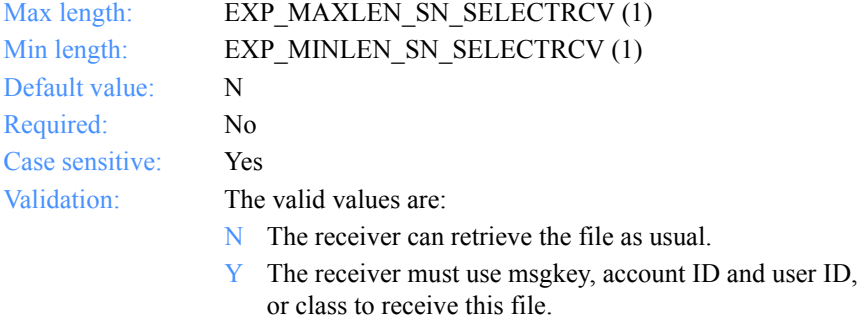

#### **Destfile**

The original file name for the CDH. If you, as the receiver, specify the data should be received into a file with the same name as on the sender's system, this file name is used if it is appropriate for your system. If you do not specify a destination file name, Expedite for Windows uses the file name on your system for the CDH.

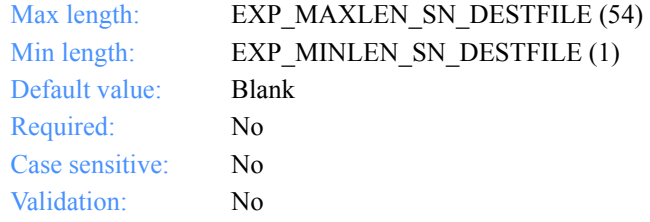

#### **Destloc**

The destination path for the CDH. This is provided for the receiver's information only. If you do not specify a destination path, Expedite for Windows uses the one from your system.

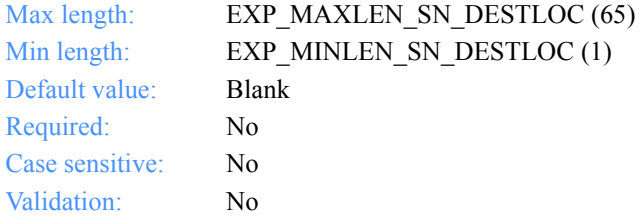

*Input field definitions for ExpReplaceSendOrdrReqStruct*

### **Mode**

This indicates a test or a normal file.

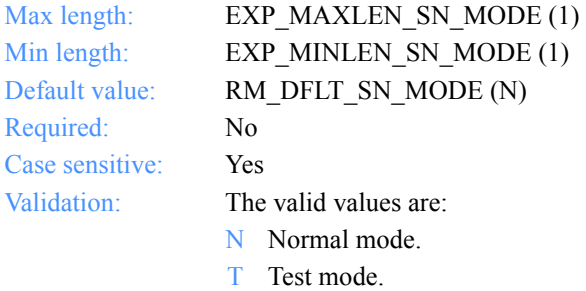

#### **MsgName**

The user-specified message name.

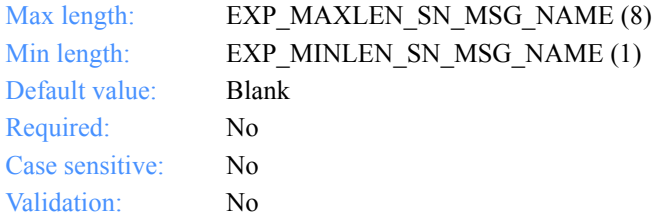

## **MsgSeqNo**

The user-specified message sequence number.

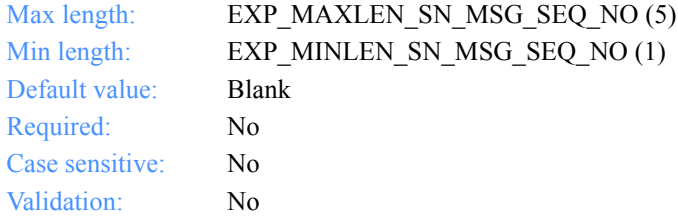

## **XlateTbl**

The name of the translation table.

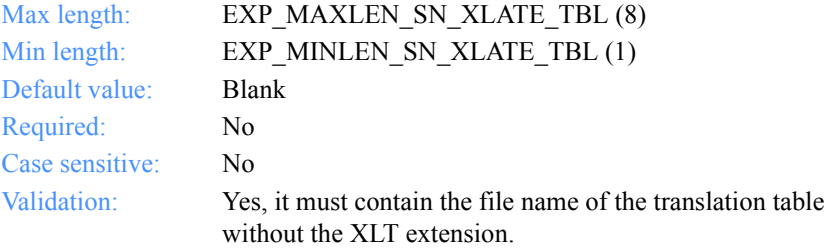

## **Sendedi**

The option to send data as EDI or unformatted.

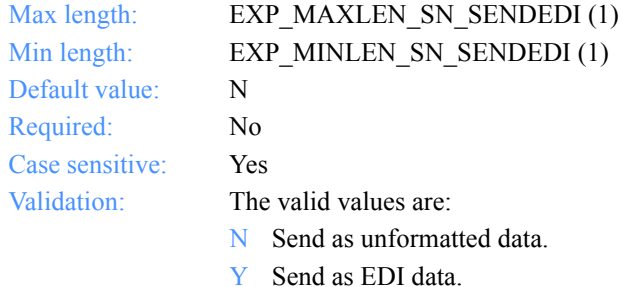

*Output arguments for ExpReplaceSendOrdr*

## Output arguments for ExpReplaceSendOrdr

### *struct ExpSendOrdrReplacedRspStruct*

 {  $\frac{1}{\sqrt{2}}$  The send order name  $\frac{1}{\sqrt{2}}$ char OrdrName[EXP\_MAXLEN\_SN\_ORDR\_NAME];

 /\* The send order description \*/ char OrderDescr[EXP\_MAXLEN\_SN\_ORDER\_DESCR];

 /\* The Information Exchange system ID \*/ char IeSysid[EXP\_MAXLEN\_SN\_IE\_SYSID];

 /\* The Information Exchange account ID and user ID\*/ char IeMboxID[EXP\_MAXLEN\_SN\_IE\_MBOX\_ID];

 /\* The alias-table type \*/ char TableType[EXP\_MAXLEN\_SN\_TABLE\_TYPE];

 /\* The Information Exchange alias table \*/ char AliasTbl[EXP\_MAXLEN\_SN\_ALIAS\_TBL];

 /\* The Information Exchange alias name \*/ char Aliasname[EXP\_MAXLEN\_SN\_ALIASNAME];

 /\* The list name \*/ char Listname[EXP\_MAXLEN\_SN\_LISTNAME];

 /\* The nickname \*/ char Nickname[EXP\_MAXLEN\_SN\_NICKNAME];

 /\* The address type \*/ char AddrType<sup>[EXP\_MAXLEN\_SN\_ADDR\_TYPE];</sup>

 /\* The Information Exchange message class \*/ char MsgClass[EXP\_MAXLEN\_SN\_MSG\_CLASS];

 /\* The name of the file to send \*/ char Fileid[EXP\_MAXLEN\_SN\_FILEID];

/\* The option to verify receiver's address  $*/$ char Verify[EXP\_MAXLEN\_SN\_VERIFY];

 /\* The option to proceed if receiver verification fails \*/ char EdiVerifyProc[EXP\_MAXLEN\_SN\_EDI\_VERIFY\_PROC];

 /\* The Information Exchange charging information \*/ char Charge[EXP\_MAXLEN\_SN\_CHARGE];

 /\* The type of acknowledgment \*/ char Ack[EXP\_MAXLEN\_SN\_ACK];

#### *Output arguments for ExpReplaceSendOrdr*

 /\* The retention period of the file \*/ char Retention[EXP\_MAXLEN\_SN\_RETENTION];

 /\* The delivery service type for the file \*/ char Priority[EXP\_MAXLEN\_SN\_PRIORITY];

 /\* Reserved field \*/ char Reserved1[20];

 /\* The type of data to send to Information Exchange \*/ char Datatype[EXP\_MAXLEN\_SN\_DATATYPE];

 /\* The e-mail format option \*/ char Format [EXP\_MAXLEN\_SN\_FORMAT];

 /\* The description of the file \*/ char Description [EXP\_MAXLEN\_SN\_DESCRIPTION];

 /\* The status of data delimitation \*/ char Delimited[EXP\_MAXLEN\_SN\_DELIMITED];

 /\* The record format of the file to be sent \*/ char Recformat[EXP\_MAXLEN\_SN\_RECFORMAT];

 /\* The record length of the file \*/ char Recordlen[EXP\_MAXLEN\_SN\_RECORDLEN];

 /\* The option to receive by msgclass, sender, or msgkey \*/ char Selectrcv[EXP\_MAXLEN\_SN\_SELECTRCV];

 /\* The destination file name \*/ char Destfile[EXP\_MAXLEN\_SN\_DESTFILE];

 /\* The destination file location \*/ char Destloc<sup>[EXP\_MAXLEN\_DESTLOC]</sup>;

 /\* This indicates test or normal files \*/ char Mode[EXP\_MAXLEN\_SN\_MODE];

 /\* The message name \*/ char MsgName[EXP\_MAXLEN\_SN\_MSG\_NAME];

 /\* The message sequence number \*/ char MsgSeqNo[EXP\_MAXLEN\_SN\_MSG\_SEQ\_NO];

 /\* The translation table \*/ char XlateTbl[EXP\_MAXLEN\_SN\_XLATE\_TBL];

 /\* The option to send as EDI or unformatted \*/ char Sendedi[EXP\_MAXLEN\_SENDEDI };

*Output field definitions for ExpSendOrdrReplacedRspStruct*

## <span id="page-428-0"></span>Output field definitions for ExpSendOrdrReplacedRspStruct

The output can include any or all of these fields.

#### **OrdrName**

The order name for a send request.

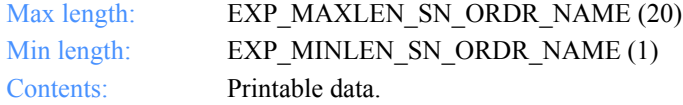

#### **OrderDescr**

The description of the send order.

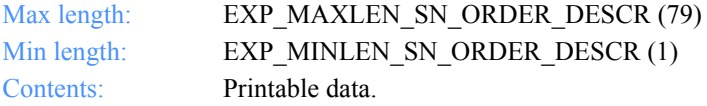

#### **IeSysid**

The Information Exchange system where the account ID and user ID are registered. The IeSysid is specified with the IeMboxId to create the Information Exchange address.

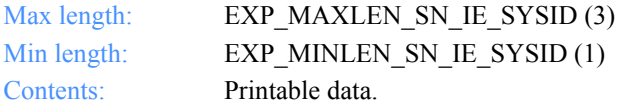

### **IeMboxId**

The Information Exchange account ID and user ID. Each value is specified with eight fixed characters and padded on the right, if needed. The first eight characters are the account ID; the next eight are the user ID.

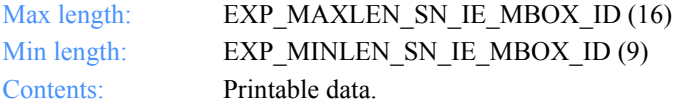

## **TableType**

The alias-table type for an Information Exchange alias table. The TableType is specified with AliasTbl and Aliasname.

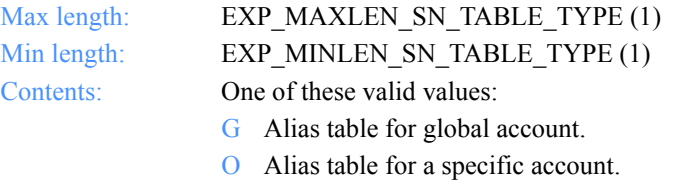

P Alias table for private use.

#### **AliasTbl**

The alias-table name for an Information Exchange alias table. The AliasTbl is specified with TableType and Aliasname.

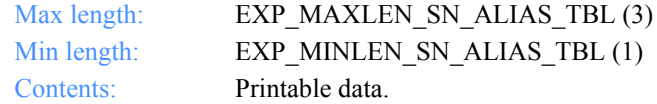

#### **Aliasname**

The alias name in an Information Exchange alias table. The Aliasname is specified with TableType and AliasTbl.

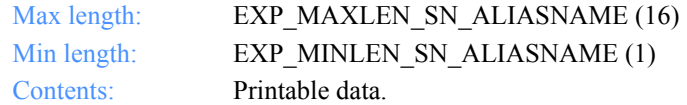

#### **Listname**

The name of the list.

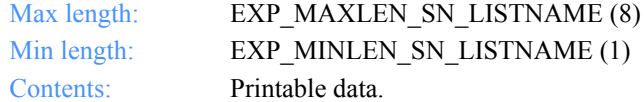

#### **Nickname**

The nickname from the address book. The Nickname is specified with AddrType to determine the network address for sending and receiving.

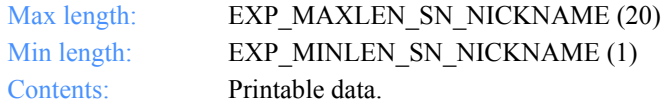

*Output field definitions for ExpSendOrdrReplacedRspStruct*

#### **AddrType**

The address type used to send or receive data. The AddrType is specified with Nickname to determine the network address.

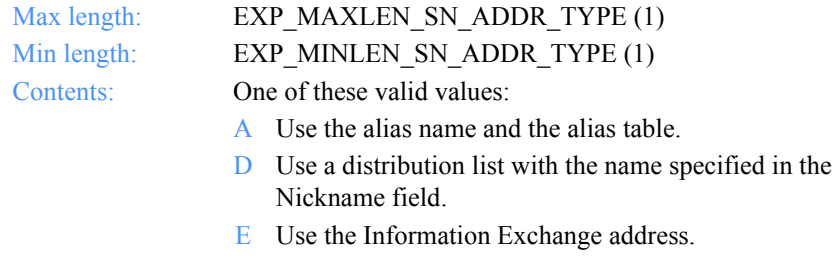

X Use the Mail Exchange address.

#### **MsgClass**

The user-specified Information Exchange user message class of the files to be sent. The receiver can use this name to receive only files of this particular class.

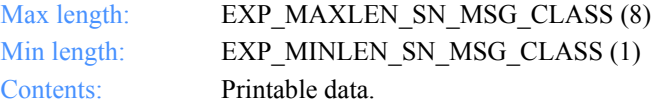

## **Fileid**

The file name where the received data is stored.

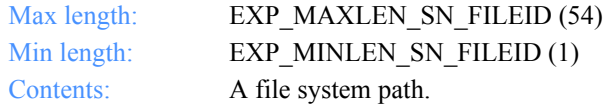

#### **Verify**

This indicates whether the verification of the receiver takes place before sending the file.

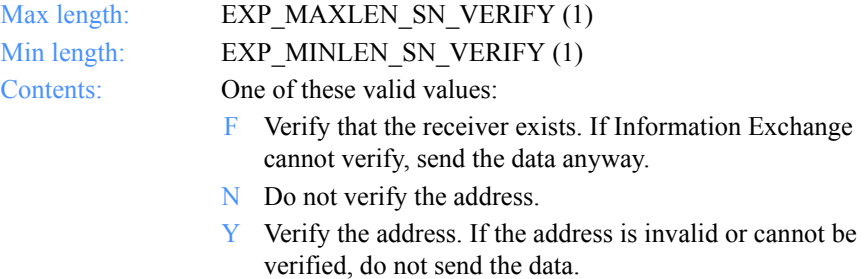

### **EdiVerifyProc**

This option indicates what action to take if the address verification fails while sending envelopes from a file with multiple envelopes.

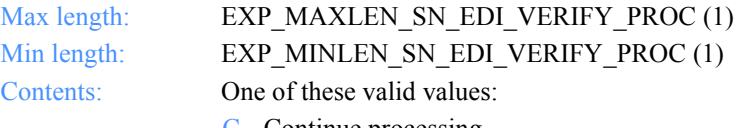

- C Continue processing.
- S Stop processing this file and continue with next command.

## **Charge**

This indicates who pays the Information Exchange messages charges.

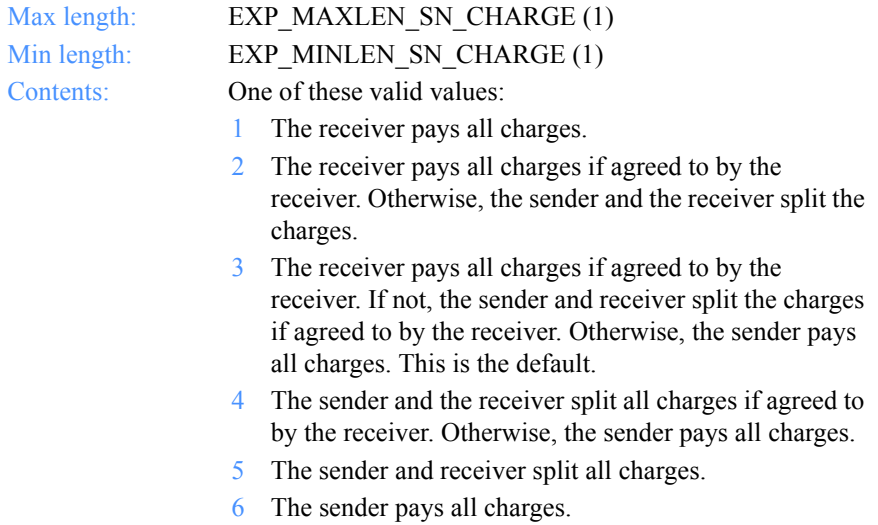
#### **Ack**

The type of acknowledgment the user wants to receive. Information Exchange places acknowledgments in the user's mailbox.

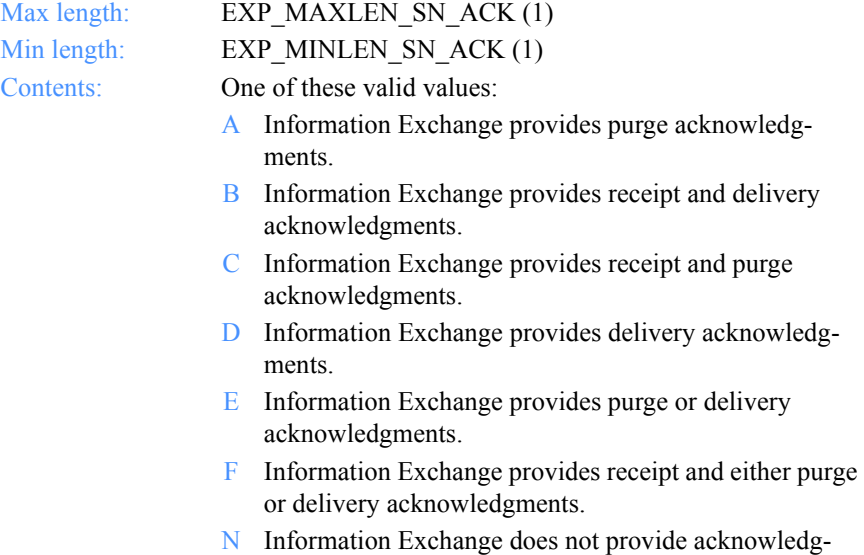

ments. R Information Exchange provides receipt acknowledg-

#### **Retention**

The number of days Information Exchange keeps the file in the mailbox if no one receives it. The default value of 0 indicates that Information Exchange should use the system default, which varies with the Information Exchange installation. Currently, the default in the U.S. is 30 days.

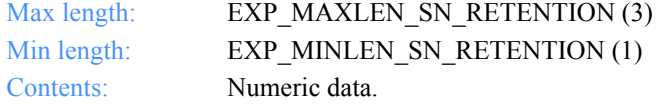

ments.

### **Priority**

The class of delivery service for the file to be sent.

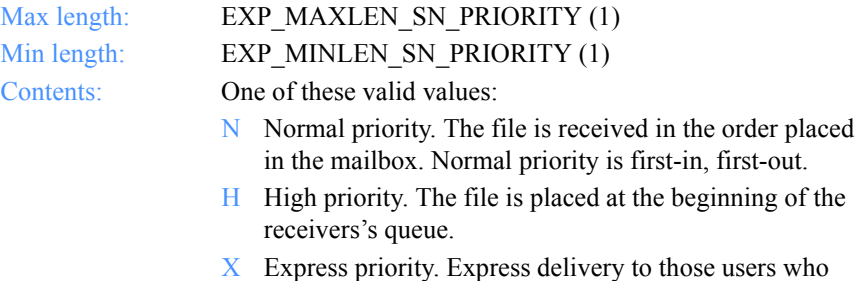

have continuous receive capability and are currently in session with Information Exchange. Otherwise, the file is discarded.

#### **Reserved1**

This is a reserved field; leave it blank. Length  $= 20$ .

#### **Datatype**

This indicates whether the data is sent in text or binary format. Binary data is not translated to EBCDIC, and is sent as is.

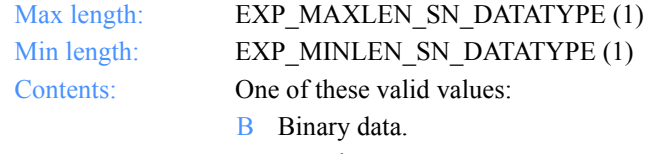

T Text data.

#### **Format**

This indicates whether to send data as a file or as e-mail.

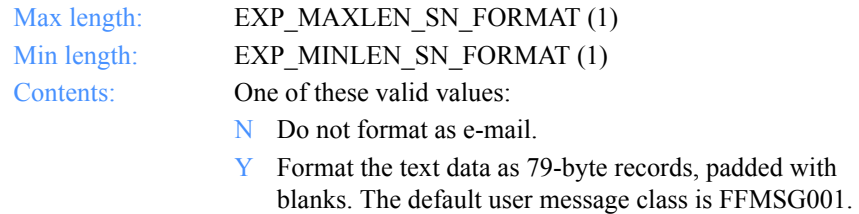

*Output field definitions for ExpSendOrdrReplacedRspStruct*

#### **Description**

This is a free-format file description.

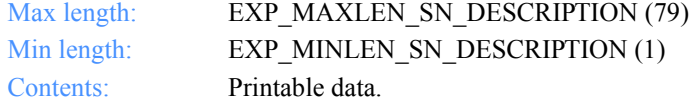

#### **Delimited**

This indicates whether or not the data is delimited with CRLF characters.

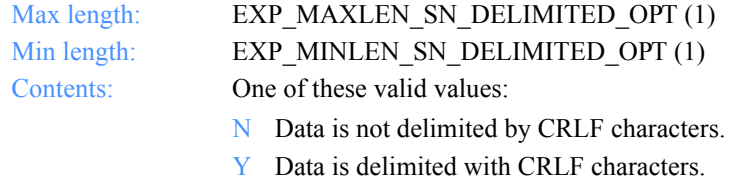

#### **Recformat**

The record format of the file. This information is stored in the CDH and does not affect processing on any system, except VM.

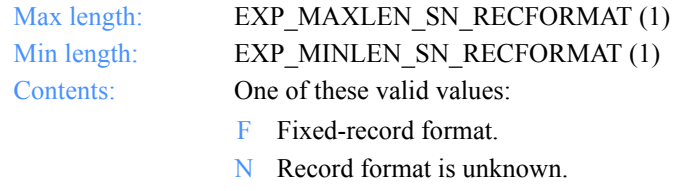

V Variable-record format.

#### **Recordlen**

The record length of the file to be sent. A value of 0 indicates the record length is unknown.

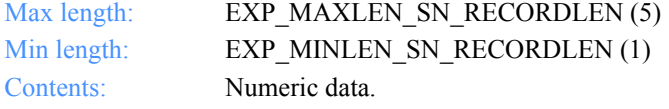

#### **Selectrcv**

This indicates how the receiver can retrieve the file.

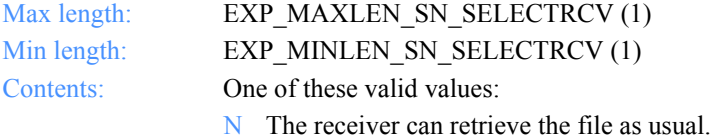

Y The receiver must use msgkey, account ID and user ID, or class to receive this file.

#### **Destfile**

The original file name for the CDH. If you, as the receiver, specify the data should be received into a file with the same name as on the sender's system, this file name is used if it is appropriate for your system. If you do not specify a destination file name, Expedite for Windows uses the file name on your system for the CDH.

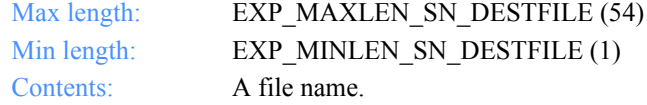

#### **Destloc**

The destination path for the CDH. This is provided for the receiver's information only. If you do not specify a destination path, Expedite for Windows uses the one from your system.

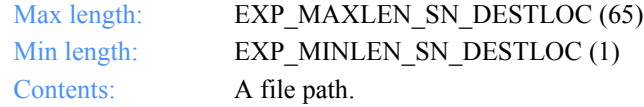

#### **Mode**

This indicates a test or a normal file.

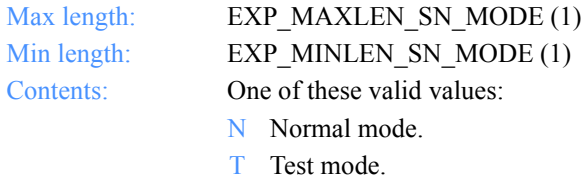

*Output field definitions for ExpSendOrdrReplacedRspStruct*

#### **MsgName**

The user-specified message name.

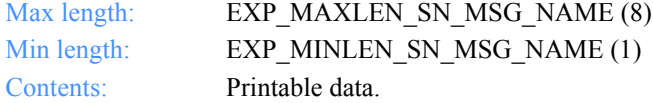

## **MsgSeqNo**

The user-specified message sequence number.

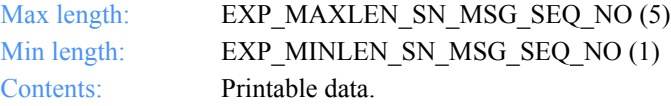

## **XlateTbl**

The name of the translation table.

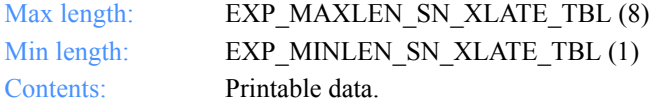

## **Sendedi**

The option to send data as EDI or unformatted.

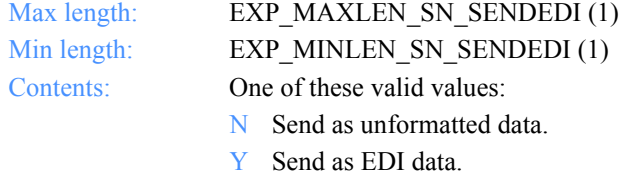

Software Development Kit Programming Reference

*Function prototype ExpUsgSendOrdrFromDropBox*

# ExpUsgSendOrdrFromDropBox

This function unassigns a send order from the dropoff box. If the send order name or dropoff box name specified does not exist, the return code is set to 8. If the send order is not assigned to the dropoff box, the return code is set to 4.

## Function prototype ExpUsgSendOrdrFromDropBox

```
int ExpUsgSendOrdrFromDropBox(
  struct ExpUsgSendOrdrFromDropBoxReqStruct * Input
);
```
Input arguments for ExpUsgSendOrdrFromDropBox

*struct ExpUsgSendOrdrFromDropBoxReqStruct*

 $\{$  /\* The project name \*/ char ProjName[EXP\_MAXLEN\_PJ\_PROJ\_NAME];

 /\* The dropoff box name \*/ char DropBoxName[EXP\_MAXLEN\_DR\_DROP\_BOX\_NAME];

```
 /* The send order name */
char OrdrName[EXP_MAXLEN_SN_ORDR_NAME];
 };
```
*Input field definitions for ExpUsgSendOrdrFromDropBoxReqStruct*

## Input field definitions for ExpUsgSendOrdrFromDropBoxReqStruct

There is no output associated with this function.

## **ProjName**

The project name. Because you can have several projects open at one time, the project name identifies which one to use for this request.

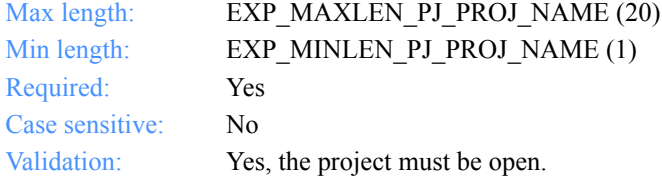

## **DropBoxName**

The dropoff box name.

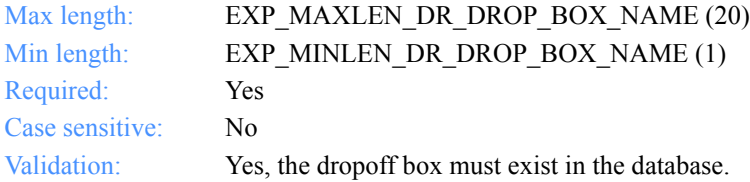

### **OrdrName**

The order name for a send request.

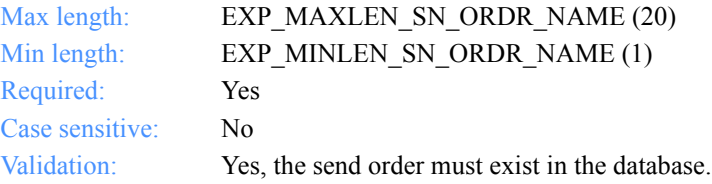

*Function prototype for ExpDeleteSessRcpt*

# Session receipts

These are the functions, the input and output structures, and the field descriptions you use to work with session receipts in the MailBox database.

# ExpDeleteSessRcpt

This function deletes the session receipt and all associated order receipts from the database. If the session receipt name specified does not exist, the return code is set to 4.

## Function prototype for ExpDeleteSessRcpt

int ExpDeleteSessRcpt( struct ExpDeleteSessRcptReqStruct \* Input );

Input arguments for ExpDeleteSessRcpt

*struct ExpDeleteSessRcptReqStruct*

 { /\* The project name \*/ char ProjName[EXP\_MAXLEN\_PJ\_PROJ\_NAME];

 /\* The session receipt name \*/ char SrcptName[EXP\_MAXLEN\_SR\_SRCPT\_NAME]; };

*Input field definitions for ExpDeleteSessRcptReqStruct*

## Input field definitions for ExpDeleteSessRcptReqStruct

There is no output associated with this function.

## **ProjName**

The project name. Because you can have several projects open at one time, the project name identifies which one to use for this request.

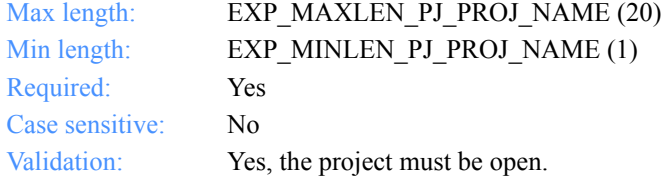

### **SrcptName**

The session receipt name.

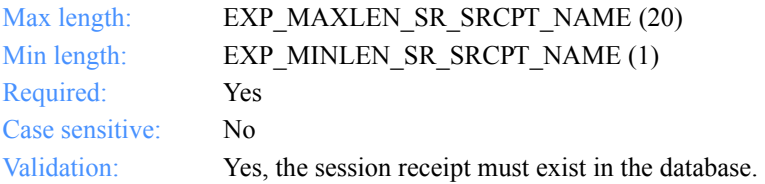

*Function prototype for ExpListSessRcpt*

# ExpListSessRcpt

This function lists the session receipts on the receipt shelf in the MailBox database that correspond to the query formed in the request structure. If the query results in no session receipts found, the return code is set to 4.

## Function prototype for ExpListSessRcpt

int ExpListSessRcpt( struct ExpListReqStruct \*Input, unsigned short \*EntriesReturned, struct ExpSessRcptListedRspStruct Output );

## Input arguments for ExpListSessRcpt

#### *struct ExpListReqStruct*

 { /\*The project name \*/ char ProjName[EXP\_MAXLEN\_PJ\_PROJ\_NAME];

 /\* The field on which to search \*/ char SearchParm[EXP\_MAXLEN\_CF\_SEARCH\_PARM];

 /\* The search operator to use \*/ char SearchOp[EXP\_MAXLEN\_CF\_SEARCH\_OP];

 /\* The search value to use \*/ char SearchValue[EXP\_MAXLEN\_CF\_SEARCH\_VALUE];

 /\* The field on which to sort \*/ char SortParm[EXP\_MAXLEN\_CF\_SORT\_PARM];

 /\* The order in which to sort the list \*/ char SortOrder[EXP\_MAXLEN\_CF\_SORT\_ORDER];

 /\* The number of entries requested for receiving \*/ char NumEntries[EXP\_MAXLEN\_CF\_NUM\_ENTRIES];

 /\* The entry number at which to start the search \*/ char StartIndex[EXP\_MAXLEN\_CF\_START\_INDEX];

};

*Input field definitions for ExpListSessRcptReqStruct*

## Input field definitions for ExpListSessRcptReqStruct

The input can include any or all of these fields. For a list of the output field descriptions, see ["Output field definitions for ExpSessRcptListedRspStruct" on page 435.](#page-446-0)

#### **ProjName**

The project name. Because you can have several projects open at one time, the project name identifies which one to use for this request.

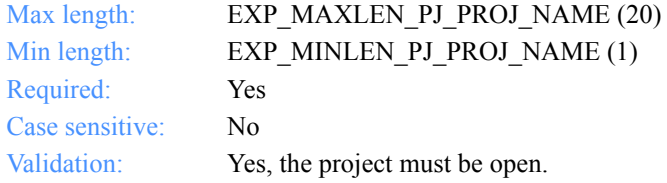

#### **SearchParm**

The field on which to search.

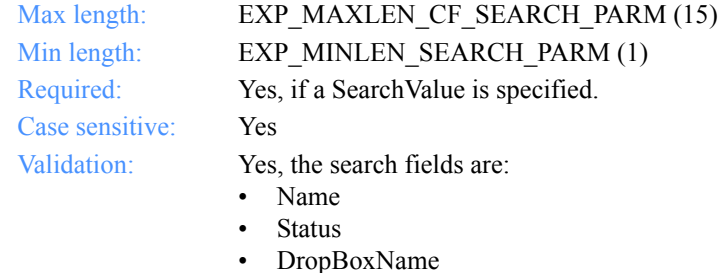

• StartDate

#### **SearchOp**

The operator to use for the search.

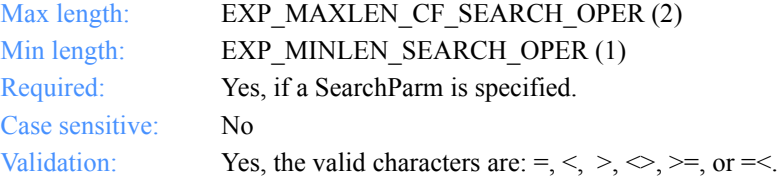

## **SearchValue**

The search value to use.

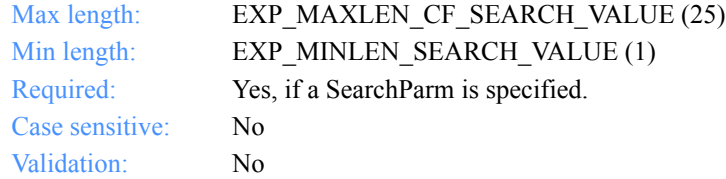

## **SortParm**

The field on which to sort.

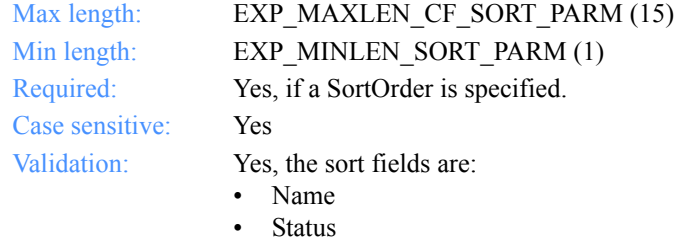

- DropBoxName
- StartDate

#### **SortOrder**

The order in which to sort the list.

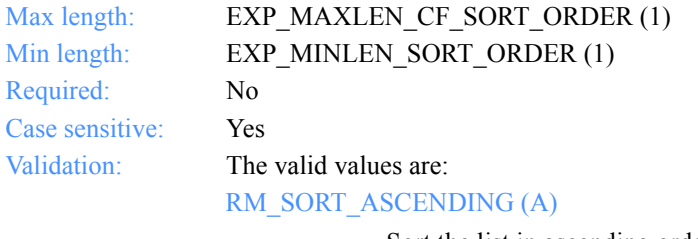

Sort the list in ascending order.

RM\_SORT\_DESCENDING (D)

Sort the list in descending order.

*Input field definitions for ExpListSessRcptReqStruct*

## **NumEntries**

The number of entries to return in the response structure.

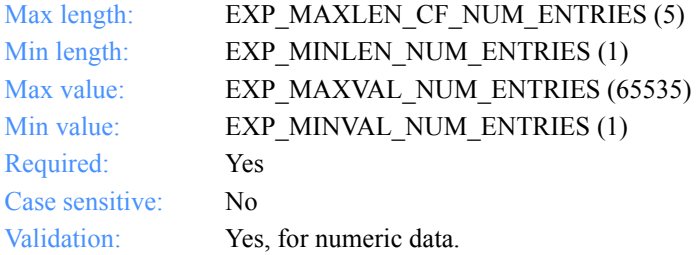

## **StartIndex**

The entry number at which to start the search.

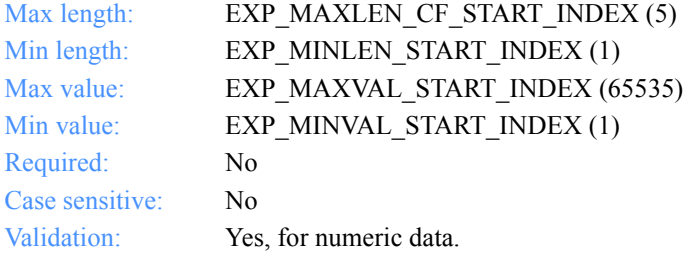

## Output arguments for ExpListSessRcpt

#### *struct ExpSessRcptListedRspStruct*

 { /\* The status code for the session receipt \*/ char StatusCode[EXP\_MAXLEN\_SR\_STATUS\_CODE];

 /\* The session receipt name \*/ char SrcptName[EXP\_MAXLEN\_SR\_SRCPT\_NAME];

 /\* The dropoff box name for the session receipt \*/ char DropBoxName[EXP\_MAXLEN\_DR\_DROP\_BOX\_NAME];

 /\* The starting date of the Information Exchange session \*/ char StartDate[EXP\_MAXLEN\_SR\_START\_DATE];

 /\* The Information Exchange session end date \*/ char EndDate[EXP\_MAXLEN\_SR\_END\_DATE];

 /\* The Information Exchange session key (identifier) \*/ char Sesskey[EXP\_MAXLEN\_SR\_SESSKEY];

 /\* The Information Exchange version being used. \*/ char Ieversion[EXP\_MAXLEN\_SR\_IEVERSION];

 /\* The Information Exchange release being used \*/ char Ierelease[EXP\_MAXLEN\_SR\_IERELEASE];

 /\* The status of the last Information Exchange session \*/ char LastSess[EXP\_MAXLEN\_SR\_LAST\_SESS];

 /\* The response code received from Information Exchange \*/ char Ierespcode[EXP\_MAXLEN\_SR\_IERESPCODE];

 /\* The start-session status \*/ char StartStatus[EXP\_MAXLEN\_SR\_START\_STATUS];

 /\* The end-session status \*/ char EndStatus[EXP\_MAXLEN\_SR\_END\_STATUS];

 /\* The session start order status \*/ char StartOrdrStatus[EXP\_MAXLEN\_SR\_START\_ORDR\_STATUS];

 /\* The session end order status \*/ char EndOrdrStatus[EXP\_MAXLEN\_SR\_END\_ORDR\_STATUS]; };

*Output field definitions for ExpSessRcptListedRspStruct*

## <span id="page-446-0"></span>Output field definitions for ExpSessRcptListedRspStruct

The output can include any or all of these fields.

## *EntriesReturned*

The number of session receipts copied into the output structure.

## **StatusCode**

The highest severity error that occurred when processing the session.

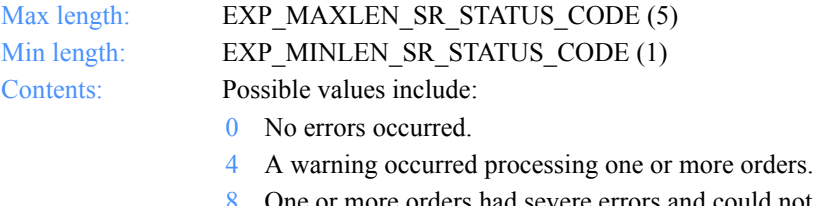

- 8 One or more orders had severe errors and could not be processed.
- 12 A fatal error occurred and the session was incomplete.
- 13 The session is either in progress or was interrupted.

#### **SrcptName**

The session receipt name.

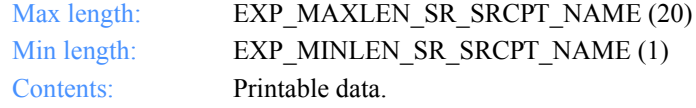

#### **DropBoxName**

The dropoff box name.

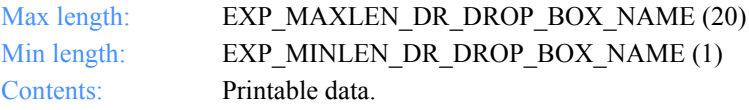

#### **StartDate**

The start date and time of the Information Exchange session.

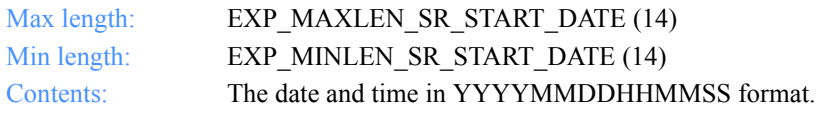

#### **EndDate**

The end date and time of the Information Exchange session.

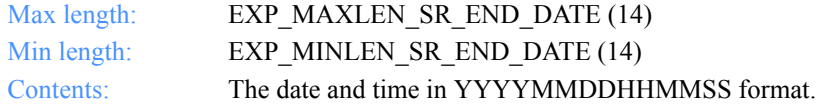

#### **Sesskey**

This is the Information Exchange session key.

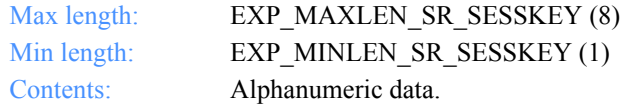

## **Ieversion**

The Information Exchange version that is being used.

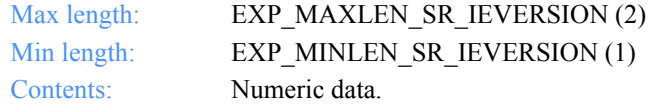

#### **Ierelease**

The Information Exchange release used.

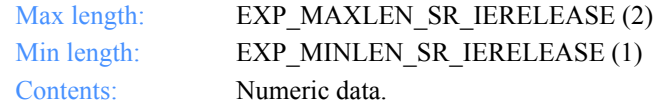

#### **LastSess**

The status of the last Information Exchange session.

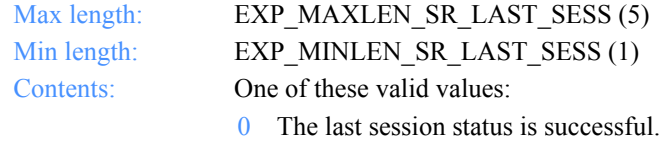

1 The last session status is not successful.

*Output field definitions for ExpSessRcptListedRspStruct*

#### **Ierespcode**

The response code received from Information Exchange.

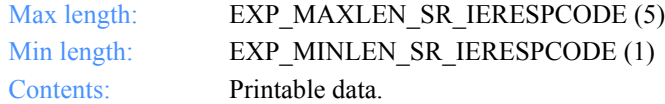

#### **StartStatus**

The return code from the Information Exchange session start command.

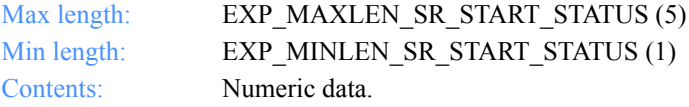

#### **EndStatus**

The return code from the Information Exchange session end command.

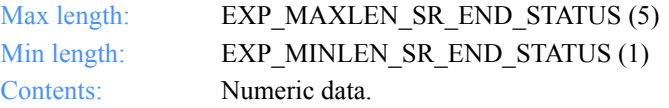

#### **StartOrdrStatus**

The status for the session start.

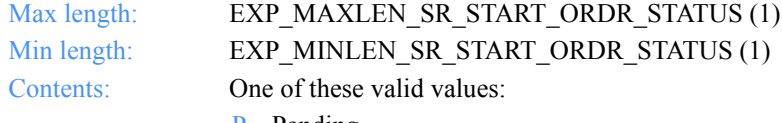

- P Pending
- I Issued
- E Complete
- N Canceled
- T Interrupted
- Z Incomplete

## **EndOrdrStatus**

The status for the session end.

Max length: EXP\_MAXLEN\_SR\_END\_ORDR\_STATUS (1) Min length: EXP\_MINLEN\_SR\_END\_ORDR\_STATUS (1) Contents: One of these valid values:

- P Pending
- I Issued
- E Complete
- N Canceled
- T Interrupted
- Z Incomplete

*Function prototype for ExpListRecvRcpt*

## Receive receipts

This section describes the functions, the input and output structures, and the field definitions that you use to work with receive receipts in the MailBox database.

# **ExpListRecvRcpt**

This function lists the receive receipts on the receipt shelf in the database that correspond to the query formed in the request structure. If the query results in no receive receipts found, the return code is set to 4.

## Function prototype for ExpListRecvRcpt

int ExpListRecvRcpt( struct ExpListReqStruct \*Input, unsigned short \*EntriesReturned, struct ExpRecvRcptListedRspStruct \*Output );

Input arguments for ExpListRecvRcpt

## *struct ExpListReqStruct*

 {  $\gamma$ <sup>\*</sup> The project name  $\gamma$ char ProjName[EXP\_MAXLEN\_PJ\_PROJ\_NAME];

 /\* The field on which to search \*/ char SearchParm[EXP\_MAXLEN\_CF\_SEARCH\_PARM];

 /\* The search operator to use \*/ char SearchOp[EXP\_MAXLEN\_CF\_SEARCH\_OP];

 /\* The search value to use \*/ char SearchValue[EXP\_MAXLEN\_CF\_SEARCH\_VALUE];

 /\* The field on which to sort \*/ char SortParm[EXP\_MAXLEN\_CF\_SORT\_PARM];

 /\* The order in which to sort the list \*/ char SortOrder[EXP\_MAXLEN\_CF\_SORT\_ORDER];

 /\* The number of entries requested for receiving \*/ char NumEntries[EXP\_MAXLEN\_CF\_NUM\_ENTRIES];

 /\* The entry number at which to start the search \*/ char StartIndex[EXP\_MAXLEN\_CF\_START\_INDEX];<br>}; *Input field definitions for ExpListRecvRcptReqStruct*

## Input field definitions for ExpListRecvRcptReqStruct

The input can include any or all of these fields. For a list of the output field descriptions, see ["Output field definitions for ExpRecvRcptListedRspStruct" on page 447.](#page-458-0)

#### **ProjName**

The project name. Because you can have several projects open at one time, the project name identifies which one to use for this request.

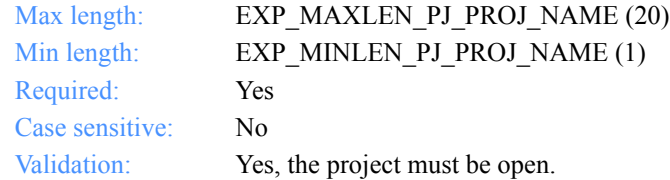

#### **SearchParm**

The fields on which to search.

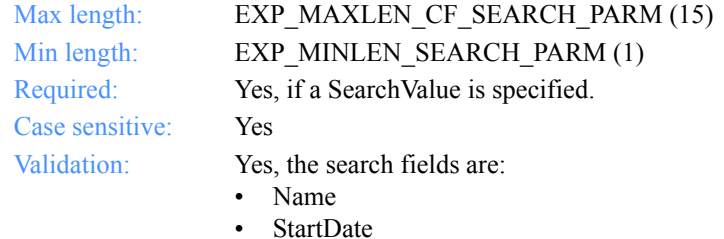

- MailboxId
- OrdrName
- Fileid
- Class

#### **SearchOp**

The operator to use for the search.

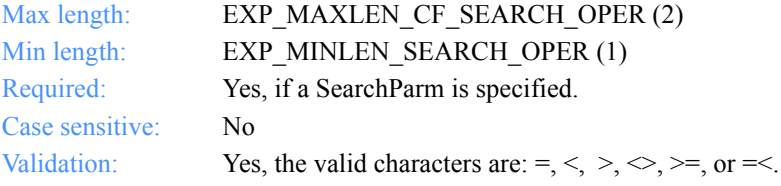

*Input field definitions for ExpListRecvRcptReqStruct*

#### **SearchValue**

The search value to use.

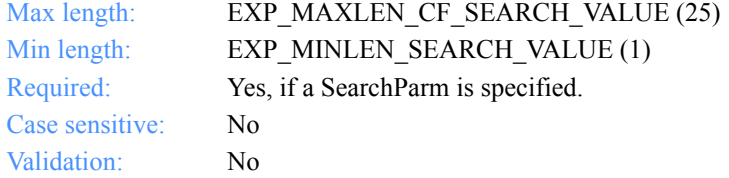

## **SortParm**

The field on which to sort.

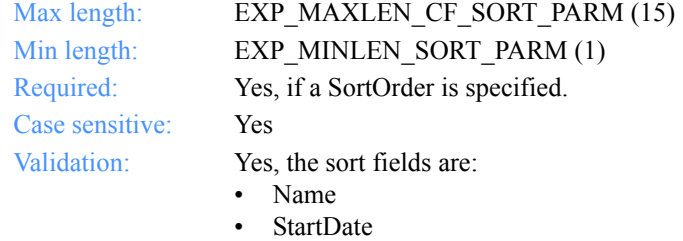

- MailboxId
- OrdrName
- Fileid
- Class

## **SortOrder**

The order in which to sort the list.

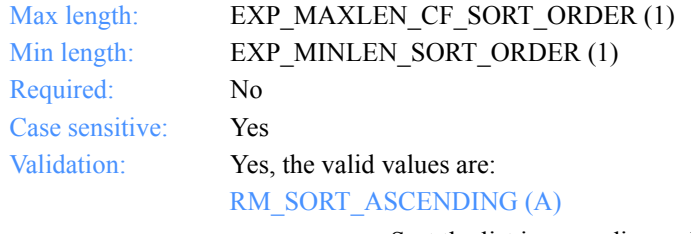

Sort the list in ascending order.

RM\_SORT\_DESCENDING (D)

Sort the list in descending order.

#### **NumEntries**

The number of entries to return in the response structure.

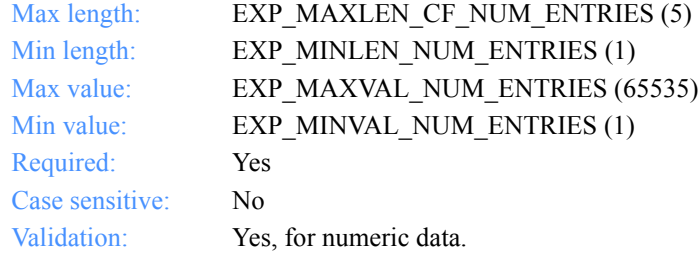

## **StartIndex**

The entry number at which to start the search.

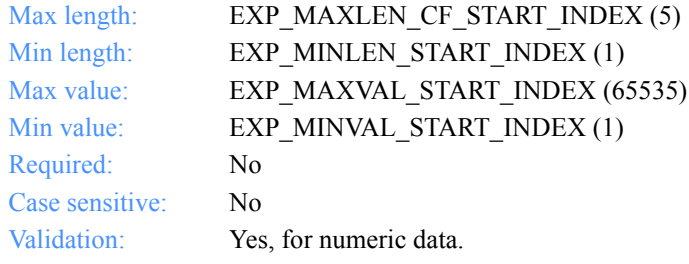

## Output arguments for ExpListRecvRcpt

#### *struct ExpRecvRcptListedRspStruct*

 { /\* The type for a receive receipt order \*/ char Type[EXP\_MAXLEN\_DR\_RCPT\_TYPE];

 /\* The receive receipt order \*/ char RcptName[EXP\_MAXLEN\_XR\_RCPT\_NAME];

 $/*$  The name of the file where data is stored  $*/$ char Fileid[EXP\_MAXLEN\_XR\_FILEID];

 /\* The random ID assigned to the data \*/ char Uniqueid[EXP\_MAXLEN\_XR\_UNIQUEID];

 /\* The date the received data went to Information Exchange \*/ char MsgDate[EXP\_MAXLEN\_XR\_MSG\_DATE];

 /\* The length of the file received \*/ char Length[EXP\_MAXLEN\_XR\_LENGTH];

 /\* The Information Exchange charge information \*/ char Charge[EXP\_MAXLEN\_XR\_CHARGE];

 /\* The type of acknowlegment \*/ char Ack[EXP\_MAXLEN\_XR\_ACK];

 /\* The class of delivery service for this file \*/ char Priority[EXP\_MAXLEN\_XR\_PRIORITY];

 $/*$  The option to receive data as text, binary, or EDI $*/$ char Datatype[EXP\_MAXLEN\_XR\_DATATYPE];

 /\* The receiver ID specified in the EDI data \*/ char Receiver[EXP\_MAXLEN\_XR\_RECEIVER];

/\* The EDI qualifier for the receiver  $\frac{*}{ }$ char Recvqual[EXP\_MAXLEN\_XR\_RECVQUAL];

 /\* The sender ID specified in the EDI data \*/ char Sender[EXP\_MAXLEN\_XR\_SENDER];

 /\* The EDI qualifier for the sender \*/ char Sendqual[EXP\_MAXLEN\_XR\_SENDQUAL];

 /\* The Interchange Control Number \*/ char Controlnum[EXP\_MAXLEN\_XR\_CONTROLNUM];

 /\* The type of EDI data received \*/ char Editype[EXP\_MAXLEN\_XR\_EDITYPE];

 $/*$  The name of the system that sent the data  $*/$ char Sysname[EXP\_MAXLEN\_XR\_SYSNAME];

 /\* The level of the system that sent the data \*/ char Syslevel[EXP\_MAXLEN\_XR\_SYSLEVEL];

 /\* The original file name on the sender's system \*/ char Senderfile[EXP\_MAXLEN\_XR\_SENDERFILE];

 /\* The directory where the file was stored \*/ char Senderloc[EXP\_MAXLEN\_XR\_SENDERLOC];

 /\* The description from sender \*/ char Description[EXP\_MAXLEN\_XR\_DESCRIPTION];

 /\* The date and time the file was created or last modified \*/ char Filedate[EXP\_MAXLEN\_XR\_FILEDATE];

 /\* The message sequence number \*/ char IeMsgSeqNo[EXP\_MAXLEN\_XR\_IE\_MSG\_SEQNO];

 /\* The session access key used \*/ char Sessionkey[EXP\_MAXLEN\_XR\_SESSIONKEY];

 /\* The archive ID used \*/ char Archiveid[EXP\_MAXLEN\_XR\_ARCHIVEID];

 /\* The record format of the file on the sender's system \*/ char Recfm[EXP\_MAXLEN\_XR\_RECFM];

 /\* The original record length of the file \*/ char Reclen[EXP\_MAXLEN\_XR\_RECLEN];

 /\* The method used to delimit the records \*/ char Recdlm[EXP\_MAXLEN\_XR\_RECDLM];

 /\* The way record delimiters were processed \*/ char Delimited[EXP\_MAXLEN\_XR\_DELIMITED];

/\* The type of system that sent the data  $*/$ char Systype[EXP\_MAXLEN\_XR\_SYSTYPE];

 $/*$  The software version of the system sending the data  $*/$ char Sysver[EXP\_MAXLEN\_XR\_SYSVER];

 /\* The name of the software compression application \*/ char Comsw[EXP\_MAXLEN\_XR\_COMSW];

 /\* The version of the software compression \*/ char Comver[EXP\_MAXLEN\_XR\_COMVER];

 /\* The name of the compressed file \*/ char Comfile[EXP\_MAXLEN\_XR\_COMFILE];

 /\* The code page used by the sending system \*/ char Codepage[EXP\_MAXLEN\_XR\_CODEPAGE];

 /\* The decompression return code \*/ char Dcmprc[EXP\_MAXLEN\_XR\_DCMPRC];

 /\* The indicator for test or normal files \*/ char Mode[EXP\_MAXLEN\_XR\_MODE];

 /\* The Information Exchange alias-table type \*/ char TableType[EXP\_MAXLEN\_RV\_TABLE\_TYPE];

 /\* The Information Exchange alias table \*/ char AliasTbl[EXP\_MAXLEN\_XR\_ALIAS\_TBL];

 /\* The Information Exchange alias name \*/ char Aliasname[EXP\_MAXLEN\_XR\_ALIASNAME];

 /\* The Information Exchange system ID \*/ char IeSysid[EXP\_MAXLEN\_XR\_IE\_SYSID];

 /\* The Information Exchange account ID and user ID \*/ char IeMboxId[EXP\_MAXLEN\_XR\_IE\_MBOX\_ID];

 /\* The Information Exchange message class \*/ char MsgClass[EXP\_MAXLEN\_XR\_MSG\_CLASS];

 /\* The message name \*/ char MsgName[EXP\_MAXLEN\_XR\_MSG\_NAME];

 /\* The unique number assigned to the data \*/ char MsgSeqNo[EXP\_MAXLEN\_XR\_MSG\_SEQ\_NO];

 /\* The translation table \*/ char XlateTbl[EXP\_MAXLEN\_XR\_XLATE\_TBL];

 /\* The status of how an order was processed \*/ char StatusCode[EXP\_MAXLEN\_XR\_STATUS\_CODE];

 /\* The Expedite for Windows session start date \*/ char PstartDate[EXP\_MAXLEN\_XR\_PSTART\_DATE];

 /\*The Expedite for Windows session end date \*/ char PendDate[EXP\_MAXLEN\_XR\_PEND\_DATE];

 /\* The order processed \*/ char OrderName[EXP\_MAXLEN\_XR\_ORDER\_NAME];

 /\* The commit code used \*/ char CmmtCode[EXP\_MAXLEN\_XR\_CMMT\_CODE];

 /\* The sequence number for this receipt \*/ char SequenceNum[EXP\_MAXLEN\_XR\_SEQUENCE\_NUM];

 /\* The order status \*/ char OrdrStatus[EXP\_MAXLEN\_XR\_ORDR\_STATUS];

 /\* The listname used for Information Exchange temporary list \*/ char Listname[EXP\_MAXLEN\_XR\_LISTNAME];

 /\* The nickname specified on order \*/ char Nickname[EXP\_MAXLEN\_XR\_NICKNAME];

 /\* The address type specified on order \*/ char AddrType<sup>[EXP]</sup>MAXLEN\_XR\_ADDR\_TYPE]; };

*Output field definitions for ExpRecvRcptListedRspStruct*

## <span id="page-458-0"></span>Output field definitions for ExpRecvRcptListedRspStruct

The output can include any or all of these fields.

## *EntriesReturned*

The number of receive receipts copied into the output structure.

#### **Type**

The receive receipt type.

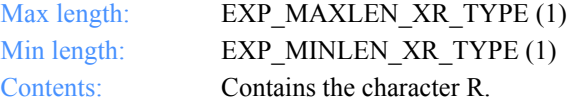

#### **RcptName**

The receive receipt name.

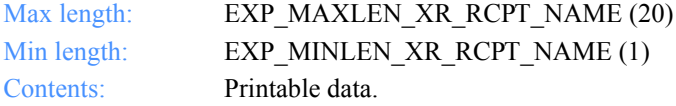

#### **Fileid**

The name of the file where the received data was stored.

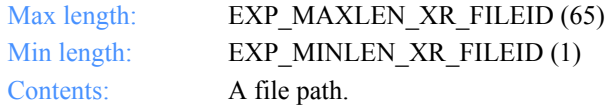

#### **Uniqueid**

The ID assigned to the data by the sending interface. Use it to identify and associate the data with any acknowledgments received.

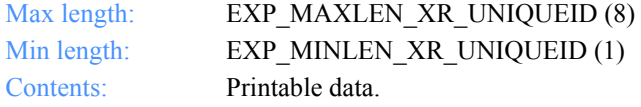

## **MsgDate**

The date the data was received and placed into Information Exchange.

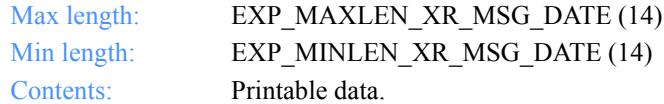

## **Length**

The length of the file received.

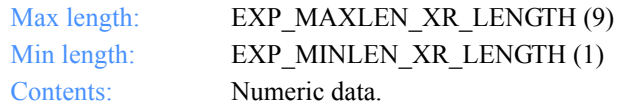

## **Charge**

This indicates who pays the Information Exchange message charges.

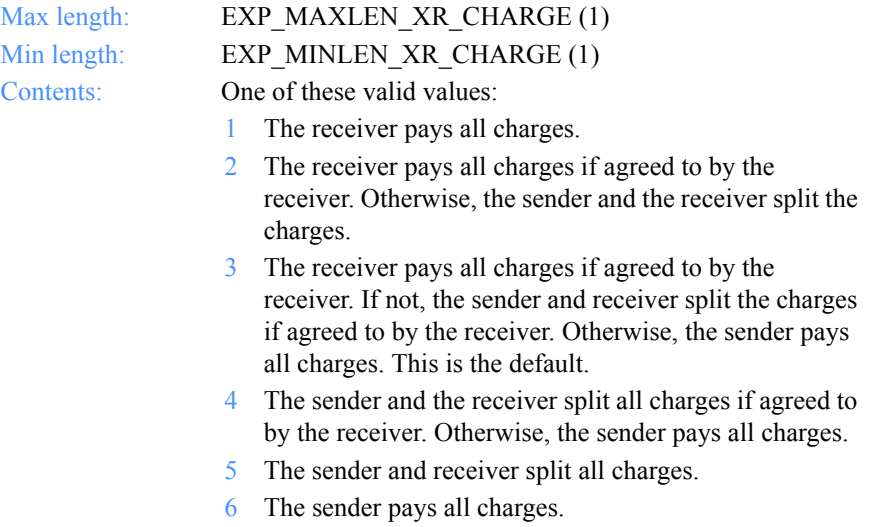

#### **Ack**

The type of acknowledgment the user wants to receive. Information Exchange places acknowledgments into the user's mailbox.

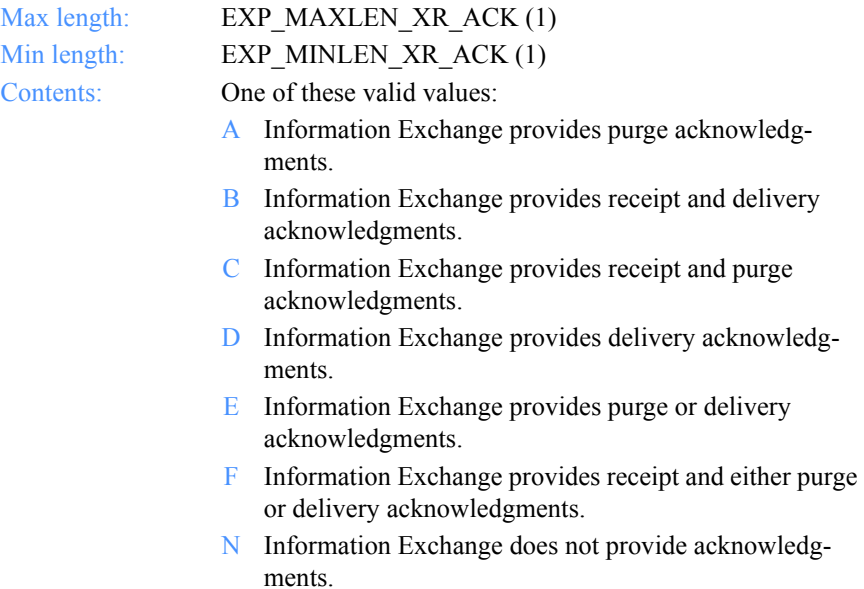

R Information Exchange provides receipt acknowledgments.

## **Priority**

The class of delivery service for this file.

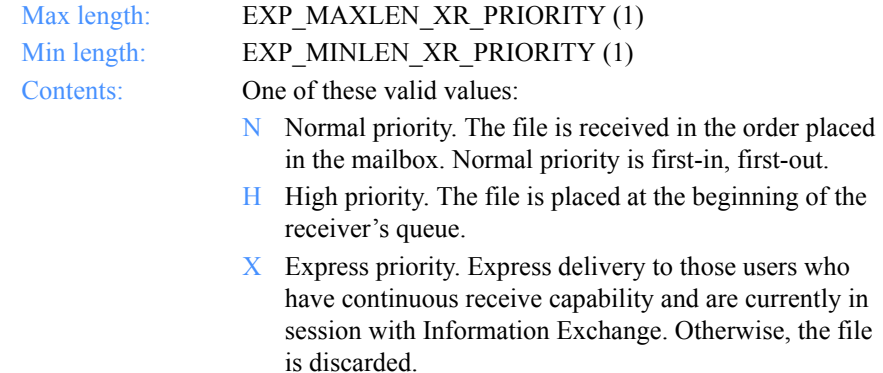

#### **Datatype**

This indicates whether the data is text, binary, or EDI.

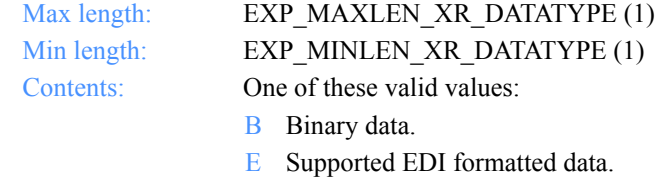

T Text data.

#### **Receiver**

The receiver ID specified in the EDI data.

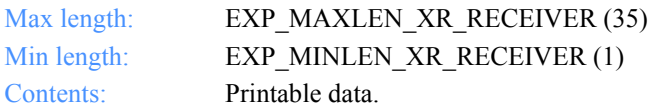

## **Recvqual**

The EDI qualifier for the receiver specified in the EDI data.

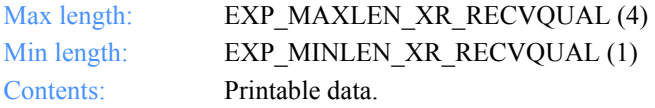

*Output field definitions for ExpRecvRcptListedRspStruct*

#### **Sender**

The sender ID specified in the EDI data.

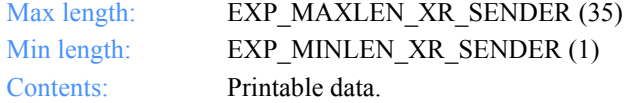

#### **Sendqual**

The EDI qualifier for the sender specified in the EDI data.

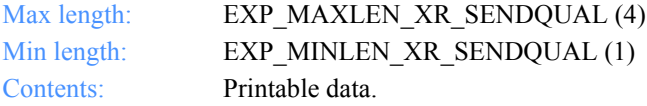

#### **Controlnum**

The Interchange Control Number from the *X12* or *UCS* data. For *UN/TDI* data, this is the SNRF element. For EDIFACT data, this is the element 0020 (Interchange Control Reference).

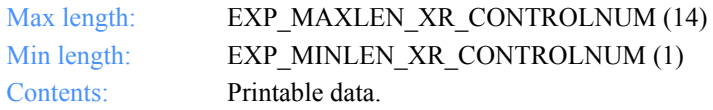

#### **Editype**

The type of EDI data received: X12, UCS, UN/TDI, EDIFACT, or unformatted.

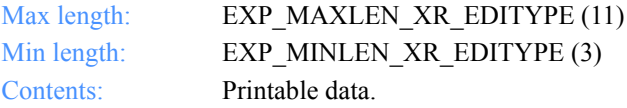

#### **Sysname**

This indicates the name of the system that sent the data.

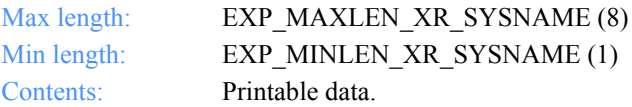

#### **Syslevel**

The system level of the system that sent the data.

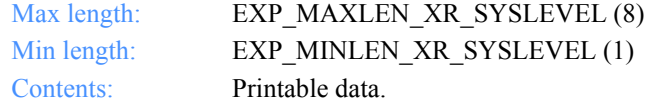

#### **Senderfile**

The original file name on the sender's system.

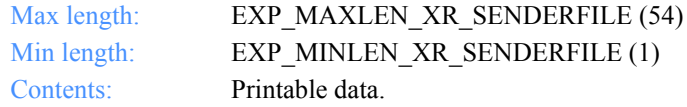

#### **Senderloc**

If the sending system was a workstation, this contains the directory where the file was stored on the sender's system.

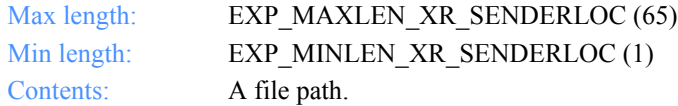

#### **Description**

The free-format data description written by the sender.

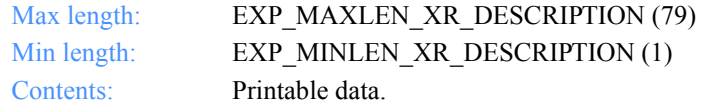

#### **Filedate**

The date the file was created or last edited on the sender's system.

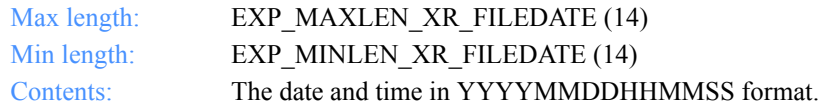

#### **IeMsgSeqNo**

The message sequence number assigned by Information Exchange.

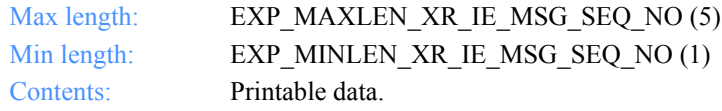

*Output field definitions for ExpRecvRcptListedRspStruct*

#### **Sessionkey**

The session access key used when the file was received.

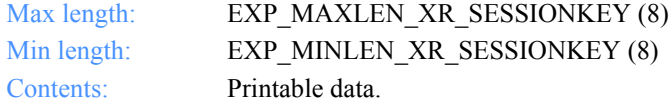

#### **Recfm**

The record format of the file on the sender's system.

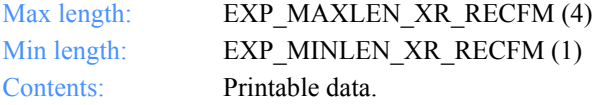

#### **Reclen**

The file's original record length.

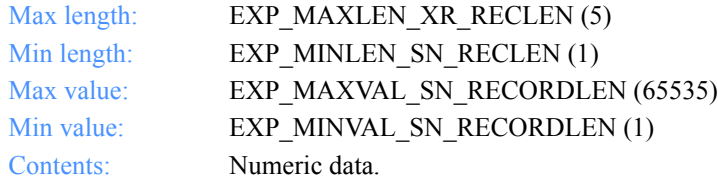

### **Recdlm**

The way the record delimiters were processed when the file was received.

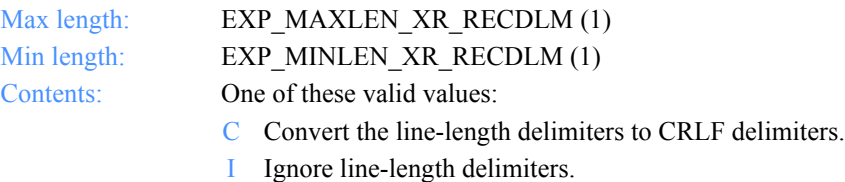

R Remove line-length delimiters.

#### **Delimited**

Indicates whether the data contains carriage-return line-feed delimiters.

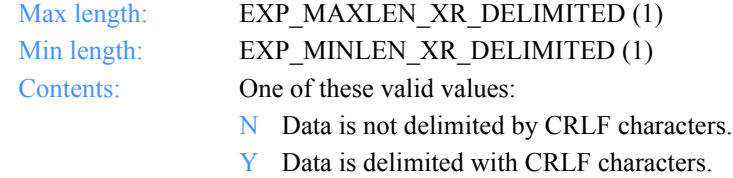

#### **Systype**

The type of system that sent the data.

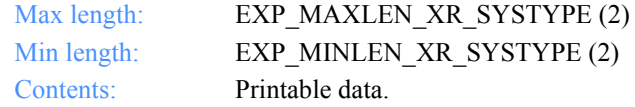

## **Sysver**

The software version of the Expedite for Windows system sending the data.

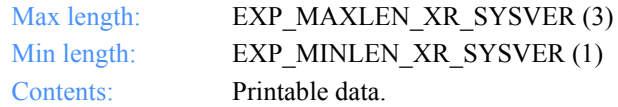

#### **Comsw**

The compression software package name used to compress the file.

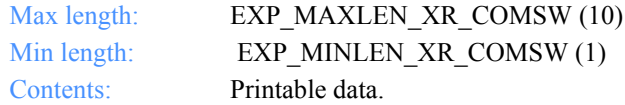

#### **Comver**

The version of the software compression package used to compress the file.

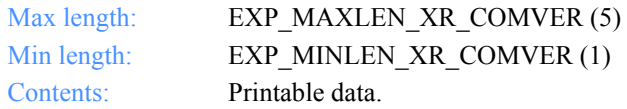

*Output field definitions for ExpRecvRcptListedRspStruct*

#### **Comfile**

The name of the compressed file.

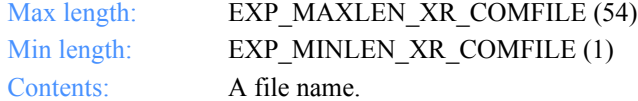

#### **Codepage**

The code page used by the sending system to determine the character representation of a given byte.

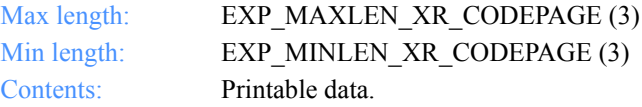

#### **Dcmprc**

The decompression return code.

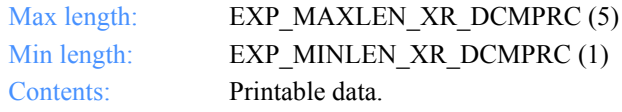

## **Mode**

This indicates a test or a normal file.

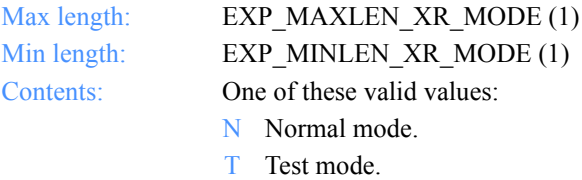

#### **TableType**

The alias-table type for an Information Exchange alias table. The TableType is specified with AliasTbl and Aliasname.

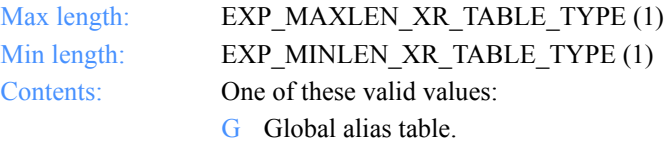

- O Alias table for a specific account.
- P Alias table for private use.

#### **AliasTbl**

The alias-table name for an Information Exchange alias table. The AliasTbl is specified with TableType and Aliasname.

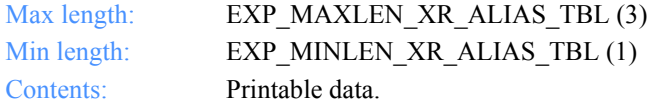

#### **Aliasname**

The alias name in an Information Exchange alias table. The Aliasname is specified with TableType and AliasTbl.

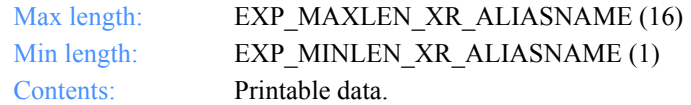

#### **IeSysid**

The Information Exchange system where the account ID and user ID are registered. The IeSysid is specified with the IeMboxId to create the Information Exchange address.

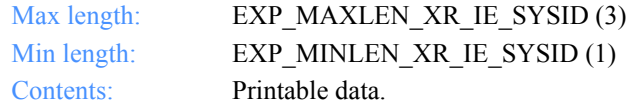

#### **IeMboxId**

The Information Exchange account ID and user ID. Each value is specified with eight fixed characters and padded on the right with blanks, if needed. The first eight characters are the account ID; the next eight are the user ID.

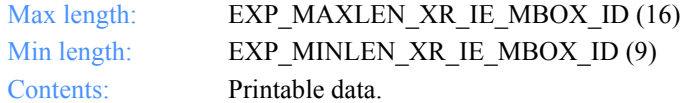

#### **MsgClass**

The Information Exchange user message class specified by the sender.

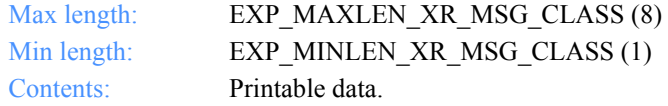
*Output field definitions for ExpRecvRcptListedRspStruct*

## **MsgName**

The user-specified message name.

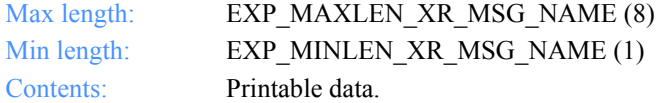

#### **MsgSeqNo**

The user-specified message sequence number.

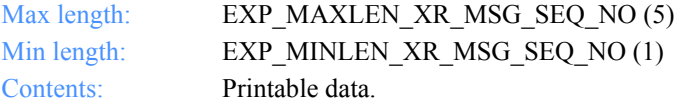

## **XlateTbl**

The translation table name.

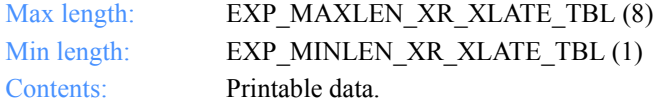

## **StatusCode**

The status results of processing a receipt order.

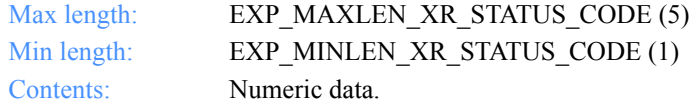

## **PstartDate**

The start date and time for the Expedite for Windows session.

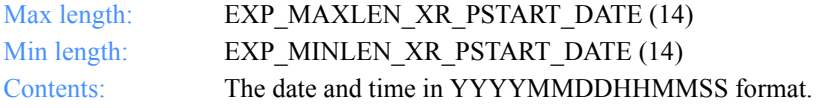

#### **PendDate**

The end date and time for the Expedite for Windows session.

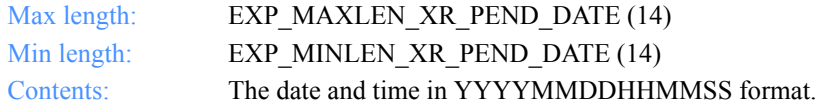

## **OrdrName**

The receive order name that produced the receive receipt.

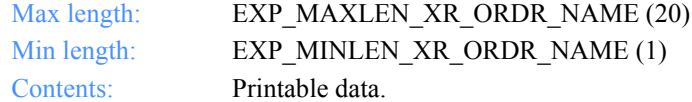

#### **SequenceNum**

If multiple files are received, this is the sequence number assigned by Expedite for Windows. Sequence numbers start with 1 for each receive order and are incremented each time a new file is received for that order.

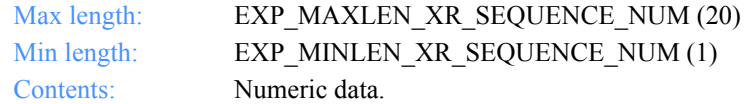

### **OrdrStatus**

The processing status of the order. This field is included only on the first receipt produced for a receive order. If multiple files are received, only the first receipt shows the order status.

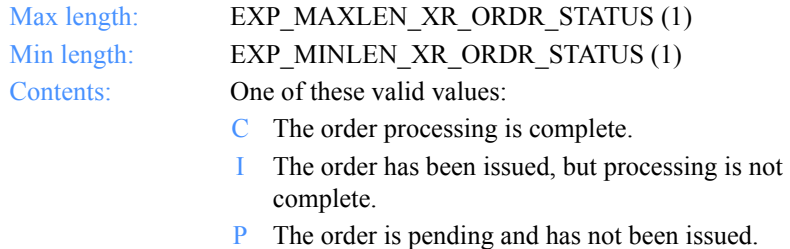

### **Listname**

The temporary list name generated to define the list to Information Exchange.

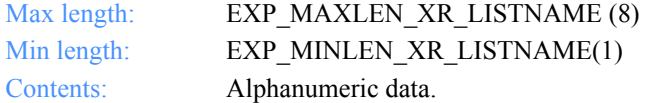

*Output field definitions for ExpRecvRcptListedRspStruct*

## **Nickname**

The nickname specified on the receive order.

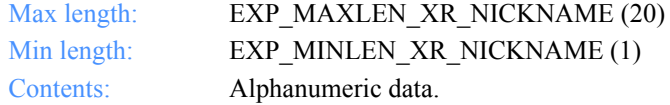

## **AddrType**

The address type specified on the receive order.

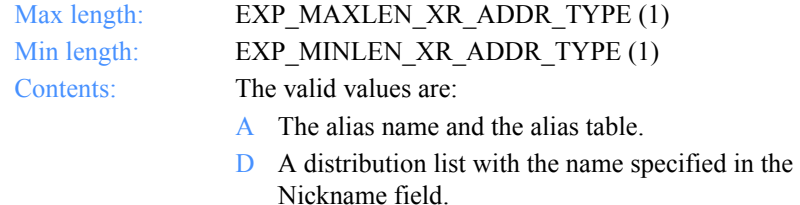

- E The Information Exchange address.
- X The Mail Exchange address.

*Function prototype for ExpListSendRcpt*

## Send receipts

This section describes the functions, the input and output structure, and the field descriptions you use to work with send receipts in the MailBox database.

## ExpListSendRcpt

This function lists the send receipts on the receipt shelf in the Mailbox database that correspond to the query formed in the request structure. If the query results in no send receipts found, the return code is set to 4.

## Function prototype for ExpListSendRcpt

int ExpListSendRcpt( struct ExpListReqStruct \*Input, unsigned short \*EntriesReturned, struct ExpSendRcptListedRspStruct \*Output );

## Input arguments for ExpListSendRcpt

## *struct ExpListReqStruct*

 { /\* The project name \*/ char ProjName[EXP\_MAXLEN\_PJ\_PROJ\_NAME];

 /\* The field on which to search \*/ char SearchParm[EXP\_MAXLEN\_CF\_SEARCH\_PARM];

 /\* The search operator to use \*/ char SearchOp[EXP\_MAXLEN\_CF\_SEARCH\_OP];

 /\* The search value to use \*/ char SearchValue[EXP\_MAXLEN\_CF\_SEARCH\_VALUE];

 /\* The field on which to sort \*/ char SortParm[EXP\_MAXLEN\_CF\_SORT\_PARM];

 /\* The order in which to sort the list \*/ char SortOrder[EXP\_MAXLEN\_CF\_SORT\_ORDER];

 /\* The number of entries requested for receiving \*/ char NumEntries[EXP\_MAXLEN\_CF\_NUM\_ENTRIES];

 /\* The entry number at which to start the search \*/ char StartIndex[EXP\_MAXLEN\_CF\_START\_INDEX]; };

*Input field definitions for ExpListSendRcptReqStruct*

## Input field definitions for ExpListSendRcptReqStruct

For a list of the output field descriptions, see ["Output field definitions for ExpSen](#page-477-0)[dRcptListedRspStruct" on page 466.](#page-477-0)

## **ProjName**

The project name. Because you can have several projects open at one time, the project name identifies which one to use for this request.

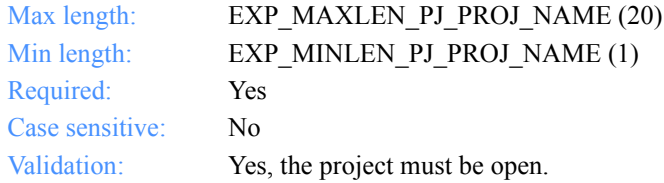

## **SearchParm**

The field on which to search.

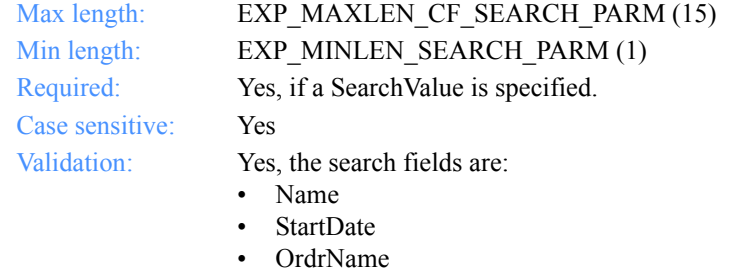

- MailboxId
- Class

## **SearchOp**

The operator to use for the search.

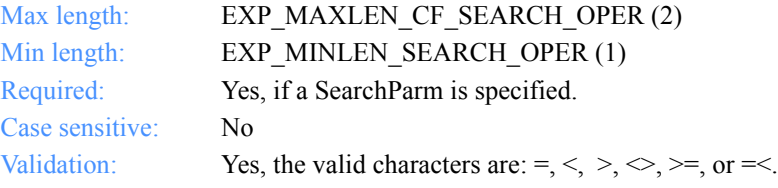

## **SearchValue**

The search value to use.

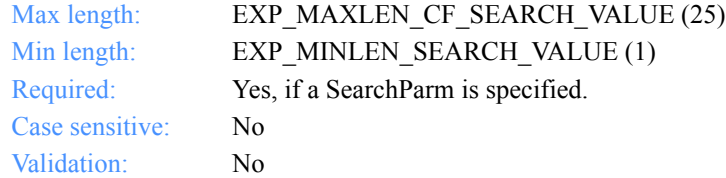

## **SortParm**

The field on which to sort.

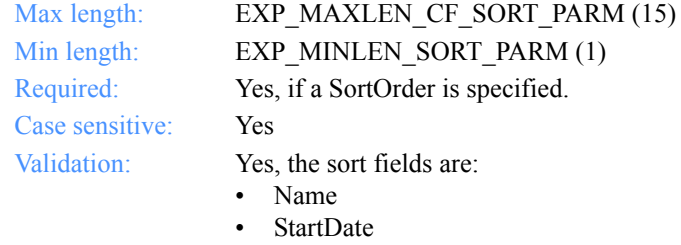

- OrdrName
- MailboxId
- Class

## **SortOrder**

The order in which to sort the list.

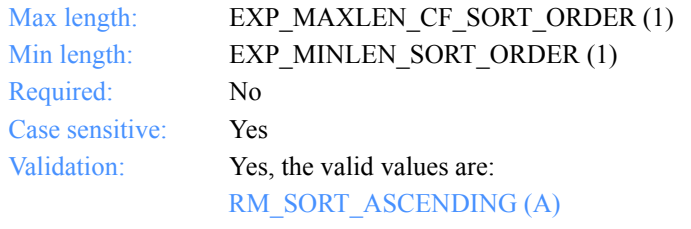

Sort the list in ascending order.

RM\_SORT\_DESCENDING (D)

Sort the list in descending order.

*Input field definitions for ExpListSendRcptReqStruct*

## **NumEntries**

The number of entries to return in the response structure.

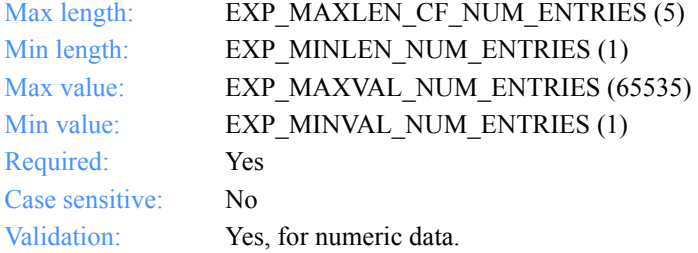

## **StartIndex**

The entry number at which to start the search.

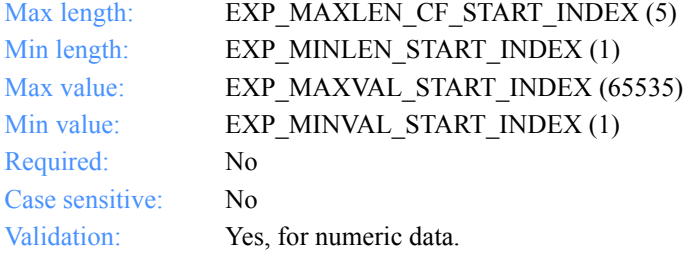

*Output arguments for ExpListSendRcpt*

## Output arguments for ExpListSendRcpt

## *struct ExpSendRcptListedRspStruct*

 { /\* The type for a send receipt \*/ char RcptType[EXP\_MAXLEN\_DR\_RCPT\_TYPE];

 /\* The send-receipt name \*/ char RcptName[EXP\_MAXLEN\_XS\_RCPT\_NAME];

 /\* The unique ID of the file sent \*/ char Uniqueid[EXP\_MAXLEN\_XS\_UNIQUEID];

 /\* The length of the file or EDI envelope \*/ char Length[EXP\_MAXLEN\_XS\_LENGTH];

 /\* The type of EDI data sent \*/ char Editype[EXP\_MAXLEN\_XS\_EDITYPE];

 /\* The destination specified in the EDI data \*/ char Destination[EXP\_MAXLEN\_XS\_DESTINATION];

 $/*$  The EDI qualifier for the destination  $*/$ char Qualifier[EXP\_MAXLEN\_XS\_QUALIFIER];

 $/*$  The interchange control number for X12 and other formats  $*$ char Controlnum[EXP\_MAXLEN\_XS\_CONTROLNUM];

 /\* The Information Exchange alias-table type \*/ char TableType[EXP\_MAXLEN\_RV\_TABLE\_TYPE];

 /\* The Information Exchange alias table \*/ char AliasTbl[EXP\_MAXLEN\_XS\_ALIAS\_TBL];

 /\* The Information Exchange alias name \*/ char Aliasname[EXP\_MAXLEN\_XS\_ALIASNAME];

 /\* The Information Exchange system ID \*/ char IeSysid[EXP\_MAXLEN\_XS\_IE\_SYSID];

 /\* The Information Exchange account ID and user ID \*/ char IeMboxId[EXP\_MAXLEN\_XS\_IE\_MBOX\_ID];

 /\* The list name \*/ char Listname[EXP\_MAXLEN\_XS\_LISTNAME];

 /\* The Information Exchange message class \*/ char MsgClass[EXP\_MAXLEN\_XS\_MSG\_CLASS];

*Output arguments for ExpListSendRcpt*

 /\* The message name \*/ char MsgName[EXP\_MAXLEN\_XS\_MSG\_NAME];

 /\* The message sequence number \*/ char MsgSeqNo[EXP\_MAXLEN\_XS\_MSG\_SEQ\_NO];

 /\* The status of how an order was processed \*/ char StatusCode[EXP\_MAXLEN\_XS\_STATUS\_CODE];

 /\* The Expedite for Windows session start date \*/ char PstartDate[EXP\_MAXLEN\_XS\_PSTART\_DATE];

 /\* The Expedite for Windows session end date \*/ char PendDate[EXP\_MAXLEN\_XS\_PEND\_DATE];

 /\* The name for a send order \*/ char OrdrName[EXP\_MAXLEN\_XS\_ORDR\_NAME];

 /\* The commit code used \*/ char CmmtCode[EXP\_MAXLEN\_XS\_CMMT\_CODE];

 /\* The sequence number \*/ char SequenceNum[EXP\_MAXLEN\_XS\_SEQUENCE\_NUM];

 /\* The file sent \*/ char Fileid[EXP\_MAXLEN\_XS\_FILEID];

 /\* The order processing status \*/ char OrdrStatus[EXP\_MAXLEN\_XS\_ORDR\_STATUS];

 /\* The nickname specified on the send order \*/ char Nickname[EXP\_MAXLEN\_XS\_NICKNAME];

 /\* The address type specified on the send order \*/ char AddrType[EXP\_MAXLEN\_XS\_ADDR\_TYPE];

/\* This indicates if the file was sent: Y or N  $*/$  char SentCode[EXP\_MAXLEN\_XS\_SENT\_CODE]; };

*Output field definitions for ExpSendRcptListedRspStruct*

## <span id="page-477-0"></span>Output field definitions for ExpSendRcptListedRspStruct

The response can include any or all of these fields.

## *EntriesReturned*

The number of send receipts copied into the output structure.

## **Type**

The send receipt type.

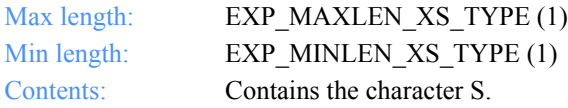

## **RcptName**

The send receipt key.

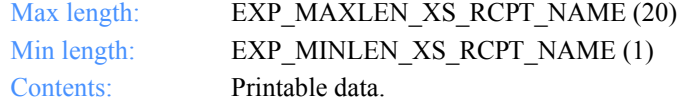

## **Uniqueid**

The ID that the sending interface assigned to the data. Use it to identify the data and associate the data with any acknowledgments received.

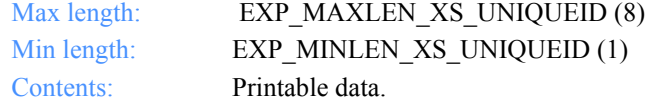

### **Length**

The length of the file or EDI envelope.

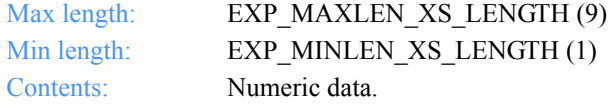

*Output field definitions for ExpSendRcptListedRspStruct*

#### **Editype**

The type of EDI data sent. The type can be one of the following: X12, UCS, UN/TDI, or EDIFACT.

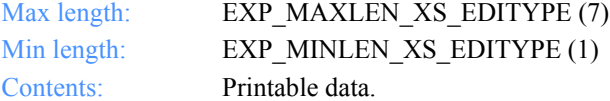

#### **Destination**

The destination specified in the EDI data.

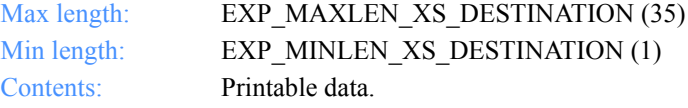

### **Qualifier**

The EDI qualifier for the destination.

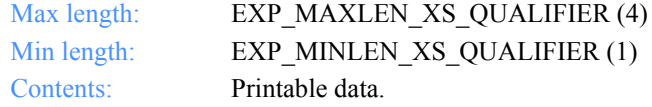

## **Controlnum**

The interchange control number from the X12 or UCS data. For UN/TDI data, this is the SNRF element. For EDIFACT data, it is the data element 0020 (Interchange Control Reference).

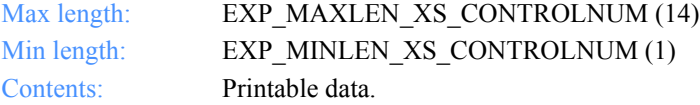

#### **TableType**

The alias-table type for an Information Exchange alias table. The TableType is specified with AliasTbl and Aliasname.

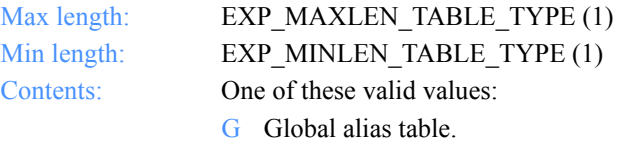

- O Alias table for a specific account.
- P Alias table for private use.

## **AliasTbl**

The alias-table name for an Information Exchange alias table. The AliasTbl is specified with TableType and Aliasname.

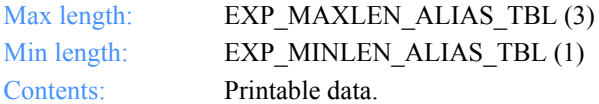

#### **Aliasname**

The alias name in an Information Exchange alias table. The Aliasname is specified with TableType and AliasTbl.

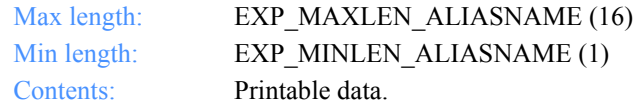

### **IeSysid**

The Information Exchange system where the account ID and user ID are registered. The IeSysid is specified with the IeMboxId to create the Information Exchange address.

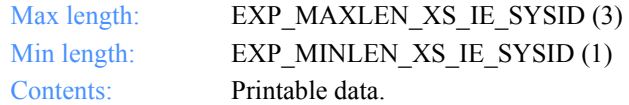

### **IeMboxId**

The Information Exchange account ID and user ID. Each value is specified with eight characters and padded on the right with blanks, if needed. The first eight characters are the account ID; the next eight are the user ID.

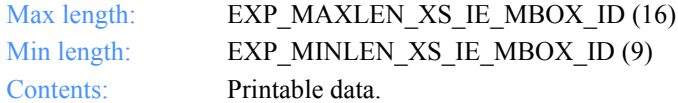

### **Listname**

The list name where the data was sent.

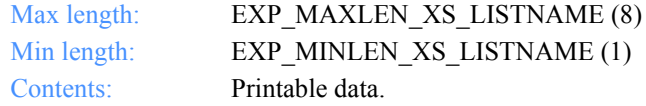

*Output field definitions for ExpSendRcptListedRspStruct*

## **MsgClass**

The Information Exchange user message class specified by the user.

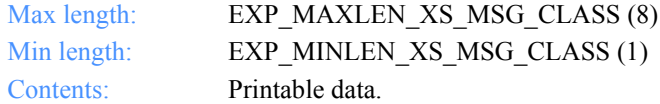

### **MsgName**

The user-specified message name.

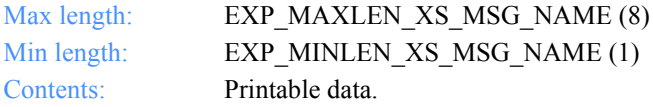

### **MsgSeqNo**

The user-specified message sequence number.

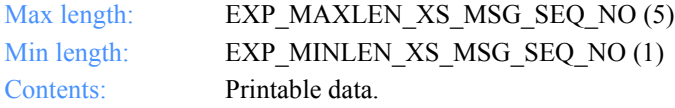

### **StatusCode**

The status results of processing a receipt order.

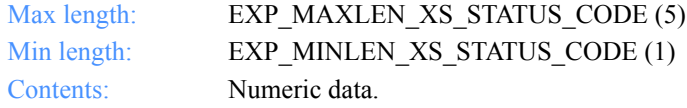

## **PstartDate**

The start and time for the Expedite for Windows session.

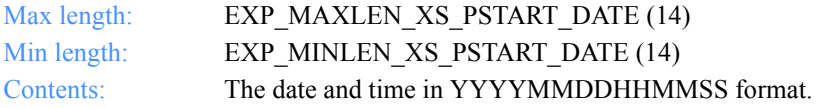

#### **PendDate**

The end date and time for the Expedite for Windows session.

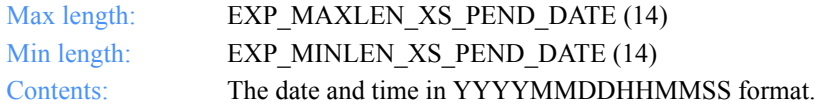

## **OrdrName**

The send order name that produced the send receipt.

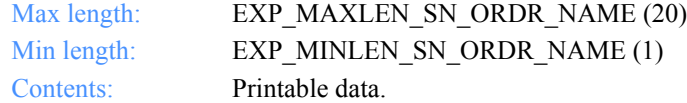

### **SequenceNum**

If multiple files are received, this field indicates the sequence number assigned by Expedite for Windows. Sequence numbers start with 1 for each receive order and are incremented each time a new file is received for that order.

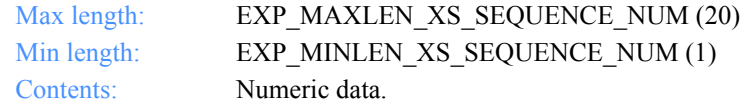

### **Fileid**

The file name where the received data is stored.

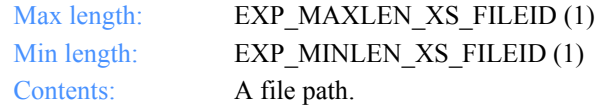

## **OrdrStatus**

The processing status of the order. This field is included only on the first receipt produced for a receive order. If multiple files are received, only the first receipt shows the order status.

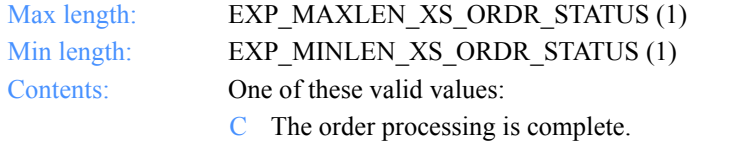

- I The order has been issued, but processing is not complete.
- P The order is pending and has not been issued.

*Output field definitions for ExpSendRcptListedRspStruct*

## **Nickname**

The nickname specified on the receive order.

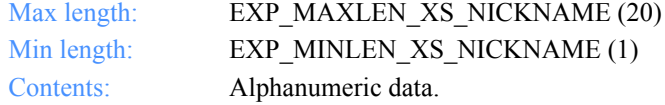

## **AddrType**

The address type specified on the receive order.

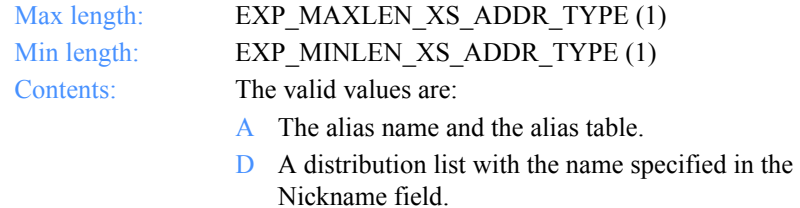

- E The Information Exchange address.
- X The Mail Exchange address.

*Output field definitions for ExpSendRcptListedRspStruct*

# Writing the interface for Information . . . . . . . . . . . . . . . . . . . . . . . . . . . . . . . . . . . . . . . . . . . . . . . . . . . Exchange

Using Expedite for Windows, you can communicate with Information Exchange as a messaging agent to perform any of the following tasks:

- Viewing messages
- Processing dropoff boxes
- Receiving orders
- Sending orders

The database sections and the related function discussed in this chapter are:

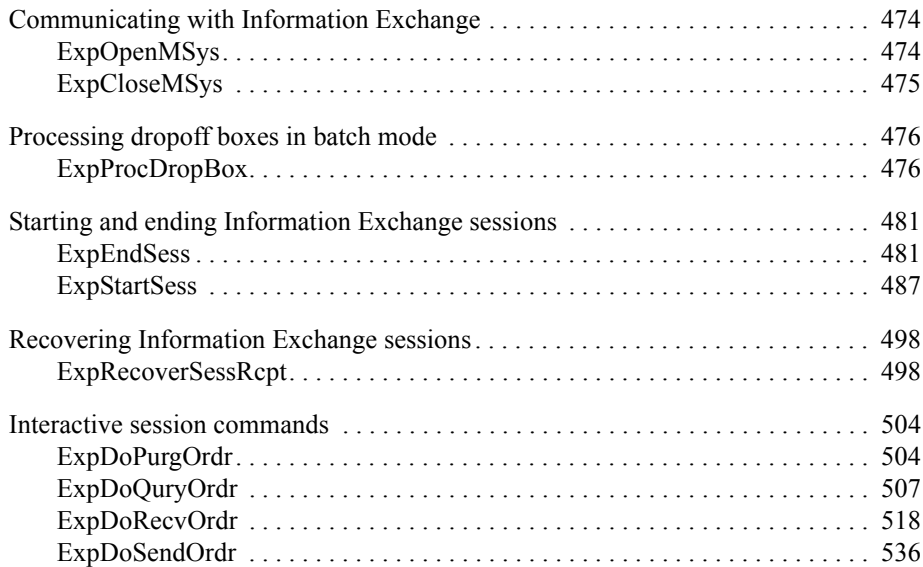

*Function prototype for ExpOpenMSys*

## <span id="page-485-1"></span>Communicating with Information Exchange

This chapter describes the functions, the input and output arguments, and the fields used when communicating with Information Exchange.

## <span id="page-485-0"></span>**ExpOpenMSys**

This function opens an Information Exchange message system agent so that you can work with Information Exchange in batch mode or in interactive mode.

## Function prototype for ExpOpenMSys

int ExpOpenMSys( struct ExpOpenMSysReqStruct \* Input );

Input arguments for ExpOpenMSys

## *struct ExpOpenMSysReqStruct*

```
 {
 /* The project name */
 char ProjName[EXP_MAXLEN_PJ_PROJ_NAME];
  };
```
## Input field definitions for ExpOpenMSysReqStruct

There is no output associated with this function.

### **ProjName**

The project name. Because you can have several projects open at one time, the project name identifies which one to use for this request.

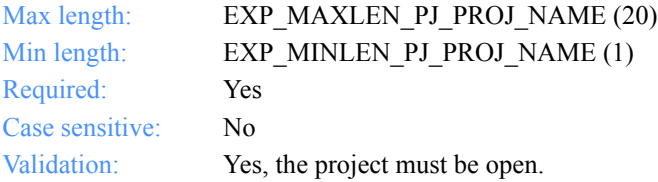

*Function prototype for ExpCloseMSys*

## <span id="page-486-0"></span>ExpCloseMSys

This function closes the message system agent. If Expedite for Windows is processing a dropoff box when this function is requested, dropoff box processing ends. If you specified automated recovery, it is completed; otherwise, the processing is left in a restart state. Dropoff boxes with the same account ID and user ID are not processed until the session is recovered.

## Function prototype for ExpCloseMSys

int ExpCloseMSys( struct ExpCloseMSysReqStruct \* Input );

Input arguments for ExpCloseMSys

## *struct ExpCloseMSysReqStruct*

```
 {
 \rightarrow The project name \rightarrow /
 char ProjName[EXP_MAXLEN_PJ_PROJ_NAME];
  };
```
## Input field definitions for ExpCloseMSysReqStruct

There is no output associated with this function.

## **ProjName**

The project name. Because you can have several projects open at one time, the project name identifies which one to use for this request.

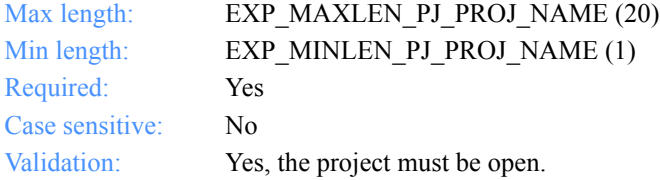

*Function prototype for ExpProcDropBox*

## <span id="page-487-0"></span>Processing dropoff boxes in batch mode

## <span id="page-487-1"></span>ExpProcDropBox

This function processes a dropoff box in batch mode. The function call does not return control to your application until dropoff box processing is complete. The output structure contains the information from the session receipt. The session receipt is similar to the SESSIONEND record in Expedite Base. To see the results of each order's processing, list the order receipts on the session receipt.

If there are no orders assigned to the dropoff box, the return code is set to 8.

## Function prototype for ExpProcDropBox

int ExpProcDropBox( struct ExpProcDropBoxReqStruct \* Input, struct ExpDropBoxProcRspStruct \* Output );

Input arguments for ExpProcDropBox

## *struct ExpProcDropBoxReqStruct*

 { /\* The project name \*/ char ProjName[EXP\_MAXLEN\_PJ\_PROJ\_NAME];

 /\* The dropoff box name \*/ char DropBoxName[EXP\_MAXLEN\_SS\_DROP\_BOX\_NAME];

 /\* The connection status indicator \*/ char ConnectStat[EXP\_MAXLEN\_SS\_CONNECT\_STAT]; };

*Input field definitions for ExpProcDropBoxReqStruct*

## Input field definitions for ExpProcDropBoxReqStruct

For a list of the output fields, see ["Output field definitions for ExpDropBoxProcRsp-](#page-490-0)[Struct" on page 479.](#page-490-0)

## **ProjName**

The project name. Because you can have several projects open at one time, the project name identifies which one to use for this request.

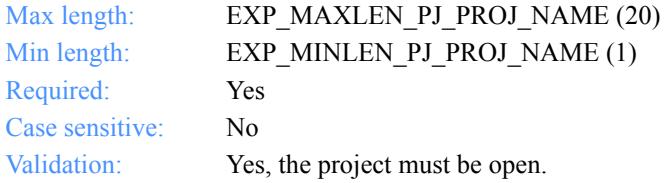

## **DropBoxName**

The dropoff box name.

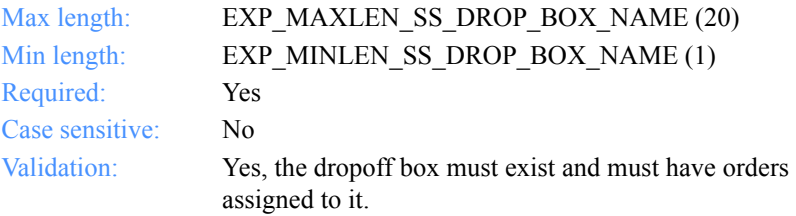

## **ConnectStat**

This is a reserved field; leave it blank. Length  $= 1$ .

*Output arguments for ExpProcDropBox*

## Output arguments for ExpProcDropBox

## *struct ExpDropBoxProcRspStruct*

 { /\* The session receipt name \*/ char SrcptName[EXP\_MAXLEN\_SS\_SRCPT\_NAME];

 /\* The dropoff box name \*/ char DropBoxName[EXP\_MAXLEN\_SS\_DROP\_BOX\_NAME];

 /\* The start date of the Information Exchange session \*/ char StartDate[EXP\_MAXLEN\_SS\_START\_DATE];

 /\* The end date of the Information Exchange session \*/ char EndDate[EXP\_MAXLEN\_SS\_END\_DATE];

 /\* The Information Exchange session key (identifier) \*/ char Sesskey[EXP\_MAXLEN\_SS\_SESSKEY];

 /\* The Information Exchange version being used. \*/ char Ieversion[EXP\_MAXLEN\_SS\_IEVERSION];

 /\* The Information Exchange release being used \*/ char Ierelease[EXP\_MAXLEN\_SS\_IERELEASE];

 /\* The status of the last Information Exchange session \*/ char LastSess[EXP\_MAXLEN\_SS\_LAST\_SESS];

 /\* The response code received from Information Exchange \*/ char Ierespcode[EXP\_MAXLEN\_SS\_IERESPCODE];

 /\* The session end return code \*/ char StatusCode[EXP\_MAXLEN\_SS\_STATUS\_CODE]; };

*Output field definitions for ExpDropBoxProcRspStruct*

## <span id="page-490-0"></span>Output field definitions for ExpDropBoxProcRspStruct

The output can include any or all of these fields.

### **SrcptName**

The session receipt name.

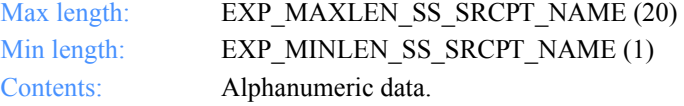

## **DropBoxName**

The dropoff box name.

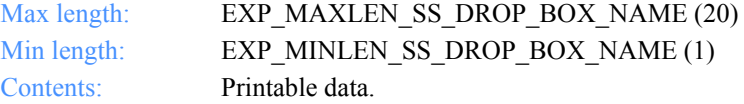

## **StartDate**

The start date and time of the Information Exchange session.

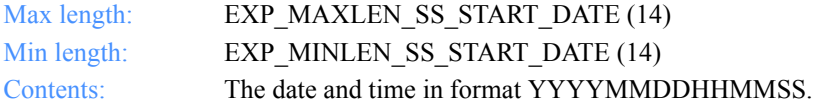

## **EndDate**

The end date and time of the Information Exchange session.

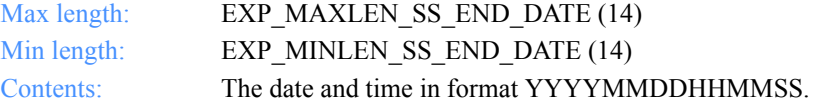

## **Sesskey**

The Information Exchange session key.

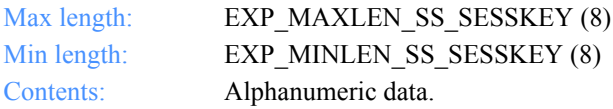

## **Ieversion**

The Information Exchange version.

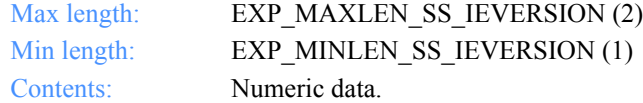

## **Ierelease**

The Information Exchange release.

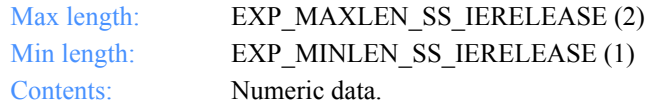

## **LastSess**

The status of the last Information Exchange session.

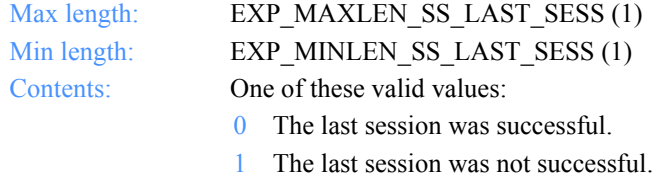

## **Ierespcode**

The response code received from Information Exchange.

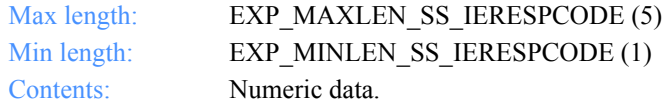

*Function prototype for ExpEndSess*

## <span id="page-492-0"></span>Starting and ending Information Exchange sessions

The information in this section describes the functions, the input and output arguments, and the fields used to start and end Information Exchange sessions.

## <span id="page-492-1"></span>**ExpEndSess**

This function ends the interactive Information Exchange session. If no session is in progress, the return code is set to 8.

## Function prototype for ExpEndSess

```
int ExpEndSess(
  struct ExpEndSessReqStruct * Input,
  struct ExpSessEndedRspStruct *Output
);
```
Input arguments for ExpEndSess

## *struct ExpEndSessReqStruct*

 { /\* The project name \*/ char ProjName[EXP\_MAXLEN\_PJ\_PROJ\_NAME];

 /\* The connection status indicator \*/ char ConnectStat[EXP\_MAXLEN\_ES\_CONNECT\_STAT];

 /\* The end session status \*/ char SessStat[EXP\_MAXLEN\_ES\_SESS\_STAT

 /\*The session start status \*/ char StartStatus[EXP\_MAXLEN\_ES\_START\_STATUS];

 /\* The session end status \*/ char EndStatus[EXP\_MAXLEN\_ES\_END\_STATUS];

 /\* The session start order status \*/ char StartOrdrStatus[EXP\_MAXLEN\_ES\_START\_ORDR\_STATUS];

 /\*The session end order status \*/ char EndOrdrStatus[EXP\_MAXLEN\_ES\_END\_ORDR\_STATUS];

};

*Input field definitions for ExpEndSessReqStruct*

## Input field definitions for ExpEndSessReqStruct

## **ProjName**

The project name. Because you can have several projects open at one time, the project name identifies which one to use for this request.

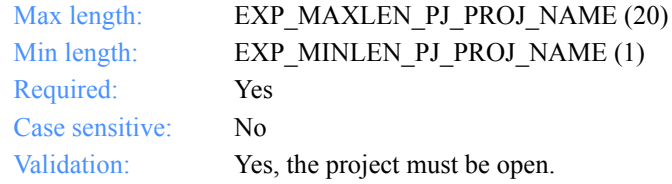

## **ConnectStat**

This is a reserved field; leave it blank. Length  $= 1$ .

## **SessStat**

This field is not currently in use.

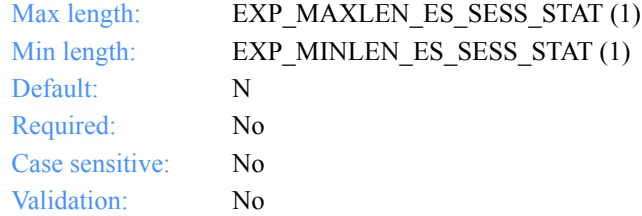

*Output arguments for ExpSessEnded*

## Output arguments for ExpSessEnded

struct ExpSessEndedRspStruct

 {  $\rightarrow$  The session receipt name \*/ char SrcptName[EXP\_MAXLEN\_ES\_SRCPT\_NAME];

 /\* The name of the dropoff box for this session \*/ char DropBoxName[EXP\_MAXLEN\_ES\_DROP\_BOX\_NAME];

 /\* The starting date of the Information Exchange session \*/ char StartDate[EXP\_MAXLEN\_ES\_START\_DATE];

 /\* The Information Exchange session end date \*/ char EndDate[EXP\_MAXLEN\_ES\_END\_DATE];

 /\* The Information Exchange session key (identifer). \*/ char Sesskey[EXP\_MAXLEN\_ES\_SESSKEY];

 /\* The Information Exchange version being used. \*/ char Ieversion[EXP\_MAXLEN\_ES\_IEVERSION];

 /\* The Information Exchange release being used \*/ char Ierelease[EXP\_MAXLEN\_ES\_IERELEASE];

 /\* The status of the last Information Exchange session \*/ char LastSess[EXP\_MAXLEN\_ES\_LAST\_SESS];

 /\* The response code received from Information Exchange \*/ char Ierespcode[EXP\_MAXLEN\_ES\_IERESPCODE];

 /\* The status code for session end \*/ char StatusCode[EXP\_MAXLEN\_ES\_STATUS\_CODE]; };

*Output field definitions for ExpSessEndedRspStruct*

## Output field definitions for ExpSessEndedRspStruct

#### **SrcptName**

The session receipt name.

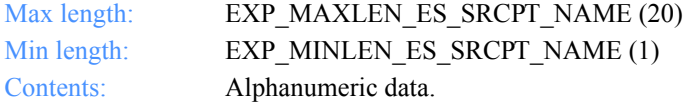

#### **DropBoxName**

For interactive sessions, this field is blank.

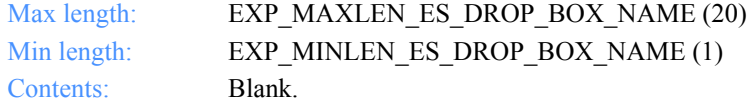

## **StartDate**

The time and date the session start command was sent to Information Exchange.

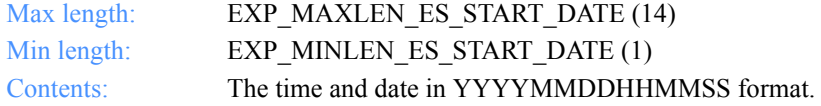

## **EndDate**

The time and date the session end response was received from Information Exchange.

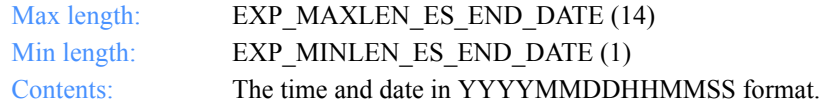

#### **Sesskey**

This is the Information Exchange session key.

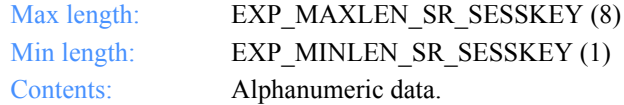

#### **Ieversion**

The Information Exchange version being used.

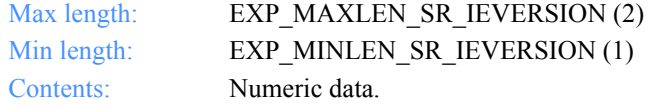

*Output field definitions for ExpSessEndedRspStruct*

#### **Ierelease**

The Information Exchange release used.

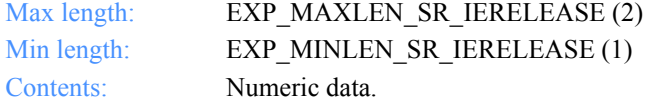

#### **LastSess**

The status of the last Information Exchange session.

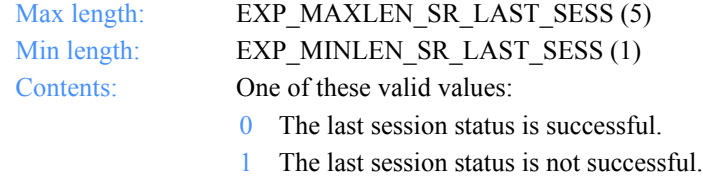

#### **Ierespcode**

The response code received from Information Exchange.

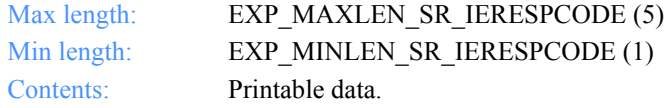

## **StatusCode**

The highest severity error that occurred when processing the session. Valid values include:

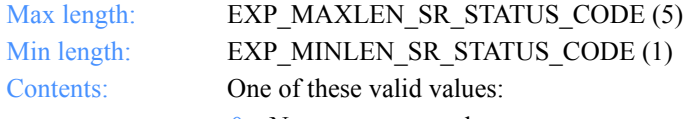

- 0 No errors occurred.
- 4 A warning occurred processing one of more orders.
- 8 One or more orders had severe errors and could not be processed.
- 12 A fatal error occurred and the session was incomplete.
- 13 The session is either in progress or was interrupted.

### **StartStatus**

The return code from the Information Exchange session start command.

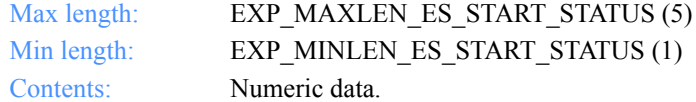

#### **EndStatus**

The return code from the Information Exchange session end command.

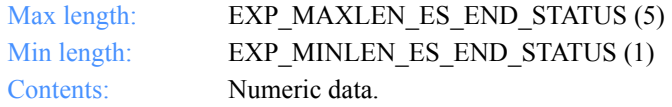

## **StartOrdrStatus**

The status for the session start.

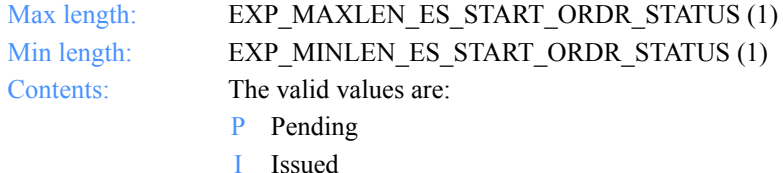

- 
- E Complete
- N Canceled
- T Interrupted
- Z Incomplete

## **EndOrdrStatus**

The status for the session end.

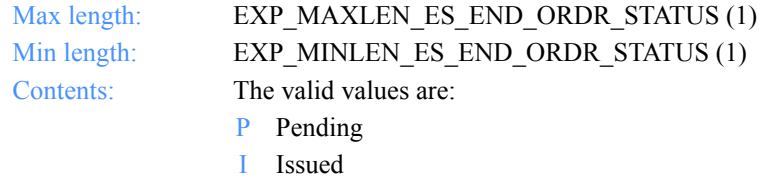

- E Complete
- N Canceled
- T Interrupted
- Z Incomplete

*Function prototype for ExpStartSess*

## <span id="page-498-0"></span>**ExpStartSess**

This function starts interactive dropoff box processing by starting an Information Exchange session. If a session is already in progress, the return code is set to 8.

Only file-level recovery is supported for interactive sessions. When this command completes successfully, your application can process orders interactively.

## Function prototype for ExpStartSess

```
int ExpStartSess(
  struct ExpStartSessReqStruct * Input
  struct ExpSessStartedRspStruct *Output
);
```
*Input arguments for ExpStartSess*

## Input arguments for ExpStartSess

## *struct ExpStartSessReqStruct*

 { /\* The project name \*/ char ProjName[EXP\_MAXLEN\_PJ\_PROJ\_NAME];

 /\* The Information Exchange logon record name \*/ char IeMboxIdName[EXP\_MAXLEN\_SS\_IE\_MBOX\_ID\_NAME];

 /\* The option to display session status \*/ char AppStatus[EXP\_MAXLEN\_SS\_APP\_STATUS];

 /\* Reserved field \*/ char Reserved1[1];

 /\* Reserved field \*/ char Reserved2[1];

 /\* The level of recovery for the Information Exchange session \*/ char SessRecovery[EXP\_MAXLEN\_SS\_SESS\_RECOVERY];

 /\* The number of bytes between commits \*/ char Commitdata[EXP\_MAXLEN\_SS\_COMMITDATA];

 /\* The maximum number of messages to receive between commits \*/ char Maxmsgs[EXP\_MAXLEN\_SS\_MAXMSGS];

 /\* The size of the data segments to send \*/ char Msgsize[EXP\_MAXLEN\_SS\_MSGSIZE];

 /\* The translation table name for a session \*/ char XlateTbl[EXP\_MAXLEN\_SS\_XLATE\_TBL];

 /\* This determines what to do if a file exists \*/ char Overwrite[EXP\_MAXLEN\_SS\_OVERWRITE];

 /\* The check or normal session option \*/ char Check[EXP\_MAXLEN\_SS\_CHECK];

 /\* The time zone \*/ char TimeZone[EXP\_MAXLEN\_SS\_TIME\_ZONE]; };

*Input field definitions for ExpStartSessReqStruct*

## Input field definitions for ExpStartSessReqStruct

For a list of the output fields, see ["Output field definitions for ExpSessStartedRsp-](#page-506-0)[Struct" on page 495.](#page-506-0) 

## **ProjName**

The project name. Because you can have several projects open at one time, the project name identifies which one to use for this request.

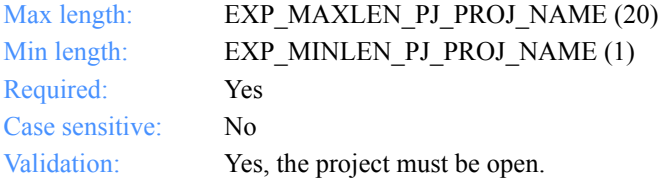

## **IeMboxIdName**

The Information Exchange account ID and user ID record name for this session.

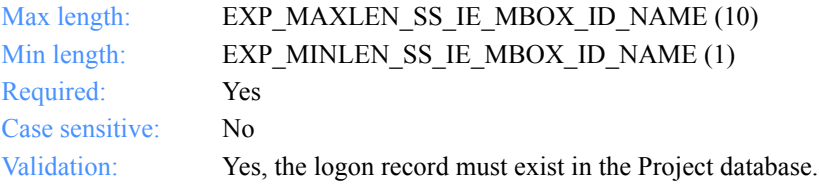

## **AppStatus**

This indicates whether Expedite for Windows should show the status window during the session.

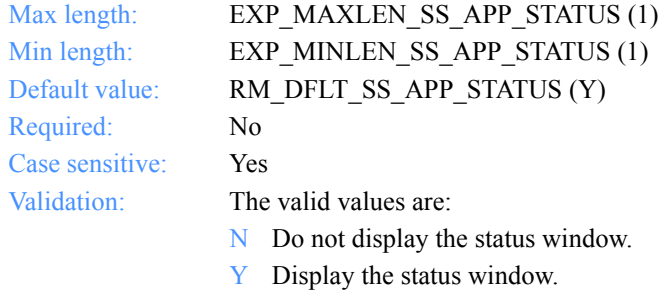

## **Reserved1**

This is a reserved field; leave it blank. Length  $= 1$ .

## **Reserved2**

This is a reserved field; leave it blank. Length  $= 1$ .

## **SessRecovery**

The recovery level for the Information Exchange session.

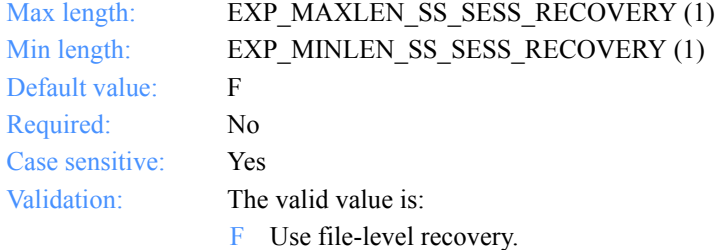

*Input field definitions for ExpStartSessReqStruct*

## **Commitdata**

The number of bytes between commits. This applies only to checkpoint-level recovery. For maximum efficiency, the Commitdata values should be an even multiple of the Msgsize value. Lower values can result in less retransmission of data, if there is a communication failure. Higher values provide faster data transmission.

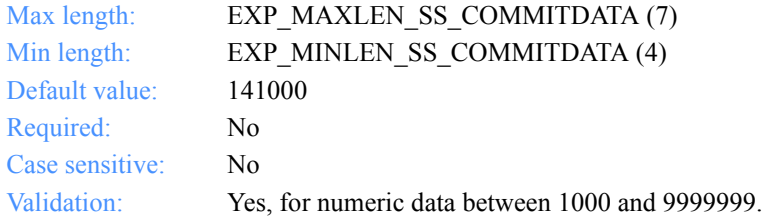

### **Maxmsgs**

Maximum number of message segments the program can receive between Information Exchange commits. The larger the number specified, the more data Information Exchange sends to you without committing it. A lower number causes more frequent data commits.

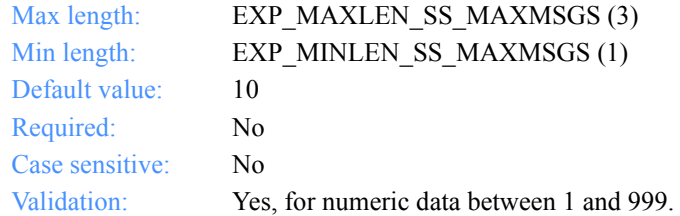

## **Msgsize**

The size of the data segments to send. Your trading partner can take checkpoints only for the message size you specify with this parameter. If you use a large value, your trading partner cannot take frequent checkpoints.

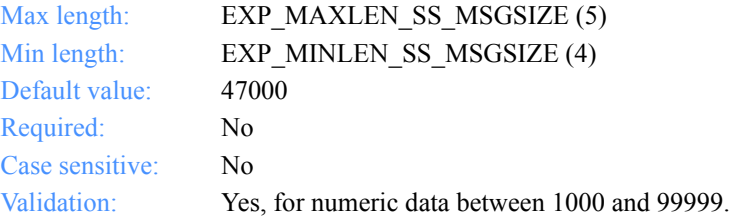

## **XlateTbl**

The translation table name to use for all the sends and receives in this session. This value is overridden by the XlateTbl value used on an order. Normally, this should not be changed.

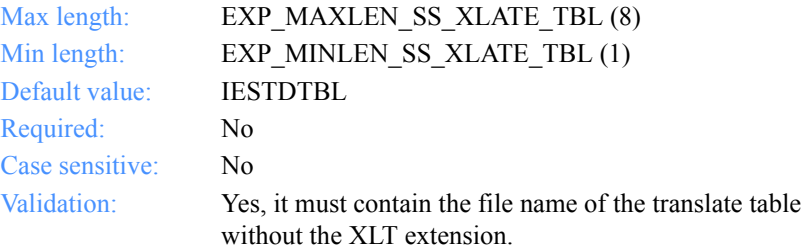

## **Overwrite**

The action to take if a file already exists when receiving data.

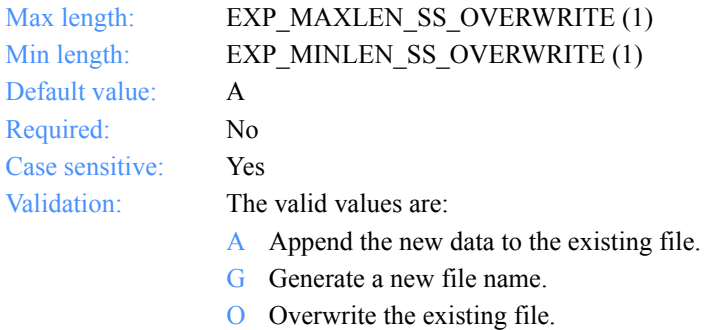

## **Check**

This indicates whether Expedite for Windows should start the session normally or get the status of the previous session. When getting status, Expedite for Windows needs to send a special indicator to Information Exchange so the status of the previous session is preserved, even though it is sending this new session start command.

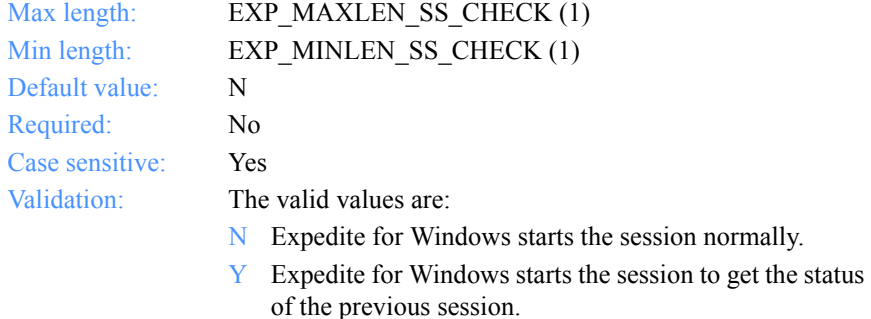
*Input field definitions for ExpStartSessReqStruct*

## **TimeZone**

The time zone to use to identify your time zone to Information Exchange.

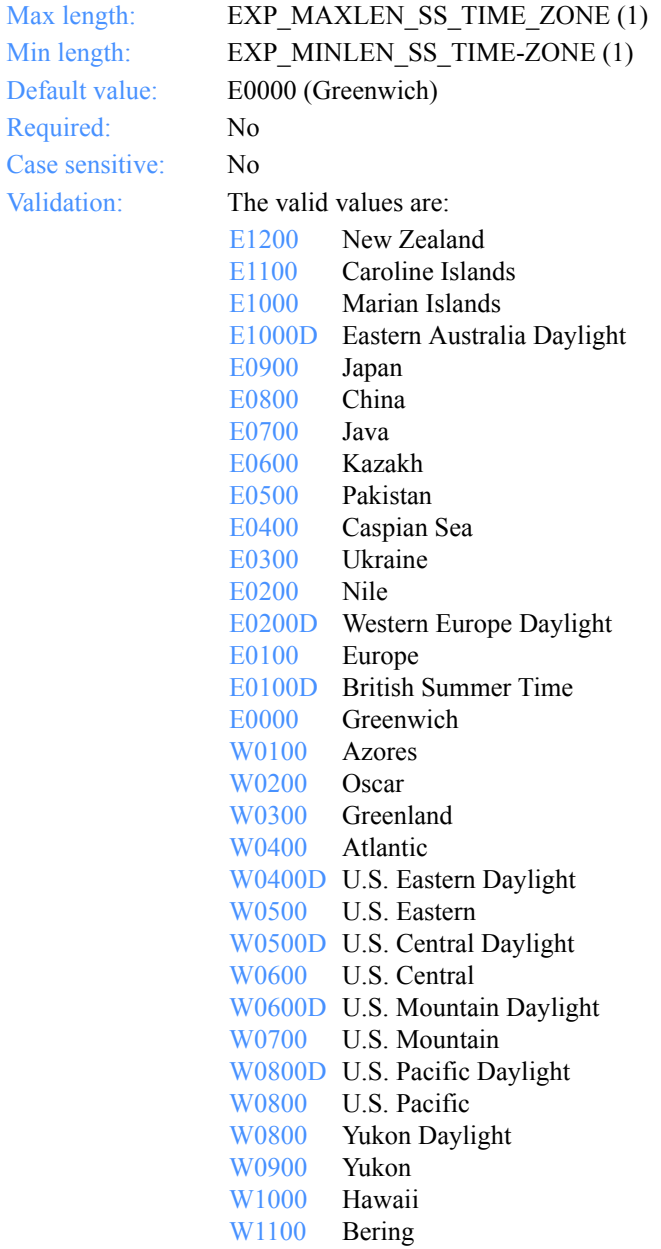

*Output arguments for ExpSessStarted*

## Output arguments for ExpSessStarted

struct ExpSessStartedRspStruct

 {  $\rightarrow$  The Information Exchange session key (identifer). \*/ char Sesskey[EXP\_MAXLEN\_SS\_SESSKEY];

 /\* The Information Exchange version used. \*/ char Ieversion[EXP\_MAXLEN\_SS\_IEVERSION];

 /\* The Information Exchange release used \*/ char Ierelease[EXP\_MAXLEN\_SS\_IERELEASE];

 /\* The status of the last Information Exchange session \*/ char LastSess[EXP\_MAXLEN\_SS\_LAST\_SESS];

 /\* The response code received from Information Exchange \*/ char Ierespcode[EXP\_MAXLEN\_SS\_IERESPCODE];

 /\* The session receipt name \*/ char SrcptName[EXP\_MAXLEN\_SS\_SRCPT\_NAME];

 /\* The status of how an order was processed \*/ char StatusCode[EXP\_MAXLEN\_SS\_STATUS\_CODE];

 /\* The status code for the start session command \*/ char StartStatus[EXP\_MAXLEN\_SS\_START\_STATUS];

 /\* The status code for the end session command \*/ char EndStatus[EXP\_MAXLEN\_SS\_END\_STATUS];

 /\* The order status for the start session command \*/ char StartOrdrStatus[EXP\_MAXLEN\_SS\_START\_ORDR\_STATUS];

 /\* The order status for the end session command \*/ char EndOrdrStatus[EXP\_MAXLEN\_SS\_END\_ORDR\_STATUS];

};

*Output field definitions for ExpSessStartedRspStruct*

## Output field definitions for ExpSessStartedRspStruct

## **Sesskey**

The Information Exchange session key.

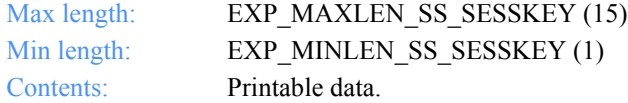

#### **Ieversion**

The Information Exchange version.

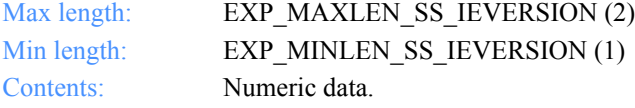

#### **Ierelease**

The Information Exchange release.

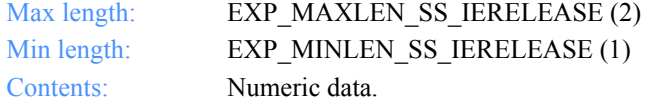

#### **LastSess**

The status of the last Information Exchange session.

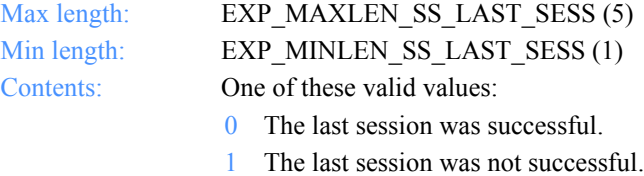

#### **Ierespcode**

The response code received from Information Exchange.

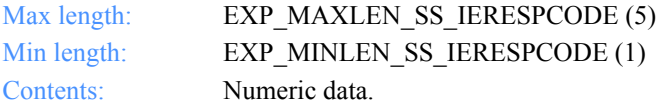

#### **SrcptName**

The session receipt name.

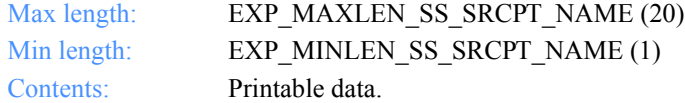

#### **StatusCode**

The highest severity error that occurred when processing the session.

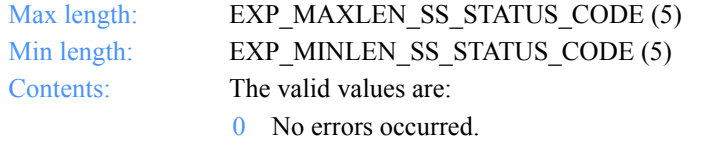

- 4 A warning occurred processing one of more orders.
- 8 One or more orders had severe errors and could not be processed.
- 12 A fatal error occurred and the session was incomplete.
- 13 The session is either in progress or was interrupted.

#### **StartStatus**

The return code from the Information Exchange session start command.

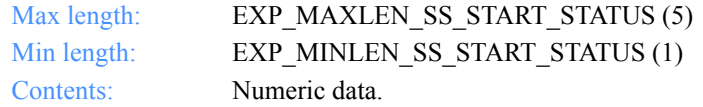

#### **EndStatus**

The return code from the Information Exchange session end command.

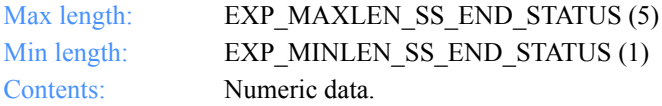

*Output field definitions for ExpSessStartedRspStruct*

#### **StartOrdrStatus**

The status for the session start.

Max length: EXP\_MAXLEN\_SS\_START\_ORDR\_STATUS (1) Min length: EXP\_MINLEN\_SS\_START\_ORDR\_STATUS (1) Contents: The valid values are:

- P Pending
- I Issued
- E Complete
- N Canceled
- T Interrupted
- Z Incomplete

#### **EndOrdrStatus**

The status for the session end.

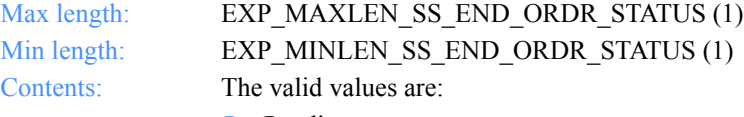

- P Pending
- I Issued
- E Complete
- N Canceled
- T Interrupted
- Z Incomplete

*Function prototype for ExpRecoverSessRcpt*

# Recovering Information Exchange sessions

The informatoin in this section describes the function, the input and output arguments, and the fields used to recover Information Exchange sessions.

## ExpRecoverSessRcpt

This function recovers a session that is in checkpoint restart. In order to recover a session, the status code for the session must be 8, 12, or 13, and the status must be Incomplete or Interrupted. The mailbox ID associated with the session will be disabled. Expedite for Windows must have completed at least one commit. If the return code is 0 and the status is Pending you can resume the session using this function.

If the session is not in need of recovery, the return code will be 350.

## Function prototype for ExpRecoverSessRcpt

```
int ExpRecoverSessRcpt(
  struct ExpRecoverSessRcptReqStruct *Input,
  struct ExpSessRcptRecoveredRspStruct *Output
);
```
## Input arguments for ExpRecoverSessRcpt

struct ExpRecoverSessRcptReqStruct {

 /\* Name of the project for the request \*/ char ProjName [EXP\_MAXLEN\_PJ\_PROJ\_NAME];

 /\* Name of the session receipt. \*/ char SrcptName[EXP\_MAXLEN\_RC\_SRCPT\_NAME];

```
 /* Type of recovery to perform. */
 char Recovery[EXP_MAXLEN_RC_RECOVERY];
 };
```
*Input field definitions for ExpRecoverSessRcpt*

## Input field definitions for ExpRecoverSessRcpt

#### **ProjName**

The project name. Because you can have several projects open at one time, the project name identifies which one to use for this request.

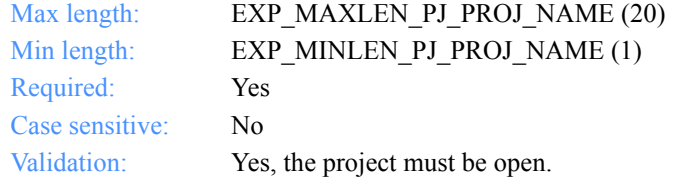

#### **SessRcptName**

The name of the session receipt.

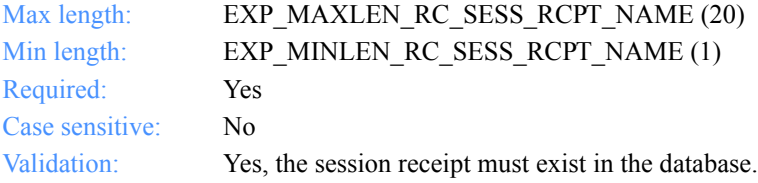

#### **Recovery**

Indicates the type of recovery to perform.

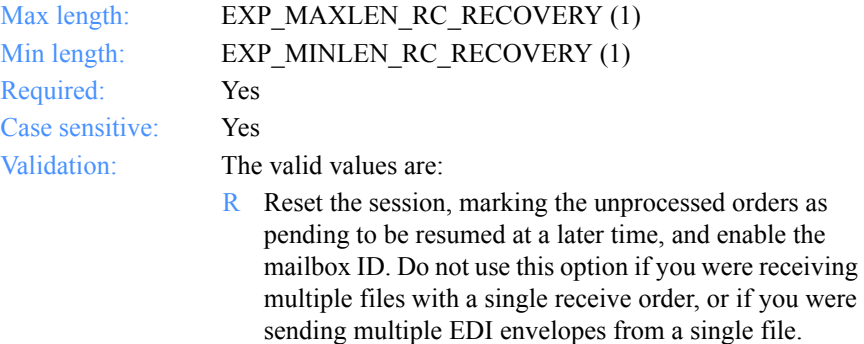

- C Cancel the session. Mark the unprocessed orders as cancelled and enable the mailbox ID.
- S Restart the session from the last checkpoint, or resume a pending session at the beginning of the first order that was not completed.

*Output arguments for ExpSessRcptRecovered*

## Output arguments for ExpSessRcptRecovered

struct ExpSessRcptRecoveredRspStruct

 {  $\rightarrow$  The session receipt name  $\rightarrow$ char SrcptName[EXP\_MAXLEN\_RC\_SRCPT\_NAME];

 /\* Name of the dropoff box for this session \*/ char DropBoxName[EXP\_MAXLEN\_RC\_DROP\_BOX\_NAME];

 /\* The starting date of the Information Exchange session \*/ char StartDate[EXP\_MAXLEN\_RC\_START\_DATE];

 /\* the Information Exchange session end date \*/ char EndDate[EXP\_MAXLEN\_RC\_END\_DATE];

 /\* The Information Exchange session key (identifier). \*/ char Sesskey[EXP\_MAXLEN\_RC\_SESSKEY];

 /\* The Information Exchange version being used. \*/ char Ieversion[EXP\_MAXLEN\_RC\_IEVERSION];

 /\* The Information Exchange release being used \*/ char Ierelease[EXP\_MAXLEN\_RC\_IERELEASE];

 /\* The status of the last Information Exchange session \*/ char LastSess[EXP\_MAXLEN\_RC\_LAST\_SESS];

 /\* The response code received from Information Exchange \*/ char Ierespcode[EXP\_MAXLEN\_RC\_IERESPCODE];

 /\* The reserved field. \*/ char Recovery[EXP\_MAXLEN\_RC\_RECOVERY];

 /\* The status code \*/ char StatusCode[EXP\_MAXLEN\_RC\_STATUS\_CODE];

 /\* The session start status \*/ char StartStatus[EXP\_MAXLEN\_RC\_START\_STATUS];

 /\* The session end status \*/ char EndStatus[EXP\_MAXLEN\_RC\_END\_STATUS];

 /\* The session start order status \*/ char StartOrdrStatus[EXP\_MAXLEN\_RC\_START\_ORDR\_STATUS];

 /\* The session end order status \*/ char EndOrdrStatus[EXP\_MAXLEN\_RC\_END\_ORDR\_STATUS]; };

*Output field definitions for ExpSessRcptRecovered*

## Output field definitions for ExpSessRcptRecovered

The output can include any or all of these fields.

#### **SrcptName**

The session receipt name.

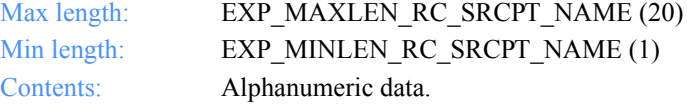

#### **DropBoxName**

The dropoff box name that was used to process the original session.

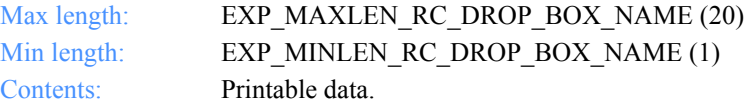

#### **StartDate**

The start date and time of the Information Exchange session.

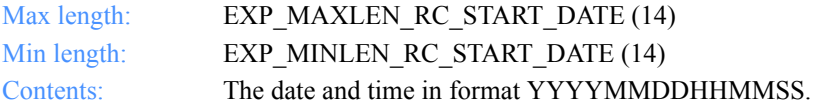

#### **EndDate**

The end date and time of the Information Exchange session.

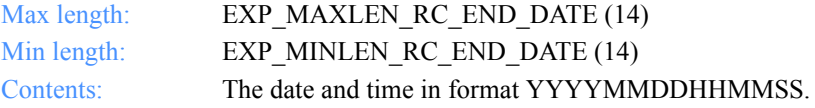

#### **Sesskey**

The Information Exchange session key.

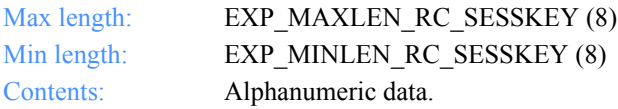

#### **Ieversion**

The Information Exchange version.

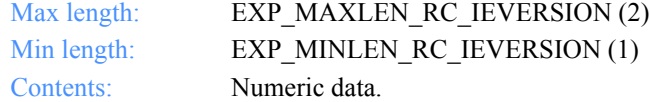

#### **Ierelease**

The Information Exchange release.

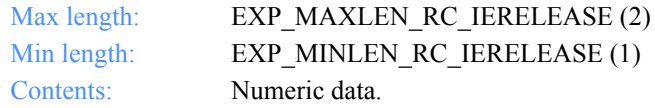

## **LastSess**

The status of the last Information Exchange session.

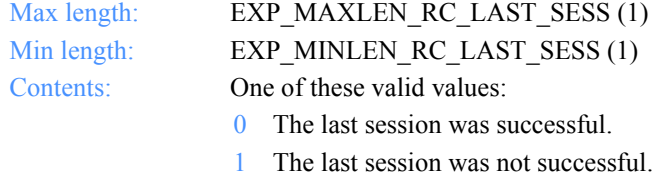

#### **Ierespcode**

The response code received from Information Exchange.

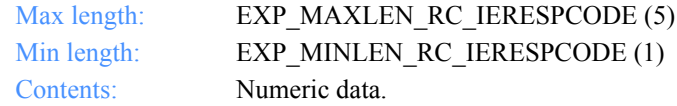

#### **Recovery**

This is a reserved field, length  $= 1$ .

#### **StatusCode**

The session status code.

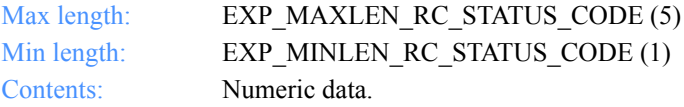

*Output field definitions for ExpSessRcptRecovered*

#### **StartStatus**

The return code from the Information Exchange session start command.

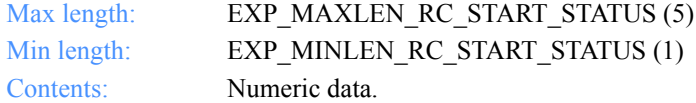

#### **EndStatus**

The return code from the Information Exchange session end command.

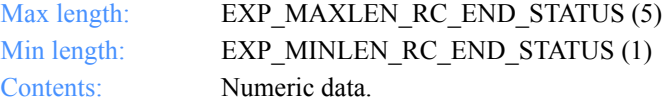

#### **StartOrdrStatus**

The status for the session start.

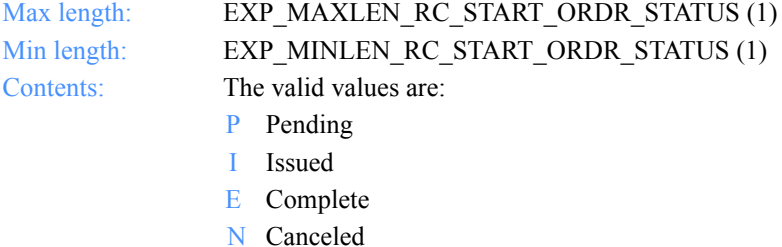

- T Interrupted
- Z Incomplete

#### **EndOrdrStatus**

The status for the session end.

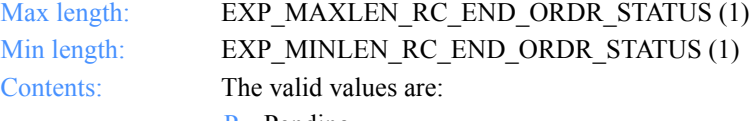

- P Pending
- I Issued
- E Complete
- N Canceled
- T Interrupted
- Z Incomplete

*Function prototype for ExpDoPurgOrdr*

## Interactive session commands

This section lists the functions, the input and output arguments, and the field descriptions you use to interact with Information Exchange.

# ExpDoPurgOrdr

Use this function to delete a file from your Information Exchange Mailbox. You must specify the message key for the file, which is available from the ExpDoQuryOrdr response or from Information Exchange Administration Services. If the file with the specified message key does not exist in the mailbox, or if the file is being received, or if the Information Exchange user profile Use purge message command field is set to **N**, the return code will be set to 4 and no file will be deleted.

## Function prototype for ExpDoPurgOrdr

int ExpDoPurgOrdr( struct ExpDoPurgOrdrReqStruct \* Input, struct ExpPurgOrdrDoneRspStruct \* Output );

Input arguments for ExpDoPurgOrdr

## *struct ExpDoPurgOrdrReqStruct*

 { /\* The project name for the request \*/ char ProjName[EXP\_MAXLEN\_PJ\_PROJ\_NAME];

 /\* The message key \*/ char Msgkey[EXP\_MAXLEN\_DP\_MSGKEY]; };

*Input field definitions for ExpDoPurgOrdrReqStruct*

## Input field definitions for ExpDoPurgOrdrReqStruct

For a list of the output fields, [see "Output field definitions for](#page-517-0)  [ExpPurgOrdrDoneRspStruct" on page 506.](#page-517-0)

#### **ProjName**

The project name. Because you can have several projects open at one time, the project name identifies which one to use for this request.

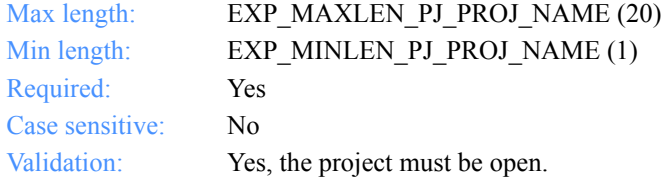

#### **Msgkey**

The message key for the file to be deleted.

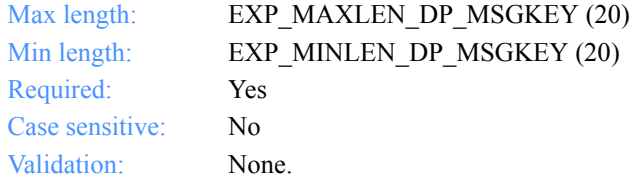

*Output arguments for ExpDoPurgOrdr*

## Output arguments for ExpDoPurgOrdr

## *struct ExpPurgOrdrDoneRspStruct*

 {  $\frac{1}{2}$  The purge order return code  $\frac{1}{2}$  StatusCode[EXP\_MAXLEN\_DP\_STATUS\_CODE]; };

## <span id="page-517-0"></span>Output field definitions for ExpPurgOrdrDoneRspStruct

The output can include the following:

#### **StatusCode**

Indicates the status code for the purge order processing.

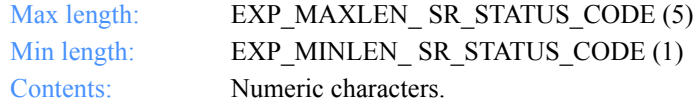

*Function prototype for ExpDoQuryOrdr*

# ExpDoQuryOrdr

Use this function to get a list of items in the Information Exchange mailbox. If there are no items in the mailbox, the return code will be set to 4.

The ExpDoQuryOrdr function works the same as other Expedite "list" functions. Issue the command for the first time with StartIndex set to 1. You must specify the number of items that Expedite for Windows should include in the response in the NumItems field. For subsequent calls, set StartIndex to one more than the previous StartIndex plus the NumItems received to get the next group of items. When Expedite for Windows sets NumItems to negative one (-1), there are no more items to list for the query response.

## Function prototype for ExpDoQuryOrdr

int ExpDoQuryOrdr( struct ExpListItemsReqStruct \*Input, unsigned short \*EntriesReturned, struct ExpQuryOrdrDoneRspStruct Output[] );

Input arguments for ExpDoQuryOrdr

## *struct ExpListItemsReqStruct*

 { /\* The project name \*/ char ProjName[EXP\_MAXLEN\_PJ\_PROJ\_NAME];

 /\* The number of entries requested for receiving \*/ char NumEntries[EXP\_MAXLEN\_CF\_NUM\_ENTRIES];

 $/*$  The entry number at which to start the search  $*/$  char StartIndex[EXP\_MAXLEN\_CF\_START\_INDEX]; };

*Input field definitions for ExpDoQuryOrdrReqStruct*

## Input field definitions for ExpDoQuryOrdrReqStruct

For a list of the output fields, see ["Output field definitions](#page-522-0)  [for ExpQuryOrdrDoneRspStruct" on page 511.](#page-522-0)

#### **ProjName**

The project name. Because you can have several projects open at one time, the project name identifies which one to use for this request.

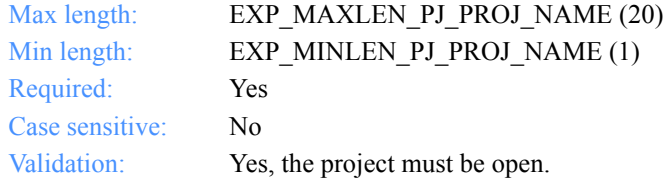

#### **NumEntries**

The number of entries to return in the response structure.

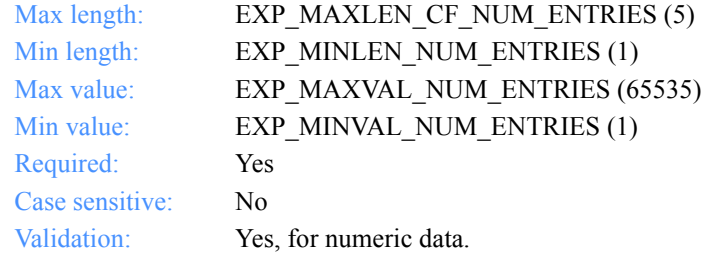

#### **StartIndex**

The entry number at which to start the search.

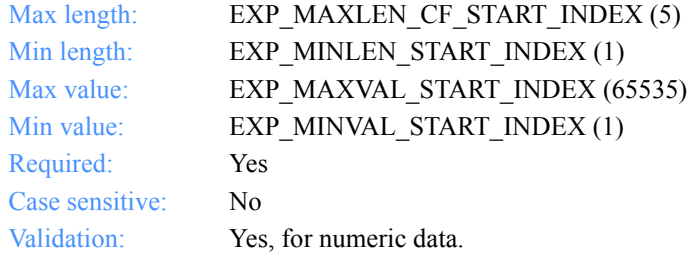

#### **EntriesReturned**

The number of items copied into the output structure.

*Output arguments for ExpDoQuryOrdr*

## Output arguments for ExpDoQuryOrdr

#### *struct ExpQuryOrdrDoneRspStruct*

 {  $\frac{1}{2}$  The status of how an order was processed  $\frac{1}{2}$ char StatusCode[EXP\_MAXLEN\_XQ\_STATUS\_CODE];

 /\* The Information Exchange system ID \*/ char IeSysid[EXP\_MAXLEN\_XQ\_IE\_SYSID];

 /\* The Information Exchange account ID \*/ char IeMboxId[EXP\_MAXLEN\_XQ\_IE\_MBOX\_ID];

 /\* The message key \*/ char Msgkey[EXP\_MAXLEN\_XQ\_MSGKEY];

 /\* The Information Exchange message class \*/ char MsgClass[EXP\_MAXLEN\_XQ\_MSG\_CLASS];

 /\* The message name \*/ char MsgName[EXP\_MAXLEN\_XQ\_MSG\_NAME];

 /\* The message sequence number \*/ char MsgSeqNo[EXP\_MAXLEN\_XQ\_MSG\_SEQ\_NO];

 /\* A random ID assigned to the data \*/ char Uniqueid[EXP\_MAXLEN\_XQ\_UNIQUEID];

 /\* The date the received data went to Information Exchange \*/ char MsgDate[EXP\_MAXLEN\_XQ\_MSG\_DATE];

 /\* The length of the file received \*/ char Length[EXP\_MAXLEN\_XQ\_LENGTH];

 $/*$  Whether the data is text, binary, or EDI $*/$ char Datatype[EXP\_MAXLEN\_XQ\_DATATYPE];

 /\* The type of EDI data received \*/ char Editype[EXP\_MAXLEN\_XQ\_EDITYPE];

 $/*$  The name of the system that sent the data  $*/$ char Sysname[EXP\_MAXLEN\_XQ\_SYSNAME];

 /\* The level of the system that sent the data \*/ char Syslevel[EXP\_MAXLEN\_XQ\_SYSLEVEL];

 /\* The file name on the sender's system \*/ char Senderfile[EXP\_MAXLEN\_XQ\_SENDERFILE];

 $/*$  The directory where the file was stored  $*/$ char Senderloc<sup>[EXP\_MAXLEN\_XQ\_SENDERLOC]</sub>;</sup>

#### *Output arguments for ExpDoQuryOrdr*

 /\* A free-format description of the data \*/ char Description[EXP\_MAXLEN\_XQ\_DESCRIPTION];

 /\* The date of the file on sender's system \*/ char Filedate[EXP\_MAXLEN\_XQ\_FILEDATE];

 /\* The record format of the file on the sender's system \*/ char Recfm[EXP\_MAXLEN\_XQ\_RECFM];

 /\* The original record length of the file \*/ char Reclen[EXP\_MAXLEN\_XQ\_RECLEN];

 /\* The method used to delimit the records \*/ char Recdlm[EXP\_MAXLEN\_XQ\_RECDLM];

/\* The type of system that sent the data  $*/$ char Systype[EXP\_MAXLEN\_XQ\_SYSTYPE];

 /\* The software version of the system \*/ char Sysver[EXP\_MAXLEN\_XQ\_SYSVER];

 /\* The name of the software compression \*/ char Comsw[EXP\_MAXLEN\_XQ\_COMSW];

 /\* The version of the software compression \*/ char Comver[EXP\_MAXLEN\_XQ\_COMVER];

 /\* The name of the compressed file \*/ char Comfile[EXP\_MAXLEN\_XQ\_COMFILE];

 /\* The data class \*/ char Mode[EXP\_MAXLEN\_XQ\_MODE]; };

## <span id="page-522-0"></span>Output field definitions for ExpQuryOrdrDoneRspStruct

The output can include any or all of these fields.

#### **StatusCode**

Indicates a return code for the query order processing.

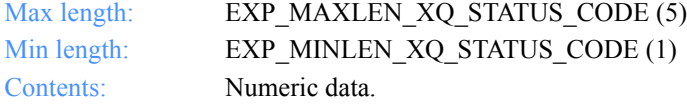

#### **IeSysid**

The Information Exchange system where the account ID and user ID are registered. The IeSysid is specified with the IeMboxId to create the Information Exchange address.

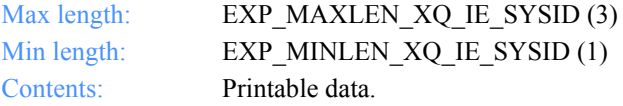

#### **IeMboxId**

The Information Exchange account ID and user ID. Each value is specified with eight fixed characters and padded on the right with blanks, if needed. The first eight characters are the account ID; the next eight characters are the user ID.

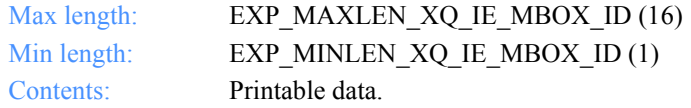

#### **MsgKey**

The unique identifier assigned by Information Exchange that can be used to retrieve a specific file from the mailbox.

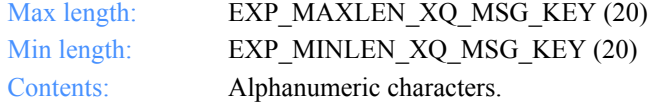

## **MsgClass**

The Information Exchange user message class specified by the sender.

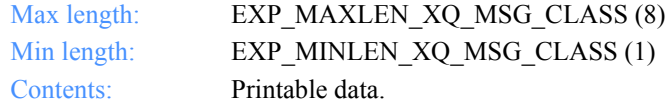

#### **MsgName**

The message name specified by the sender.

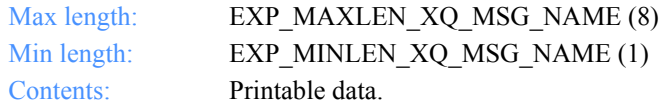

#### **MsgSeqNo**

The message sequence number specified by the sender.

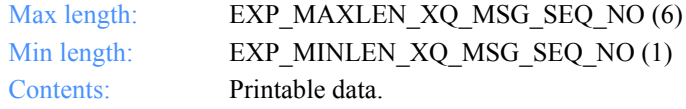

#### **Uniqueid**

The ID assigned to the data by the sending interface. Use it to identify and associate the data with any acknowledgments received.

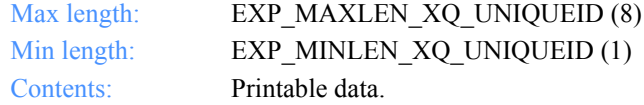

#### **MsgDate**

The date the data was received and placed into the Information Exchange mailbox.

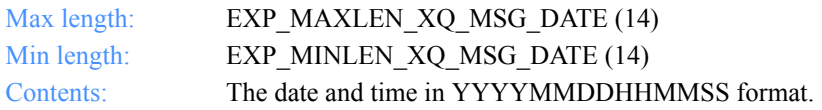

#### **Length**

The length (as it is in the Information Exchange mailbox) of the file received.

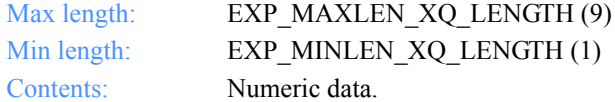

#### **Datatype**

This indicates whether the data is text, binary, or EDI.

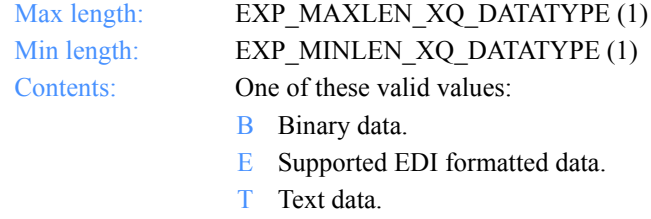

#### **Editype**

The type of EDI data received: X12, UCS, UN/TDI, EDIFACT, or unformatted.

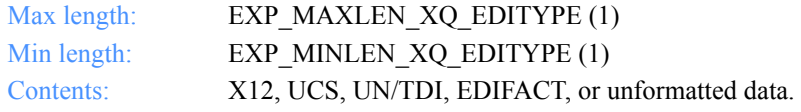

#### **Sysname**

The name of the system that sent the data.

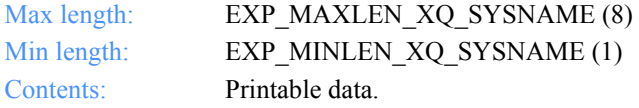

#### **Syslevel**

The system level of the system that sent the data.

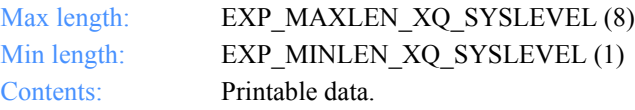

#### **Senderfile**

The original file name on the sender's system.

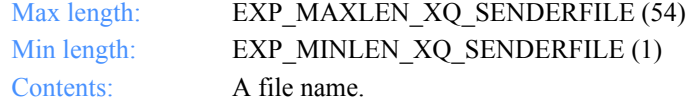

#### **Senderloc**

If the sending system was a workstation, the directory where the file was stored on the sender's system.

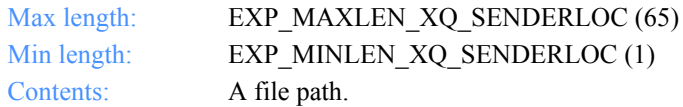

#### **Description**

The free-format data description.

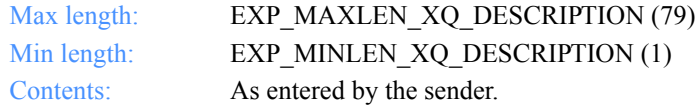

#### **Filedate**

The date the file was created or last edited on the sender's system.

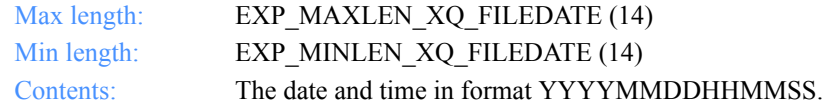

#### **Recfm**

The record format of the file on the sender's system. If record format is not used by the sender's system, then four question marks (????) will be specified.

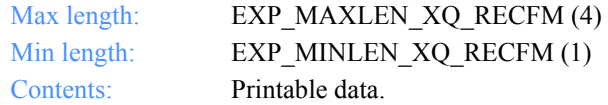

#### **Reclen**

The file's original record length on the sender's system.

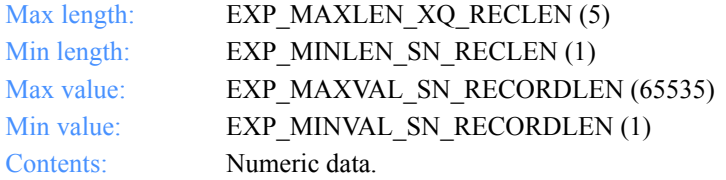

## **Recdlm**

The method used to delimit the records.

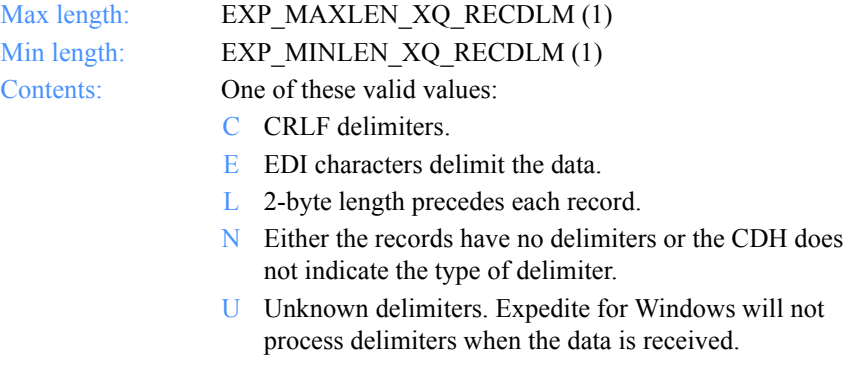

## **Delimited**

This indicates whether the data is delimited by carriage-return, line-feed characters.

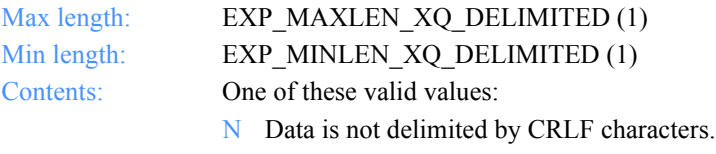

Y Data is delimited by CRLF characters.

#### **Systype**

The type of system that sent the data.

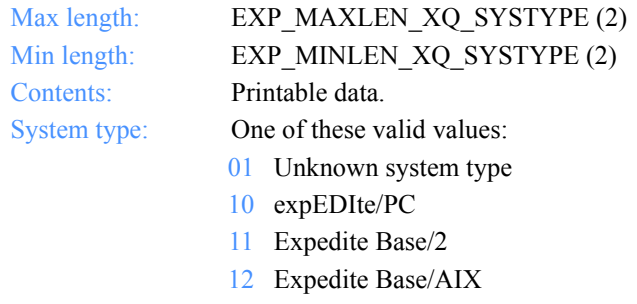

- Expedite Base for SCO UNIX
- Expedite Base/DOS
- Expedite Base for SCO XENIX
- Expedite Base for Windows
- Expedite for Windows
- expEDIte/MVS Host
- Expedite Base/MVS
- TCP/IP FTP Gateway
- Mail Exchange
- Expedite Base/VM
- X.400 Gateway
- Expedite/Direct
- EDI VAN Interconnect
- MQSeries Services
- EDI Server
- Expedite Base/400
- Expedite/CICS
- Information Exchange Administration Services
- Expedite/Async

#### **Sysver**

The software version of the Expedite for Windows system sending the data.

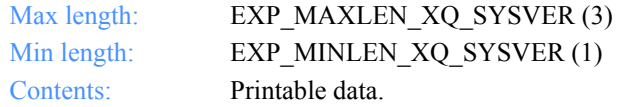

#### **Comsw**

The compression software package name used to compress the file.

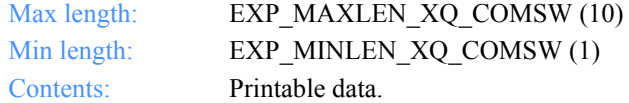

#### **Comver**

The version of the software compression package used to compress the file.

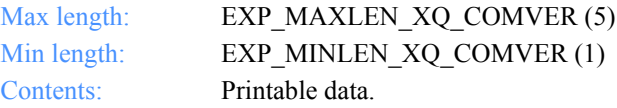

#### **Comfile**

The name of the compressed file.

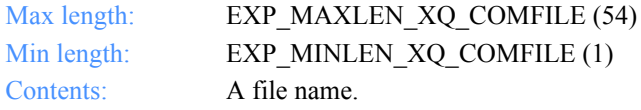

#### **Mode**

This indicates a test or a normal file.

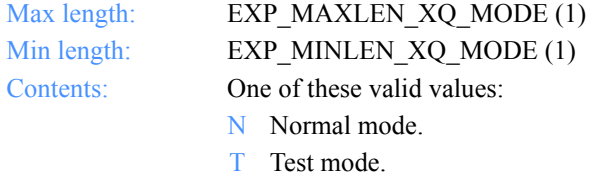

# ExpDoRecvOrdr

This function processes a receive order interactively. Control returns to your application when the order is processed. The output is an array of structures that correspond to the RECEIVED record in Expedite Base.

More than one file can be received for each receive order. Issue the command with NumRcpts set to the number of receipts the output-array, memory area can accommodate. Your application must issue the command repeatedly, until RcptsRead is set to 0 in order to retrieve all the order receipts generated by this receive order. The order processes only once.

## Function prototype for ExpDoRecvOrdr

int ExpDoRecvOrdr( struct ExpDoRecvOrdrReqStruct \* Input, struct ExpRecvOrdrDoneRspStruct \* Output );

*Input arguments for ExpDoRecvOrdr*

## Input arguments for ExpDoRecvOrdr

#### *struct ExpDoRecvOrdrReqStruct*

{ /\* The project name \*/ char ProjName[EXP\_MAXLEN\_PJ\_PROJ\_NAME];

 /\* The Information Exchange system ID \*/ char IeSysid[EXP\_MAXLEN\_XR\_DV\_SYSID];

 /\* The Information Exchange account ID and user ID \*/ char IeMboxId[EXP\_MAXLEN\_DV\_IE\_MBOX\_ID];

/\* The table type of G, O, or  $P^*$ / char TableType[EXP\_MAXLEN\_DV\_TABLE\_TYPE];

 /\* The Information Exchange alias table \*/ char AliasTbl[EXP\_MAXLEN\_DV\_ALIAS\_TBL];

 /\* The Information Exchange alias name \*/ char Aliasname[EXP\_MAXLEN\_DV\_ALIASNAME];

 /\* The list name \*/ char Listname[EXP\_MAXLEN\_DV\_LISTNAME];

 /\* The nickname \*/ char Nickname[EXP\_MAXLEN\_DV\_NICKNAME];

 /\* The address type \*/ char AddrType<sup>[EXP\_MAXLEN\_DV\_ADDR\_TYPE];</sup>

 /\* The user message class \*/ char MsgClass[EXP\_MAXLEN\_DV\_MSG\_CLASS];

 /\* The file name for the received data \*/ char Fileid[EXP\_MAXLEN\_DV\_FILEID];

 /\* The archive ID of received data \*/ char Archiveid[EXP\_MAXLEN\_DV\_ARCHIVEID];

 /\* The option to receive one file or all files that match \*/ char Allfiles[EXP\_MAXLEN\_DV\_ALLFILES];

 /\* The option to receive multiple files \*/ char Multfiles[EXP\_MAXLEN\_DV\_MULTFILES];

 /\*The option to receive files with original names\*/ char Origfile[EXP\_MAXLEN\_DV\_ORGFILE];

*Input arguments for ExpDoRecvOrdr*

 /\* The format for the received data \*/ char Format[EXP\_MAXLEN\_DV\_FORMAT];

 /\* The EDI record size \*/ char Recordsize[EXP\_MAXLEN\_DV\_RECORDSIZE];

 /\* The processing for line-length delimiters \*/ char Processlen[EXP\_MAXLEN\_DV\_PROCESSLEN];

 /\* The automatic processing for EDI data \*/ char Autoedi<sup>[EXP MAXLEN</sup> DV AUTOEDI];

 /\* The options for EDI data processing \*/ char Ediopt[EXP\_MAXLEN\_DV\_EDIOPT];

 /\* Reserved field\*/ char Reserved[20];

 /\* The option to receive requeued files \*/ char Requeued[EXP\_MAXLEN\_DV\_REQUEUED];

 /\* The option to remove EOF characters \*/ char Removeeof[EXP\_MAXLEN\_DV\_REMOVEEOF];

 /\* The option to receive only non-EDI data \*/ char Nonedionly[EXP\_MAXLEN\_DV\_NONEDIONLY];

 /\* The option to receive only EDI data \*/ char Edionly[EXP\_MAXLEN\_DV\_EDIONLY];

 /\* The option to overwrite, append, or generate a new file name \*/ char Overwrite[EXP\_MAXLEN\_DV\_OVERWRITE];

 /\* The wait time to receive a response \*/ char Waittime[EXP\_MAXLEN\_DV\_WAITTIME];

 /\* The message key \*/ char Msgkey[EXP\_MAXLEN\_DV\_MSGKEY];

 /\* The session start date and time \*/ char StartDate[EXP\_MAXLEN\_DV\_START\_DATE];

 /\* The session end date and time \*/ char EndDate[EXP\_MAXLEN\_DV\_END\_DATE];

 /\* The time zone \*/ char GlTimeZone[EXP\_MAXLEN\_DV\_GL\_TIMEZONE];

 /\* The translation table \*/ char XlateTbl[EXP\_MAXLEN\_DV\_XLATE\_TBL];

 /\* This indicates the receive is for EDI data \*/ char Receiveedi[EXP\_MAXLEN\_DV\_RECEIVEEDI]; };

*Input field definitions for ExpDoRecvOrdrReqStruct*

## Input field definitions for ExpDoRecvOrdrReqStruct

For a list of output fields, see ["Output field definitions for ExpRecvOrdrDoneRsp-](#page-546-0)[Struct" on page 535.](#page-546-0)

#### **ProjName**

The project name. Because you can have several projects open at one time, the project name identifies which one to use for this request.

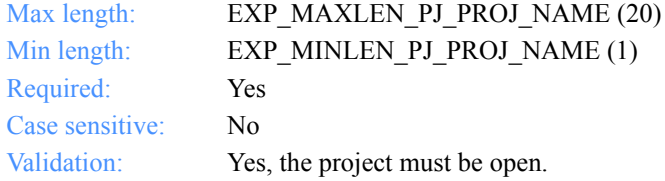

#### **IeSysid**

The Information Exchange system where the account ID and user ID are registered. If you specify IeSysid, you must specify IeMboxId to create the Information Exchange address.

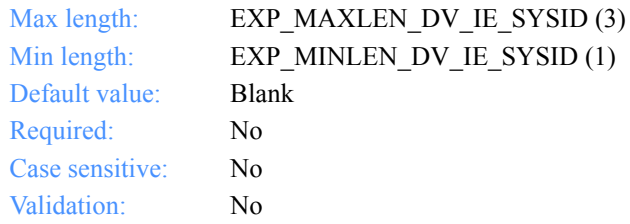

#### **IeMboxId**

The Information Exchange account ID and user ID. Each value is specified with 8 fixed characters and padded on the right with blanks, if needed. The first 8 characters are the account ID; the next 8 are the user ID.

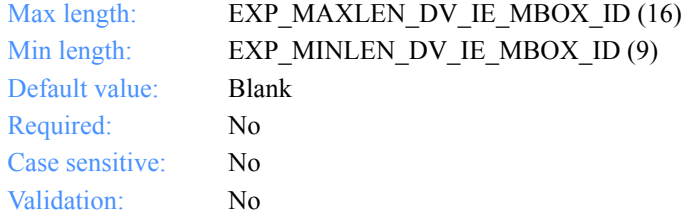

## **TableType**

The alias table type for an Information Exchange alias table. If you specify TableType, you must specify AliasTbl and Aliasname.

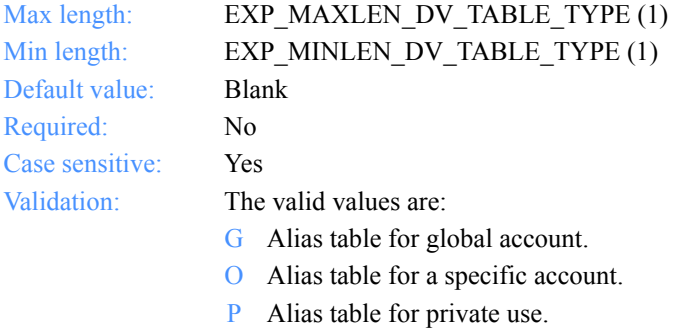

## **AliasTbl**

The alias table name for an Information Exchange alias table. If you specify AliasTbl, you must specify TableType and Aliasname.

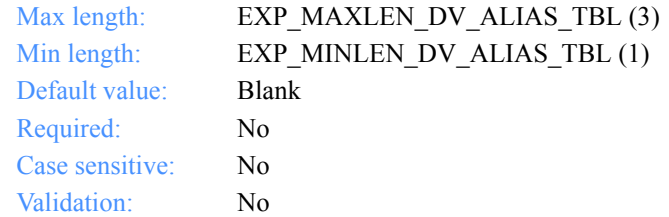

#### **Aliasname**

This is an alias name in an Information Exchange alias table. If you specify Aliasname, you must specify TableType and AliasTbl.

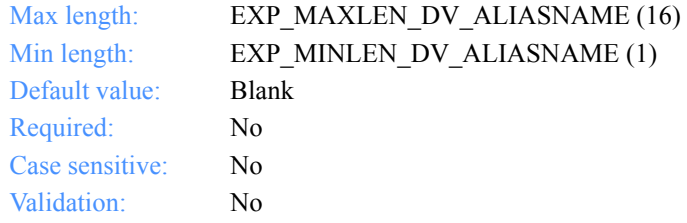

*Input field definitions for ExpDoRecvOrdrReqStruct*

#### **Listname**

The name of the list.

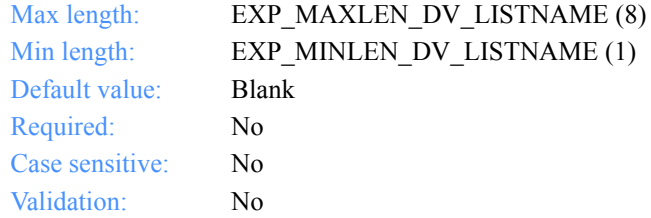

#### **Nickname**

This is a nickname from the address book. Use the Nickname with the AddrType to determine which network address to use to send or receive data. If you specify Nickname, you must specify AddrType.

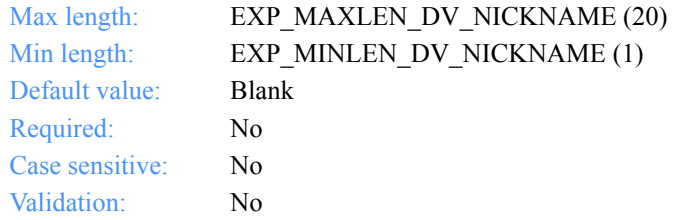

#### **AddrType**

This is the address type to use to send or receive data. Use the AddrType with the Nickname to determine which network address to use to send or receive data. If you specify AddrType, you must specify Nickname.

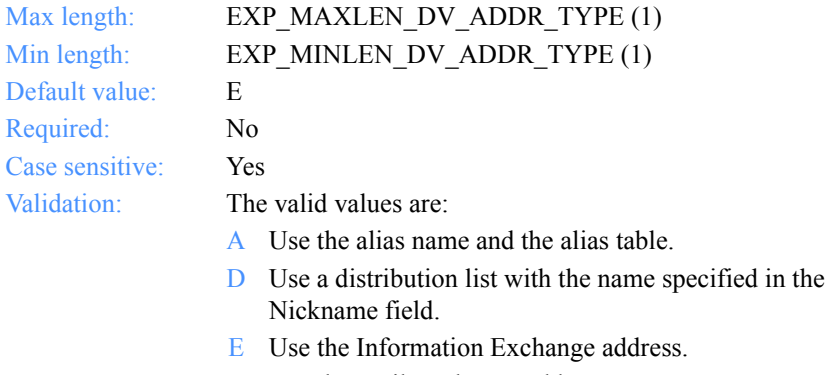

## **MsgClass**

The Information Exchange user message class specified by the sender.

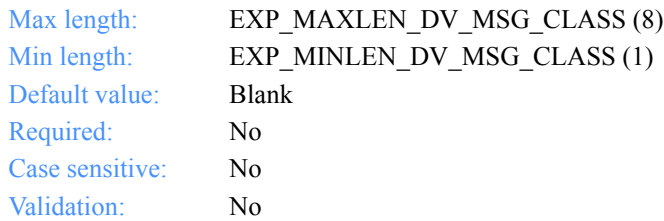

## **Fileid**

This is the name of the file where the received data will be stored.

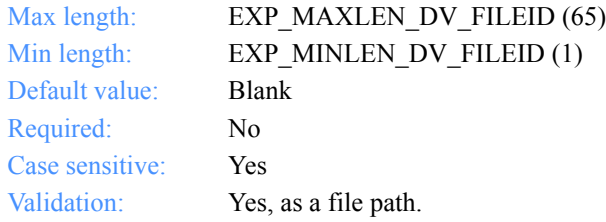

#### **Archiveid**

This is the archive reference identifier that Expedite for Windows sends to Information Exchange for received files.

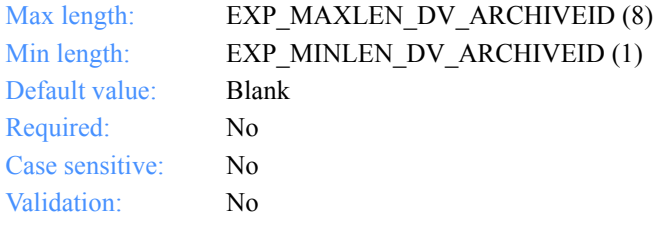

*Input field definitions for ExpDoRecvOrdrReqStruct*

#### **Allfiles**

The option to receive the first file or all files in the Information Exchange mailbox that match the receive specifications.

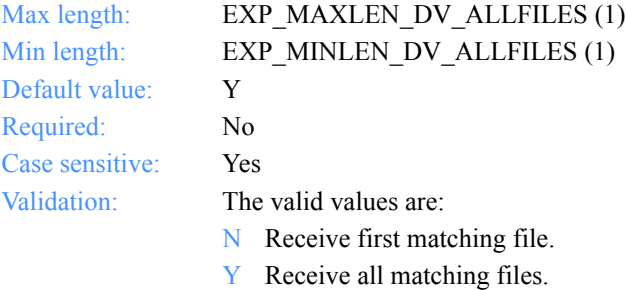

#### **Multfiles**

This option determines whether received files are put into separate files or concatenated into one file.

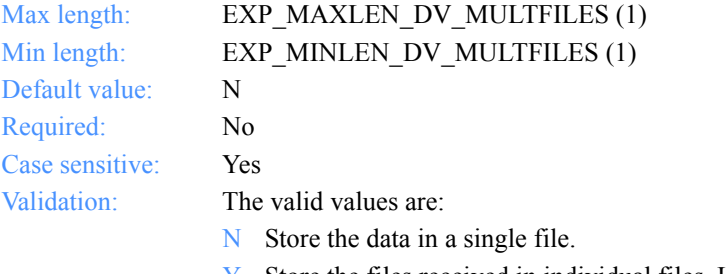

Y Store the files received in individual files. Use the file mask specified to generate new file names, if necessary.

#### **Origfile**

This option indicates whether Expedite for Windows should receive data into a file using the original name from the sending system.

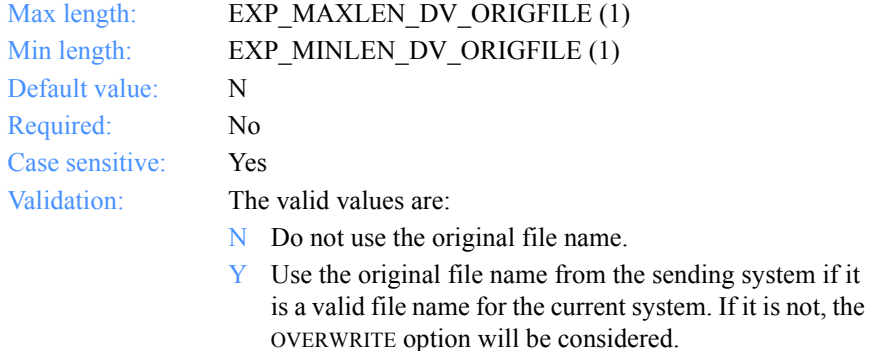

#### **Format**

The option for Expedite for Windows to format the received file as e-mail.

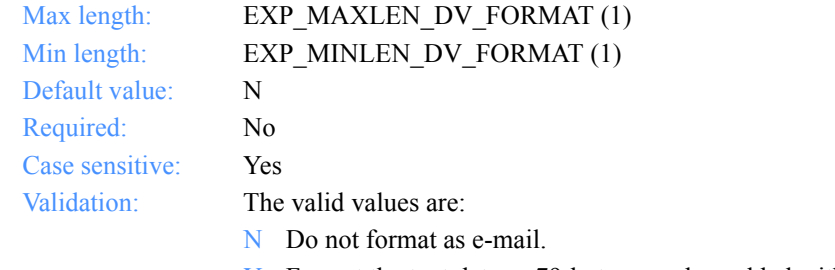

Y Format the text data as 79-byte records, padded with blanks. The default user class will be FFMSG001.

*Input field definitions for ExpDoRecvOrdrReqStruct*

#### **Recordsize**

This indicates whether the EDI data is broken up into fixed-length records by placing CRLF characters in the data at specified intervals.

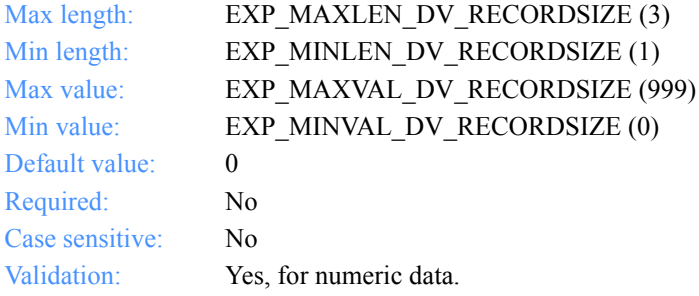

#### **Processlen**

This option controls the processing of length delimiters at the beginning of each record.

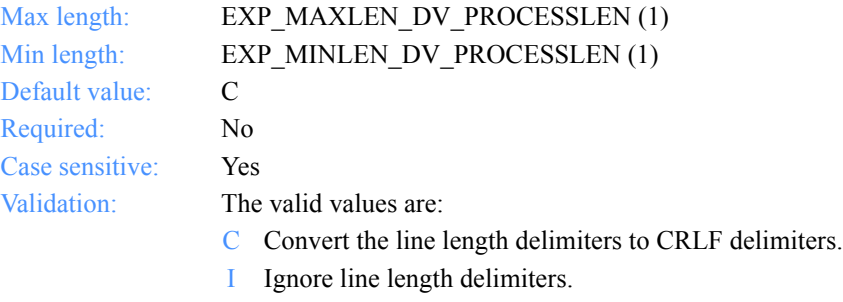

R Remove line length delimiters.

#### **Autoedi**

This option indicates whether EDI processing for files is done automatically, if the CDH indicates that the files are EDI formatted.

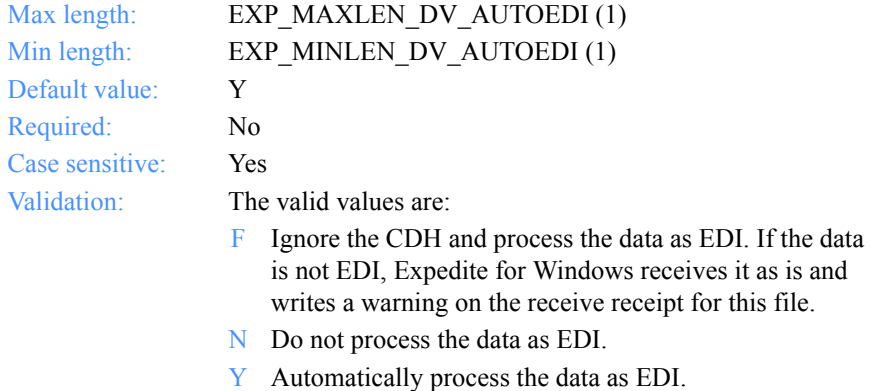

#### **Ediopt**

This option indicates whether CRLF characters are added after each segment delimiter in the EDI file.

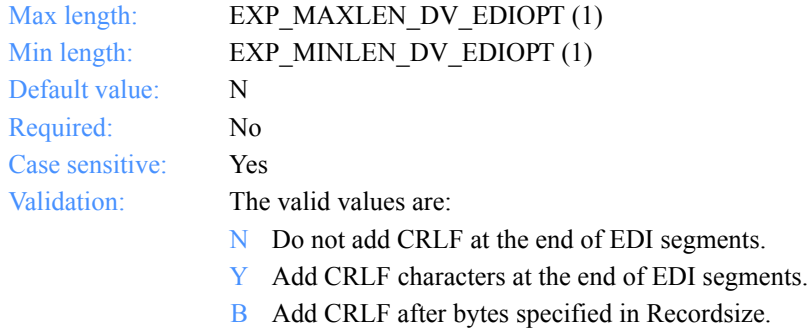

#### **Reserved1**

This field is reserved; leave it blank. Length  $= 20$ .
*Input field definitions for ExpDoRecvOrdrReqStruct*

#### **Requeued**

This option indicates whether requeued files are received. If you specify Y for Requeued, do not specify a source address (nickname, account, user ID, system ID, Mail Exchange IEA, and so on).

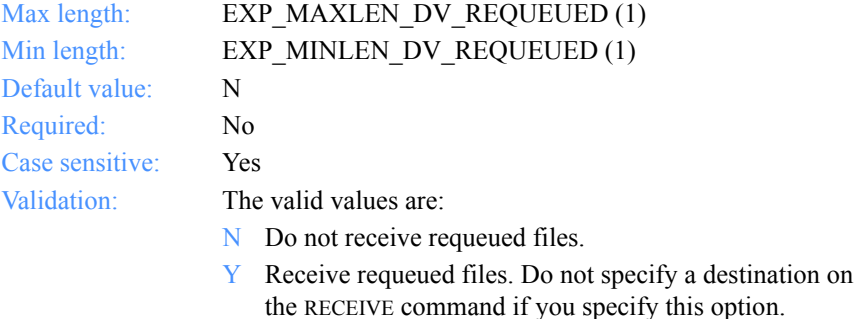

#### **Removeeof**

This option indicates whether EOF characters are removed from the end of a received file.

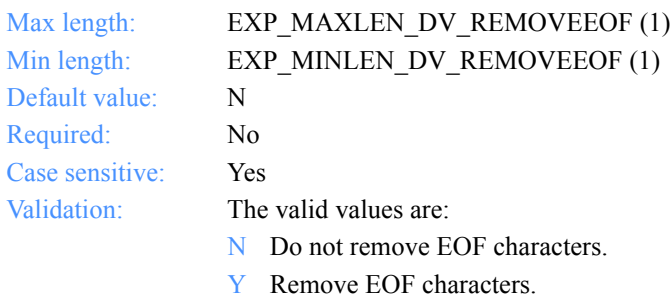

#### **Nonedionly**

This option lets you only receive data that is not EDI data per the CDH. Nonedionly and Edionly cannot both be set to Y.

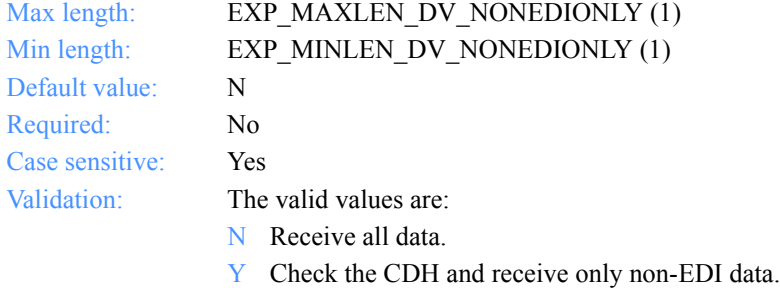

#### **Edionly**

This option lets you only receive data that is in EDI format per the CDH. Nonedionly and Edionly cannot both be set to Y.

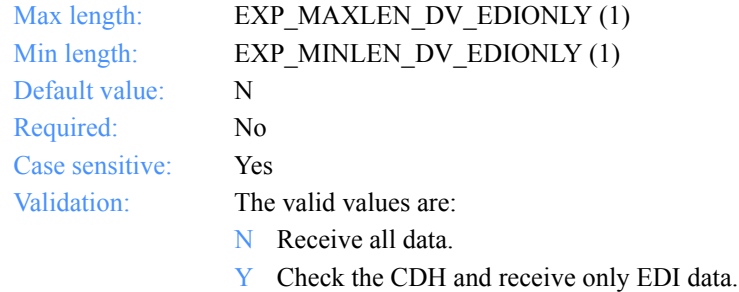

#### **Overwrite**

This option indicates the action to take if a file already exists when receiving data.

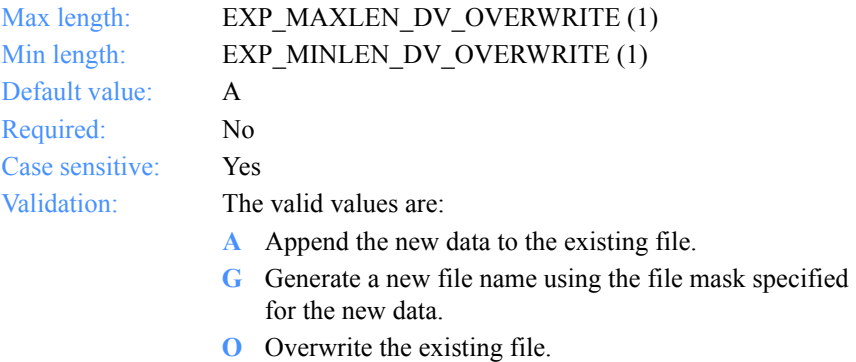

*Input field definitions for ExpDoRecvOrdrReqStruct*

#### **Waittime**

This indicates the number of minutes to wait for a response to a receive command from Information Exchange.

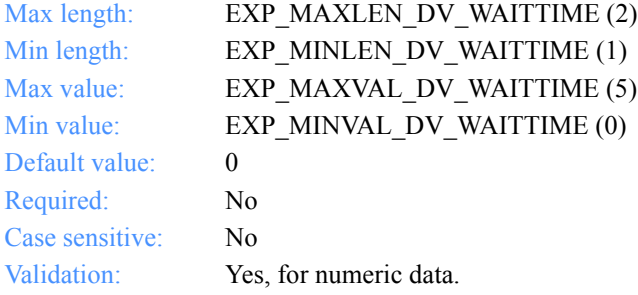

#### **Msgkey**

This indicates a unique message key you can use to receive a specific file from a mailbox.

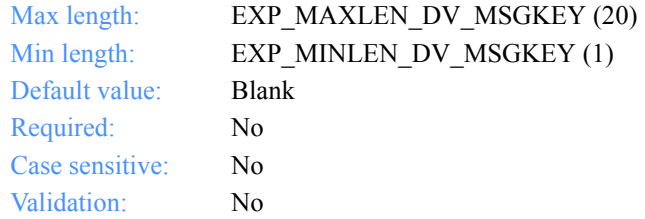

#### **StartDate**

This is the start date and time that Expedite for Windows should receive files from Information Exchange.

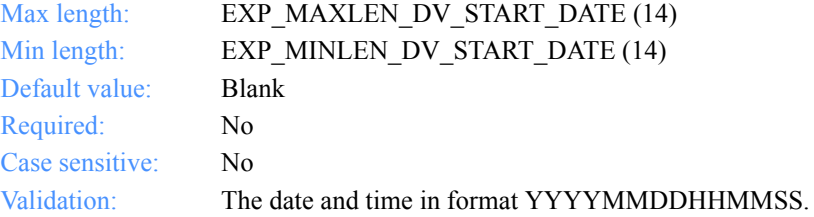

#### **EndDate**

This is the end date and time that Expedite for Windows should receive files from Information Exchange.

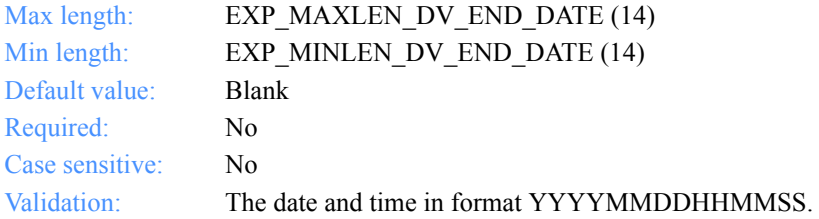

#### **GlTimeZone**

Indicates whether the date and time field specified on the receive order is local time (as specified in the TimeZone field on the dropoff box or **ExpStartSe**ss function) or Greenwich mean time.

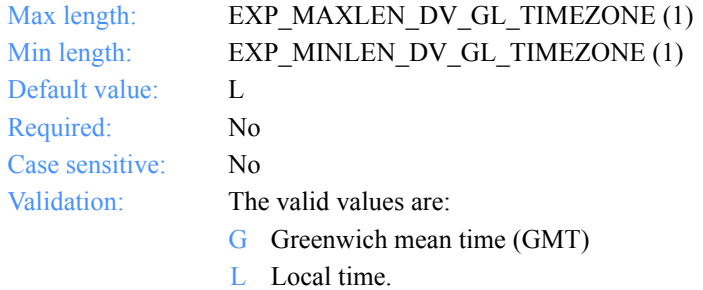

#### **XlateTbl**

This is the translation table name.

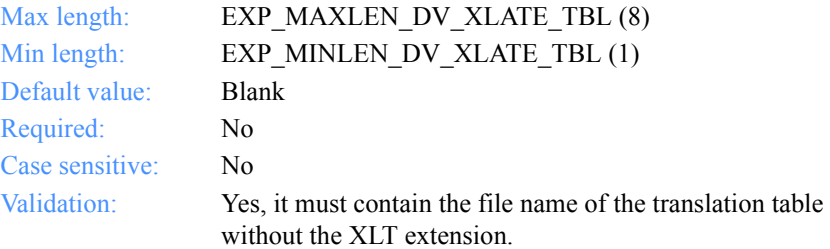

*Input field definitions for ExpDoRecvOrdrReqStruct*

#### **Receiveedi**

The option to receive data as EDI or unformatted.

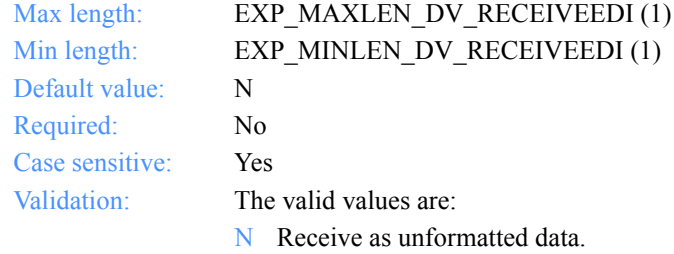

Y Receive as EDI data.

*Output arguments for ExpDoRecvOrdr*

## Output arguments for ExpDoRecvOrdr

## *struct ExpRecvOrdrDoneRspStruct*

 { /\* The receive receipt name \*/ char RcptName[EXP\_MAXLEN\_XR\_RCPT\_NAME];

 /\* The status of the processed order\*/ char StatusCode[EXP\_MAXLEN\_XR\_STATUS\_CODE];

 /\* The Expedite for Windows session start date \*/ char PstartDate[EXP\_MAXLEN\_XR\_PSTART\_DATE];

 /\* The Expedite for Windows session end date \*/ char PendDate[EXP\_MAXLEN\_XR\_PEND\_DATE];

 /\* The number of files received \*/ char FilesRcvd[EXP\_MAXLEN\_XR\_FILES\_RCVD];

};

*Output field definitions for ExpRecvOrdrDoneRspStruct*

## Output field definitions for ExpRecvOrdrDoneRspStruct

The output can include any or all of these fields.

#### **RcptName**

The receive receipt name.

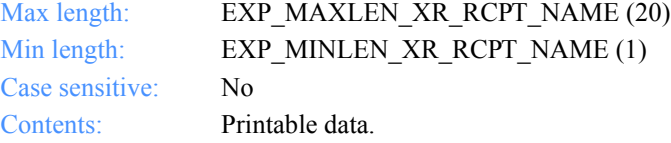

#### **StatusCode**

The status of a processed order.

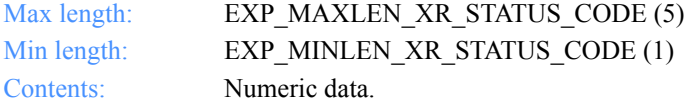

#### **PstartDate**

The processing start date and time.

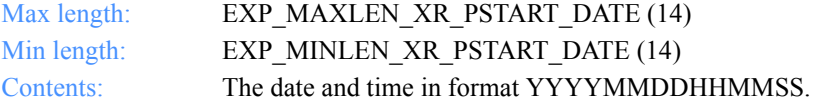

#### **PendDate**

The processing end date and time.

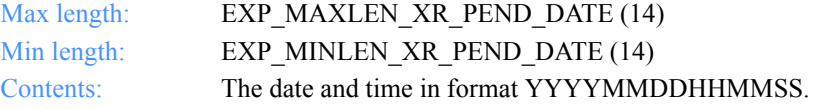

#### **FilesRcvd**

The number of files received as a result of processing this order.

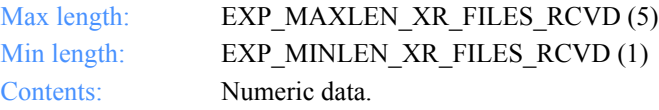

*Function prototype for ExpDoSendOrdr*

## ExpDoSendOrdr

Use this function to process a send order in an interactive session. Control returns to your application as soon as the order is processed. The output structure is like the SENT record in Expedite Base.

## Function prototype for ExpDoSendOrdr

```
int ExpDoSendOrdr(
  struct ExpDoSendOrdrReqStruct * Input,
  struct ExpSendOrdrDoneRspStruct * Output
);
```
## Input arguments to ExpDoSendOrdr

#### *struct ExpDoSendOrdrReqStruct*

 {  $\gamma$ <sup>\*</sup> The project name  $\gamma$ char ProjName[EXP\_MAXLEN\_PJ\_PROJ\_NAME];

 /\* The Information Exchange system ID \*/ char IeSysid[EXP\_MAXLEN\_DS\_IE\_SYSID];

 /\* The Information Exchange account ID and user ID \*/ char IeMboxId[EXP\_MAXLEN\_DS\_IE\_MBOX\_ID];

/\* The table type G, O, or  $P^*$ / char TableType[EXP\_MAXLEN\_DS\_TABLE\_TYPE];

 /\* The Information Exchange alias table \*/ char AliasTbl[EXP\_MAXLEN\_DS\_ALIAS\_TBL];

 /\* The Information Exchange alias name \*/ char Aliasname[EXP\_MAXLEN\_DS\_ALIASNAME];

 /\* The list name \*/ char Listname[EXP\_MAXLEN\_DS\_LISTNAME];

 /\* The nickname \*/ char Nickname[EXP\_MAXLEN\_DS\_NICKNAME];

 /\* The address type \*/ char AddrType[EXP\_MAXLEN\_DS\_ADDR\_TYPE];

*Input arguments to ExpDoSendOrdr*

 /\* The Information Exchange user message class \*/ char MsgClass[EXP\_MAXLEN\_DS\_MSG\_CLASS];

 /\* The file name to send \*/ char Fileid[EXP\_MAXLEN\_DS\_FILEID];

 /\* The option to verify the receiver's address \*/ char Verify[EXP\_MAXLEN\_DS\_VERIFY];

 /\* The option to proceed if address verification fails \*/ char EdiVerifyProc[EXP\_MAXLEN\_DS\_EDI\_VERIFY\_PROC];

 /\* The Information Exchange charge information \*/ char Charge[EXP\_MAXLEN\_DS\_CHARGE];

 /\* The type of acknowledgment \*/ char Ack[EXP\_MAXLEN\_DS\_ACK];

 /\* The file retention period \*/ char Retention[EXP<sup>-</sup>MAXLEN\_DS\_RETENTION];

 /\* The delivery service type for the file \*/ char Priority[EXP\_MAXLEN\_DS\_PRIORITY];

 /\* Reserved field \*/ char Reserved1[20];

 /\* The data type to send to Information Exchange \*/ char Datatype<sup>[EXP\_MAXLEN\_DS\_DATATYPE]</sub>;</sup>

 /\* The e-mail format option \*/ char Format[EXP\_MAXLEN\_DS\_FORMAT];

 /\* The file description \*/ char Description [EXP\_MAXLEN\_DS\_DESCRIPTION];

 /\* The data delimitation status \*/ char Delimited[EXP\_MAXLEN\_DS\_DELIMITED];

 /\* The record format of the file to send \*/ char Recformat[EXP\_MAXLEN\_DS\_RECFORMAT];

 /\* The record length of the file to send \*/ char Recordlen<sup>[EXP\_MAXLEN\_DS\_RECORDLEN]</sup>;

 /\* The prevent blanket-receive option\*/ char Selectrcv[EXP\_MAXLEN\_DS\_SELECTRCV];

 /\* The destination file name \*/ char Destfile[EXP\_MAXLEN\_DS\_DESTFILE]; *Input arguments to ExpDoSendOrdr*

 /\* The destination location \*/ char Destloc[EXP\_MAXLEN\_DS\_DESTLOC];

 /\* The test or normal file indicator \*/ char Mode[EXP\_MAXLEN\_DS\_MODE];

 /\* The message name \*/ char MsgName[EXP\_MAXLEN\_DS\_MSG\_NAME];

 /\* The message sequence number \*/ char MsgSeqNo[EXP\_MAXLEN\_DS\_MSG\_SEQ\_NO];

 /\* The translation table name \*/ char XlateTbl[EXP\_MAXLEN\_DS\_XLATE\_TBL];

 /\* The option to send data as EDI or unformatted \*/ char Sendedi[EXP\_MAXLEN\_DS\_SENDEDI]; };

*Input field definitions for ExpDoSendOrdrReqStruct*

## Input field definitions for ExpDoSendOrdrReqStruct

For a list of the output fields, see ["Output field definitions for ExpSendOrdrDoneRsp-](#page-563-0)[Struct" on page 552.](#page-563-0)

#### **ProjName**

The project name. Because you can have several projects open at one time, the project name identifies which one to use for this request.

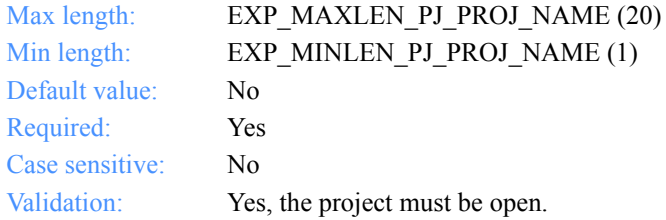

#### **IeSysid**

The Information Exchange system where the account ID and user ID are registered. If you specify IeSysid, you must specify IeMboxId to create the Information Exchange address.

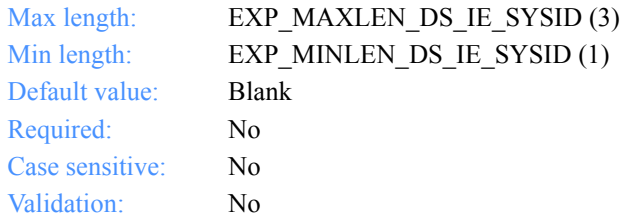

#### **IeMboxId**

The Information Exchange account ID and user ID. Each value is specified with eight fixed characters and padded on the right with blanks, if needed. The first eight characters are the account ID; the next eight are the user ID.

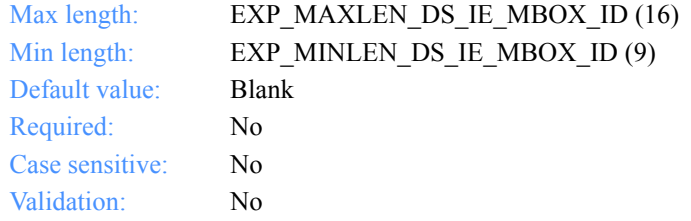

#### **TableType**

The alias table type for an Information Exchange alias table. If you specify TableType, you must specify AliasTbl and Aliasname.

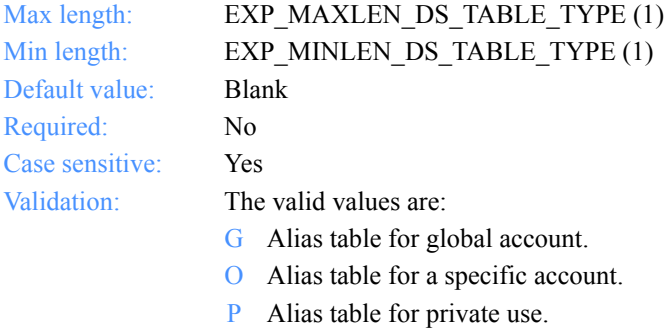

#### **AliasTbl**

The alias table name for an Information Exchange alias table. If you specify AliasTbl, you must specify TableType and Aliasname.

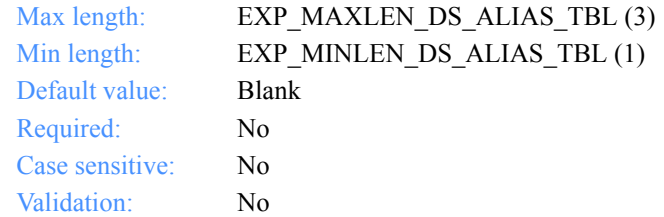

#### **Aliasname**

This is an alias name in an Information Exchange alias table. If you specify Aliasname, you must specify TableType and AliasTbl.

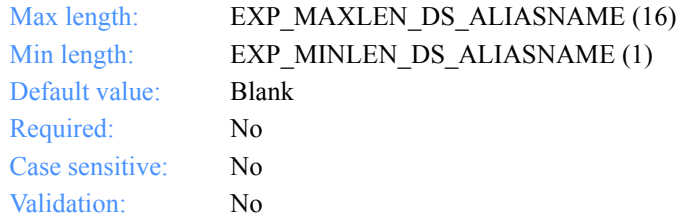

*Input field definitions for ExpDoSendOrdrReqStruct*

#### **Listname**

The name of the list.

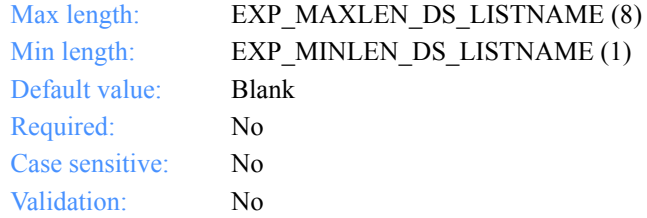

#### **Nickname**

This is a nickname from the address book. Use the Nickname with the AddrType to determine which network address to use to send or receive data. If you specify Nickname, you must specify AddrType.

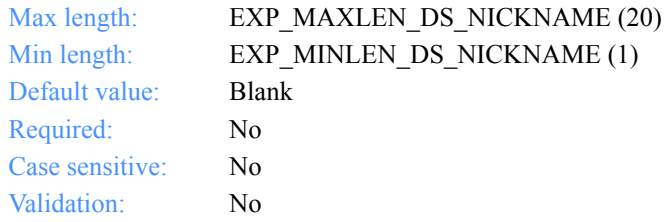

#### **AddrType**

The address type to use to send or receive data. Use the AddrType with the Nickname to determine which network address to use to send or receive data. If you specify AddrType, you must specify Nickname.

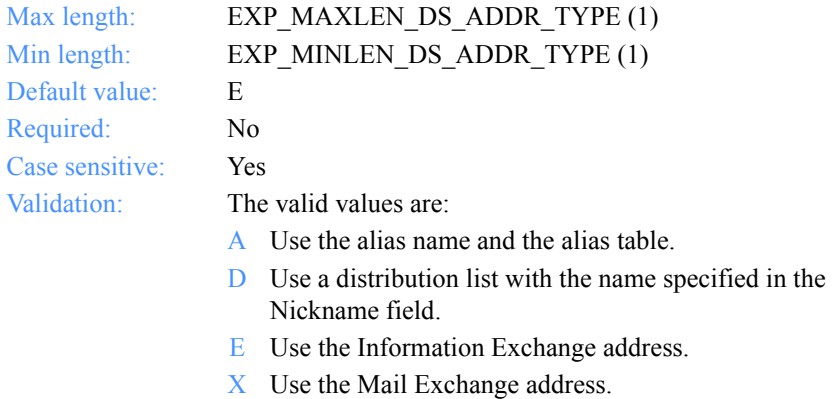

#### **MsgClass**

The Information Exchange user message class specified by the sender.

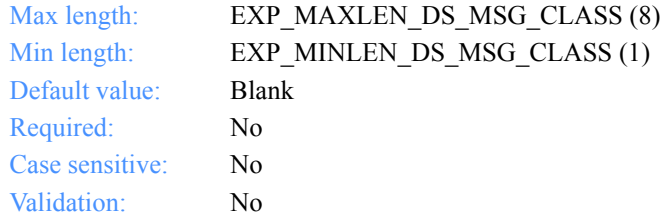

## **Fileid**

The file name to send.

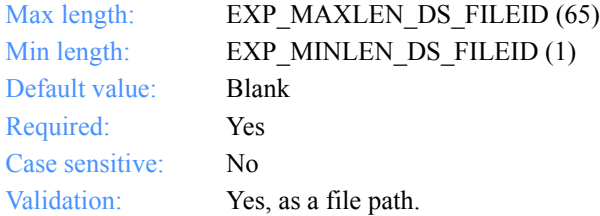

## **Verify**

This option indicates whether the receiver verification takes place before sending the file.

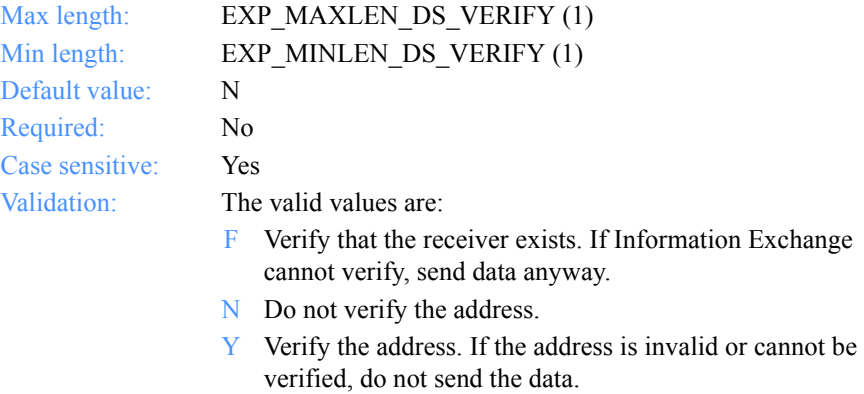

*Input field definitions for ExpDoSendOrdrReqStruct*

#### **EdiVerifyProc**

This option indicates what action to take if the address verification fails while sending envelopes from a file with multiple envelopes.

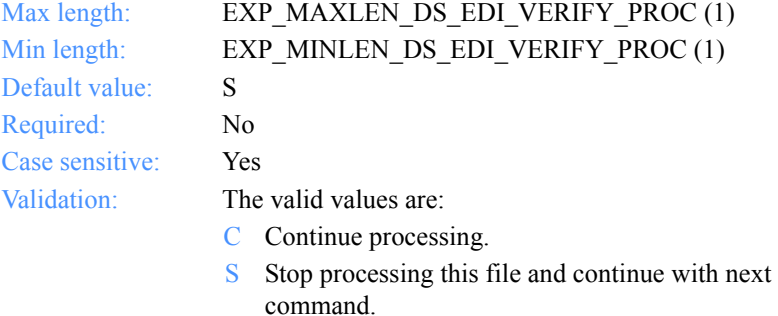

### **Charge**

This indicates to Information Exchange how the sender wants to pay the file charges.

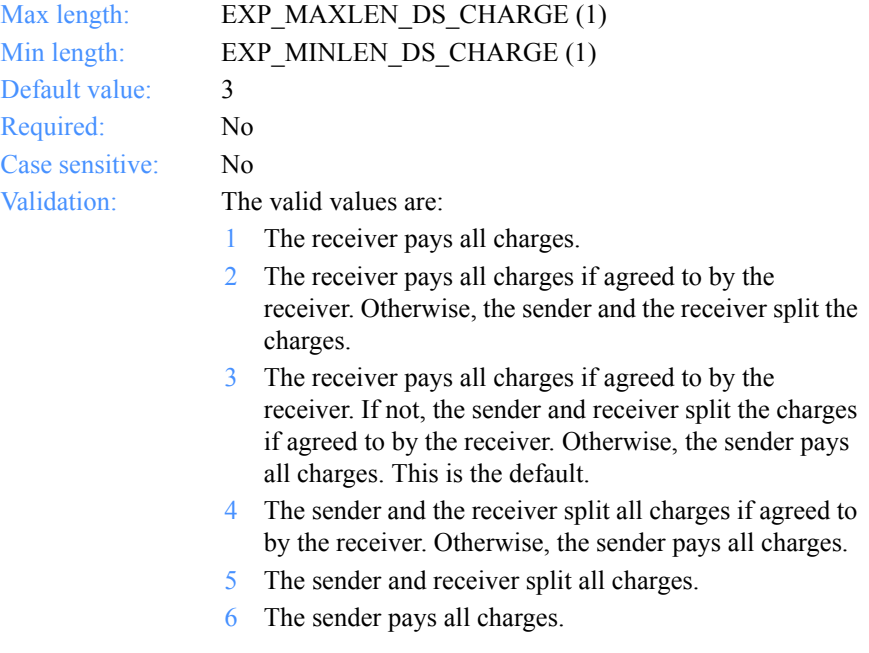

#### **Ack**

This indicates the type of acknowledgment. Information Exchange puts these acknowledgments into the sender's mailbox.

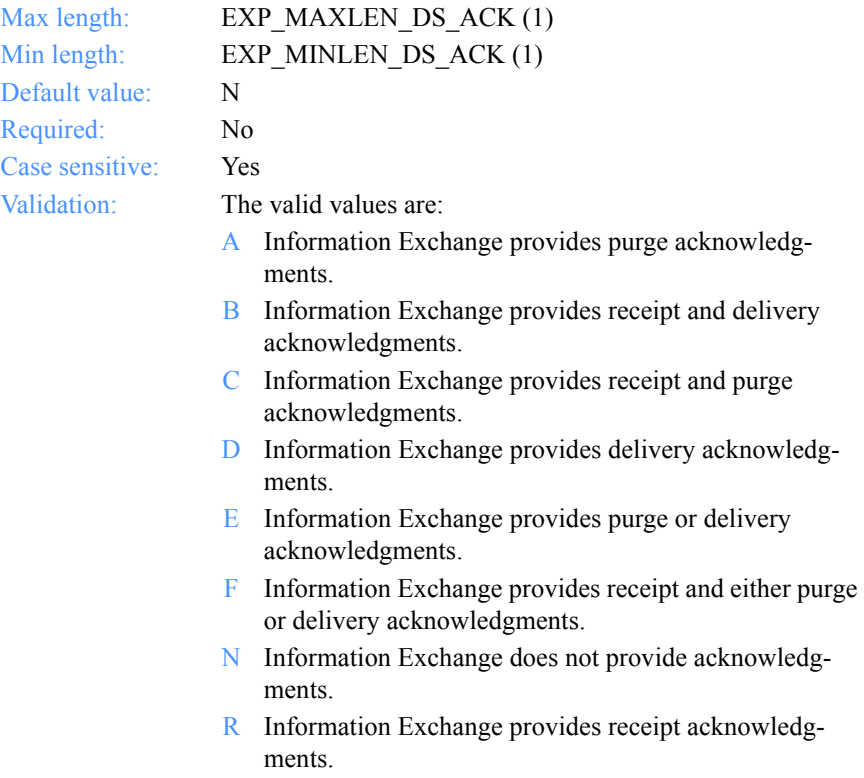

*Input field definitions for ExpDoSendOrdrReqStruct*

#### **Retention**

The number of days Information Exchange keeps the file in the mailbox if no one receives it. The default value of 0 indicates that Information Exchange should use the system default, which varies with the Information Exchange installation. Currently, the default in the U.S. is 30 days.

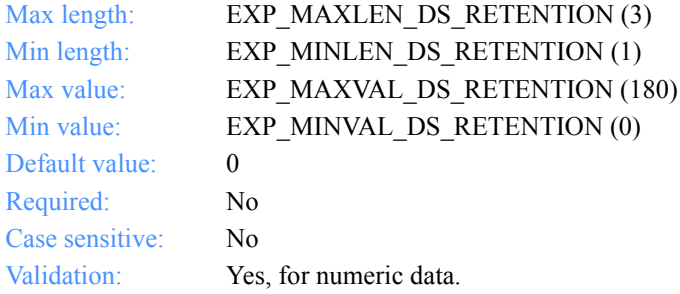

#### **Priority**

This is the delivery-service class for the file to be sent.

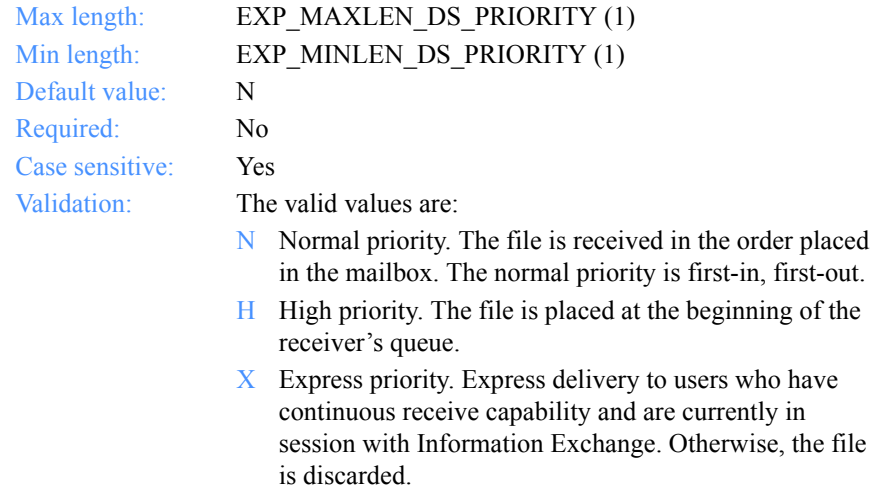

#### **Reserved1**

This is a reserved field; leave it blank. Length  $= 20$ .

#### **Datatype**

This indicates whether the data sent is text or binary. Binary data is not translated to EBCDIC and is sent as is.

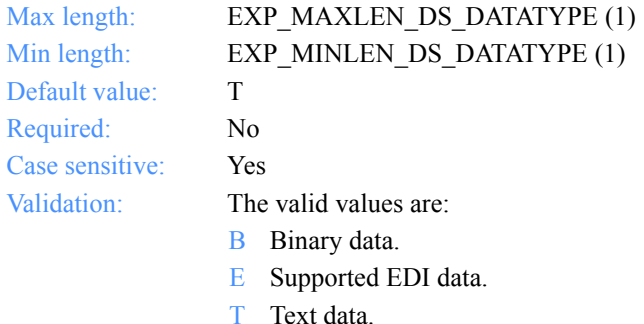

#### **Format**

This indicates whether Expedite for Windows should format the data as e-mail.

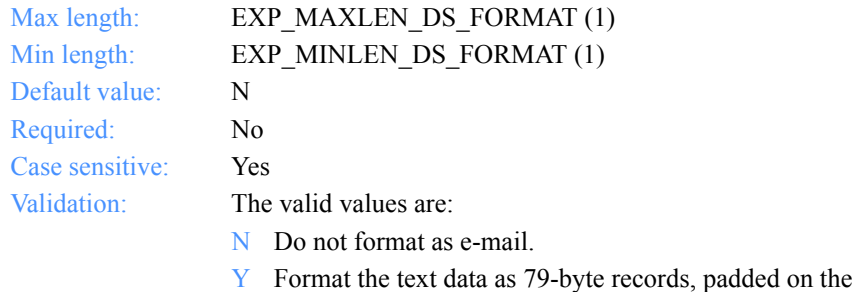

right with blanks. The default, user class is FFMSG001.

## **Description**

This is a free-format file description.

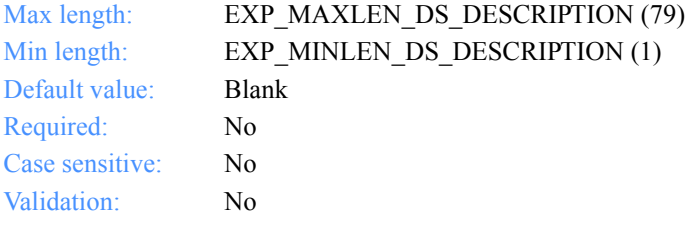

*Input field definitions for ExpDoSendOrdrReqStruct*

#### **Delimited**

This indicates whether or not the data is delimited with CRLF characters.

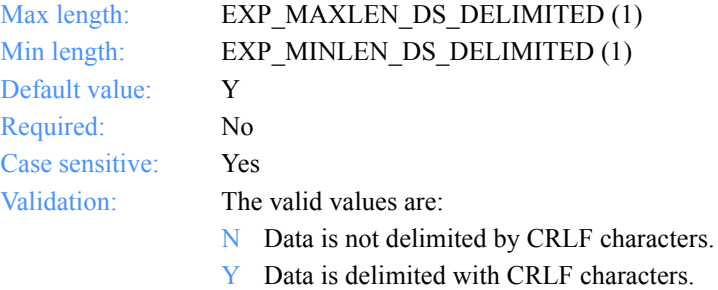

#### **Recformat**

The file's record format. This information is stored in the CDH and does not affect processing on any system, except VM.

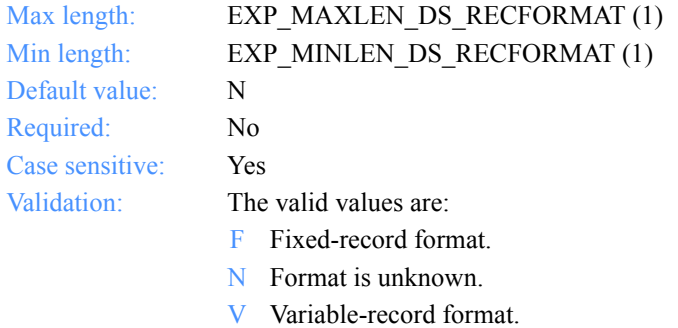

#### **Recordlen**

The file's record length. A value of 0 indicates the record length is unknown.

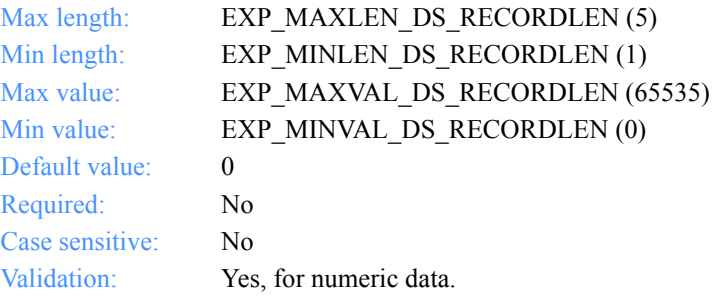

#### **Selectrcv**

This indicates how the receiver can retrieve the file.

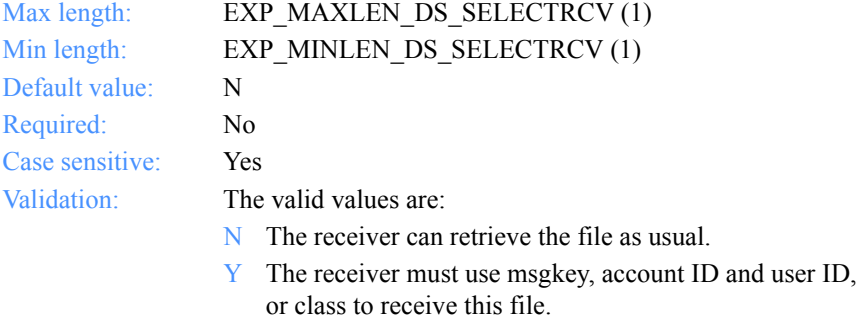

#### **Destfile**

Indicates the name to use in the common data header (CDH) as the original file name. By default, Expedite for Windows will use the file name specified in the send order for Destfile in the CDH. If the receiver specifies "Use original file name" (Origfile = Y) on the receive order, an Expedite product will attempt to use this file name, rather than the file name specified on the receive order, to store the data.

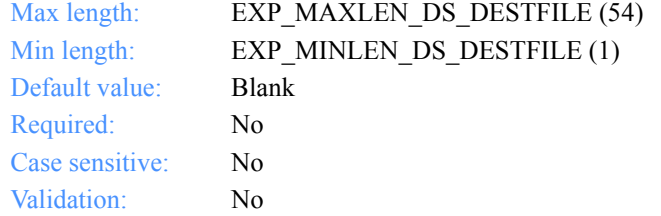

#### **Destloc**

Indicates the file path to use in the CDH as the original file location. By default, Expedite for Windows will use the file path specified on the send order for Destloc in the CDH. Expedite products record this information for the receiver, but do not use the location to store the file. When storing received data, Expedite for Windows always uses the file path specified on the receive order.

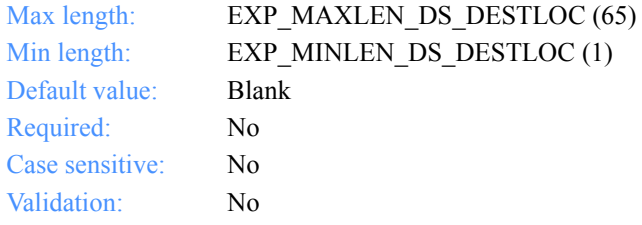

*Input field definitions for ExpDoSendOrdrReqStruct*

#### **Mode**

This is a sender-specified character indicating the file mode.

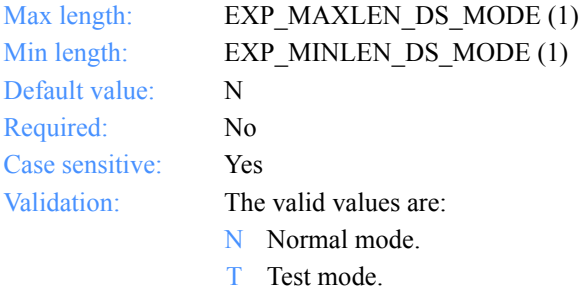

#### **MsgName**

The message name specified in the SEND command. If you sent EDI data and did not specify a message name, Expedite for Windows uses the value from the EDI data.

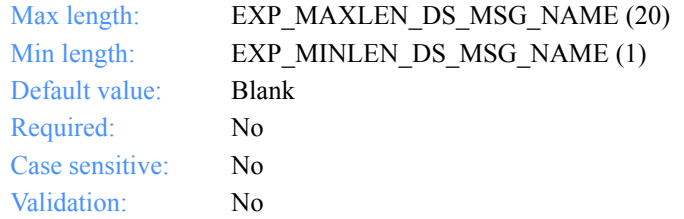

#### **MsgSeqNo**

The user-specified message sequence number or a number that Expedite for Windows assigns for EDI data.

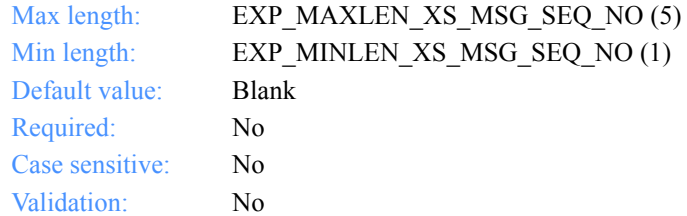

## **XlateTbl**

The translation table name.

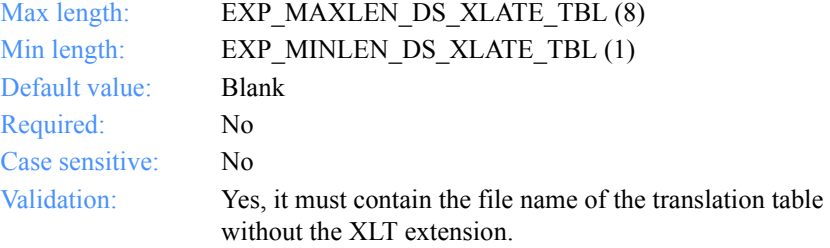

## **Sendedi**

The option to send the data as EDI or unformatted.

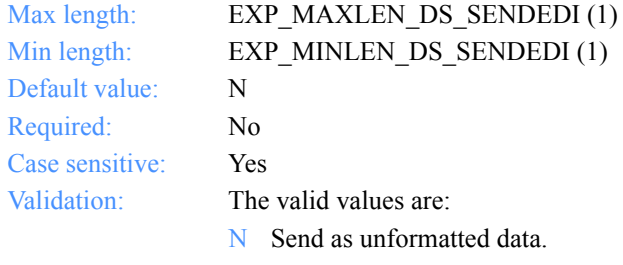

Y Send as EDI data.

*Output arguments for ExpDoSendOrdr*

## Output arguments for ExpDoSendOrdr

## *struct ExpSendOrdrDoneRspStruct*

 { /\* The send receipt name \*/ char RcptName[EXP\_MAXLEN\_XS\_RCPT\_NAME];

 /\* The status of the processed order \*/ char StatusCode[EXP\_MAXLEN\_XS\_STATUS\_CODE];

 /\* The Expedite for Windows session-start date \*/ char PstartDate[EXP\_MAXLEN\_XS\_PSTART\_DATE];

 /\* The Expedite for Windows session end date \*/ char PendDate[EXP\_MAXLEN\_XS\_PEND\_DATE];

 /\* The number of files sent \*/ char FilesSent[EXP\_MAXLEN\_XS\_FILES\_SENT];

};

*Output field definitions for ExpSendOrdrDoneRspStruct*

## <span id="page-563-0"></span>Output field definitions for ExpSendOrdrDoneRspStruct

The output can include any or all of these fields.

#### **RcptName**

The send receipt name.

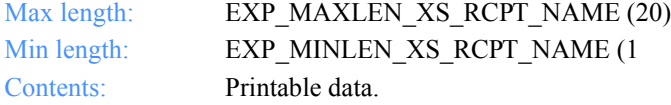

#### **StatusCode**

The status results of a processed order.

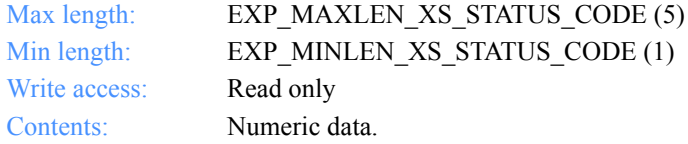

#### **PstartDate**

The processing start date and time.

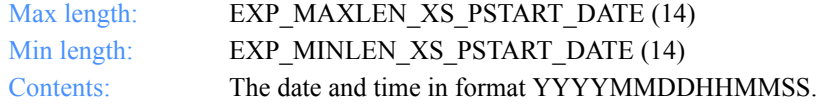

#### **PendDate**

The processing end date and time.

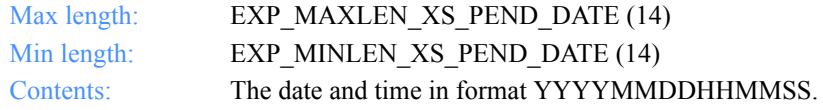

#### **FilesSent**

The number of files sent as a result of processing this order.

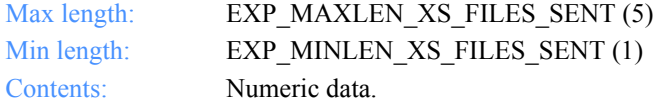

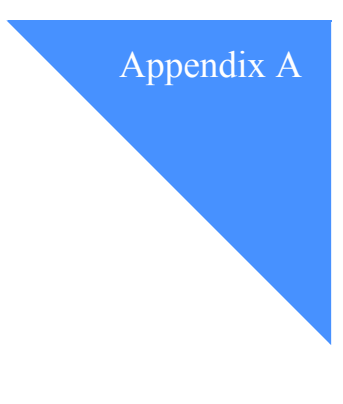

# The Java interface classes

The Expedite for Windows Java interface enables Java programmers to write Java programs to control Expedite for Windows through the existing C-language interface.

This appendix contains the database classes and methods for each class for the Java interface. For information on programming to the Java interface, see the *Software Development Kit Programming Guide.*

## Database classes, members, and methods

The database classes discussed in this chapter are listed below. Descriptions of these classes and lists of their related database members and methods, including the get and set methods, are in each section.

For the maximum and minimum lengths of fields, see the appropriate chapter for the corresponding C-language functions elsewhere in this book.

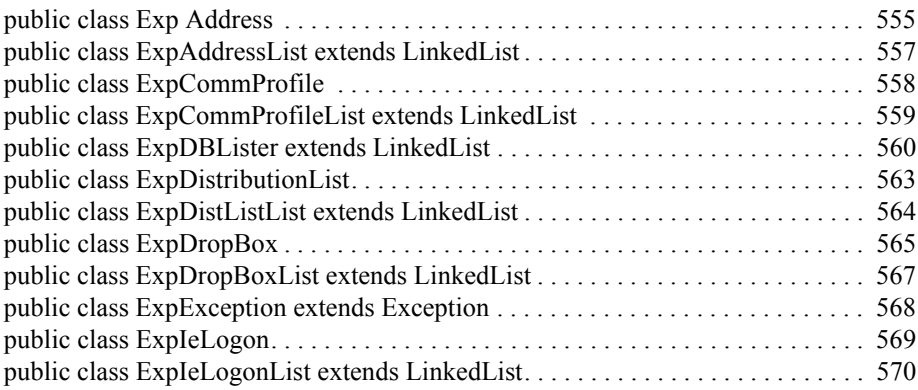

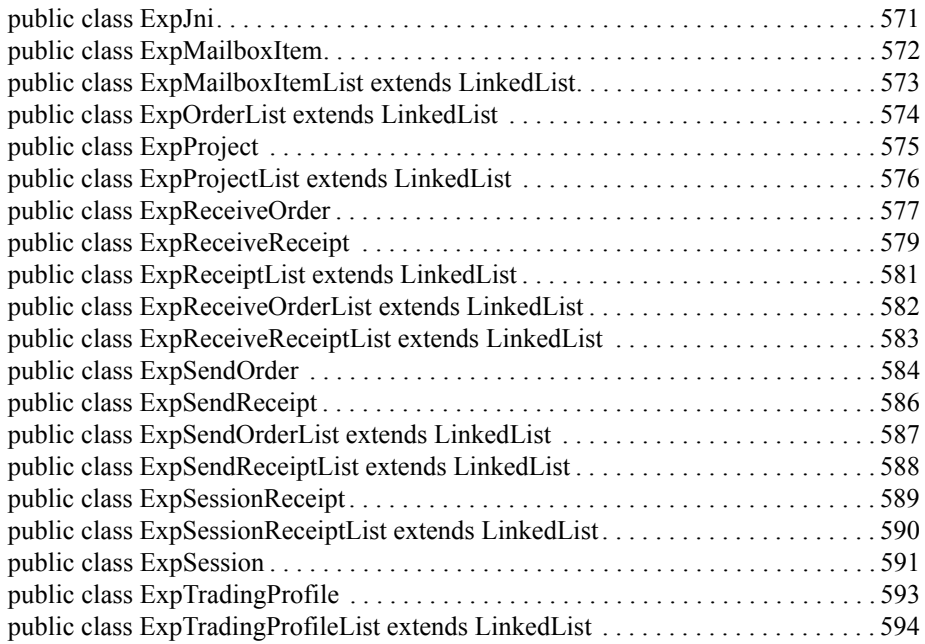

## <span id="page-566-0"></span>public class Exp Address

The ExpAddress class is used to interact with the address records in the Expedite for Windows database.

## Data members

private String nickname private String firstname private String lastname private String title private String position private String orgName private String city private String street private String state private String country private String zip private String ieMboxId private String ieSysid private String imxIea private String tableType private String aliasTbl private String aliasname private String voicePhone1 private String voicePhone2 private String faxNum

## Methods

"get" and "set" methods for all data members public int add() throws ExpException public int delete() throws ExpException public static int delete(String theNickname) throws ExpException public int replace() throws ExpException public int assignToDistributionList(String theDistListName) throws ExpException public static int assignToDistributionList(String theDistListName, String theNickname) throws ExpException public int unassignFromDistributionList(String theDistListName) throws ExpException public static int unassignFromDistributionList(String theDistListName,

 String theNickname) throws ExpException public int assignToTradingProfile(String theTradProfName) throws ExpException public static int assignToTradingProfile(String theTradProfName, String theNickname) throws ExpException public int unassignFromTradingProfile(String theTradProfName) throws ExpException public static int unassignFromTradingProfile(String theTradProfName, String theNickname) throws ExpException

# <span id="page-568-0"></span>public class ExpAddressList extends LinkedList

The ExpAddressList class is used when working with multiple address records in the Expedite for Windows database.

## Data members

none

## Methods

public ExpAddress findByNickname(String theNickName)

## <span id="page-569-0"></span>public class ExpCommProfile

The ExpCommProfile class is used to interact with the communications profile records in the Expedite for Windows database.

## Data members

private String cprofName private String commtype private String reconnects private String dialCount private String dialProfile

## **Methods**

"get" and "set" methods for all data members public int add() throws ExpException public int replace() throws ExpException public int delete() throws ExpException public static int delete(String theCprofName) throws ExpException

# <span id="page-570-0"></span>public class ExpCommProfileList extends LinkedList

The ExpCommProfileList class is used when working with multiple records in the Expedite for Windows database.

## Data members

none

## Methods

public ExpCommProfile findByCprofName(String theCprofName)

## <span id="page-571-0"></span>public class ExpDBLister extends LinkedList

The ExpDBLister class is used to obtain lists from the Expedite for Windows database. Each list method has two variations. The method that does not require any parameters returns all the requested objects from the Expedite for Windows database in the default order. The second variation of the methods takes a list request structure as a parameter. By setting the data members of the list request structure, selective lists and sorted lists can be obtained from the database. Three methods have been implemented to obtain selected objects from the database: **getAddressByNickname**, **getSendReceiptByRcptName**, and **getReceiveReceiptByRcptName**. Use these methods to obtain address and receipt objects directly from the database by specifying the object's name.

#### Data members

none

## Methods

public static ExpAddressList getAddresses() throws ExpException public static ExpAddressList getAddresses(ExpListReqStruct theRequest) throws ExpException public static ExpAddress getAddressByNickname(String theNickname) throws ExpException public static ExpAddressList getAddressesOnDistList(String theDistListName) throws ExpException public static ExpAddressList getAddressesOnDistList(String theDistListName, ExpListItemsReqStruct theRequest) throws ExpException public static ExpAddressList getAddressesOnTradingProfile(String theTrad-ProfName) throws ExpException public static ExpAddressList getAddressesOnTradingProfile(String theTrad-ProfName, ExpListItemsReqStruct theRequest) throws ExpException public static ExpCommProfileList getCommProfiles() throws ExpException public static ExpCommProfileList getCommProfiles(ExpListReqStruct theRequest) throws ExpException public static ExpDistListList getDistributionLists() throws ExpException public static ExpDistListList getDistributionLists(ExpListReqStruct theRequest) throws ExpException

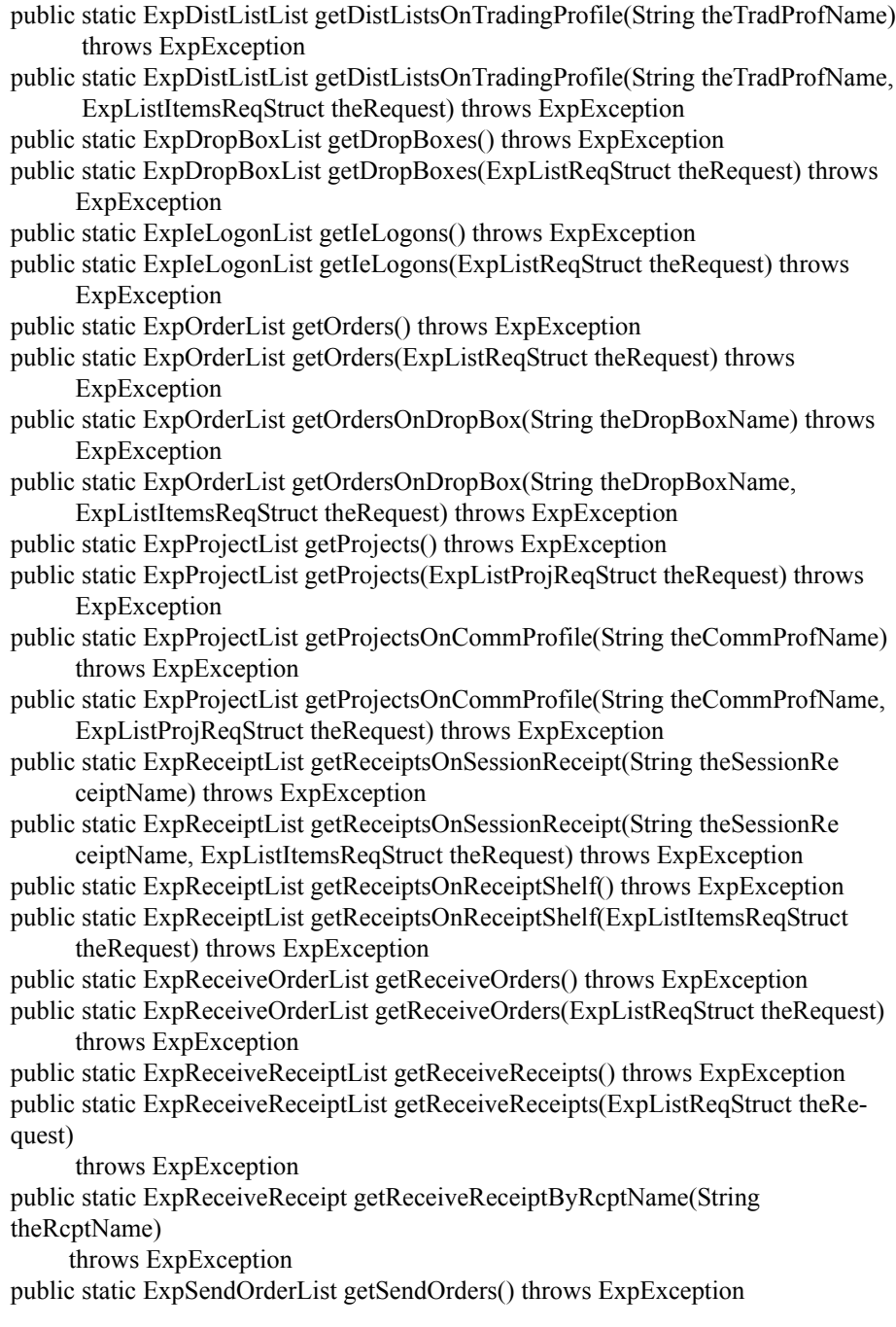

public static ExpSendOrderList getSendOrders(ExpListReqStruct theRequest) throws ExpException

public static ExpSendReceiptList getSendReceipts() throws ExpException public static ExpSendReceiptList getSendReceipts(ExpListReqStruct theRequest)

throws ExpException

public static ExpSendReceipt getSendReceiptByRcptName(String theRcptName) throws ExpException

public static ExpSessionReceiptList getSessionReceipts() throws ExpException public static ExpSessionReceiptList getSessionReceipts(ExpListReqStruct theRequest)

throws ExpException

public static ExpTradingProfileList getTradingProfiles() throws ExpException public static ExpTradingProfileList getTradingProfiles(ExpListReqStruct theRequest)

throws ExpException

# <span id="page-574-0"></span>public class ExpDistributionList

The ExpDistributionList class is used to interact with the distribution list records in the Expedite for Windows database.

## Data members

public String distListName public String description

## Methods

"get" and "set" methods for all data members public int add() throws ExpException public int replace() throws ExpException public int delete() throws ExpException public static int delete(String theDistListName) throws ExpException public int assignToTradingProfile(String theTradProfName) throws ExpException public static int assignToTradingProfile(String theTradProfName, String theDistListName) throws ExpException public int unassignFromTradingProfile(String theTradProfName) throws ExpException public static int unassignFromTradingProfile(String theTradProfName, String theDistListName) throws ExpException

# <span id="page-575-0"></span>public class ExpDistListList extends LinkedList

The ExpDistListList class is used when working with multiple records in the Expedite for Windows database.

## Data members

none

## Methods

public ExpDistributionList findByDistListName(String theDistListName)
# public class ExpDropBox

The ExpDropBox class is used to interact with the drop box records in the Expedite for Windows database.

#### Data members

private String dropBoxName private String ieMboxIdName private String emailOpt private String sysmsgOpt private String ordersOpt private String appStatus private String dropRecovery private String sessRecovery private String commitdata private String maxmsgs private String msgsize private String xlateTbl private String overwrite private String timeZone

Because the following data members are set when add or replace is called, there are no set methods for these data members.

"get" and "set" methods for all data members private String status\* private String ieMboxId\* private String numAssigned\*

Because the following data members are set when process is called, there are no set methods for these data members.

"get" and "set" methods for all data members private static String srcptName\* private static String startDate\* private static String endDate\* private static String sesskey\* private static String ieversion\* private static String ierelease\* private static String lastSess\* private static String ierespcode\* private static String statusCode\*

## Methods

"get" and "set" methods for all data members public int process(String theProjName) throws ExpException public static int process(String theProjName, String theDropBoxName) throws ExpException public int add() throws ExpException public int replace() throws ExpException public int delete() throws ExpException public static int delete(String theDropBoxName) throws ExpException

# public class ExpDropBoxList extends LinkedList

The ExpDropBoxList class is used when working with multiple records in the Expedite for Windows database.

### Data members

none

### Methods

public ExpDropBox findByDropBoxName(String theDropBoxName)

# public class ExpException extends Exception

The ExpException class is used when exceptions are thrown by the JNI DLL.

#### Data members

private ErrorTextRspStruct itsError;

#### Methods

"get" and "set" methods for all data members public String getReasonCode() public String getErrorMsg() public String getErrorTxt() public String getResponse()

# public class ExpIeLogon

The ExpIeLogon class is used to interact with the Information Exchange Logon records in the Expedite for Windows database.

#### Data members

private String name private String account private String password private String status private String description private String numAssigned private String npassword

## Methods

"get" and "set" methods for all data members public int add() throws ExpException public int replace() throws ExpException public int delete() throws ExpException public static int delete(String theName) throws ExpException

# public class ExpIeLogonList extends LinkedList

The ExpIeLogonList class is used when working with multiple records in the Expedite for Windows database.

### Data members

none

### Methods

public ExpIeLogon findByName(String theName)

# public class ExpJni

The ExpJni class is the interface class to the Java native methods. These methods are not called directly by end user programs except to open and close the C-language interface. The class has one data member that stores the current opened project.

### Data members

private static String currentProject

### Methods

protected static String getCurrentProject public static native int jniOpenCInterface() throws ExpException public static native int jniCloseCInterface() throws ExpException

# public class ExpMailboxItem

The ExpMailboxItem class is used to store the data returned from the ExpSession.doQuery method call.

#### Data members

private String statusCode private String ieSysid private String ieMboxId private String msgkey private String msgClass private String msgName private String msgSeqNo private String uniqueid private String msgDate private String length private String datatype private String editype private String sysname private String syslevel private String senderfile private String senderloc private String description private String filedate private String recfm private String reclen private String recdlm private String systype private String sysver private String comsw private String comver private String comfile private String mode

### **Methods**

"get" and "set" methods for all data members Because the data members are set when doQuery is called, this class only contains "get" methods for each data member.

# public class ExpMailboxItemList extends LinkedList

The ExpMailboxItemList class is a linked list used to store the ExpMailboxItem objects when the ExpSession.doQuery method is called.

### Data members

none

### Methods

none

# public class ExpOrderList extends LinkedList

The ExpOrderList class is used when working with multiple records in the Expedite for Windows database.

### Data members

none

### Methods

public Object findByOrdrName(String theOrdrName)

# public class ExpProject

The ExpProject class is used to interact with the project records in the Expedite for Windows database.

### Data members

private String projName private String creator private String description private String dateModified private String readPswd private String writePswd private String rcpRetain private String location private String status private String path

private String pswdNeeded\* private static String accessLevel\*

### **Methods**

"get" and "set" methods for all data members \*pswdNeeded only has a get method. It is set by listing the project. \*accessLevel only has a get method. It is set when the project is opened. public static int open(String theProjName, String theProjPswd) throws ExpException public static int close() throws ExpException public int add() throws ExpException public int delete() throws ExpException public static int delete(String theProjectName) throws ExpException public int replace() throws ExpException public int assignToCommProfile(String theCommProfileName) throws ExpException public static int assignToCommProfile(String theProjectName, String theCommProfileName) throws ExpException public int unassignFromCommProfile(String theCommProfileName) throws ExpException public static int unassignFromCommProfile(String theProjectName, String theCommProfileName) throws ExpException

# public class ExpProjectList extends LinkedList

The ExpProjectList class is used when working with multiple records in the Expedite for Windows database.

### Data members

none

### Methods

public ExpProject findByProjName(String theProjName)

# public class ExpReceiveOrder

The ExpReceiveOrder class is used to interact with the receive order records in the Expedite for Windows database.

#### Data members

private String ordrName private String ordrDescr private String ieSysid private String ieMboxId private String tableType private String aliasTbl private String aliasname private String listname private String nickname private String addrType private String msgClass private String fileid private String archiveid private String allfiles private String multfiles private String origfile private String format private String recordsize private String processlen private String autoedi private String ediopt private String requeued private String removeeof private String nonedionly private String edionly private String overwrite private String waittime private String msgkey private String startDate private String endDate private String glTimeZone private String xlateTbl private String receiveedi private String rcptName\* private String statusCode\*

private String pstartDate\* private String pendDate\* private String filesRcvd\*

### Methods

 "get" and "set" methods for all data members \*rcptName, statusCode, pstartDate, pendDate, and filesRcvd only have get methods. They are set by the doOrder method. public int add() throws ExpException public int replace() throws ExpException public int delete() throws ExpException public static int delete(String theOrderName) throws ExpException public int assignToDropBox(String theDropBoxName) throws ExpException public static int assignToDropBox(String theReceiveOrderName, String theDropBoxName) throws ExpException public int unassignFromDropBox(String theDropBoxName) throws ExpException public static int unassignFromDropBox(String theReceiveOrderName, String theDropBoxName) throws ExpException public int doOrder() throws ExpException

# public class ExpReceiveReceipt

The ExpReceiveReceipt class is used to interact with the receive receipt records in the Expedite for Windows database.

#### Data members

private String rcptName private String statusCode private String pstartDate private String pendDate private String ordrName private String ieSysid private String ieMboxId private String tableType private String aliasTbl private String aliasname private String msgClass private String fileid private String uniqueid private String msgDate private String length private String charge private String ack private String priority private String datatype private String receiver private String recvqual private String sender private String sendqual private String controlnum private String editype private String sysname private String syslevel private String senderfile private String senderloc private String description private String filedate private String ieMsgSeqNo private String sessionkey private String archiveid private String recfm

private String reclen private String recdlm private String delimited private String systype private String sysver private String comsw private String comver private String comfile private String codepage private String dcmprc private String mode private String msgName private String msgSeqNo private String xlateTbl private String cmmtCode private String sequenceNum private String ordrStatus private String listname private String nickname private String addrType

### **Methods**

"get" methods for each data member.

The "set" methods are not required because the data members of the receipts are set by listing them.

# public class ExpReceiptList extends LinkedList

The ExpReceiptList class is used when working with multiple records in the Expedite for Windows database.

## Data members

none

## Methods

none

# public class ExpReceiveOrderList extends LinkedList

The ExpReceiveOrderList class is used when working with multiple records in the Expedite for Windows database.

### Data members

none

### Methods

public ExpReceiveOrder findByOrdrName(String theOrdrName)

# public class ExpReceiveReceiptList extends LinkedList

The ExpReceiveReceiptList class is used when working with multiple records in the Expedite for Windows database.

### Data members

none

### Methods

public ExpReceiveReceipt findByRcptName(String theRcptName)

# public class ExpSendOrder

The ExpSendOrder class is used to interact with the send order records in the Expedite for Windows database.

#### Data members

private String ordrName private String ordrDescr private String ieSysid private String ieMboxId private String tableType private String aliasTbl private String aliasname private String listname private String nickname private String addrType private String msgClass private String fileid private String verify private String ediVerifyProc private String charge private String ack private String retention private String priority private String datatype private String format private String description private String delimited private String recformat private String recordlen private String selectrcv private String destfile private String destloc private String mode private String msgName private String msgSeqNo private String xlateTbl private String sendedi

private String rcptName\* private String statusCode\* private String pstartDate\* private String pendDate\* private String filesSent\*

### **Methods**

"get" and "set" methods for all data members \*rcptName, statusCode, pstartDate, pendDate, and filesSent only have get methods. They are set by the doOrder method. public int add() throws ExpException public int replace() throws ExpException public int delete() throws ExpException public static int delete(String theOrderName) throws ExpException public int assignToDropBox(String theDropBoxName) throws ExpException public static int assignToDropBox(String theSendOrderName, String theDropBoxName) throws ExpException public int unassignFromDropBox(String theDropBoxName) throws ExpException public static int unassignFromDropBox(String theSendOrderName, String theDropBoxName) throws ExpException public int doOrder() throws ExpException

# public class ExpSendReceipt

The ExpSendReceipt class is used to interact with the send receipt records in the Expedite for Windows database.

#### Data members

private String rcptName private String statusCode private String pstartDate private String pendDate private String ordrName private String ieSysid private String ieMboxId private String tableType private String aliasTbl private String aliasname private String listname private String msgClass private String uniqueid private String length private String editype private String destination private String qualifier private String controlnum private String msgName private String msgSeqNo private String sentCode private String cmmtCode private String sequenceNum private String fileid private String ordrStatus private String nickname private String addrType

## **Methods**

"get" methods for each data member. The "set" methods are not required because the data members of the receipts are set by listing them.

# public class ExpSendOrderList extends LinkedList

The ExpSendOrderList class is used when working with multiple records in the Expedite for Windows database.

## Data members

none

### Methods

public ExpSendOrder findByOrdrName(String theOrdrName)

# public class ExpSendReceiptList extends LinkedList

The ExpSendReceiptList class is used when working with multiple records in the Expedite for Windows database.

### Data members

none

### Methods

public ExpSendReceipt findByRcptName(String theRcptName)

# public class ExpSessionReceipt

The ExpSessionReceipt class is used to interact with the session receipt records in the Expedite for Windows database.

#### Data members

private String srcptName private String statusCode private String dropBoxName private String startDate private String endDate private String sesskey private String ieversion private String ierelease private String lastSess private String ierespcode private String startStatus private String endStatus private String startOrdrStatus private String endOrdrStatus

#### Methods

"get" methods for each data member. The "set" methods are not required because the data members of the receipts are set by listing them.

public int delete() throws ExpException public static int delete(String theSrcptName) throws ExpException public static int recover(String theSrcptName, String theRecovery, ExpSessRcptRecoveredRspStruct theResponse) throws ExpException public int recover(String theRecovery, ExpSessRcptRecoveredRspStruct theResponse) throws ExpException

# public class ExpSessionReceiptList extends LinkedList

The ExpSessionReceiptList class is used when working with multiple records in the Expedite for Windows database.

### Data members

none

### Methods

public ExpSessionReceipt findBySrcptName(String theSrcptName)

# public class ExpSession

The ExpSession class is used when starting and stopping sessions with the interactive commands. The methods for the interactive commands are ExpSession.doQuery, ExpSession.doPurge, ExpSendOrder.doOrder, and ExpReceiveOrder.doOrder. The start method must be called before any of the above methods are called and the end method must be called upon conclusion of the method calls.

#### Data members

private String ieMboxIdName private String appStatus private String sessRecovery private String commitdata private String maxmsgs private String msgsize private String xlateTbl private String overwrite private String check private String timeZone

private String sesskey\* private String ieversion\* private String ierelease\* private String lastSess\* private String ierespcode\* private String srcptName\* private static String statusCode\* private String startStatus\* private String endStatus\* private String startOrdrStatus\* private String endOrdrStatus\*

private String connectStat private String sessStat

private String dropBoxName\* private String startDate\* private String endDate\*

### Methods

"get" and "set" methods for all data members \*The marked data members only contain get methods because their values are set by calling one or more of the object's methods. public int start() throws ExpException public int end() throws ExpException public static ExpMailboxItemList doQuery() throws ExpException public static int doPurge(String theMsgkey) throws ExpException

# public class ExpTradingProfile

The ExpTradingProfile class is used to interact with the trading profile records in the Expedite for Windows database.

### Data members

private String tprofName private String charge private String msgClass private String msgName private String msgSeqNo private String ack private String priority private String retention private String compressName

## Methods

 "get" and "set" methods for all data members public int add() throws ExpException public int replace() throws ExpException public int delete() throws ExpException public static int delete(String theTprofName) throws ExpException

# public class ExpTradingProfileList extends LinkedList

The ExpTradingProfileList class is used when working with multiple records in the Expedite for Windows database.

### Data members

none

### Methods

public ExpTradingProfile findByTprofName(String theTprofName)

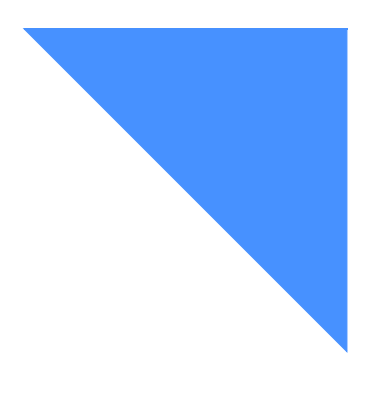

# Glossary

This glossary defines words as they are used in this book. *.* If you are looking for a term and cannot find it here, see the *Dictionary of Computing* for additional definitions.

## A

account. A unique identifier assigned to a group of users who work for the same company.

account ID. A name that identifies an account to a program, device, or system.

account profile. Data that describes the characteristics of a user or group of users.

acknowledgment. A response from Information Exchange that confirms whether files were delivered, received, purged, or any combination of these actions.

address. (1) A unique code assigned to a user connected to a network. (2) The location in the storage of a computer where data is stored.

address book. A repository for trading-partner information. The address book can contain nicknames (for Information Exchange addresses) and trading profiles.

alphanumeric. Pertaining to data that consists of letters, digits, and usually other characters, such as punctuation marks.

alias name. An alternate name used in place of an account and user ID. This is used with an alias table and alias table type.

alias table. A permanent file list of alternate names that resides in Information Exchange.

alias table type. A single character access level indicator used with an alias table name to identify an alias table. Values are G for global access, P for owner access, and O for organizational (account) access.

American National Standard Code for Information Interchange (ASCII). The standard code, using a coded character set consisting of 7-bit coded characters (8 bits including parity check), used for information interchange among data processing systems, data communication systems, and associated equipment. The ASCII set consists of control characters and graphic characters.

API. See application programming interface.

application link. A set of files containing information that Request Manager uses to interact with different applications.

application programming interface. A software interface that enables applications to communicate with each other. An API is the set of programming language constructs or statements that can be coded in an application program to obtain the specific functions and services provided by an underlying operating system or service program.

archive. A place to store messages on a database for future reference.

ASCII. American National Standard Code for Information Interchange.

attribute. A property or characteristic of one or more entities; for example, length, value, color, or intensity.

audit trail. Data, in the form of a logical path, linking a sequence of events used to trace and verify the transactions that have affected the contents of a record.

authorization level. The ability to do certain restricted functions.

application link. A set of files containing information that Request Manager uses to interact with different applications.

## B

binary. Machine instructions that a person cannot read or enter from a computer keyboard.

## $\mathcal{C}$

carriage-return and line-feed characters (CRLF). A word processing formatting control that moves the printing or display point to the first position of the next line.

CDH. Common data header.

centralized alias table. Permanent tables that reside in Information Exchange and contain a centralized list of addresses. You can put a list of your trading partners' addresses in this table rather than maintain destination tables in multiple locations.

A centralized alias table enables Information Exchange to resolve destinations because it contains a list of EDI destinations paired with Information Exchange destinations. Expedite for Windows searches this table for an EDI destination and then uses the corresponding Information Exchange destination as the actual address.

character. A letter, digit, or other symbol used as part of the organization, control, or representation of data.

checkpoint-level recovery. A method of restart and recovery within Expedite for Windows. A point where information about the status of a data transmission can be recovered so it can be restarted later.

class. In object-oriented design or programming, a model or template that can be instantiated to create objects with a common definition and, therefore, common properties, operations, and behavior. An object is an instance of a class.

command. A request from a terminal for the performance of an operation or the execution of a particular program.

command line. On a display screen, a display line on which only instructions to the operating system can be entered.

commit. The point in a session at which Expedite and Information Exchange record checkpoint information, such as number of characters and files transmitted so far, and other information needed to recover a session. A commit can occur during or after transmitting a file, depending on the checkpoint-level selected. Once a file is completely committed, Information Exchange will deliver the file to the recipient if you are sending, or it will purge the file from your mailbox if you are receiving. If a session fails, all uncommitted files are discarded, and the session can be resumed as the last commit checkpoint.

common data header (CDH). A set of control information about a file, which is sent to Information Exchange by some sending interfaces. When the file is received by the trading partner, the receiving interface can use the information in the CDH.

CRLF. Carriage-return and line-feed characters.

# D

default value. A value assumed when no value has been specified.

delivery acknowledgment. A confirmation that Information Exchange generates when a destination user receives a file from an Information Exchange mailbox.

delivery class. Specifies how messages and files are delivered; senders can choose from high-priority, normal-priority, and express delivery.

distribution list. A list of the addresses of users with whom a certain user communicates. It is used to send messages to several people without having to type their addresses.

dropoff box. The dropoff box represents an Information Exchange session. The dropoff box definition contains information about how Expedite should conduct the session with Information Exchange, such as recovery level, account and user ID for the mailbox, and your time zone. Once orders are created, they are assigned to a dropoff box for processing. The dropoff box is similar to the input file and the TRANSMIT and SESSION profile commands in Expedite Base.

# E

EBCDIC. Extended binary-coded decimal interchange code. A coded character set consisting of 8-bit coded characters.

EDI. Electronic data interchange.

electronic data interchange (EDI). The process of sending specially formatted business documents directly from one computer to another electronically.

electronic mail (e-mail). Free formatted messages and formatted file correspondence sent from one computer to another.

EOF (end of file). A coded character recorded in a file to indicated the end of the file.

express-priority messages. Messages that are delivered immediately after they are received by Information Exchange; the recipient must be receiving messages to receive an express-priority message. If the receiver is not receiving messages, the file is discarded.

extended security option (ESO). An option that extended security users can specify in their profiles for stricter password security.

extended security users. Users with stricter security requirements, such as levels of password protection.

## F

field. An area of a panel reserved for data of a certain type or length.

file. A named set of records stored or processed as a unit.

file-level recovery. A method of restart and recovery within Expedite for Windows; checkpoints are taken for each file sent and received.

## G

global alias. An alias name that can be used by any Information Exchange user.

global alias table. (1) A system-wide alias table. (2) An alternative name table setup within a system.

## H

high-priority message. Messages that move to the front of the queue when they are received; normal-priority messages enter the queue in the order.

#### I

Information Exchange. A communication service that allows users to send and receive information electronically.

Information Exchange Administration Services. An online, panel-driven product that the Information Exchange Service Administrator uses to perform administrative tasks for Information Exchange.

Information Exchange Service Administrator. The person who coordinates the use of Information Exchange in a company.

# J

Java. An object-oriented programming language for portable interpretive code that supports interaction among remote objects. Java was developed and specified by Sun Microsystems, Incorporated.

Java Development Kit (JDK). A software package that can be used to write, compile, debug, and run Java applets and applications.

# L

library. A place to store information for an extended period of time. A library consists of a collection of files called library members.

library member. A named collection of records or statements in a library.

# M

mailbox. (1) A database that contains records that represent orders and receipts for processed orders.

(1) Any piece of data that users send or receive. (2) The smallest subdivision of information that can be sent from one user to another. (3) An instruction or explanation on the screen that describes what the system is doing or warns that the system has detected an error.

message acknowledgment. A response from Information Exchange that lets users know whether their messages were delivered, received, purged, or various combinations of the three.

message class. A category, agreed upon by trading partners, that is used to group mail.

message group. A collection of messages that is treated as a single entity. A file is an example of a message group.

message header. The leading part of a message that contains information, such as the source or destination code of the message.

method. In object-oriented design or programming, the software that implements the behavior specified by an operation.

## N

National Institute of Standards and Technology (NIST). In the United States, this was formerly the National Bureau of Standards.

non EDI data. Rules defined by NIST to enable X.400 users to exchange binary files through the 1984 X.400 InterPersonal Messaging Services.

## $\Omega$

object. In object-oriented design or programming, a concrete realization of a class that consists of data and the operations associated with that data.

order. An Information Exchange request. The order object represents the Expedite Base commands in Expedite for Windows.

order shelf. When you create an order, Expedite stores the order as part of a set in the mailbox database, known as the order shelf.

order receipt. Expedite for Windows provides a confirmation of the results of order processing that corresponds to a record in the output file of Expedite.

organizational alias table. An alias table setup within an account.

## P

parameter. (1) A variable that is given a constant value for a specified application and that may denote the application. (2) An item in a menu for which the user specifies a value or for which the system provides a value when the menu is interpreted. (3) Data passed between programs or procedures.

password. A combination of confidential characters that users enter when they log on, to prevent unauthorized access of their systems and data.

permanent distribution list. A distribution list stored permanently in Information Exchange.

private alias. An alias that can be used only by the user who created it.

private alias table. An alias table setup for an individual user.

projects. A naming mechanism that allows multiple users or applications (one at a time) access to the same copy of Expedite for Windows.

# R

receipt acknowledgment. A confirmation generated by Information Exchange when a file reaches the receiver's mailbox after a successful session.

receipt shelf. When Expedite creates a receipt for order processing, it stores the receipt as part of a set in the mailbox database, known as the receipt shelf.

receiver. The user or users to whose mailboxes you are sending, or retrieving information.

receive-side charges. The charges that users incur when they receive messages through Information Exchange

Request Manager. The component of Expedite for Windows that manages the databases and Information Exchange sessions.

reset. (1) A type of session recovery that indicates Expedite should mark unprocessed orders as pending and enable the mailbox ID. When the session is resumed, Expedite starts processing at the beginning of the first order marked pending. Note that if you were sending multiple EDI envelopes from a single file, and the session is interrupted, if you reset the session, it resumes sending envelopes from the beginning of the file. (2) A session recovery state that indicates the error that interrupted the session prevents the session from being resumed.

restart. (1) A session recovery state that indicates Expedite has recorded commit information during the session and can resume processing at the last checkpoint when the session is resumed. (2) To resume a session at the last checkpoint.

## S

send-side charges. The charges that users incur when they send messages through Information Exchange.

session. The period of time during which a user of a terminal can communicate with an interactive system, usually, elapsed time between logon and logoff.

session-level recovery. A method of restart and recovery within Expedite for Windows; no files are committed until the session ends normally.

session receipt. An acknowledgment provided by Information Exchange that corresponds to session start and session end records in Expedite. The session receipt includes a set of order receipts, which provide information about the processing of a single order.

synchronous. A process that is completed within a regular or predictable time frame.
## T

temporary distribution list. A distribution list that lasts only for the duration of an Information Exchange session.

trading partner. The business associates with whom users exchange information electronically.

trading partner list. A list of business associates that users can send information to and receive information from using Information Exchange.

trading partner profile. A list that defines which trading partner pays to send or receive messages as part of a set of default information for a trading partner to use to configure send orders.

### $\mathbf{U}$

UCS. Uniform Communication Standard.

Uniform Communication Standard (UCS). A standard EDI format used in the grocery industry.

United Nations/Trade Data Interchange (UN/ TDI. An EDI standard for administration, commerce, and transportation fields developed by the United Nations Economic Commission for Europe.

UN/TDI. United Nations/Trade Data Interchange.

user ID. A name that identifies a user to Information Exchange within an account.

user message class. A category used to group mail. This category is agreed upon by trading partners.

user profile. A user description that includes account ID, user ID, and password information. The characteristics that designate how a user works with Information Exchange.

#### W

wildcard. A special character, such as a question mark, that can be used to represent one or more characters for pattern matching.

## X

X12. An electronic data interchange standard that defines a specially-formatted EDI data stream, approved by the American National Standards Institute (ANSI).

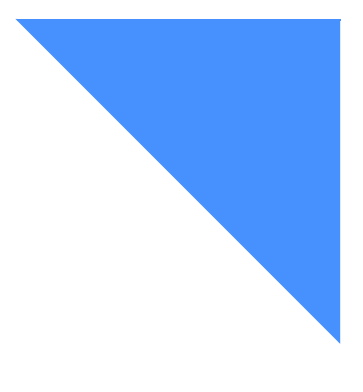

# . . . . . . . . . . . . . . . . . . . . . . . . . . . . . . . . . . . . . . . . . . . . . . . . . . . Index

## A

adding an address [91](#page-102-0) distribution lists [157](#page-168-0) dropoff boxes [225](#page-236-0) logon ID<sub>s</sub> [63](#page-74-0) receive order[s 274](#page-285-0) send orders [350](#page-361-0) trading profil[e 178](#page-189-0) address book adding an address [91](#page-102-0) deleting an address [109](#page-120-0) distribution lists [157](#page-168-1) function ExpAddAddr [91](#page-102-1) ExpAddDistLis[t 157](#page-168-2) ExpAddTradPro[f 178](#page-189-1) ExpAsgAddrToDistLis[t 105](#page-116-0) ExpAsgAddrToTradProf [107](#page-118-0) ExpAsgDistListToTradProf [160](#page-171-0) ExpCloseAdb[k 90](#page-101-0) ExpDeleteAddr [109](#page-120-1) ExpDeleteDistLis[t 162](#page-173-0) ExpDeleteTradPro[f 189](#page-200-0) ExpListAdd[r 111](#page-122-0) ExpListAddrsOnDistLis[t 121](#page-132-0) ExpListAddrsOnTradPro[f 130](#page-141-0)

ExpListDistLis[t 164](#page-175-0) ExpListDistListsOnTradProf [169](#page-180-0) ExpListTradPro[f 191](#page-202-0) ExpOpenAdb[k 89](#page-100-0) ExpReplaceAdd[r 139](#page-150-0) ExpReplaceDistLis[t 173](#page-184-0) ExpReplaceTradProf [200](#page-211-0) ExpUsgAddrFromDistList [153](#page-164-0) ExpUsgAddrFromTradProf [155](#page-166-0) ExpUsgDistListFromTradProf [176](#page-187-0) opening [89](#page-100-1) trading profiles [178](#page-189-2) writing the interface for [87](#page-98-0) addresses [91](#page-102-2) deleting from a distribution list [109](#page-120-2) replacing informatio[n 139](#page-150-1) trading profile [109](#page-120-3) unassigning from trading profil[e 155](#page-166-1) assigning address to distribution lists [105](#page-116-1) address to trading profile [107](#page-118-1) receive orders [302,](#page-313-0) [348](#page-359-0) send order[s 378](#page-389-0) assigning an address to distribution list[s 160](#page-171-1)

#### B

batch mode, processing dropoff box [476](#page-487-0)

## C

closing a mailbox [214](#page-225-0) projects [16](#page-27-0) communications profile[s 45](#page-56-0) assigning a project t[o 24](#page-35-0) replacing information [58](#page-69-0) unassigning from a project [43](#page-54-0)

#### D

database address boo[k 87](#page-98-0) Information Exchange [473](#page-484-0) mailbox [211](#page-222-0) projects [11](#page-22-0) deleting addresses from distribution lis[t 162](#page-173-1) an address [109](#page-120-0) communications profile[s 50](#page-61-0) distribution lists [162](#page-173-2) dropoff boxes [242](#page-253-0) logon IDs [68](#page-79-0) send orders [380](#page-391-0) session receipt[s 428](#page-439-0) trading profile[s 189](#page-200-1) distribution lists addin[g 157](#page-168-0) assigning an address t[o 105,](#page-116-1) [160](#page-171-1) deletin[g 162](#page-173-2) deleting an address [109](#page-120-2) replacin[g 173](#page-184-1) unassigning an addres[s 153](#page-164-1) unassigning from trading profile [176](#page-187-1) dropoff boxes [225](#page-236-1) addin[g 225](#page-236-0) deletin[g 242](#page-253-0) interactive processin[g 487](#page-498-0) processing [476](#page-487-1) receive order[s 242](#page-253-1) replacin[g 257](#page-268-0) send orders [242](#page-253-2)

### E

ending interactive processing [481](#page-492-0) error information [4](#page-15-0) Expedite RECEIVE record [518](#page-529-0) SENT record [536](#page-547-0)

#### F

function name exampl[e xi](#page-10-0) function prototype ExpAddAdd[r 91](#page-102-3) ExpAddCommPro[f 45](#page-56-1) ExpAddDistList [157](#page-168-3) ExpAddDropBox [225](#page-236-2) ExpAddFiel[d 6](#page-17-0) ExpAddIeLogon [63](#page-74-1) ExpAddPro[j 17](#page-28-0) ExpAddRecvOrd[r 274](#page-285-1) ExpAddSendOrdr [350](#page-361-1) ExpAddTradProf [178](#page-189-3) ExpAsgAddrToDistList [105](#page-116-2) ExpAsgAddrToTradPro[f 107](#page-118-2) ExpAsgDistListToTradPro[f 160](#page-171-2) ExpAsgProjToCommProf [24](#page-35-1) ExpAsgRecvOrdrToDropBo[x 302](#page-313-1) ExpAsgSendOrdrToDropBox [378](#page-389-1) ExpCloseAdB[k 90](#page-101-1) ExpCloseCInterface [3](#page-14-0) ExpCloseMbo[x 214](#page-225-1) ExpCloseMSys [475](#page-486-0) ExpCloseProj [16](#page-27-1) ExpDeleteAdd[r 109](#page-120-4) ExpDeleteCommPro[f 50](#page-61-1) ExpDeleteDistList [162](#page-173-3) ExpDeleteDropBox [242](#page-253-3) ExpDeleteIeLogon [68](#page-79-1) ExpDeletePro[j 26](#page-37-0) ExpDeleteRecvOrd[r 304](#page-315-0) ExpDeleteSendOrdr [380](#page-391-1) ExpDeleteSessRcp[t 428](#page-439-1) ExpDeleteTradProf [189](#page-200-2)

ExpDoPurgOrd[r 504](#page-515-0) ExpDoQuryOrdr [507](#page-518-0) ExpDoRecvOrdr [518](#page-529-1) ExpDoSendOrd[r 536](#page-547-1) ExpEndDropBo[x 481](#page-492-1) ExpErrorExplanatio[n 4](#page-15-1) ExpListAdd[r 111](#page-122-1) ExpListAddrsOnDistLis[t 121,](#page-132-1) [507](#page-518-1) ExpListAddrsOnTradPro[f 130](#page-141-1) ExpListCommPro[f 52](#page-63-0) ExpListDistList [164](#page-175-1) ExpListDistListOnTradPro[f 169](#page-180-1) ExpListDropBox [244](#page-255-0) ExpListIeLogo[n 70](#page-81-0) ExpListOrdersOnOrdrShlf [215](#page-226-0) ExpListPro[j 27](#page-38-0) ExpListProjsOnCommProf [32](#page-43-0) ExpListRcptsOnSessRcp[t 221](#page-232-0) ExpListRecvOrd[r 306](#page-317-0) ExpListRecvRcp[t 439](#page-450-0) ExpListSendOrd[r 382](#page-393-0) ExpListSendRcp[t 460](#page-471-0) ExpListSessRcp[t 430](#page-441-0) ExpListTradProf [191](#page-202-1) ExpOpenAdBk [89](#page-100-2) ExpOpenCInterface [2](#page-13-0) ExpOpenMbox [213](#page-224-0) ExpOpenMSys [474](#page-485-0) ExpOpenPro[j 13](#page-24-0) ExpProcDropBox [476](#page-487-2) ExpRecoverSessRcp[t 498](#page-509-0) ExpReplaceAddr [139](#page-150-2) ExpReplaceCommProf [58](#page-69-1) ExpReplaceDistLis[t 173](#page-184-2) ExpReplaceDropBo[x 257](#page-268-1) ExpReplaceField [7](#page-18-0) ExpReplaceIeLogo[n 77](#page-88-0) ExpReplaceProj [37](#page-48-0) ExpReplaceRecvOrdr [322](#page-333-0) ExpReplaceSendOrd[r 399](#page-410-0) ExpReplaceTradPro[f 200](#page-211-1) ExpResetMe[m 8](#page-19-0)

ExpRetrieveErrText [82](#page-93-0) ExpSizeOfOrd[r 9](#page-20-0) ExpSizeOfRcp[t 10](#page-21-0) ExpStartSes[s 487](#page-498-1) ExpUsgAddrFromDistLis[t 153](#page-164-2) ExpUsgAddrFromTradProf [155](#page-166-2) ExpUsgDistListFromTradProf [176](#page-187-2) ExpUsgProjFromCommPro[f 43](#page-54-1) ExpUsgRecvOrdrFromDropBox [348](#page-359-1) ExpUsgSendOrdrFromDropBo[x 426](#page-437-0)

#### G

getting starte[d 1](#page-12-0) function ExpCloseCInterface [3](#page-14-1) ExpOpenCInterfac[e 2](#page-13-1)

## I

Information Exchange batch mode [474](#page-485-1) communicating with [474](#page-485-2) function ExpCloseMSys [475](#page-486-1) ExpDoPurgOrdr [504](#page-515-1) ExpDoQuryOrd[r 507](#page-518-2) ExpDoRecvOrd[r 518](#page-529-2) ExpDoSendOrdr [536](#page-547-2) ExpEndSes[s 481](#page-492-2) ExpOpenMSys [474](#page-485-3) ExpProcDropBo[x 476](#page-487-3) ExpRecoverSessRcpt [498](#page-509-1) ExpStartSes[s 487](#page-498-2) interactive mod[e 474](#page-485-1) interactive session commands [504](#page-515-2) listing user[s 70](#page-81-1) message system agent [474](#page-485-1) input arguments ExpAddAdd[r 91](#page-102-4) ExpAddCommProj [45](#page-56-2) ExpAddDistList [157](#page-168-4)

ExpAddDropBo[x 225](#page-236-3) ExpAddField [6](#page-17-1) ExpAddIeLogo[n 63](#page-74-2) ExpAddProj [17](#page-28-1) ExpAddRecvOrdr [275](#page-286-0) ExpAddSendOrd[r 350](#page-361-2) ExpAddTradPro[f 179](#page-190-0) ExpAsgAddrToDistLis[t 105](#page-116-3) ExpAsgAddrToTradProf [107](#page-118-3) ExpAsgDistListToTradProf [160](#page-171-3) ExpAsgProjToCommPro[f 24](#page-35-2) ExpAsgRecvOrdrToDropBox [302](#page-313-2) ExpAsgSendOrdrToDropBo[x 378](#page-389-2) ExpCloseAdBk [90](#page-101-2) ExpCloseCInterfac[e 3](#page-14-2) ExpCloseMbox [214](#page-225-2) ExpCloseMSy[s 475](#page-486-2) ExpCloseProj [16](#page-27-2) ExpDeleteAddr [109](#page-120-5) ExpDeleteCommProf [50](#page-61-2) ExpDeleteDistLis[t 162](#page-173-4) ExpDeleteDropBo[x 242](#page-253-4) ExpDeleteIeLogo[n 68](#page-79-2) ExpDeleteProj [26](#page-37-1) ExpDeleteRecvOrdr [304](#page-315-1) ExpDeleteSendOrdr [380](#page-391-2) ExpDeleteSessRcpt [428](#page-439-2) ExpDeleteTradPro[f 189](#page-200-3) ExpDoPurgOrd[r 504](#page-515-3) ExpDoQuryOrdr [507](#page-518-3) ExpDoRecvOrdr [519](#page-530-0) ExpDoSendOrd[r 536](#page-547-3) ExpEndSess [481](#page-492-3) ExpErrorExplanatio[n 4](#page-15-2) ExpListAdd[r 111](#page-122-2) ExpListAddrsOnDistLis[t 121](#page-132-2) ExpListAddrsOnTradPro[f 130](#page-141-2) ExpListCommPro[f 52](#page-63-1) ExpListDistList [164](#page-175-2) ExpListDistListsOnTradPro[f 169](#page-180-2) ExpListDropBox [244](#page-255-1) ExpListIeLogo[n 70](#page-81-2)

ExpListOrdersOnOrdrShlf [216](#page-227-0) ExpListProj [27](#page-38-1) ExpListProjsOnCommPro[f 32](#page-43-1) ExpListRcptsOnSessRcpt [221](#page-232-1) ExpListRecvOrdr [306](#page-317-1) ExpListRecvRcpt [439](#page-450-1) ExpListSendOrdr [382](#page-393-1) ExpListSendRcpt [460](#page-471-1) ExpListSessRcpt [430](#page-441-1) ExpListTradPro[f 191](#page-202-2) ExpOpenAdBk [89](#page-100-3) ExpOpenCInterfac[e 2](#page-13-2) ExpOpenMbo[x 213](#page-224-1) ExpOpenMSys [474](#page-485-4) ExpOpenProj [13](#page-24-1) ExpProcDropBo[x 476](#page-487-4) ExpRecoverSessRcpt [498](#page-509-2) ExpReplaceAdd[r 139](#page-150-3) ExpReplaceCommPro[f 58](#page-69-2) ExpReplaceDistLis[t 173](#page-184-3) ExpReplaceDropBox [257](#page-268-2) ExpReplaceFiel[d 7](#page-18-1) ExpReplaceIeLogon [77](#page-88-1) ExpReplacePro[j 37](#page-48-1) ExpReplaceRecvOrd[r 322](#page-333-1) ExpReplaceSendOrdr [399](#page-410-1) ExpReplaceTradProf [200](#page-211-2) ExpResetMem [8](#page-19-1) ExpRetrieveErrText [82](#page-93-1) ExpSizeOfOrd[r 9](#page-20-1) ExpSizeOfRcp[t 10](#page-21-1) ExpStartSes[s 488](#page-499-0) ExpUsgAddrFromDistList [153](#page-164-3) ExpUsgAddrFromTradProfReqStruct [155](#page-166-3) ExpUsgDistListFromTradProf [176](#page-187-3) ExpUsgProfFromCommProf [43](#page-54-2) ExpUsgRecvOrdrFromDropBox [348](#page-359-2) ExpUsgSendOrdrFromDropBo[x 426](#page-437-1) input field definitions ExpAddAddrReqStruc[t 93](#page-104-0) ExpAddCommProfReqStruc[t 46](#page-57-0) ExpAddDistListReqStruct [158](#page-169-0)

ExpAddDropBoxReqStruct [227](#page-238-0) ExpAddIeLogonReqStruc[t 64](#page-75-0) ExpAddProjReqStruc[t 18](#page-29-0) ExpAddRecvOrdrReqStruct [278](#page-289-0) ExpAddSendOrdrReqStruc[t 353](#page-364-0) ExpAddTradProfReqStruct [180](#page-191-0) ExpAsgAddrToDistListReqStruc[t 106](#page-117-0) ExpAsgAddrToTradProfReqStruc[t 108](#page-119-0) ExpAsgDistListToTradProfReqStruct [161](#page-172-0) ExpAsgProjToCommProfReqStruct [25](#page-36-0) ExpAsgRecvOrdrToDropBoxReqStruc[t 30](#page-314-0) [3](#page-314-0) ExpAsgSendOrdrToDropBoxReqStruct [37](#page-390-0) [9](#page-390-0) ExpCloseAdBkReqStruct [90](#page-101-3) ExpCloseMboxReqStruct [214](#page-225-3) ExpCloseMSysReqStruc[t 475](#page-486-3) ExpCloseProjReqStruct [16](#page-27-3) ExpDeleteAddrReqStruct [110](#page-121-0) ExpDeleteCommProf [51](#page-62-0) ExpDeleteDistListReqStruct [163](#page-174-0) ExpDeleteDropBoxReqStruct [243](#page-254-0) ExpDeleteIeLogonReqStruc[t 69](#page-80-0) ExpDeleteProjReqStruc[t 26](#page-37-2) ExpDeleteRecvOrdrReqStruct [305](#page-316-0) ExpDeleteSendOrdrReqStruc[t 381](#page-392-0) ExpDeleteSessRcptReqStruct [429](#page-440-0) ExpDeleteTradProfReqStruc[t 190](#page-201-0) ExpDoPurgOrdrReqStruc[t 505](#page-516-0) ExpDoQuryOrdrReqStruct [508](#page-519-0) ExpDoRecvOrdrReqStruct [521](#page-532-0) ExpDoSendOrdrReqStruc[t 539](#page-550-0) ExpListAddrsOnDistListReqStruct [122](#page-133-0) ExpListAddrsOnTradProfReqStruct [131](#page-142-0) ExpListCommProfReqStruc[t 53](#page-64-0) ExpListDistListsOnTradProfReqStruc[t 170](#page-181-0) ExpListDropBoxReqStruct [245](#page-256-0) ExpListIeLogonReqStruct [71](#page-82-0) ExpListOrdrsOnOrdrShlfReqStruc[t 217](#page-228-0) ExpListProjReqStruct [28](#page-39-0) ExpListProjsOnCommProfReqStruc[t 32](#page-43-2) ExpListRcptsOnSessRcptReqStruc[t 222](#page-233-0) ExpListRecvOrdrReqStruc[t 307](#page-318-0)

ExpListRecvRcptReqStruc[t 440](#page-451-0) ExpListReqStruct [112,](#page-123-0) [165](#page-176-0) ExpListSendOrdrReqStruc[t 383](#page-394-0) ExpListSendRcptReqStruct [461](#page-472-0) ExpListSessRcptReqStruc[t 431](#page-442-0) ExpListTradProfReqStruct [192](#page-203-0) ExpOpenAdBkReqStruct [89](#page-100-4) ExpOpenMbox [213](#page-224-2) ExpOpenMSysReqStruc[t 474](#page-485-5) ExpOpenProjReqStruc[t 14](#page-25-0) ExpProcDropBoxReqStruct [477](#page-488-0) ExpRecoverSessRcp[t 499](#page-510-0) ExpReplaceAddrReqStruct [141](#page-152-0) ExpReplaceCommProf [59](#page-70-0) ExpReplaceDistListReqStruc[t 174](#page-185-0) ExpReplaceDropBoxReqStruc[t 259](#page-270-0) ExpReplaceIeLogonReqStruc[t 78](#page-89-0) ExpReplaceProjReqStruct [38](#page-49-0) ExpReplaceRecvOrdrReqStruct [325](#page-336-0) ExpReplaceSendOrdrReqStruc[t 402](#page-413-0) ExpReplaceTradProfReqStruc[t 201](#page-212-0) ExpRetrieveErrTextReqStruc[t 83](#page-94-0) ExpStartSessReqStruct [489](#page-500-0) ExpUsgAddrFromDistListReqStruct [154](#page-165-0) ExpUsgAddrFromTradProfReqStruc[t 156](#page-167-0) ExpUsgDistListFromTradProfReqStruc[t 17](#page-188-0) [7](#page-188-0) ExpUsgProjFromCommProfReqStruct [44](#page-55-0) ExpUsgRecvOrdrFromDropBoxReqStruc[t](#page-360-0) [349](#page-360-0) ExpUsgSendOrdrFromDropBoxReqStruct [427](#page-438-0) interactive session command[s 504](#page-515-2) interactive sessions end processing [481](#page-492-0) file-level recovery [487](#page-498-3) session-level recover[y 487](#page-498-3)

## J

Java class ExpAddress [555](#page-566-0) ExpAddressList extends LinkedList [557](#page-568-0) ExpCommProfil[e 558](#page-569-0) ExpCommProfileList extends LinkedList [559](#page-570-0) ExpDBLister extends LinkedList [560](#page-571-0) ExpDistListList extends LinkedLis[t 564](#page-575-0) ExpDistributionList [563](#page-574-0) ExpDropBo[x 565](#page-576-0) ExpDropBoxList extends LinkedLis[t 567](#page-578-0) ExpException extends Exception [568](#page-579-0) ExpIeLogon [569](#page-580-0) ExpIeLogonList extends LinkedList [570](#page-581-0) ExpJni [571](#page-582-0) ExpMailboxIte[m 572](#page-583-0) ExpMailboxItemList extends LinkedList [573](#page-584-0) ExpOrderList extends LinkedLis[t 574](#page-585-0) ExpProjec[t 575](#page-586-0) ExpProjectList extends LinkedLis[t 576](#page-587-0) ExpReceiptList extends LinkedList [581](#page-592-0) ExpReceiveOrder [577](#page-588-0) ExpReceiveOrderList extends LinkedList [582](#page-593-0) ExpReceiveReceipt [579](#page-590-0) ExpReceiveReceiptList extends LinkedList [583](#page-594-0) ExpSendOrde[r 584](#page-595-0) ExpSendOrderList extends LinkedList [587](#page-598-0) ExpSendReceipt [586](#page-597-0) ExpSendReceiptList extends LinkedList [588](#page-599-0) ExpSession [591](#page-602-0) ExpSessionReceip[t 589](#page-600-0) ExpSessionReceiptList extends LinkedList [590](#page-601-0) ExpTradingProfile [593](#page-604-0) ExpTradingProfileList extends LinkedList [594](#page-605-0)

#### L

listing, Information Exchange users [70](#page-81-1)

logon ID[s 63](#page-74-3) adding [63](#page-74-0) deleting [68](#page-79-0) replacing informatio[n 77](#page-88-2)

#### M

mailbo[x 211,](#page-222-0) [213](#page-224-3) closin[g 214](#page-225-0) dropoff boxe[s 225](#page-236-1) function ExpAddDropBox [225](#page-236-4) ExpAddRecvOrd[r 274](#page-285-2) ExpAddSendOrdr [350](#page-361-3) ExpAsgRecvOrdrToDropBo[x 302](#page-313-3) ExpAsgSendOrdrToDropBox [378](#page-389-3) ExpCloseMbo[x 214](#page-225-4) ExpDeleteDropbo[x 242](#page-253-5) ExpDeleteRecvOrd[r 304](#page-315-2) ExpDeleteSendOrdr [380](#page-391-3) ExpDeleteSessRcp[t 428](#page-439-3) ExpListDropBo[x 244](#page-255-2) ExpListOrdersOnOrdrShlf [215](#page-226-1) ExpListRcptsOnSessRcpt [221](#page-232-2) ExpListRecvOrdr [306](#page-317-2) ExpListRecvRcpt [439](#page-450-2) ExpListSendOrdr [382](#page-393-2) ExpListSendRcpt [460](#page-471-2) ExpListSessRcpt [430](#page-441-2) ExpOpenMbox [213](#page-224-4) ExpReplaceDropBox [257](#page-268-3) ExpReplaceRecvOrd[r 322](#page-333-2) ExpReplaceSendOrdr [399](#page-410-2) ExpUsgRecvOrdrFromDropBox [348](#page-359-3) ExpUsgSendOrdrFromDropBo[x 426](#page-437-2) opening [213](#page-224-5) receive receipts [439](#page-450-3) send order[s 350](#page-361-4) send receipt[s 460](#page-471-3) session receipts [428](#page-439-4) writing the interface for [211](#page-222-0) message system agent [475](#page-486-4)

miscellaneous tools, function ExpAddField [6](#page-17-2) ExpReplaceField [7](#page-18-2) ExpResetMe[m 8](#page-19-2) ExpSizeOfOrdr [9](#page-20-2) ExpSizeOfRcpt [10](#page-21-2)

#### $\Omega$

opening a mailbox [213](#page-224-5) message system agen[t 475](#page-486-4) order shelf processing a receive order [518](#page-529-3) send order [536](#page-547-0) output arguments ExpAddAddr [99](#page-110-0) ExpAddCommProf [48](#page-59-0) ExpAddDistLis[t 159](#page-170-0) ExpAddDropBo[x 234](#page-245-0) ExpAddField [6](#page-17-3) ExpAddIeLogo[n 66](#page-77-0) ExpAddProj [21](#page-32-0) ExpAddRecvOrdr [290](#page-301-0) ExpAddSendOrd[r 366](#page-377-0) ExpAddTradPro[f 185](#page-196-0) ExpCloseCInterfac[e 3](#page-14-3) ExpDoPurgOrd[r 506](#page-517-0) ExpDoQuryOrdr [509](#page-520-0) ExpDoRecvOrdr [534](#page-545-0) ExpDoSendOrd[r 551](#page-562-0) ExpErrorExplanatio[n 4,](#page-15-3) [5](#page-16-0) ExpListAdd[r 115](#page-126-0) ExpListAddrsOnDistLis[t 124](#page-135-0) ExpListAddrsOnTradPro[f 133](#page-144-0) ExpListCommPro[f 56](#page-67-0) ExpListDistList [168](#page-179-0) ExpListDistListsOnTradPro[f 172](#page-183-0) ExpListDropBox [248](#page-259-0) ExpListIeLogo[n 74](#page-85-0) ExpListPro[j 29](#page-40-0) ExpListProjsOnCommProf [34](#page-45-0)

ExpListRecvOrd[r 310](#page-321-0) ExpListRecvRcp[t 443](#page-454-0) ExpListSendOrdr [386](#page-397-0) ExpListSendRcpt [464](#page-475-0) ExpListSessRcp[t 434](#page-445-0) ExpListTradProf [195](#page-206-0) ExpOpenCInterfac[e 2](#page-13-3) ExpOpenProj [15](#page-26-0) ExpProcDropBox [478](#page-489-0) ExpReplaceAdd[r 147](#page-158-0) ExpReplaceCommProf [61](#page-72-0) ExpReplaceDistList [175](#page-186-0) ExpReplaceDropBox [266](#page-277-0) ExpReplaceFiel[d 7](#page-18-3) ExpReplaceIeLogo[n 80](#page-91-0) ExpReplacePro[j 40](#page-51-0) ExpReplaceRecvOrdr [337](#page-348-0) ExpReplaceSendOrd[r 415](#page-426-0) ExpReplaceTradProf [206](#page-217-0) ExpResetMem [8](#page-19-3) ExpRetriveErrText [84](#page-95-0) ExpSessRcptRecovered [500](#page-511-0) ExpSizeOfOrdr [9](#page-20-3) ExpSizeOfRcpt [10](#page-21-3) output field definitions ExpAddAddrRspStruct [101](#page-112-0) ExpAddCommProfRspStruc[t 48](#page-59-1) ExpAddDistListRspStruc[t 159](#page-170-1) ExpAddDropBoxRspStruc[t 236](#page-247-0) ExpAddIeLogonRspStruct [67](#page-78-0) ExpAddProjRspStruct [22](#page-33-0) ExpAddSendOrderReqStruct [369](#page-380-0) ExpAddTradProfRspStruct [186](#page-197-0) ExpDoRecvOrdrRspStruc[t 535](#page-546-0) ExpDoSendOrdrRspStruct [552](#page-563-0) ExpErrTextRetrievedRspStruct [84](#page-95-1) ExpIeLogonReplacedRspStruct [81](#page-92-0) ExpListAddrRspStruct [117](#page-128-0) ExpListAddrsOnDistListRspStruc[t 126](#page-137-0) ExpListAddrsOnTradProf [135](#page-146-0) ExpListCommProfRspStruct [56](#page-67-1) ExpListDistListRspStruct [168](#page-179-1)

ExpListDistListsOnTradProfRspStruc[t 17](#page-183-1) [2](#page-183-1) ExpListDropBoxRspStruc[t 250](#page-261-0) ExpListIeLogonRspStruct [75](#page-86-0) ExpListOrdersOnOrdrShlfRspStruct [220](#page-231-0) ExpListProjRspStruct [30](#page-41-0) ExpListProjsOnCommProfRspStruc[t 35](#page-46-0) ExpListRcptsOnSessRcptRspStruct [224](#page-235-0) ExpListRecvOrdrRspStruc[t 293,](#page-304-0) [313](#page-324-0) ExpListRecvRcptRspStruc[t 447](#page-458-0) ExpListSendOrdrRspStruct [389](#page-400-0) ExpListSendRcptRspStruct [466](#page-477-0) ExpListSessRcptRspStruct [435](#page-446-0) ExpListTradProfRspStruc[t 196](#page-207-0) ExpOpenProjRspStruct [15](#page-26-1) ExpPurgOrdrDoneRspStruct [506](#page-517-1) ExpQuryOrdrDoneRspStruct [511](#page-522-0) ExpReplaceAddrRspStruc[t 149](#page-160-0) ExpReplaceCommProfRspStruc[t 61](#page-72-1) ExpReplaceDistListRspStruct [175](#page-186-1) ExpReplaceDropBoxRspStruct [268](#page-279-0) ExpReplaceProjRspStruc[t 41](#page-52-0) ExpReplaceRecvOrdrRspStruc[t 339](#page-350-0) ExpReplaceSendOrdrRspStruct [417](#page-428-0) ExpReplaceTradProfRspStruct [207](#page-218-0) ExpSessRcptRecovere[d 501](#page-512-0)

## P

profiles function ExpListProjsOnCommProf [32](#page-43-3) trading profil[e 107](#page-118-1) project passwor[d 14](#page-25-1) projects adding ne[w 17](#page-28-2) assigning to communications profile [24](#page-35-3) closing [16](#page-27-0) communications profil[e 26,](#page-37-3) [50](#page-61-3) deletin[g 26](#page-37-4) function ExpAddCommProf [45](#page-56-3)

ExpAddIeLogon [63](#page-74-4) ExpAddPro[j 17](#page-28-3) ExpAsgProjToCommProf [24](#page-35-4) ExpCloseProject [16](#page-27-4) ExpDeleteCommPro[f 50](#page-61-4) ExpDeleteIeLogon [68](#page-79-3) ExpDeletePro[j 26](#page-37-5) ExpDoPurgOrdr [504](#page-515-4) ExpDoQuryOrd[r 507](#page-518-4) ExpListCommProf [52](#page-63-2) ExpListIeLogon [70](#page-81-3) ExpListProj [27](#page-38-2) ExpOpenProj [13](#page-24-2) ExpReplaceCommPro[f 58](#page-69-3) ExpReplaceIeLogon [77](#page-88-3) ExpReplacePro[j 37](#page-48-2) ExpRetrieveErrText [82](#page-93-2) ExpUsgProfFromCommProf [43](#page-54-3) opening [13](#page-24-3) passwor[d 14](#page-25-2) replacing [37](#page-48-3) unassigning from communications profil[e 43](#page-54-4) publi[c 555](#page-566-1)

#### R

receive orders [274,](#page-285-3) [304](#page-315-3) adding [274](#page-285-0) assignin[g 302,](#page-313-0) [348](#page-359-0) dropoff boxe[s 242](#page-253-1) replacing information abou[t 322](#page-333-3) unassignin[g 304](#page-315-4) RECEIVE record [518](#page-529-0) replacing distribution list[s 173](#page-184-1) dropoff boxe[s 257](#page-268-0) information about addresse[s 139](#page-150-1) logon ID information [77](#page-88-2) receiver order[s 322](#page-333-3) send order[s 399](#page-410-3) trading profiles [200](#page-211-3)

## S

send orders addin[g 350](#page-361-0) assigning [378](#page-389-0) deletin[g 380](#page-391-0) dropoff boxes [242](#page-253-2) replacin[g 399](#page-410-3) unassigning [380](#page-391-4) SENT record [536](#page-547-0) session receipts, deleting [428](#page-439-0) sessions, recoverin[g 498](#page-509-1)

#### T

trading profiles addin[g 178](#page-189-0) deletin[g 189](#page-200-1) deleting a distribution list fro[m 162](#page-173-5) deleting an address [109](#page-120-3) replacin[g 200](#page-211-3) unassigning distribution lists [189](#page-200-4)

## U

unassigning receive order[s 304](#page-315-4) send orders [380,](#page-391-4) [426](#page-437-3) trading profile addresse[s 189](#page-200-5)

### W

Writing the interface for Information Exchange [473](#page-484-0) for projects [11](#page-22-0) for the address boo[k 87](#page-98-0) for the mailbox [211](#page-222-0)